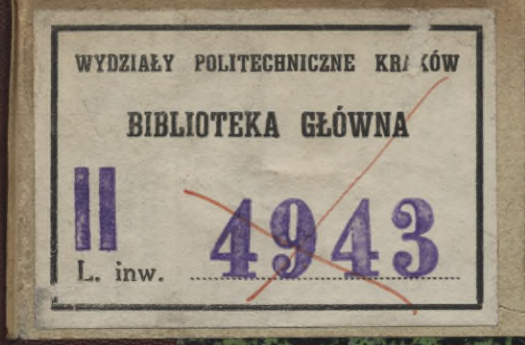

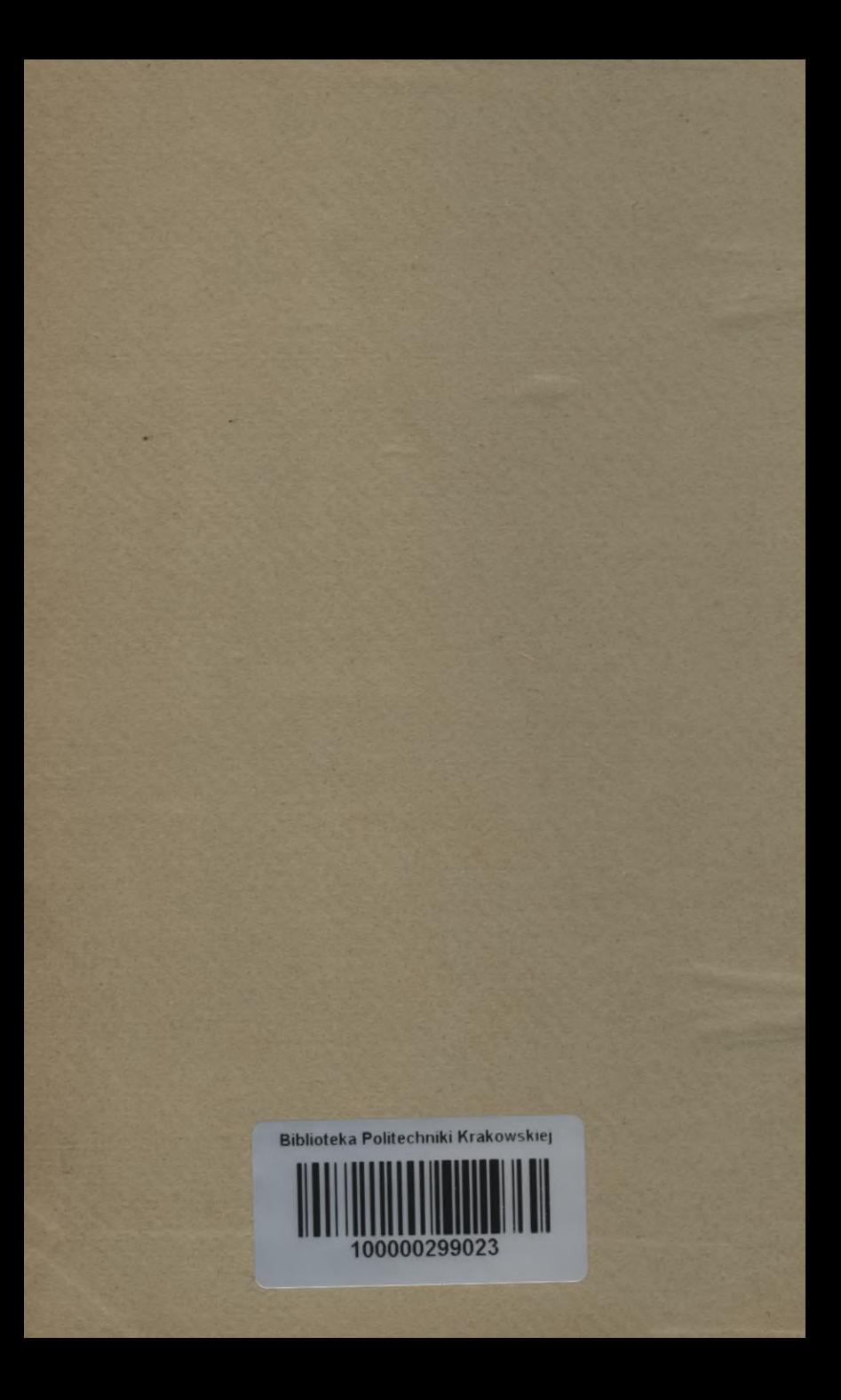

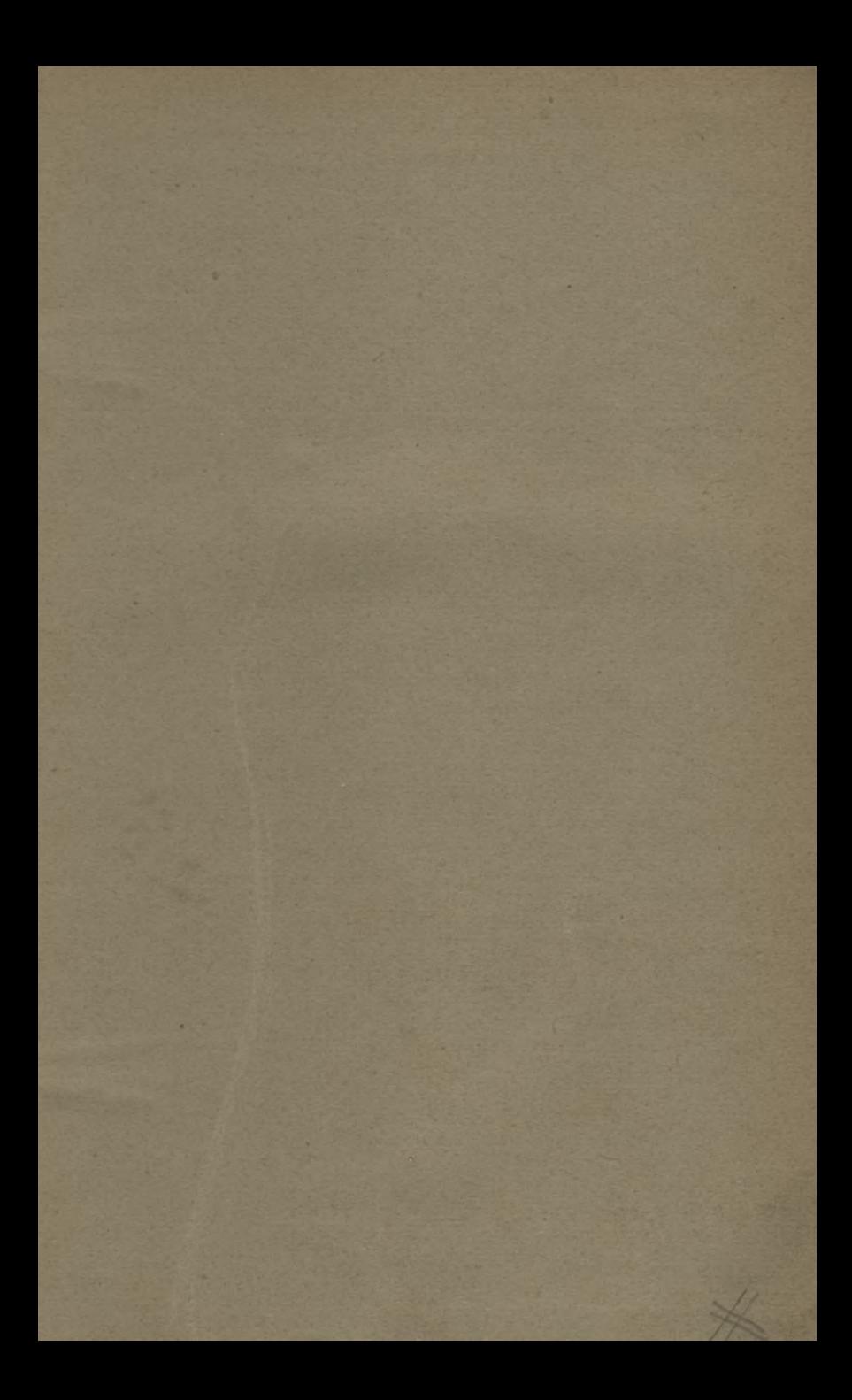

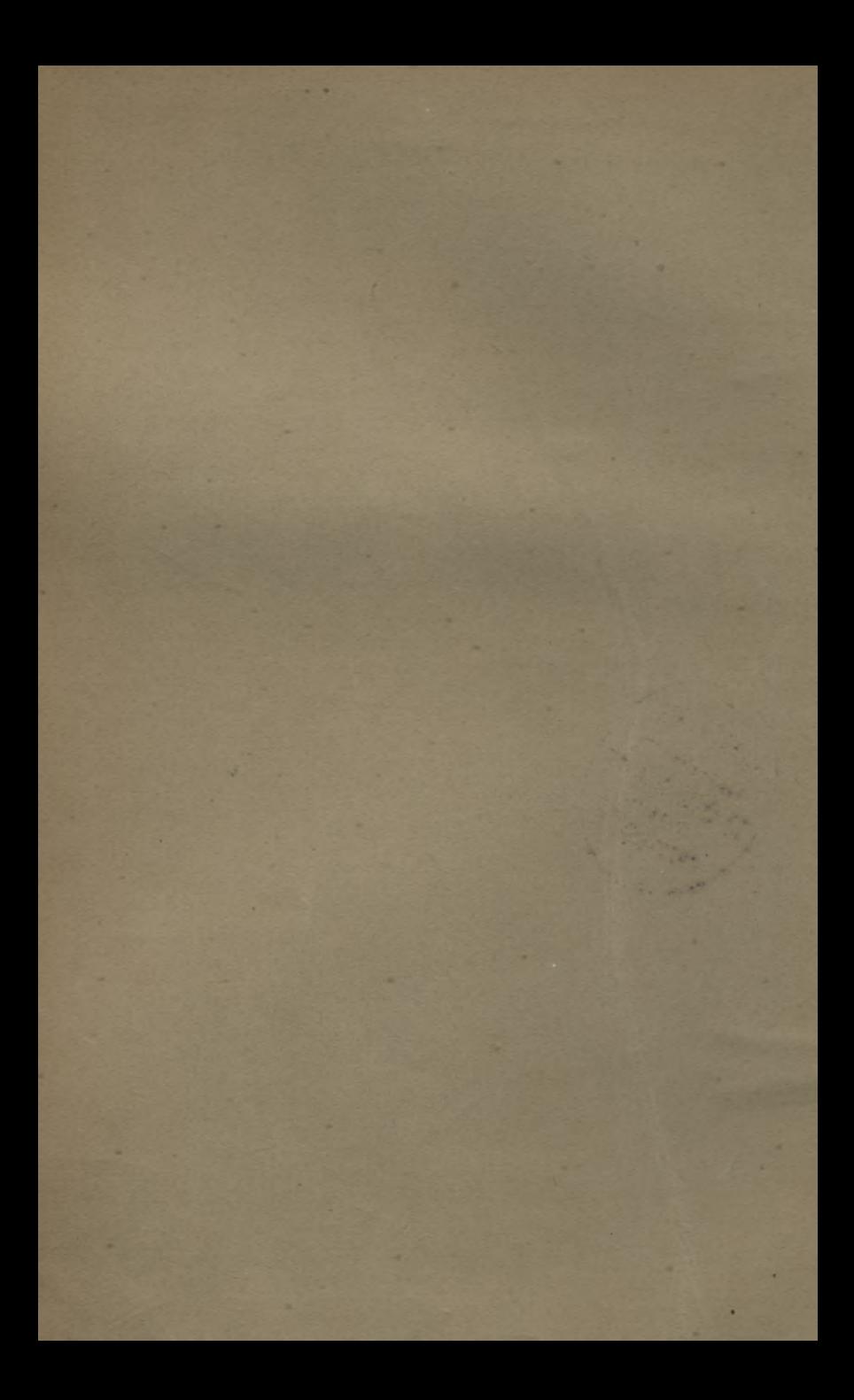

# **GRUNDRISS**

 $\big($ 

der

# Differential- und Integral-Rechnung.

# I. Theil: Differential-Rechnung.

Von

Dr. M. Stegemann,

weil. Professor an der technischen Hochschule zu Hannover.

Sechste vollständig umgearbeitete und vermehrte Auflage mit 154 Figuren im Texte,

> herausgegeben von

# Dr. Ludwig Kiepert,

Professor der Mathematik an der technischen Hochschule zu Hannover.

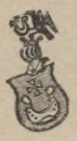

**Hannover 1892.** Hehving'sche Verlagsbuchhandlung.

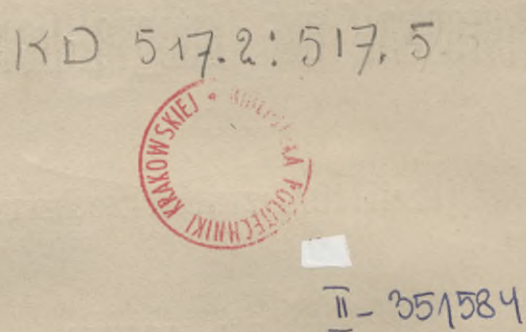

Alle Rechte vorbehalten.

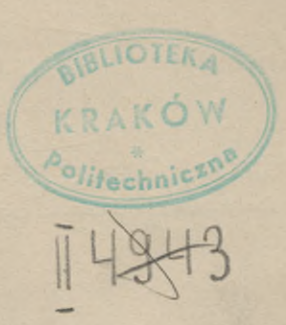

# Vorrede zur ersten Auflage.

Bei der Bearbeitung der vorliegenden Schrift habe ich gesucht, neben der Forderung wissenschaftlicher Strenge vor allen Dingen der didaktischen Forderung möglichster Fasslichkeit zu genügen.

In Betreff der speciellen Ausführung bemerke ich, dass ich mich bemüht habe, die Einsicht in den Gang der analytischen Untersuchung durch graphische Darstellungen zu erleichtern, und ferner, dass ich bei schwierigen oder wichtigen Stellen die Entwickelung der allgemeinen Theorie durch Erörterung eines speciellen Falles eingeleitet habe.

Die grosse Anzahl von Beispielen und Anwendungen in jedem Capitel, sowie die gelegentlichen Bemerkungen sind zunächst für solche Leser bestimmt, welche durch Selbst-Studium sich in der Wissenschaft weiter ausbilden und mehr befestigen wollen; indess dürften sie auch dem Lehrer ein Mittel bieten, um seine Schüler zur freien Selbstthätigkeit anzuregen.

In Betreff der äusseren Ausstattung ist die Verlagshandlung sowohl wie die Druckerei allen meinen Wünschen bereitwillig entgegengekommen.

Hannover, den 1. August 1862.

**M. Stegemann.**

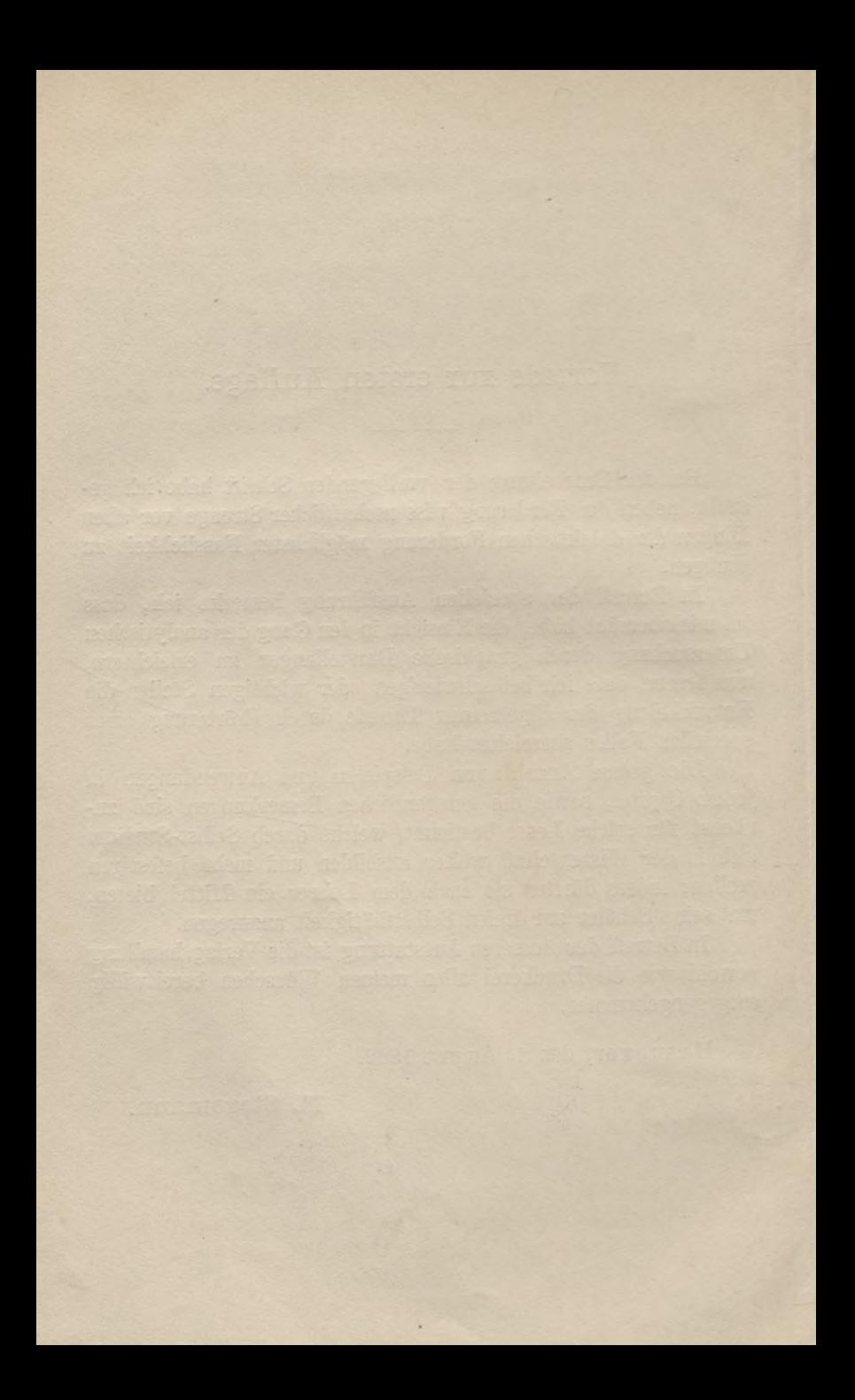

# Vorrede zur fünften Auflage.

Als dem Unterzeichneten der Auftrag ertheilt wurde, die neue Auflage dieses Werkes herauszugehen, ahnte er noch nicht, dass Aenderungen in so weitem Umfange nothwendig sein würden. Erst hei der Bearbeitung überzeugte er sich davon, dass sehr viele Lücken auszufüllen und zahlreiche Irrthümer, die sich in den früheren Auflagen befinden, richtig zu stellen waren.

Neben den angedeuteten Mängeln besass aber das Buch von Stegemann doch auch grosse Vorzüge, welche namentlich in der leicht fasslichen Darstellung liegen, und welche durch den verliältnissmässig schnell erfolgten Absatz von vier Auflagen bestätigt werden.

Der Herausgeber hat sich bemüht, diese Vorzüge nach Möglichkeit beizubehalten, ohne die wissenschaftliche Strenge und Gründlichkeit ausser Acht zu lassen. Das Buch hat demnach den Zweck, den Anfänger, mag er nun an der Universität,an der technischen Hochschule oder an irgend einer anderen Bildungs-Anstalt studiren, an der höhere Mathematik getrieben wird, — auf möglichst bequeme Weise mit den wichtigsten Sätzen und Aufgaben der Differential-Rechnung vertraut zu machen. Auch zum Selbst-Studium ist das Buch seiner ganzen Anlage nach geeignet.

Für die Abgrenzung des Stoffes waren dem Herausgeber im Grossen und Ganzen seine eigenen Vorträge an der technischen Hochschule in Hannover massgebend. Da die für diese Vorträge verfügbare Zeit eine beschränkte ist, so war dadurch auch für den Umfang des Buches ein Rahmen gegeben, so dass

# **VI** Vorrede.

der Inhalt nicht so erschöpfend sein konnte wie z. B. bei Lehrbüchern der Differential-Rechnung hervorragender französischer Mathematiker.

Aber diese Beschränkung ist vielleicht gerade ein wesentlicher Vorzug, weil die Fülle des Stoffes den Anfänger häufig mehr verwirrt und abschreckt als fördert. Der vorliegende Leitfaden soll daher eine feste und sichere Grundlage bieten, welche dem Techniker genügen, dem Mathematiker aber eine nützliche Vorbereitung zu weitergehenden Studien sein wird.

Als Anhang ist eine Tabelle der wichtigsten Formeln hinzugefügt, welche einerseits die Anwendungen sehr erleichtert, andererseits aber ein durch langjährige Erfahrung erprobtes Hülfsmittel bei Repetitionen ist.

Dem Herrn Verleger spricht der Herausgeber hierdurch seinen verbindlichsten Dank aus für das liebenswürdige Entgegenkommen, das allen seinen Wünschen entgegengebracht worden ist.

Hannover, im Juli 1887.

**L. Kiepert.**

# Vorrede zur sechsten Auflage.

Die freundliche Aufnahme, welche die fünfte Auflage in weiten Kreisen gefunden hat, war für den Herausgeber ein Antrieb, bei der Bearbeitung der neuen Auflage mit grösster Sorgfalt die hervorgetretenen Mängel zu beseitigen und die vorhandenen Lücken auszufüllen. Den Herren Lampe, von Mangoldt, Franz Meyer, Runge und Voss, welche dabei den Herausgeber durch werthvolle Winke unterstützt haben, sei hierdurch der verbindlichste Dank ausgesprochen.

Durch die angedeuteten Verbesserungen hat das Buch an Umfang und Inhalt wesentlich zugenommen ; namentlich sind die geometrischen Anwendungen vermehrt worden, auch hat eine kurzgefasste Darstellung der Determinanten-Theorie Aufnahme gefunden. Die Figuren sind sämmtlich neu gezeichnet worden, ihre Zahl ist von 66 auf 154 gewachsen.

Mit Rücksicht darauf, dass das Buch auch vielfach von Studirenden der Mathematik benutzt worden ist, schien es zweckmässig, noch mehr Gewicht auf wissenschaftliche Strenge zu legen, als es in den früheren Auflagen geschehen war. Da aber die elementare Art der Behandlung darunter nicht leiden sollte, so war es nicht immer ganz leicht, den richtigen Mittelweg zu finden.

Durch die mühsame Umarbeitung und die erhebliche Erweiterung des Buches ist die Drucklegung etwas verzögert worden. Der Herausgeber ist der Verlagsbuchhandlung für die Vorwort.

Nachsicht, die ihm dabei gewährt worden, und für das bereitwillige Entgegenkommen, das er bei allen seinen Wünschen gefunden hat, zu aufrichtigem Danke verpflichtet.

Schliesslich sei noch mit bestem Danke die gütige Mitwirkung des Herrn Petz old bei dem Lesen der Correctur hervorgehoben.

Hannover, den 15. November 1892.

**L. Kiepert.**

# Inhalts- Verzeichniss.

# **Einleitung.**

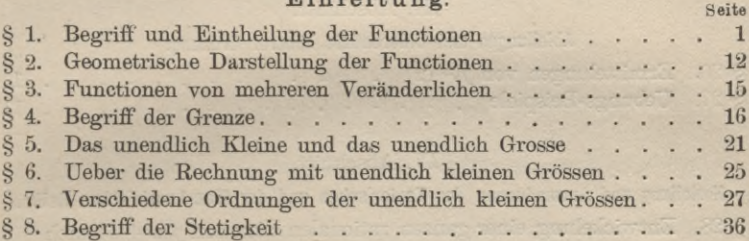

# **Hülfssätze aus der algebraischen Analysis.**

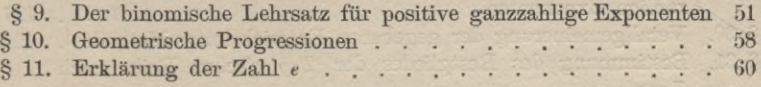

# **Differential-Rechnung.**

# Erster Theil.

# **Functionen von einer unabhängigen Veränderlichen.**

# I. Abschnitt.

# Erklärung und Bildung der Differential-Quotienten.

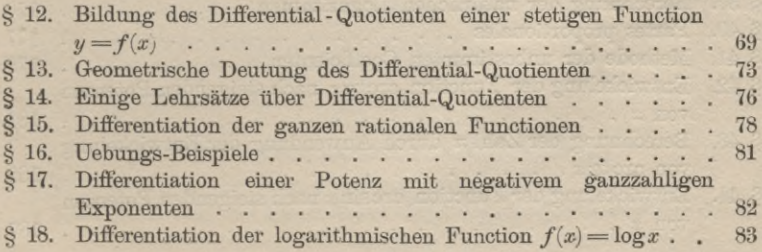

# Inhalts-Verzeichniss.

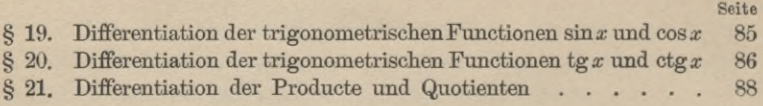

# II. Abschnitt.

# Functionen von Functionen.

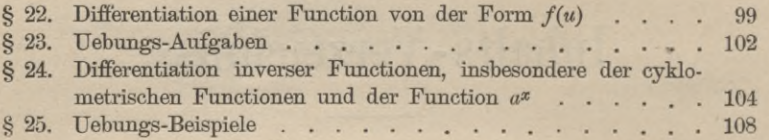

# III. Abschnitt.

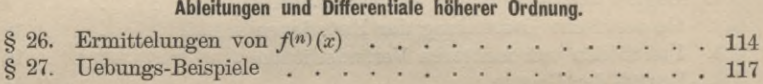

# IV. Abschnitt.

# Herleitung und Anwendungen der Taylor'schen und der Mac-Laurin'schen Reihe.

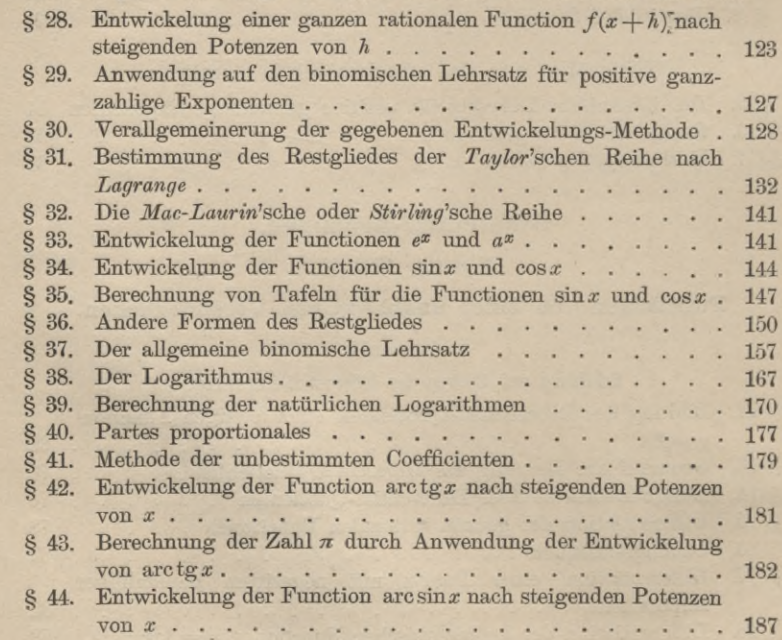

*X*

# Inhalts-Verzeichniss.

### V. Abschnitt.

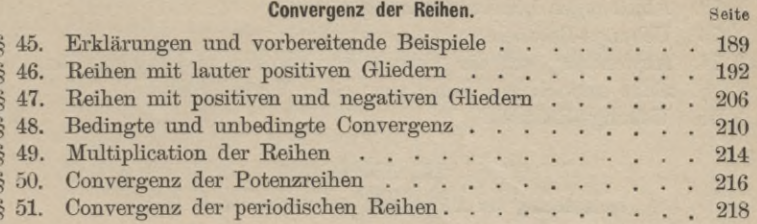

## VI. Abschnitt.

## Maxima und Minima von entwickelten Functionen einer Veränderlichen.

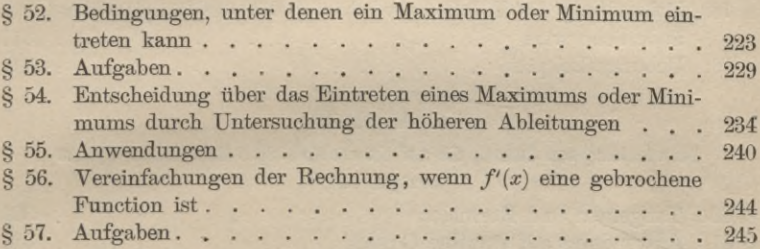

# VII. Abschnitt.

# Bestimmung von Ausdrücken, welche an der Grenze eine der unbestimmten Formen

# $\frac{0}{0}$ ,  $\frac{\infty}{\infty}$ , 0.  $\infty$ ,  $\infty - \infty$ , 0°,  $\infty$ °, 1°° haben.

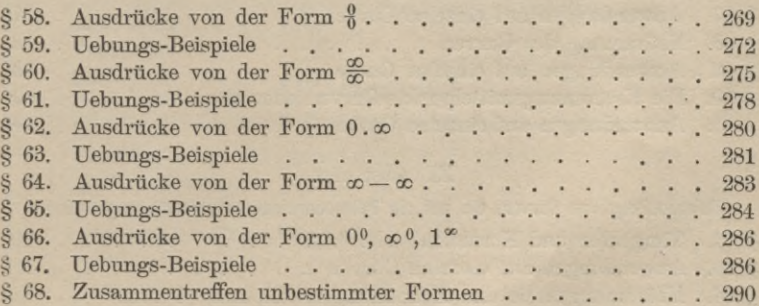

### VIII. Abschnitt.

### Differentiation der nicht entwickelten Functionen.

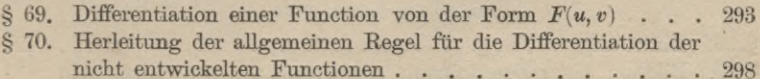

# **XII** Inhalts-Verzeichniss.

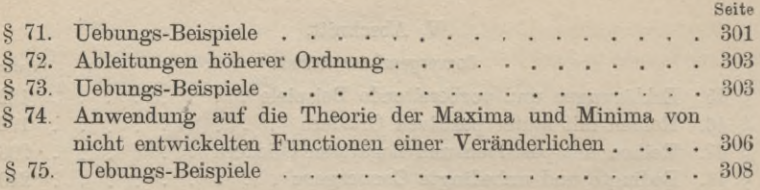

## IX. Abschnitt.

# Vertauschung der Abhängigkeit der veränderlichen Grössen.

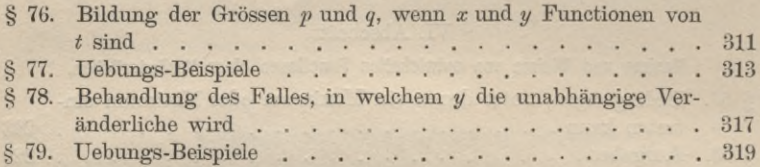

# X. Abschnitt.

# Untersuchung von Curven, die auf ein rechtwinkliges Coordinaten - System bezogen sind.

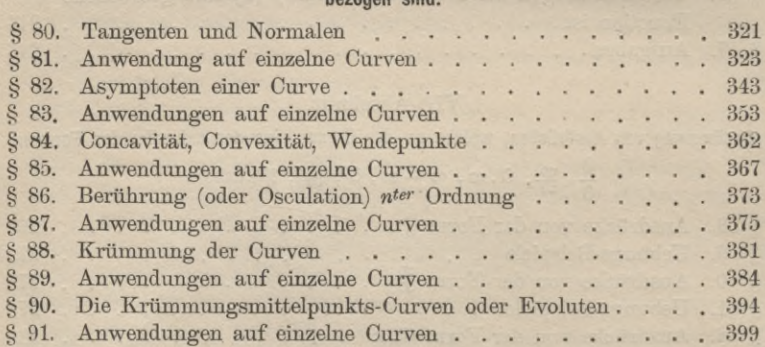

## XI Abschnitt.

# Untersuchung von Curven, die auf ein Polarcoordinaten-System bezogen sind.

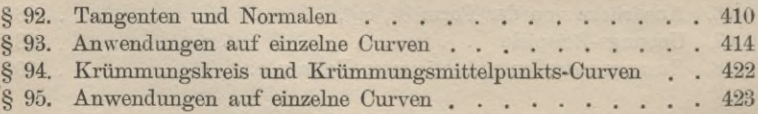

# XII. Abschnitt.

### Theorie der Determinanten.

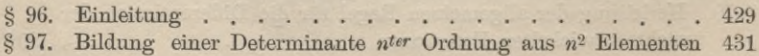

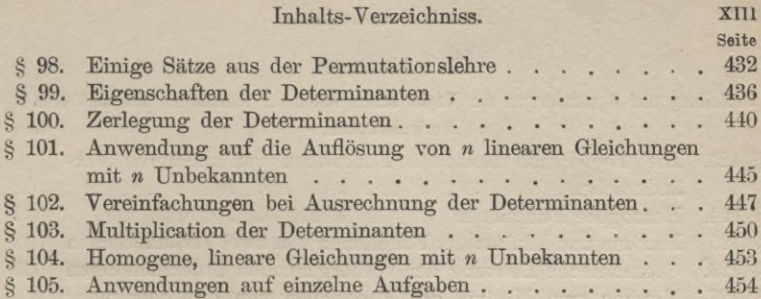

# Zweiter Theil.

# **Functionen von mehreren unabhängigen Veränderlichen.**

# XIII. Abschnitt.

# Differentiation der Functionen von mehreren von einander unabhängigen Veränderlichen.

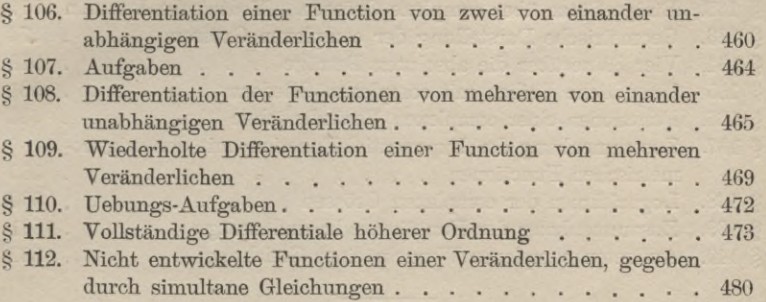

# XIV. Abschnitt.

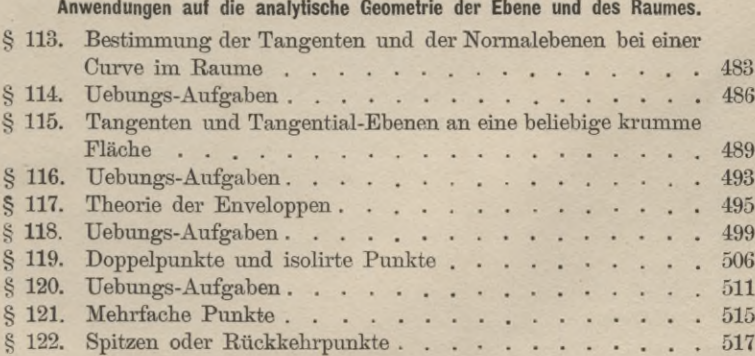

## XIV Inhalts-Verzeichniss.

# XV. Abschnitt.

Herleitung und Anwendungen der Taylor'schen Reihe für Functionen von mehreren Veränderlichen. Seite

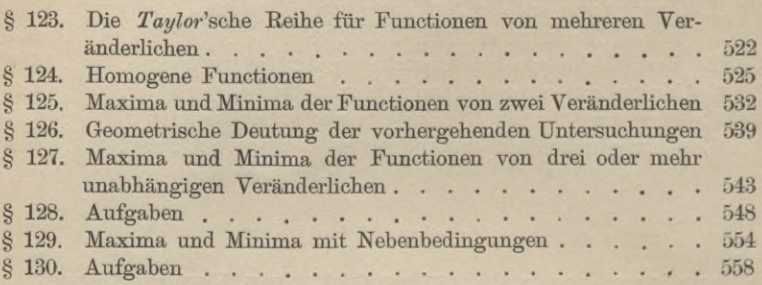

# XVI. Abschnitt.

# Theorie der complexen Grössen.

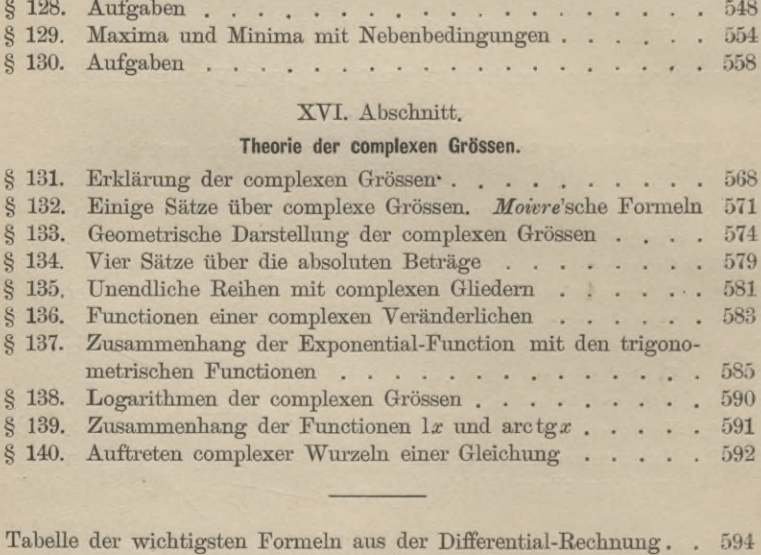

**CHORROYS** 

# **Einleitung'.**

# $§$  1.

# Begriff und Eintheilung der Functionen.

Erklärung. *Eine Grösse heisst variabel oder veränderlich, wenn sie im Verlaufe derselben Untersuchung nach und nach verschiedene Werthe annehmen darf; eine Grösse heisst dagegen constant oder unveränderlich wenn sie im Verlaufe derselben Untersuchung denselben Werth beibehält.*

Die *unveränderlichen* Grössen werden gewöhnlich mit den ersten Buchstaben des Alphabets, also mit

*a, b*, *c,* . . • ?

oder mit

*A*, *B*, *C*, ...,

oder mit

# *ßi Yi* • • •

bezeichnet. Zum Unterschiede davon werden die *veränderlichen* Grössen gewöhnlich mit den letzten Buchstaben des Alphabets, also mit

**y, 2,**

oder mit

# *U*, *V, w,*

oder mit den *x, g, z* entsprechenden griechischen Buchstaben  $\xi$ ,  $\eta$ ,  $\zeta$ 

bezeichnet.

Man kann den Werth einer (veränderlichen oder unveränderlichen) Grösse auch durch die Lage von Punkten auf einer geraden Linie geometrisch darstellen, wenn auf derselben ein

Stegemann - Kiepert, Differential-Rechnung. 1

fester Punkt *0* als Anfangspunkt gegeben ist. Sind z. B. in Figur <sup>1</sup> die Strecken

 $OA = a, OP = x, OB = b$ ,

Fig. 1. so entsprechen die Punkte *A, P, B*  $\alpha$  **a** *r* **n** so entsprechen die Punkte *a*, *r*, *b* **den** Werthen *a*, *x*, *b*. Die Masseinheit, durch welche dabei die Strecken

gemessen sind, ist beliebig; dagegen muss man festsetzen, dass die Punkte auf der *einen* Seite des Anfangspunktes *O,* z. B. auf der rechten Seite von *0, positiven* Zahlwerthen entsprechen; dann müssen alle Punkte, welche *negativen* Zahlwerthen entsprechen, auf der *anderen* Seite von *0* liegen.

Gewöhnlich denkt man sich *x* in der Weise veränderlich, dass *x alle* Werthe zwischen zwei constanten Werthen *a* und *<sup>b</sup>* annehmen kann. Der Punkt *P,* welcher *x* entspricht, durchläuft dann in Figur <sup>1</sup> die Strecke von *A* bis *B.* Deshalb sagt man in diesem Falle: *x durchläuft das Intervall von a bis b.* Wenn *a* gleich —  $\infty$  und  $b = +\infty$  wird, so darf die Veränderliche *x* alle Werthe zwischen —  $\infty$  und +  $\infty$  annehmen, und der Punkt *P* durchläuft die ganze unbegrenzte gerade Linie.

Wenn man zwischen zwei veränderlichen Grössen *x* und *y* eine Gleichung aufstellt, so sind diese beiden Grössen dadurch in eine gegenseitige Abhängigkeit gebracht, und zwar so, dass die eine Grösse, z. B. *y,* nur einen oder mehrere *ganz bestimmte* Werthe haben kann, sobald der Werth der anderen veränderlichen Grösse *x* gegeben ist. Es sei z. B.

 $y = x^2 + 3x - 2$ ,  $y = +8$ , wenn  $x = -5$ .  $y = +2$ ,  $x = -4$ ,  $y = -2$ ,  $\frac{1}{x} = -3$ ,  $y = -4,$  ,  $y = -4$ ,  $\pi$   $x = -1$ ,  $y = -2, \quad , \quad x =$  $y = +2, \quad$  $y = + 8$ ,  $\pi x = +$ **(i-)** dann wird  $x = -2$ .  $x = +$  $5, 4, 3, 2, 1, 0, 1, 2.$ 

Hätte man in der Gleichung (1.) beliebige Werthe für *y* angenommen, so wären dadurch die entsprechenden Werthe von *x*

ebenfalls bestimmt gewesen. Weil aber die Gleichung (1.) in Bezug auf *x* vom *zweiten* Grade ist. so entsprechen jedem beliebigen Werthe von *y zwei* Werthe von *x.* So sind z. B. dem Werthe

$$
y=+2
$$

die beiden Werthe

$$
x=+1, \quad x=-4
$$

zugeordnet. Die veränderliche Grösse *x,* deren Werthe man beliebig annimmt, nennt man die *unabhängige* Veränderliche oder das *Argument* ; die andere veränderliche Grösse *y* dagegen nennt man die *abhängige* Veränderliche oder die *Function* der ersteren.

In der Gleichung (1.) wurde also zuerst *x* als die *unabhängige* Veränderliche und *y* als eine von *x abhängige* Veränderliche, d. h. als eine *Function* von *x* betrachtet.

Gewöhnlich ist das Gesetz der Abhängigkeit zwischen einer Function *y* und der unabhängigen Veränderlichen *x* durch eine *Gleichung* zwischen *x* und *y* gegeben. Ganz allgemein kann man aber den Begriff der Function in folgender Weise erklären:

*Eine veränderliche Grösse y heisst eine Function einer anderen veränderlichen Grösse <sup>x</sup> in dem Intervalle von <sup>x</sup>* = *<sup>a</sup> bis x* = *<sup>b</sup>*, *wennjedem Werthe von <sup>x</sup> in diesem Intervalle ein Werth (öder mehrere Werthe) von y nach einem bestimmten Gesetze zugeordnet sind.*

So ist z. B. der Umfang eines Kreises eine Function von dem Halbmesser des Kreises. Dasselbe gilt vom Flächeninhalt des Kreises. Diese Functionen können auch durch die Gleichungen

 $y = 2x\pi$ ,  $y = x^2\pi$ 

dargestellt werden.

Ebenso sind Oberfläche und Volumen einer Kugel Functionen von dem Halbmesser der Kugel, welche bezw. durch die\* Gleichungen

$$
y = 4x^2\pi, \qquad y = \frac{4x^3\pi}{3}
$$

dargestellt werden.

Bei diesen Beispielen war der Halbmesser als eine *veränderliche* Grösse betrachtet worden. Lässt man aber den Halb-

 $1*$ 

messer *unveränderlich*, so kann man die Sehne, das Segment und den Sector des Kreises als Functionen des zugehörigen Centriwinkels ansehen.

Ferner ist die Intensität des Lichtes eine Function von der Entfernung des leuchtenden Punktes; die Spannkraft des Dampfes ist eine Function seiner Temperatur; die Geschwindigkeit eines fallenden Körpers ist eine Function der Fallzeit; die Schwingungsdauer bei einem Pendel ist eine Function seiner Länge, u. s. w.

Wie schon oben erwähnt wurde, kann man die Abhängigkeit der Function von der unabhängigen Veränderlichen häufig durch eine Gleichung ausdrücken. Demnach sind z. B. folgende Ausdrücke Functionen von  $x$ :

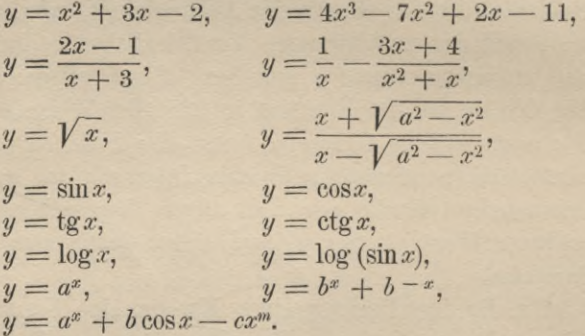

Ist die Abhängigkeit zwischen  $x$  und  $y$  durch eine nach  $y$ aufgelöste Gleichung gegeben, wie das in den soeben erwähnten Beispielen geschehen ist, so nennt man y eine entwickelte (oder  $explicate)$  Function von x.

Ist dagegen die Gleichung zwischen  $x$  und  $y$  nicht nach  $y$ aufgelöst, so nennt man y eine unentwickelte (oder implicite) Function von x. Durch die Gleichungen

$$
xy^{3}-3x^{2}y^{2}+(2x^{2}-5)y-x^{3}=0,
$$
  
\n
$$
y^{2}-4xy+4x^{2}-7x+3=0,
$$
  
\n
$$
y^{x}-\cos x+x^{n}+7=0
$$

ist  $z$ . B.  $y$  als *unentwickelte* Function von  $x$  gegeben.

 $\overline{4}$ 

In vielen Fällen ist es möglich, *y* als eine *entwickelte* Function von *x* darzustellen, obgleich *y* als eine *unentwickelte* Function von *x* gegeben ist. Aus

$$
y^2 - 4xy + 4x^2 - 7x + 3 = 0
$$

folgt z. B.

$$
y = 2x \pm \sqrt{7x - 3};
$$

und aus

$$
y^x - \cos x + x^n + 7 = 0
$$

folgt

$$
y=\sqrt[x]{\cos x - x^n - 7}.
$$

Will man andeuten, dass *y* eine *entwickelte* Function von *x* ist, so schreibt man gewöhnlich

 $y = f(x)$ , oder  $y = F(x)$ , oder  $y = \varphi(x)$ , oder  $y = \varphi(x)$ .

Hat man es mit mehreren Functionen zu thun, die man von einander unterscheiden will, so geschieht dies durch Indices, indem man schreibt

 $f_1(x)$ ,  $f_2(x)$ ,  $f_3(x)$ ,  $\ldots$ ,  $f_n(x)$ .

Will man andeuten, dass *y* eine *unentwickelte* Function von *x* ist, so schreibt man gewöhnlich

 $f(x, y) = 0$ , oder  $F(x, y) = 0$ , oder  $\varphi(x, y) = 0$ .

Man denkt sich dabei die Gleichung zwischen *x* und *y* so umgeformt, dass auf der rechten Seite nur 0 stehen bleibt.

Aus den angeführten Beispielen erkennt man auch, dass jedem Werthe der unabhängigen Veränderlichen x nicht immer nur *ein* Werth der Function *y* entspricht, sondern dass häufig jedem Werthe von *x mehrere* Werthe von *y* zugeordnet sind. Demnach muss man *eindeutige* und *mehrdeutige* Functionen unterscheiden.

In einer Gleichung zwischen *x* und *y* wurde bisher *x* als diejenige Veränderliche angesehen, deren Werth man beliebig annehmen durfte. Mit demselben Rechte kann man aber auch *y* als die *unabhängige* und *x* als die *abhängige* Veränderliche betrachten. Das giebt den Satz:

*Wenn y durch eine Gleichung als eine entwickelte oder unentwickelte Function von x gegeben ist*, *so ist auch x eine Func*

tion von y, oder mit anderen Worten: Die durch eine Gleichung gegebene Abhängigkeit zwischen zwei veründerlichen Grössen x und y ist eine gegenseitige.

Daraus ergiebt sich auch die Erklärung solcher Functionen, welche aus bereits bekannten Functionen durch Vertauschung der abhängigen mit der unabhängigen Veränderlichen, d. h. "durch Umkehrung der Functionen" hervorgehen.

Es sei

 $y = b^x$ ,

dann kann auch  $x$  als eine Function von  $y$  betrachtet werden. und zwar wird diese Function der "Logarithmus" von y mit der Basis b genannt. Dies giebt die Gleichung

 $x = \log y;$  $(2a.)$ 

gleichzeitig folgt hieraus die Erklärung: Der Logarithmus einer Zuhl y ist der Exponent, zu dem die Basis b erhoben werden muss. damit man y erhält.

Die Gleichungen (2.) u. (2a.) sagen also genau dasselbe aus.

Ein zweites Beispiel liefert die Gleichung

 $(3.)$ 

 $(2.)$ 

 $y = \sin x$ . Es sei aber hier zunächst darauf hingewiesen, dass man in der Differentialrechnung bei den trigonometrischen Functionen

 $\sin x$ ,  $\cos x$ ,  $\tan x$ ,  $\cot x$ 

unter x nicht einen Winkel, sondern das Verhältniss des dem Centriwinkel entsprechenden Kreisbogens zum Halbmesser des Kreises versteht. Macht man den Halbmesser der Einheit gleich, so ist  $x$  die Länge des Kreisbogens. Einem Winkel von 360<sup>°</sup> entspricht also der Bogen  $2\pi$ , nämlich der Umfang des ganzen Kreises mit dem Radius 1, einem Winkel von 1<sup>0</sup> entspricht daher der Bogen

$$
\frac{2\pi}{360} = \frac{\pi}{180} = 0{,}017\ 453\ 29,
$$

und einem Winkel von  $\alpha^0$  entspricht der Bogen

$$
\frac{\alpha \pi}{180} = \alpha. \ 0{,}017 \ 453 \ 29.
$$

 $6\overline{6}$ 

In Figur 2 sei deshalb  $MA = MB = 1.$ 

dann entspricht dem Centriwinkel

 $AMB$  oder  $\alpha$  der Bogen

$$
AB=x=\frac{\alpha\pi}{180}.
$$

Dies vorausgeschickt, ist der Sinn der Gleichung  $(3.)$  der, dass  $x$  der Bogen

(arcus) ist, dessen Sinus  $(CB)$  gleich y wird. Dasselbe soll auch die Gleichung

$$
(3\,\mathrm{a.})\qquad \qquad x = \arcsin y
$$

(sprich:  $x$  gleich Arcus Sinus  $y$ ) aussagen, nämlich  $x$  ist gleich dem Arcus, dessen Sinus gleich  $y$  ist.

In ähnlicher Weise sind die Gleichungen

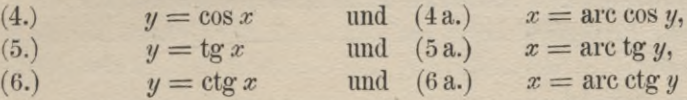

gleichbedeutend.

 $(8.)$ 

Diese Functionen

 $\arcsin x$ ,  $\arccos x$ ,  $\arctan x$ ,  $\arctan x$ , welche durch Umkehrung aus den trigonometrischen Functionen abgeleitet werden. heissen cyklometrische Functionen.

Die entwickelten Functionen theilt man nun wieder ein in algebraische und transcendente Functionen, und zwar ist y eine  $algebraische Function$  von  $x$ , wenn  $y$  einem Ausdrucke gleich ist, welcher aus x und aus constanten Grössen nur durch die gewöhnlichen algebraischen Operationen, nämlich nur durch Addition, Subtraction, Multiplication, Division und Wurzelausziehung gebildet ist.

Ist dieses nicht der Fall, so ist  $y$  eine transcendente Function von x. Durch jede der Gleichungen

(7.) 
$$
y = 2x^3 + 3\sqrt{x - x^2}\sqrt{x}
$$

$$
y = \frac{3x^2 + 7x - 11}{2x + 5} - 13x + 9,
$$

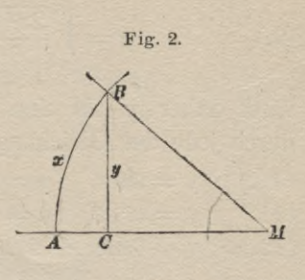

(9.) 
$$
y = \sqrt{\frac{2x^2 + 3x - 8}{x + 1}} - \sqrt[3]{\frac{\sqrt{x - 1}}{\sqrt{x + 2}}}
$$

wird daher  $y$  als eine *algebraische* Function von  $x$  erklärt; durch jede der Gleichungen

(10.)  $y = \sin x$ ,  $y = \cos x$ ,  $y = \tan x$ ,  $y = \cot x$ ,

$$
(11.) \quad y = a^x, \qquad y = \log x,
$$

$$
(12.) \quad y = 3\sin x + 4\cos x,
$$

(13.) 
$$
y = a^x + 2\sqrt{b} + x^3 - c
$$

dagegen wird  $y$  als eine *trancendente* Function von  $x$  erklärt.

Die algebraischen Functionen werden wieder eingetheilt in rationale und irrationale, und die rationalen Functionen werden weiter eingetheilt in ganze rationale und in gebrochene rationale Functionen.

1) Die ganzen rationalen Functionen werden aus der unabhängigen Veränderlichen x und aus constanten Grössen nur durch die Operationen des Addirens, des Subtrahirens und des Multiplicirens gebildet.

(Die Division und die Wurzelausziehung sind also hierbei ausgeschlossen.)

Es ist z. B.

 $y = 3x^4 - 3x^3 + \frac{2}{5}x^2 - 11x + \frac{3}{5}$ 

eine ganze rationale Function von  $x$ , denn sie ist aus  $x$  und den constanten Grössen 3,  $\frac{7}{8}$ ,  $\frac{2}{8}$ , 11,  $\frac{3}{8}$  nur durch Addition, Subtraction und Multiplication zusammengesetzt.

# Bemerkung.

Da hierbei die Brüche  $\frac{7}{3}$ ,  $\frac{2}{8}$ ,  $\frac{3}{8}$  vorkommen, so könnte man glauben, die Bildung dieser Function widerspräche der soeben angegebenen Regel, indem diese Brüche durch Division entstanden seien.

Dieser Einwand ist aber deshalb unbegründet, weil die Resultate dieser Division selbst wieder constante Grössen sind, die man bei der Bildung einer ganzen rationalen Function beliebig verwenden darf.

Ferner ist zu beachten, dass die Potenzen von x, also

$$
x^2 = xx, \qquad x^3 = xxx, \qquad x^4 = xxxx, \ldots
$$

durch Multiplication entstanden sind, so lange der Exponent eine positive, ganze Zahl ist.

8

Die Function

$$
y = ax + a_1
$$

heisst eine *ganze rationale* Function *ersten Grades*, weil *x* (ohne dass Klammern auftreten) nur in der ersten Potenz vorkommt.

Ebenso heisst

$$
y = ax^2 + a_1x + a_2
$$

eine ganze rationale Function *zweiten Grades*,

$$
y = ax^3 + a_1x^2 + a_2x + a_3
$$

eine ganze rationale Function *dritten Grades*,

 $y = ax^n + a_1x^{n-1} + a_2x^{n-2} + \ldots + a_{n-1}x + a_n$ eine ganze rationale Function *nten Grades*, weil (ohne dass Klammern auftreten) die höchste Potenz von *z,* welche vorkommt, *xn* ist.

Die Gleichung

 $y = ax^n + a_1x^{n-1} + a_2x^{n-2} + \ldots + a_{n-1}x + a_n$ 

giebt auch diejenige Form an, auf welche *jede* ganze rationale Function gebracht werden kann, wenn man sämmtliche Klammern auflöst. Ist z. B.

 $y = (2x^2 - 3x + 11)(3x - 5) + x[(2x + 3)(x + 2) + (x - 1)(x + 1) - 7],$ so findet man, indem man alle Klammern auflösst' und die Glieder mit gleichen Potenzen von *x* vereinigt,

 $y = 6x^3 - 19x^2 + 48x - 55 + x[(2x^2 + 7x + 6) + (x^2 - 1) - 7]$  $= 9x^3 - 12x^2 + 46x - 55.$ 

Dieses Verfahren führt immer zum Ziele, wie auch die Function durch Addition, Subtraction und Multiplication gebildet sein mag, wenn nur die Anzahl der angewendeten Operationen eine endliche ist. Unter dieser Voraussetzung kann man nämlich zunächst die innersten Klammern auflösen, d. h. diejenigen Klammerausdrücke, in denen keine weiteren Klammern stehen, und in den gefundenen Kesultaten die Glieder vereinigen, welche mit gleichen Potenzen von *z* multiplicirt sind. Indem man dieses Verfahren fortsetzt, kann man nach und nach alle Klammern auflösen, die Glieder mit gleichen Potenzen von *x* vereinigen und nach fällenden Potenzen von *x* ordnen.

Um anzudeuten, das *y* eine *ganze* rationale Function von **X** ist, schreibt man

 $y = g(x)$ , oder  $y = G(x)$ .

2) *Die gebrochenen rationalen Functionen werden aus der unabhängigen Veränderlichen x und aus constanten Grössen gebildet durch Addition, Subtraction. Multiplication und Division.* So sind z. B.

$$
y = \frac{ax^2 - b}{cx + d},
$$
  
\n
$$
y = \frac{1}{x} - \frac{7x}{2x - 3},
$$
  
\n
$$
\frac{2x^2 - 1}{5x + 2} + \frac{2x + 9}{3x - 4},
$$
  
\n
$$
y = \frac{1}{2x} - \frac{3x^2}{2x + 5}
$$

*gebrochene rationale* Functionen von *x.* Hier tritt also zu den Operationen, welche bei der Bildung von *ganzen* rationalen Functionen zulässig waren, noch die Division hinzu. Wie oft aber auch die Division bei der Bildung einer gebrochenen rationalen Function verwendet sein mag, es lässt sich die Function immer so umformen, dass bei ihrer Bildung nur *eine einzige* Division vorkommt. Es gilt nämlich der Satz:

*Jede gebrochene rationale Function lässt sich darstellen als Quotient von zwei ganzen rationalen Functionen*, d. h. es lässt sich jede gebrochene rationale Function auf die Form

$$
y = \frac{ax^n + a_1x^{n-1} + \ldots + a_{n-1}x + a_n}{bx^n + b_1x^{m-1} + \ldots + b_{m-1}x + b_m}
$$

bringen.

Der Beweis dieses Satzes folgt daraus, dass man Brüche addirt oder subtrahirt, indem man sie auf gleichen Nenner bringt und die Zähler addirt oder subtrahirt, dass man ferner Brüche mit einander multiplicirt, indem man Zähler mit Zähler und Nenner mit Nenner multiplicirt, und dass man endlich Brüche durch einander dividirt, indem man den Divisor umkehrt und dann multiplicirt. Alle diese Operationen liefern, wenn sie auf Quotienten von ganzen rationalen Functionen angewendet werden, als Endresultat wieder den Quotienten von zwei ganzen rationalen Functionen.

Führt man also bei der Bildung einer gebrochenen rationalen Function alle Additionen, Subtractionen, Multiplicationen und

Divisionen in der gehörigen Reihenfolge wirklich aus, indem man immer nur mit Brüchen operirt, welche schon die vorgeschriebene Form haben, so kann man schliesslich die Function selbst auf diese vorgeschriebene Form bringen.

Es ist z. B.

$$
y = \frac{\frac{2x-3}{x-1} + \frac{3x-2}{x+1}}{\frac{x}{x-2}} + 7x
$$
  

$$
= \frac{\frac{5x^2 - 6x - 1}{x^2 - 1}}{\frac{x}{x-2}} + 7x
$$
  

$$
= \frac{5x^2 - 6x - 1}{x^2 - 1} \cdot \frac{x-2}{x} + 7x
$$
  

$$
= \frac{5x^3 - 16x^2 + 11x + 2}{x^3 - x} + 7x
$$
  

$$
= \frac{7x^4 + 5x^3 - 23x^2 + 11x + 2}{x^3 - x}
$$

Bekanntlich ist

$$
x^{-n} = \frac{1}{x^n};
$$

deshalb sind Potenzen von *x* mit *negativen* ganzzahligen Exponenten auch *gebrochene* rationale Functionen von *x.*

Um anzudeuten, dass *g* eine (ganze oder gebrochene) *rationale* Function von *x* ist, schreibt man gewöhnlich

$$
y=R(x).
$$

3) *Die irrationalen Functionen werden aus der unabhängigen Veränderlichen x und aus constanten Grössen gebildet durch Addition, Subtraction*, *Multiplication, Division und Wurzelausziehung-*

Hier tritt also noch die Wurzelausziehung hinzu.

Durch die Gleichungen

$$
y=\sqrt{x}=x^{\frac{1}{2}},
$$

12 § 2. Geometrische Darstellung der Functionen.

$$
y = \sqrt[3]{2x^2 - 7} = (2x^2 - 7)^{\frac{1}{3}},
$$
  
\n
$$
y = \sqrt[3]{3x - \sqrt{4x^2 + 5}},
$$
  
\n
$$
y = \frac{\sqrt{x} - 3}{\sqrt{x} + 3} + \frac{\sqrt[3]{2x^2 - 3x + 5}}{x^2 - 1}
$$

werden also *irrationale* Functionen erklärt. Man erkennt aus diesen Beispielen, dass Potenzen von *x* mit *gebrochenen* (positiven oder negativen) Exponenten *irrationale* Functionen von *x* sind, denn es ist

$$
x^{\frac{1}{n}} = \sqrt[n]{x}, \quad x^{-\frac{1}{n}} = \frac{1}{\sqrt[n]{x}}.
$$

## **Bemerkung.**

Bel dieser Eintheilung der Functionen handelt es sich nur um *entwickelte* Functionen; nimmt man aber die *unentwickelten* Functionen hinzu, so erweitert sich der Begriff der *algebraischen* Functionen, und zwar heisst dann *y* eine algebraische Function von *x,* wenn *y* die Wurzel einer Gleichung von der Form

$$
G_0(x) \cdot y^n + G_1(x) \cdot y^{n-1} + \ldots + G_{n-1}(x) \cdot y + G_n(x) = 0
$$

ist, wobei  $G_0(x)$ ,  $G_1(x)$ , ...  $G_{n-1}(x)$ ,  $G_n(x)$  sämmtlich *ganze rationale* Functionen von *x* sind. Vorläufig können aber solche algebraische Functionen übergangen werden.

# $\S 2.$

# Geometrische Darstellung der Functionen.

Von dem Verlaufe einer Function kann man sich auf zweifache Weise eine Vorstellung machen, *erstens* durch eine Tabelle und *zweitens* durch eine Figur.

Solche Tabellen sind z. B. für die Functionen log  $x$ ,  $\log(\sin x)$ ,  $\log(\cos x)$ ,  $\ldots$  hergestellt und zwar in der Weise. dass in der einen Colonne die verschiedenen Werthe von *x* und in der anderen Colonne die zugehörigen Werthe von *y* stehen, z. B.

§ 2. Geometrische Darstellung der Functionen. 13

 $\overline{0}$ 0,301030 0 0,477 1213 W 0,602 060 0  $y = \log x$  $\mathbf{1}$  $\overline{2}$ 4

Das andere Mittel bietet die analytische Geometrie. Sind nämlich in einer Ebene zwei sich schneidende gerade Linien *OX* und *OY* gegeben (Fig. 3), und legt man durch einen beliebigen Punkt *P* die Gerade *RP* parallel zu OX und die Gerade QP parallel zu *<sup>O</sup> Y,* so erhält man ein Parallelogramm  $OQPR$ , in welchem Fig. 3.

$$
OQ = RP = x,
$$
  

$$
OR = QP = y
$$

die *Coordinaten* des Punktes *P* heissen, und zwar nennt man *x* die *Abscisse* und *y* die *Ordinate* des Punktes *P.* Die gegebenen Geraden *OX* und *<sup>O</sup> Y* heissen die *Coordinaten-Axen,* und zwar heisst

*OX* die *Abscissen-Axe* oder *X-Axe, OY* heisst die *Ordinaten-Axe* oder *Y-Axe,* und ihre Zusammenstellung heisst ein *Parallel-Coordinatensystem.* Dabei nennt man *0* den *Nullpunkt* oder den *Anfangspunkt* des Coordinatensystems.

Durch die Lage des Punktes *P* sind also seine Coordinaten *x* und *y* bestimmt; umgekehrt ist aber auch die Lage des Punktes *P* bestimmt, wenn seine Coordinaten *x* und *y* gegeben sind. Schneidet man nämlich  $OQ = x$  von  $O$  aus auf der X-Axe und  $OR = y$  von  $O$  aus auf der *Y*-Axe ab, so schneiden sich die Geraden, welche man bezw. durch *R* parallel zur X-Axe und durch *Q* parallel zur *Y-Axe* legt, im Punkte *P.*

Allerdings ist diese Construction nur dann eindeutig, wenn man die *eine* Seite der X-Axe, z. B. die rechts von *0* als die *positive* und deshalb die andere Seite als die *negative* festsetzt, so dass  $OQ = x$  auf der positiven oder negativen Seite abzutragen ist, je nachdem *x* einen positiven oder negativen Werth

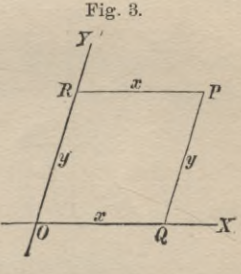

#### 14 § 2. Geometrische Darstellung der Functionen.

hat. Ebenso muss man auf der Y-Axe die eine Seite, z. B. die über der X-Axe als die *positive* und deshalb die andere als die negative festsetzen.

Für viele Untersuchungen ist es am bequemsten, ein "rechtwinkliges" Coordinatensystem zu Grunde zu legen, bei welchem die Coordinaten-Axen sich rechtwinklig schneiden. Das Parallelogramm OQPR wird dann ein Rechteck.

Betrachtet man nun  $x$  und  $y$  als die rechtwinkligen Coordinaten eines Punktes, so entspricht jedem Werthepaare der eben beschriebenen Tabelle ein Punkt. Da man den Unterschied

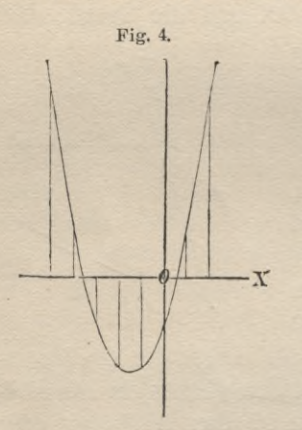

zwischen je zwei auf einander folgenden Werthen von  $x$  beliebig klein machen kann, so wird die Anzahl dieser Punkte beliebig gross; auch werden im Allgemeinen die auf einander folgenden Punkte einander beliebig nahe liegen und dadurch eine stetig verlaufende Curve bestimmen. welche der Gleichung

 $y = f(x)$ entspricht. Ist z. B.  $y = x^2 + 3x - 2$ .  $(1.)$ so ergiebt sich die Tabelle

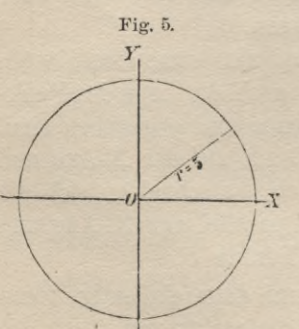

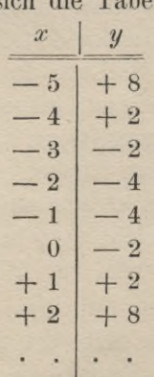

und daraus die in Figur 4 dargestellte Curve.

# § 3. Functionen von mehreren Veränderlichen.

Ein zweites Beispiel liefert die Gleichung'

 $x^2 + y^2 - 25 = 0$ , **(**2**.)**

oder

 $(2a.)$ 

$$
y = \pm \sqrt{25 - x^2}
$$

Die Curve, welche dieser Gleichung entspricht, ist in Figur 5 dargestellt.

Liegt die einer Gleichung zwischen *x* und *y* entsprechende Cnrve gezeichnet vor, so kann man zu jedem Werthe von *x* einen zugehörigen Werth von *y* finden, indem man im Abstande *x* eine Parallele zur V-Axe zieht, welche die Curve in einem oder in mehreren Punkten *P* schneidet. Der Abstand eines solchen Punktes *P* von der X-Axe ist dann ein zugehöriger Werth von *y.*

Möglicher Weise wird diese Parallele die Curve in gar keinem Punkte schneiden. Dies tritt in dem zweiten Beispiele ein. wenn *x1* > 25 ist; dann wird nämlich *y* imaginär.

# § 3.

# Functionen von mehreren Veränderlichen.

Besteht eine Gleichung zwischen *drei* Veränderlichen *x, y, z,* ist z. B.

 $z = 3x^2 - 7xy + 11y^2$ ,

so heisst s eine Function der beiden Veränderlichen *x* und *y,* weil jedem Werthepaare *x, y* ein Werth (oder mehrere Werthe) von 2 nach einem bestimmten Gesetze zugeordnet ist.

So ist z. B. der Flächeninhalt eines Dreiecks  $\left(\frac{gh}{2}\right)$  eine Function der Grundlinie *g* und der Höhe *h*; das Volumen eines So ist z. B. der Flachenmant eines Dreiecks  $\left(\frac{1}{2}\right)$  eine<br>Function der Grundlinie *g* und der Höhe *h*; das Volumen eines<br>Kreiskegels  $\left(\frac{r^2 \pi h}{3}\right)$  ist eine Function vom Halbmesser *r* des Grundkreises und von der Höhe *h.*

Ebenso giebt es Functionen von *drei* oder *mehr* Veränderlichen. Das Volumen eines Kegelstumpfes

 $\frac{h\pi}{3}(r_1^2 + r_1r_2 + r_2^2)$ 

**15**

ist eine Function der Höhe  $h$  und der Halbmesser  $r_1$  und  $r_2$  der beiden begrenzenden Kreise.

Die Scliwingungszahl einer gespannten Saite ist eine Function ihrer Länge, ihrer Dicke und der spannenden Gewichte.

Die Zinsen, welche ein ausgeliehenes Capital bringt, sind eine Function des Capitals, der Zeit und des Zinsfusses.

Um anzudeuten, dass *y* eine Function von *n* Veränderlichen  $x_1, x_2, \ldots, x_n$  ist, schreibt man

 $y = f(x_1, x_2, \ldots, x_n),$ 

oder

 $y = F(x_1, x_2, \ldots, x_n),$ 

oder

 $y = \varphi(x_1, x_2, \ldots, x_n).$ 

Die Functionen von *mehreren* Veränderlichen kann man in derselben Weise eintheilen wie die Functionen von *einer* Veränderlichen ; es giebt also auch hier *eindeutige* und *mehrdeutige*, *entwickelte* und *unentwickelte* Functionen.

Die *entwickelten* Functionen werden eingetheilt in *algebraische* und *transcendente.* Dabei unterscheidet man unter den *algebraischen* Functionen je nach ihrer Bildung aus den unabhängigen Veränderlichen und constanten Grössen gerade so wie bei den Functionen mit *einer* Veränderlichen

- 1) *ganze rationale* Functionen,
- 2) *gebrochene rationale* Functionen,
- 3) *irrationale* Functionen.

Alle übrigen Functionen heissen *transcendent.*

# $\frac{2}{3}$  4.

# Begriff der Grenze.

(Vergl. die Formel-Tabelle Nr. 1.)\*)

*Wenn eine veränderliche Grösse X (oder eine Heike von Grössen* X,, X2, X3, .. *.J sich einer consfanten Grösse A immer mehr nähert*, *so dass schliesslich der Unterschied zwischen X und*

*'\*)* Die wichtigsten Formeln sind im Anhänge zu einer Tabelle zusammengestellt.

*A [bezie, zwischen Xn und A für hinreichend grosses n*) *beliebig klein wird*, *so heisst A die Grenze [limes) von X, bezw. von Xn.*

Dabei kann es Vorkommen, dass *X* immer kleiner bleibt als die Grenze *A,* oder dass *X* immer grösser bleibt als die Grenze A; es kann aber auch vorkommen, dass diese veränderliche Grösse *X* bald grösser ist, bald kleiner als die Grenze *A,* der sie sich nähert. Es kann auch Vorkommen, dass für gewisse Werthe von *n* der Unterschied zwischen  $X_n$  und *A kleiner* ist als der Unterschied zwischen  $X_{n+1}$  und  $A$ , wenn nur für *hinreichend grosse* Werthe von *n* dieser Unterschied *beliebig klein* gemacht werden kann.

Um auszudrücken, dass *A* die Grenze von *X* ist, schreibt man

$$
A=\lim X.
$$

# **Beispiele.**

1) Der Umfang eines Kreises ist die Grenze vom Umfange des dem Kreise einbeschriebenen regelmässigen w-Ecks, wenn die Anzahl der Seiten immer grösser und grösser wird, demi der Unterschied zwischen beiden wird *beliebig klein*, wenn man *n hinreichend gross* macht.

Ebenso kann der Umfang des Kreises als Grenze des dem Kreise umschriebenen regelmässigen *n* - Ecks angesehen werden.

2) Auch die Fläche des Kreises ist die Grenze vom Flächeninhalt des dem Kreise einbeschriebenen und ebenso des umschriebenen w-Ecks, wenn *n* immer grösser und grösser wird.

$$
3) Es ist
$$

3) Es ist  
0,7777... = 
$$
\lim_{n = \infty} \left( \frac{7}{10} + \frac{7}{100} + \frac{7}{1000} + \dots + \frac{7}{10^n} \right) = \frac{7}{9}
$$
.

Hierbei bedeutet das Zeichen  $\lim_{n = \infty}$  (sprich: limes für *n* gleich unendlich), dass der Werth der Summe  $\left(\frac{7}{10} + \frac{7}{100} + \frac{7}{1000}\right)$ 

 $+\frac{7}{10^n}$  gesucht wird, wenn *n* über jedes Mass hinaus wächst.

Stegemann - Kiepert, Differential-Rechnung. 2

# § 4. Begriff der Grenze.

Dieser gesuchte Grenzwerth ist in der That  $\frac{7}{9}$ , denn es wird

$$
\frac{7}{9} - \frac{7}{10} = \frac{7}{90},
$$

$$
\frac{7}{9} - \left(\frac{7}{10} + \frac{7}{100}\right) = \frac{7}{90} - \frac{7}{100} = \frac{7}{900},
$$

$$
\frac{7}{9} - \left(\frac{7}{10} + \frac{7}{100} + \frac{7}{1000}\right) = \frac{7}{900} - \frac{7}{1000} = \frac{7}{9000},
$$

$$
\frac{7}{9} - \left(\frac{7}{10} + \frac{7}{100} + \frac{7}{1000} + \dots + \frac{7}{10^n}\right) = \frac{7}{9 \cdot 10^n}.
$$

Der Unterschied zwischen  $\frac{1}{9}$  und 0,7777... wird also beliebig klein, wenn man eine hinreichend grosse Anzahl von Decimalstellen berücksichtigt.

Aehnliches gilt ganz allgemein, wenn man einen gewöhnlichen Bruch, dessen Nenner von 2 und 5 verschiedene Factoren enthält, in einen periodischen Decimalbruch verwandelt.

 $4)$  Es ist

$$
\lim_{n = \infty} \left( 1 + \frac{1}{2} + \frac{1}{4} + \frac{1}{8} + \dots + \frac{1}{2^n} \right) = 2.
$$

In der That, es wird

$$
2 - \left(1 + \frac{1}{2}\right) = \frac{1}{2},
$$
  

$$
2 - \left(1 + \frac{1}{2} + \frac{1}{4}\right) = \frac{1}{4},
$$
  

$$
2 - \left(1 + \frac{1}{2} + \frac{1}{4} + \frac{1}{8}\right) = \frac{1}{8},
$$
  

$$
2 - \left(1 + \frac{1}{2} + \frac{1}{4} + \frac{1}{8} + \dots + \frac{1}{2^n}\right) = \frac{1}{2^n}.
$$

Der Unterschied zwischen  $1 + \frac{1}{2} + \frac{1}{4} + \frac{1}{8} + \dots + \frac{1}{2^n}$  und 2 wird also beliebig klein, wenn man n hinreichend gross macht.
#### § 4. Begriff der Grenze.

### 5) Die Gleichung

$$
V3 = 1{,}73205
$$

ist nicht genau, denn es wird

### $1,73205^2 = 2,9999972025,$

ein Ausdruck, der von 3 um eine kleine Grösse verschieden ist: nimmt man aber mehr Decimalstellen, so kann man den Unterschied zwischen dem Quadrat des Decimalbruches und 3 immer kleiner machen. Es ist also  $\sqrt{3}$  die Grenze, welcher sich der Decimalbruch nähert, d. h. der Unterschied zwischen dem Decimalbruch und  $\sqrt{3}$  wird beliebig klein, wenn man die Anzahl der Stellen hinreichend gross macht.

Hierbei bedeutet das Zeichen lim (sprich: limes für  $z$ gleich 0), dass der Werth von  $\frac{\sin z}{z}$  bestimmt werden soll, wenn sich der Werth des Bogens  $z$ der Null beliebig nähert.

 $6)$ 

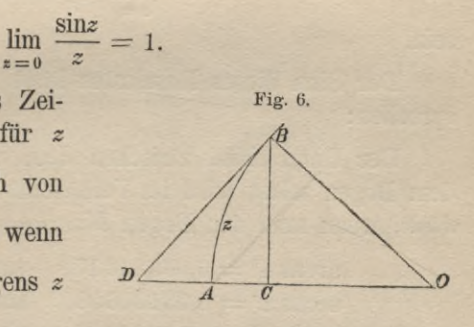

 $2*$ 

Zum Beweise beachte man, dass für alle Bogen z, welche kleiner als  $\frac{\pi}{2}$  (d. h. kleiner als 90<sup>0</sup>) sind, in Figur 6

 $\triangle OCB \leq$  Sector  $AOB \leq \triangle OBD$  $(1.)$ 

wird. Macht man den Halbmesser des Kreises um O gleich 1, so ist

> $2 \triangle OCB = CB$ .  $CO = \sin z \cos z$ . 2 Sector  $AOB = \widehat{AB}$ .  $AO = z$ .

$$
2 \triangle OBD = OB \cdot BD = \text{tg } z = \frac{\text{sn } z}{\cos z}
$$

folglich gehen die Ungleichungen (1.) über in

 $\sin z \cos z \leq z \leq \frac{\sin z}{\cos z}.$  $(1a.)$ 

Indem man durch sin z dividirt, erhält man

$$
\cos z \leq \frac{z}{\sin z} \leq \frac{1}{\cos z},
$$

oder

$$
\frac{1}{\cos z} \ge \frac{\sin z}{z} \ge \cos z;
$$

d. h.  $\frac{\sin z}{z}$  liegt immer zwischen cos z und  $\frac{1}{\cos z}$ . Da nun aber

(4.) 
$$
\lim_{z=0} \cos z = 1 \text{ and } \lim_{z=0} \frac{1}{\cos z} = 1
$$

wird, so muss auch

5.) 
$$
\lim_{z=0} \frac{\sin z}{z} = 1
$$

sein.

 $($ 

Der Sinn dieses Resultates lässt sich folgendermassen aussprechen :

Der Unterschied zwischen dem Sinus eines Rogens z und dem Bogen selbst wird im Verhältniss zu diesem Bogen z *beliebig klein*, wenn man den Bogen *hinreichend klein* macht. So ist

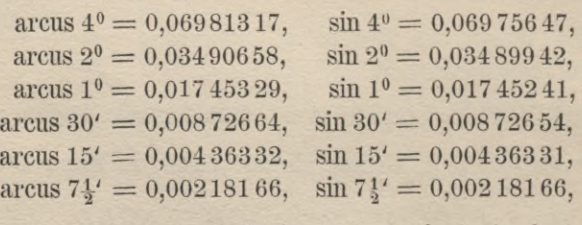

also

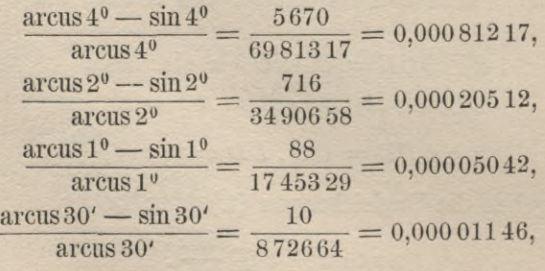

20

§ 5. Das unendlich Kleine und das unendlich Grosse. 21

## $\S$  5.

# Das unendlich Kleine und das unendlich Grosse.

(Vergl. die Formel-Tabelle Nr. 2—4.)

*Nähert sich eine veränderliche Grösse der Grenze* 0, *so sagt man*, *sie wird unendlich klein.*

Nach den Auseinandersetzungen des vorhergehenden Paragraphen könnte man die Erklärung des unendlich Kleinen daher auch so fassen:

<sup>T</sup>*Venn eine veränderliche Grösse immer kleinere und kleinere Werthe annimmt*, *so dass sie kleiner werden kann als jede gegebene Grösse, so sagt man*, *sie wird unendlich klein*, oder noch besser, *sie wird verschwindend klein.*

Wenn man also von "verschwindend kleinen" oder von "un*endlich kleinen Grössen*" spricht, so muss man sich stets dessen bewusst bleiben, dass man zunächst mit kleinen veränderlichen Grössen rechnet, die sich dann der Grenze 0 beliebig nähern sollen.

Es ist sehr bequem, diese vereinfachte Bezeichnung zu benutzen, damit man es nicht nöthig hat, in jedem einzelnen Falle die Auseinandersetzung des hier angedeuteten Grenzverfahrens zu wiederholen.

*Wenn eine veränderliche Grösse immer grössere und grössere Werthe annimmt*, *so dass sie jede gegebene Grösse übersteigen kann*, *so sagt man. sie wird unendlich gross*, oder noch besser, *sie ist eine unbegrenzt wachsende Grösse.*

Das Zeichen für unendlich gross ist  $\infty$ .

Wenn man also von "unbegrenzt wachsenden" oder von "un*endlich grossen Grössen*" spricht, so will man wiederum ein Grenzverfahren andeuten, welches darin besteht, dass man zunächst mit endlichen, veränderlichen Grössen rechnet, die dann aber grösser werden dürfen als jede angebbare Grösse.

So wird z. B. tg*a* erklärt als das Verhältniss der beiden Katheten im rechtwinkligen Dreieck, von denen die erste dem spitzen Winkel *a* gegenüberliegt. Wächst der Winkel *a*, so wächst auch tg $\alpha$ . Für  $\alpha = 90^{\degree}$  hat diese Erklärung keinen Sinn mehr, weil es kein geradliniges Dreieck giebt, das z*wei* rechte Winkel enthält; trotzdem sagt man

 $tg90° = \infty$ 

22 § 5. Das unendlich Kleine und das unendlich Grosse.

und will damit ausdrücken, dass t*ga* über jede angebbare Grösse hinaus wächst, wenn sich *a* dem Werthe 90° beliebig nähert.

*Eine Grösse heisst.* "*endlich*u, *wenn sie weder unendlich klein noch unendlich gross ist.*

Satz 1. *Neben einer endlichen Grösse darf eine verschwindend kleine Grösse vernachlässigt werden*, oder mit anderen Worten: *eine endliche Grösse bleibt unverändert*, *wenn man sie um eine unendlich kleine Grösse vermehrt oder vermindert.*

Die Richtigkeit folgt aus der Erklärung der unendlich kleinen oder verschwindend kleinen Grössen.

Von diesem Satze kann man sofort einige Anwendungen machen. Es sei

$$
\lim_{x \to a} X = A, \qquad \lim_{x \to a} Y = B,
$$
  
also  $X = A + \alpha, \qquad Y = B + \beta,$ 

wobei *a* und *ß* beim Uebergange zur Grenze *verschwindend kleine* Grössen sind. Dann werden aber auch  $\alpha + \beta$  und  $\alpha - \beta$ . *verschwindend klein,* folglich wird

 $\lim (X \pm Y) = \lim [(A \pm B) + (\alpha \pm \beta)] = A \pm B$ . oder

(1.) 
$$
\lim (X \pm Y) = \lim X \pm \lim Y
$$
.

Ferner ist

 $X, Y = (A + \alpha)(B + \beta) = AB + \alpha B + \beta A + \alpha \beta.$ 

Da *A* und *B endliche* Grössen sind, so werden beim Uebergange zur Grenze *uB* und *ßA verschwindend klein*, und da auch *aß verschwindend klein* wird, so erhält man

$$
\lim (X \, . \, Y) = A \, . \, B
$$

oder

(2.) 
$$
\lim (X, Y) = \lim X \cdot \lim Y.
$$

Schliesslich ist

$$
\frac{Y}{X} = \frac{B+\beta}{A+\alpha} = \frac{B}{A} + \frac{\beta A - \alpha B}{A(A+\alpha)}.
$$

Beim Uebergang zur Grenze werden *ßA* und *uB verschwindend klein*, während unter der Voraussetzung, dass  $A \leq 0$  ist,  $A(A + \alpha)$  den endlichen Werth  $A^2$  erhält, foglich wird

§ 5. Das unendlich. Kleine und das unendlich Grosse. 23

$$
\lim_{\substack{X \to \infty}} \left(\frac{Y}{X}\right) = \frac{B}{A},
$$

oder

oder  
(3.) 
$$
\lim \left(\frac{Y}{X}\right) = \frac{\lim Y}{\lim X},
$$

wenn  $\lim X \leq 0$  ist.

Aus der Erklärung der unbegrenzt wachsenden Grössen folgt:

Satz 2. *Eine unbegrenzt wachsende Grösse wächst auch dann noch unbegrenzt*, *wenn man sie um eine endliche Grösse vermehrt oder vermindert*, oder mit anderen Worten : *eine Grösse bleibt unendlich gross*, *auch wenn man eine endliche Grösse zu ihr addirt oder von ihr subtrahirt.*

Manche scheinbar elementare Untersuchungen setzen bereits den Begriff des Grenzwerthes, bezw. den Begriff der unendlich

kleinen Grössen voraus, wie die beiden folgenden Aufgaben aus der Geometrie und Mechanik zeigen mögen.

1. Es sei

(4.)  $y = f(x)$ die Gleichung einer Curve  $PP<sub>1</sub>$ ( Fig. 7), in welcher die Punkte *P* und *P<sub>i</sub>* durch eine Secante verbunden sind. Der Winkel

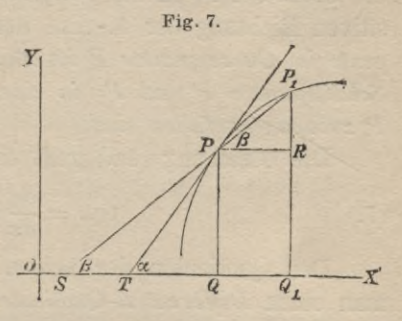

*ß,* den diese Secante mit der positiven Richtung der *X-* Axe bildet, ist dann bestimmt durch die Gleichung

(5.) 
$$
\qquad \qquad \mathrm{tg}\,\beta=\mathrm{tg}\,R\,PP_1=\frac{RP_1}{PR}.
$$

Bezeichnet man nun die Coordinaten des Punktes *P* mit *x* und *y*, die des Punktes  $P_1$  mit  $x_1$  und  $y_1$ <sup>\*</sup>), so wird

$$
OQ = x, \quad QP = y, \quad OQ_1 = x_1, \quad Q_1P_1 = y_1,
$$

<sup>\*)</sup> In dem Folgenden sollen die Coordinaten eines Punktes P immer mit *x, y,* die eines Punktes P, mit *xx, yx,* allgemein die eines Punktes *Pn* mit *xn, yn* bezeichnet werden.

24 § 5. Das unendlich Kleine und das unendlich Grosse.

also

$$
PR = QQ1 = OQ1 - OQ = x1 - x,RP1 = Q1P1 - QP = y1 - y,
$$

folglich wird

 $(9.)$ 

(6.) 
$$
\operatorname{tg} \beta = \frac{y_1 - y}{x_1 - x}.
$$

Die Differenzen  $x_1 - x$  und  $y_1 - y$  bezeichnet man gewöhnlich mit *Ax* und *Ay*. Die Gleichung (6.) nimmt dadurch die Form

(6a.) 
$$
\qquad \qquad \text{tg}\beta = \frac{dy}{dx}
$$

an. Nähert sich jetzt der Punkt P, dem Punkte *P,* so werden auch *Jx* und *Jy* immer kleiner. Wird schliesslich der Abstand des Punktes  $P_1$  von  $P$  verschindend klein, so werden auch  $\Delta x$ und *Jy* verschwindend kleine Grössen, welche man dann *Differentiale* nennt und mit *dx* und *dy* bezeichnet. Gleichzeitig geht die *Secante* PP, in die *Tangente TP* über, welche mit der positiven Richtung der X-Axe den Winkel *a* bildet. *Die Tangente im Cureenpunkte P ist nämlich eine Secante***,** *bei der zwei Schnittpunkte P und* P, *in einen Punkt***,** *den Berührungspunkt P zusammengefallen sind.*

Die Gleichung (6a.) geht daher über in

(7.) 
$$
\text{tg}u = \frac{dy}{dx} = \lim \frac{dy}{dx}.
$$

Den Quotienten der beiden Differentiale *dy* und *dx* nennt man einen *Differential-Quotienten.*

2. Unter der Geschwindigkeit *c* eines (z. B. in gerader Linie) *gleichförmig* fortbewegten Massenpunktes versteht man die Länge des Weges, der in der Zeiteinheit (Secunde) zurückgelegt wird. In *t* Secunden ist daher die Länge des zurückgelegten Weges  $(s.)$   $s = ct.$ 

$$
s=ct.
$$

Dies giebt für die Geschwindigkeit bei gleichförmiger Bewegung den Werth

$$
c=\frac{s}{t}.
$$

### § 6. Ueber die Rechnung mit unendlich kleinen Grössen. 25

Hierbei ist es ganz gleichgültig, wie gross, bezw. wie klein *t* ist, weil *s* in demselben Verhältnisse wächst und abnimmt wie *t.*

Wenn die Bewegung nicht mehr gleichförmig ist, d. h. wenn der bewegte Massenpunkt in gleichen Zeiten nicht mehr gleiche Strecken zurücklegt, so kann man doch noch von der mittleren Geschwindigkeit im Zeitintervall von  $t$  bis  $t_i$  sprechen und diese wieder erklären als das Verhältniss der in der Zeit  $t_1 - t$  zurückgelegten Strecke  $s_i \rightarrow s$  zu diesem Zeitintervall  $t_i \rightarrow t$ . Bezeichnet man diese Differenzen  $s_i \rightarrow s$  und  $t_i \rightarrow t$  bezw. mit *ds* und *dt.* so ist also die mittlere Geschwindigkeit

$$
\frac{\Delta s}{\Delta t} = \frac{s_1 - s}{t_1 - t}.
$$

Wird das Zeitintervall *dt* immer kleiner und schliesslich verschwindend klein, so wird auch *ds* verschwindend klein. Diese verschwindend kleinen Grössen bezeichnet man bezw. mit *dt* und *ds* und nennt

(10.) 
$$
v = \frac{ds}{dt} = \lim \frac{\Delta s}{\Delta t}
$$

*die Geschwindigkeit der ungleichförmigen Bewegung zur Zeit t.*

Auch hier nennt man die verschwindend kleinen Grössen *ds* und *dt Differentiale* und ihren Quotienten einen *Differential-Quotienten.*

### $\S$  6.

## Ueber die Rechnung mit unendlich kleinen Grössen.

Nach den Erklärungen des vorhergehenden Paragraphen wird eine Grösse dann unendlich klein (oder verschwindend klein), wenn man sie kleiner machen kann als jede gegebene Grösse. Wie gross auch die Genauigkeit sein mag, mit der man rechnen will, man kann die verschwindend kleinen Grössen so klein machen, dass sie neben einer endlichen Grösse nicht mehr in Betracht kommen.

Verlangt man z. B., dass eine Zahl bis auf *n* Decimalstellen genau berechnet wird, so kann man jede unendlich kleine Grösse kleiner machen als

26 § 6. lieber die Rechnung mit unendlich kleinen Grössen.

## 1

 $10^n$ 

wie gross auch *n* sein mag. Man kann daher die unendlich kleinen Grössen nicht mit *endlichen,* sondern nur mit *unendlich, hieinen* Grössen vergleichen; das *VerhäÜniss* zweier unendlich kleinen Grössen kann nämlich sehr wohl einen *endlichen* Werth haben, wie schon die Beispiele

$$
tg\alpha = \frac{dy}{dx}, \quad v = \frac{ds}{dt}
$$

in § 5 gezeigt haben. Mit solchen *Differentialen* und *Differential-Quotienten* hat man es hauptsächlich in der *Differential-Rechnung* zu thun.

Man kann aber auch in anderer Weise mit verschwindend kleinen Grössen rechnen.

Tlieilt man nämlich eine *endliche* Grösse *J* in *n* Theile (die übrigens nicht gleich zu sein brauchen), so ist *J* gleich der Summe aller dieser Theile. Wenn nun die Zahl *n,* d. h. die Anzahl der Theile in's Unbegrenzte wächst, so dass die einzelnen Theile immer kleiner und schliesslich unendlich klein werden, so erkennt man, dass auch die Summe von *unendlich vielen*, *unendlich kleinen* Grössen sehr wohl einen *endlichen* Werth *J* haben kann.

Solche Summen von unendlich vielen, unendlich kleinen Grössen treten in der *Integral-Rechnung* auf.

Beispiele davon kommen schon in der Planimetrie und Stereometrie vor.

So berechnet man die Fläche eines Kreises mit dem Halbmesser *r,* indem man sie in unendlich viele, unendlich schmale Sectoren zerlegt. Jeder solche Sector wird dann als ein Dreieck betrachtet, dessen Spitze der Mittelpunkt des Kreises ist, und dessen Grundlinie in der Peripherie des Kreises liegt. Da diese Dreiecke alle dieselbe Höhe *r* haben, so braucht man nur ihre Grundlinien zu addiren und erhält als ihre Summe den Umfang des Kreises, nämlich

 $u = 2r\pi$ .

Der Flächeninhalt des Kreises ist daher

$$
F = \frac{u r}{2} = r^2 \pi.
$$

In ähnlicher Weise berechnet man die Oberfläche einer Kugel, indem man sie in unendlich viele, unendlich schmale Zonen zerlegt, welche man als Mäntel von Kegelstumpfen betrachtet.

Ferner findet man das Volumen *V* einer Kugel, indem man die Kugeloberfläche in unendlich kleine Dreiecke zerlegt und diese Dreiecke als die Grundflächen von Pyramiden betrachtet, die alle ihre Spitze im Mittelpunkte der Kugel haben. Die Höhe ist bei allen diesen Pyramiden gleich dem Halbmesser *r* der Kugel, folglich ist die Summe ihrer Volumina gleich der Summe ihrer Grundflächen, multiplicirt mit  $\frac{r}{3}$ . Da die Summe der Volumina gleich dem Volumen der Kugel und die Summe der Grundflächen gleich der Kugeloberfläche  $(4r^2\pi)$  ist, so findet man

$$
V = 4r^2 \pi \cdot \frac{r}{3} = \frac{4r^3 \pi}{3}.
$$

Bei der Rechnung mit unendlich kleinen Grössen kommen daher hauptsächlich nur zwei Aufgaben in Betracht:

- 1) *Es* ist der Werth zu bestimmen, welchen das Verhältniss *von zwei unendlich kleinen Grössen annimmt.*
- 2) *Es ist die Summe von unendlich vielen, unendlich kleinen Grössen zu bestimmen.*

In dem Folgenden wird daher auch nur auf diese beiden Aufgaben Rücksicht genommen werden.

### $\S$  7.

# Verschiedene Ordnungen der unendlich kleinen Grössen.

Die verschwindend kleinen Grössen, welche in einer Rechnung Vorkommen, können noch sehr verschiedenartig sein. Zerlegt man z. B. einen Würfel durch Schnitte, senkrecht zu einer Seitenkante, in *n* gleiche Schichten, so werden die einzelnen Schichten verschwindend kleine Grössen, wenn *n* in's Unbegrenzte wächst.

Legt man jetzt noch Schnitte, senkrecht zu einer zweiten Kante, so kann man jede dieser Schichten in *n* gleiche Säulen zerlegen. Wenn jetzt *n* wieder in's Unbegrenzte wächst, so werden diese Säulen verschwindend kleine Grössen, und zwar sind sie auch noch verschindend klein im Verhältniss zu jeder einzelnen Schicht, weil erst unendlich viele Säulen eine solche Schicht ausmachen.

Schliesslich kann man noch durch Schnitte, senkrecht zu einer dritten Kante des Würfels jede Säule in *n* Würfel zerlegen. Wächst *n* wieder in's Unbegrenzte, so werden diese AViirfel noch verschwindend klein im Verhältniss zu den verschwindend kleinen Säulen, weil erst unendlich viele Würfel eine solche Säule ausmachen.

Dieses Beispiel zeigt, dass man die unendlich kleinen Grössen noch in verschiedene Ordnungen eintheilen muss.

Kommen also in einer Rechnung verschiedene unendlich kleine Grössen vor, so kann man eine, z. B. «, nach Belieben auswählen und festsetzen, dass *a* eine *unendlich kleine Grösse erster Ordnung* heisse.

Ist dann *ß* eine andere unendlich kleine Grösse, und wird

$$
\frac{g}{\alpha} = p
$$

eine *endliche* Grösse, so heisst *ß* gleichfalls eine *unendlich, kleine Grösse erster Ordnung.*

Die unendlich kleinen Grössen erster Ordnung haben daher nach dieser Festsetzung alle die Form *ap.*

Wenn dagegen  $\frac{\mu}{\alpha}$  selbst wieder eine unendlich kleine Grösse erster Ordnung ist, wenn also  $\frac{\beta}{a}$  auf die Form  $\alpha p$  gebracht werden kann, so ist

$$
\frac{\beta}{\alpha^2}=p
$$

eine *endliche* Grösse. Man sagt dann, *ß* sei eine *unendlich kleine Grösse zweiter Ordnung.*

Die unendlich kleinen Grössen zweiter Ordnung haben daher alle die Form  $\alpha^2 p$ .

Ist auch noch  $\frac{\beta}{\alpha^2}$  eine unendlich kleine Grösse erster Ordnung, lässt sich also  $\frac{\beta}{\alpha^2}$  auf die Form  $\alpha p$  bringen, so ist

$$
\frac{\beta}{\alpha^3} = p
$$

eine endliche Grösse, und *ß* heisst eine *unendlich Heine Grösse dritter Ordnung.*

So kann man fortfahren; es heisst dann *ß* eine *unendlich*  $k$ leine Grösse n<sup>ter</sup> Ordnung, wenn

$$
\frac{\beta}{\alpha^n} = p
$$

eine *endliche* Grösse ist, wenn also

$$
\beta=\alpha^np.
$$

Dabei ist *n* nicht nothwendiger Weise eine *ganze* Zahl, sondern *n* darf auch eine *gebrochene positive* Zahl sein.

Auch wenn man für *n* gebrochene Werthe zulässt, so sind in der Form  $\alpha^n$  noch nicht alle unendlich kleinen Grössen erschöpft, wie später gezeigt werden soll. Deshalb möge die gegebene Erklärung dahin erweitert werden, dass  $\gamma$  *im Vergleich zu a eine unendlich kleine Grösse höherer Ordnung heissen möge*,

*wenn noch* — *unendlich klein wird, a*

Dies vorausgeschickt, gelten die folgenden Sätze.

Satz 1. *Unterscheiden sich die unendlich kleinen Grössen u und u' von einander nur durch eine unendlich kleine Grösse höherer Ordnung y*, *so ist der Grenzwerth ihres Verhältnisses gleich 1.*

Beweis. Nach Voraussetzung ist

 $\alpha' - \alpha = \gamma$ , oder  $\alpha' = \alpha + \gamma$ , (1.)

wobei *y* eine unendlich kleine Grösse höherer Ordnung ist, so dass  $\frac{\gamma}{\alpha} = \varepsilon$  selbst noch unendlich klein wird. Deshalb folgt aus Gleichung (1.)

 $\frac{\alpha'}{\alpha} = 1 + \varepsilon, \text{ oder } \lim \frac{\alpha'}{\alpha} = 1,$  $(2.)$ 

denn die unendlich kleine Grösse  $\varepsilon$  darf neben der endlichen Grösse 1 vernachlässigt werden (nach Satz 1 in § 5).

Von diesem Satze gilt auch die Umkehrung:

Ist der Grenzwerth, dem sich das Verhältniss zweier unendlich kleinen Grössen u und u' nähert, gleich 1, so können sich a und a' nur durch eine unendlich kleine Grösse höherer Ordnung von einander unterscheiden.

Beweis. Ist nämlich wieder

 $\alpha' - \alpha = \gamma$ , oder  $\alpha' = \alpha + \gamma$ .

also

$$
\frac{\alpha'}{\alpha}=1+\frac{\gamma}{\alpha},
$$

so folgt aus  $\lim \frac{\alpha'}{\alpha} = 1$ , dass  $\frac{\gamma}{\alpha}$  unendlich klein sein muss.

Beispiel. Es war (vergl. Formel Nr. 1 der Tabelle)

$$
\lim_{z=0}\frac{\sin z}{z}=1,
$$

folglich wird  $z$  - sinz unendlich klein von höherer Ordnung, wenn z unendlich klein von der ersten Ordnung wird.

Satz 2. Hat das Verhältniss zweier unendlich kleinen Grössen a und ß einen endlichen Grenzwerth (oder den Grenzwerth 0), so ündert sich dieser Grenzwerth nicht, wenn man u und ß um unendlich kleine Grössen höherer Ordnung vermehrt oder vermindert.

Man soll also zeigen, dass

$$
\lim \frac{\beta \pm \delta}{\alpha \pm \gamma} = \lim \frac{\beta}{\alpha},
$$

wobei  $\alpha$  und  $\beta$  unendlich kleine Grössen von beliebiger Ordnung sind, während  $\gamma$  und  $\delta$  unendlich kleine Grössen höherer Ordnung sein sollen, so dasss

$$
\frac{\gamma}{\alpha} = \gamma' \text{ und } \frac{\delta}{\beta} = \delta'
$$

selbst noch unendlich kleine Grössen sind.

(3.) 
$$
\frac{\beta \pm \delta}{\alpha \pm \gamma} = \frac{\beta(1 \pm \delta')}{\alpha(1 \pm \gamma')} = \frac{\beta}{\alpha} \left( 1 + \frac{\pm \delta' \mp \gamma'}{1 \pm \gamma'} \right)
$$

$$
= \frac{\beta}{\alpha} + \frac{\beta}{\alpha} \cdot \frac{\pm \delta' \mp \gamma'}{1 \pm \gamma'}.
$$

Da

Beweis. Es ist

$$
\lim \left(1 \pm \gamma'\right)=1, \ \ \lim \left(\pm \, \delta' \mp \gamma'\right)=0,
$$

und da  $\frac{\beta}{\alpha}$  einen endlichen Werth hat, so wird

(4.) 
$$
\lim \frac{\beta}{\alpha} \cdot \frac{\pm \delta' \mp \gamma'}{1 \pm \gamma'} = 0,
$$

d. h.  $\frac{\mu}{\alpha} \cdot \frac{\mu}{1 \pm \gamma'}$  wird *verschwindend* klein und darf neben der *endlichen* Grösse $\frac{\beta}{\alpha}$  vernachlässigt werden. Man erhält daher

(5.) 
$$
\lim \frac{\beta \pm \delta}{\alpha \pm \gamma} = \lim \frac{\beta}{\alpha}.
$$

Da sich die verschwindend kleinen Grössen *a* und *ß* von  $\alpha' = \alpha \pm \gamma$  und  $\beta' = \beta \pm \delta$ 

nur durch verschwindend kleine Grössen höherer Ordnung unterscheiden, so kann man die Gleichung (5.) auf die Form

(5a.) 
$$
\lim \frac{\beta'}{\alpha'} = \lim \frac{\beta}{\alpha}
$$

bringen und dem Satze 2 die folgende Fassung geben.

*o* Satz 2 a. *Der Grenzwerth von* — *bleibt imgeändert wenn man die verschwindend kleinen Grössen a und ß durch andere* «' *und ß\* ersetzt*, *welche sich von den ersteren nur durch ver-* \* *schwindend kleine Grössen höherer Ordnung unterscheiden.*

Beispiel. Nach Formel Nr. <sup>1</sup> der Tabelle ist, wenn man für *z* das eine Mal *3x* und das andere Mal *4x* setzt,

 $\lim_{x \to 0} \frac{\sin (3x)}{3x} = 1, \lim_{x \to 0} \frac{\sin (4x)}{4x} = 1,$ 

folglich unterscheiden sich lim sin *(3z)* und lim sin(4.r) von lim *(3x)*

und lim *(4z)* nur durch verschwindend kleine Grössen höherer Ordnung' und man erhält

$$
\lim_{x \to 0} \frac{\sin(3x)}{\sin(4x)} = \lim \frac{3x}{4x} = \frac{3}{4}.
$$

**Salz 3.** *Sind a*1, *<sup>a</sup>*2, ... *an verschwindend kleine Grössen, deren Anzahl n in's Unbegrenzte wächst*, *und weiss man*, *dass die Summe dieser unendlich vielen*, *unendlich kleinen Grössen einen endlichen Grenzwerth S besitzt*, *dass also*

 $S = \lim_{n = \infty} (\alpha_1 + \alpha_2 + \ldots + \alpha_n)$ 

ist, so bleibt dieser Grenzwerth unverändert, wenn man die ver*schwindend kleinen Grössen* «,, *«2,... an um verschwindend kleine Grössen höherer Ordnung yt y2, • • • Yn vermehrt oder vermindert.*

Dem Beweise dieses Satzes möge ein Beispiel zur Erläuterung vorangestellt werden.

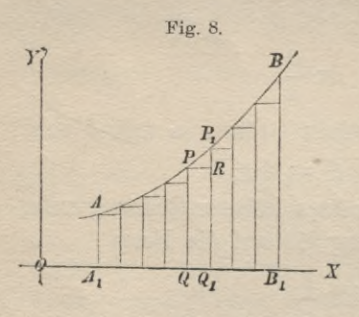

Es sei eine ebene Figur *AiABBi* (Fig. 8), oben begrenzt durch einen Curvenbogen *AB,* links und rechts von den Ordinaten  $A_1A$ ,  $B_1B$  und unten durch den Abschnitt  $A_1B_1$  der X-Axe. Indem man  $A_1B_1$  in *n* (gleiche oder ungleiche) Theile zerlegt und  $\overline{q}$   $\overline{q}$   $\overline{q}$  *X* durch die Theilpunkte Parallele zu der Y-Axe zieht, kann man

den Flächeninhalt *F* der Figur in *n* Streifen  $\alpha_1, \alpha_2, \ldots, \alpha_n$  zerlegen. Dadurch wird

(6.)  $F = u_1 + u_2 + ... + u_n = \Sigma u$ .

Ist nun *QPPi* Q, ein solcher Streifen, und zieht man durch *P* eine Parallele *PR* zur X-Axe, so zerfällt der Streifen « in das Rechteck  $QPRQ_1 = \alpha'$  und das Dreieck  $PRP_1 = \gamma$ , folglich wird, wenn man dieselbe Construction für sämmtliche Streifen ausführt,

(7.)  $\alpha_1 = \alpha_1' + \gamma_1, \quad \alpha_2 = \alpha_2' + \gamma_2, \quad \alpha_n = \alpha_n' + \gamma_n,$ oder (7a.)  $\alpha_1' = \alpha_1 - \gamma_1, \quad \alpha_2' = \alpha_2 - \gamma_2, \quad \alpha_n' = \alpha_n - \gamma_n,$ (8.)  $F = \sum \alpha = \sum (\alpha' + \gamma) = \sum \alpha' + \sum \gamma$ .

In Figur 8 sind die Streifen *a* sämmtlich grösser als die Rechtecke  $\alpha'$ , so dass in den Gleichungen (7.) und (8.) die Grössen *y* sämmtlich *positiv* sind. Es können aber auch (wie in Figur 9) die Streifen *a sämmtlich kleiner* sein als die Rechtecke  $\alpha'$ , oder es können (wie in Figur 10) die Streifen  $\alpha$  zum Theil *grösser*, zum Theil *kleiner* sein als die Rechtecke *a'.* Die Gleichungen (7.) und (8.) bleiben auch in diesen Fällen noch richtig, wenn man unter den Grössen *y* auch *negative* zulässt.

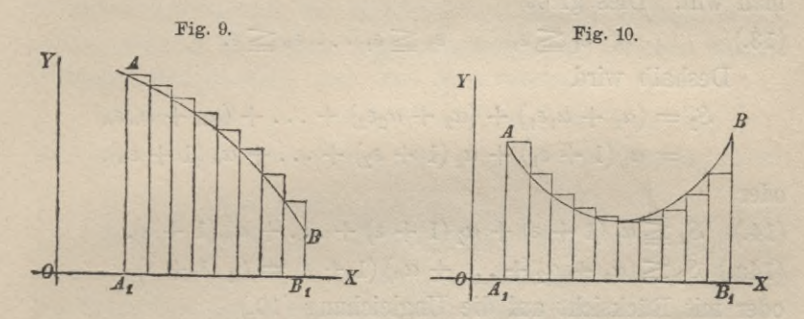

Wird jetzt die Anzahl *n* der Streifen immer grösser, werden also die Streifen selbst immer schmaler, so werden die Dreiecke *y* nicht nur selbst immer kleiner, sondern auch ihre Summe wird immer kleiner. Selbst wenn man die Dreiecke *y* alle positiv nimmt, so ist ihre Summe kleiner als ein Rechteck, das die Seite *A^B^* zur Grundlinie und die grösste Höhe der Dreiecke *y* zur Höhe hat. Da nun aber diese Höhe mit wachsendem *n* immer kleiner wird, so wird auch der Flächeninhalt des Rechtecks und deshalb erst recht  $\Sigma$  *y* beliebig klein. Man erhält daher

(9.)  $\lim_{Y \to \infty} \Sigma_Y = 0$ ,  $F = \lim_{X \to \infty} \Sigma \alpha = \lim_{Y \to \infty} \Sigma \alpha'$ .

Nach diesem Beispiele möge der oben ausgesprochene Satz zunächst für den Fall bewiesen werden, dass die Grössen *a* und *y* sämmtlich positiv sind. Es wird dann

(10.) 
$$
\begin{cases} S_1 = \alpha_1 + \alpha_2 + \ldots + \alpha_n, \\ S_2 = (\alpha_1 + \gamma_1) + (\alpha_2 + \gamma_2) + \ldots + (\alpha_n + \gamma_n) \leq S_1. \end{cases}
$$

Nach Voraussetzung sind  $\gamma_1, \gamma_2, \ldots, \gamma_n$  verschwindend kleine Grössen höherer Ordnung, d. h. es sind

Stegemann-Kiepert, Differential-Rechnung.

(11.) 
$$
\frac{\gamma_1}{\alpha_1} = \varepsilon_1, \frac{\gamma_2}{\alpha_2} = \varepsilon_2, \ldots \frac{\gamma_n}{\alpha_n} = \varepsilon_n
$$

selbst wieder verschwindend kleine Grössen, die man also kleiner machen kann als jede gegebene Grösse. Man kann sie z. B. kleiner machen als

$$
\epsilon = \frac{1}{10^*},
$$

wobei man den Exponenten x noch so gross machen kann, wie man will. Dies giebt

$$
\begin{array}{ll}\n\text{that with:}\quad \text{Dies given} \\
(13.) \quad \qquad \epsilon_1 \leq \epsilon, \qquad \epsilon_2 \leq \epsilon, \ \ldots \ \epsilon_n \leq \epsilon.\n\end{array}
$$

Deshalb wird

$$
S_2 = (\alpha_1 + \alpha_1 \varepsilon_1) + (\alpha_2 + \alpha_2 \varepsilon_2) + \ldots + (\alpha_n + \alpha_n \varepsilon_n)
$$
  
=  $\alpha_1 (1 + \varepsilon_1) + \alpha_2 (1 + \varepsilon_2) + \ldots + \alpha_n (1 + \varepsilon_n),$ 

oder

(14.) 
$$
S_2 \le \alpha_1 (1 + \varepsilon) + \alpha_2 (1 + \varepsilon) + \ldots + \alpha_n (1 + \varepsilon)
$$
,  
\n(14a.)  $S_2 \le (\alpha_1 + \alpha_2 + \ldots + \alpha_n) (1 + \varepsilon) = S_1 (1 + \varepsilon)$ ,  
\noder mit Rücksicht auf die Ungleichung (10.)  
\n(15.)  $S_1 \le S_2 \le S_1 + \varepsilon S_1$ .

Wächst jetzt *n* in's Unbegrenzte, so wird nach Voraussetzung  $\lim S_i = S$  eine bestimmte, endliche Grösse, und  $\varepsilon$  wird beliebig klein; folglich wird auch lim  $\epsilon S_i$  beliebig klein, d. h. verschwindend klein, so dass die Ungleichung (15.) übergeht in die Gleichung

(16.) 
$$
\lim S_2 = \lim S_1 = S.
$$

Sind die Grössen  $\alpha$  und  $\gamma$  theilweise positiv und theilweise negativ, so möge der Satz nur unter der Voraussetzung bewiesen werden, dass

$$
S=\lim_{n=\infty}(\alpha_1+\alpha_2+\ldots+\alpha_n)=\lim_{n=\infty}\Sigma\alpha
$$

auch dann noch einen endlichen Werth behält, wenn man die Grössen « alle *positiv* nimmt. Bezeichnet man also den absoluten Betrag von  $\alpha$  mit  $|\alpha|$  und den absoluten Betrag von  $\gamma$  mit  $|\gamma|$ , so kann man jetzt in derselben Weise wie vorhin zeigen, dass

$$
\lim_{n = \infty} \Sigma |\gamma| = 0
$$

wird. Folglich ist erst recht

$$
\lim_{n = \infty} \Sigma \gamma = 0
$$

und deshalb

$$
\lim_{n = \infty} \Sigma \alpha = \lim_{n = \infty} \Sigma (\alpha + \gamma).
$$

Setzt man

 $\alpha_1' = \alpha_1 \pm \gamma_1, \ \alpha_2' = \alpha_2 \pm \gamma_2, \ldots \alpha_n' = \alpha_n \pm \gamma_n,$ so unterscheiden sich die verschwindend kleinen Grössen *a* und *a'* von einander nur durch verschwindend kleine Grössen höherer Ordnung, und es wird nach dem eben bewiesenen Satze 3

 $\lim (\alpha_1' + \alpha_2' + \ldots + \alpha_n') = \lim (\alpha_1 + \alpha_2 + \ldots + \alpha_n).$ Man kann daher diesem Satze auch die folgende Fassung geben:

Satz 3a. *Der Grenzwerth von*  $\alpha_1 + \alpha_2 + \ldots + \alpha_n$  *bleibt unverändert, wenn die verschwindend kleinen Grössen*  $\alpha_2, \ldots, \alpha_n$  *durch andere*  $\alpha_1$ <sup>*'*</sup>,  $\alpha_2$ <sup>'</sup>,...  $\alpha_n$ <sup>'</sup> ersetzt werden, *die* sich *von ihnen nur durch verschwindend kleine Grössen höherer Ordnung unterscheiden.*

Eine Anwendung dieses Satzes macht man schon bei der Berechnung der Kreisfläche, denn man betrachtet dabei die unendlich vielen Kreissectoren, in welche die Kreissfläche zerlegt werden kann, als geradlinige Dreiecke. Ein solches Dreieck unterscheidet sich von dem entsprechenden Seetor durch ein Kreissegment; da aber diese Segmente unendlich kleine Grössen höherer Ordnung werden, so darf man sie nach dem vorigen Satze in der That vernachlässigen.

Ebenso darf man bei der Berechnung der Kugeloberfläche die Kugelzonen nur deshalb durch die Mäntel adgestumpfter Kegel ersetzen, weil sie sich von den letzteren nur durch verschwindend kleine Grössen höherer Ordnung unterscheiden.

Schliesslich sind auch bei der Berechnung des Volumens einer Kugel die in § 6 angegebenen Theile, streng genommen, keine dreiseitigen Pyramiden, sondern sie unterscheiden sich von diesen durch verschwindend kleine Grössen höherer Ordnung.

## 8**.** *US.*

# Begriff der Stetigkeit.

(Vergl. die Formel-Tabelle Nr. 5.)

Wenn durch die Gleichung

$$
(1.) \t\t y = f(x)
$$

irgend eine Function von *x* erklärt ist, so werden im Allgemeinen unendlich kleine Aenderungen von *x* auch unendlich kleine Aenderungen von *y* nach sich ziehen. Für alle Werthe von *x,* hei welchen dies der Fall ist, heisst die Function *stetig* oder *continuirlich.*

Diese Bezeichnung ist der in § <sup>1</sup> angedeuteten geometrischen Darstellung einer Veränderlichen entnommen. Durchläuft nämlich der Punkt *Q,* welcher auf der X-Axe den Werthen der unabhängigen Veränderlichen *x* entspricht, *stetig* eine Strecke

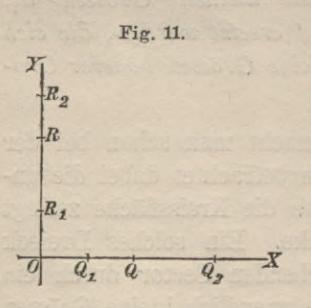

*Qx Q*2, so wird im Allgemeinen der Punkt  $R$ , welcher den zugeordneten Werthen von *y* entspricht, auf der Y-Axe eine Strecke  $R_1R_2$  stetig durchlaufen, wobei auch einzelne Theile der F-Axe (innerhalb oder ausserhalb der Strecke  $R_1R_2$ ) mehrfach durchlaufen *\_x* werden können. (Vergl. Fig. 11.)

Nur in Ausnahmefällen werden Functionen *unstetig* (oder *discontinuir-*

*licli)*, d. h. nur ausnahmsweise wird der Fall eintreten, dass die Function *y* für endliche Werthe von *x* unendlich gross wird, oder dass sie sich sprungweise (um endliche oder unendlich grosse Beträge) ändert, während die Aenderung von *x* unendlich klein ist.

Es sei z. B.

$$
(2.) \t\t y = \frac{1}{x-a},
$$

dann wird *y,* so lange *x* kleiner als *a* bleibt, negativ und stetig sein. Wird aber *x* gleich *a,* so wird

$$
^{36}
$$

$$
y=-\infty
$$

und springt dann von  $-\infty$  Fig. 12. bis  $+\infty$ , wenn *x* den Werth *a* passirt. (Vergl. Fig. 12.)

Ein anderes Beispiel liefert die Function  $y = \text{tg }x.$ 

Wenn *x* von 0 bis  $\frac{\pi}{2}$ wächst, so wächst *y* gleichzeitig von 0 bis  $+ \infty$ , wenn aber *x* noch etwas grösser wird, so erhält *y* einen sehr grossen *negativen* Werth, so dass der Werth von *y* von  $+ \infty$  bis zu  $- \infty$  springt, wenn *x* den Werth  $\frac{\pi}{2}$  passirt. (Vergl. Fig. 13.)

(4.) 
$$
y = \frac{1}{x^2}
$$
,

so bleibt *y* immer positiv und wird um so grösser, je kleiner *x* ist. Für unendlich kleine (positive oder negative) Werthe von *x* wird *y* unendlich gross, d. h. *y* wird für diesen Werth von *x* unstetig. (Vergl. Fig. 14.)

Ist

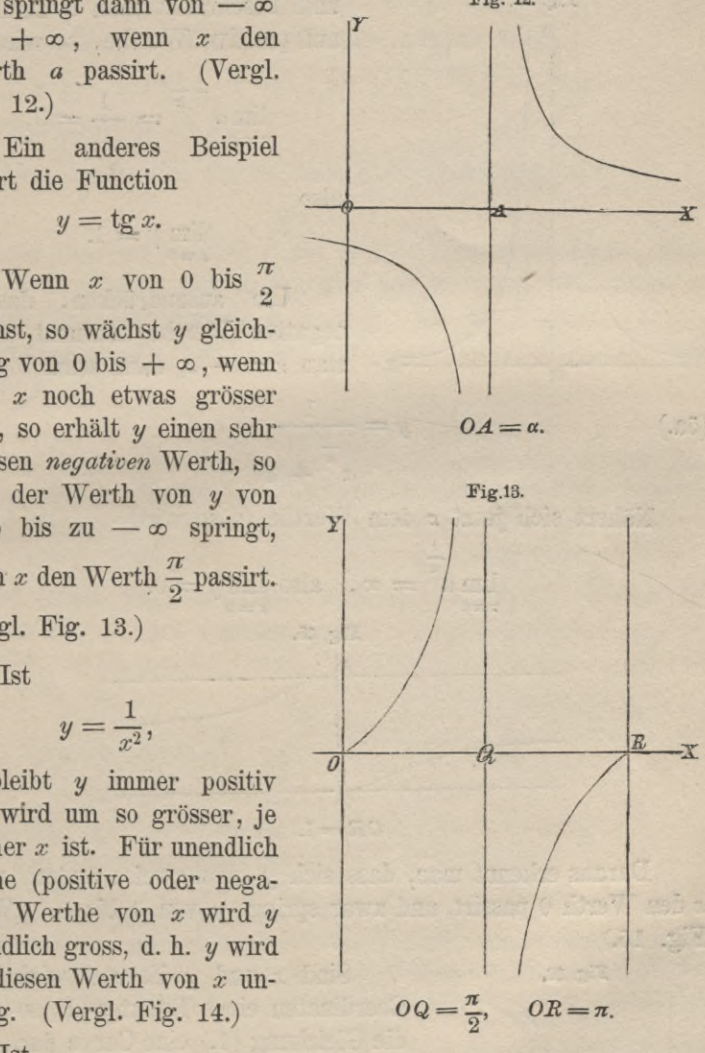

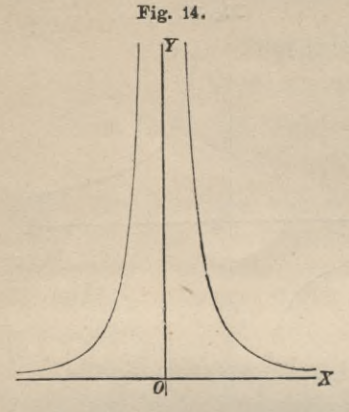

und beschränkt man *x* zunächst auf positive Werthe, so wird

$$
\lim_{x=0} a^{-\frac{1}{x}} = \frac{1}{\frac{1}{a^{x}}} = 0,
$$

also

$$
\lim_{x=0} y = 1.
$$

Um auszudrücken, dass *x* negative Werthe annimmt, setze man  $x = -z$ , dann wird

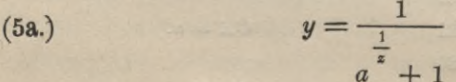

Nähert sich jetzt *z* dem Werthe 0, so wird

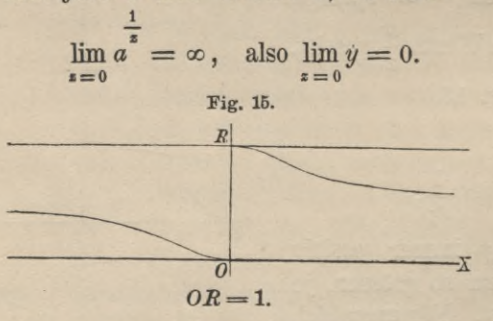

Daraus erkennt man, dass sich *y* sprungweise ändert, wenn *x* den Werth 0 passirt, und zwar springt *y* von 0 bis 1. (Vergl. Fig. 15.)

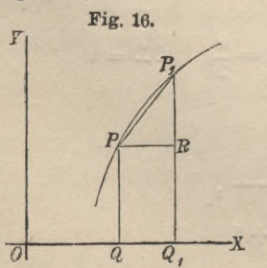

Sind *x* und *y* die rechtwinklichen Coordinaten eines Punktes *P,* so stellt die Gleichung (1.) eine Curve dar. Die Punkte *P* und *P*<sub>1</sub>, welche den Werthen  $x$  und  $x_1$  entsprechen, werden einander beliebig nahe liegen, wenn die Function für den betreffenden Werth von x stetig ist, und wenn  $x_1 - x$  hinreichend klein wird. Nach Voraussetzung wird nämlich  $y_1 - y$  mit  $x_1 - x$  zugleich verschwindend klein, folglich auch (6.)  $PP_1 = V(x_1 - x)^2 + (y_1 - y)^2$ . (Vergl. Fig. 16.)

Der Verlauf der Curve, welche die Gleichung

 $y = f(x)$ 

hat, ist also im Punkte *P* ein *stetiger (continuirlicherJ*. Wird aber  $y_1 - y$  nicht mit  $x_1 - x$  zugleich verschwindend klein, so ist die Curve im Punkte *P unstetig*, wie die Figuren 12, 13, 14 und 15 zeigen, welche den oben angeführten Beispielen entsprechen.

### **Bemerkung.**

Eine Unstetigkeit der Function kann *scheinbar* auch dadurch eintreten, dass die Werthe von *y* imaginär werden, wenn *x* das Intervall von *xx* bis *x%* durchläuft. Ist z. B.

$$
y = \pm \sqrt{x^2 - a^2}
$$

so ist *y* nur reell, so lange  $x^2 \ge a^2$  ist, *y* wird dagegen imaginär, wenn  $x^2 < a^2$  ist, wenn also

 $-a < x < +a$ .

Für die Werthe von  $x = -a$ bis  $x = +a$  wird also die Curve unterbrochen, wie man aus Figur 17 ersieht. Trotzdem darf man diesen Fall nicht als eine Unstetigkeit betrachten, wie bei der Theorie der com-

plexen Grössen gezeigt werden wird. Vorläufig kommt übrigens dieser Fall nicht in Betracht, weil nur *reelle* Werthe der Functionen berücksichtigt werden sollen, wenn nicht ausdrücklich das Gegentheil gesagt wird.

Man kann den Begriff der Stetigkeit, ganz unabhängig von der geometiischen Anschauung, in folgender Weise erklären:

*Eine Function*

$$
y = f(x)
$$

*heisst für solche Werthe von x stetig*, *für welche die Differenz*

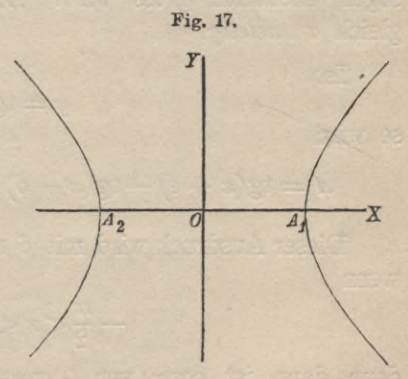

$$
d = f(x + \varepsilon) - f(x - \delta)
$$

mit den positiven Grössen  $\delta$  und  $\varepsilon$  zugleich verschwindend klein wird.

Ist z. B.

$$
y = \frac{1}{x - a},
$$

so wird

$$
d = \frac{1}{x + \varepsilon - a} - \frac{1}{x - \delta - a} = \frac{-(\delta + \varepsilon)}{(x - a)^2 + (\varepsilon - \delta)(x - a) - \delta \varepsilon}
$$

Dieser Ausdruck wird mit  $\delta$  und  $\varepsilon$  zugleich verschwindend klein, so lange  $x$  von  $a$  verschieden ist. Wird aber  $x$  gleich  $a$ , so ist

$$
I = \frac{-(\delta + \varepsilon)}{-\delta \varepsilon} = \frac{1}{\varepsilon} + \frac{1}{\delta},
$$

ein Ausdruck, der für unendlich kleine Werthe von  $\delta$  und  $\varepsilon$ sogar unendlich gross wird. Die Function ist deshalb für  $x$ gleich a unstetig.

**Tst** 

 $y = \lg x,$ 

so wird

$$
d = \operatorname{tg}(x + \varepsilon) - \operatorname{tg}(x - \delta) = \frac{\sin(\delta + \varepsilon)}{\cos(x + \varepsilon)\cos(x - \delta)}.
$$

Dieser Ausdruck wird mit  $\delta$  und  $\varepsilon$  zugleich unendlich klein, wenn

$$
-\frac{\pi}{2} < x < +\frac{\pi}{2},
$$

denn dann ist  $cos x$  von 0 verschieden. Wird aber  $x$  gleich  $\frac{\pi}{2}$ , so ist

$$
\cos\left(\frac{\pi}{2} + \varepsilon\right) = -\sin\varepsilon, \qquad \cos\left(\frac{\pi}{2} - \delta\right) = \sin\delta,
$$

also

$$
t'=\frac{-\sin(\delta+\varepsilon)}{\sin\delta\sin\varepsilon}=\frac{-\sin\delta\cos\varepsilon-\cos\delta\sin\varepsilon}{\sin\delta\sin\varepsilon},
$$

oder

⊿

$$
4 = -\csc \delta - \csc \epsilon,
$$

40

ein Ausdruck, welcher für unendlich kleine Werthe von  $\delta$  und  $\varepsilon$  gleich —  $\infty$  wird. Die Function tg x ist daher für x gleich  $rac{\pi}{2}$  unstetig.

**Tst** 

$$
y = \frac{1}{x^2},
$$

so wird

$$
M = \frac{1}{(x+\varepsilon)^2} - \frac{1}{(x-\delta)^2} = \frac{-2x(\delta+\varepsilon) + \delta^2 - \varepsilon^2}{(x+\varepsilon)^2(x-\delta)^2}.
$$

Für alle Werthe von  $x$ , welche von 0 verschieden sind, wird dieser Ausdruck mit  $\delta$  und  $\varepsilon$  zugleich verschwindend klein; ist aber  $x = 0$ , so wird

$$
\varDelta = \frac{1}{\varepsilon^2} - \frac{1}{\delta^2}
$$

und nimmt beliebig grosse Werthe an, wenn  $\delta$  und  $\varepsilon$  hinreichend klein und von einander verschieden sind; d. h.  $y$  wird für  $x = 0$ unstetig.

 $\frac{\frac{1}{x}}{1+a}$ 

**Tst** 

so wird

$$
\Delta = \frac{a^{\frac{1}{x+\epsilon}}}{1+a^{\frac{1}{x+\epsilon}}} - \frac{a^{\frac{1}{x-\delta}}}{1+b^{\frac{1}{x-\delta}}},
$$

also für  $x=0$  wird

$$
\Delta = \frac{\frac{1}{e^{\frac{1}{e}}}}{1+a} - \frac{a}{1+a} - \frac{1}{e^{\frac{1}{e}}}
$$

Setzt man der Kürze wegen  $\frac{1}{\delta} = \alpha, \frac{1}{\varepsilon} = \beta$ , so werden  $\alpha$ und  $\beta$  unendlich gross, wenn  $\delta$  und  $\varepsilon$  unendlich klein werden, und man erhält

$$
\Delta = \frac{a^{\beta}}{1 + a^{\beta}} - \frac{a^{-\alpha}}{1 + a^{-\alpha}} = \frac{1}{1 + a^{-\beta}} - \frac{a^{-\alpha}}{1 + a^{-\alpha}}.
$$

Nun ist aber

$$
\lim_{\alpha = \infty} a^{-\alpha} = \lim_{\alpha \to \infty} \frac{1}{a^{\alpha}} = 0, \lim_{\beta \to \infty} a^{-\beta} = \lim_{\alpha \to \infty} \frac{1}{a^{\beta}} = 0,
$$

folglich wird

 $\lim_{d \to \infty}$ 

d. h. y wird für  $x = 0$  unstetig.

**Satz 1.**\*) Sind die Functionen  $f(x)$  und  $g(x)$  in dem Intervall von  $x_1$  bis  $x_2$  endlich und stetig, so sind auch die Functionen  $f(x) + g(x)$ und  $f(x) - g(x)$  in diesem Intervalle endlich und stetig.

Beweis. Nach Voraussetzung werden (7.)  $d_1 = f(x + \varepsilon) - f(x - \delta), d_2 = g(x + \varepsilon) - g(x - \delta)$ mit  $\delta$  und  $\varepsilon$  zugleich verschwindend klein, folglich auch  $\Delta = [f(x+\varepsilon) \pm g(x+\varepsilon)] - [f(x-\delta) \pm g(x-\delta)] = \Delta_1 \pm \Delta_2.$ 

Satz 2. Sind die Functionen  $f(x)$  und  $g(x)$  in dem Intervall von x, bis x, endlich und stetig, so ist auch die Function  $F(x) = f(x) \cdot g(x)$  in diesem Intervalle endlich und stetig.

Beweis. Wendet man dieselben Bezeichnungen an wie in den Gleichungen (7.), so erhält man

$$
d = F(x+\varepsilon) - F(x-\delta) = f(x+\varepsilon) \cdot g(x+\varepsilon) - f(x-\delta) \cdot g(x-\delta)
$$
  
=  $f(x+\varepsilon) \cdot g(x+\varepsilon) - f(x-\delta) \cdot g(x+\varepsilon)$   
+  $f(x-\delta) \cdot g(x+\varepsilon) - f(x-\delta) \cdot g(x-\delta)$   
=  $A_1 \cdot g(x+\varepsilon) + A_2 \cdot f(x-\delta)$ .

Nach Voraussetzung sind  $f(x - \delta)$ ,  $g(x + \varepsilon)$  endliche Grössen, und  $d_1$ ,  $d_2$  werden verschwindend klein zugleich mit  $\delta$  und  $\varepsilon$ , folglich auch  $\Lambda$ .

\*) Sollten die hier folgenden Sätze 1 bis 14 dem Anfänger noch zu schwer sein, so können sie vorläufig übergangen werden; der Leser muss aber bei den späteren Untersuchungen beachten, dass die Stetigkeit der Functionen für die in Betracht kommenden Werthe von x vorausgesetzt wird, wenn nicht ausdrücklich das Gegentheil gesagt ist.

**Satz 3.** *Jede ganze rationale Function von x ist stetig für alle endliche Werthe von x.*

Der Beweis folgt daraus, dass die ganzen rationalen Functionen aus der Veränderlichen *x* und aus constanten Grössen nur durch Addition, Subtraction und Multiplication gebildet werden.

**Satz 4.** *Sind die Functionen*  $f(x)$  *und*  $g(x)$  *in dem Intervall*  $von\ x_1\ bis\ x_2\ endlich\ und\ set{i}g, \ und\ belief(x)\ in\ diesel\ Intervalle$ *entweder beständig positiv oder beständig negativ***,** *so ist auch die*

*Function*  $F(x) = \frac{g(x)}{f(x)}$  *in diesem Intervalle endlich und stetig.*  $f(x)$ 

Beweis. Hier ist

$$
A = F(x + \varepsilon) - F(x - \delta) = \frac{g(x + \varepsilon)}{f(x + \varepsilon)} - \frac{g(x - \delta)}{f(x - \delta)}
$$
  
= 
$$
\frac{f(x - \delta) \cdot g(x + \varepsilon) - f(x + \varepsilon) \cdot g(x - \delta)}{f(x + \varepsilon) \cdot f(x - \delta)}
$$
  
= 
$$
\frac{f(x - \delta) \cdot g(x + \varepsilon) - f(x - \delta) \cdot g(x - \delta)}{f(x + \varepsilon) \cdot f(x - \delta)}
$$
  
= 
$$
\frac{f(x + \varepsilon) \cdot g(x - \delta) - f(x - \delta) \cdot g(x - \delta)}{f(x + \varepsilon) \cdot f(x - \delta)}
$$

oder, weim man dieselben Bezeichnungen anwendet wie in den Gleichimgen (7.),

$$
A=\frac{A_2\cdot f(x-\delta)-A_1\cdot g(x-\delta)}{f(x+\epsilon)\cdot f(x-\delta)}.
$$

Nach Voraussetzung sind  $f(x - \delta)$ ,  $g(x - \delta)$  *endliche* Grössen, und  $A_1$ ,  $A_2$  werden mit  $\delta$  und  $\varepsilon$  zugleich verschwindend klein, folglich auch *J*, da  $f(x - \delta)$  und  $f(x + \varepsilon)$  nach Voraussetzung von 0 verschieden sind.

**Satz 5.** *Der Quotient*  $\frac{g(x)}{f(x)}$  *zweier ganzen rationalen Functionen*  $g(x)$  *und*  $f(x)$  *wird nur für diejenigen Werthe von x unstetig***,** *für welche fix) gleich <sup>0</sup> wird.*

Der Beweis folgt unmittelbar aus Satz 4.

Da man jede *gebrochene rationale* Function als Quotienten zweier ganzen rationalen Functionen darstellen kann, so findet man aus Satz 5, für welche Werthe von *x* die gebrochenen rationalen Functionen stetig sind oder nicht.

Satz 6. *Die nte Wurzel aus einer endlichen stetigen Function f{x) ist wieder endlich und stetig.\*)*

Beweis. Nach Voraussetzung wird

$$
A_1 = f(x + \varepsilon) - f(x - \delta)
$$

mit *â* und *e* zugleich verschwindend klein. Setzt man nun

$$
\sqrt[n]{f(x+\varepsilon)} = u, \quad \sqrt[n]{f(x-\delta)} = v
$$

so ist nachzuweisen, dass auch

$$
\varDelta = u - v
$$

verschwindend klein wird.

Ist zunächst  $f(x) \leq 0$ , so kann man  $\delta$  und  $\varepsilon$  so klein machen, dass  $f(x + \varepsilon)$  und  $f(x - \delta)$  dasselbe Zeichen haben wie  $f(x)$ ; dann muss man auch den Grössen  $u$  und  $v$  das gleiche Zeichen gehen. Deshalb sind in

 $u^n - v^n = (u - v)(u^{n-1} + u^{n-2}v + \ldots + uv^{n-2} + v^{n-1})$ die Grössen  $u^{n-1}$ ,  $u^{n-2}v$ , ...  $uv^{n-2}$ ,  $v^{n-1}$  alle von 0 verschieden und haben sämmtlich dasselbe Vorzeichen, folglich ist

$$
S = u^{n-1} + u^{n-2}v + \ldots + uv^{n-2} + v^{n-1} \leq 0,
$$

und

$$
A = u - v = \frac{u^n - v^n}{S} = \frac{A_1}{S}
$$

wird mit  $\delta$  und  $\varepsilon$  zugleich verschwindend klein.

Ist  $f(x) = 0$ , so sind  $f(x + \varepsilon)$  und  $f(x - \delta)$  einzeln beliebig klein für hinreichend kleine Werthe von  $\delta$  und  $\varepsilon$ , folglich auch *u, v* und *J,* wobei vorausgesetzt wird, dass *u* und *v* beide noch reelle Grössen sind.

Dieser Satz giebt Aufschluss über die Stetigkeit der *irrationalen* Functionen.

Satz 7. *Die Functionen* sin x und cos x sind für alle *Werthe von x stetig.*

**Beweis.** Für 
$$
y = \sin x
$$
 wird  
 $\mathcal{A} = \sin(x + \epsilon) - \sin(x - \delta) = 2\sin\left(\frac{\delta + \epsilon}{2}\right)\cos\left(x + \frac{\epsilon - \delta}{2}\right)$ .

\*) *Ist n gerade,* so möge bei diesem Satze *x* auf solche Werthe beschränkt werden, für welche *f(x)* > <sup>0</sup> ist.

44

Dabei liegt  $\cos\left(x+\frac{\varepsilon-\delta}{2}\right)$  zwischen - 1 und + 1, und  $\sin\left(\frac{\delta+\varepsilon}{2}\right)$  wird nach Formel Nr. 1 der Tabelle mit  $\delta$  und  $\varepsilon$ zugleich verschwindend klein, folglich auch A.

Für  $y = \cos x$  wird

$$
d = \cos(x + \varepsilon) - \cos(x - \delta) = -2\sin\left(\frac{\delta + \varepsilon}{2}\right)\sin\left(x + \frac{\varepsilon - \delta}{2}\right).
$$

Auch hier liegt  $\sin\left(x+\frac{e-e}{2}\right)$  zwischen -1 und +1, und  $\sin\left(\frac{\partial^2 + \varepsilon}{2}\right)$  wird mit  $\delta$  und  $\varepsilon$  verschwindend klein, folglich auch  $\Delta$ .

Satz 8. Die Function  $tg x = \frac{\sin x}{\cos x}$  wird nur für diejenigen Werthe von x unstetig, für welche cosx gleich 0 wird, also für  $x = \pm \frac{\pi}{2}, \pm \frac{3\pi}{2}, \pm \frac{5\pi}{2}, \ldots$ , und die Function  $\text{ctg } x = \frac{\cos x}{\sin x}$ wird nur für diejenigen Werthe von x unstetig, für welche  $sin x = 0$  wird, also für  $x = 0, \pm \pi, \pm 2\pi, \ldots$ 

Der Beweis folgt ohne Weiteres aus Satz 5.

Satz 9. Die Function az ist stetig für alle endlichen Werthe von x.

Beweis. Für  $y = a^x$  ist

$$
A = a^{x+\epsilon} - a^{x-\delta} = a^x \cdot a^{\epsilon} - \frac{a^x}{a^{\delta}} = a^x \left( a^{\epsilon} - \frac{1}{a^{\delta}} \right).
$$

Nun ist

 $\lim_{\delta=0} a^{\delta} = 1,$   $\lim_{\epsilon=0} a^{\epsilon} = 1,$ 

folglich wird  $\Lambda$  mit  $\delta$  und  $\varepsilon$  zugleich verschwindend klein.

Satz 10. Die Functionen arc sin x und arc cosx sind stetig, *wenn*  $-1 < x < +1$  ist.

**Beweis.** Ist  $y = \arcsin x$ , so wird

 $\Delta = \arcsin(x + \varepsilon) - \arcsin(x - \delta) = u - v,$ indem man

 $u = \arcsin(x + \varepsilon), v = \arcsin(x - \delta)$ 

setzt. Dabei kann man  $\delta$  und  $\varepsilon$  so klein machen, dass auch  $-1 < x - \delta < x + \epsilon < +1$  ist. Dies giebt

$$
\sin u = x + \varepsilon, \, \sin v = x - \delta,
$$

wobei u und v so gewählt werden müssen, dass

$$
-\frac{\pi}{2} < u < +\frac{\pi}{2}, \quad -\frac{\pi}{2} < v < +\frac{\pi}{2}
$$

also

$$
\pi < u + v < + \pi, \text{ oder } -\frac{\pi}{2} < \frac{u + v}{2} < +\frac{\pi}{2}
$$

Nun wird

$$
\sin u - \sin v = \delta + \varepsilon = 2\sin\left(\frac{u-v}{2}\right)\cos\left(\frac{u+v}{2}\right)
$$

$$
\sin\left(\frac{u-v}{2}\right) = \frac{\delta + \varepsilon}{2\cos\left(\frac{u+v}{2}\right)}, \quad d = u-v = 2\arcsin\left(\frac{\delta + \varepsilon}{2\cos\left(\frac{u+v}{2}\right)}\right);
$$
\n
$$
\text{da } \cos\left(\frac{u+v}{2}\right) \text{ von 0 verschill to } \sin\left(\frac{\delta + \varepsilon}{2\cos\left(\frac{u+v}{2}\right)}\right).
$$

mit  $\delta$  und  $\varepsilon$  zugleich verschwindend klein, also auch  $\Delta$ .

Dadurch ist die Stetigkeit der Function arc $\sin x$  bewiesen, aus der sich auch die Stetigkeit von arccosx in folgender Weise ergiebt. Es sei

 $\overline{2}$ 

 $y = \arcsin x$ ,  $z = \arccos x$ ,

dann wird

$$
x = \sin y = \cos z.
$$

Hieraus folgt

$$
z = \frac{\pi}{2} - y
$$
, oder arc cos $x = \frac{\pi}{2}$  - arc sinx,

und zwar durchläuft z alle Werthe von  $\pi$  bis 0, wenn  $y$  alle Werthe von  $-\frac{\pi}{2}$  bis  $+\frac{\pi}{2}$  durchläuft.

Satz 11. Die Functionen arc tgx und arc ctgx sind für alle endlichen Werthe von x stetig.

**Beweis-** Ist  $y = \arctan x$ , so wird

 $\Delta = \arctan(x + \varepsilon) - \arctan(x - \delta) = u - v,$ indem man

46

 $u = \arctan(x + \varepsilon), v = \arctan(x - \delta)$ setzt. Dabei kann man *u* und *v* so wählen, dass

$$
-\frac{\pi}{2} < u < +\frac{\pi}{2} \quad \text{und} \quad -\frac{\pi}{2} < v < +\frac{\pi}{2}
$$

ist. Dies giebt

 $tg u = x + \varepsilon$ ,  $tg v = x - \delta$ ,  $\tanctan(x) = \cos(x) + \sin(x) = \frac{\sin(x-1)}{\cos(x) + \cos(x)}$  $\cos u \cos v$  $\sin(u - v) = (\delta + \varepsilon) \cdot \cos u \cos v,$  $\mathcal{A} = u - v = \arcsin[(\delta + \varepsilon) \cdot \cos u \cos v],$ 

folglich wird  $\Delta$  mit  $\delta$  und  $\varepsilon$  zugleich verschwindend klein.

Aus der Stetigkeit von arc *tgx* ergiebt sich dann auch die Stetigkeit von arc ctg $x$  in folgender Weise. Es sei

 $y = \arctan x$ ,  $z = \arctan x$ ,

dann wird

 $x = \text{tg } y = \text{ctg } z.$ 

Hieraus folgt

 $z = \frac{\pi}{2} - y$ , oder arc ctg  $x = \frac{\pi}{2} - \arctan x$ , *Li Li*

und zwar durchläuft *z* alle Werthe von *n* bis 0, wenn *y* alle Werthe von  $-\frac{\pi}{2}$  bis  $+\frac{\pi}{2}$  durchläuft.

Satz 12. *Die Function*  $\log x$  *ist stetig für alle endlichen, positiven Werthe von x.*

**Beweis.** Ist  $y = \log x$ , so wird

$$
\mathcal{A} = \log(x + \varepsilon) - \log(x - \delta) = \log\left(\frac{x + \varepsilon}{x - \delta}\right) = \log\left(1 + \frac{\delta + \varepsilon}{x - \delta}\right).
$$

Da nun

$$
\lim_{\delta=0, \epsilon=0} \log \left( 1 + \frac{\delta + \epsilon}{x - \delta} \right) = \log 1 = 0
$$

ist, so wird  $\Delta$  mit  $\delta$  und  $\varepsilon$  zugleich verschwindend klein.

Bei den folgenden Betrachtungen ist es von grosser Wichtigkeit, ob die Functionen, mit denen man operirt, stetig sind oder nicht, weil die meisten Sätze, die hergeleitet werden sollen, nur für *stetige* Functionen gelten.

Satz 13. Ist die Function  $f(x)$  für alle Werthe von *x zwischen x1 und x2 reell und stetig, und ist*

$$
f(x_1) < 0, f(x_2) > 0,
$$

*so giebt es zwischen Xy und x2 mindestens einen Werth von x, für welchen fix) gleich* 0 *wird.*

Beweis. Am leichtesten erkennt man die Richtigkeit des Satzes aus der geometrischen Darstellung. Setzt man nämlich

$$
f(x_1) = y_1, f(x_2) = y_2,
$$

so entspricht den Coordinaten  $x_1, y_1$  ein Punkt  $P_1$  auf der *negativen* Seite, und den Coordinaten  $x_2$ ,  $y_2$  entspricht ein Punkt  $P_2$ 

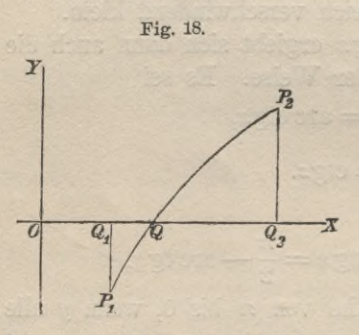

auf der *positiven* Seite der X-Axe (vergl. Fig. 18). Da nun die Curve, welche der Gleichung  $y = f(x)$  entspricht, zwischen den Punkten  $P_1$  und  $P_2$  stetig verläuft, so muss sie die X-Axe zwischen den Punkten  $Q_1$  und  $Q_2$  mindestens in *einem* Punkte *Q* schneiden, um von der negativen Seite der X-Axe auf die positive zu ge-

langen.  $OQ = x$  ist dann der Werth von *x*, für welchen  $f(x) = 0$  wird.

Man kann aber den Beweis auch unabhängig von der geometrischen Darstellung führen.

Es sei  $x_2 > x_1$ , und es werde die Differenz  $x_2 - x_1$  in zwei gleiche Theile *h* getheilt, so dass

$$
x_2 - x_1 = 2h
$$
, oder  $h = \frac{x_2 - x_1}{2}$ 

wird. Ist  $f(x_1 + h) = 0$ , so ist der Satz schon bewiesen; ist dagegen  $f(x_1 + h) > 0$ , so setze man

$$
x_1 = x_3, x_1 + h = x_4,
$$

und ist  $f(x_1 + h) < 0$ , so setze man

$$
x_1 + h = x_3, x_1 + 2h = x_2 = x_4.
$$

In beiden Fällen ist

 $f(x_3) < 0, f(x_4) > 0,$ 

48

wobei aber das Intervall von  $x_3$  bis  $x_4$  halb so gross ist wie das zwischen  $x_1$  und  $x_2$ . Setzt man jetzt

$$
x_4 - x_3 = 2h_1
$$
, oder  $h_1 = \frac{x_4 - x_3}{2}$ ,

so ist der Satz bewiesen, wenn  $f(x_3 + h_1) = 0$  wird. Ist dagegen  $f(x_3 + h_1) > 0$ , so setze man

$$
x_3 = x_5, \quad x_3 + h_1 = x_6,
$$

und ist  $f(x_3 + h_1) < 0$ , so setze man

$$
x_3 + h_1 = x_5, \quad x_3 + 2h_1 = x_4 = x_6.
$$

In beiden Fällen ist

$$
f(x_5) < 0, \quad f(x_6) > 0
$$

wobei aber das Intervall zwischen  $x_5$  und  $x_6$  viermal kleiner ist als das Intervall zwischen  $x_1$  und  $x_2$ .

In dieser Weise kann man fortfahren und findet entweder  $f(x_{2n-1} + h_{n-1}) = 0$ , oder

 $f(x_{2n+1}) < 0, \quad f(x_{2n+2}) > 0,$ 

wobei das Intervall zwischen  $x_{2n+1}$  und  $x_{2n+2}$   $(2^n)^{ten}$  mal kleiner ist als das zwischen  $x_1$  und  $x_2$ . Da aber die Function für die betrachteten Werthe von *x* stetig ist, so wird der Unterschied zwischen  $f(x_{2n+1})$  und  $f(x_{2n+2})$  beliebig klein, wenn man nur *n* hinreichend gross macht, folglich ist erst recht der Unterschied zwischen 0 und  $f(x_{2n+1})$ , oder zwischen 0 und  $f(x_{2n+2})$  beliebig klein, d. h.

$$
\lim_{n = \infty} f(x_{2n+1}) = \lim_{n = \infty} f(x_{2n+2}) = 0.
$$

Der Satz gilt auch noch, wenn

 $f(x_1) > 0$  und  $f(x_2) < 0$ 

ist. Der Beweis wird dann in ganz ähnlicher Weise geführt wie vorhin.

Hieraus erhält man unmittelbar noch folgenden allgemeineren

**Satz** 14. *Ist die Function*  $f(x)$  *für alle Werthe von x*  $zwisehen$   $x_1$  *und*  $x_2$  *reell und stetig, so wird*  $f(x)$  *jeden* Werth *zwischen*  $f(x_1)$  *und*  $f(x_2)$  *mindestens einmal annehmen*, *wenn x alle Werthe zwischen xx und x2 durchläuft.*

Stegemann -Kiepert, Differential-Rechnung. **4**

**Beweis.** Ist *b* irgend ein Werth zwischen  $f(x_1)$  und  $f(x_2)$ , ist also entweder

 $f(x_1) \leq b \leq f(x_2)$ ,

oder

 $f(x_1) > b > f(x_2)$ ,

so bilde man die Function

$$
F(x) = f(x) - b,
$$

welche zwischen  $x_i$  und  $x_2$  stetig ist, und welche zwischen  $x_i$ und *x2* sicher das Zeichen wechselt.

Für *F{x)* gelten daher genau dieselben Voraussetzungen wie in dem vorigen Satze für *f(x*). Deshalb gieht es in dem Intervall von  $x_i$  bis  $x_2$  mindestens einen Werth von  $x$ , für welchen  $F(x)$ gleich 0 wird. Dieser Werth sei *a,* dann ist

$$
F(a) = f(a) - b = 0,
$$

also

$$
f(a)=b,
$$

was zu beweisen war.

# Hülfssätze aus der algebraischen Analysis.

## $\S$  9.

# Der binomische Lehrsatz für positive ganzzahlige Exponenten.

(Vergl. die Formel-Tabelle Nr. 6-10.)

Es sei

(1.) 
$$
{n \choose k} = \frac{n(n-1)(n-2)\dots(n-k+1)}{1 \cdot 2 \cdot 3 \dots k}
$$

wo k eine positive ganze Zahl sein möge, während n auch negativ und gebrochen sein darf, dann gelten folgende Sätze:

Satz 1.

(2.) 
$$
\binom{n}{k} + \binom{n}{k-1} = \binom{n+1}{k}.
$$

Der Beweis möge zunächst für einige besondere Fälle durchgeführt werden.

1. Beispiel. Es ist

$$
\binom{10}{4} + \binom{10}{3} = \frac{10 \cdot 9 \cdot 8 \cdot 7}{1 \cdot 2 \cdot 3 \cdot 4} + \frac{10 \cdot 9 \cdot 8}{1 \cdot 2 \cdot 3}
$$
  
= 
$$
\frac{10 \cdot 9 \cdot 8 \cdot 7}{1 \cdot 2 \cdot 3 \cdot 4} + \frac{10 \cdot 9 \cdot 8 \cdot 4}{1 \cdot 2 \cdot 3 \cdot 4}
$$
  
= 
$$
\frac{10 \cdot 9 \cdot 8 \cdot (7 + 4)}{1 \cdot 2 \cdot 3 \cdot 4} = \frac{11 \cdot 10 \cdot 9 \cdot 8}{1 \cdot 2 \cdot 3 \cdot 4} = \binom{11}{4}.
$$

52 § 9. Der binomische Lehrsatz für positive ganzzahligę Exponenten.

2. Beispiel. Es ist  
\n
$$
\binom{9}{7} + \binom{9}{6} = \frac{9 \cdot 8 \cdot 7 \cdot 6 \cdot 5 \cdot 4 \cdot 3}{1 \cdot 2 \cdot 3 \cdot 4 \cdot 5 \cdot 6 \cdot 7} + \frac{9 \cdot 8 \cdot 7 \cdot 6 \cdot 5 \cdot 4}{1 \cdot 2 \cdot 3 \cdot 4 \cdot 5 \cdot 6}
$$
\n
$$
= \frac{9 \cdot 8 \cdot 7 \cdot 6 \cdot 5 \cdot 4 \cdot 3}{1 \cdot 2 \cdot 3 \cdot 4 \cdot 5 \cdot 6 \cdot 7} + \frac{9 \cdot 8 \cdot 7 \cdot 6 \cdot 5 \cdot 4 \cdot 7}{1 \cdot 2 \cdot 3 \cdot 4 \cdot 5 \cdot 6 \cdot 7}
$$
\n
$$
= \frac{9 \cdot 8 \cdot 7 \cdot 6 \cdot 5 \cdot 4 \cdot (3+7)}{1 \cdot 2 \cdot 3 \cdot 4 \cdot 5 \cdot 6 \cdot 7} = \frac{10 \cdot 9 \cdot 8 \cdot 7 \cdot 6 \cdot 5 \cdot 4}{1 \cdot 2 \cdot 3 \cdot 4 \cdot 5 \cdot 6 \cdot 7}
$$
\n
$$
= \binom{10}{7}.
$$

Allgemeiner Beweis. Es ist

$$
\binom{n}{k} + \binom{n}{k-1} = \frac{n(n-1)\dots(n-k+2)(n-k+1)}{1 \cdot 2 \dots (k-1) k} \n+ \frac{n(n-1)\dots(n-k+2)}{1 \cdot 2 \dots (k-1)} \n= \frac{n(n-1)\dots(n-k+2)(n-k+1)}{1 \cdot 2 \dots (k-1) k} \n+ \frac{n(n-1)\dots(n-k+2) k}{1 \cdot 2 \dots (k-1) k} \n= \frac{n(n-1)\dots(n-k+2)(n-k+1+k)}{1 \cdot 2 \cdot 3 \dots (k-1) k} \n= \frac{(n+1)n(n-1)\dots(n+1-k+1)}{1 \cdot 2 \cdot 3 \dots (k-1) k} = \binom{n+1}{k}.
$$

Ist *n* eine *positive, ganze* Zahl, so folgt aus Gleichung (1.) unmittelbar noch der folgende Satz 2:

(3.) 
$$
\binom{n}{k} = \binom{n}{n-k}.
$$

Auch hier möge der Beweis des Satzes zunächst durch ein Zahlenbeispiel erläutert werden. Es ist

$$
\binom{8}{5} = \frac{8.7.6.5.4}{1.2.3.4.5} = \frac{8.7.6.5.4}{1.2.3.4.5} \cdot \frac{3.2.1}{1.2.3} = \frac{8.7.6}{1.2.3.4.5} = \frac{8.7.6}{1.2.3} = \binom{8}{3}.
$$

§ 9. Der binomische Lehrsatz für positive ganzzahlige Exponenten. 53

Allgemeiner Beweis. Es ist  
\n
$$
\binom{n}{k} = \frac{n(n-1)(n-2)\dots(n-k+1)}{1\cdot 2\cdot 3\ldots k}
$$
\n
$$
= \frac{n(n-1)(n-2)\dots(n-k+1)}{1\cdot 2\cdot 3\ldots k}\cdot \frac{(n-k)(n-k-1)\dots 3\cdot 2\cdot 1}{1\cdot 2\cdot 3\ldots (n-k)}
$$
\n
$$
= \frac{n(n-1)(n-2)\dots(k+1)}{1\cdot 2\cdot 3\ldots (n-k)}\cdot \frac{k(k-1)\dots 3\cdot 2\cdot 1}{1\cdot 2\cdot 3\ldots (k-1)k}
$$
\n
$$
= \frac{n(n-1)(n-2)\dots(k+1)}{1\cdot 2\cdot 3\ldots (n-k)},
$$

oder, da  $k+1$  gleich  $n-(n-k)+1$  ist,

$$
\binom{n}{k} = \binom{n}{n-k}.
$$

Der Gleichung (3) entsprechend, setze man

$$
\binom{n}{0} = \binom{n}{n} = 1;
$$

dann gilt die Gleichung (2.) auch noch für  $k = 1$ , d. h. es wird (2a.)  $\binom{n}{1} + \binom{n}{0} = \frac{n}{1} + 1 = \frac{n+1}{1} = \binom{n+1}{1}$ .

Satz 3. Wenn m eine positive, ganze Zahl ist, so wird

(4.) 
$$
(1+x)^m = 1 + {m \choose 1}x + {m \choose 2}x^2 + {m \choose 3}x^3 + \dots + {m \choose m-1}x^{m-1} + {m \choose m}x^m.
$$

Beweis. Der Satz ist sicher richtig für  $m = 1, 2, 3$ , denn man erhält der Reihe nach

$$
(1+x)^1 = 1 + x,
$$
  
\n
$$
(1+x)^2 = 1 + 2x + x^2 = 1 + {2 \choose 1}x + {2 \choose 2}x^2,
$$
  
\n
$$
(1+x)^3 = 1 + 3x + 3x^2 + x^3 = 1 + {3 \choose 1}x + {3 \choose 2}x^2 + {3 \choose 3}x^3.
$$

Dass die Gleichung (4.) allgemein richtig ist, findet man durch den Schluss von  $n$  auf  $n + 1$ . Es werde nämlich vorausgesetzt, dass sie für einen bestimmten Werth von m, nämlich

### 54 § 9. Der binomische Lehrsatz für positive ganzzahlige Exponenten.

für m gleich n, richtig sei, dann kann bewiesen werden, dass sie auch für m gleich  $n + 1$  richtig ist.

Aus der Gleichung

$$
(1+x)^n = 1 + {n \choose 1}x + {n \choose 2}x^2 + \ldots + {n \choose k-1}x^{k-1} + {n \choose k}x^k + \ldots
$$

folgt durch Multiplication mit  $1 + x$ (5.)  $(1+x)^{n+1} =$ 

$$
1 + {n \choose 1}x + {n \choose 2}x^2 + \ldots + {n \choose k-1}x^{k-1} + {n \choose k}x^k + \ldots + {n \choose 0}x + {n \choose 1}x^2 + {n \choose 2}x^3 + \ldots + {n \choose k-1}x^k + {n \choose k}x^{k+1} + \ldots
$$

nun ist aber nach Gleichung (2.) und (2a.)

$$
\binom{n}{1} + \binom{n}{0} = \binom{n+1}{1},
$$
  
\n
$$
\binom{n}{2} + \binom{n}{1} = \binom{n+1}{2},
$$
  
\n
$$
\binom{n}{k} + \binom{n}{k-1} = \binom{n+1}{k},
$$
  
\n
$$
\binom{n}{n} + \binom{n}{n-1} = \binom{n+1}{n},
$$
  
\n
$$
\binom{n}{n} = \binom{n+1}{n+1} = 1
$$

folglich erhält man dadurch, dass man auf der rechten Seite in Gleichung (5.) die unter einanderstehenden Glieder vereinigt,

(5a.) 
$$
(1+x)^{n+1} = 1 + {n+1 \choose 1} x + {n+1 \choose 2} x^2 + \dots + {n+1 \choose k} x^k + \dots + {n+1 \choose n+1} x^{n+1}.
$$

Gilt also der vorstehende Satz, welcher der binomische Lehrsatz genannt wird, für  $m = 3$ , so gilt er auch für  $m = 4$ , und daraus folgt wieder, dass er auch für  $m = 5$  gilt. So kann man fortfahren und die Gültigkeit des Satzes für alle Fälle beweisen, in denen m eine positive, ganze Zahl ist.
§ 9. Der binomische Lehrsatz für positive ganzzahlige Exponenten. 55

#### **Bemerkungen.**

1.Es wird später gezeigt werden, dass die Gleichung

$$
(1+x)^m = 1 + {m \choose 1}x + {m \choose 2}x^2 + {m \choose 3}x^3 + \dots
$$

unter der Voraussetzung

$$
-1 < x < +1
$$

auch noch richtig bleibt, wenn *m* keine *positive, ganze* Zahl ist. In dem Falle aber, wo *m* eine *positive*, *gebrochene,* oder eine *negative* (ganze oder gebrochene) Zahl ist, hat die rechte Seite eine *unendliche* Anzahl von Gliedern und ist ein besonderer Fall der *Taylor'*sehen Reihe.

2. Die Coefficienten in der Entwickelung von  $(1+x)^m$ , also die Grössen

$$
\binom{m}{1}, \qquad \binom{m}{2}, \qquad \binom{m}{3}, \ldots
$$

werden *Binomial- Coefficienten* genannt.

3. Das Product aller ganzen Zahlen von 1 bis *k* wird *k*-Facultät genannt und mit Æ! bezeichnet. Es ist daher

$$
k! = 1 \cdot 2 \cdot 3 \cdot \ldots (k-1) k,
$$

und da

 $(k-1)! = 1.2.3... (k-1)$ 

ist, so besteht die Gleichung

 $k! = (k-1)! k$ .

Durch Anwendung der Formel [vergl. Gleichung (3.)]

 $(m) - (m)$  $(k) = (m-k)$ 

kann man, immer unter der Voraussetzung, dass *m* eine positive, ganze Zahl ist, die Gleichung (4.) noch auf eine einfachere Form bringen; es wird nämlich

$$
\binom{m}{m} = 1, \quad \binom{m}{m-1} = \binom{m}{1}, \quad \binom{m}{m-2} = \binom{m}{2}, \ldots
$$

und deshalb

$$
(6.)\left\{\n\begin{array}{l} (1+x)^m = \\ \n1 + {m \choose 1}x + {m \choose 2}x^2 + \ldots + {m \choose 2}x^{m-2} + {m \choose 1}x^{m-1} + x^m.\n\end{array}\n\right.
$$

*Es sind also je zwei Coefficienten in der Entwickelung nach dem binomischen Lehrsätze einander gleich*, *wenn sie zu Gliedern gehören, von denen das eine ebenso weit vom Anfänge wie das andere vom Ende absteht.*

56 § 9. Der binomische Lehrsatz für positive ganzzahlige Exponenten.

#### Beispiele.

 $(1 + x)^4 = 1 + 4x + 6x^2 + 4x^3 + x^4$  $(1+x)^5 = 1 + 5x + 10x^2 + 10x^3 + 5x^4 + x^5$  $(1+x)^6 = 1 + 6x + 15x^2 + 20x^3 + 15x^4 + 6x^5 + x^6$  $(1+x)^7 = 1 + 7x + 21x^2 + 35x^3 + 35x^4 + 21x^5 + 7x^6 + x^7,$ 

Setzt man in Gleichung (6.)

$$
x=\frac{b}{a}
$$

und multiplicirt beide Seiten der Gleichung mit  $a^m$ , so erhält man

$$
a^{m}(1+\frac{b}{a})^{m}=a^{m}\left[1+\binom{m}{1}\frac{b}{a}+\binom{m}{2}\frac{b^{2}}{a^{2}}+\ldots+\binom{m}{2}\frac{b^{m-2}}{a^{m-2}}+\binom{m}{1}\frac{b^{m-1}}{a^{m-1}}+\frac{b^{m}}{a^{m}}\right],
$$

oder

(7.) 
$$
(a+b)^m = a^m + {m \choose 1} a^{m-1} b + {m \choose 2} a^{m-2} b^2 + \dots + {m \choose 2} a^2 b^{m-2} + {m \choose 1} a b^{m-1} + b^m.
$$

Satz 4. Die Potenz eines unächten Bruches wird beliebig gross, wenn man den Exponenten hinreichend gross macht.

Beweis. Es sei

 $b > a > 0$ , also  $b - a = c > 0$ ,  $b = a + c$ ,

dann ist  $\frac{b}{a}$  ein *unächter* Bruch. Bezeichnet man  $\frac{c}{a}$  mit x, so ist x gleichfalls positiv, und man erhält

$$
\frac{b}{a} = \frac{a+c}{a} = 1 + \frac{c}{a} = 1 + x,
$$

 $\left(\frac{b}{a}\right)^m = (1+x)^m = 1 + \frac{m}{1}x + \frac{m(m-1)}{1}x^2 + \frac{m(m-1)(m-2)}{1}x^3 + \dots,$ folglich ist

$$
\left(\frac{b}{a}\right)^m > 1 + m\,x,
$$

§ 9. Der binomische Lehrsatz für positive ganzzahlige Exponenten. 57

 $m(m-1)(m-2)$ denn die Glieder  $\frac{m (m-1)}{1 \cdot 2} x^2$ ,  $\frac{m (m-1) (m-2)}{1 \cdot 2 \cdot 3} x^3$ , ... sind alle positiv, wenn *m* eine positive ganze Zahl ist.

Da man nun aber durch passende Wahl von *m* den Aus druck  $1 + mx$  beliebig gross machen kann, so wird  $\left(\frac{b}{a}\right)^m$  für hinreichend grosse Wertlie von *m* erst recht beliebig gross, oder mit anderen Worten:

*Wird m unendlich gross, so wird auch*  $\left(\frac{b}{a}\right)^m$  *unendlich gross.* 

**Satz 5.** *Die Potenz eines ächten Bruches wird beliebig klein*, *wenn man den Exponenten hinreichend gross macht.*

Beweis. Es sei jetzt

 $a > b > 0$ , also  $a - b = d > 0$ ,  $a = b + d$ dann ist  $\frac{b}{a}$  ein *ächter* Bruch. Bezeichnet man  $\frac{d}{b}$  mit *x*, so ist *x* gleichfalls *positiv*, und man erhält

$$
\frac{b}{a} = \frac{b}{b+d} = \frac{1}{1+\frac{d}{b}} = \frac{1}{1+x},
$$

$$
\left(\frac{b}{a}\right)^m = \left(\frac{1}{1+x}\right)^m = \frac{1}{(1+x)^m}.
$$

Nun ist wieder, wie vorhin

$$
(1+x)^m>1+mx,
$$

also

$$
0 < \left(\frac{b}{a}\right)^m = \frac{1}{(1+x)^m} < \frac{1}{1+mx}
$$

Da man nun aber durch passende Wahl von *m* den Ausdruck  $1 + mx$  beliebig gross, also  $\frac{1}{1 + mx}$  beliebig klein machen  $f + m \bar{x}$ <br>kann, so wird  $\left(\frac{b}{a}\right)^m$  für hinreichend grosse Werthe von *m* erst recht beliebig klein, oder mit anderen Worten:

*Wird m unendlich gross*, *so wird*  $\left(\frac{b}{a}\right)^m$  *unendlich klein.* 

#### § 10. Geometrische Progressionen.

Die Sätze 4 und 5 sind zunächst unter der Voraussetzung bewiesen worden, dass *— positiv* ist, weil aber

rden, dass 
$$
\frac{b}{a}
$$
 positive ist, weil aber  
 $\left(-\frac{b}{a}\right)^m = (-1)^m \left(\frac{b}{a}\right)^m = \pm \left(\frac{b}{a}\right)^m$ 

wird, so gelten sie auch noch, wenn  $\frac{b}{a}$  *negativ* ist.

### § **10**.

### Geometrische Progressionen.

(Vergl. die Formel-Tabelle Nr. 11, 11a und 12.) Die Reihe der Zahlen

 $A, Ap, Ap^2, \ldots Ap^{n-1}$ 

nennt man eine *geometrische Reihe* oder *geometrische Progression.* Die Anzahl ihrer Glieder beträgt *n,* und die Summe derselben ist leicht zu bilden. Setzt man nämlich

(1.)  $S = A + Ap + Ap^2 + \ldots + Ap^{n-1}$ so wird

$$
pS = \qquad Ap + Ap^2 + \ldots + Ap^{n-1} + Ap^n,
$$

also

(2.) 
$$
S - pS = S(1-p) = A - Ap^n,
$$

$$
S = \frac{A(1-p^n)}{1-p}.
$$

Beispiel. Es sei

(3.)  $S = x_1^{n-1} + x x_1^{n-2} + x^2 x_1^{n-3} + \ldots + x^{n-2} x_1 + x^{n-1}$ . dann wird

with

\n
$$
A = x_1^{n-1}, \ p = \frac{x}{x_1}, \ S = \frac{x_1^{n-1} \left( 1 - \frac{x^n}{x_1^n} \right)}{1 - \frac{x}{x_1}} = \frac{x_1^n - x^n}{x_1 - x}.
$$

Noch leichter findet man dieses Resultat in folgender Weise. Es ist

$$
Sx_1 = x_1n + xx_1n-1 + x2x_1n-2 + ... + xn-1x_1,
$$
  
\n
$$
Sx = xx_1n-1 + x2x_1n-2 + ... + xn-1x_1 + xn,
$$

#### § 10. Geometrische Progressionen.

also

$$
Sx_1 - Sx = S(x_1 - x) = x_1n - xn,
$$

oder

(4.) 
$$
S = \frac{x_1^n - x^n}{x_1 - x}.
$$

Bisher war stillschweigend vorausgesetzt worden, dass  $n$  eine endliche (positive, ganze) Zahl ist. Wenn aber p ein ächter Bruch ist, so behält  $S$  auch noch eine bestimmte Bedeutung, wenn n unendlich gross wird. Es ist dann nämlich nach Satz 5 des vorhergehenden Paragraphen

$$
\lim_{n=s}p^{n}=0,
$$

folglich wird

 $(5.)$ 

 $S = \frac{A}{1 - v}$ 

Beispiele. 1) Es ist

$$
1 + \frac{1}{2} + \frac{1}{4} + \ldots + \frac{1}{2^{n-1}} = \frac{1 - \left(\frac{1}{2}\right)^n}{1 - \frac{1}{2}} = 2\left[1 - \left(\frac{1}{2}\right)^n\right];
$$

wächst *n* in's Unbegrenzte, so wird  $\lim_{n \to \infty} \left(\frac{1}{2}\right)^n = 0$ , also

$$
1 + \frac{1}{2} + \frac{1}{4} + \frac{1}{8} + \ldots = 2.
$$

 $2)$  Es ist

$$
1+\frac{1}{3}+\frac{1}{9}+\ldots+\frac{1}{3^{n-1}}=\frac{1-\left(\frac{1}{3}\right)^n}{1-\frac{1}{3}}=\frac{3}{2}\left[1-\left(\frac{1}{3}\right)^n\right];
$$

wächst *n* in's Unbegrenzte, so wird  $\lim_{n = \infty} \left(\frac{1}{3}\right)^n = 0$ , also  $1+\frac{1}{3}+\frac{1}{9}+\frac{1}{27}+\ldots=\frac{3}{2}$ 

$$
59\,
$$

3) Es ist

$$
0,7777\dots = \frac{7}{10} + \frac{7}{100} + \dots + \frac{7}{10^n}
$$

$$
= \frac{7}{10} \cdot \frac{1 - \left(\frac{1}{10}\right)^n}{1 - \frac{1}{10}} = \frac{7}{9} \left[ 1 - \left(\frac{1}{10}\right)^n \right];
$$

wächst *n* in's Unbegrenzte, so wird  $\lim_{n = \infty} \left(\frac{1}{10}\right)^n = 0$ , also

$$
0,7777\ldots=\frac{7}{9}.
$$

#### Bemerkung.

Die Summe

 $S = A + Ap + Ap<sup>2</sup> + ...$  in inf.

hat unendlich viele Glieder, aber trotzdem einen endlichen Werth. Man nennt eine solche Summe mit unendlich vielen Gliedern, welche trotzdem einen bestimmten, endlichen Werth hat, eine convergente (unendliche) Reihe. Später wird noch ausführlich von der Convergenz der Reihen die Rede sein.

# $$11.$ Erklärung der Zahl e.

(Vergl. die Formel-Tabelle Nr. 13 und 14.)

 $u - 0$ 

Setzt man in

$$
(1+x)^n = 1 + \frac{n}{1}x + \frac{n(n-1)}{1 \cdot 2}x^2 + \frac{n(n-1)(n-2)}{1 \cdot 2 \cdot 3}x^3 + \dots
$$

$$
+ \frac{n(n-1)(n-2)\dots(n-k+1)}{1 \cdot 2 \cdot 3 \dots k}x^k + \dots
$$

x gleich  $\frac{1}{n}$ , so erhält man

$$
(1.)\left(1+\frac{1}{n}\right)^n = 1+\frac{n}{1}\cdot\frac{1}{n}+\frac{n(n-1)}{1\cdot 2}\cdot\frac{1}{n^2}+\frac{n(n-1)(n-2)}{1\cdot 2\cdot 3}\cdot\frac{1}{n^3}+\cdots +\frac{n(n-1)(n-2)\ldots(n-k+1)}{1\cdot 2\cdot 3\ldots k}\cdot\frac{1}{n^k}+\cdots
$$

$$
= 1 + \frac{1}{1} + \frac{1 - \frac{1}{n}}{1 \cdot 2} + \frac{\left(1 - \frac{1}{n}\right)\left(1 - \frac{2}{n}\right)}{1 \cdot 2 \cdot 3} + \dots
$$

$$
+ \frac{\left(1 - \frac{1}{n}\right)\left(1 - \frac{2}{n}\right)\dots\left(1 - \frac{k - 1}{n}\right)}{1 \cdot 2 \cdot 3 \dots k} + \dots
$$

Es soll nun der Werth von  $\left(1+\frac{1}{n}\right)^n$  bestimmt werden, wenn n unendlich gross wird, wobei aber n zunächst auf ganzzahlige Werthe beschränkt sein möge.

Bezeichnet man den gesuchten Grenzwerth mit e, so ist also  $e = \lim_{n \to \infty} \left(1 + \frac{1}{n}\right)^n$ .  $(2.)$ 

Zur Berechnung dieses Grenzwerthes trenne man auf der rechten Seite von Gleichung (1.) die ersten  $k + 1$  Glieder ab und nenne ihre Summe  $S_k$ , während die Summe aller übrigen Glieder  $S_k$ ' heissen möge; es ist dann

(3.) 
$$
S_k = 1 + \frac{1}{1} + \frac{1 - \frac{1}{n}}{1 \cdot 2} + \frac{\left(1 - \frac{1}{n}\right)\left(1 - \frac{2}{n}\right)}{1 \cdot 2 \cdot 3} + \dots + \frac{\left(1 - \frac{1}{n}\right)\left(1 - \frac{2}{n}\right)\dots\left(1 - \frac{k-1}{n}\right)}{1 \cdot 2 \cdot 3 \dots k},
$$
  
(4.) 
$$
S_k' = \frac{\left(1 - \frac{1}{n}\right)\left(1 - \frac{2}{n}\right)\dots\left(1 - \frac{k-1}{n}\right)\left(1 - \frac{k}{n}\right)}{1 \cdot 2 \cdot 3 \dots k(k+1)} + \dots
$$

(5.) 
$$
e = \lim_{n = \infty} S_k + \lim_{n = \infty} S_k'.
$$

Unter der Voraussetzung, dass  $k$  eine endliche Zahl ist, werden die Grössen

$$
\frac{1}{n}, \frac{2}{n}, \frac{3}{n}, \ldots \frac{k-1}{n}
$$

sämmtlich unendlich klein, wenn n unendlich gross wird; die Factoren

$$
1-\frac{1}{n}
$$
,  $1-\frac{2}{n}$ ,  $1-\frac{3}{n}$ , ...  $1-\frac{k-1}{n}$ 

werden deshalb alle gleich 1, und man erhält

$$
\lim S_k = 1 + \frac{1}{1} + \frac{1}{1 \cdot 2} + \frac{1}{1 \cdot 2 \cdot 3} + \ldots + \frac{1}{1 \cdot 2 \cdot 3 \ldots k},
$$

oder

und

 $\lim S_k = 1 + \frac{1}{1!} + \frac{1}{2!} + \frac{1}{3!} + \dots + \frac{1}{k!}.$  $(6.)$ 

Denselben Schluss darf man aber *nicht* bei den sämmtlichen Gliedern von  $S_k$  machen, denn in den späteren Gliedern von  $S_k$ ' hat der Zähler auch Factoren von der Form

$$
1-\frac{m}{n},
$$

bei denen nicht nur  $n$  unendlich gross wird, sondern auch  $m$ . Ist z. B. m gleich  $\frac{1}{2}n$ , so wird stets, wie gross auch n werden mag,

$$
1 - \frac{m}{n} = 1 - \frac{1}{2} = \frac{1}{2};
$$
  
ist  $m > \frac{n}{2}$ , so wird sogar  $\lim_{n \to \infty} \frac{m}{n} > \frac{1}{2}$ , also
$$
\lim_{n \to \infty} \left(1 - \frac{m}{n}\right) < \frac{1}{2}.
$$

Wollte man daher auch bei den sämmtlichen Gliedern von  $S_k$ ' die Factoren der Zähler alle gleich 1 setzen, so würde man die Zähler zu gross machen. Setzt man trotzdem die Factoren der Zähler alle gleich 1, so wird aus der Gleichung (4.) eine Ungleichung, nämlich

(7.) 
$$
\lim_{k \to \infty} S_k' < \frac{1}{(k+1)!} + \frac{1}{(k+2)!} + \frac{1}{(k+3)!} + \dots,
$$
\n
$$
\text{oder, weil}
$$

$$
(k+2)! = (k+1)! (k+2),
$$
  
\n
$$
(k+3)! = (k+1)! (k+2) (k+3),
$$

ist.

(7a.) 
$$
\lim S_k' < \frac{1}{(k+1)!} \left[ 1 + \frac{1}{k+2} + \frac{1}{(k+2)(k+3)} + \ldots \right].
$$

Nun ist aber

$$
\frac{1}{k+2} < \frac{1}{k+1}, \frac{1}{(k+2)(k+3)} < \frac{1}{(k+1)^2}, \dots,
$$
 folglich wird die Ungleichung (7a.) noch verstärkt, wenn man

 $\frac{1}{k+1}$  statt  $\frac{1}{k+2}$ ,  $\frac{1}{(k+1)^2}$  statt  $\frac{1}{(k+2)(k+3)}$ ... setzt. Dadurch erhält man

$$
(8.) \quad \lim S_k' < \frac{1}{(k+1)!} \left[ 1 + \frac{1}{k+1} + \frac{1}{(k+1)^2} + \ldots \right].
$$

Der Ausdruck in der eckigen Klammer ist hierbei eine geometrische Progression

$$
1+p+p^2+p^3+\ldots,
$$

die sich bis ins Unendliche erstreckt, deren Summe sich aber leicht bilden lässt, weil

$$
p = \frac{1}{k+1} < 1
$$

ist; und zwar wird nach Formel Nr. 11a der Tabelle diese Summe gleich

(9.) 
$$
\frac{1}{1-p} = \frac{1}{1-\frac{1}{k+1}} = \frac{k+1}{k}.
$$

Daraus folgt

$$
\lim S_k' < \frac{1}{(k+1)!} \cdot \frac{k+1}{k},
$$

oder, da  $(k + 1)!$  gleich  $k!(k + 1)$  ist,

$$
\text{(10.)} \qquad \qquad \lim S_k' < \frac{1}{k! \, k!}
$$

Nach Gleichung (5.) ist daher

(11.) 
$$
\lim_{n = \infty} S_k < e < \lim_{n = \infty} S_k + \frac{1}{k! \, k!}
$$

Nun wird aber für hinreichend grosse Werthe von *k* die Grösse  $\frac{1}{k! \, k}$  beliebig klein, so dass man *e* zwischen zwei Grenzen gebracht hat, die einander beliebig nahe liegen, ja diese Grenzen fallen sogar zusammen, wenn man jetzt auch  $k$  unendlich gross werden lässt. Es ist daher

(12.) 
$$
e = \lim_{n \to \infty} \left(1 + \frac{1}{n}\right)^n = 1 + \frac{1}{1!} + \frac{1}{2!} + \frac{1}{3!} + \dots
$$
 in inf.

 $1 +$ 

Kommt es nur darauf an, die Zahl e bis auf eine bestimmte Anzahl von Decimalstellen genau zu berechnen, so genügen schon verhältnissmässig wenige Glieder der Reihe auf der rechten Seite von Gleichung (12.). Will man z. B. e bis auf 10 Decimalstellen genau finden, so genügen schon die ersten 16 Glieder der Reihe. Es ist nämlich, wenn man zunächst 12 Decimalstellen berücksichtigt,

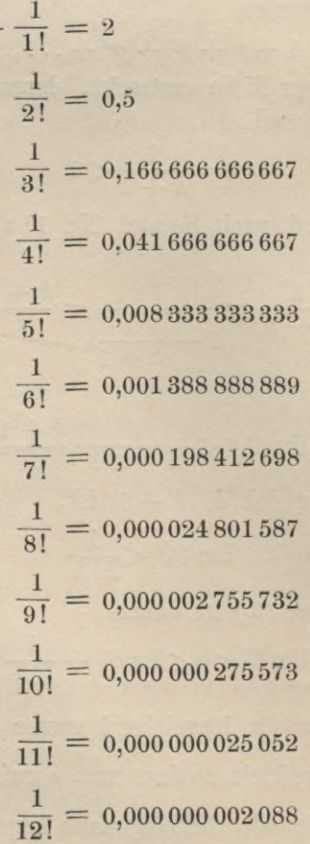

$$
\frac{1}{13!} = 0,000\,000\,000\,161
$$

$$
\frac{1}{14!} = 0,000\,000\,000\,011
$$

$$
\frac{1}{15!} = 0,000\,000\,000\,001
$$

also

(13.)  $e = 2,718281828459.$ 

Hierdurch ist *e* ohne Zweifel auf 10 Decimalstellen genau berechnet, denn der Unterschied zwischen *e* und der Summe

$$
1 + \frac{1}{1!} + \frac{1}{2!} + \frac{1}{3!} + \ldots + \frac{1}{15!}
$$

ist (unter Berücksichtigung von 14 Decimalstellen)

 $\lim_{n \to \infty} S'_{15} < \frac{1}{15! \cdot 15} = 0,000\,000\,000\,000\,05$ 

und kommt daher bei den ersten 12 Decimalstellen nicht in Betracht. Dagegen können die 11<sup>te</sup> und die 12<sup>te</sup> Decimalstelle dadurch fehlerhaft geworden sein, dass bei Summirung der 16 Glieder die auf die 12te Decimalstelle folgenden Stellen vernachlässigt worden sind. Dieser Fehler ist aber bei jedem der Glieder in der 12<sup>ten</sup> Decimalstelle kleiner als  $\frac{1}{3}$ , so dass der Gesammtfehler kleiner als

$$
16 \cdot \frac{1}{2} = 8
$$

sein muss. Im Allgemeinen wird der gesammte Fehler, welcher bei solchen Rechnungen durch Fortlassung der späteren Decimalstellen begangen wird, noch viel kleiner sein, als das hier angedeutete Verfahren ergeben würde, weil die einzelnen Fehler verschiedenes Zeichen haben und sich in Folge dessen wenigstens theilweise gegen einander fortheben.

In der soeben ausgeführten Berechnung der Zahl *e* ist z. B. der gesammte Fehler bei der 12ten Decimalstelle nicht 8 sondern 0, wie sich aus der Berücksichtigung der späteren Decimalstellen ergiebt. Die Gleichung (13.) enthält daher die Zahl *e* bis auf 12 Decimalstellen genau.

Stegemann - Kiepert, Differential-Rechnung 5

Es war vorhin angenommen worden, dass  $n$  eine positive ganze Zahl sei. Von dieser Voraussetzung kann man sich noch frei machen. Liegt nämlich  $n$  zwischen den positiven ganzen Zahlen m und  $m + 1$ , ist also

$$
m < n < m+1
$$

so wird

$$
\frac{1}{m} > \frac{1}{n} > \frac{1}{m+1}
$$

und

$$
1 + \frac{1}{m} > 1 + \frac{1}{n} > 1 + \frac{1}{m+1}
$$

Da die Potenz eines unächten Bruches mit dem Exponenten zugleich wächst, so wird

(14.) 
$$
\begin{cases} \left(1+\frac{1}{m}\right)^{m+1} > \left(1+\frac{1}{m}\right)^n > \left(1+\frac{1}{n}\right)^n, \\ \left(1+\frac{1}{n}\right)^n > \left(1+\frac{1}{m+1}\right)^n > \left(1+\frac{1}{m+1}\right)^m. \end{cases}
$$

Nun ist

$$
\lim_{m \to \infty} \left( 1 + \frac{1}{m} \right)^{m+1} = \lim_{m \to \infty} \left( 1 + \frac{1}{m} \right) \cdot \lim_{m \to \infty} \left( 1 + \frac{1}{m} \right)^m = e,
$$
  

$$
\lim_{m \to \infty} \left( 1 + \frac{1}{m+1} \right)^m = \lim_{m \to \infty} \frac{1}{1 + \frac{1}{m+1}} \cdot \lim_{m \to \infty} \left( 1 + \frac{1}{m+1} \right)^{m+1} = e,
$$

folglich gehen die Ungleichungen (14.) über in

(14a) 
$$
e \ge \lim_{n = \infty} \left(1 + \frac{1}{n}\right)^n \ge e,
$$

oder

(15.) 
$$
\lim_{n = \infty} \left( 1 + \frac{1}{n} \right)^n = e.
$$

Die Zahl e spielt eine sehr wichtige Rolle in der höheren Mathematik; sie ist die Basis der sogenannten natürlichen Logarithmen. Welche Vorzüge das Logarithmen-System mit dieser Basis besitzt, soll an einer späteren Stelle gezeigt werden.

Man hätte übrigens die Zahl e auch durch die Gleichung

$$
e = \lim_{n = \infty} \left( 1 - \frac{1}{n} \right)^{-1}
$$

erklären können. Es ist nämlich

$$
\left(1 - \frac{1}{n}\right)^{-n} = \left(\frac{n-1}{n}\right)^{-n} = \left(\frac{n}{n-1}\right)^{n},
$$

oder, wenn man  $n-1$  gleich m setzt,

$$
\left(1 - \frac{1}{n}\right)^{-n} = \left(\frac{m+1}{m}\right)^{m+1} = \left(1 + \frac{1}{m}\right)^{m+1} = \left(1 + \frac{1}{m}\right)\left(1 + \frac{1}{m}\right)^{m}.
$$

Wird  $n$  unendlich gross, so gilt dasselbe von  $m$ , folglich ist  $\lim_{n \to \infty} \left(1 - \frac{1}{n}\right)^{-n} = \lim_{m \to \infty} \left(1 + \frac{1}{m}\right) \left(1 + \frac{1}{m}\right)^m = \lim_{m \to \infty} \left(1 + \frac{1}{m}\right)^m = e.$ 

Satz. Die Zahl e ist keine rationale Zahl, d. h. es ist nicht möglich, e auf die Form  $\frac{l}{k}$  zu bringen, so dass k und l ganze Zahlen sind.

Beweis. Wäre

$$
e = \frac{l}{k} = \frac{l(k-1)!}{(k-1)! \, k} = \frac{l(k-1)!}{k!},
$$

so wäre nach dem Vorhergehenden

$$
1 + \frac{1}{1!} + \frac{1}{2!} + \dots + \frac{1}{k!} < \frac{l(k-1)!}{k!} < 1 + \frac{1}{1!} + \frac{1}{2!} + \dots + \frac{1}{k!} + \frac{1}{k!k},
$$

oder, wenn man diese doppelte Ungleichung mit  $k!$  multiplicirt und die ganze Zahl

$$
k! + \frac{k!}{1!} + \frac{k!}{2!} + \ldots + \frac{k!}{(k-1)!} + \frac{k!}{k!}
$$

mit A bezeichnet,

$$
5^*
$$

$$
A < l(k-1)! < A + \frac{1}{k},
$$

 $oder$ 

$$
0 < l(k-1)! - A < \frac{1}{k}.
$$

Es müsste also zwischen 0 und  $\frac{1}{k}$  noch eine positive *ganze* Zahl $\mathcal{U}(k-1)! - A$  liegen, und das ist unmöglich.

# Differential-Rechnung.

# **Erster Theil.**

# Functionen von einer unabhängigen Veränderlichen.

# I. Abschnitt.

# Erklärung und Bildung der Differential-Quotienten.

 $§$  12.

Bildung des Differential-Quotienten einer stetigen Function  $y = f(x)$ .

Es sei die Function

 $(1.)$ 

$$
y = f(x)
$$

für die betrachteten Werthe der unabhängigen Veränderlichen  $x$ (des Argumentes) stetig. Setzt man also

 $(2.)$  $y_1 = f(x_1),$ 

so sollen die Differenzen

 $x_1 - x = Ax$  und  $y_1 - y = dy$  $(3.)$ 

gleichzeitig verschwindend klein werden. Den Quotienten dieser Differenzen  $\Delta x$  und  $\Delta y$ , nämlich

(4.) 
$$
\frac{dy}{dx} = \frac{y_1 - y}{x_1 - x}
$$

nennt man *Differenzen-Quotient.* Werden jetzt *dx* und *dy* ver schwindend klein, so nennt man sie *Differentiale* und bezeichnet sie mit *dx* und *dy.* Es ist also

$$
dx = \lim_{\Delta x \to 0} \Delta x, \quad dy = \lim_{\Delta x \to 0} \Delta y.
$$

Dabei geht der Differenzen-Quotient über in den *Differential-Quotienten,* nämlich in

(5.) 
$$
\frac{dy}{dx} = \lim_{\Delta x = 0} \frac{\Delta y}{\Delta x} = \lim_{x_1 = x} \frac{y_1 - y}{x_1 - x}.
$$

Beispiel 1. Es sei

 $y = x^2$ , also  $y_1 = x_1^2$ ,

dann wird

$$
\frac{y_1 - y}{x_1 - x} = \frac{x_1^2 - x^2}{x_1 - x} = x_1 + x,
$$
  

$$
\frac{dy}{dx} = \lim_{x_1 = x} (x_1 + x) = 2x.
$$

Beispiel 2. Es sei

$$
y = x^3
$$
, also  $y_1 = x_1^3$ ,

dann wird

$$
\frac{y_1 - y}{x_1 - x} = \frac{x_1^3 - x^3}{x_1 - x} = x_1^2 + x_1 x + x^2,
$$
  

$$
\frac{dy}{dx} = \lim_{x_1 = x} (x_1^2 + x_1 x + x^2) = 3x^2.
$$

In den meisten Fällen, in denen *y* eine stetige Function von *x* ist, wird es möglich sein,  $\frac{dy}{dx}$ , d. h. den Grenzwerth von  $\frac{y_1 - y}{x_1 - x}$  zu bestimmen. Es giebt aber auch Functionen, die für einzelne oder für unendlich viele Werthe von *x nicht* differentiirbar sind, d. h. es giebt Fälle, in denen  $\frac{dy}{dx}$  *keinen bestimmten, endlichen Werth* hat. Ist z. B.  $y = x \sin\left(\frac{1}{x}\right)$ , so wird, wie sich zeigen lässt,  $\frac{dy}{dx}$  für  $x = 0$  *unbestimmt*, obgleich die Function selbst für diesen Werth von *x* noch stetig ist.

#### § 12. Bildung des Differential-Quotienten u. s. w. 71

In den hier folgenden Untersuchungen werden aber nur Functionen in Betracht kommen, welche differentiirbar sind.

Die Gleichungen (4.) und (5.), durch welche der *Differenzen-Quotient* und der *Differential-Quotient* erklärt werden, kann man noch auf eine etwas andere Form bringen. Mit Rücksicht auf die Gleichungen (1.) und (2.) erhält man zunächst

(4a.) 
$$
\frac{dy}{dx} = \frac{df(x)}{dx} = \frac{f(x_1) - f(x)}{x_1 - x},
$$

(5 a.) 
$$
\frac{dy}{dx} = \frac{df(x)}{dx} = \lim_{x_1 = x} \frac{f(x_1) - f(x)}{x_1 - x}.
$$

Ans den Gleichungen (3.) folgt ferner

\n
$$
x_1 = x + \Delta x, \quad f(x_1) = f(x + \Delta x);
$$

(4b.) 
$$
\frac{dy}{dx} = \frac{df(x)}{dx} = \frac{f(x+dx)-f(x)}{dx},
$$

dies giebt.

(5 b.)  $\frac{dy}{dx} = \frac{df(x)}{dx} = \lim_{\Delta x \to 0} \frac{f(x + \Delta x) - f(x)}{\Delta x}$ 

#### Bemerkungen.

Der Anfänger möge noch besonders darauf aufmerksam gemacht werden, dass in den Ausdrücken *dx* und *dy* das Zeichen *d* nicht von *x* oder von *y* getrennt werden darf, denn *dx* und *dy* sind nicht etwa Producte von *d* und *x* oder von *d* und *y,* sondern sie sind Symbole, welche die gleichzeitigen Zunahmen von *x* und *y* bezeichnen.

Aehnliches gilt auch von den Differentialen *dx* und *dy.* Dabei ist noch zu beachten, dass die Differentiale *dx* und *dy* immer mit einem *geraden*  $d$  (nicht mit einem *geschwungenen*  $\partial$ ) geschrieben werden, weil die Symbole *dx* und *6y* später noch in einer etwas anderen Bedeutung benutzt werden sollen. Ebenso haben die Bezeichnungen *öx* und *äy* eine andere Bedeutung wie *dx* und *dy.*

*dy Der Differential-Quotient ~ einer entwickelten Function dx y — f(x) ist also der Grenzteerth, welchem sich der Bruch*  $\frac{f(x + Ax) - f(x)}{Ax}$  *nähert*, *wenn <i>dx unendlich klein wird.* 

Um anzudeuten, dass  $\frac{dy}{dx}$  gleichfalls eine Function von *x* ist, bezeichnet man sie gewöhnlich mit  $f'(x)$ ; es ist daher

§ 12. Bildung des Differential-Quotienten u. s. w.

(6.) 
$$
\frac{dy}{dx} = f'(x).
$$

Die Function  $f'(x)$  nennt man im Gegensatz zu der ursprünglichen Function  $f(x)$  die abgeleitete Function oder die Ableitung von  $f(x)$ .

In derselben Weise wie  $f'(x)$  erklärt ist durch die Gleichung

$$
f'(x) = \lim_{\Delta x = 0} \frac{f(x + \Delta x) - f(x)}{\Delta x},
$$

werden auch die Ableitungen der Functionen  $F(x)$ ,  $\varphi(x)$  u. s. w. erklärt. Es ist daber

(7.) 
$$
F'(x) = \lim_{\Delta x = 0} \frac{F(x + \Delta x) - F(x)}{\Delta x},
$$

(8.) 
$$
\varphi'(x) = \lim_{\Delta x = 0} \frac{\varphi(x + \Delta x) - \varphi(x)}{\Delta x}
$$

u. s. w.

Hervorzuheben ist noch, dass bei dieser Erklärung des Differential-Quotienten die Grösse  $\Lambda x$  nach Belieben positiv oder negativ vorausgesetzt werden darf. Man hätte also mit demselben Rechte  $f'(x)$  durch die Gleichung

$$
f'(x) = \lim_{\Delta x = 0} \frac{f(x - \Delta x) - f(x)}{\Delta x}
$$

erklären können. Im Allgemeinen wird man auch beide Male für  $f'(x)$  denselben Ausdruck erhalten. Setzt man nämlich in diesem Falle  $x - Ax = x_1$ , so wird  $x = x_1 + Ax$ , also

$$
\frac{f(x - dx) - f(x)}{-dx} = \frac{f(x_1) - f(x_1 + dx)}{-dx} = \frac{f(x_1 + dx) - f(x_1)}{dx}.
$$

Dies giebt

$$
\lim_{\Delta x=0} \frac{f(x_1 + \Delta x) - f(x_1)}{\Delta x} = \lim_{x_1 = x} f^*(x_1) = f'(x).
$$

Man erhält daher, wenn die Function  $f'(x)$  stetig ist, denselben Werth von  $f'(x)$ , gleichviel ob man  $\Delta x$  positiv oder negativ wählt.

§ 13. Geometrische Deutung des Differential-Quotienten.

### § 13.

### Geometrische Deutung des Differential-Quotienten.

(Vergl. die Formel-Tabelle Nr. 16.)

Für viele Untersuchungen ist die Bildung des Differenzen-Quotienten und des Differential-Quotienten von grosser Bedeutung, um zu beurtheilen, in welchem Verhältnisse die Aenderung der Function zu der Aenderung des Argumentes  $x$  steht. Ist  $z$ . B.  $(1.)$  $y = f(x)$ 

die Gleichung einer Curve (Fig. 19), und legt man durch die benachbarten Punkte  $P$  und  $P_1$  eine Secante, welche mit der positiven Richtung der X-Axe den Winkel  $\beta$  bildet, dann wird, wie schon auf Seite 24 gezeigt wurde.

$$
PR = QQ_1 = OQ_1 - OQ = x_1 - x,
$$
  
\n
$$
RP_1 = Q_1 P_1 - QP = y_1 - y,
$$

also

(2.) 
$$
tg\beta = tgRPP_1 = \frac{RP_1}{PR} = \frac{y_1 - y}{x_1 - x}.
$$

Dabei giebt der Differenzen-

Quotient  $\frac{y_1-y}{x_1-x}$  ein Mass für die Steigung der Curve vom Punkte P bis zum Punkte  $P_1$ , d. h. dieser Ausdruck giebt an, in welchem Verhältnisse die Zunahme der Ordinate y zur Zunahme der Abscisse  $x$  steht.

Unter der Voraussetzung, dass die Function  $y = f(x)$  für

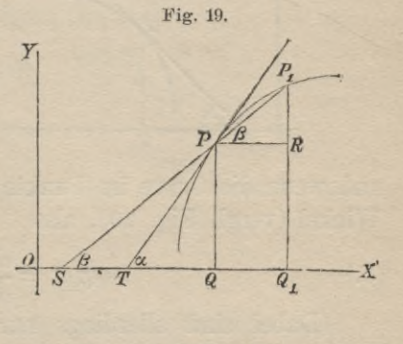

den betrachteten Werth von x differentiirbar ist, nähert sich die Secante PP, einer bestimmten Grenzlage TP, wenn der Punkt  $P_1$  dem Punkte  $P$  immer näher rückt und schliesslich mit diesem Punkte zusammenfällt. Eine solche Secante, bei der zwei Schnittpunkte in einen Punkt  $P$  zusammenfallen, heisst Tangente und der Punkt P ihr Berührungspunkt. Bei diesem Grenzübergange werden die Strecken

 $PR = x_1 - x$  und  $RP_1 = y_1 - y$ 

#### 74 § 13. Geometrische Deutung des Differential-Quotienten.

verschwindend klein, der Winkel  $\beta$  geht in den Winkel  $\alpha$  über, und man erhält aus Gleichung (2.) die wichtige Formel

(3.) 
$$
\text{tg } a = \lim_{x_1 = x} \frac{y_1 - y}{x_1 - x} = \frac{dy}{dx} = f'(x),
$$

in welcher der folgende Satz enthalten ist:

*Der Differential-Quotient ist gleich der trigonometrischen Tangente desjenigen Winkels a, welchen die geometrische Tangente im Curvenpunkte P mit der positiven Richtung der X-Axe*  $bildet$ , *wenn*  $y = f(x)$  *die Gleichung der Curve ist*, *und der Punkt P die Coordinaten x und y hat.*

Wenn die Curve im Punkte *P steigt*, so ist *a* ein *spitzer* Winkel (vergl. Fig. 20), also

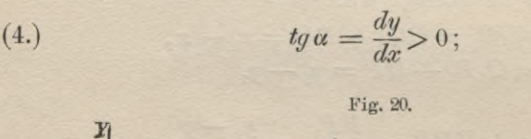

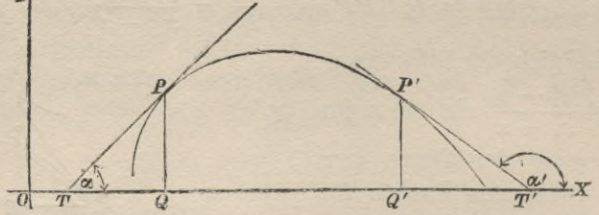

und wenn die Curve im Punkte *P' fällt*, so ist *a\** ein *stumpfer* Winkel (vergl. Fig. 20), also

(5.) 
$$
tg \alpha' = \frac{dy}{dx} < 0.
$$

(Dabei sind allerdings nur die Winkel zwischen 0° und 180<sup>°</sup> berücksichtigt, weil auch nur solche Winkel hier in Betracht kommen können.)

In der vorstehenden Figur 20 ist also im Punkte *P* der Differential-Quotient  $\frac{dy}{dx}$  positiv, im Punkte *P'* dagegen negativ. Dies giebt den Satz:

*Wenn eine Function*  $y = f(x)$  *gleichzeitig mit x zunimmt*, *so ist die Ableitung für den betrachteten Werth positiv ; wenn*

§ 13. Geometrische Deutung des Differential-Quotienten. 75

*aber die Function abnimmt, während x zunimmt, so ist die Ableitung für den betrachteten Werth von x negativ.*

Der Beweis dieses Satzes kann auch unabhängig- von der geometrischen Deutung des Differential-Quotienten geführt werden.

Nimmt nämlich *y* mit *x* gleichzeitig zu. so wird

$$
x_1 - x > 0, \qquad y_1 - y > 0,
$$

also auch

 $\frac{y_1 - y}{x_1 - x} > 0.$ 

Dies gilt, wie klein auch  $x_1 - x$  werden mag, folglich wird auch

(4a.) 
$$
\frac{dy}{dx} = \lim_{x_1 = x} \frac{y_1 - y}{x_1 - x} \ge 0.
$$

Hierbei ist das Gleichheitszeichen dem Ungleichheitszeichen hinzugefügt, weil möglicher Weise der Zuwachs von *y* im Vergleich zu dem Zuwachse von *x* eine verschwindend kleine Grösse höherer Ordnung ist.

Nimmt *y* ab, während *x* zunimmt, so wird

 $x_1 - x > 0$ ,  $y_1 - y < 0$ ,

also

$$
\frac{y_1 - y}{x_1 - x} < 0.
$$

Dies gilt gleichfalls, wie klein  $x_1 - x$  auch werden mag, folglich ist

(5 a.) 
$$
\frac{dy}{dx} = \lim_{x_1 = x} \frac{y_1 - y}{x_1 - x} \leq 0.
$$

Von dem angegebenen Satze gilt auch die Umkehrung:

*Eine Function nimmt gleichzeitig mit x zu für alle Werthe von x*, *für welche*  $\frac{dy}{dx}$  *positiv ist*, *und die Function nimmt ab*, *dividend x zunimmt, für alle Werthe von x, für welche*  $\frac{dy}{dx}$ *negatio ist.*

Der Beweis folgt aus dem Satze selbst ohne Weiteres.

76 § 14. Einige Lehrsätze über Differential-Quotienten.

### § 14-

## Einige Lehrsätze über Differential-Quotienten.

(Vergl. die Formel-Tabelle Nr. 17—20.)

Satz 1. *Zwei Functionen*, *welche sich von einander nur durch eine additive Constante unterscheiden, haben dieselbe Ableitung,* d. h. ist

$$
\varphi(x) = f(x) + C,
$$

so wird

$$
\varphi'(x) = f'(x).
$$

Beweis. Ist

$$
\varphi(x) = f(x) + C,
$$

so wird

$$
g(x + \Delta x) = f(x + \Delta x) + C,
$$

also

$$
\frac{\varphi(x + \Delta x) - \varphi(x) = f(x + \Delta x) - f(x)}{\varphi(x + \Delta x) - \varphi(x)} = \frac{f(x + \Delta x) - f(x)}{\Delta x},
$$

(1.) 
$$
\varphi'(x) = \lim_{\Delta x \to 0} \frac{\varphi(x + \Delta x) - \varphi(x)}{\Delta x} = \lim_{\Delta x \to 0} \frac{f(x + \Delta x) - f(x)}{\Delta x} = f'(x).
$$

Bezeichnet man  $f(x)$  mit  $y$ , so wird

$$
\varphi(x) = y + C,
$$

und die Gleichung (1.) nimmt die Form an

(1a.) 
$$
\frac{d(y+C)}{dx} = \frac{dy}{dx}.
$$

Satz 2. *Ist eine Function*  $y = f(x)$  *mit einem constanten Factor A multiplicirt, so ist die Ableitung dieses Productes gleich der Ableitung der Function y, multiplicirt mit dem constanten Factor A,* d. h. es ist

$$
\frac{d(Ay)}{dx} = A\frac{dy}{dx}.
$$

Beweis. Setzt man

$$
\varphi(x) = Af(x),
$$

so wird

$$
\varphi(x+Ax)=Af(x+Ax),
$$

### § 14. Einige Lehrsätze über Differential-Quotienten. 77

also

$$
\begin{array}{l} \varphi\left(x+Ax\right)-\varphi\left(x\right)=Af(x+Ax)-Af(x) \\ \qquad =A[f(x+Ax)-f(x)],\\ \varphi(x+Ax)-\varphi(x) \\ \qquad \qquad Ax \qquad \qquad Ax \qquad \qquad Ax \end{array}
$$

oder, wenn man *Jx* unendlich klein werden lässt, (2.)  $\varphi'(x) = Af'(x)$ .

Bezeichnet man nun wieder  $f(x)$  mit  $y$ , so wird

$$
\varphi(x) = Af(x) = Ay,
$$

und die Gleichung (2.) geht über in

(2a.) 
$$
\frac{d(Ay)}{dx} = A\frac{dy}{dx}.
$$

Satz 3. *Die Ableitung einer Summe von zwei {oder von mehreren*) *Functionen ist gleich der Summe der Ableitungen der einzelnen Functionen;* d. h. es ist

$$
\frac{d(u+v)}{dx} = \frac{du}{dx} + \frac{dv}{dx}.
$$

Beweis. Es seien

 $u = \varphi(x)$  und  $v = \psi(x)$ 

zwei beliebige Functionen von *x,* und es sei

$$
y = f(x) = u + v = \varphi(x) + \psi(x).
$$

Es wird dann

 $\frac{d}{d}$  $\frac{d}{d}$  $\frac{d}{d}$ 

od

$$
f(x + Ax) = q(x + Ax) + \psi(x + Ax),
$$
  
\n
$$
Ay = f(x + Ax) - f(x) = q(x + Ax) - q(x) + \psi(x + Ax) - \psi(x),
$$
  
\n
$$
\frac{dy}{dx} = \frac{\varphi(x + Ax) - \varphi(x)}{Ax} + \frac{\psi(x + Ax) - \psi(x)}{Ax},
$$
  
\n
$$
\frac{dy}{dx} = \lim_{\Delta x \to 0} \frac{q(x + Ax) - q(x)}{Ax} + \lim_{\Delta x \to 0} \frac{\psi(x + Ax) - \psi(x)}{Ax} = \varphi'(x) + \psi'(x),
$$
  
\n
$$
0 \text{der}
$$

oder  
(3.) 
$$
\frac{d(u+v)}{dx} = \frac{du}{dx} + \frac{dv}{dx}.
$$

In derselben Weise lässt sich zeigen, dass der angegebene Satz auch für eine Summe von beliebig vielen Functionen gilt.

78 § 15. Differentiation der ganzen rationalen Functionen.

Vertauscht man  $u + v$  mit  $u - v$ , so findet man durch die

gleichen Schlüsse die Gleichung  
(4.) 
$$
\frac{d(u-v)}{dx} = \frac{du}{dx} - \frac{dv}{dx}
$$

und damit den

Satz 4. *Die Ableitung der Differenz von zwei Functionen*  $i$ st gleich der Differenz der Ableitungen der einzelnen Functionen.

#### **§ 15.**

# Differentiation der ganzen rationalen Functionen.

(Vergl. die Formel-Tabelle Nr. 21.)

Aufgabe 1. Man soll die Ableitung von

$$
(1,)
$$
  $y = x^m$ 

bilden, wenn *m* eine positive ganze Zahl ist.

Auflösung. Aus Gleichung (1.) folgt

$$
(2.) \t\t\t y_1 = x_1^m,
$$

(2.) 
$$
y_1 = x_1^m
$$
,  
\n(3.)  $y_1 - y = x_1^m - x^m$ ,

also nach Formel Nr. 12 der Tabelle

$$
\begin{array}{ll} \n\text{(4.)} & \frac{y_1 - y}{x_1 - x} = \frac{x_1^m - x^m}{x_1 - x} = x_1^{m-1} + x_1^{m-2}x + x_1^{m-3}x^2 + \dots \\ & \qquad + x_1 x^{m-2} + x^{m-1} \, ;\n\end{array}
$$

dies giebt

$$
\text{(5.)} \quad \frac{dy}{dx} = \lim_{x_1 = x} \frac{y_1 - y}{x_1 - x} = \lim_{x_1 = x} (x_1^{m-1} + x_1^{m-2}x + x_1^{m-3}x^2 + \dots + x_1 x^{m-2} + x^{m-1}),
$$

oder

 $(1)$ 

$$
\frac{dy}{dx} = mx^{m-1}.
$$

Dasselbe Resultat kann man auch in folgender Weise erhalten.

Ans Gleichung (1.) folgt  
\n(7.) 
$$
y + Ay = (x + Ax)^m
$$
  
\n $= x^m + \frac{m}{1}x^{m-1} \cdot Ax + \frac{m(m-1)}{1 \cdot 2}x^{m-2} \cdot Ax^2 + \dots,$ 

#### § 15. Differentiation der ganzen rationalen Functionen.

also

$$
Ay = mx^{m-1} \cdot Ax + \frac{m(m-1)}{1 \cdot 2} x^{m-2} \cdot Ax^2 + \dots,
$$
  
(8.) 
$$
\frac{dy}{dx} = mx^{m-1} + \frac{m(m-1)}{1 \cdot 2} x^{m-2} \cdot Ax + \dots
$$

Geht jetzt  $\Delta x$  in  $dx$  über, d. h. wird  $\Delta x$  unendlich klein, so werden die Glieder auf der rechten Seite von Gleichung' (8.) alle bis auf das erste unendlich klein, weil sie den Factor *dx* enthalten. Die Gleichung (8.) geht daher über in

$$
\frac{dy}{dx} = mx^{m-1}
$$

Der Werth *m* gleich 0 möge besonders berücksichtigt werden; man findet dann aus der allgemeinen Formel

$$
\frac{d(x^0)}{dx} = \frac{d(1)}{dx} = 0.
$$

Durch Anwendung der Formel

$$
\frac{d(Ay)}{dx} = A\frac{dy}{dx}
$$

ergiebt sich hieraus, indem man *y* gleich 1 setzt, dass

$$
\frac{dA}{dx} = 0
$$

wird, d. h. dass *die Ableitung einer Gonstanten immer gleich* 0 *ist,* ein Satz, den man natürlich auch direct beweisen kann.

Aufgabe 2. Man soll die Ableitung von

$$
y=x^4+x^3+x
$$

bilden.

**Autlösung.** Nach Formel Nr. 19 der Tabelle ist 
$$
\frac{dy}{dx} = \frac{d(x^4)}{dx} + \frac{d(x^3)}{dx} + \frac{dx}{dx} = 4x^3 + 3x^2 + 1.
$$

Aufgabe 3. Man soll die Ableitung von  $y = 3x^4 + 11x^2 - 7x + 8$ 

bilden.

$$
^{79}
$$

80 §15. Differentation der ganzen rationalen Functionen.

Auflösung. Hier ist nach den Formeln Nr. 19 und 20 der Tabelle

$$
\frac{dy}{dx} = \frac{d(3x^4)}{dx} + \frac{d(11x^2)}{dx} - \frac{d(7x)}{dx} + \frac{d(8)}{dx}.
$$

Ferner wird nach Formel Nr. 18 der Tabelle

$$
\frac{d(3x^4)}{dx} = 3 \frac{d(x^4)}{dx} = 3 \cdot 4 \cdot x^3 = 12x^3,
$$
  
\n
$$
\frac{d(11x^2)}{dx} = 11 \frac{d(x^2)}{dx} = 11 \cdot 2x = 22x,
$$
  
\n
$$
\frac{d(7x)}{dx} = 7 \frac{dx}{dx} = 7 \cdot 1 = 7,
$$
  
\n
$$
\frac{d(8)}{dx} = 0,
$$

folglich ist

$$
\frac{dy}{dx} = 12x^3 + 22x - 7.
$$

In welcher Weise sich dieses Verfahren verallgemeinern lässt, soll die folgende Aufgabe zeigen.

Aufgabe 4. Man soll die Ableitung von

 $y = ax^n + a_1x^{n-1} + a_2x^{n-2} + \ldots + a_{n-1}x + a_n$ **bilden.**

Auflösung. Nach Formel Nr. 19 der Tabelle ist

$$
\frac{dy}{dx} = \frac{d(ax^n)}{dx} + \frac{d(a_1x^{n-1})}{dx} + \frac{d(a_2x^{n-2})}{dx} + \ldots + \frac{d(a_{n-1}x)}{dx} + \frac{d(a_n)}{dx},
$$

und nach den Formeln Nr. 18 und 21 der Tabelle wird

$$
\frac{d(ax^n)}{dx} = a \frac{d(x^n)}{dx} = anx^{n-1},
$$
\n
$$
\frac{d(a_1x^{n-1})}{dx} = a_1 \frac{d(x^{n-1})}{dx} = a_1 (n - 1) x^{n-2},
$$
\n
$$
\frac{d(a_2x^{n-2})}{dx} = a_2 \frac{d(x^{n-2})}{dx} = a_2 (n - 2) x^{n-3},
$$
\n
$$
\frac{d(a_{n-1}x)}{dx} = a_{n-1} \frac{dx}{dx} = a_{n-1},
$$
\n
$$
\frac{d(a_n)}{dx} = 0,
$$

folglich erhält man

 $\overline{y}$ 

$$
\frac{dy}{dx} = na x^{n-1} + (n-1)a_1 x^{n-2} + (n-2)a_2 x^{n-3} + \dots + a_{n-1}.
$$

Da sich jede ganze rationale Function auf die Form

$$
= ax^{n} + a_{1}x^{n-1} + a_{2}x^{n-2} + \ldots + a_{n-1}x + a_{n}
$$

bringen lässt, so ist damit gezeigt, wie man jede beliebige ganze rationale Function differentiiren kann.

# § 16.

### **Uebungs-Beispiele.**

- $\frac{dy}{dx} = 30x^4.$ 1)  $y = 6x^5 + 4$ ,  $\frac{dy}{dx} = 30x^4.$ 2)  $y = 6x^5 - 4$ .  $\frac{dy}{dx} = 4x^9.$ 3)  $y = \frac{2}{5}x^{10}$ ,  $\frac{dy}{dx} = 6x - 7.$ 4)  $y = 3x^2 - 7x + 9$ .
- 5)  $y = (2x-5)(x^2+11x-3),$   $\frac{dy}{dx} = 6x^2+34x-61.$

Hier findet man das Resultat, indem man zunächst die Klammern auflöst und dadurch y auf die Form bringt

$$
y = 2x^3 + 17x^2 - 61x + 15.
$$

6) 
$$
y = 5x^4 - \frac{11}{3}x^3 + 4x^2 - 3x + 7
$$
,  $\frac{dy}{dx} = 20x^3 - 11x^2 + 8x - 3$ .  
\n7)  $y = x^4 + 12x^3 - 29x^2 - 61x - 134$ ,  $\frac{dy}{dx} = 4x^3 + 36x^2 - 58x - 61$ .  
\n8)  $y = x^3 - 5x^2 + 8x - 4$ ,  $\frac{dy}{dx} = 3x^2 - 10x + 8$ .  
\n9)  $y = 3x^5 - 7x^3 + 13x$ ,  $\frac{dy}{dx} = 15x^4 - 21x^2 + 13$ .  
\n10)  $y = 5x^8 - 3x^6 + 2x^4 - 4x^2 + 7$ ,  $\frac{dy}{dx} = 40x^7 - 18x^5 + 8x^3 - 8x$ .

 $6\phantom{.}6$ 

Stegemann-Kiepert, Differential-Rechnung.

### §. 17.

# Differentiation einer Potenz mit negativem ganzzahligen Exponenten.

(Vergl. die Formel-Tabelle Nr. 21.)

Aufgabe. Man soll die Ableitung von  $(1.)$  $y = x^m$ bilden, wenn  $(2.)$  $m=-n$ eine negative ganze Zahl ist.

Auflösung. In diesem Falle ist

(3.) 
$$
y = x^{-n} = \frac{1}{x^n}
$$

(4.) 
$$
y_1 = x_1^{-n} = \frac{1}{x_1^n},
$$

also

(5.) 
$$
y_1 - y = \frac{1}{x_1^n} - \frac{1}{x^n} = -\frac{x_1^n - x^n}{x^n x_1^n}.
$$

also nach Formel Nr. 12 der Tabelle

$$
\begin{aligned} \text{(6.)} \quad & \frac{y_1 - y}{x_1 - x} = -\frac{1}{x^n x_1^n} \frac{x_1^n - x^n}{x_1 - x} \\ & = -\frac{1}{x^n x_1^n} \left( x_1^{n-1} + x x_1^{n-2} + \ldots + x^{n-2} x_1 + x^{n-1} \right) .\end{aligned}
$$

Dies giebt

(7.) 
$$
\frac{dy}{dx} = \lim_{x_1 = x} \frac{y_1 - y}{x_1 - x} = -\frac{1}{x^{2n}} \cdot nx^{n-1},
$$

oder

$$
\frac{dy}{dx} = -nx^{-n-1} = nx^{m-1}
$$

Die Formel Nr. 21 der Tabelle bleibt also noch richtig, auch wenn m eine negative ganze Zahl ist.

### § 18.

# Differentiation der logarithmischen Function

$$
f(x) = \log x.
$$

(Vergl. die Formel-Tabelle Nr. 22 und 28).

Aufgabe. Man soll die Ableitung der logarithmischen Function

(1.)  $y = f(x) = \log x$ bilden.

Auflösung. In dem vorliegenden Falle ist

(2.) 
$$
f(x) = \log x
$$
,  $f(x + \Delta x) = \log(x + \Delta x)$ ,

 $f(x + \Delta x) - f(x) = \log(x + \Delta x) - \log x = \log\left(\frac{x + \Delta x}{x}\right)$ .

oder

(3.) 
$$
f(x + \Delta x) - f(x) = \log(1 + \frac{\Delta x}{x}),
$$
  
(4)  $f(x + \Delta x) - f(x) = \frac{\Delta f(x)}{x} - \frac{1}{x} \log(1 + \frac{\Delta x}{x}).$ 

$$
\frac{f(x) - f(x)}{dx} = \frac{f(x)}{dx} = \frac{f(x)}{dx} = \frac{1}{x} \log\left(1 + \frac{1}{x}\right).
$$

Setzt man

(5.) 
$$
\frac{dx}{x} = \frac{1}{n}, \text{ also } dx = \frac{x}{n},
$$

so ist

(6.) 
$$
\frac{x}{x} - \frac{1}{n}
$$
, also  $2x = \frac{1}{n}$ ,  
\nso 1st  
\n(6.)  $\frac{df(x)}{dx} = \frac{n}{x} \log \left(1 + \frac{1}{n}\right) = \frac{1}{x} \log \left[\left(1 + \frac{1}{n}\right)^n\right].$ 

Nun wird aber *n unendlich gross,* wenn *Jx unendlich klein* wird; deshalb ist

(7.) 
$$
\frac{df(x)}{dx} = \frac{dy}{dx} = \frac{1}{x} \lim_{n = \infty} \log \left[ \left( 1 + \frac{1}{n} \right)^n \right].
$$

Diesen Grenzwerth kann man leicht angeben, denn nach Formel Nr. 13 der Tabelle ist

(8.) 
$$
\lim_{n = \infty} \left( 1 + \frac{1}{n} \right)^n = e
$$

folglich wird

(9.) 
$$
\frac{dy}{dx} = \frac{d(\log x)}{dx} = \frac{\log e}{x}.
$$

6\*

Dabei ist die Basis des Logarithmen-Systems noch eine ganz beliebige, wählt man aber die Zahl *e* selbst zur Basis des Logarithmen-Systems, so ist

$$
\log e=1,
$$

so dass die Gleichung (9.) eine noch einfachere Form annimmt.

Die Logarithmen mit der Basis e heissen die *natürlichen* Logarithmen und mögen in dem Folgenden nur durch den Buchstaben <sup>1</sup> bezeichnet werden.

Demnach ergiebt sich aus Gleichung (9.)

(9 a.)

## $d(\mathbf{x})$  $\frac{d}{dx} = \frac{1}{x}$

#### **Bemerkung.**

In der höheren Mathematik benutzt man fast ausschliesslich die natürlichen Logarithmen mit der Basis e; es ist aber sehr leicht, von dem einen Logarithmen-System zu dem anderen überzugehen.

Es bezeichne z. B. loga: den *Briggs'schen* Logarithmus von *x* mit der Basis 10, und *\x* den *natürlichen* Logarithmus mit der Basis *e\* dann ist

(10.) 
$$
y = \log x
$$
 gleichbedeuted mit  $10^y = x$ 

und

(11.)  $z = \frac{1}{x} \text{ ist}$  *n*  $e^{z} = x$ .

Daraus folgt

(**12**.)

 $10^y = e^z$ .

Nimmt man auf beiden Seiten dieser Gleichung den *natürlichen* Logarithmus, so erhält man

(13.) 
$$
y110 = z
$$
, oder  $\log x = \frac{1}{110}$ .

Nimmt man dagegen auf beiden Seiten der Gleichung (12.) den *Briggs'schen* Logarithmus, so erhält man

 $y = z \log e$ , oder  $\log x = \frac{1}{x} \cdot \log e$ .  $(14.)$ 

Aus den Gleichungen (13.) und (14.) folgt zunächst

$$
\frac{1}{110} = \log e;
$$

ferner geht aus ihnen hervor, dass man die natürlichen Logarithmen sämmtlich mit dem constanten Factor

$$
\log e = \frac{1}{110} = \frac{1}{2,3025850930} = 0,4342944819
$$

zu multipliciren hat, um aus ihnen die entsprechenden *Briggs'*sehen zu erhalten. Man nennt diesen Factor loge gewöhnlich "den Modul der *Briggs'*sehen Logarithmen."

§ 19. Differentiation der Functionen sin x und cos x. 85

### § 19.

# Differentiation der trigonometrischen Functionen  $\sin x$  und  $\cos x$ .

(Vergl. die Formel-Tabelle Nr. 24 und 25.)

Aufgabe 1. Man soll die Ableitung von

(1.) 
$$
y = f(x) = \sin x
$$

bilden.

Auflösung. Aus Gleichung (1.) folgt

$$
(2.) \t f(x + \Delta x) = \sin(x + \Delta x),
$$

(3.) 
$$
f(x + \Delta x) - f(x) = \Delta f(x) = \sin(x + \Delta x) - \sin x.
$$

Nun ist bekanntlich

st bekanntlich  

$$
\sin a - \sin b = 2\sin\left(\frac{a-b}{2}\right)\cos\left(\frac{a+b}{2}\right).
$$

folglich wird

(4.) 
$$
\Delta f(x) = 2\sin\left(\frac{Ax}{2}\right)\cos\left(x + \frac{Ax}{2}\right),
$$

oder, wenn man der Kürze wegen

(5.) *Jx — 2z*

setzt

$$
A f(x) = 2 \sin z \cos(x + z),
$$
  
(6.) 
$$
\frac{A f(x)}{dx} = \frac{\sin z}{z} \cos(x + z),
$$

(7.) 
$$
\frac{df(x)}{dx} = \frac{dy}{dx} = \lim_{z=0} \frac{\sin z}{z} \cos(x+z) = \cos x \lim_{z=0} \frac{\sin z}{z}.
$$

Nach Formel Nr. <sup>1</sup> der Tabelle ist aber

$$
\lim_{z=0} \frac{\sin z}{z} = 1
$$

folglich ist

(8.) 
$$
\frac{dy}{dx} = \frac{d(\sin x)}{dx} = \cos x.
$$

Aufgabe 2. Man soll die Ableitung von (9.)  $y = f(x) = \cos x$ bilden.

86 §. 20. Differentiation der Functionen *tgx* und ctg*x.*

Auflösung. Aus Gleichung (9.) folgt

(10.) 
$$
f(x + \Delta x) = \cos(x + \Delta x),
$$

$$
f(x + \Delta x) - f(x) = \Delta f(x) = \cos(x + \Delta x) - \cos x.
$$

Nun ist bekanntlich

$$
\cos a - \cos b = -2\sin\left(\frac{a-b}{2}\right)\sin\left(\frac{a+b}{2}\right),\,
$$

folglich wird

toiglich wird  
(12.) 
$$
\Delta f(x) = -2\sin\left(\frac{dx}{2}\right)\sin\left(x + \frac{dx}{2}\right),
$$

oder, wenn man wieder

 $\Delta x = 2z$ 

setzt,

(12a.) 
$$
df(x) = -2\sin z \sin (x + z),
$$

(13.) 
$$
\frac{df(x)}{dx} = -\frac{\sin z}{z}\sin(x+z),
$$

(14.) 
$$
\frac{df(x)}{dx} = \frac{dy}{dx} = -\sin x \lim_{z=0} \frac{\sin z}{z},
$$

oder

(15.) 
$$
\frac{dy}{dx} = \frac{d(\cos x)}{dx} = -\sin x.
$$

#### Bemerkung.

Es wird hier nochmals darauf aufmerksam gemacht, dass in sin $x$ und cos# die Grösse *x kein Winkel,* sondern die *Länge eines Kreisbogens* ist. (Yergl. § 1, Seite 6.)

### § 20.

# Differentiation der trigonometrischen Functionen  $tgx$  und ctg $x$ .

(Yergl. die Formel-Tabelle Xr. 2G und 27.)

Aufgabe 1. Man soll die Ableitung von

(1.)  $y = f(x) = \text{tg } x$ 

bilden.

### § 20. Differentiation der Functionen tg x und etg x.

$$
(2.) \t f(x + \Delta x) = \operatorname{tg}(x + \Delta x),
$$

$$
tg\,a - tg\,b = \frac{\sin(a - b)}{\cos a \cos b}
$$

folglich wird

(4.) 
$$
\Delta f(x) = \frac{\sin{(\Delta x)}}{\cos{(x + \Delta x)}\cos{x}},
$$

$$
\frac{df(x)}{dx} = \frac{1}{\cos(x + dx)\cos x} \cdot \frac{\sin(Ax)}{dx}
$$

und da nach Formel Nr. 1 der Tabelle

$$
\lim_{\Delta x \to 0} \frac{\sin(\Delta x)}{\Delta x} = 1
$$

wird, so ist

(6.) 
$$
\frac{df(x)}{dx} = \frac{dy}{dx} = \frac{d(\lg x)}{dx} = \frac{1}{\cos^2 x} = 1 + \lg^2 x.
$$

Aufgabe 2. Man soll die Ableitung von  $y = f(x) = c \log x$  $(7.)$ bilden.

Auflösung. Aus Gleichung (7.) folgt

$$
(8.) \t f(x+Ax) = \operatorname{ctg}(x+Ax),
$$

(9.) 
$$
f(x + \Delta x) - f(x) = \Delta f(x) = \text{ctg}(x + \Delta x) - \text{ctg}x.
$$

Nun ist aber bekanntlich

$$
\csc a - \csc b = \frac{-\sin(a-b)}{\sin a \sin b}
$$

folglich wird

(10.) 
$$
\Delta f(x) = \frac{-\sin(Ax)}{\sin(x + Ax)\sin x},
$$

(11.) 
$$
\frac{df(x)}{dx} = \frac{-1}{\sin(x + Ax)\sin x} \cdot \frac{\sin Ax}{dx}.
$$

(12.) 
$$
\frac{df(x)}{dx} = \frac{dy}{dx} = \frac{d(\deg x)}{dx} = \frac{-1}{\sin^2 x} = -(1 + \deg^2 x).
$$

88 § 21. Differentiation der Producte und Quotienten.

### $$21.$

# Differentiation der Producte und Quotienten.

(Vergl. die Formel-Tabelle Nr. 28—33.)

Aufgabe 1. Es sei

 $u = \varphi(x), \qquad v = \psi(x);$  $(1.)$ 

man soll die Ableitung des Productes

(2.) 
$$
y = f(x) = uv = \varphi(x) \psi(x)
$$

bilden.

Auflösung. Aus Gleichung (2.) folgt

(3.) 
$$
f(x+dx) = q(x+dx) \psi(x+dx),
$$

$$
f(x+dx) - f(x) = df(x) = q(x+dx) \psi(x+dx) - q(x) \psi(x),
$$
oder  
(4.) 
$$
df(x) = q(x+dx) \psi(x+dx) - q(x) \psi(x+dx)
$$

$$
+\mathit{q(x)}\,\psi(x+\varDelta x)-\mathit{q(x)}\,\psi(x),
$$

also

$$
(5.)\ \frac{df(x)}{dx} = \psi(x+dx)\frac{\varphi(x+dx)-\varphi(x)}{dx} + \varphi(x)\frac{\psi(x+dx)-\psi(x)}{dx}.
$$

Nun ist

$$
\lim_{\substack{dx=0}} \psi(x + \Delta x) = \psi(x), \qquad \lim_{\substack{dx=0}} \frac{\varphi(x + \Delta x) - \varphi(x)}{\Delta x} = \varphi'(x),
$$
\n
$$
\lim_{\substack{dx=0}} \frac{\psi(x + \Delta x) - \psi(x)}{\Delta x} = \psi'(x),
$$

folglich wird

(6.) 
$$
\frac{df(x)}{dx} = \frac{dy}{dx} = \psi(x) \, \varphi'(x) + \varphi(x) \, \psi'(x),
$$

oder

(6a.) 
$$
\frac{d(uv)}{dx} = v\frac{du}{dx} + u\frac{dv}{dx}.
$$

### Dies giebt den Satz:

*Ein Product von zwei Factoren wird clifferentiirt, indem man jeden der beiden Factoren einzeln clifferentiirt, mit dem andern multiplicirt und die Summe dieser beiden Producte bildet.*

§ 21. Differentiation der Producte und Quotienten.

Besiple.  
\n1) 
$$
y = (3 + 4x) (2 - 7x),
$$
  
\n
$$
\frac{dy}{dx} = 4(2 - 7x) - 7(3 + 4x) = -13 - 56x.
$$

Von der Richtigkeit dieses Resultates kann man sich auch dadurch überzeugen, dass man nach Auflösung der Klammern

$$
y = 6 - 13x - 28x^2
$$

erhält, woraus sich unmittelbar derselbe Werth von  $\frac{dy}{dx}$  ergiebt.

2) 
$$
y = (x^4 - 3x^2 + 11) \sin x
$$
;  
\n
$$
\frac{dy}{dx} = (4x^3 - 6x) \sin x + (x^4 - 3x^2 + 11) \cos x.
$$
\n3)  $y = \cos x \operatorname{tg} x$ ;  
\n
$$
\frac{dy}{dx} = -\sin x \operatorname{tg} x + \frac{\cos x}{\cos^2 x}
$$
\n
$$
= -\frac{\sin^2 x}{\cos x} + \frac{1}{\cos x} = \frac{1 - \sin^2 x}{\cos x} = \cos x.
$$

Dieses Resultat hätte man noch einfacher finden können, indem man berücksichtigt, dass

$$
tgx = \frac{\sin x}{\cos x}
$$

ist, denn dadurch wird

 $y = \cos x \,\mathrm{tg}\,x = \sin x$ 

und nach Formel Nr. 24 der Tabelle

$$
\frac{dy}{dx} = \cos x.
$$

Aufgabe 2. Es sei

(7.)  $u = \varphi(x), v = \psi(x), w = \chi(x),$ man soll die Ableitung von  $(8.)$  $y = uvw$ bilden.

Auflösung. Indem man  $(9.)$  $vw=v_1$ setzt, erhält man

ë.

90 § 21. Differentiation der Producte und Quotienten.

$$
(10.) \t\t y = uv_1,
$$

so dass nach der vorhergehenden Aufgabe

(11.) 
$$
\frac{dy}{dx} = v_1 \frac{du}{dx} + u \frac{dv_1}{dx}
$$

wird. Nun ist aber gleichfalls nach der vorhergehenden Aufgabe

(12.) 
$$
\frac{dv_1}{dx} = w\frac{dv}{dx} + v\frac{dw}{dx},
$$

folglich wird

(12.) 
$$
\frac{d}{dx} = w \frac{d}{dx} + v \frac{d}{dx},
$$
   
folglich wird  
(13.) 
$$
\frac{dy}{dx} = \frac{d(uvw)}{dx} = vw \frac{du}{dx} + uv \frac{dv}{dx} + uv \frac{dw}{dx}.
$$

Dies giebt den Satz:

*Ein Product von drei Factoren wird differeniiirt, indem man jeden dieser Factoren einzeln dijferentiirt, mit den beiden anderen Factoren multiplicirt und die Summe dieser Producte bildet.*

Man erkennt leicht, dass sich diese Regel auch auf Producte mit beliebig vielen Factoren übertragen lässt. Zum Beweise mögen die Gleichungen (6a.) und (13.), indem man sie beziehungsweise durch *uv* und *uvw* dividirt, auf die Form

(6b.) 
$$
\frac{1}{uv}\frac{d(uv)}{dx} = \frac{1}{u}\frac{du}{dx} + \frac{1}{v}\frac{dv}{dx},
$$

(13a.)  $\frac{1}{uvw}\frac{d(uvw)}{dx} = \frac{1}{u}\frac{du}{dx} + \frac{1}{v}\frac{dv}{dx} + \frac{1}{w}\frac{dw}{dx}$ 

gebracht »werden.

Dem entsprechend kann jetzt durch den Schluss von *m* auf  $m+1$  die Richtigkeit der Gleichung

 $m + 1$  die Richtigkeit der Gleichung<br>
(14.)  $\frac{1}{u_1u_2...u_m} \frac{d(u_1u_2...u_m)}{dx} = \frac{1}{u_1}\frac{du_1}{dx} + \frac{1}{u_2}\frac{du_2}{dx} + ... + \frac{1}{u_m}\frac{du_m}{dx}$ nachgewiesen werden.

Ist nämlich *um* wiederum aus zwei Factoren zusammengesetzt, ist z. B.

$$
u_m = uv,
$$

so wird nach Gleichung (6 b.)  
\n
$$
\frac{1}{u_m} \frac{du_m}{dx} = \frac{1}{u} \frac{du}{dx} + \frac{1}{v} \frac{dv}{dx}.
$$
Deshalb geht die Gleichung (14.) über in

$$
(15.)
$$

$$
\frac{u_1 u_2 \dots u_{m-1} u v}{u_1} = \frac{1}{u_1} \frac{du_1}{dx} + \frac{1}{u_2} \frac{du_2}{dx} + \dots + \frac{1}{u_{m-1}} \frac{du_{m-1}}{dx} + \frac{1}{u} \frac{du}{dx} + \frac{1}{v} \frac{dv}{dx}
$$

 $d(u, u_2, \ldots, u_m, uv)$ 

daraus folgt, wenn man  $u_m$  statt  $u$ ,  $u_{m+1}$  statt  $v$  schreibt,

(15a.) 
$$
\frac{1}{u_1 u_2 \dots u_m u_{m+1}} \frac{d(u_1 u_2 \dots u_m u_{m+1})}{dx} =
$$

$$
\frac{1}{u_1} \frac{d u_1}{dx} + \frac{1}{u_2} \frac{d u_2}{dx} + \dots + \frac{1}{u_m} \frac{d u_m}{dx} + \frac{1}{u_{m+1}} \frac{d u_{m+1}}{dx}
$$

Damit ist die allgemeine Gültigkeit der Gleichung (14.) nachgewiesen. Durch Multiplication mit  $u_1 u_2 ... u_m$  erhält man aus ihr die Formel

$$
\frac{d(u_1u_2...u_m)}{dx}=
$$

$$
u_2u_3\ldots u_m\frac{du_1}{dx}+u_1u_3\ldots u_m\frac{du_2}{dx}+\ldots+u_1u_2\ldots u_{m-1}\frac{du_m}{dx}
$$

und damit den Satz:

Ein Product von beliebig vielen Factoren wird differentiirt, indem man jeden dieser Fuctoren einzeln differentiirt, mit allen übrigen Factoren multiplicirt und die Summe dieser Producte bildet.

Sind die  $m$  Factoren alle einander gleich, ist also

$$
u_1 = u_2 = u_3 = \ldots = u_m = u,
$$

so folgt aus Gleichung (16.)

(17.) 
$$
\frac{d(u^m)}{dx} = m u^{m-1} \frac{du}{dx}.
$$

Für den besonderen Fall, wo

$$
u=x
$$

ist, geht diese Gleichung in Formel Nr. 21 der Tabelle über, nämlich in

$$
\frac{d(x^m)}{dx} = mx^{m-1}.
$$

Die Gleichung  $(17.)$  gilt vorläufig nur, wenn m eine positive · ganze Zahl ist, sie bleibt aber, wie sogleich gezeigt werden soll, auch noch richtig, wenn m eine positive gebrochene Zahl ist.

Wird nämlich

(18.) 
$$
m = \frac{a}{b}, \quad \text{oder} \quad mb = a,
$$

wo *a* und *b* positive *ganze* Zahlen sind, so folgt aus

$$
(19.) \t\t y = u^m = u^{\frac{a}{b}},
$$

indem man beide Seiten der Gleichung in die *bte* Potenz erhebt,  $y^b = u^a$ . (**20**.)

Differentiirt man beide Seiten dieser Gleichung- mit Anwendung der in Gleichung (17.) ausgesprochenen Regel, so erhält man

(21.) 
$$
by^{b-1} \frac{dy}{dx} = au^{a-1} \frac{du}{dx} = mb u^{mb-1} \frac{du}{dx}.
$$

Da aber aus Gleichung (19.) folgt, dass

$$
y^{b-1} = u^{mb-m}
$$

ist, so geht Gleichung (21.) über in

$$
b u^{mb-m} \frac{dy}{dx} = m b u^{mb-1} \frac{du}{dx},
$$

oder, wenn man diese Gleichung durch *bumb~m* dividirt, in

(22.) 
$$
\frac{dy}{dx} = m u^{m-1} \frac{du}{dx}.
$$

ein Resultat, das mit Gleichung (17.) genau übereinstimmt.

Es gilt daher auch die Gleichung

(22 a)
$$
\frac{d(x^m)}{dx} = mx^{m-1}
$$

noch, wenn *m* eine *positive* gebrochene Zahl ist.

Man kann sogar die Richtigkeit dieser Formeln noch zeigen, wenn

$$
(23.) \t\t\t m=-n
$$

eine *negative* ganze oder gebrochene Zahl ist. Es wird dann

(24.) 
$$
y = u^m = u^{-n} = \frac{1}{u^n},
$$

also

 $(25.)$ 

$$
u^n y = 1.
$$

Differentiirt man beide Seiten dieser Gleichung, so findet man nach der Regel für die Differentiation eines Productes

$$
nu^{n-1}\frac{du}{dx}\cdot y + u^n\frac{dy}{dx} = 0,
$$

oder, wenn man mit  $u$  multiplicirt und für  $u^n y$  den Werth 1 setzt.

$$
n\frac{du}{dx} + u^{n+1}\frac{dy}{dx} = 0,
$$

also

(26.) 
$$
\frac{dy}{dx} = -nu^{-n-1}\frac{du}{dx} = mu^{m-1}\frac{du}{dx}
$$

Damit ist bewiesen, dass die Gleichung (17.) und deshalb auch die Formel Nr. 21 der Tabelle gilt, gleichviel ob m eine ganze oder eine gebrochene, eine positive oder negative Zahl ist.

### Beispiele.

1) 
$$
y = (2x^3 - 7x^2 + 3x + 11)^4;
$$
  
\n
$$
\frac{dy}{dx} = 4(2x^3 - 7x^2 + 3x + 11)^3(6x^2 - 14x + 3).
$$
  
\n2)  $y = \sqrt{a^2 + x^2} = (a^2 + x^2)^{\frac{1}{2}}.$ 

Setzt man

$$
a^2+x^2=u,
$$

so wird

$$
y = u^{\frac{1}{2}},
$$
  
\n
$$
\frac{dy}{dx} = \frac{1}{2}u^{-\frac{1}{2}}\frac{du}{dx} = \frac{1}{2}(a^2 + x^2)^{-\frac{1}{2}}. 2x,
$$

oder

(27.) 
$$
\frac{d\sqrt{a^2 + x^2}}{dx} = \frac{x}{\sqrt{a^2 + x^2}}.
$$

Ebenso findet man

(27 a.) 
$$
\frac{d\sqrt{x^2 - a^2}}{dx} = \frac{x}{\sqrt{x^2 - a^2}}.
$$
  
3)  $y = \sqrt{a^2 - x^2} = (a^2 - x^2)^{\frac{1}{2}}.$ 

Setzt man hier

$$
a^2-x^2=u,
$$

so wird wieder

$$
y = u^{\frac{1}{2}},
$$
  
\n
$$
\frac{dy}{dx} = \frac{1}{2}u^{-\frac{1}{2}}\frac{du}{dx} = \frac{1}{2}(a^2 - x^2)^{-\frac{1}{2}}(-2x),
$$

oder

(28.) 
$$
\frac{d\sqrt{a^2 - x^2}}{dx} = \frac{-x}{\sqrt{a^2 - x^2}}.
$$
  
\n4)  $y = \sqrt[3]{(2x - 5)^4} = (2x - 5)^{\frac{4}{3}}$ ;  
\n
$$
\frac{dy}{dx} = \frac{4}{3}(2x - 5)^{\frac{1}{3}} \cdot 2 = \frac{8}{3}\sqrt[3]{2x - 5}.
$$
  
\n5)  $y = \frac{3}{5}x^{\frac{10}{3}} - \frac{5}{4}x^{\frac{8}{3}} + \frac{2}{11}x^{\frac{11}{4}} + \frac{3}{7}x^{\frac{7}{6}};$   
\n5)  $y = \frac{3}{5}x^{\frac{10}{3}} - 2x^{\frac{3}{5}} + \frac{1}{2}x^{\frac{7}{4}} + \frac{1}{2}x^{\frac{1}{6}}.$   
\n6)  $y = \frac{1}{x^4} = x^{-4};$  
$$
\frac{dy}{dx} = -4x^{-5}.
$$
  
\n7)  $y = \sqrt[4]{x} = x^{\frac{1}{4}};$  
$$
\frac{dy}{dx} = \frac{1}{4}x^{-\frac{3}{4}} = \frac{1}{4\sqrt[4]{x^3}}
$$
  
\n8)  $y = \frac{1}{\sqrt{x}} = x^{-\frac{1}{4}};$  
$$
\frac{dy}{dx} = -\frac{1}{4}x^{-\frac{5}{4}} = -\frac{1}{4\sqrt[4]{x^5}}
$$
  
\n9)  $y = \frac{3}{x^4} + 5\sqrt[3]{x} - 7x^5;$  
$$
\frac{dy}{dx} = -\frac{12}{x^5} + \frac{5}{3\sqrt[3]{x^2}} - 35x^4.
$$
  
\n10)  $y = \frac{a}{\sqrt{x}} + b + c\sqrt{x} = ax^{-\frac{1}{2}} + b + cx^{\frac{1}{2}};$   
\n
$$
\frac{dy}{dx} = -\frac{a}{2\sqrt{x^3}} + \frac{c}{2\sqrt{x}}.
$$
  
\n11)  $y = 12\sqrt[4]{x^3} - 7\sqrt[4]{x^4} + 11x - \frac{8}{\sqrt{x^3}} =$   
\n
$$
12x^{\frac{3}{
$$

 $\frac{3}{2}$ 

 $94$ 

$$
\frac{dy}{dx} = 9x^{-\frac{1}{4}} - 4x^{-\frac{3}{7}} + 11 + 12x^{-\frac{5}{2}} =
$$
\n
$$
\frac{9}{\sqrt[4]{x}} - \frac{4}{\sqrt[4]{x^3}} + 11 + \frac{12}{\sqrt[2]{x^5}}
$$
\n
$$
y = (2x^2 - 3x + 4) \sqrt{(4x - 3)^3}.
$$
\n
$$
y = \frac{1}{\sqrt[4]{x^2 - 3}} + \frac{1}{\sqrt[4]{x^5}}
$$
\n
$$
y = \frac{1}{\sqrt[4]{x^5}}
$$
\n
$$
y = \frac{1}{\sqrt[4]{x^5}}
$$

Setz

 $12)$ 

 $2x^2-3x+4=u,$   $\sqrt{(4x-3)^3}=(4x-3)^{\frac{3}{2}}=v,$ so wird

$$
y = uv,
$$
  
\n
$$
\frac{du}{dx} = 4x - 3, \qquad \frac{dv}{dx} = \frac{3}{2}(4x - 3)^{\frac{1}{2}} \cdot 4 = 6\sqrt{4x - 3},
$$
  
\n
$$
\frac{dy}{dx} = v \frac{du}{dx} + u \frac{dv}{dx}
$$
  
\n
$$
= (4x - 3)^{\frac{3}{2}} (4x - 3) + (2x^2 - 3x + 4) \cdot 6\sqrt{4x - 3}
$$
  
\n
$$
= \sqrt{4x - 3} [(4x - 3)^2 + 6 (2x^2 - 3x + 4)]
$$
  
\n
$$
= \sqrt{4x - 3} (28x^2 - 42x + 33).
$$
  
\n13) 
$$
y = \sin x - \frac{3}{3} \sin^3 x + \frac{1}{5} \sin^5 x;
$$
  
\n
$$
\frac{dy}{dx} = (1 - 2 \sin^2 x + \sin^4 x) \cos x = \cos^5 x.
$$
  
\n14) 
$$
y = \cos x - \cos^3 x + \frac{3}{5} \cos^5 x - \frac{1}{7} \cos^7 x;
$$
  
\n
$$
\frac{dy}{dx} = (1 - 3 \cos^2 x + 3 \cos^4 x - \cos^6 x) (-\sin x) = -\sin^7 x.
$$
  
\n15) 
$$
y = 3 \tan^5 x - 2 \tan^4 x - 5 \tan^3 x + 4 \tan^2 x;
$$
  
\n
$$
\frac{dy}{dx} = (15 \tan^4 x - 8 \tan^3 x - 15 \tan^2 x + 8 \tan^3 x) (1 + \tan^2 x)
$$
  
\n
$$
= 15 \tan^6 x - 8 \tan^3 x - 15 \tan^3 x + 8 \tan^3 x.
$$

Aufgabe 3. Es sei  $u = \varphi(x), \quad v = \psi(x);$  $(29.)$ man soll die Ableitung des Quotienten  $y = \frac{u}{v}$ , oder  $f(x) = \frac{\varphi(x)}{\psi(x)}$  $(30.)$ bilden.

95

Auflösung. Aus Gleichung- **(30.) folgt**

(31.) 
$$
f(x+Ax) = \frac{\varphi(x+Ax)}{\psi(x+Ax)},
$$

$$
f(x+Ax)-f(x) = Af(x) = \frac{\varphi(x+Ax)}{\psi(x+Ax)} - \frac{\varphi(x)}{\psi(x)}
$$

$$
= \frac{\varphi(x+Ax)\psi(x) - \psi(x+Ax)\varphi(x)}{\psi(x+Ax)\psi(x)}.
$$

Dies giebt

$$
(32.)\ \frac{df(x)}{dx} = \frac{1}{\psi(x+dx)\psi(x)} \cdot \frac{\varphi(x+dx)\psi(x)-\psi(x+dx)\varphi(x)}{dx},
$$

oder, wenn man in dem Zähler auf der rechten Seite dieser Gleichung die Grösse  $\varphi(x) \psi(x)$  subtrahirt und wieder addirt,

(33.) 
$$
\psi(x + \Delta x) \psi(x) \cdot \frac{df(x)}{\Delta x} =
$$

$$
\frac{\varphi(x + \Delta x) \psi(x) - \varphi(x) \psi(x) - \psi(x + \Delta x) \varphi(x) + \varphi(x) \psi(x)}{\Delta x}
$$

$$
= \psi(x) \frac{\varphi(x + \Delta x) - \varphi(x)}{\Delta x} - \varphi(x) \frac{\psi(x + \Delta x) - \psi(x)}{\Delta x}.
$$

Geht man zur Grenze über, indem man *Jx* unendlich klein werden lässt, so erhält man

 $\lim_{\Delta x \to 0} \frac{\varphi(x + \Delta x) - \varphi(x)}{\Delta x} = \varphi'(x), \quad \lim_{\Delta x \to 0} \frac{\psi(x + \Delta x) - \psi(x)}{\Delta x} = \psi'(x)$ und deshalb

$$
\psi(x)\,\psi(x)\cdot\frac{df(x)}{dx}=\psi(x)\,\varphi'(x)-\varphi(x)\,\psi'(x),
$$

(34.) 
$$
\frac{df(x)}{dx} = \frac{dy}{dx} = \frac{\psi(x) \, \varphi'(x) - \varphi(x) \, \psi'(x)}{\psi(x) \, \psi(x)},
$$

oder

(34a.) 
$$
\frac{d\left(\frac{u}{v}\right)}{dx} = \frac{v\frac{du}{dx} - u\frac{dv}{dx}}{v^2}.
$$

#### Dies giebt den Satz:

Die Ableitung eines Bruches ist gleich dem Nenner, multiplicirt mit der Ableitung des Zählers, weniger dem Zähler, multiplicirt mit der Ableitung des Nenners, das Ganze dividirt durch das Quadrat des Nenners.

### Beispiele.

1) 
$$
y = \frac{\sin x}{\cos x}; \frac{dy}{dx} = \frac{\cos x \cos x - \sin x (-\sin x)}{\cos^2 x}
$$
  
=  $\frac{\cos^2 x + \sin^2 x}{\cos^2 x} = \frac{1}{\cos^2 x}.$ 

Dieses Resultat stimmt mit Formel Nr. 26 der Tabelle überein, denn es ist

$$
\frac{\sin x}{\cos x} = \text{tg } x.
$$
  
2)  $y = x^{-n} = \frac{1}{x^n}; \quad \frac{dy}{dx} = \frac{x^n \cdot 0 - nx^{n-1}}{x^{2n}} = -nx^{-n-1}.$ 

Dieses Resultat stimmt mit Formel Nr. 21 der Tabelle überein.

3) 
$$
y = \frac{x^2 - a^2}{x^2 + a^2}
$$
.

Hier ist

$$
u = x^2 - a^2, \qquad v = x^2 + a^2,
$$

also

$$
\frac{du}{dx} = 2x, \qquad \frac{dv}{dx} = 2x,
$$

$$
\frac{dy}{dx} = \frac{(x^2 + a^2)2x - (x^2 - a^2)2x}{(x^2 + a^2)^2} = \frac{4a^2x}{(x^2 + a^2)^2}.
$$

$$
y = \frac{x + \sqrt{a^2 + x^2}}{x - \sqrt{a^2 + x^2}}.
$$

Hier ist

4

$$
u = x + \sqrt{a^2 + x^2}, \ \frac{du}{dx} = 1 + \frac{x}{\sqrt{a^2 + x^2}} = \frac{x + \sqrt{a^2 + x^2}}{\sqrt{a^2 + x^2}},
$$

Stegemann - Kiepert, Differential-Rechnung.

$$
v = x - \sqrt{a^2 + x^2}, \frac{dv}{dx} = 1 - \frac{x}{\sqrt{a^2 + x^2}} = -\frac{x - \sqrt{a^2 + x^2}}{\sqrt{a^2 + x^2}},
$$
also  

$$
\frac{dy}{dx} = \frac{(x - \sqrt{a^2 + x^2})(x + \sqrt{a^2 + x^2}) + (x + \sqrt{a^2 + x^2})(x - \sqrt{a^2 + x^2})}{(x - \sqrt{a^2 + x^2})^2 \sqrt{a^2 + x^2}} = \frac{-2a^2}{(x - \sqrt{a^2 + x^2})^2 \sqrt{a^2 + x^2}} = \frac{-2(x + \sqrt{a^2 + x^2})^2}{a^2 \sqrt{a^2 + x^2}}.
$$

### II. Abschnitt.

### **Functionen von Functionen.**

#### § 22.

### Differentiation einer Function von der Form *f(u).*

(Vergl. die Formel-Tabelle Nr. 34 und 35.)

Es sei *y* irgend eine stetige Function von *u,* also  $y = f(u),$ und *u* sei wieder irgend eine stetige Function von *x,* also  $u = \varphi(x),$ dann ist *y* auch eine Function von *x,* nämlich (**1**.) (2.) (3.)  $y = f[\varphi(x)] = F(x)$ .

Beispiele solcher "*Functionen von Functionen*" sind

$$
y = \sqrt[3]{4x^2 - 7x + 11}
$$
,  $y = \sin(3x)$ ,  $y = (\sin x)^4$ ,  
\n $y = \log(\sin x)$ ,  $y = (\log x)^n$ ,  $y = \arcsin \sqrt{\frac{1+x}{1-x}}$ .

Es ist die Frage, in welcher Weise solche Functionen von Functionen differentiirt werden können.

Vermehrt man *x* und *dx,* so gehen die Grössen *x, u* und *y* bezw. über in

 $x + 4x$ ,  $u + 4u = \varphi(x + 4x)$ ,  $y + 4y = f(u + 4u)$ , folglich ist

(4.) 
$$
Au = \varphi(x + Ax) - \varphi(x), \quad Ay = f(u + Au) - f(u),
$$

$$
\frac{dF(x)}{dx} = \frac{dy}{dx} = \frac{f(u + Au) - f(u)}{dx},
$$

**7**\*

#### 100 § 22. Differentiation einer Function von der Form  $f(u)$ .

oder, wenn man auf der rechten Seite dieser Gleichung Zähler and Nenner mit  $\Delta u$  gleich  $\varphi(x + \Delta x) - \varphi(x)$  multiplicirt,

$$
\frac{dy}{dx} = \frac{f(u + du) - f(u)}{du} \cdot \frac{\varphi(x + dx) - \varphi(x)}{dx};
$$

folglich ist

6.16

\n6.2

\n
$$
\frac{dy}{dx} = f'(u)g'(x) = \frac{dy}{du}\frac{du}{dx}
$$

Dies giebt den Satz:

*Die Ableitung einer Function von einer Function ist gleich dem Producte der Ableitungen beider Functionen.*

Die Richtigkeit dieses Satzes erkennt man ohne Weiteres, wenn man beachtet, dass man mit den verschwindend kleinen Grössen *dx, dy, du,* ... ebenso rechnen darf, als wären sie bestimmte Zahlen. Dann erhält man nämlich  $\frac{dy}{du} \frac{du}{dx}$  aus  $\frac{dy}{dx}$ *dx'* indem man Zähler und Nenner mit *du* multiplicirt.

Eine etwas einfachere Form, erhält dieser Satz, wenn man statt der *Ableitungen* oder *Differential-Quotienten* die *Differentiale* einführt.

Aus der Erklärung des Differential-Quotienten einer Function  $y = f(x)$ , nämlich aus

$$
\frac{dy}{dx} = \frac{df(x)}{dx} = f'(x) = \lim_{\Delta x \to 0} \frac{f(x + \Delta x) - f(x)}{\Delta x},
$$

folgt unmittelbar  
(7.) 
$$
dy = df(x) = f'(x) dx = \lim_{\Delta x \to 0} \frac{f(x + \Delta x) - f(x)}{\Delta x} \cdot \Delta x
$$
,

d. h. *das Differential einer Function von einer unabhängigen Veränderlichen x ist gleich der Ableitung, multiplicirt mit dem Differential dieser Veränderlichen.*

Aus Gleichung (6.) folgt daher  $dy = f'(u)\varphi'(x)dx;$  $(6a.)$ da aber

$$
du = \varphi'(x) \, dx
$$

ist, so findet man hieraus<br>
(8.)  $dy = f'(u) du$ ,

#### 101  $\S 22$ . Differentiation einer Function von der Form  $f(u)$ .

d. h. *man findet das Differential von y, indem man die Function u als die unabhängige Veränderliche ansieht.*

#### **Beispiele.**

1)  $y = u^3$  und  $u = \sin x$ . Hier ist

$$
dy = 3u^2 du \text{ und } du = \cos x dx,
$$

also

$$
dy = 3\sin^2 x \cos x dx, \text{ oder } \frac{dy}{dx} = 3\sin^2 x \cos x.
$$
  
2)  $y = 1(1 - x^2) = 1u, \text{ wo } u = 1 - x^2.$   

$$
dy = \frac{1}{u} du = \frac{1}{1 - x^2}(-2x) dx = \frac{-2x dx}{1 - x^2}.
$$

Ist *y* eine Function von *u u* eine Function von *v* und *v* eine Function von *x,* ist also

 $y = f(u)$ ,  $u = \varphi(v)$ ,  $v = \psi(x)$ ,

so wird auch *y* eine Function von *v* und deshalb auch eine Function von *x;* daher findet man nach dem vorhergehenden Satze

(9.)  $dy = f'(u)du$ ,  $du = \varphi'(v)dv$ ,  $dv = \psi'(x)dx$ , oder

coder  
(10.) 
$$
dy = f'(u)du = f'(u)\varphi'(v)dv = f'(u)\varphi'(v)\psi'(x)dx.
$$

In dieser Weise kann man fortfahren und das Differential von *y* auch dann noch finden, wenn die Reihe der veränderlichen Grössen, von denen jede eine Function der folgenden ist, noch länger wird.

Es sei z. ß.

$$
y = \sin u
$$
,  $u = v^m$ ,  $v = a^3 + x^3$ ,  
 $y = \sin [(a^3 + x^3)^m]$ ,

dann wird

$$
dy = \cos u \, du, \quad du = m v^{m-1} dv, \quad dv = 3x^2 dx,
$$

also

oder

$$
dy = \cos u \cdot m v^{m-1} dv
$$
  
=  $\cos u \cdot m v^{m-1} \cdot 3x^2 dx$ ,  

$$
\frac{dy}{dx} = 3mx^2 (a^3 + x^3)^{m-1} \cos[(a^3 + x^3)^m].
$$

### $$23.$ Uebungs-Aufgaben.

 $y = u^m$ ,  $\frac{dy}{dx} = mu^{m-1} \frac{du}{dx}$ .

 $1)$ 

Dieses Resultat stimmt mit Formel Nr. 29a der Tabelle überein. Daraus erkennt man, dass diese Formel nur ein besonderer Fall von Formel Nr. 35 ist.

2)  $y = \sin(mx)$ .

Man setze

 $mx=u,$ 

dann wird

$$
y = \sin u, \quad dy = \cos u \, du,
$$
  

$$
du = m \, dx, \quad dy = m \cos(mx) \, dx,
$$

oder

$$
\frac{dy}{dx} = m\cos{(mx)}.
$$

3) 
$$
y = \cos(ax^3 + bx^4)
$$
.

Man setze

$$
ax^3 + bx^4 = u,
$$

dann wird

 $dy = -\sin u du,$  $y = \cos u,$  $du = (3ax^2 + 4bx^3)dx$ ,  $dy = -\sin(ax^3 + bx^4) \cdot (3ax^2 + 4bx^3)dx$ , oder

$$
\frac{dy}{dx} = -(3ax^2 + 4bx^3)\sin(ax^3 + bx^4).
$$

$$
4) \quad y = \text{tg}\left(\frac{x}{2}\right).
$$

Hier ist

$$
y = \text{tg } u
$$
, wo  $u = \frac{x}{2}$ ,  
 $dy = \frac{du}{\cos^2 u}$ ,  $du = \frac{dx}{2}$ ,

also

$$
dy = \frac{dx}{2\cos^2\left(\frac{x}{2}\right)}, \qquad \frac{dy}{dx} = \frac{1}{2\cos^2\left(\frac{x}{2}\right)}.
$$

### § 23. Uebungs-Aufgaben.

5) 
$$
y = \sqrt[5]{(\sin x + \cos x)^3}
$$
;  $\frac{dy}{dx} = \frac{3(\cos x - \sin x)}{5\sqrt[5]{(\sin x + \cos x)^2}}$ .  
\n6)  $y = 1(\sin x)$ .  
\nHere is  
\n $y = 1u$ ,  
\n $dy = \frac{du}{u}$ ,  
\n $dy = \frac{\cos x}{\sin x}$ ,  
\n $dy = \frac{\cos x}{\sin x}$ ,  
\n $dy = \frac{1}{\sin x}$ ,  
\n $dy = \frac{1}{\sin x}$ ,  
\n $dy = 1(\cos x)$ ;  $\frac{dy}{dx} = \cos x$ .  
\n7)  $y = 1(\cos x)$ ;  $\frac{dy}{dx} = -\frac{1}{\sin x \cos x}$ .  
\n8)  $y = 1(\tan x)$ ;  $\frac{dy}{dx} = \frac{1}{\sin x \cos x}$ .  
\n9)  $y = 1(\cos x + \sin x)$ ;  $\frac{dy}{dx} = \frac{-\sin x + \cos x}{\cos x + \sin x}$ .  
\n10)  $y = 1(0 + \sin x) = \frac{dy}{dx} = \frac{-\sin x + \cos x}{\cos x + \sin x}$ .  
\n11)  $y = 1(1 + \sin x) = \frac{dy}{dx} = \frac{-\sin x + \cos x}{\cos x + \sin x}$ .  
\n12)  $y = 1(u, \sin x) = \frac{dy}{dx} = \frac{-\sin x + \cos x}{\cos x + \sin x}$ .  
\n13)  $y = 1(1 + \cos x) = \frac{dy}{dx} = \frac{-\sin x + \cos x}{\cos x + \sin x}$ .  
\n14)  $y = 1$ ,  
\n $y = 1$ ,  
\n $dy = \sqrt{a^2 + x^2} - \frac{x}{\sqrt{a^2 - x^2}} = \frac{1}{\sqrt{a^2 - x^2}} = \frac{1}{\sqrt{a^2 - x^2}} = \frac{1}{\sqrt{a^2 - x^2}} = \frac{1}{\sqrt{a^2 - x^2}} = \frac{1}{\sqrt{a^2 - x^2}} = \frac{1}{\sqrt{a^2 - x^2}} = \frac{1}{\sqrt{a^2 - x^2}} = \frac{1}{\sqrt{a$ 

Seite dieser Gleichung mit  $\sqrt{a^2 + x^2} - \sqrt{a^2 - x^2}$  multiplicirt, erhält  $man$ 

$$
\frac{dy}{dx} = \frac{-x(2a^2 - 2\sqrt{a^4 - x^4})}{2x^2\sqrt{a^4 - x^4}} = \frac{-a^2 + \sqrt{a^4 - x^4}}{x\sqrt{a^4 - x^4}}
$$

103

§ 24. Differentiation inverser Functionen u. s. w.

12)  $y = l(lx)$ . Hier ist

$$
y = 1u, \quad \text{wo} \quad u = 1x,
$$
  
\n
$$
dy = \frac{du}{u}, \qquad du = \frac{dx}{x},
$$
  
\n
$$
dy = \frac{dx}{x1x}, \qquad \frac{dy}{dx} = \frac{1}{x1x}.
$$

### $$24.$

### Differentiation inverser Functionen, insbesondere der cyklometrischen Functionen und der Function  $a^x$ .

(Vergl. die Formel-Tabelle Nr. 36-43.)

Wie schon früher (§ 1) hervorgehoben wurde, kann aus der Gleichung

 $(1.)$ 

$$
y = f(x)
$$

durch Auflösung nach  $x$  eine Gleichung

 $(2.)$  $x = \varphi(y)$ 

hergeleitet werden; man nennt dabei die eine Function die inverse der anderen, weil die eine aus der anderen durch Umkehrung entsteht.

Es ist nun häufig nothwendig,  $\frac{dy}{dx}$  zu bilden, wenn nicht  $y = f(x)$  gegeben ist, sondern die *inverse Function*  $x = \varphi(y)$ . Dies geschieht, indem man beide Seiten der Gleichung (2.) nach  $x$  differentiirt; dabei muss man aber beachten, dass auf der rechten Seite der Gleichung eine Function von y steht, und dass  $y$  wieder eine Function von  $x$  ist. Es kommt dabei also Formel Nr. 35 der Tabelle zur Anwendung, wobei man erhält

(3.) 
$$
1 = \frac{d\varphi(y)}{dy} \cdot \frac{dy}{dx} = \varphi'(y) \frac{dy}{dx},
$$

oder

$$
\frac{dy}{dx} = \frac{1}{\varphi'(y)}.
$$

104

Beispiele.

 $1)$  Es sei  $y = \arcsin x$ ,  $(5.)$ dann findet man durch Umkehrung der Function  $x = \sin y$  $(6.)$ 

und durch Differentiation dieser Gleichung nach  $x$ 

$$
(7.) \t1 = \cos y \cdot \frac{dy}{dx},
$$

(8.) 
$$
\frac{dy}{dx} = \frac{1}{\cos y} = \frac{1}{\sqrt{1 - \sin^2 y}},
$$

oder

(8 a.) 
$$
\frac{d(\arcsin x)}{dx} = \frac{1}{\sqrt{1-x^2}}.
$$

Für alle Werthe von  $x$  zwischen - 1 und + 1 giebt es einen Werth von y zwischen  $-\frac{\pi}{2}$  und  $+\frac{\pi}{2}$ . Da cosy für alle diese Werthe von  $y$  positiv ist, so muss in Gleichung  $(8.)$  die Quadratwurzel mit dem positiven Vorzeichen genommen werden.

2) Es sei

 $(9.)$  $y = \arccos x,$ dann wird in ähnlicher Weise wie vorhin  $(10)$  $\sim$   $0001$ 

$$
x = \cos y,
$$

$$
(11.)\qquad \qquad 1 = -\sin y \cdot \frac{dy}{dx}
$$

(12.) 
$$
\frac{dy}{dx} = -\frac{1}{\sin y} = -\frac{1}{\sqrt{1 - \cos^2 y}},
$$

oder

(12a.) 
$$
\frac{d(\arccos x)}{dx} = -\frac{1}{\sqrt{1-x^2}}.
$$

Für alle Werthe von  $x$  zwischen -1 und +1 giebt es einen Werth von  $y$  wischen 0 und  $\pi$ . Da sin $y$  für alle diese Werthe von  $y$  positiv ist, so ist in Gleichung (12.) das Vorzeichen der Quadratwurzel richtig bestimmt.

3) Es sei

 $(13.)$ 

$$
y=\arctan x,
$$

106

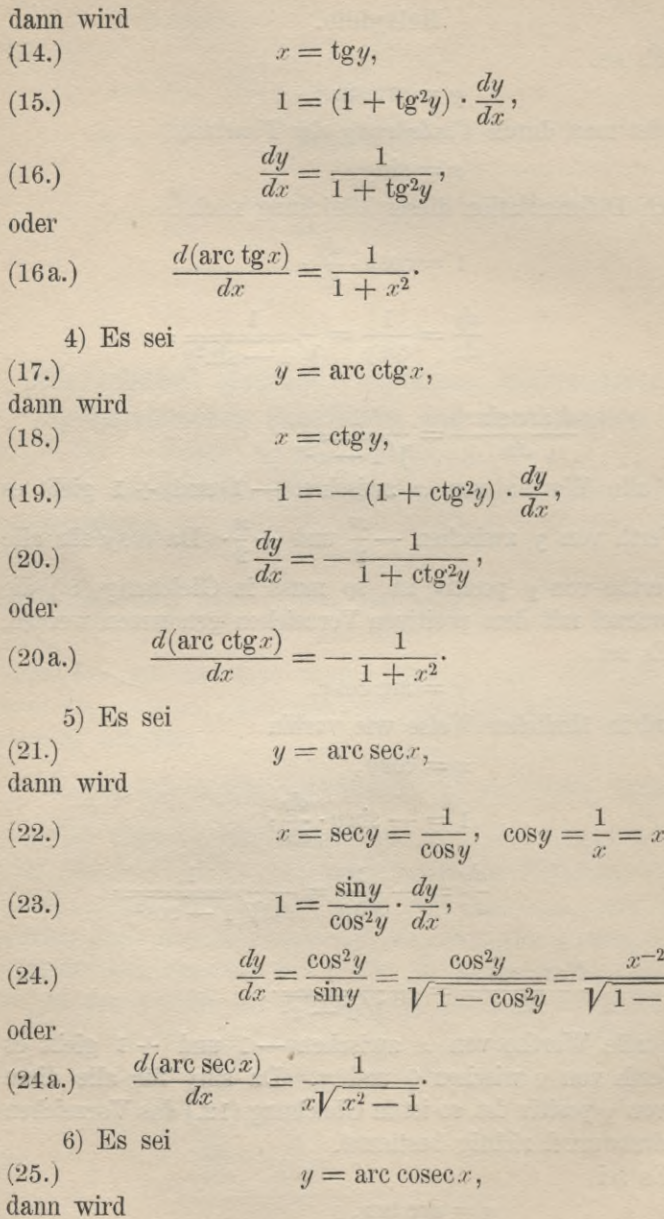

 $^{-1}$ 

§ 24. Differentiation inverser Functionen u. s. w.

(26.) 
$$
x = \csc y = \frac{1}{\sin y}, \quad \sin y = \frac{1}{x} = x^{-1},
$$

(27.) 
$$
1 = -\frac{\cos y}{\sin^2 y} \cdot \frac{dy}{dx},
$$

(28.) 
$$
\frac{dy}{dx} = -\frac{\sin^2 y}{\cos y} = -\frac{\sin^2 y}{\sqrt{1 - \sin^2 y}} = -\frac{x^{-2}}{\sqrt{1 - x^{-2}}},
$$

oder

 $(29.)$ 

(28 a.) 
$$
\frac{d(\arccosex)}{dx} = -\frac{1}{x\sqrt{x^2-1}}
$$

7) Es sei

$$
y=a^x,
$$

dann wird, wenn man auf beiden Seiten den natürlichen Logarithmus nimmt.

(30.) 
$$
x1a = 1y,
$$

$$
1a = \frac{1}{y} \cdot \frac{dy}{dx}
$$

$$
\frac{dy}{dx} = y1a,
$$

oder

$$
\frac{d(a^x)}{dx} = a^x 1 a.
$$

Für den besonderen Fall, wo a gleich e (der Basis der natürlichen Logarithmen) wird, erhält man

$$
1a = 1e = 1,
$$

so dass die Gleichung (32a) übergeht in

$$
\frac{d(e^x)}{dx} = e^x.
$$

Ist C eine beliebige Constante, so ist auch

$$
\frac{d(Ce^x)}{dx} = Ce^x.
$$

Dieses Resultat ist deshalb bemerkenswerth, weil Cex, wie später gezeigt werden soll, die einzige Function ist, welche mit ihrer Ableitung übereinstimmt. Man nennt ex die Exponential-Function.

107

## **§ 25.**

# Uebungs-Beispiele.

1) 
$$
d(ax^3-bx^2+c) = x(3ax-2b)dx
$$
.  
\n2)  $d(\frac{1}{3}x^3-\frac{3}{2}x^2+4x-5) = (x^2-3x+4)dx$ .  
\n3)  $d(2x^2-7x-5+\frac{3}{x}) = (4x-7-\frac{3}{x^2})dx$ .  
\n4)  $d(\frac{x^3}{a^2}+\frac{a^2}{x}) = (\frac{3x^2}{a^2}-\frac{a^2}{x^2})dx$ .  
\n5)  $d(\frac{3x^3}{5\sqrt{x^4}}-\frac{7x}{3\sqrt{x^4}}+8\sqrt{7x^3}) = d(3x^{\frac{13}{5}}-7x^{-\frac{1}{3}}+8x^{\frac{3}{7}})$   
\n $=(\frac{39}{5}x^{\frac{8}{3}}+\frac{7}{3}x^{-\frac{4}{3}}+\frac{24}{7}x^{-\frac{4}{3}})dx$ .  
\n6)  $d[(ax^{2n}-bx^n+c)^m]=$   
\n $mn(ax^{2n}-bx^n+c)^{m-1}(2ax^n-b)x^{n-1}dx$ .  
\n7)  $d(\frac{1}{2x^2-5x+9})=d[(2x^2-5x+9)^{-1}]=-(\frac{4x-5)}{(2x^2-5x+9)^2}$ .  
\n8)  $d(\frac{a+x}{b+x})=(\frac{b-a}{b+x})^2$ .  
\n9)  $d[(a+x)\sqrt{a-x}]=\frac{(a-3x)dx}{2\sqrt{a-x}}$ .  
\n10)  $d[(a^2+x^2)\sqrt{a^2-x^2}]=\frac{x(a^2-3x^2)dx}{\sqrt{a^2-x^2}}$ .  
\n11)  $d[(2a^2+3x^2)\sqrt{(a^2-x^2)^3}]=-15x^3\sqrt{a^2-x^2}$ .  
\n12)  $d(\frac{x}{\sqrt{a-bx^2}})=\frac{a}{\sqrt{(a-bx^2)^3}}dx$ .  
\n13)  $d(a^2+\frac{1}{a^2})=d(a^2+a^{-x})=(a^2-a^{-x})\ln dx$ .  
\n14)  $d[(x-1)a^2]=a^x[1+(x-1)\ln|dx]$ .  
\n15)  $d(e^x, x^m$ 

18) 
$$
d1\left(x + \sqrt{x^2 + a^2}\right) = \frac{dx}{\sqrt{x^2 + a^2}}.
$$

19) 
$$
d1\left(x+\sqrt{x^2-a^2}\right) = \frac{dx}{\sqrt{x^2-a^2}}.
$$

20) 
$$
d\left(\frac{x}{x + \sqrt{1 + x^2}}\right) = d\left[1x - 1(x + \sqrt{1 + x^2})\right]
$$

$$
dx = dx
$$

$$
=\frac{1}{x}-\frac{1}{\sqrt{1+x^2}}.
$$

$$
\begin{aligned} \text{21)} \quad d \left( \sqrt{\frac{3x-4}{3x+4}} \right) &= d \left[ \frac{1}{2} 1(3x-4) - \frac{1}{2} 1(3x+4) \right] \\ &= \frac{3}{2} \left( \frac{1}{3x-4} - \frac{1}{3x+4} \right) dx = \frac{12 \, dx}{9x^2 - 16} \end{aligned}
$$

$$
d1\left(\sqrt{\frac{a^2 - x^2}{a^2 + x^2}}\right) = d\left[\frac{1}{2}\left[(a^2 - x^2) - \frac{1}{2}\left[(a^2 + x^2)\right]\right]\right)
$$

$$
= \left(-\frac{x}{a^2 - x^2} - \frac{x}{a^2 + x^2}\right)dx = -\frac{2a^2x\,dx}{a^4 - x^4}.
$$

23) 
$$
d1\left(a+x+\sqrt{2ax+x^2}\right) = \frac{dx}{\sqrt{2ax+x^2}}.
$$

24) 
$$
d1\left(\frac{1+\sqrt{2}}{1-\sqrt[3]{x}}\right) = \frac{2dx}{3(1-\sqrt[3]{x^2})\sqrt[3]{x^2}}
$$
  
25) 
$$
d1\left(\frac{\sqrt{a^2+x^2}+\sqrt{a^2-x^2}}{\sqrt{a^2+x^2}-\sqrt{a^2-x^2}}\right) = d1\left(\frac{u}{v}\right),
$$

wobei

$$
u = \sqrt{a^2 + x^2} + \sqrt{a^2 - x^2}, \ v = \sqrt{a^2 + x^2} - \sqrt{a^2 - x^2},
$$
  
\n
$$
\frac{du}{dx} = \frac{x}{\sqrt{a^2 + x^2}} - \frac{x}{\sqrt{a^2 - x^2}} = \frac{x(\sqrt{a^2 - x^2} - \sqrt{a^2 + x^2})}{\sqrt{a^4 - x^4}},
$$
  
\n
$$
\frac{dv}{dx} = \frac{x}{\sqrt{a^2 + x^2}} + \frac{x}{\sqrt{a^2 - x^2}} = \frac{x(\sqrt{a^2 - x^2} + \sqrt{a^2 + x^2})}{\sqrt{a^4 - x^4}},
$$

oder

$$
\frac{du}{dx} = -\frac{xv}{\sqrt{a^4 - x^4}}, \qquad \frac{dv}{dx} = +\frac{xu}{\sqrt{a^4 - x^4}}
$$

#### § 25. Uebungs-Beispiele.

ist. Dies giebt  $d \textbf{l} \Big( \frac{u}{v} \Big) \! = d \left( \textbf{l} \, u - \textbf{l} \, v \right) = \frac{du}{u} - \frac{dv}{v}$  $= - \frac{xv dx}{u\sqrt{a^4-x^4}} - \frac{xu dx}{v\sqrt{a^4-x^4}} = - \frac{x (v^2 + u^2) dx}{uv\sqrt{a^4-x^4}}.$ Nun ist

$$
uv = a2 + x2 - (a2 - x2) = 2x2,
$$
  

$$
u2 + v2 = a2 + x2 + 2\sqrt{a4 - x4} + a2 - x2
$$
  

$$
+ a2 + x2 - 2\sqrt{a4 - x4} + a2 - x2
$$
  

$$
= 4 a2,
$$

folglich wird

$$
d1\left(\frac{u}{v}\right) = -\frac{4}{2}x^2\sqrt{u^4 - x^4} = -\frac{2}{x}\sqrt{u^4 - x^4}
$$
  
\n26) 
$$
d1\left(\frac{\sqrt[3]{(x+2)^2}\sqrt[3]{(x+4)^3}}{\sqrt[4]{(x-1)^5}}\right)
$$

$$
= d\left[\frac{2}{3}\left[ (x+2) + \frac{3}{5}\left[ (x+4) - \frac{5}{4}\left[ (x-1) \right] \right] \right]
$$

$$
= \left(\frac{2}{3(x+2)} + \frac{3}{5(x+4)} - \frac{5}{4(x-1)}\right)dx.
$$
  
\n27) 
$$
d \sin(2x+5) = 2 \cos(2x+5) dx.
$$
  
\n28) 
$$
d \cos(mx) = -m \sin(mx) dx.
$$
  
\n29) 
$$
d(\sin^2 x) = 2 \sin x \cos x dx.
$$
  
\n30) 
$$
d(\sin^3 x \cos x) = \sin^2 x (3 - 4 \sin^2 x) dx.
$$
  
\n31) 
$$
d\left(\frac{3}{\sin^2 x} - \frac{5}{\sin x}\right) = \left(-\frac{6}{\sin^3 x} + \frac{5}{\sin^2 x}\right) \cos x dx
$$

$$
= \frac{(5 \sin x - 6) \cos x dx}{\sin^3 x}.
$$
  
\n32) 
$$
d\left(\frac{1 + \cos x}{1 - \cos x}\right) = -\frac{2 \sin x dx}{(1 - \cos x)^2}.
$$
  
\n33) 
$$
d \text{tg}\left(\frac{x}{5}\right) = \frac{1}{5} \left[1 + \text{tg}^2\left(\frac{x}{5}\right)\right] dx.
$$

34)  $d \text{ ctg}(3x) = -3[1 + \text{ctg}^2(3x)]dx.$ 

110

 $\S$ 25. Uebungs-Beispiele. 111 - 111 - 122  $\,$ 

35) 
$$
d (\lg^m x) = \frac{m \lg^{m-1} x}{\cos^2 x} dx = m \lg^{m-1} x (1 + \lg^2 x) dx.
$$

36) 
$$
d(4tg^3x - 3tg^2x + 6tgx) = (12tg^2x - 6tgx + 6)(1 + tg^2x) dx
$$
  
= 6 (2tg<sup>4</sup>x - tg<sup>3</sup>x + 3tg<sup>2</sup>x - tg<sup>x</sup> + 1) dx.

37) 
$$
d(e^x \cos x) = e^x (\cos x - \sin x) dx.
$$

38) 
$$
d \sin (1x) = \cos (1x), d (1x) = \frac{\cos (1x)}{x} dx.
$$

$$
39)\quad d\sin\left(\sqrt{\frac{x}{2}}\right) = \cos\left(\sqrt{\frac{x}{2}}\right)d\sqrt{\frac{x}{2}} = \frac{1}{2\sqrt{2x}}\cos\left(\sqrt{\frac{x}{2}}\right)dx.
$$

35) 
$$
a \sin(\sqrt{\frac{2}{2}}) = \cos(\sqrt{\frac{2}{2}}) \cdot a \sqrt{\frac{2}{2}} = \frac{1}{2\sqrt{2x}} \cos(\sqrt{\frac{2}{2}}) \cdot a x
$$
.  
\n40)  $d \tan(\frac{x-2}{x+2}) = \left[1 + \tan(\frac{x-2}{x+2})\right] \cdot a \left(\frac{x-2}{x+2}\right)$   
\n $= \left[1 + \tan(\frac{x-2}{x+2})\right] \cdot \frac{4 dx}{(x+2)^2}$   
\n41)  $d1(\sqrt{\cos x}) = d(\frac{1}{2}\cos x) = \frac{d(\cos x)}{\cos x} = -\frac{1}{2}\tan x \cdot dx$ .

41) 
$$
d1(\sqrt{\cos x}) = d(\frac{1}{2}\cos x) = \frac{d(\cos x)}{2\cos x} = -\frac{1}{2}\tan x dx
$$
.

42) 
$$
d1\left(\frac{1+\cos x}{1-\cos x}\right) = d[1(1+\cos x)-1(1-\cos x)]
$$

$$
= \frac{d(1+\cos x)}{1+\cos x} - \frac{d(1-\cos x)}{1-\cos x} = -\frac{2 dx}{\sin x}.
$$

$$
\begin{aligned}\n\text{43)} \quad d1\left[\text{tg}\left(\frac{x}{2}\right)\right] &= \frac{1}{\text{tg}\left(\frac{x}{2}\right)} d\text{tg}\left(\frac{x}{2}\right) = \frac{1}{\text{tg}\left(\frac{x}{2}\right)} \cdot \frac{1}{\text{cos}^2\left(\frac{x}{2}\right)} \cdot d\left(\frac{x}{2}\right) \\
&= \frac{dx}{2\sin\left(\frac{x}{2}\right)\cos\left(\frac{x}{2}\right)} = \frac{dx}{\sin x}.\n\end{aligned}
$$

44) 
$$
d\left[\operatorname{ctg}\left(\frac{x}{2}\right)\right] = -\frac{dx}{\sin x}.
$$

45) 
$$
d1(\sqrt[4]{\sin^3 x \cos^3 x}) = d\left[\frac{3}{4}1(\sin x) + \frac{3}{4}1(\cos x)\right]
$$

$$
= \frac{3}{4}\left(\frac{\cos x}{\sin x} - \frac{\sin x}{\cos x}\right)dx
$$

$$
= \frac{3(\cos^2 x - \sin^2 x)dx}{4\sin x \cos x} = \frac{3}{2}\operatorname{ctg}(2x)dx.
$$

46) 
$$
d(e^{\sin x}) = e^{\sin x} \cdot d(\sin x) = e^{\sin x} \cdot \cos x dx.
$$

47) 
$$
d(x e^{\cos x}) = e^{\cos x} (1 - x \sin x) dx.
$$

48) 
$$
d(e^{ax}\cdot\cos(mx))=e^{ax}[a\cos(mx)-m\sin(mx)]dx.
$$

### § 25. Uebungs-Beispiele.

49) 
$$
d(a^{1x}) = a^{1x}1a
$$
.  $d(1x) = \frac{a^{1x}1a}{x} dx$ .

50) 
$$
d\arcsin\left(\frac{x}{a}\right) = \frac{1}{\sqrt{1-\left(\frac{x}{a}\right)^2}}d\left(\frac{x}{a}\right) = \frac{dx}{\sqrt{a^2 - x^2}}.
$$

51) 
$$
d\operatorname{arc} \operatorname{tg}\left(\frac{x}{a}\right) = \frac{1}{1 + \left(\frac{x}{a}\right)^2} d\left(\frac{x}{a}\right) = \frac{ad x}{a^2 + x^2}.
$$

52) 
$$
d\operatorname{arc} \operatorname{tg} \sqrt{\frac{x}{a+x}} = \frac{1}{1+\frac{x}{a+x}} \cdot d\sqrt{\frac{x}{a+x}}
$$

$$
= \frac{a+x}{a+2x} \cdot \frac{1}{2} \sqrt{\frac{a+x}{x}} \cdot d\left(\frac{x}{a+x}\right)
$$
  

$$
= \frac{(a+x)\sqrt{a+x}}{2(a+2x)\sqrt{x}} \cdot \frac{adx}{(a+x)^2} = \frac{adx}{2(a+2x)\sqrt{x(a+x)}}
$$
  
53)  $d\left[a \cdot \arccos\left(\frac{a-x}{a}\right) - \sqrt{2ax-x^2}\right] =$ 

$$
-\frac{a}{\sqrt{1-\left(\frac{a-x}{a}\right)^2}}d\left(\frac{a-x}{a}\right)-\frac{d(2ax-x^2)}{2\sqrt{2ax-x^2}}
$$

$$
=+\frac{adx}{\sqrt{2ax-x^2}}-\frac{(a-x)dx}{\sqrt{2ax-x^2}}=\frac{xdx}{\sqrt{2ax-x^2}}.
$$

$$
= + \frac{1}{\sqrt{2ax - x^2}} - \frac{1}{\sqrt{2ax - x^2}} = \frac{1}{\sqrt{2ax - x^2}}
$$
  
(4)  $y = x^x$ ,  $1y = x1x$ ,  $\frac{1}{y}\frac{dy}{dx} = 1 + 1x$ ,

$$
d(x^x) = x^x(1+1x) dx.
$$

55) 
$$
y = x^{\sin x}
$$
,  
\n $1y = \sin x \cdot 1x$ ,  $\frac{1}{y} \frac{dy}{dx} = \cos x \cdot 1x + \frac{\sin x}{x}$   
\n $d(x^{\sin x}) = x^{\sin x}(\frac{\sin x}{x} + \cos x \cdot 1x)dx$ .

56) 
$$
y = \sqrt{x}
$$
,  
\n $1y = \frac{1}{x} 1x$ ,  $\frac{1}{y} \frac{dy}{dx} = \frac{1-1x}{x^2}$ ,  
\n $d\sqrt[x]{x} = \sqrt[x]{x} \cdot \frac{1-1x}{x^2} dx$ .

112

 $\overline{5}$ 

57) 
$$
y = (x^x)^x = x^{(x^2)}
$$
,  
\n $1y = x^2 \cdot 1x$ ,  $\frac{1}{y} \frac{dy}{dx} = \frac{x^2}{x} + 2x \cdot 1x$ ,  
\n $d[(x^x)^x] = x^{(x^2)} \cdot x(1 + 21x) dx = x^{x^2+1} (1 + 21x) dx$ .  
\n58)  $y = x^{(x^2)}$ ,  
\n $1y = x^x \cdot 1x$ ,  $\frac{1}{y} \frac{dy}{dx} = x^x (1 + 1x) 1x + \frac{x^x}{x}$   
\nh Aufgabe 54, folglich wird  
\n $d[x^{(x^2)}] = x^{(x^2)} \cdot x^x [(1 + 1x)1x + x^{-1}] dx$   
\n $= x^{x^2+x} [(1 + 1x)1x + x^{-1}] dx$ .  
\n59)  $y = (\cos x)^{\sin x}$ ,  
\n $1y = \sin x1(\cos x)$ ,  $\frac{1}{y} \frac{dy}{dx} = \cos x1(\cos x) - \frac{\sin^2 x}{\cos x}$ ,  
\n $d[(\cos x)^{\sin x}] = (\cos x)^{-1+\sin x} [\cos^2 x1(\cos x) - \sin^2 x]$ .  
\n60)  $y = \arcsin [\text{tg}\left(\frac{a-x}{a+x}\right)]$ ,  
\n $\sin y = \text{tg } u$ ,  $\text{w} \cdot u = \frac{a-x}{a+x}$ ,  
\n $\cos y \frac{dy}{dx} = \frac{1}{\cos^2 u} \frac{du}{dx} = \frac{1}{\cos^2 u} \cdot \frac{-2a}{(a+x)^2}$ ,  
\n $\cos^2 y = 1 - \text{tg}^2 u = \frac{\cos^2 u - \sin^2 u}{\cos^2 u} = \frac{\cos(2u)}{\cos^2 u}$ ,  
\n $\frac{dy}{dx} = \frac{1}{\cos u \sqrt{\cos(2u)}} \cdot \frac{-2a}{(a+x)^2}$ ,  
\n $d \arcsin [\text{tg}\left(\frac{a-x}{a+x}\right)]$   
\n $= \frac{-2a dx}{(a+x)^2 \cos\left(\frac{a-x}{a+x}\right) \sqrt{\cos\left(\frac{2(a-x)}{a+x}\right)}}$ 

Stegemann-Kiepert, Differential-Rechnung.

nac

8

### 111. Abschnitt.

### **Ableitungen und Differentiale höherer Ordnung.**

#### § 26.

### Ermittelung von  $f^{(n)}(\mathcal{X})$ .

#### (Vergl. die Formel-Tabelle Nr. 44—46.)

Wie schon früher gezeigt wurde, ist die Ableitung einer Function *f(x)* im Allgemeinen wieder eine Function von *x.* Es wurde deshalb auch das Zeichen *f'(x)* eingeführt, so dass

(1.) 
$$
\frac{dy}{dx} = \frac{df(x)}{dx} = f'(x)
$$

war.

ź

Man kann daher  $f'(x)$  ebenso behandeln wie  $f(x)$  selbst und untersuchen, ob *f'(x)* eine Ableitung besitzt. Ist dies der Fall, so bezeichnet man die Ableitung von *f'(x)* mit*f"(x)* und nennt sie die "*zweite Ableitung"* von  $f(x)$ . Es ist also

(2.) 
$$
\frac{df'(x)}{dx} = f''(x).
$$

In dieser Weise kann man fortfahren und erhält durch wiederholte Differentiation der Reihe nach die Gleichungen

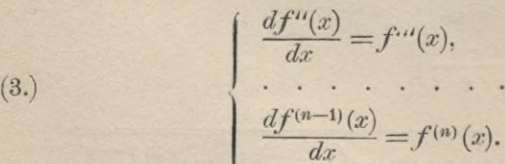

Dabei heisst  $f^{(n)}(x)$  die n<sup>te</sup> Ableitung der Function  $f(x)$ .

Es ist nun auch von Interesse, zu untersuchen, nach welchem Gesetze die höheren Ableitungen von  $f(x)$  aus  $f(x)$  § 26. Ermittelung von  $f^{(n)}(x)$ . 115

selbst gebildet werden können, ohne dass man die dazwischen liegenden Ableitungen benutzt.

Der erste Differentzen-Quotient war  
(4.) 
$$
\frac{df(x)}{dx} = \frac{f(x + Ax) - f(x)}{dx} = \varphi(x).
$$

Vertauscht man in diesem Ausdrucke *x* mit *x* + *Jx*, wobei sich natürlich *Jx* gar nicht ändert, so erhält man

(5.) 
$$
\frac{f(x + 2\Delta x) - f(x + \Delta x)}{\Delta x} = \varphi(x + \Delta x).
$$

Indem man die Gleichung (I.) von der Gleichung (5.) subtrahirt und die Differenz durch *Ax* dividirt, ergiebt sich

(6.) 
$$
\frac{\varphi(x + \Delta x) - \varphi(x)}{\Delta x} = \frac{\Delta \varphi(x)}{\Delta x} = \frac{\Delta \left(\frac{\Delta f(x)}{\Delta x}\right)}{\Delta x}
$$

$$
= \frac{f(x + 2\Delta x) - 2f(x + \Delta x) + f(x)}{\Delta x^2}.
$$

Lässt man jetzt *Jx* verschwindend klein werden, so wird  $\lim_{x \to \infty} \varphi(x) = \frac{df(x)}{dx} = f'(x), \quad \lim_{x \to \infty} \frac{d\varphi(x)}{dx} = \frac{df'(x)}{dx} = f''(x).$ 

folglich ist

(7.) 
$$
f''(x) = \lim_{\Delta x=0} \frac{f(x+2\Delta x) - 2f(x+\Delta x) + f(x)}{\Delta x^2}.
$$

In ähnlicher Weise findet man

In anincher weise indet man  
\n(8.) 
$$
f'''(x) = \lim_{\Delta x \to 0} \frac{f(x+3\Delta x)-3f(x+2\Delta x)+3f(x+\Delta x)-f(x)}{\Delta x^3}
$$
,  
\n(9.)  $f^{(n)}(x) = \lim_{\Delta x \to 0} \frac{1}{\Delta x^n} \{f(x+n\Delta x) - {n \choose 1} f[x+(n-1)\Delta x] + {n \choose 2} f[x+(n-2)\Delta x] - + \dots \pm {n \choose 1} f(x+\Delta x) + f(x) \}.$ 

Der Beweis dieser Formel kann durch den Schluss von *n* auf *<sup>n</sup>* + <sup>1</sup> geführt werden, möge aber hier übergangen werden, weil für das Folgende nur der Fall, wo  $n = 2$  ist, in Betracht kommen wird.

Man kann auch von dem *Differentiale*  $dy = f'(x) dx$ ausgehen und das Differential von *dy* bilden. **(10.)**

Dann bezeichnet man dieses neue Differential  $d(dy)$  mi *d'ly* imd nennt es das *zweite Differential* von *y.* Bei der Bildung von  $d^2y$  muss man aber beachten, dass in Gleichung (10.) die unendlich kleine Grösse *dx* einen von *x unabhängigen* Werth hat und deshalb bei der nochmaligen Differentiation als eine *Constante* anzusehen ist. Deshalb wird

**(11.)** nach Formel Nr. 34 der Tabelle ist aber  $d^2y = d(dy) = d[f'(x)dx] = d[f'(x)]dx$ :

$$
d[f'(x)] = f''(x) dx,
$$

folglich erhält man (**12**.)

 $d^2y = f''(x)dx^2$ .

Hierbei soll *dx1* immer mit *(dx)2* gleichbedeutend sein und ist wohl zu unterscheiden von  $d(x^2) = 2xdx$ .

Aus Gleichung (12.) folgt jetzt auch, dass

(12a.) 
$$
\frac{d^2y}{dx^2} = f''(x)
$$

ist.

Unter dem *dritten Differential* von *y* versteht man das Differential von  $d^2y$ , also  $d(d^2y)$  und bezeichnet es mit  $d^3y$ . Deshalb wird

$$
d^3y = d(d^2y) = d[f''(x)dx^2] = d[f''(x)]dx^2,
$$

oder

000er  
(13.) 
$$
d^3y = f^{\prime\prime\prime}(x) dx^3.
$$

Hier ist *dx\** gleichbedeutend mit *(dx)3* und wohl zu unterscheiden von  $d(x^3) = 3x^2 dx$ .

Aus Gleichung (13.) folgt wieder

(13a.) 
$$
\frac{d^3y}{dx^3} = f'''(x).
$$

In dieser Weise kann man fortfahren und findet (14.)  $d^n y = d(d^{n-1}y) = f^{(n)}(x) dx^n$ ,

(14a.) 
$$
\frac{d^n y}{dx^n} = f^{(n)}(x),
$$

wobei *dxn* immer mit *(dx)n* gleichbedeutend ist.

### $$27.$

### Uebungs-Beispiele.

(Vergl. die Forrael-Tabelle Nr. 47 und 48.)

Aufgabe 1. Man soll die höheren Ableitungen von

$$
y = f(x) = x^{\circ}
$$

bilden.

Auflösung.

$$
\frac{dy}{dx} = f'(x) = 4x^3,
$$
\n
$$
\frac{d^2y}{dx^2} = f''(x) = 4 \cdot 3 \cdot x^2 = 12x^2,
$$
\n
$$
\frac{d^3y}{dx^3} = f'''(x) = 4 \cdot 3 \cdot 2x = 24x,
$$
\n
$$
\frac{d^4y}{dx^4} = f^{(4)}(x) = 4 \cdot 3 \cdot 2 \cdot 1 = 24,
$$
\n
$$
\frac{d^5y}{dx^5} = f^{(5)}(x) = 0.
$$

Aufgabe 2. Man soll die höheren Ableitungen von  $y = f(x) = 3x^5 - 7x^4 + 8x^3 + 11x^2 - 6x + 9$ 

bilden.

Auflösung.

$$
\frac{dy}{dx} = f'(x) = 15x^4 - 28x^3 + 24x^2 + 22x - 6,
$$
  
\n
$$
\frac{d^2y}{dx^2} = f''(x) = 60x^3 - 84x^2 + 48x + 22,
$$
  
\n
$$
\frac{d^3y}{dx^3} = f'''(x) = 180x^2 - 168x + 48,
$$
  
\n
$$
\frac{d^4y}{dx^4} = f^{(4)}(x) = 360x - 168,
$$

$$
\frac{d^5y}{dx^5} = f^{(5)}(x) = 360,
$$
  

$$
\frac{d^6y}{dx^6} = f^{(6)}(x) = 0.
$$

Aufgabe 3. Man soll die höheren Differentiale von

$$
y = f(x) = x^{\frac{3}{2}}
$$

bilden.

Auflösung.

$$
dy = f'(x) dx = \frac{5}{2}x^{\frac{3}{2}}dx,
$$
  
\n
$$
d^2y = f''(x) dx^2 = \frac{5}{2} \cdot \frac{3}{2}x^{\frac{1}{2}}dx^2,
$$
  
\n
$$
d^3y = f'''(x) dx^3 = \frac{5}{2} \cdot \frac{3}{2} \cdot \frac{1}{2}x^{-\frac{1}{2}}dx^3,
$$
  
\n
$$
d^4y = f^{(4)}(x) dx^4 = -\frac{5}{2} \cdot \frac{3}{2} \cdot \frac{1}{2} \cdot \frac{1}{2}x^{-\frac{3}{2}}dx^4,
$$
  
\n... ... ...  
\n
$$
d^n y = \frac{5}{2}(\frac{5}{2} - 1)(\frac{5}{2} - 2) \cdot \cdot (\frac{5}{2} - n + 1)x^{\frac{5}{2} - n} dx^n.
$$

Aufgabe 4. Man soll die höheren Differentiale von  $y = f(x) = x^m$ 

bilden.

### Auflösung.

 $dy = f'(x) dx = mx^{m-1} dx,$  $d^2y = f''(x) dx^2 = m(m-1) x^{m-2} dx^2$ ,  $d^{3}y = f'''(x) dx^{3} = m(m-1)(m-2) x^{m-3} dx^{3}$  $- 1 1 1 1 1 1$ 

 $d^{n}y = f^{(n)}(x) dx^{n} = m(m-1)(m-2)...(m-n+1)x^{m-n} dx^{n}.$ 

Ist hierbei m eine positive ganze Zahl, so ist also  $f^{(m)}(x)$ eine Constante und die höheren Ableitungen werden alle gleich 0; in allen übrigen Fällen aber kann man die Differentiation bis in's Unendliche fortsetzen.

#### § 27. Uebungs-Beispiele.

Aufgabe 5. Man soll die höheren Ableitungen von

 $f(x) = e^x$ 

bilden.

Auflösung.

 $f'(x)=e^x,$  $f''(x) = e^x$ , . . . . .  $f^{(n)}(x) = e^x$ .

Die Ableitungen der Exponential-Function *ex* sind also *sämmtlich* wieder gleich *ex.*

Aufgabe 6. Man soll die höheren Ableitungen von  $y = f(x) = a^x$ 

bilden.

Auflösung.

 $f'(x) = a^x \cdot a! \cdot a \cdot f''(x) = a^x \cdot (a^x) \cdot a \cdot f^{(n)}(x) = a^x \cdot (a^x)$ . Für  $a = e$  geht diese Aufgabe in die vorhergehende über.

Aufgabe 7. Man soll die höheren Ableitungen von

$$
y = f(x) = \mathbf{1}x
$$

bilden.

Auflösung.

$$
f'(x) = \frac{1}{x} = x^{-1},
$$
  
\n
$$
f''(x) = -1 \cdot x^{-2},
$$
  
\n
$$
f'''(x) = +1 \cdot 2 \cdot x^{-3},
$$

 $f^{(n)}(x) = (-1)^{(n-1)} \cdot (n-1)! \cdot x^{-n}$ .

Die Richtigkeit der letzten Formel wird durch den Schluss von *n* auf  $n + 1$  bewiesen.

Aufgabe 8. Man soll die höheren Ableitungen von  $y = f(x) = \sin x$ 

bilden.

#### 120 § 27. Uebungs-Beispiele.

Auflösung.

$$
f'(x) = \cos x = \sin\left(x + \frac{\pi}{2}\right),
$$
  
\n
$$
f''(x) = -\sin x = \sin\left(x + \frac{2\pi}{2}\right),
$$
  
\n
$$
f'''(x) = -\cos x = \sin\left(x + \frac{3\pi}{2}\right),
$$
  
\n
$$
f^{(4)}(x) = +\sin x = \sin\left(x + \frac{4\pi}{2}\right) = f(x).
$$

Durch den Schluss von  $n$  auf  $n + 1$  findet man, dass ganz allgemein

$$
f^{(n)}(x) = \sin\left(x + \frac{n\pi}{2}\right).
$$

Aufgabe 9. Man soll die höheren Ableitungen von  $y = f(x) = \cos x$ 

bilden.

Auflösung.

$$
f'(x) = -\sin x = \cos\left(x + \frac{\pi}{2}\right),
$$
  
\n
$$
f''(x) = -\cos x = \cos\left(x + \frac{2\pi}{2}\right),
$$
  
\n
$$
f'''(x) = +\sin x = \cos\left(x + \frac{3\pi}{2}\right),
$$
  
\n
$$
f^{(4)}(x) = +\cos x = \cos\left(x + \frac{4\pi}{2}\right) = f(x),
$$
  
\n
$$
f^{(n)}(x) = \cos\left(x + \frac{n\pi}{2}\right).
$$

Aufgabe 10. Man soll die höheren Ableitungen von  $f(x) = e^x \sin x$ 

bilden.

Auflösung.

$$
f'(x) = e^x \left(\sin x + \cos x\right) = \sqrt{2} e^x \sin \left(x + \frac{\pi}{4}\right),
$$

§ 27. Uebungs-Beispiele.

$$
f''(x) = \sqrt{2} e^x \left[ \sin \left( x + \frac{\pi}{4} \right) + \cos \left( x + \frac{\pi}{4} \right) \right] = 2 e^x \sin \left( x + \frac{2\pi}{4} \right),
$$
  

$$
f'''(x) = 2 e^x \left[ \sin \left( x + \frac{2\pi}{4} \right) + \cos \left( x + \frac{2\pi}{4} \right) \right] = 2 \sqrt{2} e^x \sin \left( x + \frac{3\pi}{4} \right),
$$
  

$$
f^{(n)}(x) = (\sqrt{2})^n e^x \sin \left( x + \frac{n\pi}{4} \right).
$$

Aufgabe 11. Es sei  $u = \varphi(x)$ ,  $v = \psi(x)$ ; man soll die höheren Ableitungen von

$$
y = f(x) = u \pm v = \varphi(x) \pm \psi(x)
$$

bilden.

Auflösung. Aus den Formeln Nr. 19 und 20 der Tabelle, nämlich aus

$$
\frac{d(u \pm v)}{dx} = \frac{du}{dx} \pm \frac{dv}{dx}
$$

folgt durch wiederholte Differentiation

$$
\frac{d^n(u \pm v)}{dx^n} = \frac{d^n u}{dx^n} \pm \frac{d^n v}{dx^n}.
$$

Beispiel. Es ist

$$
f(x) = \frac{1}{x^2 + 3x + 2} = \frac{1}{x + 1} - \frac{1}{x + 2} = (x + 1)^{-1} - (x + 2)^{-1},
$$

$$
f'(x) = -(x+1)^{-2} + (x+2)^{-2} = -\frac{1}{(x+1)^2} + \frac{1}{(x+2)^2},
$$
  

$$
f^{(n)}(x) = (-1)^n n! (x+1)^{-n-1} - (-1)^n n! (x+2)^{-n-1}
$$
  

$$
= (-1)^n n! \frac{(x+2)^{n+1} - (x+1)^{n+1}}{(x^2 + 3x + 2)^{n+1}}.
$$

**Aufgabe 12.** Es sei wieder  $u = \varphi(x)$ ,  $v = \psi(x)$ ; man soll die höheren Ableitungen von

$$
y = f(x) = uv = \varphi(x) \cdot \psi(x)
$$

bilden.

Auflösung. Nach Formel Nr. 28 der Tabelle ist

$$
f'(x) = q(x) \psi'(x) + q'(x) \psi(x),
$$

folglich wird

$$
f''(x) = \varphi(x) \psi''(x) + 2\varphi'(x) \psi'(x) + \varphi''(x) \psi(x),
$$
  
\n
$$
f'''(x) = \varphi(x) \psi'''(x) + 3\varphi'(x) \psi''(x) + 3\varphi''(x) \psi'(x) + \varphi'''(x) \psi(x),
$$
  
\n
$$
f^{(n)}(x) = \varphi(x) \psi^{(n)}(x) + {n \choose 1} \varphi'(x) \psi^{(n-1)}(x) + {n \choose 2} \varphi''(x) \psi^{(n-2)}(x)
$$
  
\n
$$
+ \ldots + {n \choose 1} \varphi^{(n-1)}(x) \psi'(x) + \varphi^{(n)}(x) \psi(x).
$$

Die Eichtigkeit dieser letzten Formel wird durch den Schluss von *n* auf  $n + 1$  bewiesen.

### IV. Abschnitt.

### **Herleitung und Anwendungen der Taylor'sclien und der Mac-Laurin'schen Keilie.**

### § 28.

### Entwickelung einer ganzen rationalen Function  $f(x+h)$ nach steigenden Potenzen von *h.*

Ehe die *Taylor'sche* Reihe in ihrer allgemeinen Form hergeleitet wird, möge ein besonderer Fall behandelt werden, welcher dazu dienen soll, die später angewendeten Methoden zu erläutern.

Es sei

(1.) 
$$
f(x) = ax^4 + a_1x^3 + a_2x^2 + a_3x + a_4,
$$

also, wenn man mit *h* eine beliebige zweite Veränderliche bezeichnet,

 $f(x+h) = a(x+h)^4 + a_1(x+h)^3 + a_2(x+h)^2 + a_3(x+h) + a_4,$ dann folgt aus Gleichung (2.) durch Auflösung der Klammern und durch Vereinigung aller Glieder, die mit gleichen Potenzen von *h* multiplicirt sind,

(3.) 
$$
f(x+h) = (ax^{4} + a_{1}x^{3} + a_{2}x^{2} + a_{3}x + a_{4}) + (4ax^{3} + 3a_{1}x^{2} + 2a_{2}x + a_{3})h + (6ax^{2} + 3a_{1}x + a_{2})h^{2} + (4ax + a_{1})h^{3} + ah^{4}.
$$

Dieses Resultat hätte man schneller auf folgendem Wege finden können.

124 § 28. Entwickelung einer ganzen rationalen Function  $f(x+h)$ .

Man weiss,  $f(x+h)$  lässt sich auf die Form  $f(x+h) = X + X_1h + X_2h^2 + X_3h^3 + X_4h^4$  $(4.)$ bringen, wo die Coefficienten X,  $X_1$ ,  $X_2$ ,  $X_3$ ,  $X_4$  Functionen von  $x$  sind. Um diese zu bestimmen, betrachte man  $h$  als einzige Veränderliche und differentiire beide Seiten der Gleichung (4.). Dabei ist zu beachten, dass

$$
\frac{df(x+h)}{dh} = \frac{df(x+h)}{d(x+h)} \frac{d(x+h)}{dh} = f'(x+h)
$$

ist. Man erhält daher

(5.) 
$$
f'(x+h) = 1 \cdot X_1 + 2X_2h + 3X_3h^2 + 4X_4h^3,
$$

und hieraus durch wiederholte Differentiation

$$
(6.) \t f''(x+h) = 1 \t 2X_2 + 2 \t 3X_3h + 3 \t 4X_1h^2,
$$

7.) 
$$
f'''(x+h) = 1 \cdot 2 \cdot 3X_3 + 2 \cdot 3 \cdot 4X_4h,
$$

$$
(8.) \t f(4)(x+h) = 1 \t 2 \t 3 \t 4X1.
$$

Setzt man in den Gleichungen (4.) bis (8.) die Veränderliche  $h$  gleich  $0$ , so findet man

$$
f(x) = X, \qquad \text{oder } X = f(x) = ax^4 + a_1x^3 + a_2x^2 + a_3x + a_4,
$$
  
\n
$$
f'(x) = 1, X_1, \qquad , X_1 = \frac{f'(x)}{1!} = 4ax^3 + 3a_1x^2 + 2a_2x + a_3,
$$
  
\n
$$
f''(x) = 1, 2X_2, \qquad , X_2 = \frac{f''(x)}{2!} = 6ax^2 + 3a_1x + a_2,
$$
  
\n
$$
f'''(x) = 1, 2, 3X_3, \qquad , X_3 = \frac{f'''(x)}{3!} = 4ax + a_1,
$$
  
\n
$$
f^{(4)}(x) = 1, 2, 3, 4X_4, \qquad X_4 = \frac{f^{(4)}(x)}{4!} = a.
$$

Setzt man diese Werthe von X,  $X_1$ ,  $X_2$ ,  $X_3$ ,  $X_4$  in die Gleichung (4.) ein, so erhält man in der That genau dasselbe Resultat wie in Gleichung (3.).

Es wird also

$$
(3\,\mathrm{a.})\,f(x+h) = f(x) + \frac{f'(x)}{1!}h + \frac{f''(x)}{2!}h^2 + \frac{f'''(x)}{3!}h^3 + \frac{f^{(4)}(x)}{4!}h^4.
$$

Diese Entwickelungs-Methode, welche hier nur für eine ganze rationale Function 4<sup>ten</sup> Grades ausgeführt wurde, lässt

#### § 28. Entwickelung einer ganzen rationalen Function  $f(x+h)$ . 125

sich ohne Weiteres auf jede ganze rationale Function übertragen. Es sei jetzt also ganz allgemein

(10.)  $f(x) = ax^n + a_1x^{n-1} + a_2x^{n-2} + \ldots + a_{n-1}x + a_n$ und deshalb

(11.) 
$$
f(x+h) = a(x+h)^n + a_1(x+h)^{n-1} + a_2(x+h)^{n-2} + \dots + a_{n-1}(x+h) + a_n;
$$

dann weiss man, dass sich  $f(x+h)$  durch Auflösung der Klammern und durch Vereinigung aller Glieder, welche mit derselben Potenz von  $h$  multiplicirt sind, auf die Form

(12.) 
$$
f(x+h) = X + X_1h + X_2h^2 + X_3h^3 + X_4h^4 + \dots + X_{n-1}h^{n-1} + X_nh^n
$$

bringen lässt, wobei die Coefficienten

 $X, X_1, X_2, \ldots, X_{n-1}, X_n$ 

noch Functionen von  $x$  sind. Um diese zu bestimmen, betrachte man wieder  $h$  als einzige Veränderliche und differentiire beide Seiten der Gleichung (12.) zu wiederholten Malen nach h. Dadurch erhält man der Reihe nach die Gleichungen

Setzt man jetzt in den Gleichungen (12.) und (13.) die Veränderliche  $h$  gleich 0, so findet man

§ 28. Entwickelung einer ganzen rationalen Function  $f(x+h)$ . 126

$$
f(x) = X, \qquad \text{oder} \quad X = f(x),
$$
  
\n
$$
f'(x) = 1 \cdot X_1, \qquad , \qquad X_1 = \frac{f'(x)}{1!},
$$
  
\n
$$
f''(x) = 1 \cdot 2X_2, \qquad , \qquad X_2 = \frac{f''(x)}{2!},
$$
  
\n
$$
f'''(x) = 1 \cdot 2 \cdot 3X_3 \qquad , \qquad X_3 = \frac{f^{(ii)}(x)}{3!},
$$
  
\n
$$
f^{(4)}(x) = 1 \cdot 2 \cdot 3 \cdot 4X_4, \qquad , \qquad X_4 = \frac{f^{(4)}(x)}{4!},
$$
  
\n
$$
\vdots \qquad \vdots \qquad \vdots \qquad \vdots
$$
  
\n
$$
f^{(n-1)}(x) = (n-1)! X_{n-1}, \qquad , \qquad X_{n-1} = \frac{f^{(n-1)}(x)}{(n-1)!},
$$
  
\n
$$
f^{(n)}(x) = n! X_n, \qquad , \qquad X_n = \frac{f^{(n)}(x)}{n!}.
$$

Die Gleichung (12.) geht daher über in (15.)  $f(x+h) = f(x) + \frac{f'(x)}{1!}h + \frac{f''(x)}{2!}h^2 + \frac{f^{(n)}(x)}{3!}h^3 + \ldots + \frac{f^{(n)}(x)}{n!}h^n$ .

Dasselbe Resultat erhält man auch auf folgendem Wege. Es ist nach Formel Nr. 35 der Tabelle

$$
\frac{df(x+h)}{dx} = \frac{df(x+h)}{dh} = f'(x+h).
$$

Man wird also mit einander übereinstimmende Ausdrücke erhalten, gleichviel ob man die rechte Seite von Gleichung (12.) nach  $x$  oder nach  $h$  differentiirt. Dies giebt

(15.)  
\n
$$
\begin{cases}\n\frac{dX}{dx} + \frac{dX_1}{dx}h + \frac{dX_2}{dx}h^2 + \frac{dX_3}{dx}h^3 + \dots \\
+ \frac{dX_{n-1}}{dx}h^{n-1} + \frac{dX_n}{dx}h^n = \\
1 \cdot X_1 + 2X_2h + 3X_3h^2 + 4X_4h^3 + \dots + nX_nh^{n-1}.\n\end{cases}
$$
\nFirst,  $h = 0$  find the man as Gleichung (12.)

\n(16.)

\n
$$
X = f(x)
$$
\nand any Gleichung (15).

und aus Gielchung (15.)
§ 29. Anwendung auf den binomischen Lehrsatz.

(17.) 
$$
\frac{dX}{dx} = 1 \cdot X_1 = \frac{df(x)}{dx} = f'(x).
$$

Wenn man jetzt in Gleichung (15.)  $\frac{dX}{dx}$  gegen 1.  $X_1$  forthebt und beide Seiten der Gleichung durch h dividirt, so erhält man

$$
(15a.)\begin{cases} \frac{dX_1}{dx} + \frac{dX_2}{dx}h + \frac{dX_3}{dx}h^2 + \dots + \frac{dX_{n-1}}{dx}h^{n-2} + \frac{dX_n}{dx}h^{n-1} = \\ 2X_2 + 3X_3h + 4X_4h^2 + \dots + nX_nh^{n-2}.\end{cases}
$$

Hieraus folgt, wenn man wieder  $h = 0$  setzt,

$$
\frac{dX_1}{dx} = 2X_2 = \frac{df'(x)}{dx} = f''(x), \text{ oder } X_2 = \frac{f''(x)}{2!}.
$$

Indem man dieses Verfahren fortsetzt, findet man der Reihe nach

### $\S$  29.

# Anwendung auf den binomischen Lehrsatz für positive ganzzahlige Exponenten.

(Vergl. die Formel-Tabelle Nr. 10.)

Wie wichtig die oben angegebene Entwickelung ist, kann man schon aus einem sehr einfachen Falle ersehen. Es sei nämlich

$$
(1.) \t f(x) = x^n,
$$

also

 $(16.)$ 

 $(2.)$ 

 $f(x+h) = (x+h)^n$ ,

127

#### 3 28 § 30. Verallgemeinerung der gegebenen Entwickelungs-Methode.

wobei *n* eme positive ganze Zahl sein soll. Nun ist nach

Gleichung (15.) des vorhergehenden Paragraphen  
(3.) 
$$
f(x+h) = f(x) + \frac{f'(x)}{1!}h + \frac{f''(x)}{2!}h^2 + \frac{f'''(x)}{3!}h^3 + \dots + \frac{f^{(n)}(x)}{n!}h^n.
$$

In diesem Falle ist aber

 $f(x) = x^n$ ,  $f'(x) = nx^{n-1}$ ,  $f''(x) = n(n-1)x^{n-2}$ ,  $f'''(x) = n(n-1)(n-2)x^{n-3}, \ldots, f^{(n)}(x) = n(n-1)\ldots 3 \cdot 2 \cdot 1 = n!$ . folglich geht Gleichung (3.) über in

(4.) 
$$
(x + h)^n = x^n + \frac{n}{1!}x^{n-1}h + \frac{n(n-1)}{2!}x^{n-2}h^2 + \frac{n(n-1)(n-2)}{3!}x^{n-3}h^3 + \dots + \frac{n!}{n!}h^n.
$$

$$
= x^n + {n \choose 1}x^{n-1}h + {n \choose 2}x^{n-2}h^2 + {n \choose 3}x^{n-3}h^3 + \dots + h^n.
$$

Setzt man noch

 $x = a$ ,  $h = b$ ,  $n = m$ ,

so erhält man den binomischen Lehrsatz, nämlich

$$
(5.) \ \ (a+b)^m = a^m + \binom{m}{1}a^{m-1}b + \binom{m}{2}a^{m-2}b^2 + \binom{m}{3}a^{m-3}b^3 + \dots + b^m,
$$

eine Formel, welche schon in § 9, aber auf andere Weise hergeleitet wurde.

### $\frac{1}{2}$  30.

# Verallgemeinerung der gegebenen Entwickelungs-Methode.

Es ist nun die Frage, ob und in welcher Weise die hergeleitete Entwickelung einer *ganzen rationalen* Function*f{x-\-h)* nach steigenden Potenzen von *h* auch auf andere Functionen übertragen werden kann.

Eine solche Verallgemeinerung liegt sehr nahe, denn man kann dieselben Schlüsse, welche in § 28 richtig waren, auch bei jeder anderen Function  $f(x+h)$  anwenden, von der man

#### § 30. Verallgemeinerung der gegebenen Entwickelungs-Methode. 129

weiss, dass sie sich nach steigenden Potenzen von  $h$  entwickeln lässt, dass sie sich also auf die Form

(1.)  $f(x+h) = X + X_1h + X_2h^2 + X_3h^3 + X_4h^4 + ...$ 

bringen lässt. Man findet dann nämlich, indem man beide Seiten der Gleichung (1.) zu wiederholten Malen nach  $h$ differentiirt\*), der Reihe nach die Gleichungen

(2.) 
$$
\begin{cases} f'(x+h) = 1 \cdot X_1 + 2X_2h + 3X_3h^2 + 4X_4h^3 + ..., \\ f''(x+h) = 1 \cdot 2X_2 + 2 \cdot 3X_3h + 3 \cdot 4X_4h^2 + ..., \\ f'''(x+h) = 1 \cdot 2 \cdot 3X_3 + 2 \cdot 3 \cdot 4X_4h + ..., \end{cases}
$$

Setzt man dann in den Gleichungen (1.) und (2.) die Veränderliche  $h$  gleich 0, so findet man genau so wie damals

$$
(3.) \quad X = f(x), \ X_1 = \frac{f'(x)}{1!}, \ X_2 = \frac{f''(x)}{2!}, \ X_3 = \frac{f'''(x)}{3!}, \dots
$$

so dass Gleichung (1.) übergeht in

U

$$
(4.)\ f(x+h) = f(x) + \frac{f'(x)}{1!}h + \frac{f''(x)}{2!}h^2 + \frac{f'''(x)}{3!}h^3 + \frac{f^{(4)}(x)}{4!}h^4 + \dots
$$

Ist nun aber  $f(x)$  keine ganze rationale Function, so kann  $f(x+h)$  unmöglich gleich

$$
f(x) + \frac{f'(x)}{1!}h + \frac{f''(x)}{2!}h^2 + \ldots + \frac{f^{(n)}(x)}{n!}h^n
$$

sein, weil dieser Ausdruck eine ganze rationale Function nten Grades von h ist. Es muss daher  $f(x+h)$  von dieser ganzen rationalen Function verschieden sein, und zwar um eine Grösse, die mit  $R$  bezeichnet werden möge.  $R$  ist daher erklärt durch die Gleichung

$$
(5.) \quad R = f(x+h) - f(x) - \frac{f'(x)}{1!}h - \frac{f''(x)}{2!}h^2 - \dots - \frac{f^{(n)}(x)}{n!}h^n,
$$

\*) Dabei ist allerdings die Voraussetzung gemacht, dass die Summe auf der rechten Seite differentiirt wird, indem man jedes Glied einzeln differentiirt. Enthielte die Summe nur eine endliche Anzahl von Gliedern, so wäre diese Voraussetzung ohne Weiteres richtig; enthält die Summe aber unendlich viele Glieder, so muss man erst beweisen, dass diese Voraussetzung gilt.

Stegemann-Kiepert, Differential-Rechnung.

130 § 30. Verallgemeinerung der gegebenen Entwickelungs-Methode.

oder

$$
(5a.) f(x+h) = f(x) + \frac{f'(x)}{1!}h + \frac{f''(x)}{2!}h^2 + \ldots + \frac{f^{(n)}(x)}{n!}h^n + R.
$$

Wird nun  $R$  für hinreichend grosse Werthe von  $n$  beliebig klein, so darf man R vernachlässigen, so dass dann die Gleichung (5a.) auch noch in dem Falle, wo  $f(x)$  keine ganze rationale Function ist, sehr brauchbare Resultate liefert.

Man nennt die Summe auf der rechten Seite von Gleichung (5a.) die Taylor'sche Reihe und R das Restglied der Taylorschen Reihe.

Wie nothwendig die Untersuchung dieses Restgliedes  $R$  ist, soll zunächst bei einem einfachen Beispiele gezeigt werden.

Es sei

(6.) 
$$
f(x) = \frac{1}{x} = x^{-1},
$$

also

(7.) 
$$
f(x+h) = \frac{1}{x+h}
$$

und

(8.) 
$$
\begin{cases} f'(x) = -1 \cdot x^{-2}, & f''(x) = 1 \cdot 2x^{-3}, \\ f^{(0)}(x) = -1 \cdot 2 \cdot 3x^{-4}, & f^{(n)}(x) = (-1)^n n! x^{-n-1}. \end{cases}
$$

Setzt man diese Werthe in die Gleichung (5a.) ein, so erhält man

$$
(9.) \qquad \frac{1}{x+h} = \frac{1}{x} - \frac{h}{x^2} + \frac{h^2}{x^3} - \frac{h^3}{x^4} + \cdots + (-1)^n \frac{h^n}{x^{n+1}} + R.
$$

Für  $x = 2$ ,  $h = -1$  giebt dies z. B.

$$
\frac{1}{2-1} = 1 = \frac{1}{2} + \frac{1}{4} + \frac{1}{8} + \frac{1}{16} + \dots + \frac{1}{2^{n+1}} + R.
$$

Hier wird, wie man ohne Weiteres erkennt.

$$
R=\frac{1}{2^{n+1}},
$$

also beliebig klein für hinreichend grosse Werthe von n.

In diesem Falle würde daher die Taylor'sche Reihe anwendbar sein. Setzt man aber

$$
x=2, h=-4,
$$

§ 30. Verallgemeinerung der gegebenen Entwickelungs-Methode. 131 so findet man aus Gleichung (9.)

$$
\frac{1}{2-4} = -\frac{1}{2} = \frac{1}{2} + 1 + 2 + 4 + \dots + 2^{n-1} + R.
$$

Jetzt ist

 $R=-2^n$ 

und wird, vom Vorzeichen abgesehen, sogar beliebig gross, wenn n hinreichend gross ist. Man darf also R nicht vernachlässigen, d. h. man darf in diesem Falle die Entwickelung nach der Taylor'schen Reihe nicht anwenden.

Man kann in dem vorliegenden Beispiel das Restglied  $R$ auch für beliebige Werthe von  $x$  und  $h$  sehr leicht bestimmen. Aus Gleichung (9.) folgt nämlich

$$
(10.)\ \ R = \frac{1}{x+h} - \frac{1}{x} + \frac{h}{x^2} - \frac{h^2}{x^3} + \frac{h^3}{x^4} - + \cdots - (-1)^n \frac{h^n}{x^{n+1}}
$$

$$
= \frac{1}{x+h} - \frac{1}{x} \left[ 1 + \frac{-h}{x} + \left( \frac{-h}{x} \right)^2 + \left( \frac{-h}{x} \right)^3 + \cdots + \left( \frac{-h}{x} \right)^n \right].
$$

Der Ausdruck in der eckigen Klammer ist eine geometrische Progression, deren Summe man sehr leicht nach Formel Nr. 11 der Tabelle bilden kann. Es wird nämlich

$$
1+p+p^2+p^3+\cdots+p^n=\frac{1-p^{n+1}}{1-p},
$$

und da in diesem Falle p gleich —  $\frac{h}{x}$  ist, so erhält man

(11.) 
$$
\frac{1-p^{n+1}}{1-p} = \frac{1 - \left(\frac{-h}{x}\right)^{n+1}}{1 + \frac{h}{x}} = x \frac{1 - \left(\frac{-h}{x}\right)^{n+1}}{x+h}.
$$

Daraus folgt

(12.) 
$$
R = \frac{1}{x+h} - \frac{1 - \left(\frac{-h}{x}\right)^{n+1}}{x+h} = \frac{\left(\frac{-h}{x}\right)^{n+1}}{x+h}
$$

Nun wird nach früheren Sätzen (vergl. § 9) die Potenz eines ächten Bruches beliebig klein und die eines unächten Bruches beliebig gross, wenn man den Exponenten hinreichend

 $9*$ 

gross macht, folglich wird hier *R* nur dann *beliebig klein*, wenn, abgesehen vom Vorzeichen, *h* kleiner als *x* ist.

Bei diesem Beispiele wird also die *Taylor'*sehe Reihe nur anwendbar sein, wenn

 $|h|<|x|$ ,

wobei man unter ]*h*<sup>|</sup> und *\x\* die *absoluten Beträge* (d. h. die Zahlenwerthe, abgesehen vom Vorzeichen) von *h* und *x* versteht.

So leicht wie in diesem Beispiele ist im Allgemeinen die Berechnung des Restgliedes *R* nicht. Man braucht aber den wirklichen Werth von *R* auch gar nicht, sondern braucht nur zu wissen, ob *R* für hinreichend grosse Werthe von *n* beliebig klein wird.

Diese Untersuchung soll nun in dem folgenden Paragraphen ausgeführt werden.

### § 31.

# Bestimmung des Restgliedes der Taylor'schen Reihe nach Lagrange.

(Yergl. die Formel-Tabelle Xr. 49 und 50.)

Es war

Es war  
(1.) 
$$
f(x+h) = f(x) + \frac{f'(x)}{1!}h + \frac{f''(x)}{2!}h^2 + \dots + \frac{f^{(n)}(x)}{n!}h^n + R,
$$

oder

(2.) 
$$
R=f(x+h)-f(x)-\frac{f'(x)}{1!}h-\frac{f''(x)}{2!}h^2-\cdots-\frac{f^{(n)}(x)}{n!}h^n.
$$

Setzt man hierbei

(3.)  $x + h = z$ , also  $h = z - x$ ,

٥

so geht Gleichung (2.) über in

(4.) 
$$
R = f(z) - f(x) - \frac{f'(x)}{1!}(z-x) - \frac{f''(x)}{2!}(z-x)^2 - \frac{f'''(x)}{3!}(z-x)^3 - \cdots - \frac{f^{(n)}(x)}{n!}(z-x)^n.
$$

Aus dieser Darstellung erkennt man, dass *R* eine Function  $\text{von } x \text{ und } z \text{ ist, welche für } x = z \text{ } *verschwindet*, also$ (4a.)  $R = 0$  für  $x = z$ .

#### § 31. Das Restglied der *Taylor*'sehen Reihe.

Bei den zunächst folgenden Untersuchungen soll 2 einen *constanten* Werth behalten und *x* als die *einzige* Veränderliche betrachtet werden. Wenn man unter dieser Voraussetzung beide Seiten der Gleichung (4.) differentiirt, so erhält man

$$
\frac{dR}{dx} = -f'(x)
$$
\n
$$
-\frac{f''(x)}{1!}(z-x) + f'(x)
$$
\n
$$
-\frac{f'''(x)}{2!}(z-x)^2 + \frac{f''(x)}{1!}(z-x)
$$
\n
$$
-\frac{f^{(4)}(x)}{3!}(z-x)^3 + \frac{f^{(4)}(x)}{2!}(z-x)^2
$$
\n
$$
-\frac{f^{(n+1)}(x)}{n!}(z-x)^n + \frac{f^{(n)}(x)}{(n-1)!}(z-x)^{n-1},
$$

oder

(5.) 
$$
\frac{dR}{dx} = -\frac{f^{(n+1)}(x)}{n!}(z-x)^n.
$$

Nun war in § 13 der Satz bewiesen worden: *Eine Function nimmt gleichzeitig mit x zu für alle lVerthe von x, für welche positiv ist, und die Function nimmt ab*. *während x zunimmt. dg für alle Werthe von x} für iceiche ~ negativ ist.*

Dieser Satz möge hier zunächst unter der Voraussetzung angewendet werden, dass  $x$  kleiner als  $z$  ist und alle Werthe von einem Anfangswerthe *a* bis zu dem Endwerthe *z* durchläuft, so dass

 $a \leq x \leq z$ 

ist. Ferner möge vorausgesetzt werden, dass die Functionen

 $f(x)$ ,  $f'(x)$ ,  $f''(x)$ ,  $\ldots$   $f^{(n)}(x)$ ,  $f^{(n+1)}(x)$ 

in diesem Intervalle sämmtlich *stetig* sind.

Der kleinste Werth, welchen  $f^{(n+1)}(x)$  in diesem Intervalle wirklich annimmt, heisse *K,* und der grösste heisse *G:* es sei also

§. 31. Das Restglied der Taylor'schen Reihe.

(6.) 
$$
f^{(n+1)}(x_1) = K \text{ und } f^{(n+1)}(x_2) = G,
$$

wobei

 $a \leq x_1 \leq z$  und  $a \leq x_2 \leq z$ 

K und G sind dann constante Grössen, und es wird für ist. alle hier in Betracht kommenden Werthe von x

(7.) 
$$
K - f^{(n+1)}(x) \leq 0, \quad G - f^{(n+1)}(x) \geq 0.
$$

Deshalb ist

$$
(8.)\begin{cases} \frac{d}{dx} \Big[ R - \frac{(z-x)^{n+1}}{(n+1)!} K \Big] = \frac{(z-x)^n}{n!} \Big[ K - f^{(n+1)}(x) \Big] \le 0, ^* \Big) \\ \frac{d}{dx} \Big[ R - \frac{(z-x)^{n+1}}{(n+1)!} G \Big] = \frac{(z-x)^n}{n!} \Big[ G - f^{(n+1)}(x) \Big] \ge 0. \end{cases}
$$

Wächst also  $x$  von  $a$  bis  $z$ , so muss nach dem oben angeführten Satze

$$
R - \frac{(z-x)^{n+1}}{(n+1)!} K
$$
 beständig *abnehmen*,  

$$
R - \frac{(z-x)^{n+1}}{(n+1)!} G
$$
 beständig *zunehmen*;

d. h. die Differenz  $R - \frac{(z-x)^{n+1}}{(n+1)!}K$  erhält für  $x = z$  ihren kleinsten, und die Differenz  $R - \frac{(z-x)^{n+1}}{(n+1)!} G$  erhält für  $x = z$ ihren grössten Werth, wenn x das Intervall von a bis z durchläuft. Dieser kleinste Werth von  $R = \frac{(z-x)^{n+1}}{(n+1)!} K$  ist aber nach Gleichung (4a.) gleich 0, folglich müssen die übrigen Werthe grösser als 0 sein, so dass man erhält

$$
(9.) \quad R - \frac{(z-x)^{n+1}}{(n+1)!}K \ge 0, \quad \text{oder} \quad R \ge \frac{(z-x)^{n+1}}{(n+1)!}K.
$$

\*) Um Platz zu sparen, schreibt man hier und in ähnlichen Fällen

$$
\frac{d}{dx}\left[R - \frac{(z-x)^{n+1}}{(n+1)!}K\right] \text{stat} \frac{d\left[R - \frac{(z-x)^{n+1}}{(n+1)!}K\right]}{dx}
$$

134

#### § 31. Das Restglied der *Taylor*'sehen Reihe. 135

 $(z - x)^{n+1}$ Ebenso ist dieser grösste Werth von  $R = \frac{(z - x)^n}{(n+1)!}$ nach Gleichung- (4 a.) gleich 0, folglich müssen die übrigen Werthe *kleiner* als 0 sein, so dass man erhält

(10.) 
$$
R - \frac{(z-x)^{n+1}}{(n+1)!} G \le 0
$$
, oder  $R \le \frac{(z-x)^{n+1}}{(n+1)!} G$ .

Die beiden Ungleichungen (9.) und (10.) kann man vereinigen, indem man schreibt

(11.) 
$$
\frac{(z-x)^{n+1}}{(n+1)!} K \leq R \leq \frac{(z-x)^{n+1}}{(n+1)!} G.
$$

Erklärt man jetzt die Grösse *M* durch die Gleichung

(12.) 
$$
M = \frac{(n+1)!}{(z-x)^{n+1}} R,
$$

so wird

(13.) 
$$
R = \frac{(z-x)^{n+1}}{(n+1)!} M,
$$

und die Ungleichungen (11.) gehen über in (14.)  $K \leq M \leq G$ ,

d. h. *M* ist ein *Mitbelwerth* zwischen *K* und *G.*

Aehnliche Schlüsse gelten, wenn $z \leq x \leq a$ 

$$
z \leq x \leq a
$$

ist, nur muss man dann zwei Fälle unterscheiden, jenachdem *n gerade* oder *ungerade* ist.

Weil für *gerades n* auch hier  $(z - x)^n$  *positiv* ist, so gelten in gleicher Weise wie vorhin die Ungleichungen (8), nämlich

$$
\frac{d}{dx}\left[R - \frac{(z-x)^{n+1}}{(n+1)!}K\right] = \frac{(z-x)^n}{n!}[K - f^{(n+1)}(x)] \le 0,
$$
\n
$$
\frac{d}{dx}\left[R - \frac{(z-x)^{n+1}}{(n+1)!}G\right] = \frac{(z-x)^n}{n!}[G - f^{(n+1)}(x)] \ge 0.
$$

Wächst also  $x$  von  $z$  bis  $a$ , so muss

$$
R = \frac{(z-x)^{n+1}}{(n+1)!} K
$$
 beständig *abnehmen*,  

$$
R = \frac{(z-x)^{n+1}}{(n+1)!} G
$$
 beständig *zunelmen*;

### 136 § 31. Das Restglied der *Taylor*'schen Reihe.

d. h. wenn *x* das Intervall von 2 bis *a* durchläuft, so erhält die Differenz  $R - \frac{(z-x)^{n+1}}{(n+1)!} K$  für  $x = z$  ihren grössten Werth, nämlich den Werth 0, und die Differenz  $R = \frac{(z-x)^{n+1}}{(n+1)!} G$  erhält  $(n+1)!$ ihren *kleinsten* Werth, der ebenfalls gleich 0 ist. Daraus folgt

$$
(15.)\begin{cases} R-\frac{(z-x)^{n+1}}{(n+1)!}K\leqq 0,\ \text{oder}\ R\leqq\frac{(z-x)^{n+1}}{(n+1)!}K,\\ R-\frac{(z-x)^{n+1}}{(n+1)!}G\geqq 0,\ \text{oder}\ R\geqq\frac{(z-x)^{n+1}}{(n+1)!}G, \end{cases}
$$

also

(16.) 
$$
\frac{(z-x)^{n+1}}{(n+1)!} K \geqq R \geqq \frac{(z-x)^{n+1}}{(n+1)!} G.
$$

Setzt man wieder wie in Gleichung (13.)

$$
R=\frac{(z-x)^{n+1}}{(n+1)!}M,
$$

so findet man auch hier

$$
K\leqq M\leqq G.
$$

Ist dagegen *n ungerade*, so wird  $(z-x)^n$  *negativ*; die Ungleichungen (8.) gelten dann nicht mehr, es wird vielmehr

$$
\frac{d}{dx}\left[R - \frac{(z-x)^{n+1}}{(n+1)!}K\right] = \frac{(z-x)^n}{n!}\left[K - f^{(n+1)}(x)\right] \ge 0,
$$
\n
$$
\frac{d}{dx}\left[R - \frac{(z-x)^{n+1}}{(n+1)!}G\right] = \frac{(z-x)^n}{n!}\left[G - f^{(n+1)}(x)\right] \le 0.
$$

Wächst also *x* von 2 bis *a,* so muss jetzt

$$
R - \frac{(z-x)^{n+1}}{(n+1)!} K
$$
 beständig *zunehmen*,  

$$
R - \frac{(z-x)^{n+1}}{(n+1)!} G
$$
 beständig *abnehmen*;

d. h. wenn « das Intervall von 2 bis *a* durchläuft, so erhält die Differenz  $R = \frac{(z-x)^{n+1}}{(n+1)!} K$  für  $x = z$  ihren *kleinsten* Werth, nämlich den Werth 0, und die Differenz  $R - \frac{(z-x)^{n+1}}{(n+1)!} G$ erhält

§ 31. Das Restglied der *Taylor'schen* Reihe. 137

ihren *grössten* Werth, der ebenfalls gleich 0 ist. Daraus folgt

(17.) 
$$
\begin{cases} R - \frac{(z-x)^{n+1}}{(n+1)!} K \geq 0, \text{ oder } R \geq \frac{(z-x)^{n+1}}{(n+1)!} K, \\ R - \frac{(z-x)^{n+1}}{(n+1)!} G \leq 0, \text{ oder } R \leq \frac{(z-x)^{n+1}}{(n+1)!} G, \end{cases}
$$

also

(18.) 
$$
\frac{(z-x)^{n+1}}{(n+1)!} K \leq R \leq \frac{(z-x)^{n+1}}{(n+1)!} G.
$$

Setzt man in den Ungleichungen (18.) wieder in Uebereinstimmung mit Gleichung (13.)

$$
R = \frac{(z-x)^{n+1}}{(n+1)!} M,
$$

so tindet man auch in diesem Falle

$$
K \leq M \leq G,
$$

d. h. die Gleichung (13.) und die Ungleichungen (14.) gelten, gleichviel ob

 $a \leq x \leq z$ , oder ob  $z \leq x \leq a$ 

ist.

Wenn man für *K* und *G* ihre Werthe einsetzt, so kann man die Ungleichungen (14.) auch auf die Form

(14a.)  $f^{(n+1)}(x_1) \leq M \leq f^{(n+1)}(x_2)$ 

bringen.

Nun war in § 8 der Satz bewiesen worden: *Ist die Function*  $f(x)$  *für* alle *Werthe von x zwischen*  $x_1$  *und*  $x_2$  *stetig*, *so wird*  $f(x)$  *jeden Werth zwischen*  $f(x_1)$  *und*  $f(x_2)$  *mindestens einmal annehmen*, *wenn x alle Wertlie zicischen xt und x2 durchläuft.*

Dieser Satz möge auf den vorliegenden Fall angewendet werden, wo aber die Function nicht  $f(x)$  sondern  $f^{(n+1)}(x)$  heisst. werden, wo aber die Function nicht  $f(x)$  sondern  $f^{(n+1)}(x)$  heisst.<br>Da der Mittelwerth *M* zwischen  $f^{(n+1)}(x_1)$  und  $f^{(n+1)}(x_2)$  liegt, so muss es zwischen  $x_1$  und  $x_2$  mindestens einen Werth von  $x$ geben, er heisse  $\xi$ , für welchen  $f^{(n+1)}(x)$  gleich *M* wird. Dies giebt

$$
f^{(n+1)}(\xi) = M.
$$
\n(19.)

\n
$$
f^{(n+1)}(\xi) = M.
$$

Ist zunächst  $a < z$  und  $x_1 < x_2$ , so erhält man

 $a \leq x_1 \leq \xi \leq x_2 \leq z;$ 

13S § 31. Das Restglied der *Taylor*'sehen Reihe.

ist  $a < z$  und  $x_1 > x_2$ , so erhält man

 $a \leq x_2 \leq \xi \leq x_1 \leq z$ 

in beiden Fällen wird also  $a \leq \xi \leq z$ . (20.)

Ist dagegen  $z < a$  und  $x_1 < x_2$ , so erhält man

 $z \leq x_1 \leq \xi \leq x_2 \leq a;$ 

ist  $z < a$  und  $x_1 > x_2$ , so erhält man

 $z \leq x_i \leq \xi \leq x_i \leq a;$ 

in diesen beiden Fällen wird also

$$
(21.) \t z \leq \xi \leq a
$$

In allen vier Fällen liegt ; zwischen *<sup>a</sup>* und *z.* Deshalb wird die Grösse

$$
\frac{\ddot{s} - a}{z - a} = 0
$$

immer zwischen 0 und <sup>1</sup> liegen, weil in diesem Bruche Zähler und Nenner gleiches Vorzeichen haben, und der Zähler, abge-

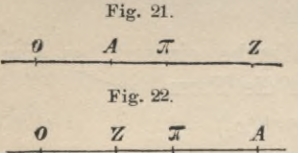

sehen vom Vorzeichen, kleiner ist als der Nenner. Am besten kann man sich von der Richtigkeit dieser Behauptung durch die geometrische Darstellung der Werthe *a,* \$ und *z* durch die Punkte *A. 11, Z* überzeugen,

indem man

 $0A = a, 0Z = z, 0H = \xi$ 

macht; dann entspricht Figur 21 den Ungleichungen (20.) und Figur 22 den Ungleichungen (21.). In beiden Fällen ist

$$
\Theta = \frac{\xi - a}{z - a} = \frac{A H}{A Z};
$$

und zwar sind im ersten Falle Zähler und Nenner *beide positiv^* im zweiten Falle sind Zähler und Nenner *beide negativ.* Deshalb wird in beiden Fällen

(23.) 
$$
0 \leq \Theta \leq +1.
$$

Diese Einschränkung des Werthes von 0 ist für das Folgende besonders zu beachten.

### § 31. Das Restglied der *Taylor*'schen Reihe. 139

Aus Gleichung- (22.) folgt

 $\ddot{\xi} - a = \Theta(z - a),$ 

oder

(24.) 
$$
\xi = a + \Theta(z - a)
$$
.

Hierdurch erhält Gleichung (19.) die Form

(25.) 
$$
M = f^{(n+1)} [a + \Theta (z-a)],
$$

und Gleichung (13.) geht über in

and Gleichung (13.) geht über in  
(26.) 
$$
R = \frac{(z-x)^{n+1}}{(n+1)!} f^{(n+1)}[a + \Theta(z-a)].
$$

Diese Gleichung gilt, wenn *x* alle Werthe zwischen *a* und *z* durchläuft, sie gilt also auch für  $x = a$ . Dann gehen die Gleichungen (4.) und (26.) über in

(27.) 
$$
f(z) = f(a) + \frac{f'(a)}{1!}(z-a) + \frac{f''(a)}{2!}(z-a)^2 + \dots
$$

$$
+ \frac{f^{(n)}(a)}{n!}(z-a)^n + R,
$$

wobei

$$
(28.) \ \ R = \frac{f^{(n+1)}[a+\Theta(z-a)]}{(n+1)!}(z-a)^{n+1}, \ \ 0 \leq \Theta \leq +1.
$$

Nachdem man auf diese Weise den Werth von *R* ermittelt hat, darf man die Grösse *a* auch als *veränderlich* betrachten und wird sie dann am besten wieder mit *x* bezeichnen. Dadurch

gehen die Gleichungen (27.) und (28.) über in

\n(29.)

\n
$$
f(z) = f(x) + \frac{f'(x)}{1!}(z-x) + \frac{f''(x)}{2!}(z-x)^2 + \dots + \frac{f^{(n)}(x)}{n!}(z-x)^n + R,
$$
\n(30.)

\n
$$
R = \frac{f^{(n+1)}[x + \Theta(z-x)]}{(n+1)!}(z-x)^{n+1}, \quad 0 \leq \Theta \leq +1.
$$

Setzt man jetzt wieder, den Gleichungen (3.) entsprechend,  $z = x + h$ , also  $z - x = h$ ,

so erhält man hieraus

(31.) 
$$
f(x+h) = f(x) + \frac{f'(x)}{1!}h + \frac{f''(x)}{2!}h^2 + \dots + \frac{f^{(n)}(x)}{n!}h^n + R,
$$

140 § 31. Das Restglied der *Taylor'schen Reihe*.

(32.) 
$$
R = \frac{f^{(n+1)}(x + \Theta h)}{(n+1)!} h^{n+1}, \quad 0 \le \Theta \le +1.
$$

*Diese Gleichungen geben an, in welcher Weise man*  $f(x+h)$ *nach steigenden Potenzen von h entwickeln kann.*

#### Bemerkung.

Um sich die Form des Restes *R* leichter zu behalten, merke man Um sich die Form des Restes *R* leichter zu behalten, merke man sich, dass *R* aus dem letzten Gliede  $\frac{f^{(n)}(x)}{n!}h^n$  entsteht, indem man *n* mit  $n+1$  und  $x$  mit  $x + \Theta h$  vertauscht.

Man kann in den Gleichungen (27.) und (28.) die Grösse *a* auch als *constant* und die Grösse 2 als *veränderlich* betrachten, wobei es zweckmässig sein wird, den Buchstaben z mit dem Buchstaben *x* zu vertauschen. Dann ist

(33.) 
$$
f(x) = f(a) + \frac{f'(a)}{1!}(x-a) + \frac{f''(a)}{2!}(x-a)^2 + \dots + \frac{f^{(n)}(a)}{n!}(x-a)^n + R,
$$
  
(34.) 
$$
R = \frac{f^{(n+1)}[a + \Theta(x-a)]}{(n+1)!}(x-a)^{n+1}.
$$

*Diese Gleichungen geben an*, *in welcher Weise man*  $f(x)$ *nach steigenden Potenzen von x* — *a entwickeln kann.*

Lässt sich nun zeigen, dass *R* beliebig klein wird für hin $reichend$   $qrosse$  Werthe von  $n$ , so darf man  $R$  für unbegrenzt

wachsende Werthe von *n* vernachlässigen und schreiben  
\n(31a.) 
$$
f(x+h) = f(x) + \frac{f'(x)}{1!}h + \frac{f''(x)}{2!}h^2 + \frac{f'''(x)}{3!}h^3 + ...,
$$
  
\n(33a.)  $f(x) = f(a) + \frac{f'(a)}{1!}(x-a) + \frac{f''(a)}{2!}(x-a)^2 + \frac{f'''(a)}{3!}(x-a)^3 + ...,$ 

wo die Punkte andeuten sollen, dass die Reihen bis in's Unendliche fortzusetzen sind.

## § 32.

# Die Mac-Laurin'sche oder Stirling'sche Reihe.

(Vergl. die Formel-Tabelle Kr. 51.)

Die *Mac-Laurin'sche oder Stirling'sche Reihe ist nur ein* besonderer Fall der *Taylor'*sehen Reihe, den man erhält, indem man in den Gleichungen (33.) und (34.) des vorhergehenden

Paragraphen *a* gleich 0 setzt. Dies giebt  
(1.) 
$$
f(x) = f(0) + \frac{f'(0)}{1!}x + \frac{f''(0)}{2!}x^2 + \dots + \frac{f^{(n)}(0)}{n!}x^n + R
$$
,

wobei

(2.) 
$$
R = \frac{f^{(n+1)}(\Theta x)}{(n+1)!} x^{n+1} \text{ and } 0 \le \Theta \le 1
$$
ist.

### § 33.

# Entwickelung der Functionen *ex* und *ax.*

(Vergl. die Formel-Tabelle Kr. 52 und 53.)

Aufgabe 1. Man soll die Function *ex* nach steigenden Potenzen von *x* entwickeln.

Auflösung. Hier ist

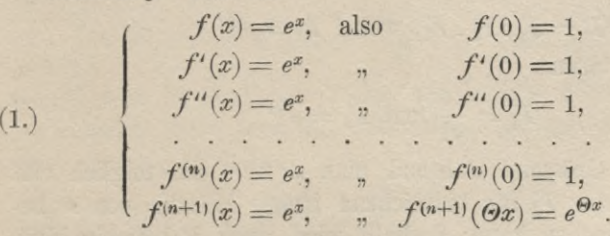

Setzt man diese Werthe in die Mac-Laurin'sche Reihe

$$
f(x) = f(0) + \frac{f'(0)}{1!}x + \frac{f''(0)}{2!}x^2 + \dots + \frac{f^{(n)}(0)}{n!}x^n + R
$$

ein, so erhält man

(2.) 
$$
e^x = 1 + \frac{x}{1!} + \frac{x^2}{2!} + \ldots + \frac{x^n}{n!} + R,
$$

142 § 33. Entwickelung der Functionen *<sup>t</sup>'x* und *ax.*

wobei

(3.) 
$$
R = \frac{f^{(n+1)}(\Theta x)}{(n+1)!} x^{n+1} = \frac{x^{n+1}}{(n+1)!} e^{\Theta x}.
$$

Bezeichnet man nun den absoluten Betrag von *x* (d. h. den Werth von  $x$ , abgesehen vom Vorzeichen) mit  $|x|$ , und genügt die ganze Zahl *g* der Ungleichung

 $g \le |x| < g+1$ ,

so zerlege man  $\frac{x^{n+1}}{(n+1)!}$  in die Factoren

$$
F_1 = \frac{x}{1} \cdot \frac{x}{2} \cdots \frac{x}{g} \text{ und } F_2 = \frac{x}{g+1} \cdot \frac{x}{g+2} \cdots \frac{x}{n+1}
$$

Es ist dann wenn man vorläufig voraussetzt, dass *x* positiv ist,

$$
\begin{array}{ll}\n\text{positive} & \text{1st,} \\
\text{(4.)} & \frac{x}{g+1} = k\n\end{array}
$$

ein achter Bruch, und es wird

$$
\frac{x}{g+2} < k, \quad \frac{x}{g+3} < k, \ldots, \frac{x}{n+1} < k.
$$

Daraus folgt

$$
F_2=\frac{x}{g+1}\cdot\frac{x}{g+2}\cdot\frac{x}{g+3}\cdot\cdot\cdot\frac{x}{n+1}
$$

 $R = F_1 \cdot F_2 \cdot F_3$ , wobei  $F_3 = e^{\Theta x}$ **(,5.)**

ist. Die Factoren

$$
F_1 = \frac{x^y}{g!} \text{ und } F_3 = e^{\Theta x}
$$

sind *endliche* Grössen, während man  $k^{n+1-g}$  und folglich erst recht den Factor *F,* für hinreichend grosse Werthe von *n* beliebig klein machen kann; deshalb wird auch *R* beliebig klein für hinreichend grosses *n.*

Vertauscht man *x* mit  $-x$ , so ändert der Factor  $\frac{x^{n+1}}{(n+1)!}$ höchstens sein Vorzeichen, und  $F_3 = e^{\Theta x}$  geht über in  $e^{-\Theta x} = \frac{1}{\Theta x}$ , bleibt also eine *endliche* Grösse. Deshalb wird

### 143 § 33. Entwickelung der Functionen *ex* und *ax.*

*R* auch dann beliebig klein für hinreichend grosses *n,* wenn *x* eine negative Grösse ist.

Man kann daher in allen Fällen das Restglied bei dieser Entwickelung vernachlässigen, wenn man die Reihe bis in's Unendliche fortsetzt, und erhält

(6.) 
$$
e^x = 1 + \frac{x}{1!} + \frac{x^2}{2!} + \frac{x^3}{3!} + \frac{x^4}{4!} + \dots \text{ in inf.}
$$

Für *x* = <sup>1</sup> stimmt diese Gleichung mit Formel Nr. <sup>14</sup> der Tabelle überein.

Aufgabe 2. Man soll die Function *ax* nach steigenden Potenzen von *x* entwickeln.

### Auflösung. Hier ist

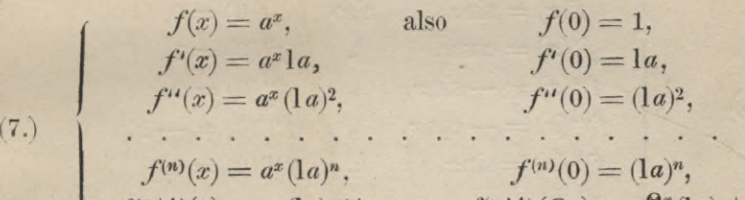

$$
f^{(n+1)}(x) = a^x(\alpha)^{n+1}, \qquad f^{(n+1)}(\Theta x) = a^{\Theta x}(\alpha)^{n+1}.
$$

Daraus folgt durch Anwendung der *Mac-Laurin'*sehen Reihe

$$
(8.) f(x) = a^x = 1 + \frac{x!a}{1!} + \frac{x^2(1a)^2}{2!} + \ldots + \frac{x^n(1a)^n}{n!} + R
$$

wobei man in ähnlicher Weise wie vorhin zeigen kann, dass *R* beliebig klein wird für hinreichend grosse Werthe von *n.* Dies giebt

(9.) 
$$
a^x = 1 + \frac{x^2a}{1!} + \frac{x^2(a^2)}{2!} + \frac{x^3(a^3)}{3!} + \dots
$$

Dasselbe Resultat hätte man auch aus Gleichung (6.) in folgender Weise finden können. Es sei

$$
y=a^x,
$$

dann wird

$$
1y = 1(a^x) = x1a,
$$

folglich ist

144 § 34. Entwickelung der Functionen sin  $x$  und cos  $x$ .

 $y=e^{x1a}$ .

also nach Gleichung  $(6.)$ , indem man x mit xla vertauscht.

$$
a^x = e^{x1a} = 1 + \frac{x1a}{1!} + \frac{x^2(1a)^2}{2!} + \frac{x^3(1a)^3}{3!} + \dots
$$

# § 34.

# Entwickelung der Functionen sin $x$  und cos x.

(Vergl. die Formel-Tabelle Nr 54 und 55.)

Aufgabe 1. Man soll die Function  $\sin x$  nach steigenden Potenzen von  $x$  entwickeln.

### Auflösung. Hier ist

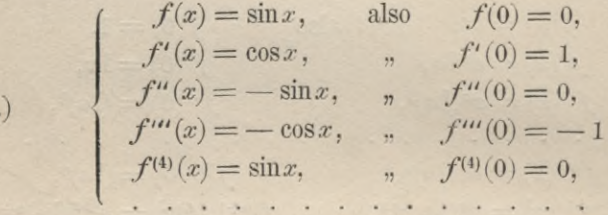

Unter der Voraussetzung, dass n eine ungerade Zahl ist. wird daher

(2.) 
$$
\begin{cases} f^{(n)}(x) = \pm \cos x, & \text{also} \quad f^{(n)}(0) = \pm 1, \\ f^{(n+1)}(x) = \mp \sin x, & \text{or} \quad f^{(n+1)}(\Theta x) = \mp \sin(\Theta x) \end{cases}
$$

Dies giebt mit Hülfe der Mac-Laurin'schen Reihe

(3.) 
$$
\sin x = \frac{x}{1!} - \frac{x^3}{3!} + \frac{x^5}{5!} - + \dots \pm \frac{x^n}{n!} + R,
$$

wobei

 $(1)$ 

(4.) 
$$
R = \mp \frac{x^{n+1}}{(n+1)!} \sin(\Theta x).
$$

Nun wurde bereits im vorigen Paragraphen bei Entwicke $x^{n+1}$  $\frac{a}{(n+1)!}$  beliebig klein machen lung von e<sup>x</sup> gezeigt, dass man kann, wenn man nur n hinreichend gross wählt. Ausserdem liegt sin  $(\Theta x)$  zwischen - 1 und + 1, folglich kann R vernach-

#### § 34. Entwickelung der Functionen sinx und cos *x.* **145**

lässigt werden, wenn man die Reihe bis in's Unendliche fortsetzt. Dadurch erhält man

(5.) 
$$
\sin x = \frac{x}{1} - \frac{x^3}{3!} + \frac{x^5}{5!} - \frac{x^7}{7!} + \cdots
$$

Heisst das letzte Glied, welches man für die Berechnung von sin *x* benutzt hat,  $\pm \frac{x^n}{n!}$ , und ist  $|x| < n + 1$ , so ist der Rest, welcher vernachlässigt wird, nämlich

$$
R = \mp \frac{x^n}{n!} \cdot \frac{x}{n+1} \cdot \sin(\Theta x),
$$

vom Vorzeichen abgesehen, immer nur ein Bruchtheil dieses letzten Gliedes, so dass man für die Genauigkeit der Rechnung ein sicheres Mass erhält.

Aufgabe 2. Man soll nach dieser Formel sinl5°25'20" berechnen.

Auflösung. Die Länge des Bogens, welcher dem Centriwinkel von 15°25'20" in einem Kreise mit dem Radius <sup>1</sup> entspricht, ist

 $x = 15\frac{76}{180} \cdot \frac{\pi}{180} = \frac{2776.3,141\,59265}{32400} = 0,26916856.$ 

Deshalb ist

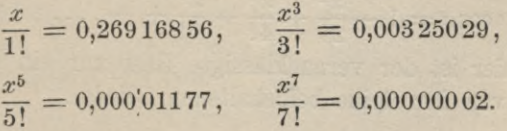

Die folgenden Glieder haben in den ersten 8 Decimalstellen keine geltenden Ziffern mehr. Es wird daher

 $\sin x = 0.26918033 - 0.00325031,$ 

oder

'

$$
\sin 15^{\circ} 25' 20'' = 0,265\,930\,02.
$$

Aufgabe 3. Man soll die Function  $cos x$  nach steigenden Potenzen von *x* entwickeln.

Stegemann-Kiepert, Differential-Rechnung. **10**

#### **146** § 34. Entwickelung der Functionen sin  $x$  und cos  $x$ .

| Autflösung. Hier ist                       |
|--------------------------------------------|
| $f(x) = \cos x$ , also $f(0) = 1$ ,        |
| $f'(x) = -\sin x$ , $f'(0) = 0$ ,          |
| $f''(x) = -\cos x$ , $f''(0) = -1$ ,       |
| $f'''(x) = \sin x$ , $f'''(0) = 0$ ,       |
| $f^{(4)}(x) = \cos x$ , $f^{(4)}(0) = 1$ , |

Unter der Voraussetzung, dass *n* eine *gerade* Zahl ist, wird daher

daher  
\n(7.) 
$$
\begin{cases}\nf^{(n)}(x) = \pm \cos x, & \text{also} \quad f^{(n)}(0) = \pm 1, \\
f^{(n+1)}(x) = \mp \sin x, & \text{on} \quad f^{(n+1)}(\Theta x) = \mp \sin(\Theta x).\n\end{cases}
$$

\n Dies giebt mit Hülfe der Mac-Laurin'schen Reihe  
\n (8.)  
\n
$$
\cos x = 1 - \frac{x^2}{2!} + \frac{x^4}{4!} - \frac{x^6}{6!} + \cdots \pm \frac{x^n}{n!} + R,
$$
\n

wobei

(9.) 
$$
R = \mp \frac{x^{n+1}}{(n+1)!} \sin(\Theta x).
$$

Der Rest hat hier dieselbe Form wie in Aufgabe 1, nur war dort *n* eine *ungerade* Zahl, während hier *n* eine *gerade* Zahl ist. Man findet daher ebenso wie in Aufgabe 1, dass *R* beliebig klein wird für hinreichend grosse Werthe von *n,* und erhält

(10) 
$$
\cos x = 1 - \frac{x^2}{2!} + \frac{x^4}{4!} - \frac{x^6}{6!} + \cdots
$$

Auch hier ist der vernachlässigte Rest nur ein Bruchtheil des letzten von der Reihe beibehaltenen Gliedes.

Aufgabe 4. Man soll nach dieser Formel cos 15° 25" 20" berechnen.

Auflösung. Da in diesem Falle

$$
x=0,\!269\,168\,56
$$

ist, so findet man

$$
1 = 1,00000000, \frac{x^2}{2!} = 0,03622586,
$$
  

$$
\frac{x^4}{4!} = 0,00021872, \frac{x^6}{6!} = 0,00000053.
$$

## § 35. Berechnung von Tafeln für sin  $x$  und cos  $x$ .

Die folgenden Glieder haben in den ersten 8 Decimalstellen keine geltenden Ziffern mehr. Es wird daher

 $\cos x = 1,00021872 - 0,03622639,$ 

oder

$$
\cos 15^{\circ}25'20'' = 0,963\,992\,33.
$$

### $$35.$

# Berechnung von Tafeln für die Functionen  $\sin x$  und cos  $x$ .

Es war für alle endlichen Werthe von  $x$ 

(1.) 
$$
\sin x = \frac{x}{1!} - \frac{x^3}{3!} + \frac{x^5}{5!} - \frac{x^7}{7!} + \cdots,
$$

2.) 
$$
\cos x = 1 - \frac{x}{2!} + \frac{x}{4!} - \frac{x}{6!} + \cdots
$$

Dabei ist  $x$  die Länge des zugehörigen Kreisbogens, nämlich

$$
(3.) \t\t x = \frac{a\pi}{180} = \frac{\pi}{2} \cdot \frac{a}{90},
$$

wenn der entsprechende Centriwinkel gleich  $\alpha^0$  ist. Da man nun für den Gebrauch zweckmässiger Weise die trigonometrischen Functionen der Winkel in Tafeln zusammenstellen wird. so wird man den in Gleichung  $(3.)$  angegebenen Werth von x in die Gleichungen (1.) und (2.) einsetzen. Dadurch erhält man

(4.) 
$$
\sin \alpha^0 = \frac{\pi}{2} \cdot \frac{\alpha}{90} - \frac{1}{3!} \left(\frac{\pi}{2}\right)^3 \cdot \left(\frac{\alpha}{90}\right)^3 + \frac{1}{5!} \left(\frac{\pi}{2}\right)^5 \cdot \left(\frac{\alpha}{90}\right)^5 - + \dots,
$$
  
\n(5.)  $\cos \alpha^0 = 1 - \frac{1}{2!} \left(\frac{\pi}{2}\right)^2 \cdot \left(\frac{\alpha}{90}\right)^2 + \frac{1}{4!} \left(\frac{\pi}{2}\right)^4 \cdot \left(\frac{\alpha}{90}\right)^4 - \frac{1}{6!} \left(\frac{\pi}{2}\right)^6 \cdot \left(\frac{\alpha}{90}\right)^6 + - \dots,$ 

wobei man die numerischen Coefficienten

$$
\frac{\pi}{2}, \frac{1}{2!} \left(\frac{\pi}{2}\right)^2, \frac{1}{3!} \left(\frac{\pi}{2}\right)^3, \frac{1}{4!} \left(\frac{\pi}{2}\right)^4, \ldots
$$

ein für alle Mal ausrechnen kann, und zwar wird

§ 35. Berechnung von Tafeln für sin  $x$  und  $\cos x$ .

$$
\frac{\pi}{2} = 1,570796'33, \qquad \frac{1}{2!} \left(\frac{\pi}{2}\right)^2 = 1,23370055,
$$
\n
$$
\frac{1}{3!} \left(\frac{\pi}{2}\right)^3 = 0,64596410, \qquad \frac{1}{4!} \left(\frac{\pi}{2}\right)^4 = 0,25366951,
$$
\n
$$
\frac{1}{5!} \left(\frac{\pi}{2}\right)^5 = 0,079692'63, \qquad \frac{1}{6!} \left(\frac{\pi}{2}\right)^6 = 0,02086348,
$$
\n
$$
\frac{1}{7!} \left(\frac{\pi}{2}\right)^7 = 0,00468175, \qquad \frac{1}{8!} \left(\frac{\pi}{2}\right)^8 = 0,00091926,
$$
\n
$$
\frac{1}{9!} \left(\frac{\pi}{2}\right)^9 = 0,00016044, \qquad \frac{1}{10!} \left(\frac{\pi}{2}\right)^{10} = 0,00002520,
$$
\n
$$
\frac{1}{11!} \left(\frac{\pi}{2}\right)^{11} = 0,00000360, \qquad \frac{1}{12!} \left(\frac{\pi}{2}\right)^{12} = 0,00000047,
$$
\n
$$
\frac{1}{13!} \left(\frac{\pi}{2}\right)^{13} = 0,00000006, \qquad \frac{1}{14!} \left(\frac{\pi}{2}\right)^{14} = 0,00000001.
$$

Bezeichnet man also  $\frac{\alpha}{90}$  mit t, so wird (4a.)  $\sin \alpha^0 = 1,57079633$ .  $t - 0,64596410$ .  $t^3$  $+$  0,07969263. $t^5 - 0,00468175$ . $t^7$  $+$  0,000 160 44 .  $t^9 - 0,00000360$ ,  $t^{11}$  $+$  0,000 000 06 .  $t^{13}$ . (5 a.)  $\cos \alpha^0 = 1,000000000 - 1,23370055 \cdot t^2$  $+$  0,253 669 51 .  $t^4$  - 0,020 863 48 .  $t^6$ 

 $+$  0,000 919 26 .  $t^8$  - 0,000 025 20 .  $t^{10}$  $+$  0,000 000 47. $t^{12}$  - 0,000 000 01.  $t^{14}$ .

Da man nur die Winkel zu berücksichtigen braucht, welche zwischen  $0^0$  und  $45^0$  liegen, so ist t immer kleiner als 0.5, so dass man bei der Berechnung nicht einmal die angeführten Glieder alle brauchen wird. Dabei ist es für die Genauigkeit des Endresultates von grosser Bedeutung, dass  $t, t^2, t^3, \ldots$ sämmtlich ächte Brüche sind, weil deshalb die Fehler, welche bei den Coefficienten durch Vernachlässigung der späteren Decimalstellen entstehen, durch die Multiplication mit  $t, t^2, t^3, \ldots$ nicht vergrössert werden.

148

### § 35. Berechnung von Tafeln für sin x und cos x. 149

1st z. B. 
$$
\alpha = 18
$$
, so wird  $t = 18 : 90 = 0.2$ , also

\nsin  $18^0 = 0.31415927 - 0.00516771 + 0.00002550 - 0.0000006 = 0.31418477 - 0.00516777$ 

oder

 $\sin 18^\circ = 0,30901700.$ 

$$
\begin{aligned}\n\cos 18^0 &= 1,00000000 - 0,04934802 \\
&\quad + 0,00040587 - 0,00000134 \\
&= 1,00040587 - 0,04934936\n\end{aligned}
$$

oder

 $\cos 18^\circ = 0,95105651.$ 

Aufgabe. Man soll eine Tafel berechnen, welche die Sinusse und Cosinusse aller Winkel von 10' zu 10' bis auf 6 Decimalstellen genau berechnet enthält.

Auflösung. Bekanntlich ist

 $\sin(\alpha \pm \beta) = \sin \alpha \cos \beta \pm \cos \alpha \sin \beta$ , (6.)

(7.) 
$$
\cos(\alpha \pm \beta) = \cos \alpha \cos \beta \mp \sin \alpha \sin \beta.
$$

Ist dabei  $\beta = 10'$ , so ist der zugehörige Werth von *t* gleich  $\frac{1}{540}$ , und man erhält aus Gleichung (4a.)  $\sin 10' = 0.00290888$ (8.)

wobei man nur das *erste* Glied zu berücksichtigen braucht, und aus Gleichung (5a.)

(9.)  $\cos 10' = 1 - 0,00000423 = 0,99999577,$ 

wobei man ausser der 1 wieder nur ein einziges Glied zu berücksichtigen braucht. Indem man diese Werthe in die Gleichungen (6.) und (7.) einsetzt, findet man

(10.)  $\sin(\alpha \pm 10') = 0.99999577 \sin \alpha \pm 0.00290888 \cos \alpha$ ,

(11.)  $\cos(\alpha \pm 10^{\circ}) = 0.99999577 \cos \alpha \mp 0.00290888 \sin \alpha$ .

In ähnlicher Weise kann man  $\sin(\alpha \pm 20^{\prime})$  und  $\cos(\alpha \pm 20^{\prime})$ ,  $\sin(\alpha \pm 30^\circ)$  und  $\cos(\alpha \pm 30^\circ)$  berechnen, wenn sin $\alpha$  und  $\cos \alpha$ bekannt sind.

150 S 36. Andere Formen des Restgliedes.

# Es genügt also nach dieser Methode, sin $\alpha$  und  $\cos \alpha$  für  $\alpha = 1^0, 2^0, 3^0, \ldots 45^0$

unter Anwendung der Gleichungen (4a.) und (5a.) auszurechnen. Die dazwischen liegenden Werthe findet man dann in der angedeuteten Weise mit Hülfe der Formeln (6.) und (7.).

Die Rechnung wurde auf 8 Decimalstellen ausgeführt, damit in den Endresultaten die ersten 6 Decimalstellen sicher richtig sind.

In welcher Weise man diese Methode auch auf den Fall übertragen kann, wo es sich um eine Tabelle von Minute zu Minute oder von zehn zu zehn Secunden handelt, erkennt man ohne Weiteres.

### § 36.

# Andere Formen des Restaliedes.

(Vergl. die Formel-Tabelle Nr. 49-51.)

Dem Restgliede kann man noch andere Formen geben, die gleichfalls hergeleitet werden mögen, weil sie für spätere Anwendungen erforderlich sind.

Nach Gleichung (31.) in § 31 war

$$
(1.) \quad f(x+h) = f(x) + \frac{f'(x)}{1!}h + \frac{f''(x)}{2!}h^2 + \dots + \frac{f^{(n)}(x)}{n!}h^n + R.
$$

Setzt man in dieser Gleichung für  $R$  den Werth ein, wie er dort in Gleichung (32.) angegeben ist, und vertauscht dann  $n \text{ mit } n-1$ , so erhält man

$$
(2.) \quad f(x+h) = f(x) + \frac{f'(x)}{1!}h + \frac{f''(x)}{2!}h^2 + \dots + \frac{f^{(n-1)}(x)}{(n-1)!}h^{n-1} + \frac{f^{(n)}(x+\Theta h)}{n!}h^n.
$$

Indem man diese beiden Gleichungen von einander subtrahirt, findet man

$$
0 = \frac{f^{(n)}(x)}{n!}h^n + R - \frac{f^{(n)}(x + \Theta h)}{n!}h^n,
$$

oder  $(3.)$ 

$$
R = \frac{1}{n!} \left[ f^{(n)}(x + \Theta h) - f^{(n)}(x) \right] h^n.
$$

### § 36. Andere Formen des Restgliedes.

Diese Form des Restes ist der früheren z. ß. dann vorzuziehen, wenn man nicht weiss, ob die  $(n + 1)^{te}$  Ableitung von  $f(x)$  in dem betrachteten Intervalle stetig ist.

Auch hier ist © eine Zahl, welche zwischen 0 und 1 liegt; sie ist aber selbstverständlich verschieden von der Grösse ©, welche bei der anderen Form des Restes auftrat. Es möge dies dadurch zum Ausdruck gebracht werden, dass man zu den beiden Grössen © die Indices 1 und 2 hinzufügt.

Es ist also

(3a.) 
$$
R = \frac{f^{(n+1)}(x+\Theta_1 h)}{(n+1)!} h^{n+1} = \frac{1}{n!} [f^{(n)}(x+\Theta_2 h) - f^{(n)}(x)] h^n.
$$

Setzt man in Gleichung (1.) *x* gleich *a,* so geht sie über in Setzt man in Gleichung (1.) *x* gleich *a*, so geht sie über<br>  $f(a+h) = f(a) + \frac{f'(a)}{1!}h + \frac{f''(a)}{2!}h^2 + \cdots + \frac{f^{(n)}(a)}{n!}h^n + R$ 

wobei jetzt nach Gleichung (3a.)

$$
R = \frac{1}{n!} \left[ f^{(n)}(a + \Theta_2 h) - f^{(n)}(a) \right] h^n
$$

wird. Vertauscht man sodann noch *h* mit *x* — *a,* so erhält man die andere Form der *Taylor'sehen* Reihe, nämlich

(4.) 
$$
f(x) = f(a) + \frac{f'(a)}{1!}(x-a) + \frac{f''(a)}{2!}(x-a)^2 + \cdots
$$
  
  $+ \frac{f^{(n)}(a)}{n!}(x-a)^n + R,$ 

wobei

(5.) 
$$
R = \frac{1}{n!} \Big\{ f^{(n)}[a + \Theta_2(x-a)] - f^{(n)}(a) \Big\} (x-a)^n.
$$

Indem man endlich in den Gleichungen (4.) und (5.) *a* gleich 0 setzt, findet man für die *Mac Laurirische* Reihe

(6.) 
$$
f(x) = f(0) + \frac{f'(0)}{1!}x + \frac{f''(0)}{2!}x^2 + \dots + \frac{f^{(n)}(0)}{n!}x^n + R
$$

das Restglied in der Form

(7.) 
$$
R = \frac{1}{n!} [f^{(n)}(\Theta_2 x) - f^{(n)}(0)] x^n.
$$

Eine dritte Form des Restgliedes erhält man in folgender Weise.

Setzt man in Gleichung (1.)

(8.)  $x + h = z$ , also  $h = z - x$ ,

so wird

(9.) 
$$
f(z) = f(x) + \frac{f'(x)}{1!}(z-x) + \frac{f''(x)}{2!}(z-x)^2 + \cdots
$$
  
  $+ \frac{f^{(n)}(x)}{n!}(z-x)^n + R,$ 

oder

(10.) 
$$
R = f(z) - f(x) - \frac{f'(x)}{1!} (z - x) - \frac{f''(x)}{2!} (z - x)^2 - \cdots
$$
  

$$
- \frac{f^{(n)}(x)}{n!} (z - x)^n.
$$

Hiernach ist R eine Function von *x* und 2. Wenn man aber wieder festsetzt, dass *z* in der hier folgenden Betrachtung constant bleibt, so ist *R* als eine Function von *x* allein zu betrachten, und man kann setzen

$$
(11.) \t R = \varphi(x).
$$

Dies giebt, wie schon in § 31 Gleichung (5.) gezeigt wurde,

(12.) 
$$
\frac{dR}{dx} = \varphi'(x) = -\frac{f^{(n+1)}(x)}{n!}(z-x)^n.
$$

Wenn nun  $f(x)$  mit seinen  $n + 1$  ersten Ableitungen in dem betrachteten Intervalle stetig ist, so gilt dasselbe auch von den Functionen  $\varphi(x)$  und  $\varphi'(x)$ . Man kann also auf  $\varphi(x)$  die Entwickelung nach der *Taylor'*sehen Reihe für *n —* 0 anwenden und findet

$$
\varphi(x+h) = \varphi(x) + \frac{\varphi'(x+\Theta h)}{1!}h,
$$

der mit Rücksicht auf die Gleichungen (8.)

(13.) 
$$
\varphi(z) = \varphi(x) + \frac{\varphi' [x + \Theta(z - x)]}{1!} (z - x).
$$

Nun folgt aber aus Gleichung (10.), dass  $R = 0$  wird für  $x = z$ , dass also

$$
\varphi(z)=0
$$

### § 36. Andere Formen des Restgliedes. 153

ist. Feiner folgt aus Gleichung (12.), indem man *x* mit  $x + \Theta(z - x)$  vertauscht,

$$
\begin{aligned} \varphi'[x+\Theta(z-x)]&=-\frac{f^{(n+1)}\left[x+\Theta(z-x)\right]}{n!}\cdot[z-x-\Theta(z-x)]^n\\ &=-\frac{f^{(n+1)}\left[x+\Theta(z-x)\right]}{n!}(1-\Theta)^n(z-x)^n; \end{aligned}
$$

deshalb geht die Gleichung (13.) über in

(14.) 
$$
\varphi(x) = R = \frac{f^{(n+1)}[x + \Theta (z-x)]}{n!} (1 - \Theta)^n (z-x)^{n+1}.
$$

Auch hier ist  $\Theta$  eine Grösse zwischen 0 und 1, die aber zum Unterschiede von  $\Theta_1$  und  $\Theta_2$  mit  $\Theta_3$  bezeichnet werden möge. Berücksichtigt man noch die Gleichungen (8.), so wird

$$
(15.)\qquad \qquad R=\frac{f^{(n+1)}(x+\Theta_3\hbar)}{n!}(1-\Theta_3)^n\hbar^{n+1}.
$$

Vertauscht man jetzt wieder *x* mit *a* und *h* mit *x*—*a,* so

erhält man die zweite Form der *Taylor'schen* Reihe, nämlich (16.)  
\n
$$
f(x) = f(a) + \frac{f'(a)}{1!}(x-a) + \frac{f''(a)}{2!}(x-a)^2 + \cdots + \frac{f^{(n)}(a)}{n!}(x-a)^n + R,
$$

wobei

(17.) 
$$
R = \frac{f^{(n+1)}[a + \Theta_3 (x-a)]}{n!} (1 - \Theta_3)^n (x-a)^{n+1}.
$$

Indem man in diesen Gleichungen (16.) und (17.) *a* gleich 0

setzt, findet man für die *Mac Laurin*'sche Reihe  
(18.) 
$$
f(x) = f(0) + \frac{f'(0)}{1!}x + \frac{f''(0)}{2!}x^2 + \dots + \frac{f^{(n)}(0)}{n!}x^n + R
$$

das Restglied in der Form

(19.) 
$$
R = \frac{f^{(n+1)}(\Theta_3 x)}{n!} (1 - \Theta_3)^n x^{n+1}.
$$

#### Bemerkung\*).

Diese Form des Restes ist nur ein besonderer Fall einer viel allgemeineren Form, die man auf folgende Weise findet.

Sind  $\varphi(x)$  und  $\psi(x)$  zwei Functionen, welche mit ihren Ableitungen  $\varphi'(x)$  und  $\psi'(x)$  in dem Intervalle von *a* bis z *stetig* und *endlich* bleiben, und nimmt  $\psi(x)$  innerhalb dieses Intervalles nur *positive* Werthe an, so bleibt der Quotient

(20.) 
$$
Q(x) = \frac{\varphi'(x)}{\psi'(x)}
$$

in diesem Intervalle gleichfalls *stetig* und *endlich*, und die Function  $\psi(x)$ nimmt mit *x* zugleich zu.

Wenn nun *x* das Intervall von *a* bis z durchläuft, so möge *Q(x)* für  $x = x_1$  seinen *kleinsten* Werth *K* und für  $x = x_2$  seinen *grössten* Werth *G* erreichen. Es sei also

(21.) 
$$
Q(x_1) = \frac{\varphi'(x_1)}{\psi'(x_1)} = K, \ \ Q(x_2) = \frac{\varphi'(x_2)}{\psi'(x_2)} = G,
$$

wobei  $x_1$  und  $x_2$  zwischen *a* und *z* liegen. Dies giebt für  $a \le x \le z$ <br>  $\frac{\varphi'(x)}{\psi'(x)} - K \ge 0$ ,  $\frac{\varphi'(x)}{\psi'(x)} - G \le 0$ ,

$$
\frac{\rho'(x)}{\rho'(x)} - K \geq 0, \quad \frac{\varphi'(x)}{\psi'(x)} - G \leq 0,
$$

oder (**22**.)

$$
\varphi'(x) - K \, \psi'(x) \geqq 0, \quad \varphi'(x) - G \, \psi'(x) \leqq 0.
$$

Diese Ausdrücke sind aber bezw. die Ableitungen von

(23.) 
$$
\begin{cases} u = \varphi(x) - \varphi(a) - K[\psi(x) - \psi(a)], \\ v = \varphi(x) - \varphi(a) - G[\psi(x) - \psi(a)]. \end{cases}
$$

Da nach den Ungleichungen (22.)

$$
\frac{du}{dx} \geqq 0, \quad \frac{dv}{dx} \leqq 0
$$

ist, so muss *u* beständig zunehmen und *v* beständig *abnehmen*, wenn *x zunimmt.* Für  $x = a$  werden  $u$  und  $v$  beide gleich 0, folglich ist

0 der *kleinste* Werth von w, und

0 der *grösste* Werth von *v,*

wenn x das Intervall von *a* bis <sup>z</sup> durchläuft; d. h.

$$
u = \varphi(x) - \varphi(a) - K[\psi(x) - \psi(a)] \geq 0,
$$

$$
v = \varphi(x) - \varphi(a) - G\left[\psi(x) - \psi(a)\right] \leq 0,
$$

oder, da  $\psi(x) - \psi(a) > 0$  für  $x > a$ ,

(24.) 
$$
K \leq \frac{\varphi(x) - \varphi(a)}{\psi(x) - \psi(a)} \leq G.
$$

\*) Der Anfänger darf diese Bemerkung übergehen, da von der darin enthaltenen Untersuchung nur selten Gebrauch gemacht werden wird.

Bezeichnet man  $\frac{\varphi(x) - \varphi(a)}{\psi(x) - \psi(a)}$  mit *M*, so wird also

(24a.) 
$$
\frac{\varphi'(x_1)}{\psi'(x_1)} \leq M \leq \frac{\varphi'(x_2)}{\psi'(x_2)}.
$$

 $\varphi'(x)$ Nun ist aber  $\frac{\varphi'(x)}{\psi'(x)}$  eine *stetige* Function, folglich giebt es nach dem in § 8 bewiesenen Satze 14 zwischen  $x_1$  und  $x_2$  einen Werth von  $x$ , er heisse £, für welchen

$$
(25.)\qquad \qquad M = \frac{\varphi'(\xi)}{\psi'(\xi)}
$$

wird. Da  $\xi$  zwischen  $x_1$  und  $x_2$  liegt, so liegt es auch zwischen *a* und z, und man kann wieder

$$
\xi = a + \Theta\left(z - a\right)
$$

setzen, wobei  $0 \leq \theta \leq 1$  ist. Dies giebt

(25a.) 
$$
\overline{M} = \frac{\overline{\varphi(x)} - \varphi(a)}{\psi(x) - \psi(a)} = \frac{\varphi'[a + \Theta(z-a)]}{\psi'[a + \Theta(z-a)]},
$$

und für  $x = z$ 

(26.) 
$$
\frac{\varphi(z) - \varphi(a)}{\psi(z) - \psi(a)} = \frac{\varphi'[a + \Theta(z - a)]}{\psi'[a + \Theta(z - a)]}
$$

Setzt man z. B.

$$
\psi(x) = b^x - (b - x)^x
$$
, also  $\psi'(x) = x(b - x)^{x-1}$ ,

wobei  $b > z$  und  $x > 0$  sein möge, so sind die für  $\psi(x)$  und  $\psi'(x)$  festgestellten Bedingungen erfüllt, und man erhält

$$
\frac{\varphi(z) - \varphi(a)}{(b-a)^{\varkappa} - (b-z)^{\varkappa}} = \frac{\varphi'[a + \Theta(z-a)]}{\varkappa [b-a - \Theta(z-a)]^{\varkappa - 1}},
$$

oder

(27.) 
$$
\varphi(z) - \varphi(a) = \frac{(b-a)^2 - (b-z)^2}{z[b-a - \Theta(z-a)]^{2-1}} \cdot \varphi'[a + \Theta(z-a)].
$$

Dies gilt, wie nahe auch *<sup>b</sup>* dem Werthe von *z* liegen mag, folglich erhält man für lim *b —* <sup>z</sup>

(28.) 
$$
\varphi(z) - \varphi(a) = \frac{z-a}{\varkappa(1-\Theta)\varkappa - 1} \cdot \varphi'[a + \Theta(z-a)].
$$

Für  $z \leq x \leq a$  gelten ähnliche Schlüsse. Aus den Ungleichungen (22.) folgt dann wieder, dass *u* beständig *zunimmt* und » beständig *abnimmt*, wenn *x zunimmt*. Da jetzt aber  $x \le a$ , so ist

0 der *grösste* Werth von *u* und

0 der *kleinste* Werth von »,

wenn *x* das Intervall von *z* bis *a* durchläuft. Dies giebt  $u = \varphi(x) - \varphi(a) - K[\psi(x) - \psi(a)] \leq 0$ ,

$$
u = \varphi(x) - \varphi(a) - K[\psi(x) - \psi(a)] \le 0,
$$
  

$$
v = \varphi(x) - \varphi(a) - G[\psi(x) - \psi(a)] \ge 0.
$$

Da jetzt  $x \le a$ , so ist  $\psi(x) - \psi(a) < 0$ ; deshalb folgt aus diesen Ungleichungen wieder

$$
K \leq \frac{\varphi(x) - \varphi(a)}{\psi(x) - \psi(a)} \leq G
$$

und

$$
\frac{\varphi(z)-\varphi(a)}{\psi(z)-\psi(a)}=\frac{\varphi'[a+\Theta(z-a)]}{\psi'[a+\Theta(z-a)]}
$$

Setzt man in diesem Falle

$$
\psi(x)=(x-b)^{\varkappa}-b^{\varkappa},\,\text{also}\ \, \psi'(x)=\varkappa(x-b)^{\varkappa-1},
$$

wobei  $b < z$  und  $x > 0$  sein möge, so sind die für  $\psi(x)$  und  $\psi'(x)$  festgestellten Bedingungen wieder erfüllt, und man erhält

$$
\frac{\varphi(z) - \varphi(a)}{(z - b)^{\varkappa} - (a - b)^{\varkappa}} = \frac{\varphi'[a + \Theta(z - a)]}{z[a - b + \Theta(z - a)]^{\varkappa - 1}},
$$

oder

$$
\varphi(z) - \varphi(a) = \frac{(z - b)^{z} - (a - b)^{z}}{x[a - b + \Theta(z - a)]^{z - 1}} \varphi'[a + \Theta(z - a)],
$$

also für lim  $b = z$  findet man in Uebereinstimmung mit Gleichung (28.)

$$
\varphi(z) - \varphi(a) = \frac{z-a}{z(1-\Theta)^{z-1}} \varphi'[a+\Theta(z-a)].
$$

Für  $a = x$  findet man hieraus

(29.) 
$$
\varphi(z) - \varphi(x) = \frac{z - x}{z(1 - \Theta)^{z - 1}} \varphi'[x + \Theta(z - x)],
$$

gleichviel ob  $x < z$  oder  $z < x$  ist.

Setzt man jetzt wieder

(30.) 
$$
\varphi(x) = R = f(z) - f(x) - \frac{f'(x)}{1!}(z-x) - \frac{f''(x)}{2!}(z-x)^2 - \cdots - \frac{f^{(n)}(x)}{n!}(z-x)^n,
$$

so wird

(31.) 
$$
\varphi(z) = 0, \quad \varphi'(x) = \frac{dR}{dx} = -\frac{f^{(n+1)}(x)}{n!} (z-x)^n,
$$

(32.) 
$$
\varphi'[x+\Theta(z-x)] = -\frac{f^{(n+1)}[x+\Theta(z-x)]}{n!}(1-\Theta)^n(z-x)^n,
$$

folglich findet man aus Gleichung (29.)

(33.) 
$$
R = \frac{f^{(n+1)}[x + \Theta(z-x)]}{x \cdot n!} (1-\Theta)^{n-x+1} (z-x)^{n+1},
$$

Für  $x = 1$  erhält man hieraus die dritte Form des Restes.

## § 37.

# Der allgemeine binomische Lehrsatz.

(Vergl. die Formel-Tabelle Nr. 56—58.)

Aufgabe. Man soll  $(1 + x)^m$  nach steigenden Potenzen von *x* entwickeln, gleichviel ob *m* eine positive ganze Zahl ist oder nicht.

Auflösung. Hier ist

(1.)  

$$
f'(x) = (1+x)^m,
$$
  

$$
f'(x) = m(1+x)^{m-1},
$$
  

$$
f''(x) = m(m-1)(1+x)^{m-2},
$$
  

$$
f'''(x) = m(m-1)(m-2)(1+x)^{m-3},
$$
  

$$
\vdots
$$
  

$$
f^{(n)}(x) = m(m-1)...(m-n+1)(1+x)^{m-n},
$$

$$
f^{(n)}(x) = m(m-1)...(m-n+1)(1+x)^{m-n},
$$
  

$$
f^{(n+1)}(x) = m(m-1)...(m-n+1)(m-n)(1+x)^{m-n-1},
$$

also

$$
\begin{array}{c}\n\cdot \\
\cdot \\
\cdot \\
\cdot \\
\cdot\n\end{array}
$$

 $\overline{f}$ 

(1a.) 
$$
f'(0) = m,
$$
  
\n
$$
f''(0) = m(m-1),
$$
  
\n
$$
f'''(0) = m(m-1)(m-2),
$$

 $f(0) =$ 

$$
f^{(n)}(0) = m(m-1)...(m-n+1),
$$
  

$$
f^{(n+1)}(\Theta x) = m(m-1)...(m-n+1)(m-n)(1+\Theta x)^{m-n-1}.
$$

Dies giebt mit Hülfe der *Mac-Laurin'*sehen Reihe

$$
\begin{aligned} \text{(2.) } (1+x)^{m}&=1+\frac{m}{1}x+\frac{m(m-1)}{1\cdot2}x^{2}+\frac{m(m-1)(m-2)}{1\cdot2\cdot3}x^{3}+\ldots \\ &+\frac{m(m-1)\ldots(m-n+1)}{1\cdot2\ldots n}x^{n}+R \\ & =1+\binom{m}{1}x+\binom{m}{2}x^{2}+\binom{m}{3}x^{3}+\ldots+\binom{m}{n}x^{n}+R, \end{aligned}
$$

*wobei*

$$
(3.) \,R=\frac{m(m-1)\ldots (m-n+1)\,(m-n)\,(1+\Theta_{\bf i} x)^{m-n-1}}{1\,\,.\,2\,\ldots\,n(n+1)}x^{n+1},
$$

oder

$$
(4.)\qquad \qquad R= \qquad \qquad \frac{m(m-1)\ldots (m-n+1) \, (m-n) \, (1+\Theta_3 x)^{m-n-1}}{1\,\,.\,2\,\ldots\,n}\cdot (1-\Theta_3)^n x^{n+1},
$$

jenachdem man die erste oder die dritte Form des Restes benutzt.

**Erster Fall.** Zunächst möge gezeigt werden, dass *R* beliebig klein wird für hinreichend grosse Werthe von *n,* wenn  $0 \leq x < +1$ . (5.)

Bezeichnet man mit *g* eine beliebige positive ganze Zahl, so kann man das Restglied nach Gleichung (3.) in drei Hauptfactoren

(6.) 
$$
F_1 = \frac{m(m-1)...(m-g+1)}{1 \cdot 2 \cdot \cdot \cdot g} x^g,
$$

(7.) 
$$
F_2 = \frac{m-g}{g+1} x \cdot \frac{m-g-1}{g+2} x \cdots \frac{m-n}{n+1} x,
$$

(8.) 
$$
F_3 = (1 + \Theta x)^{m-n-1} = \frac{(1 + \Theta x)^m}{(1 + \Theta x)^{n+1}}
$$

zerlegen, wobei der Einfachheit wegen © statt ©, geschrieben ist.

Der erste Hauptfactor *Fx* enthält *n* gar nicht und bleibt  $endlich$ , wie gross auch  $g$  sein mag. Der dritte Hauptfactor  $F<sub>3</sub>$  wird gleich 1, wenn von den beiden Grössen  $\Theta$  und *x* wenigstens die eine gleich 0 wird; *F3* wird aber sogar beliebig klein für hinreichend grosse Werthe von *n*, wenn  $\Theta > 0$  und  $x > 0$ .

Setzt man  $m + 1 = p$ , und ist

 $g > m \ge -1$ , also  $m + 1 = p \ge 0$ ,

so wird

$$
-\frac{m-g}{g+1}x = \frac{g+1-p}{g+1}x \le x,
$$
  

$$
\frac{m-g-1}{g+2}x = \frac{g+2-p}{g+2}x \le x,
$$
  

$$
\dots
$$
  

$$
-\frac{m-n}{n+1}x = \frac{n+1-p}{n+1}x \le x,
$$

folglich ist

(9.) 
$$
(-1)^{n-g+1} F_2 \leq x^{n-g+1}.
$$

Da nun  $x < +1$  ist, so wird für hinreichend grosse Werthe von *n* die Grösse *xn~g+1* beliebig klein, folglich erst recht *F2.*

Ist dagegen

$$
m < -1, \quad \text{also} \quad m+1 < 0,
$$

so erhält man, indem man  $m + 1 = -p$  setzt,

$$
-\frac{m-g}{g+1} = \frac{g+1+p}{g+1} = 1 + \frac{p}{g+1},
$$
  

$$
\frac{m-g-1}{g+2} = \frac{g+2+p}{g+2} = 1 + \frac{p}{g+2},
$$
  

$$
\frac{m-n}{n+1} = \frac{n+1+p}{n+1} = 1 + \frac{p}{n+1}.
$$

Alle diese Brüche sind *grösser* als 1, da *p* > <sup>0</sup> ist, aber sie nähern sich dem Werthe <sup>1</sup> beliebig. Da *x<* <sup>1</sup> ist, so kann man es daher erreichen, wenn man nur *g* hinreichend gross macht, dass

$$
-\frac{m-g}{g+1} = 1 + \frac{p}{g+1} < \frac{1}{x}
$$

wird, dass also

$$
-\frac{m-g}{g+1}x = k < 1
$$

ist. Dies giebt dann

$$
-\frac{m-g-1}{g+2}x < k,
$$
\n
$$
-\frac{m-g-2}{g+3}x < k,
$$
\n
$$
-\frac{m-n}{n+1}x < k.
$$

160 § 37. Der allgemeine binomische Lehrsatz.

Deshalb wird

(10.)  $(-1)^{n-g+1} F_2 < k^{n-g+1}$ ,

also auch hier wird *F,* für hinreichend grosse Werthe von *n* beliebig klein, da *k* ein achter Bruch ist.

Daraus folgt, dass auch

 $R = F_1 \cdot F_2 \cdot F_3$ , wenn  $0 \le x < +1$ 

ist, beliebig klein wird für hinreichend grosse Werthe von *n.*

**Zweiter Fall.** Liegt  $x$  zwischen  $-1$  und 0, ist also  $-1 < x \leq 0$ , (**11**.)'

so wendet man die dritte Form des Restgliedes an, um zu zeigen, dass *R* beliebig klein wird. Aus Gleichung (4.) folgt dann, wenn man der Einfachheit wegen  $\Theta$  statt  $\Theta_3$  schreibt und  $x = -z$  setzt,

$$
(12.)\ R = \frac{m(m-1)...(m-n+1)(m-n)(1-0z)^{m-1}(1-0)^{n}(-z)^{n+1}}{1 \cdot 2 \cdot ... \cdot n(1-0z)^{n}}
$$

$$
= -mz(1-0z)^{m-1} \cdot \frac{(1-m)(z-0z)}{1 \cdot (1-0z)} \cdot \frac{(2-m)(z-0z)}{2 \cdot (1-0z)} \cdot \frac{(n-m)(z-0z)}{n(1-0z)},
$$

wobei

(11a.) 
$$
0 \leq z < +1.
$$

Auch hier zerlegt man *R* in drei Hauptfactoren (13.)  $F_1 = -mz(1-(\Theta z)^{m-1})$ 

(14.) 
$$
F_2 = \frac{1-m}{1} \cdot \frac{z-0z}{1-0z} \cdot \frac{2-m}{2} \cdot \frac{z-0z}{1-0z} \cdots \frac{g-m}{g} \cdot \frac{z-0z}{1-0z};
$$
  
(15.) 
$$
F_3 = \frac{g+1-m}{g+1} \cdot \frac{z-0z}{1-0z} \cdot \frac{g+2-m}{g+2} \cdot \frac{z-0z}{1-0z} \cdots
$$

$$
\frac{n-m}{n} \cdot \frac{z-0z}{1-0z}.
$$

Der erste Hauptfactor  $F_1$  ist eine endliche Grösse, ebenso der zweite Hauptfactor  $F_2$ . Ferner ist nach der Ungleichung  $(11a.)$ 

 $0 \le z(1 - \Theta) = z - \Theta z \le z(1 - \Theta z),$ 

§ 37. Der allgemeine binomische Lehrsatz.

folglich wird

 $\overline{g}$ 

$$
(16.) \qquad \qquad 0 \le \frac{z - \omega z}{1 - \omega z} \le z < 1
$$

Ist nun  $m \geq 0$ , so wird

$$
\frac{y+1-m}{y+1}\leq 1, \quad \frac{y+2-m}{y+2}\leq 1, \ \ldots \ \frac{n-m}{n}\leq 1,
$$

also

(17.) 
$$
F_3 \leq \left(\frac{z - \Theta z}{1 - \Theta z}\right)^{n - g} \leq z^{n - g}.
$$

Da z ein ächter Bruch ist, so wird  $z^{n-g}$  beliebig klein für hinreichend grosse Werthe von  $n$ , also erst recht  $F_3$ .

Ist dagegen  $m < 0$ , also  $-m > 0$ , so wird, wenn man hier  $-m = p$  setzt,

$$
\frac{g+1-m}{g+1} = 1 + \frac{p}{g+1} > 1,
$$
  

$$
\frac{g+2-m}{g+2} = 1 + \frac{p}{g+2} > 1,
$$
  

$$
\dots \dots \dots \dots
$$
  

$$
\frac{n-m}{n} = 1 + \frac{p}{n} > 1.
$$

Diese Brüche sind zwar alle grösser als 1, da  $p > 0$  ist, nähern sich aber dem Werthe 1 beliebig. Macht man daher g so gross, dass

$$
\frac{g+1-m}{g+1} = 1 + \frac{p}{g+1} < \frac{1-\Theta z}{z-\Theta z},
$$

oder

$$
\frac{g+1-m}{g+1}\cdot\frac{z-0z}{1-0z}=k<1
$$

ist, so wird

$$
\frac{g+2-m}{g+2} \cdot \frac{z- \Theta z}{1-\Theta z} < k,
$$
\n
$$
\dots
$$
\n
$$
\frac{n-m}{g} \cdot \frac{z-\Theta z}{1-\Theta z} < k.
$$

Stegemann-Kiepert, Differential-Rechnung.

11

161

Dies giebt

 $(18.)$ 

$$
F_3 < k^{n-g}.
$$

Da  $k$  ein ächter Bruch ist, so wird  $k^{n-g}$  beliebig klein für hinreichend grosse Werthe von  $n$ , folglich erst recht  $F_3$ .

Damit ist bewiesen, dass auch  $R$  beliebig klein wird für hinreichend grosse Werthe von  $n$ , gleichviel ob  $m$  positiv oder negativ ist.

Durch Vereinigung des ersten und des zweiten Falles erhält man daher für

 $(19.)$  $-1 < x < +1$ 

die Entwickelung

(20.) 
$$
(1+x)^m = 1 + {m \choose 1}x + {m \choose 2}x^2 + {m \choose 3}x^3 + \dots
$$

#### Bemerkung.\*)

Liegt m zwischen - 1 und +  $\infty$ , so lässt sich zeigen, dass diese Reihe auch noch für  $x = +1$  gilt; liegt m zwischen 0 und  $+\infty$ , so gilt sie auch noch für  $x = -1$ .

Beweis, Ist

(21.)  $-1 < m < +\infty$ , oder  $0 < m+1 < +\infty$ ,  $x = +1$ , so gehen die Gleichungen (6.), (7.) und (8.) über in

(6 a.) 
$$
F_1 = \frac{m(m-1)\dots(m-g+1)}{1\ 2\dots g},
$$

(7a.) 
$$
F_2 = \frac{m-g}{g+1} \cdot \frac{m-g-1}{g+2} \cdot \cdot \cdot \frac{m-n}{n+1},
$$

(8a.) 
$$
F_3 = \frac{(1+\Theta)^m}{(1+\Theta)^{n+1}}.
$$

Der erste Hauptfactor F1 bleibt wieder endlich, der dritte Hauptfactor wird gleich 1 für  $\Theta = 0$  und beliebig klein für  $\Theta > 0$ . Ferner folgt aus Gleichung (7 a.), wenn man die positive Grösse  $m+1=p$  setzt,

$$
(21.) \qquad (-1)^{n-g+1} F_2 = \frac{g+1-p}{g+1} \cdot \frac{g+2-p}{g+2} \cdots \frac{n+1-p}{n+1}.
$$

Nun ist nach dem Taylor'schen Lehrsatze

$$
f(x+h) = f(x) + hf'(x + \Theta h),
$$

\*) Sollte der Inhalt dieser Bemerkung für den Anfänger noch zu schwer verständlich sein, so darf sie übergangen werden.

162
also für

$$
f(x) = x^{p+1}, \quad f'(x) = (p+1)x^p
$$

erhält man  $(x+h)^{p+1} = x^{p+1} + (p+1)h(x+\Theta h)^p$ ,  $(22.)$ und für  $x = 1$  $(23.)$ 

$$
(1+h)^{p+1} = 1 + (p+1)h(1+\Theta h)^p.
$$

Wenn nun  $h$  und  $p$  beide positiv sind, so ist

$$
(1+\Theta h)^p \leq (1+h)^p,
$$

und die Gleichung (23.) geht über in die Ungleichung

$$
1+h)^{p+1} \leq 1 + (p+1)h (1+h)^p,
$$

folglich ist  $(24.)$ 

$$
(1+h)^p (1-ph) \leqq 1.
$$

Dies giebt für  $h = \frac{1}{q + a}$ 

$$
\left(\frac{g+\alpha+1}{g+\alpha}\right)^p\cdot\frac{g+\alpha-p}{g+\alpha}\leqq 1,
$$

oder  $(2)$ 

5.) 
$$
\frac{g + a - p}{g + a} \leqq \left(\frac{g + a}{g + a + 1}\right)^p.
$$

Indem man für  $\alpha$  nach und nach die Werthe 1, 2, ...  $n-g+1$ einsetzt, erhält man

$$
\frac{g+1-p}{g+1} \leq \left(\frac{g+1}{g+2}\right)^p,
$$
\n
$$
\frac{g+2-p}{g+2} \leq \left(\frac{g+2}{g+3}\right)^p,
$$
\n
$$
\dots
$$
\n
$$
\frac{n+1-p}{n+1} \leq \left(\frac{n+1}{n+2}\right)^p.
$$

Daraus folgt, wenn man alle diese Ungleichungen mit einander multiplicirt, nach Gleichung (21.)

(26.) 
$$
(-1)^{n-g+1} F_2 \leq \left(\frac{g+1}{n+2}\right)^p,
$$

d. h.  $|F_2|$  wird beliebig klein für hinreichend grosse Werthe von n, also  $auch$   $R$  selbst.

Im zweiten Falle, wo

$$
0 < m < +\infty, \quad x = -1
$$

ist, erhält man aus Gleichung (33.) in § 36, wenn man x mit 0 und  $z - x$ mit  $x = -1$  vertauscht,

(27.) 
$$
R = (-1)^{n+1} \frac{m(m-1)...(m-n)}{x n!} (1-\Theta)^{m-x},
$$

$$
_{11\,*}
$$

also für  $x = m$ 

(28.) 
$$
R = -\frac{(1-m)(2-m)\dots(n-m)}{1\cdot 2\dots n} = F_1 \cdot F_2,
$$

wobei für

(29.) 
$$
g \ge m < g + 1
$$

$$
F_1 = -\frac{(1-m)(2-m)\dots(g-m)}{1\cdot 2\dots g}
$$

eine endliche Grösse ist. Dagegen wird unter Anwendung der im ersten Falle ausgeführten Untersuchung, wenn man  $p$  mit  $m$  vertauscht,

(30.) 
$$
F_2 = \frac{g+1-m}{g+1} \cdot \frac{g+2-m}{g+2} \cdots \frac{n-m}{n} \leq \left(\frac{g+1}{n+1}\right)^m
$$

d. h. F2 wird beliebig klein für hinreichend grosse Werthe von n, folglich auch R.

Da  $m$  unendlich viele Werthe haben darf, so sind in dem binomischen Lehrsatze unendlich viele Reihenentwickelungen enthalten. Ist  $m$  eine positive ganze Zahl, so geht die Reihe nicht bis in's Unendliche, sondern sie bricht nach dem  $m+1^{\text{ten}}$ Gliede ab.

#### Beispiele.

1) 
$$
m = -1
$$
.  
\n
$$
(1+x)^{-1} = \frac{1}{1+x} = 1 - x + x^2 - x^3 + x^4 - + \cdots
$$
\n2)  $m = +\frac{1}{2}$ .

$$
(1+x)^{\frac{1}{2}} = \sqrt{1+x} = 1 + \frac{x}{2} - \frac{1}{2}\frac{x^2}{4} + \frac{1 \cdot 3}{2 \cdot 4} \frac{x^3}{6} - \frac{1 \cdot 3 \cdot 5}{2 \cdot 4 \cdot 6} \frac{x^4}{8} + \cdots
$$

 $-\frac{1\cdot 3\cdot 5}{2\cdot 4\cdot 6}x^3$ 

3) 
$$
m = -\frac{1}{2}
$$
.  
\n
$$
(1+x)^{-\frac{1}{2}} = \frac{1}{\sqrt{1+x}} = 1 - \frac{1}{2}x + \frac{1 \cdot 3}{2 \cdot 4}x^{\frac{1}{2}}
$$

$$
+\frac{1\cdot 3\cdot 9\cdot 7}{2\cdot 4\cdot 6\cdot 8}x^4 + \cdots
$$

Man kann den allgemeinen binomischen Lehrsatz auch auf die Entwickelung von  $(a + b)^m$  anwenden.

Ist nämlich  $|a| > |b|$ , so wird  $\frac{b}{a}$  ein ächter Bruch, und man erhält

$$
(a+b)^m = a^m \left(1 + \frac{b}{a}\right)^m
$$
  
=  $a^m \left[1 + {m \choose 1} \frac{b}{a} + {m \choose 2} \frac{b^2}{a^2} + {m \choose 3} \frac{b^3}{a^3} + \ldots \right]$ 

oder

$$
(31.) \ \ (a+b)^m = a^m + \binom{m}{1} a^{m-1}b + \binom{m}{2} a^{m-2}b^2 + \binom{m}{3} a^{m-3}b^3 + \cdots
$$

Ist dagegen |  $a \mid \mid < \mid b \mid$ , so wird  $\frac{a}{b}$  ein ächter Bruch, und man erhält

$$
(a+b)^m = b^m \left(1 + \frac{a}{b}\right)^m
$$
  
=  $b^m \left[1 + {m \choose 1} \frac{a}{b} + {m \choose 2} \frac{a^2}{b^2} + {m \choose 3} \frac{a^3}{b^3} + \cdots \right]$ 

oder

$$
(32.) \ \ (a+b)^m = b^m + \binom{m}{1}ab^{m-1} + \binom{m}{2}a^2b^{m-2} + \binom{m}{3}a^3b^{m-3} + \cdots
$$

Der binomische Lehrsatz kann auch benutzt werden zur Ausziehung von Wurzeln mit beliebig hohem Wurzel-Exponenten.

### Beispiele.

1) 
$$
\sqrt[3]{130} = (125+5)^{\frac{1}{3}} = 5\left(1 + \frac{1}{25}\right)^{\frac{1}{3}} = 5(1 + 0.04)^{\frac{1}{3}}.
$$

Nach dem binomischen Lehrsatze wird aber

$$
(1+x)^{\frac{1}{3}} = 1 + \frac{1}{3}x - \frac{2}{3\cdot 6}x^2 + \frac{2\cdot 5}{3\cdot 6\cdot 9}x^3 - \frac{2\cdot 5\cdot 8}{3\cdot 6\cdot 9\cdot 12}x^4 + \cdots,
$$

also hier ist

$$
(1+0.04)^{3} = 1.013 333 333 3 - 0.000 177 777 8
$$
  
+ 0.000 003 950 6 - 0.000 000 105 3  
+ 0.000 000 003 1 - 0.000 000 000 1,

oder

$$
(1+0,04)^{\frac{1}{3}} = 1,013\ 159\ 403\ 8,
$$
  

$$
\sqrt[3]{130} = 5(1+0,04)^{\frac{1}{3}} = 5,065\ 797\ 019\ 0
$$

Wegen Vernachlässigung der späteren Decimalstellen ist in diesem Resultate die letzte Decimalstelle um 15 Einheiten unsicher.

$$
2) \qquad \sqrt[5]{1000} = (1024 - 24)^{\frac{1}{5}} = 4\left(1 - \frac{3}{128}\right)^{\frac{1}{5}}.
$$

Nach dem binomischen Lehrsatze ist nun

$$
(1+x)^{\frac{1}{5}} = 1 + \frac{1}{5}x - \frac{4}{5 \cdot 10}x^{2} + \frac{4 \cdot 9}{5 \cdot 10 \cdot 15}x^{3} - + \cdots,
$$
  

$$
(1-x)^{\frac{1}{5}} = 1 - \frac{1}{5}x - \frac{4}{5 \cdot 10}x^{2} - \frac{4 \cdot 9}{5 \cdot 10 \cdot 15}x^{3} - \cdots,
$$

molguen

$$
\left(1 - \frac{3}{128}\right)^{\frac{1}{5}} = 1 - 0,004\ 687\ 500\ 0
$$
  

$$
- 0,000\ 043\ 945\ 3
$$
  

$$
- 0,000\ 000\ 618\ 0
$$
  

$$
- 0,000\ 000\ 010\ 1
$$
  

$$
- 0,000\ 000\ 010\ 2,
$$

oder

$$
\sqrt{1000} = 4.0,9952679264 = 3,9810717056.
$$

Die Unsicherheit in der letzten Decimalstelle beträgt hierbei 8.

In ähnlicher Weise werden die folgenden Aufgaben gelöst:

$$
\sqrt[3]{220} = (216+4)^{\frac{1}{3}} = 6\left(1+\frac{1}{54}\right)^{\frac{1}{3}} = 6.1,006135122799
$$

$$
= 6,036810736794.
$$

Die Unsicherheit in der letzten Decimalstelle beträgt hierbei 18.

4) 
$$
\sqrt[7]{2106} = (2187 - 81)^{\frac{1}{7}} = 3\left(1 - \frac{1}{27}\right)^{\frac{1}{7}},
$$

$$
(1+x)^{\frac{1}{7}} = 1 + \frac{1}{7}x - \frac{6}{7 \cdot 14}x^{2} + \frac{6 \cdot 13}{7 \cdot 14 \cdot 21}x^{3} - \frac{6 \cdot 13 \cdot 20}{7 \cdot 14 \cdot 21 \cdot 28}x^{4} + \cdots,
$$

$$
\left(1 - \frac{1}{27}\right)^7 = 1 - \frac{1}{7 \cdot 27} - \frac{6}{7 \cdot 14 \cdot 27^2} - \frac{6 \cdot 13}{7 \cdot 14 \cdot 21 \cdot 27^3} - \cdots
$$
  
= 0,994 623 032 493,

 $\sqrt{2106}$  = 2,983 869 097 479.

Die Unsicherheit in der letzten Decimalstelle beträgt hierbei 104.

## $$38.$ Der Logarithmus.

(Vergl. die Formel-Tabelle Nr. 59-64.)

Setzt man

$$
f(x) = \mathbf{1}x,
$$

so kann man die Mac Laurin'sche Reihe nicht anwenden, weil  $f(x)$  und alle Ableitungen davon für  $x=0$  unendlich gross werden. Deshalb setzt man

$$
f(x) = 1(1 + x),
$$
 also  $f(0) = 0$ ,  
\n
$$
f'(x) = (1 + x)^{-1},
$$
  $f'(0) = +1$ ,  
\n
$$
f''(x) = -1 \cdot (1 + x)^{-2},
$$
  $f''(0) = -1$ ,  
\n
$$
f'''(x) = 1 \cdot 2(1 + x)^{-3},
$$
  $f'''(0) = +1 \cdot 2$ ,  
\n
$$
f^{(4)}(x) = -1 \cdot 2 \cdot 3(1 + x)^{-1},
$$
  $f^{(4)}(0) = -1 \cdot 2 \cdot 3$ ,  
\n
$$
\dots
$$
 
$$
f^{(n)}(x) = (-1)^{n-1}(n-1)!(1+x)^{-n},
$$
  $f^{(n)}(0) = (-1)^{n-1}(n-1)!,$   
\n
$$
f^{(n+1)}(x) = (-1)^{n} n! (1 + x)^{-n-1},
$$

also

$$
(1\,\mathrm{a.})\,f^{(n+1)}(\Theta x) = (-1)^n n!\,(1+\Theta x)^{-n-1}.
$$

Durch Anwendung der Mac-Laurin'schen Reihe erhält man dann

168 § 38. Der Logarithmus.

$$
(2.) \qquad 1(1+x) = \frac{x}{1} - \frac{x^2}{2} + \frac{x^3}{3} - \frac{x^4}{4} + \cdots + \frac{x^n}{n} + R.
$$

Auch hier kann man zeigen, dass *R* beliebig klein wird für hinreichend grosse Werthe von *n*, wenn *x* zwischen — <sup>1</sup>  $und + 1$  liegt.

Ist zunächst

(3.)  $0 \leq x \leq +1$ ,

so wendet man die erste Form des Restes an und erhält  
\n(4.) 
$$
R = \frac{f^{(n+1)}(\Theta x)}{(n+1)!} x^{n+1} = \frac{(-1)^n}{n+1} \cdot \frac{x^{n+1}}{(1+\Theta x)^{n+1}}.
$$

Für  $x = 1$  wird also

$$
R = \frac{\pm 1}{(n+1)(1+\Theta)^{n+1}}
$$

beliebig klein, selbst wenn  $\Theta$  gleich 0 sein sollte, denn  $\frac{1}{n+1}$ wird beliebig klein für hinreichend grosse Werthe von *n.* Ist aber *x* ein ächter Bruch, so ist sicher auch  $\frac{x}{1 + \Theta x}$  ein ächter Bruch; dann wird *R* erst recht beliebig klein, da die Factoren

$$
\frac{1}{n+1} \quad \text{und} \quad \left(\frac{x}{1+\Theta x}\right)^{n+1}
$$

beide beliebig klein werden.

Ist

$$
\begin{aligned}\n\text{18b} & -1 < x \leq 0, \\
& \text{18c} & \text{18d} & \text{18e} & \text{18e} &
$$

so wendet man wieder die dritte Form des Restes an und erhält, indem man *x* mit —z vertauscht,

(6.) 
$$
\begin{cases} R = \frac{f^{(n+1)}(\Theta x)}{n!} (1-\Theta)^n x^{n+1} = (-1)^n (1+\Theta x)^{-n-1} (1-\Theta)^n x^{n+1} \\ = -\frac{z}{1-\Theta z} \cdot \left(\frac{z-\Theta z}{1-\Theta z}\right)^n. \end{cases}
$$

Nun folgt aus der Ungleichung (5.), dass  $(7.)$   $0 \leq z < 1$ und deshalb

 $0 \leq z(1 - \Theta) = z - \Theta z \leq z(1 - \Theta z)$ 

ist, folglich wird

$$
\frac{z - \Theta z}{1 - \Theta z} \leqq z, \text{ und } \left(\frac{z - \Theta z}{1 - \Theta z}\right)^n \leqq z^n
$$

wird beliebig klein für hinreichend grosse Werthe von  $n$ . Dasselbe gilt daher auch für  $R$ .

Somit erhält man für

 $-1 < x \leq +1$ 

die Entwickelung

(8.) 
$$
1(1+x) = \frac{x}{1} - \frac{x^2}{2} + \frac{x^3}{3} - \frac{x^4}{4} + \cdots
$$

Es ist z. B.

(8a.) 
$$
12 = \frac{1}{1} - \frac{1}{2} + \frac{1}{3} - \frac{1}{4} + \cdots
$$

Für die numerische Berechnung der Logarithmen ist diese Reihe noch nicht sehr geeignet, weil man sie nur für die Berechnung der Logarithmen zwischen 0 und 2 benutzen kann, und weil man sehr viele Glieder der Reihe braucht, um den Logarithmus auf einige Decimalstellen genau zu erhalten.

Man kann aber aus dieser Reihe einige andere, für die numerische Berechnung weit geeignetere Reihen ableiten. Setzt man z. B. in Gleichung (8.)  $x = \frac{y}{a}$ , so erhält man

$$
1\left(1+\frac{y}{a}\right) = 1\left(\frac{a+y}{a}\right) = 1(a+y) - 1a
$$
  
=  $\frac{y}{a} - \frac{y^2}{2a^2} + \frac{y^3}{3a^3} - \frac{y^4}{4a^4} + \cdots$ 

oder

$$
(9.) \qquad 1(a+y) = 1a + \frac{y}{a} - \frac{y^2}{2a^2} + \frac{y^3}{3a^3} - \frac{y^4}{4a^4} + \cdots,
$$

wenn  $\frac{y}{a}$  ein ächter Bruch ist. Für  $y = 1$  folgt hieraus (9a.)  $l(a + 1) = 1a + \frac{1}{a} - \frac{1}{2a^2} + \frac{1}{3a^3} - \frac{1}{4a^4} + \cdots$ 

Eine noch brauchbarere Reihe erhält man auf folgende

Weise. Nach Gleichung (8.) ist  
\n
$$
1(1+x) = +\frac{x}{1} - \frac{x^2}{2} + \frac{x^3}{3} - \frac{x^4}{4} + \frac{x^5}{5} - + \dots,
$$
\n
$$
1(1-x) = -\frac{x}{1} - \frac{x^2}{2} - \frac{x^3}{3} - \frac{x^4}{4} - \frac{x^5}{5} - \dots;
$$

indem man diese beiden Gleichungen von einander sübtrahirt, findet man

$$
(10.)\ 1(1+x)-1(1-x)=1\left(\frac{1+x}{1-x}\right)=2\left(\frac{x}{1}+\frac{x^3}{3}+\frac{x^5}{5}+\ldots\right).
$$

Setzt man jetzt

(11.)  $x = \frac{z}{2y+z}$ , also  $1+x = \frac{2y+2z}{2y+z}$ ,  $1-x = \frac{2y}{2y+z}$ , so wird

$$
\frac{1+x}{1-x} = \frac{y+z}{y}, \quad 1\left(\frac{1+x}{1-x}\right) = 1(y+z) - 1y
$$

und Gleichung (10.) geht über in

$$
(12.) \ \ 1(y+z)=1y+2\left[\frac{z}{2y+z}+\frac{z^3}{3(2y+z)^3}+\frac{z^5}{5(2y+z)^5}+\ldots\right].
$$

Sind y und z positive Zahlen, so wird *x* ein achter Bruch, und es gilt also die durch Gleichung (12.) gegebene Entwickelung.

Diese Reihe wird besonders häufig angewendet für den Fall, wo  $z = 1$  ist; dann wird nämlich

(12a.) 
$$
1(y+1) = 1y+2\left[\frac{1}{2y+1} + \frac{1}{3(2y+1)^3} + \frac{1}{5(2y+1)^5} + \dots\right].
$$

### § 39.

## Berechnung der natürlichen Logarithmen.

Aufgabe. Man soll die natürlichen Logarithmen der Zahlen 1 bis 10 auf 8 Decimalstellen genau berechnen.

Auflösung. Um in dem Resultate eine Genauigkeit von 8 Decimalstellen zu erzielen, wird es gut sein, die Rechnung bis auf 10 Decimalstellen durchzuführen.

Zunächst ist

 $(1.)$ 

$$
11 = 0.
$$

Ferner setze man in der Reihe

(2.) 
$$
1(y+1)=1y+2\left[\frac{1}{2y+1}+\frac{1}{3(2y+1)^3}+\frac{1}{5(2y+1)^5}+\cdots\right]
$$
  
 $y=1$ , dann wird

$$
12 = 2\left(\frac{1}{3} + \frac{1}{3 \cdot 3^3} + \frac{1}{5 \cdot 3^5} + \ldots\right).
$$

Nun ist

 $1:3 = 0.3333333333,$   $1:3 = 0.33333333333,$  $1:3^3 = 0.0370370370, 1:3.3^3 = 0.0123456790.$  $1:3^5 = 0,0041152263, 1:5.3^5 = 0,0008230453,$  $1:3^7 = 0,0004572474, 1:7.3^7 = 0,0000653211,$  $1:3^9 = 0,0000508053, 1:9.3^9 = 0,0000056450,$  $1:3^{11} = 0,0000056450, 1:11.3^{11} = 0,0000005132.$  $1:3^{13} = 0,0000006272, 1:13, 3^{13} = 0,0000000482.$  $1:3^{15} = 0,0000000697, 1:15.3^{15} = 0,00000000046,$  $1:3^{17} = 0,000\,000\,0077, 1:17.3^{17} = 0,000\,000\,0005,$ folglich ist

$$
\frac{1}{2}12=0,\!346\,573\,590\,2
$$

und  $(3.)$ 

 $12 = 0.6931471804.$ 

Setzt man in Gleichung (2.)  $y = 2$ , so erhält man

$$
13 = 12 + 2\left(\frac{1}{5} + \frac{1}{3.5^3} + \frac{1}{5.5^5} + \dots\right).
$$

Nun ist

 $1:5 = 0,2000000000$  $1:5=0.2$ ,  $1:5^3 = 0,008$ ,  $1:3.5^3 = 0,0026666667,$  $1:5^5 = 0,00032,$  $1:5.5^5 = 0,0000640000,$  $1:5^7 = 0,0000128,$   $1:7.5^7 = 0,0000018286,$  $1:5^9 = 0,000000512,$   $1:9.5^9 = 0,0000000569,$  $1:5^{11} = 0,0000000205, 1:11.5^{11} = 0,0000000019,$  $1:5^{13} = 0,0000000008, 1:13.5^{13} = 0,0000000001.$ 

folglich ist

 $\left($ 

$$
\frac{1}{5} + \frac{1}{3 \cdot 5^3} + \frac{1}{5 \cdot 5^5} + \dots = 0,2027325542,
$$
  

$$
2\left(\frac{1}{5} + \frac{1}{3 \cdot 5^3} + \frac{1}{5 \cdot 5^5} + \dots\right) = 0,4054651084,
$$
  

$$
12 = 0.6931471804
$$

Dies giebt

 $(4.)$  $13 = 1.0986122888.$ 

Ferner wird

5.) 
$$
14 = 2.12 = 1,3862943608.
$$

Für  $y = 4$  folgt aus Gleichung (2.)

$$
15 = 14 + 2\left(\frac{1}{9} + \frac{1}{3 \cdot 9^3} + \frac{1}{5 \cdot 9^5} + \ldots\right).
$$

Nun ist

 $1:9 = 0,1111111111,$   $1:9 = 0,1111111111,$  $1:9^3 = 0.0013717421, 1:3.9^3 = 0.0004572474,$  $1:9^5 = 0,0000169351,$  $1:5.9<sup>5</sup> = 0.0000033870.$  $1:9^7 = 0,0000002091,$  $1:7.9<sup>7</sup> = 0,00000000299,$  $1:9^9 = 0,0000000026,$  $1:9.9<sup>9</sup> = 0,00000000003,$ 

folglich ist

$$
\frac{1}{9} + \frac{1}{3 \cdot 9^3} + \frac{1}{5 \cdot 9^3} + \dots = 0,111\,5717757,
$$
  

$$
2\left(\frac{1}{9} + \frac{1}{3 \cdot 9^3} + \frac{1}{5 \cdot 9^5} + \dots\right) = 0,223\,143\,5514,
$$
  

$$
14 = 1.386\,294\,3608
$$

dies giebt

 $15 = 1,6094379122.$  $(6.)$ 

Ferner ist

 $16 = 12 + 13 = 0,6931471804 + 1,0986122888,$ oder

 $16 = 1,7917594692.$  $(7.)$ 

Für  $y = 6$  folgt aus Gleichung (2.)

 $17 = 16 + 2\left(\frac{1}{13} + \frac{1}{3 \cdot 13^3} + \frac{1}{5 \cdot 13^5} + \ldots\right).$ 

Nun ist

 $1:13 = 0.0769230769,$   $1:13 = 0.0769230769,$  $1:13^3 = 0,0004551661, 1:3.13^* = 0,0001517220,$  $1:13^5 = 0,0000026933, 1:5.13^5 = 0,0000005387,$ 

 $1:13^7 = 0,0000000159, 1:7.13^7 = 0,0000000023,$ folglich ist

$$
\frac{1}{13} + \frac{1}{3 \cdot 13^3} + \frac{1}{5 \cdot 13^5} + \dots = 0,077\,075\,339\,9,
$$
  

$$
2\left(\frac{1}{13} + \frac{1}{3 \cdot 13^3} + \frac{1}{5 \cdot 13^5} + \dots\right) = 0,154\,150\,679\,8,
$$
  

$$
16 - 1,791\,759\,469\,3
$$

dies giebt

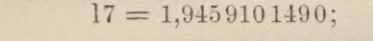

 $18 = 3.12 = 3.06931471804,$ 

also (

 $(8.)$ 

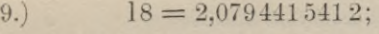

 $19 = 2.13 = 2.10986122888,$ 

also

 $(10.)$ 

 $19 = 2.1972245776;$  $110 = 12 + 15 = 0,6931471804 + 1,6094379122,$ 

also

 $110 = 2,3025850926.$  $(11.)$ 

Berücksichtigt man nun, dass die beiden letzten Decimalstellen in den vorstehenden Rechnungen nicht mehr ganz zuverlässig sind, und behält man deshalb nur 8 Stellen bei, so ergiebt sich als Resultat der Rechnung die folgende Tabelle

> $11 = 0,$  $12 = 0,69314718,$  $13 = 1,09861229,$  $14 = 1,38629436,$  $15 = 1,60943791,$  $16 = 1,79175947,$  $17 = 1,94591015,$  $18 = 2,07944154$  $19 = 2,19722458,$  $110 = 2,30258509.$

 $(12.)$ 

Will man hieraus die Logarithmen mit der Basis 10 berechnen, so hat man nach den Ausführungen in § 18 die gefundenen Werthe mit dem Modul des Briggs'schen Logarithmensystems, nämlich mit

(13.) 
$$
\log e = \frac{1}{110} = \frac{1}{2,30258509} = 0,43429448
$$

zu multipliciren.

Bezeichnet man also  $log e$  mit  $M$ , so erhält man für die Logarithmen mit der Basis 10 folgende Tabelle:

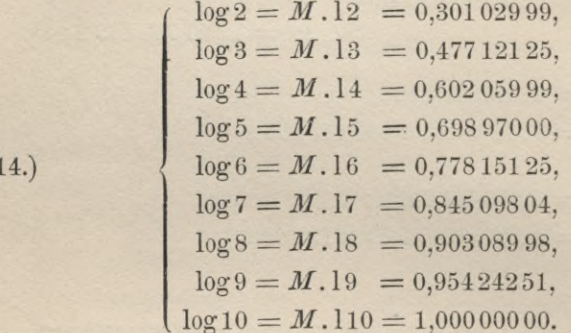

Für die Berechnung der Logarithmen aller übrigen Zahlen mit der Basis 10 findet man aus Gleichung (2.) durch Multiplication mit  $M$ 

(15.) 
$$
\log(y+1) = \log y + 2M \left[ \frac{1}{2y+1} + \frac{1}{3(2y+1)^3} + \dots \right].
$$

Dabei braucht man von der Reihe höchstens nur noch die drei ersten Glieder, wenn man auf 8 Decimalstellen genau rechnen will. Bei etwas grösseren Zahlen werden sogar schon die beiden ersten Glieder ausreichen. So ist z. B.

$$
153 = 152 + 2\left(\frac{1}{105} + \frac{1}{3 \cdot 105^3} + \dots\right),
$$
  

$$
\frac{1}{105} = 0,0095238095,
$$
  

$$
\frac{1}{3 \cdot 105^3} = 0,0000002879;
$$

folglich ist

## $153 = 152 + 2.0,0095240974$  $= 152 + 0.0190481948.$

Hier hat schon das *dritte* Glied der Reihe in den ersten 8 Decimalstellen keine geltende Ziffer mehr.

Allerdings darf man es sich nicht verhehlen, dass die Fehler, welche man durch Vernachlässigung der späteren Decimalstellen begeht, bei diesem Verfahren um so grösser werden, je weiter man es fortsetzt. Zu dem Fehler, der schon bei der Bildung von *ly* begangen ist, tritt ein neuer Fehler bei der Bildung von <sup>1</sup>*(y +* 1) hinzu. Ist ferner die Zahl *n,* deren Logarithmus man bilden will, eine zusammengesetzte, ist z. B.

$$
n = abc \ldots,
$$

so wird

$$
1n = 1a + 1b + 1c + \ldots,
$$

so dass der Fehler bei *ln* gleich der algebraischen Summe der Fehler bei 1*a*, 1*b*, 1*c*,... ist.

Man muss daher die Logarithmen der Primzahlen 2, <sup>3</sup> und 5, die am häufigsten bei der Bildung zusammengesetzter Zahlen vorkommen, ganz besonders genau berechnen und kann das in folgender Weise. Es ist

(16.)  

$$
\begin{cases}\n2 = \left(\frac{16}{15}\right)^7 \cdot \left(\frac{25}{24}\right)^5 \cdot \left(\frac{81}{80}\right)^3, \\
3 = \left(\frac{16}{15}\right)^{11} \cdot \left(\frac{25}{24}\right)^8 \cdot \left(\frac{81}{80}\right)^5, \\
5 = \left(\frac{16}{15}\right)^{16} \cdot \left(\frac{25}{24}\right)^{12} \cdot \left(\frac{81}{80}\right)^7.\n\end{cases}
$$

Daraus folgt

(17.) 
$$
\begin{cases} 12 = 71 \left(\frac{16}{15}\right) + 51 \left(\frac{25}{24}\right) + 31 \left(\frac{81}{80}\right), \\ 13 = 111 \left(\frac{16}{15}\right) + 81 \left(\frac{25}{24}\right) + 51 \left(\frac{81}{80}\right), \\ 15 = 161 \left(\frac{16}{15}\right) + 121 \left(\frac{25}{24}\right) + 71 \left(\frac{81}{80}\right). \end{cases}
$$

Nun ist aber nach Gleichung  $(2.)$ , wenn man für  $y$  die Werthe 15, 24 und 80 einsetzt und mit 20 Decimalstellen rechnet.

(18.)  
\n
$$
\begin{cases}\n1\left(\frac{16}{15}\right) = 2\left(\frac{1}{31} + \frac{1}{3 \cdot 313} + \dots\right) & 4 \\
= 0.064\,538\,521\,137\,571\,171\,70, \\
1\left(\frac{25}{24}\right) = 2\left(\frac{1}{49} + \frac{1}{3 \cdot 493} + \dots\right) & 400\,40\,821\,994\,520\,255\,129\,56, \\
1\left(\frac{81}{80}\right) = 2\left(\frac{1}{161} + \frac{1}{3 \cdot 1613} + \dots\right) & 400\,12\,422\,519\,998\,557\,153\,30.\n\end{cases}
$$

Bei der Berechnung von  $1\left(\frac{16}{15}\right)$  und  $1\left(\frac{25}{24}\right)$  braucht man hierbei nur 6 Glieder der Entwickelung, bei der Berechnung von  $1\left(\frac{81}{80}\right)$  sogar nur 4. Dadurch findet man

$$
12 = 0,69314718055994530960,
$$
  
\n
$$
13 = 1,09861228866810969168,
$$
  
\n
$$
15 = 1,60943791243410037502,
$$
  
\n
$$
110 = 2,30258509299404568462.
$$

Es ist nicht zu verlangen, dass in diesen Resultaten die beiden letzten Decimalstellen noch genau richtig sind; und zwar ist

12, 13, 15, 110, bei die obere Fehlergrenze  $\pm 48$ ,  $\pm 67$ ,  $\pm 112$ ,  $\pm 160$ , und der wirkliche Fehler + 18, + 28, + 42, + 60; d. h. die hier angeführten Werthe von 12, 13, 15, 110. sind in den letzten beiden Decimalstellen bezw. um 18, 28, 42, 60 zu gross.

Es ist dem Anfänger sehr zu empfehlen, die hier angedeutete Rechnung wirklich durchzuführen.

Jetzt ist es auch möglich, 17 sehr genau auszurechnen, denn es ist

$$
7^2 = \frac{49}{50} \cdot 2 \cdot 5^2,
$$

also

$$
217 = 12 + 215 - 1\left(\frac{50}{49}\right).
$$

Dabei ist nach Gleichung (2.) für *<sup>y</sup>* = <sup>49</sup>

$$
1\left(\frac{50}{49}\right) = 2\left(\frac{1}{99} + \frac{1}{3.993} + \frac{1}{5.995} + \cdots\right)
$$
  
= 0,02020270731751944840,

und wenn man die hier gefundenen Werthe zu Grunde legt,  $12 + 215 = 3,912\,023\,005\,428\,146\,059\,64,$ 

also

 $217 = 3,89182029811062661124,$ 

 $17 = 1,94591014905531330562,$ 

ein Werth, der in den beiden letzten Decimalstellen um 51 zu gross ist.

## § 40. Partes proportionales.

$$
\begin{aligned}\n\text{Nach Gleichung (4.) in § 38 ist für } n &= 2 \\
1(1+x) &= \frac{x}{1} - \frac{x^2}{2} + \frac{1}{3} \left( \frac{x}{1 + \Theta x} \right)^3, \\
1(1-x) &= -\frac{x}{1} - \frac{x^2}{2} - \frac{1}{3} \left( \frac{x}{1 - \Theta_1 x} \right)^3,\n\end{aligned}
$$

also

also  
\n(1.) 
$$
1\left(\frac{1+x}{1-x}\right) = 2x + R
$$
, we  $R = \frac{1}{3}\left[\left(\frac{x}{1+\Theta x}\right)^3 + \left(\frac{x}{1-\Theta_1 x}\right)^3\right]$ .  
\nNun wird für  $0 < x < +1$ 

$$
\frac{x}{1+\Theta x} < x, \frac{x}{1-\Theta x} < \frac{x}{1-x}
$$

folglich ist

ch ist  

$$
R < \frac{x^3}{3} \left( 1 + \frac{1}{(1-x)^3} \right) = \frac{1}{3} \left( \frac{x}{1-x} \right)^3 \left[ (1-x)^3 + 1 \right],
$$

oder

(2.) 
$$
R < \frac{2}{3} \left( \frac{x}{1-x} \right)^3.
$$

Setzt man wieder

$$
x=\frac{z}{2y+z},
$$

Stegemann-Kiepert, Differential-Rechnung. 12

178 § 40. Partes proportionales.

also

$$
1 + x = \frac{2y + 2z}{2y + z}, \ 1 - x = \frac{2y}{2y + z},
$$
  

$$
\frac{1 + x}{1 - x} = \frac{y + z}{y}, \quad \frac{x}{1 - x} = \frac{z}{2y},
$$

so wird

(3.) 
$$
1(y+z) = 1y + \frac{2z}{2y+z} + R,
$$

wo

$$
(4.)\qquad \qquad R<\frac{z^3}{12y^3}
$$

Ist also  $y > 10000$ ,  $z \le 1$ , so wird

(5.) 
$$
R < \frac{1}{12 \cdot 10^{12}},
$$

d. h. *R* hat in den ersten 13 Decimalstellen keine geltende Ziffer mehr.

Darauf gründet sich hei dem Gebrauche der Logarithmentafeln die Berechtigung für die Interpolation durch die *partes proportionales.*

Sind z. B. in einer solchen Tafel die Logarithmen für alle fünfstelligen Zahlen angegeben, so kann man daraus doch noch den Logarithmus einer siebenstelligen Zahl *n* bis auf 7 oder 8 Decimalstellen genau finden, wie folgi.

Da es nur auf die Mantisse des Logarithmus ankommt, so setze man das Decimal-Komma hinter die fünfte Ziffer, nenne die Ganzen  $y$  und den übrig bleibenden Decimalbruch  $z$ , dann ist

 $n = y + z$ , wobei  $y > 10000$  und  $z < 1$ .

Jetzt ist

(6.) 
$$
1n = 1(y + z) = 1y + \frac{2z}{2y + z} + R_z,
$$

(7.) 
$$
1(y + 1) = 1y + \frac{2}{2y + 1} + R_1,
$$

wobei man aber die beiden Reste  $R_z$  und  $R_1$  vernachlässigen darf, da beide in den ersten 13 Decimalstellen keine geltende Ziffer haben. Setzt man daher

§ 41. Methode der unbestimmten Coefficienten. 179

(8.) 
$$
\mathcal{A} = \mathbf{1}(y+1) - \mathbf{1}y = \frac{2}{2y+1},
$$

so wird

(9.) 
$$
1n = 1y + \frac{2z}{2y + z}
$$

$$
= 1y + z \cdot A + \frac{2z}{2y + z} - \frac{2z}{2y + 1}
$$

$$
= 1y + z \cdot A + \frac{2z(1 - z)}{(2y + z)(2y + 1)}
$$

Dabei ist aber

$$
\frac{2z(1-z)}{(2y+z)\,(2y+1)}<\frac{2z(1-z)}{4y^2}<\frac{1}{2y^2}<\frac{1}{2\cdot 10^8}.
$$

Setzt man also

$$
ln = 1y + z \cdot d,
$$

so ist der Fehler so klein, dass er in den ersten 8 Decimalstellen keine geltende Ziffer hat.

Man braucht also nur, um *ln* zu erhalten, in den Tafeln *l y* aufzuschlagen und den Ausdruck

$$
z \cdot d = z \big[ \mathbf{l}(y+1) - \mathbf{l}y \big]
$$

zu addiren, welcher unter dem Namen *"partes proportionales*" bekannt ist.

Das Gesagte gilt zunächst für *natürliche* Logarithmen, da aber die *Briggs'*sehen Logarithmen aus diesen entstehen, indem man sie sämmtlich mit  $M = \log e$  multiplicirt, so gilt es in ähnlicher Weise auch für *Briggs'*sehe Logarithmen und ebenso für jedes andere Logarithmen-System.

## § 41.

## Methode der unbestimmten Coefficienten.

Bei manchen Functionen ist die Bildung der höheren Ableitungen sehr umständlich; deshalb wählt man zur Entwickelung nach Potenzen von *x* einen etwas anderen Weg.

Man weiss nämlich, es ist nach der *Mac-Laurin'sehen* Reihe  $f(x) = A + A_1x + A_2x^2 + A_3x^3 + \ldots + A_nx^n + R$ **12**\*

180 §41. Methode der unbestimmten Coefficienten.

wobei

(2.) 
$$
A = f(0), \quad A_1 = \frac{f'(0)}{1!}, \quad A_2 = \frac{f''(0)}{2!}, \dots
$$

wird. Aus Gleichung (1.) folgt aber

(3.) 
$$
f'(x) = A_1 + 2A_2x + 3A_3x^2 + \dots + nA_nx^{n-1} + \frac{dR}{dx}
$$

Ist also die Entwickelung von *f'(x)* bekannt, und kann man zeigen, dass *R* beliebig klein wird für hinreichend grosse Werthe von *n*, so findet man die Werthe der Coefficienten *<sup>A</sup>*j, *A2, A3,*... aus Gleichung (3.) Deshalb soll der folgende Satz bewiesen werden:

 $I$ st *für hinreichend grosse Werthe von n die Grösse*  $\frac{dR}{dx}$ *beliebig klein*, *so gilt dasselbe auch von R.*

Beweis. Ist  $\varepsilon$  eine beliebig kleine Zahl, so gilt die Voraussetzung

$$
(4.)\qquad \qquad -\epsilon < \frac{dR}{dx} < +\epsilon\,,
$$

also

 $\frac{dR}{dx} - \varepsilon < 0,$   $\frac{dR}{dx} + \varepsilon > 0,$ 

oder

(4a.) 
$$
\frac{d(R-\varepsilon x)}{dx}<0, \qquad \frac{d(R+\varepsilon x)}{dx}>0,
$$

deshalb nimmt  $R + \varepsilon x$  mit *x* beständig zu, während  $R - \varepsilon x$ beständig abnimmt, so lange  $x$  zunimmt. Für  $x = 0$  sind aber beide Functionen gleich 0, folglich ist für positive Werthe von *x* (5.)  $R + \varepsilon x > 0$  und  $R - \varepsilon x < 0$ ,

oder

(5a.)  $-\varepsilon x \leq R \leq +\varepsilon x$ .

Für negative Werthe von *x* findet man ebenso  $+ \varepsilon x < R < -\varepsilon x$ . (6.)

In beiden Fällen wird *R* beliebig klein, denn £ ist beliebig klein.

Dabei ist zu beachten, dass  $\frac{dR}{dx}$  das Restglied in der

Entwickelung von  $f'(x)$  nach steigenden Potenzen von  $x$  ist. Man kann daher dem eben bewiesenen Satze auch die Fassung geben :

*Lässt sich f' (z) nach steigenden Potenzen von <sup>x</sup> entwickeln***,** *so gilt dasselbe auch von f(x).*

Mit Hülfe dieses Satzes findet man z. B. sehr leicht die Entwickelung von

 $f(x) = 1(1 + x) = A + A_1x + A_2x^2 + A_3x^3 + \ldots + A_nx^n + R$ denn es wird nach dem binomischen Lehrsätze für

$$
-1
$$

(7.) 
$$
f'(x) = \frac{1}{1+x} = 1 - x + x^2 - x^3 + \ldots + (-1)^{n-1} x^{n-1} + \frac{dR}{dx}
$$

## folglich ist

 $A = f(0) = 11 = 0, \quad A_1 = 1, \quad 2A_2 = -1, \quad 3A_3 = +1, \ldots$ und deshalb in Uebereinstimmung mit Formel Nr. 59 der Tabelle

(8.) 
$$
1(1+x) = \frac{x}{1} - \frac{x^2}{2} + \frac{x^3}{3} - \frac{x^4}{4} + \cdots
$$

Wenn  $-1 < x < +1$  ist, so wird dabei *R* beliebig klein, weil das Restglied  $\frac{dR}{dx}$  in der Entwickelung von  $f'(x)$  beliebig klein ist.

## § 42.

## Entwickelung der Function arctg $x$  nach steigenden Potenzen von x.

(Vergl. die Formel-Tabelle Nr. 65.)

Aufgabe. Man soll die Function arctg *x* nach steigenden<br>
Potenzen von *x* entwickeln.<br>
Auflösung. Hier ist<br>
(1.)  $f(x) = \arctg x = A + A_1x + A_2x^2 + A_3x^3 + \ldots + A_nx^n + R$ ,<br>
(2.)  $f(x) = \frac{1}{2}A + A_1x + A_2x^2 + A_3x^3 + \ldots + A_nx^n + R$ Potenzen von *x* entwickeln.

Auflösung. Hier ist

$$
(1.)\ \ f(x) = \arctg x = A + A_1 x + A_2 x^2 + A_3 x^3 + \ldots + A_n x^n + R,
$$

(2.) 
$$
f'(x) = \frac{1}{1+x^2} = A_1 + 2A_2x + 3A_3x^2 + \dots + nA_nx^{n-1} + \frac{dR}{dx}
$$

Nun wird aber nach dem binomischen Lehrsätze, wenn *x2* ein achter Bruch ist,

§ 43. Berechnung der Zahl  $\pi$ .

$$
(3.) \qquad \frac{1}{1+x^2} = (1+x^2)^{-1} = 1 - x^2 + x^4 - x^6 + \cdots,
$$

folglich ist

 $A = f(0) = \arctg 0 = 0,$ 

 $A_1 = 1, A_2 = 0, 3A_3 = -1, 4A_4 = 0, 5A_5 = +1, ...$ uud deshalb

(4.) 
$$
\begin{cases} \arctg x = \frac{x}{1} - \frac{x^3}{3} + \frac{x^5}{5} - \frac{x^7}{7} + \cdots \\ \text{für} -1 < x < + 1. \end{cases}
$$

R wird dabei beliebig klein für hinreichend grosse Werthe von n, weil das Restglied  $\frac{dR}{dx}$  in der Entwickelung von  $f'(x)$ beliebig klein ist.

## $$43.$

# Berechnung der Zahl  $\pi$ durch Anwendung der Entwickelung von arctg $x$ .

(Vergl. die Formel-Tabelle Nr. 66-68.)

Die Entwickelung von arctg $x$  nach Potenzen von  $x$  ist sicher richtig, so lange  $x$  zwischen  $-1$  und  $+1$  liegt. Es lässt sich auch beweisen, dass sie noch für  $x = +1$  richtig bleibt\*). Wenn dies der Fall ist, so findet man daraus unmittelbar den Werth von  $\frac{\pi}{4}$ , weil tg $\left(\frac{\pi}{4}\right)$  gleich 1 ist. Denn die Reihe giebt für  $x=1$ 

(1.) 
$$
\frac{\pi}{4} = 1 - \frac{1}{3} + \frac{1}{5} - \frac{1}{7} + \frac{1}{9} - \frac{1}{11} + \cdots
$$

Diese Reihe heisst die Reihe von Leibniz.

Aus Gleichung (1.) folgt weiter

$$
\frac{\pi}{4} = \left(1 - \frac{1}{3}\right) + \left(\frac{1}{5} - \frac{1}{7}\right) + \left(\frac{1}{9} - \frac{1}{11}\right) + \dots,
$$

\*) Der Beweis kann an dieser Stelle übergangen werden, weil die Folgerungen des Satzes hier nur geschichtliches Interesse haben. In den Beispielen auf Seite 209 (§ 47) wird der Beweis nachgeholt.

oder

2.) 
$$
\frac{\pi}{4} = 2\left(\frac{1}{3} + \frac{1}{35} + \frac{1}{99} + \ldots\right)
$$

und

$$
\frac{\pi}{4} = 1 - \left(\frac{1}{3} - \frac{1}{5}\right) - \left(\frac{1}{7} - \frac{1}{9}\right) - \left(\frac{1}{11} - \frac{1}{13}\right) - \dots
$$

 $\frac{1}{2}$ 

oder

$$
(3.) \quad \frac{\pi}{4} = 1 - 2\left(\frac{1}{15} + \frac{1}{63} + \frac{1}{143} + \dots\right).
$$

Berücksichtigt man in Gleichung  $(2.)$  die ersten  $n$  Glieder und ebenso in Gleichung (3.), so findet man zwei Zahlen, zwischen denen  $\frac{\pi}{4}$  liegt. Man erkennt aber auch, dass die Rechnung sehr langwierig werden würde, wenn man nach einer dieser Reihen den Werth von  $\frac{\pi}{4}$  nur auf 6 Decimalstellen genau berechnen wollte. Man kann aus den Gleichungen (2.) und (3.) noch andere ableiten, die zur Berechnung von  $\pi$  geeigneter sind. Durch Addition der Gleichungen

$$
\frac{\pi}{4} = 2\left(\frac{1}{1\cdot 3} + \frac{1}{5\cdot 7} + \frac{1}{9\cdot 11} + \cdots\right),
$$
  

$$
\frac{\pi}{4} = 1 - 2\left(\frac{1}{3\cdot 5} + \frac{1}{7\cdot 9} + \frac{1}{11\cdot 13} + \cdots\right)
$$

erhält man nämlich

$$
\frac{\pi}{2} = 1 + 2\left(\frac{1}{1\cdot 3} - \frac{1}{3\cdot 5} + \frac{1}{5\cdot 7} - \frac{1}{7\cdot 9} + \frac{1}{9\cdot 11} - \frac{1}{11\cdot 13} + \cdots\right),\
$$

also

(4.) 
$$
\frac{\pi}{2} = 1 + 2 \cdot 4 \left( \frac{1}{1 \cdot 3 \cdot 5} + \frac{1}{5 \cdot 7 \cdot 9} + \frac{1}{9 \cdot 11 \cdot 13} + \ldots \right)
$$
,  
oder

$$
(5.) \quad \frac{\pi}{2} = 1 + \frac{2}{1.3} - 2.4\left(\frac{1}{3.5.7} + \frac{1}{7.9.11} + \frac{1}{11.13.15} + \ldots\right).
$$

Durch Addition der Gleichungen (4.) und (5.) findet man in ähnlicher Weise

§ 43. Berechnung der Zahl  $\pi$ .

$$
\begin{aligned} \tau &= 2 + \frac{2}{1.3} + 2.4 \left( \frac{1}{1.3.5} - \frac{1}{3.5.7} + \frac{1}{5.7.9} - \frac{1}{7.9.11} + \dots \right), \end{aligned}
$$

also

(6.) 
$$
\pi = 2 + \frac{2}{1.3} + 2.4.6 \left( \frac{1}{1.3.5.7} + \frac{1}{5.7.9.11} + \cdots \right)
$$
,  
oder  
(7.)  $\pi = 2 + \frac{2}{1.3} + \frac{2.4}{1.3.5} - 2.4.6 \left( \frac{1}{3.5.7.9} + \frac{1}{7.9.11.13} + \cdots \right)$ .

In dieser Weise kann man fortfahren, wobei man immer stärker convergirende Reihen erhält.

Noch schneller führen die folgenden Methoden zum Ziele. Setzt man

 $tg u = \frac{1}{2}$ , oder  $u = \arctg\left(\frac{1}{2}\right)$ ,  $(8.)$ 

(9.) 
$$
\qquad \qquad \text{tg } v = \frac{1}{3}, \qquad , \qquad v = \arctg\left(\frac{1}{3}\right),
$$

dann wird

(10.) 
$$
\text{tg}(u+v) = \frac{\text{tg}u + \text{tg}v}{1 - \text{tg}u \text{tg}v} = \frac{\frac{1}{2} + \frac{1}{3}}{1 - \frac{1}{2} \cdot \frac{1}{3}} = \frac{5}{5} = 1,
$$

oder

(11.) 
$$
u + v = \arctg 1 = \frac{\pi}{4}
$$
.

Dies giebt

(12.) 
$$
\frac{\pi}{4} = \arctg\left(\frac{1}{2}\right) + \arctg\left(\frac{1}{3}\right),
$$

oder

$$
(13.) \frac{\pi}{4} = \left(\frac{1}{2} - \frac{1}{3 \cdot 2^3} + \frac{1}{5 \cdot 2^5} + \dots\right) + \left(\frac{1}{3} - \frac{1}{3 \cdot 3^3} + \frac{1}{5 \cdot 3^5} + \dots\right),\n\text{oder}\n\tag{14.}
$$
\n
$$
\frac{\pi}{4} = \left(\frac{1}{2} + \frac{1}{3}\right) - \frac{1}{3} \left(\frac{1}{2^3} + \frac{1}{3^3}\right) + \frac{1}{5} \left(\frac{1}{2^5} + \frac{1}{3^5}\right) - + \dots
$$

185 § 43. Berechnung der Zahl *n.*

2

Diese Reihe heisst die *Reihe von Euler.* Sie ist zur Berechnung von *n* schon weit geeigneter als die Reihe von *Leibniz.*

*Machin* hat eine Reihe zur Berechnung von *n* aufgestellt, welche für die numerische Berechnung noch zweckmässiger ist. Er setzte zunächst

(15.)  $\textrm{tg } u = \frac{1}{5}, \quad \textrm{also} \quad u = \arctg\left(\frac{1}{5}\right).$ 

Hieraus folgt

(16.) 
$$
\text{tg}(2u) = \frac{2 \text{tg} u}{1 - \text{tg}^2 u} = \frac{\overline{5}}{1 - \frac{1}{25}} = \frac{5}{12},
$$

(17.) 
$$
\text{tg}(4u) = \frac{2 \text{tg}(2u)}{1 - \text{tg}^2(2u)} = \frac{\frac{5}{6}}{1 - \frac{25}{144}} = \frac{120}{119}.
$$

Es ist demnach

$$
tg(4u) > 1, \quad \text{also} \quad 4u > \frac{\pi}{4}.
$$

Der Unterschied zwischen  $4u$  und  $\frac{\pi}{4}$  ist offenbar sehr klein; bezeichnet man ihn mit *v,* so wird <sup>1</sup>^

(18.) 
$$
4u = \frac{\pi}{4} + v
$$
, oder  $4u - v = \frac{\pi}{4}$ 

und

$$
(19.) \t\t v = 4u - \frac{\pi}{4}.
$$

Deshalb erhält man

$$
\operatorname{tg} v = \operatorname{tg} \left( 4u - \frac{\pi}{4} \right) = \frac{\operatorname{tg} (4u) - \operatorname{tg} \left( \frac{\pi}{4} \right)}{1 + \operatorname{tg} (4u) \operatorname{tg} \left( \frac{\pi}{4} \right)},
$$

oder

(20.) 
$$
\qquad \qquad \text{tg } v = \frac{\frac{120}{119} - 1}{1 + \frac{120}{119} \cdot 1} = \frac{1}{239}.
$$

Dies giebt

$$
(21.) \t\t v = \arctg\left(\frac{1}{239}\right)
$$

und mit Rücksicht auf die Gleichungen (18.) und (15.)

(22.) 
$$
\frac{\pi}{4} = 4u - v = 4 \arctg\left(\frac{1}{5}\right) - \arctg\left(\frac{1}{239}\right),
$$

oder

$$
(23.) \frac{\pi}{4} = 4\left(\frac{1}{5} - \frac{1}{3.5^3} + \frac{1}{5.5^5} - + \dots\right) - \left(\frac{1}{239} - \frac{1}{3.239^3} + \dots\right).
$$

Will man also den Werth von  $\pi$  bis auf 8 Decimalstellen genau berechnen, so findet man

 $1:5 = 0,2000000000,$   $-1:3.5^{3} = -0,0026666667,$  $1:5.5^5 = 0,0000640000, -1:7.5^7 = -0,0000018286,$  $1:9.5^9 = 0,0000000569, -1:11.5^{11} = -0,0000000019,$  $1:13.5^{13} = 0,0000000001,$ also

$$
\arctg\left(\frac{1}{5}\right) = 0,2000640570 - 0,0026684972
$$

$$
= 0.1973955598.
$$

Ferner ist

$$
1:239 = +0,0041841004
$$
  

$$
1:3.2393 = -0,0000000244
$$

also

$$
\operatorname{arc} \operatorname{tg} \left( \frac{1}{239} \right) = 0,0041840760.
$$

Daraus folgt

$$
\frac{\pi}{4} = 4 \arctg\left(\frac{1}{5}\right) - \arctg\left(\frac{1}{239}\right)
$$
  
= 0,7895822392 - 0,0041840760,

oder

$$
\frac{\pi}{4} = 0,7853981632,
$$

 $\pi = 3,1415926528.$ 

Hierbei sind die beiden letzten Decimalstellen nicht mehr sicher, weil schon bei Berechnung von arctg $\left(\frac{1}{5}\right)$  durch Ver-

#### $§ 44.$  Entwickelung der Function arcsin x.

nachlässigung der folgenden Decimalstellen ein kleiner Fehler begangen ist, der in der  $10^{ten}$  Decimalstelle kleiner als  $2\frac{1}{3}$  ist. Dieser kleine Fehler wird aber bei der Bildung von *n* mit <sup>16</sup> multiplicirt, weil

$$
\pi = 16 \arctg\left(\frac{1}{5}\right) - 4 \arctg\left(\frac{1}{239}\right)
$$

ist. Dazu tritt noch ein Fehler, der von 4 arctg  $\left(\frac{1}{220}\right)$  herrührt und der in der letzten Decimalstelle kleiner ist als 4. Der Gesammtfeliler ist also kleiner als

# 44

## 10<sup>10</sup>

Durch eine Kechnung auf mehr, z. B. auf 20 Decimalstellen findet man dies bestätigt; es wird dann nämlich

 $\pi = 3,14159265358979323846.$ 

Daraus erhält man ohne Weiteres noch die folgenden Zahlen, welche in der Vermessungskunde häufig angewendet werden:

arc 1° = 
$$
\frac{\pi}{180}
$$
 = 0,017 453 292 519 943,  
\n
$$
\varrho \,^0 = \frac{180}{\pi} = 57,295 779 513 1;
$$
\narc 1' =  $\frac{\pi}{180,60}$  = 0,000 290 888 208 666,  
\n
$$
\varrho' = \frac{180,60}{\pi} = 3437,746 770 784 9;
$$
\narc 1'' =  $\frac{\pi}{180,60,60}$  = 0,000 004 848 136 811,  
\n
$$
\varrho'' = \frac{180,60,60}{\pi} = 206 264,806 247 096 4.
$$

## $$44.$

## Entwickelung der Function arcsin $x$  nach steigenden Potenzen von *x.*

(Vergl. die Formel-Tabelle Nr. 69.)

 $Aufgabe.$  Man soll die Function  $\arcsin x$  nach steigenden Potenzen von *x* entwickeln.

Auflösung. Setzt man hier (1.)  $f(x) = \arcsin x = A + A_1x + A_2x^2 + \ldots + A_nx^n + R$ , so wird nach dem binomischen Lehrsatze

(2.)  

$$
\begin{cases}\nf'(x) = \frac{1}{\sqrt{1 - x^2}} = (1 - x^2)^{-\frac{1}{2}} \\
= A_1 + 2A_2x + \dots + nA_nx^{n-1} + \frac{dR}{dx} \\
= 1 + \frac{1}{2}x^2 + \frac{1 \cdot 3}{2 \cdot 4}x^4 + \frac{1 \cdot 3 \cdot 5}{2 \cdot 4 \cdot 6}x^6 + \dots\n\end{cases}
$$

Wenn  $x^2$  kleiner ist als 1, so wird  $\frac{dR}{dx}$  beliebig klein für hinreichend grosse Werthe von  $n$ , folglich gilt auch dasselbe für R, und man erhält

$$
A = f(0) = \arcsin 0 = 0
$$

 $A_1 = 1$ ,  $2A_2 = 0$ ,  $3A_3 = \frac{1}{2}$ ,  $4A_4 = 0$ ,  $5A_5 = \frac{1 \cdot 3}{2 \cdot 4}$ , ... folglich ist

(3.) 
$$
\arcsin x = \frac{x}{1} + \frac{1}{2} \frac{x^3}{3} + \frac{1 \cdot 3}{2 \cdot 4} \frac{x^5}{5} + \frac{1 \cdot 3 \cdot 5}{2 \cdot 4 \cdot 6} \frac{x^7}{7} + \dots
$$
  
für 
$$
-1 < x < +1.
$$

Auch diese Reihe kann man zur Berechnung von  $\pi$  benutzen. Es ist nämlich

$$
\sin\left(\frac{\pi}{6}\right) = \frac{1}{2}, \text{ also } \frac{\pi}{6} = \arcsin\left(\frac{1}{2}\right),
$$

folglich wird

$$
\frac{\pi}{6} = \frac{1}{2} + \frac{1}{2} \cdot \frac{1}{3 \cdot 2^3} + \frac{1 \cdot 3}{2 \cdot 4} \cdot \frac{1}{5 \cdot 2^5} + \frac{1 \cdot 3 \cdot 5}{2 \cdot 4 \cdot 6} \cdot \frac{1}{7 \cdot 2^7} + \dots
$$

## V. Abschnitt.

## **Convergenz der Reihen.**

### § 45.

## Erklärungen und vorbereitende Beispiele.

Ist

$$
u_m=f(m)
$$

eine gegebene Function der positiven ganzen Zahl *m*, so bilden die einzelnen Functionswerthe

 $f(0), f(1), f(2), \ldots, f(n-1),$ 

oder

(1.)

 $u_0$ ,  $u_1$ ,  $u_2$ , ...  $u_{n-1}$ ,

eine *endliche Reihe*, welche aus nGliedern besteht, und deren Summe mit *Sn* bezeichnet werden möge. Es sei also

(2.) 
$$
S_n = u_0 + u_1 + u_2 + \ldots + u_{n-1}.
$$

Wächst die positive ganze Zahl *n* in"s Unbegrenzte, so wird aus der *endlichen* Reihe eine *unendliche* Reihe. Dabei kann es Vorkommen, dass sich *Sn* mit unbegrenzt wachsendem *n* einer *bestimmten*, *endlichen* Grenze *S* nähert, dass also

(3.) 
$$
\lim_{n = \infty} S_n = S
$$

wird. In diesem Falle heisst die unendliche Reihe (oder kürzer : die Reihe) *convergent.* Die Grenze *S* heisst dabei die *Summe* der Reihe.

Wird aber *Sn* mit *n* zugleich *unendlich gross* oder gar *unbestimmt*, so heisst die Reihe *divergent.* Dies giebt die

Erklärung. *Eine Reihe ist convergent*, *wenn Sn, die Summe der n ersten Glieder*, *sich mit unbegrenzt wachsendem n einer bestimmten*, *endlichen Grenze S nähert.*

#### 190 § 45. Erklärungen und vorbereitende Beispiele.

Zahlreiche Beispiele für solche Reihen liefert der vorhergehende Abschnitt, in dem die *Taylor'sche Reihe behandelt worden* ist. Dort wurde die Convergenz der gebildeten Reihen dadurch geprüft, dass man untersuchte, ob der Rest *R* für hinreichend grosse Werthe von *n* beliebig klein wird. Ist dies der Fall, so ist die Reihe in der That *convergent*, denn der Unterschied zwischen der Function  $f(x+h)$  und  $S_n$  wird beliebig klein, d. h.  $S_n$  nähert sich der endlichen Grenze  $f(x+h)$  beliebig.

Ein andere Beispiel liefern die geometrischen Progressionen  
(4.) 
$$
S_n = A + Ap + Ap^2 + \ldots + Ap^{n-1} = \frac{A(1-p^n)}{1-p}
$$
,

wenn *p* ein achter Bruch ist, denn dann wird sich nach Formel Nr. 11a der Tabelle *Sn* der Grenze

$$
(5.)\qquad \qquad S=\frac{A}{1-p}
$$

nähern, wenn *n* unbegrenzt wächst.

Auch hier wird die Differenz

$$
S-S_n=\frac{Ap^n}{1-p}
$$

beliebig klein für hinreichend grosse Werthe von *n.*

Soll sich *Sn* mit wachsendem *n* einer bestimmten, endlichen Grenze *S* nähern, so müssen die Grössen

 $S-S_n$ ,  $S-S_{n+1}$  und deshalb auch  $S_{n+1}-S_n=u_n$ 

für hinreichend grosse Werthe von *n* beliebig klein werden; d. h. die Glieder einer convergenten Reihe müssen von einer bestimmten Stelle ab immer kleiner und schliesslich unendlich klein werden. Damit ist nicht gesagt, dass  $u_{n+1}$  stets kleiner als *un* sein muss; es ist vielmehr sehr wohl denkbar, dass ab und zu auch grössere Glieder auf kleinere folgen; wenn aber  $n$  in's Unbegrenzte wächst, so muss  $u_n$  verschwindend klein werden, es muss also

$$
\lim_{n \to \infty} u_n = 0
$$

sein.

### § 45. Erklärungen und vorbereitende Beispiele. 191

Diese Bedingung ist eine *nothwendige* aber durchaus noch keine *hinreichende*, wie das folgende Beispiel zeigen soll.

In der Reihe

$$
\frac{1}{1} + \frac{1}{2} + \frac{1}{3} + \frac{1}{4} + \frac{1}{5} + \dots
$$

werden die Glieder immer kleiner und schliesslich unendlich klein; trotzdem kann man zeigen, dass  $S_n$  beliebig gross wird, wenn man nur *n* hinreichend gross macht, dass also die Reihe *divergent* ist.

Man setze zu diesem Zwecke

 $n = 2 + 2 + 4 + 8 + \ldots + 2^{m-1}$ , oder  $n = 2^m$ , dann wird

$$
S_n = 1 + \frac{1}{2} + \left(\frac{1}{3} + \frac{1}{4}\right) + \left(\frac{1}{5} + \frac{1}{6} + \frac{1}{7} + \frac{1}{8}\right) + \dots
$$
  
+ 
$$
\left(\frac{1}{2^{m-1} + 1} + \dots + \frac{1}{2^{m-1} + 2^{m-1}}\right),
$$
  

$$
S_n > 1 + \frac{1}{2} + \left(\frac{1}{4} + \frac{1}{4}\right) + \left(\frac{1}{8} + \frac{1}{8} + \frac{1}{8} + \frac{1}{8}\right) + \dots
$$

oder

$$
S_n = 1 + \frac{1}{2} + \left(\frac{1}{3} + \frac{1}{4}\right) + \left(\frac{1}{5} + \frac{1}{6} + \frac{1}{7} + \frac{1}{8}\right) + \dots
$$
  
+ 
$$
\left(\frac{1}{2^{m-1} + 1} + \dots + \frac{1}{2^{m-1} + 2^{m-1}}\right),
$$
  

$$
S_n > 1 + \frac{1}{2} + \left(\frac{1}{4} + \frac{1}{4}\right) + \left(\frac{1}{8} + \frac{1}{8} + \frac{1}{8} + \frac{1}{8}\right) + \dots
$$
  
+ 
$$
\left(\frac{1}{2^m} + \dots + \frac{1}{2^m}\right),
$$
  

$$
S_n > 1 + \frac{1}{2} + \frac{1}{2} + \frac{1}{2} + \dots + \frac{1}{2} = 1 + \frac{m}{2}.
$$
  
Da man jetzt *m* beliebig gross machen kann, so  

$$
S_n
$$
beliebig gross, *d*. *h*. die Reihe  

$$
\frac{1}{1} + \frac{1}{2} + \frac{1}{3} + \frac{1}{4} + \frac{1}{5} + \dots
$$

also

$$
S_n > 1 + \frac{1}{2} + \frac{1}{2} + \frac{1}{2} + \ldots + \frac{1}{2} = 1 + \frac{m}{2}
$$
.

Da man jetzt *m* beliebig gross machen kann, so wird auch *Sn* beliebig gross, d. h. die Reihe

$$
\frac{1}{1} + \frac{1}{2} + \frac{1}{3} + \frac{1}{4} + \frac{1}{5} + \dots
$$

ist *divergent.*

In der Reihe

 $a - a + a - a + - \ldots$ 

wird *Sn* zwar nicht unendlich gross, aber *Sn* nähert sich mit wachsendem *n* keiner *bestimmten* Grenze, denn für *gerade* Werthe von *n* wird *Sn* gleich Null und für *ungerade* Werthe von *n* wird *Sn* gleich *a.* Deshalb ist auch diese Reihe *divergent.*

Bei der *Taylor*'sehen Reihe hatte man, wie schon hervorgehoben wurde, die Convergenz dadurch nachgewiesen, dass man untersuchte, ob der Unterschied *R* zwischen dem Grenzwerthe  $f(x+h)$  und den  $n+1$  ersten Gliedern der Reihe mit wachsendem *n* beliebig klein werde. In ähnlicher Weise kann man die Convergenz der Reihen ganz allgemein prüfen. Kann man nämlich eine Grösse *S* so bestimmen, dass

(7.) 
$$
S - S_n = R_n
$$
, und (8.)  $\lim_{n = \infty} R_n = 0$ 

wird, so ist nach der angegebenen Erklärung die Reihe *convergent* ; und umgekehrt muss *Rn* für hinreichend grosse Werthe von *n* beliebig klein sein, wenn die Reihe convergent ist.

Man kann bei einer convergenten Reihe die Grösse  $R_n$ , welche man den *Rest* der Reihe nennt, auch noch in folgender Weise erklären. Es ist

 $S-S_{n+1}=R_{n+1}, S-S_{n+2}=R_{n+2}, \ldots S-S_{n+q}=R_{n+q}$ also

$$
(9.)\begin{cases} R_n - R_{n+1} = S_{n+1} - S_n = u_n, \\ R_n - R_{n+2} = S_{n+2} - S_n = u_n + u_{n+1}, \\ \vdots \\ R_n - R_{n+q} = S_{n+q} - S_n = u_n + u_{n+1} + \ldots + u_{n+q-1}. \end{cases}
$$

Da nun bei einer convergenten Reihe *Rn+q* mit unbegrenzt wachsendem *q* verschwindend klein wird, so ist

 $R_n = \lim_{q = \infty} (u_n + u_{n+1} + \ldots + u_{n+q-1})$  $= u_n + u_{n+1} + u_{n+2} + \ldots$  in infinitum. (**10**.)

## $$46.$

## Reihen mit lauter positiven Gliedern.

(Vergl. die Formel-Tabelle Nr. 70 und 71).

Zunächst möge die Voraussetzung gemacht werden, dass alle Glieder der Reihe *endlich* und *positiv* sind. Dann gelten die folgenden Sätze:

Satz 1. *Ist*

$$
v_0+v_1+v_2+\ldots
$$

*eine convergente Reihe mit lauter positiven Gliedern*, *und ist voneiner bestimmten Stelle ah*

 $u_n \leq v_n$ 

*so ist auch die Reihe*

 $+u_1 + u_2 + \ldots,$ 

*(die lauter positive Glieder enthalten möge*) *convergent.*

Beweis. Setzt man

 $S_n = u_0 + u_1 + \ldots + u_{n-1}, \quad S_n' = v_0 + v_1 + \ldots + v_{n-1},$ so wird

$$
S_{n+q}-S_n=u_n+u_{n+1}+\ldots+u_{n+q-1},
$$

$$
S_{n+q} - S_n = u_n + u_{n+1} + \ldots + u_{n+q-1},
$$
  

$$
S'_{n+q} - S'_n = v_n + v_{n+1} + \ldots + v_{n+q-1},
$$

und nach Voraussetzung wird

 $S_{n+q} - S_n \leq S'_{n+q} - S'_n$ .

Auserdem nähert sich nach Voraussetzung *S'n+q* — *S'n* mit wachsendem *n* der Grenze 0, wie gross auch *q* sein mag, folglich erst recht  $S_{n+q}$  -  $S_n$ , d. h.  $S_n$  und  $S_{n+q}$  nähern sich derselben endlichen Grenze.

Satz 2. *Ist*

 $v_0 + v_1 + v_2 + \ldots$ 

*eine divergente Reihe mit lauter' positiven Gliedern*, *und ist von einer bestimmten Stelle ab*

 $u_n \geq v_n$ ,

*so ist auch die Reihe*

 $u_0 + u_1 + u_2 + \ldots$ 

*divergent.*

Beweis. Wäre die Reihe  $u_0 + u_1 + u_2 + \cdots$  convergent, so müsste nach dem ersten Satze auch  $v_0 + v_1 + v_2 + \ldots$  convergent sein, und das widerstreitet der Voraussetzung.

Satz 3. *Eine Reihe*

 $u_0 + u_1 + u_2 + \ldots$ 

*mit lauter positiven Gliedern convergirt*, *wenn von einer bestimmten Stelle ab*

13

$$
\frac{u_{n+1}}{u_n} \le k < 1
$$

*tst, wobei k eine von n unabhängige Constante ist.* Stegemann - Kiepert, Differential-Rechnung.

Beweis. Nach Voraussetzung wird für hinreichend grosse Werthe von *n*; z. B. für  $n \geq m$ 

$$
u_{n+1}\leq u_n k
$$

also

 $(2.)$ 

$$
\begin{cases}\n u_m = u_m, \\
 u_{m+1} \leq u_m k, \\
 u_{m+2} \leq u_{m+1} k \leq u_m k^2, \\
 u_{m+3} \leq u_{m+2} k \leq u_m k^3,\n\end{cases}
$$

d. h. von einer bestimmten Stelle ab sind die Glieder der betrachteten Reihe gleich oder kleiner als die der Reihe

$$
u_m + u_m k + u_m k^2 + u_m k^3 + \ldots;
$$

diese Reihe ist aber *convergent*, denn sie ist eine geometrische Progression, bei welcher der Quotient  $k$  kleiner als 1 ist, und deren Summe daher nach Formel Nr. 11a der Tabelle gleich

$$
\frac{u_m}{1-k}
$$

wird. Deshalb ist nach Satz 1 auch die Reihe

 $u_0 + u_1 + u_2 + \ldots$ 

convergent.

### Beispiele.

 $1)$ 

$$
S_n = 1 + \frac{x}{1!} + \frac{x^2}{2!} + \ldots + \frac{x^{n-1}}{(n-1)!}.
$$

Hier ist

$$
u_n = \frac{x^n}{n!}, \qquad u_{n+1} = \frac{x^{n+1}}{(n+1)!},
$$

also wird

$$
\frac{u_{n+1}}{u_n} = \frac{x}{n+1} \le k < 1,
$$

wenn man  $n + 1$  grösser als x wählt, folglich ist die Reihe

$$
1 + \frac{x}{1!} + \frac{x^2}{2!} + \frac{x^3}{3!} + \dots
$$

für alle endlichen Werthe von  $x$  convergent.

2)  $S_n = \frac{x}{1} + \frac{1}{2} \frac{x^3}{3} + \frac{1 \cdot 3}{2 \cdot 4} \frac{x^5}{5} + \ldots + \frac{1 \cdot 3 \ldots (2n-3)}{2 \cdot 4 \ldots (2n-2)} \frac{x^{2n-1}}{2n-1}$ 

Hier ist

$$
u_n = \frac{1 \cdot 3 \cdot \cdot \cdot (2n-3) (2n-1)}{2 \cdot 4 \cdot \cdot \cdot (2n-2) \cdot (2n)} \frac{x^{2n+1}}{2n+1},
$$
  

$$
u_{n+1} = \frac{1 \cdot 3 \cdot \cdot \cdot (2n-1) (2n+1)}{2 \cdot 4 \cdot \cdot \cdot (2n) \cdot (2n+2)} \frac{x^{2n+3}}{2n+3},
$$

folglich wird

$$
\frac{u_{n+1}}{u_n} = \frac{(2n+1)^2 x^2}{(2n+2)(2n+3)} = \frac{\left(4 + \frac{4}{n} + \frac{1}{n^2}\right) x^2}{4 + \frac{10}{n} + \frac{6}{n^2}}.
$$

Ist x gleich 1, so nähert sich dieser Ausdruck mit wachsendem n dem Werthe 1 beliebig, dann ist also die Bedingung

$$
\frac{u_{n+1}}{u_n}\leq k<1
$$

nicht erfüllt, denn k muss um eine endliche Grösse von 1 verschieden sein. Damit ist noch nicht gesagt, dass in diesem Falle die Reihe divergent ist; es lässt sich vielmehr ihre Convergenz auf einem anderen Wege (vergl. Seite 204) sehr wohl beweisen.

Ist dagegen

$$
x^2 = k < 1
$$

so wird auch

$$
\frac{u_{n+1}}{u_n}\leq k<1;
$$

in diesem Falle ist also die Reihe

$$
\frac{x}{1} + \frac{1}{2} \frac{x^3}{3} + \frac{1 \cdot 3}{2 \cdot 4} \frac{x^5}{5} + \dots
$$

sicher convergent.

3) 
$$
S_n = 1 + \frac{x}{1^p} + \frac{x^2}{2^p} + \frac{x^3}{3^p} + \ldots + \frac{x^{n-1}}{(n-1)^p}
$$

wobei  $p > 0$  sein möge.

Hier ist.

$$
u_n = \frac{x^n}{n^p}, \qquad u_{n+1} = \frac{x^{n+1}}{(n+1)^p},
$$

folglich wird

 $13*$ 

$$
\frac{u_{n+1}}{u_n} = \left(\frac{n}{n+1}\right)^p \cdot x = \frac{x}{\left(1 + \frac{1}{n}\right)^p}
$$

gleich oder kleiner als ein ächter Bruch  $k$ , wenn  $x$  gleich  $k$  ist. Die Reihe

$$
1+\frac{x}{1^p}+\frac{x^2}{2^p}+\frac{x^3}{3^p}+\ldots
$$

ist also *convergent*, wenn  $x$  kleiner als  $1$  ist.

Satz 4. Eine Reihe mit lauter positiven Gliedern ist divergent, wenn von einer bestimmten Stelle ab

ist.

Beweis.

(4.)  

$$
\begin{cases}\nu_m = u_m, \\
u_{m+1} \ge u_m, \\
u_{m+2} \ge u_{m+1} \ge u_m, \\
u_{m+3} \ge u_{m+2} \ge u_m,\n\end{cases}
$$

Da nun die Reihe

 $u_m + u_m + u_m + \ldots$ 

divergent ist, so ist die Reihe

$$
u_0+u_1+u_2+\ldots
$$

nach Satz 2 erst recht divergent.

Die Reihen

$$
\frac{x}{1} + \frac{1}{2} \frac{x^3}{3} + \frac{1 \cdot 3}{2 \cdot 4} \frac{x^5}{5} + \dots
$$

und

$$
1+\frac{x}{1^p}+\frac{x^2}{2^p}+\frac{x^3}{3^p}+\ldots,
$$

welche vorhin in den Beispielen 2 und 3 untersucht wurden, sind daher *divergent*, wenn  $x > 1$  ist; denn man kann dann n so gross wählen, dass auch die Grössen  $\frac{u_{n+1}}{u_n}$ , nämlich

$$
\frac{\left(4+\frac{4}{n}+\frac{1}{n^{2}}\right)x^{2}}{4+\frac{10}{n}+\frac{6}{n^{2}}}\quad\text{bezw.}\quad\frac{x}{\left(1+\frac{1}{n}\right)^{p}}
$$

gleich oder grösser als 1 werden.

Satz 5. Eine Reihe mit lauter positiven Gliedern ist convergent, wenn von einer bestimmten Stelle ab

$$
\sqrt[n]{u_n} \le k < 1
$$
\nist.

**Beweis.** Nach Voraussetzung ist für  $n \ge m$  $u_n \leq k^n$ ,  $(6.)$ folglich wird

(7.) 
$$
\begin{cases} u_m \leq k^m, \\ u_{m+1} \leq k^{m+1}, \\ u_{m+2} \leq k^{m+2}, \end{cases}
$$

d. h. von einer bestimmten Stelle ab sind die Glieder der betrachteten Reihe gleich oder kleiner als die der Reihe

 $1 + k + k^2 + k^3 + \ldots$ 

Diese Reihe ist aber *convergent*, denn sie ist eine geometrische Progression, bei welcher der Quotient  $k$  kleiner als 1 ist, und deren Summe daher nach Formel Nr. 11a der Tabelle gleich

$$
\frac{1}{1-k}
$$

wird. Deshalb ist nach Satz 1 auch die Reihe

 $u_0 + u_1 + u_2 + \ldots$ 

convergent.

#### Beispiel.

Es sei

 $S_n = \frac{1}{1^2} + \frac{1}{2^2} + \frac{1}{3^2} + \frac{1}{4^2} + \ldots + \frac{1}{n^2}$ 

also

$$
u_n = \frac{1}{n^2}, \quad u_{n+1} = \frac{1}{(n+1)^2} *)
$$

und

$$
\frac{u_{n+1}}{u_n} = \left(\frac{n}{n+1}\right)^2 = \frac{1}{\left(1 + \frac{1}{n}\right)^2}.
$$

Dieser Ausdruck nähert sich dem Werthe 1 beliebig mit wachsendem  $n$ , wird also grösser als jeder beliebige ächte Bruch k. Der Satz 3 reicht hier deshalb zum Beweise der Convergenz nicht aus.

Ebenso nähert sich

$$
\sqrt[n]{u_n} = \sqrt[n]{\frac{1}{n^2}} = n^{-\frac{2}{n}}
$$

dem Werthe 1 beliebig, denn es ist

$$
\log \left(\sqrt[n]{u_n}\right) = \log \left(n^{-\frac{2}{n}}\right) = -\frac{2}{n} \log n.
$$

Dieser Ausdruck wird aber mit wachsendem  $n$  beliebig klein. Nimmt man z. B. die Zahl 10 als Basis des Logarithmensystems und setzt

 $n = 10^m$ ,

so wird

$$
\log \sqrt[n]{u_n} = -\frac{2m}{10^m},
$$

folglich nähert sich log  $\overline{V}u_n$  mit wachsendem m dem Werthe 0

\*) Da in der Summe  $S_n = u_0 + u_1 + u_2 + \ldots + u_{n-1}$  das n<sup>te</sup> Glied mit un-1 bezeichnet worden war, so müsste man, streng genommen,

$$
u_n = \frac{1}{(n+1)^2}, \quad u_{n+1} = \frac{1}{(n+2)^2}
$$

setzen; man kann aber auch das erste Glied  $u_0 = 0$  setzen, dann wird in dem vorliegenden Beispiele

$$
S_n = 0 + \frac{1}{1^2} + \frac{1}{2^2} + \ldots + \frac{1}{(n-1)^2}, \text{ also } u_n = \frac{1}{n^2}, \ u_{n+1} = \frac{1}{(n+1)^2}.
$$
und deshalb  $V\overline{u_n}$  dem Werthe 1 beliebig.\*) Daher ist auch der Satz 5 nicht unmittelbar verwendbar.

Setzt man aber

$$
u_0 = \frac{1}{1^2},
$$
  
\n
$$
u_1 = \frac{1}{2^2} + \frac{1}{3^2},
$$
  
\n
$$
u_2 = \frac{1}{4^2} + \frac{1}{5^2} + \frac{1}{6^2} + \frac{1}{7^2},
$$
  
\n
$$
u_m = \frac{1}{(2^m)^2} + \frac{1}{(2^m + 1)^2} + \dots + \frac{1}{(2^m + 2^m - 1)^2},
$$

so wird

$$
u_0 = 1,
$$
  
\n
$$
u_1 < \frac{1}{2^2} + \frac{1}{2^2} = \frac{1}{2},
$$
  
\n
$$
u_2 < \frac{1}{4^2} + \frac{1}{4^2} + \frac{1}{4^2} + \frac{1}{4^2} = \frac{1}{4},
$$
  
\n
$$
u_m < \frac{1}{(2^m)^2} + \frac{1}{(2^m)^2} + \ldots + \frac{1}{(2^m)^2} = \frac{1}{2^m}.
$$

Es ist also

$$
u_1 < \frac{1}{2}
$$
,  $\sqrt{u_2} < \frac{1}{2}$ ,  $\sqrt[3]{u_3} < \frac{1}{2}$ ,  $\cdots$   $\sqrt[m]{u_m} < \frac{1}{2}$ ,

und deshalb die Reihe

$$
\frac{1}{1^2} + \frac{1}{2^2} + \frac{1}{3^2} + \frac{1}{4^2} + \frac{1}{5^2} + \dots
$$

convergent.

Satz 6. Eine Reihe mit lauter positiven Gliedern ist divergent, wenn von einer bestimmten Stelle ab

\*) Ein vollständig strenger Nachweis dafür, das  $\lim_{n = \infty} \sqrt[n]{\frac{1}{n^2}} = 1$  ist, wird an einer späteren Stelle gegeben werden.

$$
(8.)\qquad \qquad \tilde{V}\overline{u_n}\geq 1
$$

 $i$ st.

Beweis. Für hinreichend grosse Werthe von  $m$  ist in diesem Falle

$$
u_m\geqq 1, u_{m+1}\geqq 1, u_{m+2}\geqq 1,\ldots;
$$

da nun die Reihe

 $1 + 1 + 1 + ...$ 

divergent ist, so ist die Reihe

 $u_0 + u_1 + u_2 + \ldots$ 

nach Satz 2 erst recht divergent.

Das zu Satz 5 gegebene Beispiel kann man sogleich verallgemeinern und den folgenden Satz beweisen:

Satz 7. Die Reihe

$$
\frac{1}{1^p} + \frac{1}{2^p} + \frac{1}{3^p} + \frac{1}{4^p} + \dots
$$

ist convergent für  $p > 1$ .

Beweis. Setzt man

 $(9.)$ 

 $(10)$ 

$$
\begin{cases}\nu_0 = \frac{1}{1^p}, \\
u_1 = \frac{1}{2^p} + \frac{1}{3^p}, \\
u_2 = \frac{1}{4^p} + \frac{1}{5^p} + \frac{1}{6^p} + \frac{1}{7^p}, \\
\ldots \ldots \ldots \ldots \ldots \ldots \\
u_m = \frac{1}{(2^m)^p} + \frac{1}{(2^m + 1)^p} + \ldots + \frac{1}{(2^{m+1} - 1)^p},\n\end{cases}
$$

dann wird

$$
(1, 1)
$$
\n
$$
\begin{cases}\nu_1 < \frac{1}{2^p} + \frac{1}{2^p} = \left(\frac{1}{2}\right)^{p-1}, \\
u_2 < \frac{1}{4^p} + \frac{1}{4^p} + \frac{1}{4^p} + \frac{1}{4^p} = \left(\frac{1}{4}\right)^{p-1}, \\
\vdots & \vdots \\
u_m < \frac{1}{(2^m)^p} + \frac{1}{(2^m)^p} + \dots + \frac{1}{(2^m)^p} = \left(\frac{1}{2^m}\right)^{p-1},\n\end{cases}
$$

folglich ist

$$
(11.) \t u_1 < \left(\frac{1}{2}\right)^{p-1}, \t \widetilde{V} \overline{u_2} < \left(\frac{1}{2}\right)^{p-1}, \ldots \overline{V} \overline{u_m} < \left(\frac{1}{2}\right)^{p-1},
$$

und da nach Voraussetzung  $p-1$  positiv sein soll,

$$
\left(\frac{1}{2}\right)^{p-1} = k < 1.
$$

Deshalb ist die Reihe

$$
\frac{1}{1^p}+\frac{1}{2^p}+\frac{1}{3^p}+\frac{1}{4^p}+\ldots
$$

*convergent*, wenn  $p > 1$  ist.

Satz 8. Die Reihe

$$
\frac{1}{1^p} + \frac{1}{2^p} + \frac{1}{3^p} + \frac{1}{4^p} + \dots
$$

ist divergent für  $p \leq 1$ .

d

0

Beweis. Setzt man in diesem Falle

 $\mathbf{1}$ 

12.)  
\n
$$
\begin{cases}\nu_0 = \frac{1}{1^p} = 1, \\
u_1 = \frac{1}{2^p}, \\
u_2 = \frac{1}{3^p} + \frac{1}{4^p}, \\
u_3 = \frac{1}{5^p} + \frac{1}{6^p} + \frac{1}{7^p} + \frac{1}{8^p}, \\
\vdots \\
u_m = \frac{1}{(2^{m-1} + 1)^p} + \frac{1}{(2^{m-1} + 2)^p} + \dots + \frac{1}{(2^m)^p}, \\
\text{ann wird}\n\end{cases}
$$
\n
$$
\begin{cases}\nu_2 & \frac{1}{4^p} + \frac{1}{4^p} = \frac{1}{2} \cdot 4^{1-p}, \\
u_3 > \frac{1}{8^p} + \frac{1}{8^p} + \frac{1}{8^p} + \frac{1}{8^p} = \frac{4}{8^p} = \frac{1}{2} \cdot 8^{1-p}, \\
\vdots \\
u_m > \frac{1}{(2^m)^p} + \frac{1}{(2^m)^p} + \dots + \frac{1}{(2^m)^p} = \frac{1}{2} \cdot (2^m)^{1-p}, \\
u_1 = \frac{2}{\sqrt{2u_2}} \cdot 2^{1-p}, \quad \sqrt{2u_3} \cdot 2^{1-p}, \dots, \sqrt{2u_m} \cdot 2^{1-p}.\n\end{cases}
$$

Es wird also, da  $p \leq 1$  und deshalb  $1 - p \geq 0$  ist,

 $\sqrt{2u_m}\geq 1$ .

folglich ist nach Satz 6 die Reihe

 $2u_0 + 2u_1 + 2u_2 + \ldots$ 

und deshalb auch die Reihe

 $u_0 + u_1 + u_2 + \ldots$ 

divergent.

Satz 9.  $Ist$ 

 $v_0 + v_1 + v_2 + v_3 + \ldots$ 

eine convergente Reihe mit lauter positiven Gliedern, und ist von einer bestimmten Stelle ab

so ist auch die Reihe

 $u_0 + u_1 + u_2 + u_3 + \ldots$ 

(welche gleichfalls lauter positive Glieder enthalten möge), convergent.

Beweis. Ist m hinreichend gross, so wird nach Voraussetzung

$$
\frac{u_{m+1}}{u_m}\leqq \frac{v_{m+1}}{v_m},
$$

oder, wenn man  $\frac{u_m}{v_m}$  mit A bezeichnet,  $(16.)$ 

$$
u_{m+1}\leq v_{m+1} \cdot A
$$

Ferner wird

(17.) 
$$
u_{m+2} \leq \frac{v_{m+2}}{v_{m+1}} \cdot u_{m+1} \leq v_{m+2} \cdot A,
$$

$$
u_{m+3} \leq \frac{v_{m+3}}{v_{m+2}} \cdot u_{m+2} \leq v_{m+3} \cdot A,
$$

Daraus folgt, dass von einer bestimmten Stelle ab die Glieder der Reihe  $u_0 + u_1 + u_2 + \ldots$  kleiner sind als die entsprechenden Glieder der Reihe  $Av_0 + Av_1 + Av_2 + ...$ ; da

aber  $v_0 + v_1 + v_2 + \ldots$  nach Voraussetzung eine convergente Reihe ist, so gilt dasselbe von

(18.)  $Av_0 + Av_1 + Av_2 + \ldots;$ deshalb ist auch nach Satz <sup>1</sup> die Keihe

$$
u_0+u_1+u_2+\ldots
$$

convergent.

Satz 10. *Eine Reihe mit lauter 'positiven Gliedern*

$$
u_0+u_1+u_2+u_3+\ldots
$$

*ist convergent*, *wenn von einer bestimmten Stelle ab*

$$
(19.) \qquad \qquad n\left(1 - \frac{u_{n+1}}{u_n}\right) \geq p > 1
$$

*ist.*

Beweis. Aus der Voraussetzung folgt

$$
n-p\geq n\frac{u_{n+1}}{u_n},
$$

oder

$$
\frac{u_{n+1}}{u_n} \leq \frac{n-p}{n}.
$$

Setzt man jetzt  $v_0 = 0$  und für  $n > 0$ (21.)  $v_n = \frac{1}{n^p}$ 

so ist die Reihe

$$
v_0 + v_1 + v_2 + \ldots = 0 + \frac{1}{1^p} + \frac{1}{2^p} + \ldots
$$

nach Satz <sup>7</sup> convergent, weil *p>* <sup>1</sup> ist. Dabei wird

(22.) 
$$
\frac{v_{n+1}}{v_n} = \left(\frac{n}{n+1}\right)^p.
$$

Nun ist nach der *Mac-Laurin1*sehen Reihe

$$
(1+x)^{p+1} = 1 + (p+1)(1+\Theta x)^p \cdot x.
$$

Da  $0 \leq \theta \leq + 1$  ist, so ist für positive Werthe von *x*  $1 + x \ge 1 + \Theta x$ ,

also

$$
(1+x)^{p+1} \leq 1 + (px+x)(1+x)^p,
$$

oder

(23.) 
$$
(1+x)^p (1-px) \leqq 1,
$$

$$
1-px \leqq \left(\frac{1}{1+x}\right)^p.
$$

Setzt man in dieser Ungleichung  $x = \frac{1}{n}$ , so erhält man  $\overline{1}$  $\eta$ 

(24.) 
$$
1 - \frac{p}{n} = \frac{n-p}{n} \leq \left(\frac{n}{n+1}\right)^p = \frac{v_{n+1}}{v_n},
$$

oder mit Rücksicht auf Ungleichung (20.)

(25.) 
$$
\frac{u_{n+1}}{u_n} < \frac{v_{n+1}}{v_n}.
$$

Es gilt deshalb in diesem Falle der Satz 9, d. h. die Reihe  $u_0 + u_1 + u_2 + u_3 + \ldots$ 

ist convergent.

## **Beispiel.**

Es sei

 $1.3... (2n-3)$  1  $\sqrt{2.4 \dots (2n-2)} \cdot \overline{2n-1}$  $=1+\frac{1}{2}\cdot\frac{1}{3}+\frac{1\cdot 3}{2\cdot 4}\cdot\frac{1}{5}+\ldots+\frac{1\cdot 3\ldots (2n-3)}{2\cdot 4\ldots (2n-2)}\cdot\frac{1}{2n-1}$  $\mathbf{1}$  $\frac{1}{2} \cdot \frac{1}{3} + \frac{1 \cdot 3}{2 \cdot 4} \cdot \frac{1}{5}$  $\overline{Q}$ 

dann wird

$$
u_n = \frac{1 \cdot 3 \cdot \cdot \cdot (2n-3) (2n-1)}{2 \cdot 4 \cdot \cdot \cdot (2n-2) \cdot (2n)} \cdot \frac{1}{2n+1},
$$
  
\n
$$
u_{n+1} = \frac{1 \cdot 3 \cdot \cdot \cdot (2n-1) (2n+1)}{2 \cdot 4 \cdot \cdot \cdot (2n) \cdot (2n+2)} \cdot \frac{1}{2n+3},
$$
  
\n
$$
\frac{u_{n+1}}{u_n} = \frac{(2n+1)^2}{(2n+2) (2n+3)} = \frac{4n^2+4n+1}{4n^2+10n+6}
$$
  
\n
$$
= \frac{4+\frac{4}{n}+\frac{1}{n^2}}{4+\frac{10}{n}+\frac{6}{n^2}}.
$$

Dieser Ausdruck nähert sich mit wachsendem *n* der Grenze 1 beliebig; deshalb ist Satz 3 nicht anwendbar. Dagegen wird

$$
n\left(1 - \frac{u_{n+1}}{u_n}\right) = n\left(1 - \frac{4n^2 + 4n + 1}{4n^2 + 10n + 6}\right) = \frac{6n^2 + 5n}{4n^2 + 10n + 6},
$$
  
also  

$$
n\left(1 - \frac{u_{n+1}}{u_n}\right) > \frac{6n^2 + 5n - 6}{4n^2 + 10n + 6} = \frac{(2n+3)(3n-2)}{(2n+3)(2n+2)} = \frac{3n-2}{2n+2},
$$
  
oder  

$$
n\left(1 - \frac{u_{n+1}}{2}\right) > 1 + \frac{n-4}{2n+1}, \lim_{n \to \infty} n\left(1 - \frac{u_{n+1}}{2}\right) = \frac{3}{2},
$$

$$
n\left(1 - \frac{u_{n+1}}{u_n}\right) > 1 + \frac{n-1}{2n+2}, \lim_{n=-\infty} n\left(1 - \frac{u_{n+1}}{u_n}\right) = \frac{3}{2},
$$
d. h.

 $n\Big(1-\frac{u_{n+1}}{u_n}\Big)$ ist für $n\geqq 4$ ein unächter Bruch, der sich dem Grenzwerth 3 beliebig nähert, folglich ist die Reihe

$$
1 + \frac{1}{2} \cdot \frac{1}{3} + \frac{1 \cdot 3}{2 \cdot 4} \cdot \frac{1}{5} + \frac{1 \cdot 3 \cdot 5}{2 \cdot 4 \cdot 6} \cdot \frac{1}{7} + \dots
$$

convergent.

Satz 11. Eine Reihe mit lauter positiven Gliedern ist divergent, wenn von einer bestimmten Stelle ab

$$
(26.)\qquad n\left(1-\frac{u_{n+1}}{u_n}\right)\leq 1
$$

 $ist.$ 

Beweis. Aus der Voraussetzung folgt

(27.) 
$$
n-1 \leq n \frac{u_{n+1}}{u_n}
$$
, oder  $\frac{u_{n+1}}{u_n} \geq \frac{n-1}{n}$ .

Setzt man also

$$
(28.) \qquad (m-1) u_m = A,
$$

so ist für hinreichend grosse Werthe von  $m$ 

$$
u_m = \frac{A}{m-1},
$$
  
\n
$$
u_{m+1} \geq \frac{(m-1) u_m}{m} = \frac{A}{m},
$$
  
\n
$$
u_{m+2} \geq \frac{m u_{m+1}}{m+1} \geq \frac{A}{m+1},
$$
  
\n
$$
u_{m+3} \geq \frac{(m+1) u_{m+2}}{m+2} \geq \frac{A}{m+2},
$$

Da nun die Reihe

$$
\frac{1}{1} + \frac{1}{2} + \frac{1}{3} + \frac{1}{4} + \dots
$$

divergent ist, so ist auch die Reihe

$$
A\left(\frac{1}{1} + \frac{1}{2} + \frac{1}{3} + \frac{1}{4} + \dots\right) = \frac{A}{1} + \frac{A}{2} + \frac{A}{3} + \frac{A}{4} + \dots
$$

divergent, folglich ist nach Satz 2

 $u_0 + u_1 + u_2 + u_3 + \ldots$ 

erst recht divergent.

## § 47.

# Reihen mit positiven und negativen Gliedern.

(Vergl. die Formel-Tabelle Nr. 72 und 73.)

Die Bedingungen, welche in dem vorhergehenden Paragraphen für die Convergenz einer Reihe aufgestellt wurden, bezogen sich immer nur auf ihre Glieder von einer bestimmten Stelle ab. Die ersten Glieder der Reihe, d. h. die Glieder bis zu einer bestimmten Stelle, die noch im Endlichen liegt, sind nur der einen Bedingung unterworfen, dass keines von ihnen unendlich gross wird.

Für Reihen mit positiven und negativen Gliedern gilt zunächst der folgende Satz:

Eine Reihe mit positiven und negativen Gliedern convergirt, wenn die Summe der absoluten Beträge convergirt.

Beweis. Es sei

 $S_n = u_0 + u_1 + u_2 + \ldots + u_{n-1}$  $(1.)$ hierbei seien die Glieder

 $u_1'$ ,  $u_2'$ , ...  $u_{\mu}'$ 

alle positiv und die Glieder

 $-u_1'', -u_2'', \ldots -u_{\nu}''$ 

alle negativ. Setzt man also

(2.)  $u_1' + u_2' + \ldots + u_{\mu}' = S_n'$ ,  $u_1'' + u_2'' + \ldots + u_{\mu}'' = S_n''$ , so wird  $S_n = S_n' - S_n''$ .  $(3.)$ 

Aus der gegebenen Reihe kann man aber eine andere bilden, indem man sämmtliche Glieder mit dem positiven Vorzeichen nimmt. Diese Reihe ist nach Voraussetzung convergent, d. h. die Summe  $S_n' + S_n''$  nähert sich mit wachsendem n einer bestimmten, endlichen Grenze. Dies ist aber nur möglich, wenn sich  $S_n'$  und  $S_n''$  einzeln einer bestimmten, endlichen Grenze nähern, und daraus folgt, dass dasselbe auch für

$$
S_n = S_n' - S_n'
$$

gilt.

Eine Reihe mit positiven und negativen Gliedern kann aber auch dann noch convergiren, wenn die Summe der absoluten Beträge divergirt.

Versteht man unter einer alternirenden Reihe eine Reihe, deren Glieder abwechselnd positiv und negativ sind, so gilt z. B. der Satz:

Eine alternirende Reihe convergirt, wenn der absolute Betrag der Glieder immer kleiner und schliesslich unendlich klein wird.

Beweis. Es sei

(4.) 
$$
S_{2m} = u_0 - u_1 + u_2 - u_3 + \cdots + u_{2m-2} - u_{2m-1},
$$

$$
Q_1 = u_{2m},
$$

$$
Q_2 = u_{2m} - (u_{2m+1} - u_{2m+2}),
$$

$$
Q_3 = u_{2m} - (u_{2m+1} - u_{2m+2}) - (u_{2m+3} - u_{2m+1}),
$$

$$
Q_{2m-1} = u_{2m} - (u_{2m+1} - u_{2m+2}) - \cdots - (u_{2m+2m-3} - u_{2m+2m-2});
$$

$$
Q_2 = (u_{2m} - u_{2m+1}),
$$

$$
Q_3 = (u_{2m} - u_{2m+1}) + (u_{2m+2} - u_{2m+3}),
$$

$$
Q_{2m} = (u_{2m} - u_{2m+1}) + (u_{2m+2} - u_{2m+3}) + \cdots + (u_{2m+2m-2} - u_{2m+2m-1}).
$$

Da nach Voraussetzung die Glieder ihrem absoluten Betrage nach immer kleiner werden, da also für hinreichend grosse Werthe von m

$$
u_{2m} > u_{2m+1} > u_{2m+2} > \ldots > u_{2m+2\alpha-1} > 0,
$$

so sind in den Gleichungen (5.) und (6.) die Klammergrössen sämmtlich positiv, und man erhält

(7.) 
$$
\begin{cases} u_{2m} = Q_1 > Q_3 > Q_5 > \ldots > Q_{2\alpha-1}, \\ 0 < Q_2 < Q_4 < Q_6 < \ldots < Q_{2\alpha}. \end{cases}
$$

Ausserdem ist

$$
Q_{2\alpha}=Q_{2\alpha-1}-u_{2m+2\alpha-1}
$$

also

 $(9.)$ 

208

$$
0 < Q_{2a} < Q_{2a-1} < u_{2m},
$$

wie gross auch  $\alpha$  sein mag. Nach Voraussetzung ist

$$
\lim_{\alpha\to\alpha} (Q_{2\alpha-1}-Q_{2\alpha}) = \lim_{m+\alpha=\infty} u_{2m+2\alpha-1} = 0,
$$

deshalb wird

$$
\lim_{m+\alpha=\infty} Q_{2\alpha-1} = \lim_{m+\alpha=\infty} Q_{2\alpha},
$$

und zwar liegt die gemeinsame Grenze dieser beiden Grössen nach den Ungleichungen (8.) zwischen 0 und  $u_{2m}$ . Da aber  $u_{2m}$ mit wachsendem m beliebig klein wird, so ist damit bewiesen, dass der Unterschied zwischen

$$
S_{2m} \text{ und } S_{2m+2\alpha-1} = S_{2m} + Q_{2\alpha-1}
$$

und ebenso zwischen

$$
S_{2m} \hspace{2mm}\text{und} \hspace{2mm} S_{2m+2\alpha} = S_{2m} + \hspace{2mm} Q_{2\alpha}
$$

beliebig klein gemacht werden kann, welchen Werth  $\alpha$  auch haben mag, wenn man nur m hinreichend gross macht.  $S_n$ nähert sich daher mit wachsendem  $n$  einer bestimmten, endlichen Grenze S, d. h. die Reihe

$$
u_0 - u_1 + u_2 - u_3 + \cdots
$$

ist convergent.

Aus der Gleichung

$$
S = S_{2m} + \lim_{\alpha = \infty} Q_{2\alpha} = S_{2m-1} - u_{2m-1} + \lim_{\alpha = \infty} Q_{2\alpha}
$$

und der Ungleichung

 $0 < Q_{2a} < Q_{2a-1} < u_{2m} < u_{2m-1}$  $(8a.)$ folgt hierbei  $S_{2m} < S < S_{2m-1}$ .  $(10.)$ (11.)  $0 \leq S_{2m-1} - S < u_{2m-1}, 0 \leq S - S_{2m} < u_{2m}$ , oder nach Gleichung  $(7.)$  in § 45  $0 \leq R_{2m} \leq u_{2m}$  $(12.)$  $(13.)$  $-u_{2m-1} \le R_{2m-1} \le 0.$ 

**Beispiele.**

1) Die Reihe

 $-\frac{1}{2} + \frac{1}{3} - \frac{1}{4} + \cdots$ **I**CO  $\mathbf{1}$  $\mathbf{I}$ 

ist *convergent,* und zwar ist nach Formel Nr. 60 der Tabelle ihre Summe gleich 12, obwohl die Reihe

$$
\frac{1}{1} + \frac{1}{2} + \frac{1}{3} + \frac{1}{4} + \dots
$$

*divergent* ist, wie schon in § 45 gezeigt wurde.

2) Die Reihe

$$
1 - \frac{1}{3} + \frac{1}{5} - \frac{1}{7} + \dots
$$

ist *convergent*, und zwar ist nach Formel Nr. 66 der Tabelle ihre Summe gleich  $\frac{\pi}{4}$ . Hierdurch ist auch der Nachweis geführt, dass die Formel Nr. 65 der Tabelle noch richtig bleibt für  $x = +1$ . Die Reihe

$$
1 + \frac{1}{3} + \frac{1}{5} + \frac{1}{7} + \dots
$$

ist dagegen *divergent*. Dies folgt schon daraus, dass  
 
$$
1 + \frac{1}{3} + \frac{1}{5} + \frac{1}{7} + \ldots > \frac{1}{2} + \frac{1}{4} + \frac{1}{6} + \frac{1}{8} + \ldots
$$
,

oder

$$
1 + \frac{1}{3} + \frac{1}{5} + \frac{1}{7} + \ldots > \frac{1}{2} \left( \frac{1}{1} + \frac{1}{2} + \frac{1}{3} + \frac{1}{4} + \ldots \right)
$$

ist.

Bei alternirenden Reihen kann ein eigenthümlicher Umstand eintreten. Werden nämlich die absoluten Beträge der Glieder schliesslich nicht beliebig klein, sondern nähern sie sich einer bestimmten, endlichen Grenze  $\rho$ , so werden sich die Differenzen

$$
u_m-u_{m+1}
$$

der Grenze Null nähern. Es kann also sehr wohl eintreten dass sich mit wachsendem *n*

Stegemann - Kiepert, Differential-Rechnung. 14

 $S_{2n} = (u_0 - u_1) + (u_2 - u_3) + \ldots + (u_{2n-2} - u_{2n-1})$ einer bestimmten, endlichen Grenze nähert. Dasselbe ist dann bei  $S_{2n+1} = S_{2n} + u_{2n} = u_0 - (u_1 - u_2) - (u_3 - u_4) - \ldots - (u_{2n-1} - u_{2n})$ der Fall; trotzdem ist die Reihe divergent, denn es ist nach Voraussetzung

$$
\lim (S_{2n+1}-S_{2n})=\lim u_{2n}=\varrho,
$$

d. h. die Summe der Reihe

 $u_0 - u_1 + u_2 - u_3 + \ldots$ 

nähert sich zwei endlichen, um o von einander verschiedenen Grenzen, jenachdem man eine gerade oder eine ungerade Anzahl von Gliedern addirt. Eine solche Reihe wird eine oscillirende Reihe genannt.

### Beispiele.

1) Bei der Reihe

 $a-a+a-a+...$ 

ist

$$
S_{2n} = 0, \qquad S_{2n+1} = a.
$$

2) Bei der Reihe

$$
\frac{2}{1} - \frac{3}{2} + \frac{4}{3} - \frac{5}{4} + \frac{6}{5} - \frac{7}{6} + \cdots
$$

$$
_{\rm 1st}
$$

$$
S_{2n} = \left(\frac{1}{1} - \frac{1}{2}\right) + \left(\frac{1}{3} - \frac{1}{4}\right) + \left(\frac{1}{5} - \frac{1}{6}\right) + \dots + \left(\frac{1}{2n - 1} - \frac{1}{2n}\right),
$$
  

$$
S_{2n+1} = \left(\frac{1}{1} - \frac{1}{2}\right) + \left(\frac{1}{3} - \frac{1}{4}\right) + \dots + \left(\frac{1}{2n - 1} - \frac{1}{2n}\right) + \frac{2n + 2}{2n + 1},
$$

also

 $\lim_{n \to \infty} S_{2n} = 12,$   $\lim_{n \to \infty} S_{2n+1} = 1 + 12.$ 

## $\S$  48.

# Bedingte und unbedingte Convergenz.

(Vergl. die Formel-Tabelle Nr. 74.)

Bisher wurde stillschweigend die Annahme gemacht, dass bei den Gliedern einer Reihe eine bestimmte Ordnung festgehalten werde.

Bei einer Summe mit einer endlichen Anzahl von Gliedern ändert sich der Werth der Summe gar nicht, wenn man die Aufeinanderfolge der Glieder ändert; bei Summen mit unendlich vielen Gliedern aber, d. h. also bei unendlichen Reihen kann sich möglicher Weise der Werth der Summe mit der Reihenfolge der Glieder ändern. Ist z. B.

$$
S_n = \left(\frac{1}{1} - \frac{1}{2} + \frac{1}{3} - \frac{1}{4}\right) + \left(\frac{1}{5} - \frac{1}{6} + \frac{1}{7} - \frac{1}{8}\right) + \dots
$$

$$
+ \left(\frac{1}{4n - 3} - \frac{1}{4n - 2} + \frac{1}{4n - 1} - \frac{1}{4n}\right)
$$

und

$$
S_n' = \left(\frac{1}{1} + \frac{1}{3} - \frac{1}{2}\right) + \left(\frac{1}{5} + \frac{1}{7} - \frac{1}{4}\right) + \ldots + \left(\frac{1}{4n - 3} + \frac{1}{4n - 1} - \frac{1}{2n}\right),
$$
so wird

$$
S_n' - S_n = \left(\frac{1}{2} + \frac{1}{4} - \frac{1}{2}\right) + \left(\frac{1}{6} + \frac{1}{8} - \frac{1}{4}\right) + \dots
$$
  
+ 
$$
\left(\frac{1}{4n - 2} + \frac{1}{4n} - \frac{1}{2n}\right)
$$
  
= 
$$
\left(\frac{1}{2} - \frac{1}{4}\right) + \left(\frac{1}{6} - \frac{1}{8}\right) + \dots + \left(\frac{1}{4n - 2} - \frac{1}{4n}\right),
$$

oder

$$
S_n' - S_n = \frac{1}{2} \left[ \left( \frac{1}{1} - \frac{1}{2} \right) + \left( \frac{1}{3} - \frac{1}{4} \right) + \dots + \left( \frac{1}{2n - 1} - \frac{1}{2n} \right) \right].
$$

Nun wird aber

$$
\lim_{n = \infty} S_n = 12, \qquad \lim_{n = \infty} (S_n' - S_n) = \frac{1}{2} 12,
$$

folglich ist

$$
\lim S_n' = \frac{3}{2} 12 = \frac{3}{2} \lim S_n.
$$

Die Reihen

$$
\frac{1}{1} - \frac{1}{2} + \frac{1}{3} - \frac{1}{4} + \frac{1}{5} - \frac{1}{6} + \cdots
$$
  

$$
\frac{1}{1} + \frac{1}{3} - \frac{1}{2} + \frac{1}{5} + \frac{1}{7} - \frac{1}{4} + \cdots
$$

und

211

 $14*$ 

sind also beide convergent und jede von ihnen enthält, wenn man sie nur weit genug fortsetzt, sämmtliche Glieder, welche die andere enthält, aber ihre Summen haben *verschiedene Werthe***,** *weil die Aufeinanderfolge der Glieder in den beiden Reihen eine verschiedene ist.*

*Eine Reihe, bei der sich die Summe der n ersten Glieder mit ivachsendem n nur unter der Bedingung derselben endlichen Grenze nähert***,** *dass die Aufeinanderfolge der Glieder eine bestimmte ist***,** *heisst bedingt convergent. Bleibt aber dieser Grenzwerth derselbe***,** *wie man auch die Glieder der Reihe anordnen*  $mag$ , so heisst die Reihe unbedingt convergent.

Dabei gilt nun der folgende Satz:

*Eine Reihe ist unbedingt convergent***,** *wenn nach Absonderung von Sn die Summe von beliebig vielen Gliedern, welche aus den noch folgenden Gliedern willkürlich ausgewählt sind***,** *beliebig klein ivircl für hinreichend grosse Werthe von n.*

Beweis. Um zu zeigen, dass sich dann

 $(1.)$   $S_n = u_0 + u_1 + \ldots + u_{n-1}$ , und  $S_p' = u_0' + u_1' + \ldots + u_{n-1}'$ derselben endlichen Grenze nähern, kann man *p* so gross wählen, dass die Glieder

 $u_0, u_1, \ldots, u_{n-1}$ 

sämmtlich unter den Gliedern

 $u_0'$ ,  $u_1'$ ,  $\ldots$   $u'_{p-1}$ 

enthalten sind. Ausserdem kommen in  $S_p$  noch beliebig viele andere Glieder

$$
u_r, u_s, u_t, \ldots
$$

vor, so dass

(2.)  $S_p' = S_n + u_r + u_s + u_t + \ldots$ 

wird. Nach Voraussetzung ist aber

(3.)  $\lim_{n = \infty} (u_r + u_s + u_t + \dots) = 0,$ 

folglich wird

(4.)  $\lim S_p' = \lim S_n;$ 

d. h. unter der gemachten Voraussetzung nähert sich die Summe *Sn* mit wachsendem *n* derselben Grenze, wie man auch die Reihenfolge der Glieder bestimmen mag.

Diese Voraussetzung, unter welcher der eben bewiesene Satz gilt, wird offenbar erfüllt, wenn die Summe der absoluten Beträge convergirt. Bezeichnet man nämlich mit *\u\* den absoluten Betrag von *u,* und nähert sich  $\Sigma_n = |u_0| + |u_1| + |u_2| + \ldots + |u_{n-1}|$ mit wachsendem  $n$  einer bestimmten endlichen Grenze  $\Sigma$ , so wird für hinreichend grosse Werthe von *n*  $\Sigma_{n+\alpha} - \Sigma_n = |u_n| + |u_{n+1}| + \ldots + |u_{n+\alpha-1}|$ beliebig klein, folglich erst recht (5.) (6.)

$$
u_r + u_s + u_t + \ldots,
$$

wobei  $u_r$ ,  $u_s$ ,  $u_t$ ,... aus den Gliedern  $u_n$ ,  $u_{n+1}$ , ...  $u_{n+\alpha-1}$ willkürlich ausgewählt sind.

Hiervon gilt aber auch die Umkehrung:

*Wird bei willkürlicher Auswahl der Glieder ur, us, ut,. .. aus den Gliedern un, <sup>u</sup>***n+],... ww+«\_i** *die Summe*

$$
u_r + u_s + u_t + \ldots
$$

*für hinreichend grosse Werthe von <sup>n</sup> beliebig klein***,** *so ist in der*  $Reihe$   $u_0 + u_1 + u_2 + \ldots$  *die Summe der absoluten Beträge eine convergente Reihe.*

### Beweis. Setzt man

 $(7.)$ 

$$
S_{n+\alpha} - S_n = u_n + u_{n+1} + \ldots + u_{n+\alpha-1} = D_\alpha
$$

und bezeichnet die Summe aller *positiven* Glieder, welche in  $D_{\alpha}$ enthalten sind, mit  $D_{\alpha}'$  und die Summe aller in  $D_{\alpha}$  enthaltenen *negativen* Glieder mit  $-D_{\alpha}$ , so ist

$$
(8.)\qquad D_{\alpha}=D_{\alpha}^{\prime}-D_{\alpha}^{\prime\prime}.
$$

Nach Voraussetzung müssen *Dn'* und *Du'1 einzeln* beliebig klein werden, folglich wird auch

 $\Sigma_{n+\alpha} - \Sigma_n = D\alpha' + D\alpha''$ **(9.)**

beliebig klein für hinreichend grosse Werthe von  $n$ .  $\Sigma_n$  und *Zn+a* nähern sich daher mit wachsendem *n* demselben Grenzwerthe  $\Sigma$ , d. h. die Summe der absoluten Beträge ist con*vergent.*

Der vorhin ausgesprochene Satz deckt sich daher mit dem folgenden Satze:

*Eine Reihe ist unbedingt convergent*, *wenn die Summe der absoluten Beträge convergirt;* und umgekehrt.

§ 49. Multiplication der Reihen.

## $$49.$

# **Multiplication der Reihen.**

(Vergl. die Formel-Tabelle Nr. 75.)

Sind

 $U = u_0 + u_1 + u_2 + \ldots$ 

und

 $V = v_0 + v_1 + v_2 + \ldots$ 

zwei unbedingt convergente Reihen, und ist

$$
w_0 = u_0 v_0,
$$
  
\n
$$
w_1 = u_0 v_1 + u_1 v_0,
$$
  
\n
$$
w_2 = u_0 v_2 + u_1 v_1 + u_2 v_0,
$$
  
\n
$$
w_n = u_0 v_n + u_1 v_{n-1} + \ldots + u_{n-1} v_1 + u_n v_0,
$$
  
\ndie Reihe

so ist auch

 $w_0 + w_1 + w_2 + \ldots$ 

unbedingt convergent, und ihre Summe W ist gleich dem Producte UV der Summe der beiden ersten Reihen.

Beweis. Es sei

$$
U_{2n} = u_0 + u_1 + u_2 + \ldots + u_{2n-1},
$$
  
\n
$$
V_{2n} = v_0 + v_1 + v_2 + \ldots + v_{2n-1},
$$
  
\n
$$
W_{2n} = w_0 + w_1 + w_2 + \ldots + w_{2n-1},
$$

und es mögen zunächst die Glieder  $u_0, u_1, u_2, \ldots, v_0, v_1, v_2, \ldots$ alle positiv sein, dann ist

$$
U_{2n} \cdot V_{2n} = W_{2n} + (u_1v_{2n-1} + u_2v_{2n-2} + \ldots + u_{2n-2}v_2 + u_{2n-1}v_1) + \ldots + (u_{2n-2}v_{2n-1} + u_{2n-1}v_{2n-2}) + u_{2n-1}v_{2n-1},
$$

also

 $U_{2n}$ .  $V_{2n} > W_{2n}$ .

Dagegen ist

 $W_{2n} = U_n$ ,  $V_n + (u_0v_n + u_nv_0) + (u_0v_{n+1} + u_1v_n + u_nv_1 + u_{n+2}v_0)$  $+ \ldots + (u_0 v_{2n-1} + u_1 v_{2n-2} + \ldots + u_{2n-2} v_1 + u_{2n-1} v_0),$ 

also

 $W_{2n} > U_n$ .  $V_n$ .

Ebenso kann man zeigen, dass

 $U_{2n+1}$ ,  $V_{2n+1} > W_{2n+1} > U_n$ ,  $V_n$ 

### § 49. Multiplication der Reihen.

ist. Lässt man aber n immer grösser werden, so nähern sich die Producte  $U_n$ .  $V_n$  und  $U_{2n}$ .  $V_{2n}$ , bezw.  $U_{2n+1}$ .  $V_{2n+1}$  nach Voraussetzung derselben endlichen Grenze  $U. V$ , folglich nähern sich auch die dazwischen liegenden Werthe  $W_{2n}$  bezw.  $W_{2n+1}$ einer bestimmten, endlichen Grenze  $W$ , und es wird

$$
W=U,V.
$$

Enthalten die Reihen  $U$  und  $V$  positive und negative Glieder, sind sie aber, wie vorausgesetzt wurde, unbedingt eonvergent, d. h. sind auch noch die Summen der absoluten Beträge convergent, so nähert sich der Ausdruck

$$
U_n \cdot V_n - W_n = u_{n-1} v_{n-1} + (u_{n-2} v_{n-1} + u_{n-1} v_{n-2}) + \dots + (u_1 v_{n-1} + u_2 v_{n-2} + \dots + u_{n-2} v_2 + u_{n-1} v_1)
$$

wie vorhin gezeigt wurde, mit wachsendem n dem Werthe 0, wenn man die Grössen  $u_1, u_2, \ldots u_{n-1}, v_1, v_2, \ldots v_{n-1}$  sämmtlich durch ihre absoluten Beträge ersetzt; er nähert sich also dem Werthe 0 erst recht, wenn diese Grössen theilweise negativ sind. Es wird daher auch in diesem Falle

$$
\lim_{n \to \infty} W_n = \lim_{n \to \infty} U_n \cdot V_n = U \cdot V.
$$

Dabei ist auch

 $w_0 + w_1 + w_2 + \ldots$ 

eine unbedingt convergente Reihe, denn ersetzt man die Grössen  $u_0, u_1, u_2, \ldots, v_0, v_1, v_2, \ldots$  in

$$
w_0 = u_0 v_0,
$$
  
\n
$$
w_1 = u_0 v_1 + u_1 v_0,
$$
  
\n
$$
w_2 = u_0 v_2 + u_1 v_1 + u_2 v_0,
$$

durch ihre absoluten Beträge, so verwandeln sich die Grössen  $w_0, w_1, w_2, \ldots$  in  $w_0', w_1' w_2', \ldots$  Bezeichnet man nun den absoluten Betrag von  $w_0$  mit  $|w_0|$ , den von  $w_1$  mit  $|w_1|, \ldots$ , so wird

$$
|w_0| = w_0'
$$
,  $|w_1| \leq w_1'$ ,  $|w_2| \leq w_2'$ , ...

Jetzt enthält aber die Reihe

 $w_0' + w_1' + w_2' + \ldots$ 

§ 50. Convergenz der Potenzreihen.

lauter positive Glieder und ist convergent, folglich gilt dasselbe auch für

$$
|w_0| + |w_1| + |w_2| + \ldots,
$$

d. h. die Reihe

$$
w_0+w_1+w_2+\ldots
$$

ist unbedingt convergent.

### Beispiel.

$$
U = 1 + \frac{x}{1!} + \frac{x^2}{2!} + \frac{x^3}{3!} + \dots,
$$
  

$$
V = 1 + \frac{y}{1!} + \frac{y^2}{2!} + \frac{y^3}{3!} + \dots
$$

sind zwei unbedingt convergente Reihen, folglich ist

$$
U. V = 1 + \left(\frac{x}{1!} + \frac{y}{1!}\right) + \left(\frac{x^2}{2!} + \frac{xy}{1! \ 1!} + \frac{y^2}{2!}\right) + \dots
$$
  
= 1 +  $\frac{x+y}{1!} + \frac{(x+y)^2}{2!} + \frac{(x+y)^3}{3!} + \dots;$ 

setzt man für  $U$  und  $V$  nach Formel Nr. 52 der Tabelle ihre Werthe ein, so ergiebt sich hieraus die bekannte Formel

 $e^x e^y = e^{x+y}$ .

### $$50.$

# Convergenz der Potenzreihen.

(Vergl. die Formel-Tabelle Nr. 76.)

Unter einer Potenzreihe versteht man eine Reihe von der Form

 $a_0 + a_1x + a_2x^2 + a_3x^3 + \ldots$ 

Von einer solchen Reihe gelten die folgenden Sätze:

Satz 1. Eine Potenzreihe convergirt unbedingt, wenn von einer bestimmten Stelle ab

$$
\left|\frac{a_{n+1}x}{a_n}\right| \le k < 1
$$

ist, d. h. für alle Werthe von x, deren absoluter Betrag kleiner ist als  $\left| \frac{a_n}{a_{n+1}} \right|$ .

### § 50. Convergenz der Potenzreihen.

Der Beweis folgt unmittelbar aus Satz 3 in § 46.

*Eine Potenzreihe convergirt unbedingt für alle* Satz 2. *Werthe von x, deren absoluter Betrag kleiner ist als die positive Grösse x0, wenn von einer bestimmten Stelle ab* <sup>I</sup> «n <sup>|</sup> V\* ^*<sup>9</sup>*

$$
a_n \, | \, x_0^n \leq g
$$

*ist, wobei g eine bestimmte endliche Grösse bedeutet.*

Beweis. Nach Voraussetzung ist für hinreichend grosse Werthe von *m*

 $| a_m | x_0^m \leqq g, \quad | a_{m+1} | x_0^{m+1} \leqq g, \quad | a_{m+2} | x_0^{m+2} \leqq g, \ldots,$ 

folglich ist, wenn 
$$
x
$$
 vorläufig positiv genommen wird,  
\n
$$
|a_m x^m| \leqq g \cdot \left(\frac{x}{x_0}\right)^m, \ |a_{m+1} x^{m+1}| \leqq g \cdot \left(\frac{x}{x_0}\right)^{m+1}
$$
\n
$$
|a_{m+2} x^{m+2}| \leqq g \cdot \left(\frac{x}{x_0}\right)^{m+2}, \dots;
$$

da nun — nach Voraussetzung ein achter Bruch ist, so wird

$$
x_0
$$
  

$$
g \cdot \left(\frac{x}{x_0}\right)^m + g \cdot \left(\frac{x}{x_0}\right)^{m+1} + g \cdot \left(\frac{x}{x_0}\right)^{m+2} + \dots
$$
  

$$
= g \cdot \left(\frac{x}{x_0}\right)^m \left[1 + \frac{x}{x_0} + \left(\frac{x}{x_0}\right)^2 + \dots\right]
$$
  
eine convergente Reihe, folglich erst recht  

$$
|a_0| + |a_1x| + |a_2x^2| + \dots,
$$

$$
a_0|+|a_1x|+|a_2x^2|+\ldots,
$$

d. h. die Reihe

 $a_0 + a_1 x + a_2 x^2 + \ldots$ 

ist *unbedingt convergent.*

In der Reihe wird nur das Vorzeichen der Glieder *ayx,*  $a_3x^3$ ,  $a_5x^5$ ,... geändert, wenn man *x* mit *— x* vertauscht. Der Satz gilt also für positive und negative Werthe von *x,* wenn nur der absolute Betrag von *x* kleiner ist als *x0.*

# $$51.$

# Convergenz der periodischen Reihen.

(Vergl. die Formel-Tabelle Nr. 77 und 78.)

Die Reihen von der Form

(1.) 
$$
\frac{1}{2}a_0 + a_1 \cos x + a_2 \cos(2x) + a_3 \cos(3x) + \dots
$$

$$
+ b_4 \sin x + b_5 \sin(2x) + b_6 \sin(3x) + \dots
$$

nennt man periodische Reihen, weil die Glieder sämmtlich denselben Werth behalten, wenn man x um ein Vielfaches von  $2\pi$ vermehrt oder vermindert.

Zunächst möge der einfache Fall betrachtet werden, wo die Coefficienten  $a_0$ ,  $a_1$ ,  $a_2$ ,  $a_3$ ,... alle einander gleich und die Coefficienten  $b_1, b_2, b_3, \ldots$  sämmtlich gleich 0 sind; es sei also

$$
(2.) \ \ S_n = a_0 \left[ \frac{1}{2} + \cos x + \cos(2x) + \cos(3x) + \ldots + \cos(n-1)x \right].
$$

Aus der bekannten Formel

$$
\sin a - \sin b = 2\sin\left(\frac{a-b}{2}\right)\cos\left(\frac{a+b}{2}\right)
$$

folgt

$$
(3.) \quad 2\sin\left(\frac{x}{2}\right)\cos(mx) = \sin\left(\frac{2m+1}{2}x\right) - \sin\left(\frac{2m-1}{2}x\right).
$$

Multiplicirt man Gleichung (2) mit  $2\sin\left(\frac{x}{2}\right)$ , so erhält man daher

(4.) 
$$
2 S_n \sin\left(\frac{x}{2}\right) = a_0 \left[\sin\left(\frac{x}{2}\right) + \left\{\sin\left(\frac{3x}{2}\right) - \sin\left(\frac{x}{2}\right)\right\} + \left\{\sin\left(\frac{5x}{2}\right) - \sin\left(\frac{3x}{2}\right)\right\} + \dots + \left\{\sin\left(\frac{2n-1}{2}x\right) - \sin\left(\frac{2n-3}{2}x\right)\right\}\right] = a_0 \sin\left(\frac{2n-1}{2}x\right),
$$

 $\alpha$ der

 $(5.)$ 

$$
S_n = \frac{a_0 \sin\left(\frac{2n-1}{2}x\right)}{2\sin\left(\frac{x}{2}\right)}.
$$

Wächst n in's Unbegrenzte, so schwankt der Werth von  $\sin\left(\frac{2n-1}{2}x\right)$  zwischen - 1 und + 1, nähert sich aber keiner bestimmten Grenze, folglich ist die Reihe divergent.

Jetzt seien die Coefficienten  $b_1, b_2, b_3, \ldots$  alle einander gleich, und die Coefficienten  $a_0$ ,  $a_1$ ,  $a_2$ ,  $a_3$ , ... seien sämmtlich gleich 0; es sei also

(6.) 
$$
S_n' = b_1 [\sin x + \sin(2x) + \ldots + \sin(nx)].
$$

Aus der bekannten Formel

$$
\cos b - \cos a = 2\sin\left(\frac{a-b}{2}\right)\sin\left(\frac{a+b}{2}\right)
$$

folgt

(7.) 
$$
2\sin(\frac{x}{2})\sin(mx) = \cos(\frac{2m-1}{2}x) - \cos(\frac{2m+1}{2}x).
$$

Multiplicirt man Gleichung (6.) mit  $2\sin(\frac{x}{2})$ ,  $S_{0}$ erhält man daher

$$
\begin{aligned}\n(8.) \qquad & 2S_n' \sin\left(\frac{x}{2}\right) = b_1 \left[ \left\{ \cos\left(\frac{x}{2}\right) - \cos\left(\frac{3x}{2}\right) \right\} \right. \\
&\quad \left. + \left\{ \cos\left(\frac{3x}{2}\right) - \cos\left(\frac{5x}{2}\right) \right\} + \dots \right. \\
&\quad \left. + \left\{ \cos\left(\frac{2n-1}{2}x\right) - \cos\left(\frac{2n+1}{2}x\right) \right\} \right] \\
&= b_1 \left[ \cos\left(\frac{x}{2}\right) - \cos\left(\frac{2n+1}{2}x\right) \right],\n\end{aligned}
$$

oder

(9.) 
$$
S_n' = \frac{b_1}{2} \left[ \text{ctg } \frac{x}{2} - \frac{\cos(\frac{2n+1}{2}x)}{\sin(\frac{x}{2})} \right]
$$

eine Grösse, die sich ebenfalls keiner bestimmten Grenze nähert, wenn n in's Unbegrenzte wächst, folglich ist auch diese Reihe divergent.

Bilden die Coefficienten  $a_0$ ,  $a_1$ ,  $a_2$ ,  $a_3$ ,... oder  $b_1$ ,  $b_2$ ,  $b_3$ ,... eine steigende Reihe, so können sich  $S_n$  und  $S_n'$  noch weniger einer bestimmten, endlichen Grenze nähern; deshalb kann nur dann Convergenz eintreten, wenn die Coefficienten  $a_0$ ,  $a_1$ ,  $a_2$ ,  $a_3, \ldots$  und  $b_1, b_2, b_3, \ldots$  *fallende* Reihen bilden. Ob aber die periodischen Reihen unter dieser Voraussetzung wirklich convergent sind, muss noch untersucht werden. Es sei jetzt also (10.)  $S_n = \frac{1}{2}a_0 + a_1 \cos x + a_2 \cos(2x) + \ldots + a_{n-1} \cos(n-1)x$ , wobei

(11.) 
$$
a_0 > a_1 > a_2 > \ldots > a_{n-1} > 0
$$
 und  $\lim_{n \to \infty} a_n = 0$ 

sein möge; dann wird nach Gleichung (3.)

$$
2 S_n \sin\left(\frac{x}{2}\right) = a_0 \sin\left(\frac{x}{2}\right) + a_1 \left[\sin\left(\frac{3x}{2}\right) - \sin\left(\frac{x}{2}\right)\right]
$$

$$
+ a_2 \left[\sin\left(\frac{5x}{2}\right) - \sin\left(\frac{3x}{2}\right)\right]
$$

$$
+ \dots + a_{n-1} \left[\sin\left(\frac{2n-1}{2}x\right) - \sin\left(\frac{2n-3}{2}x\right)\right],
$$

oder

(12.) 
$$
2 S_n \sin\left(\frac{x}{2}\right) - a_{n-1} \sin\left(\frac{2n-1}{2}x\right) =
$$

$$
(a_0 - a_1) \sin\left(\frac{x}{2}\right) + (a_1 - a_2) \sin\left(\frac{3x}{2}\right) + (a_2 - a_3) \sin\left(\frac{5x}{2}\right) + \dots + (a_{n-2} - a_{n-1}) \sin\left(\frac{2n-3}{2}x\right).
$$

## In der Reihe

(13.)  $(a_0-a_1)+(a_1-a_2)+(a_2-a_3)+...+(a_{n-2}-a_{n-1})=a_0-a_{n-1}$ sind sämmtliche Glieder positiv, und die Summe der ersten  $n$ Glieder nähert sich mit wachsendem n der bestimmten, endlichen Grenze  $a_0$ , d. h. die in Gleichung (13.) angegebene Reihe ist unbedingt convergent. Deshalb ist auch die in Gleichung (12.) angegebene Reihe unbedingt convergent, da der absolute Betrag der einzelnen Glieder kleiner ist als die entsprechenden Glieder in der Reihe

$$
(a_0-a_1)+(a_1-a_2)+(a_2-a_3)+\ldots
$$

Da noch

$$
\lim_{n=\infty} a_{n-1} \sin\left(\frac{2n-1}{2}x\right) = 0
$$

ist, so nähert sich  $2S_n \sin\left(\frac{x}{2}\right)$  mit wachsendem *n* einer bestimmten, endlichen Grenze. Dasselbe gilt auch für  $S_n$  selbst, wenn man die Werthe von x ausnimmt, für welche sin $\left(\frac{x}{2}\right)$  gleich 0 wird. Dies giebt den Satz:

Die Reihe

 $\frac{1}{2}a_0 + a_1 \cos x + a_2 \cos(2x) + a_3 \cos(3x) + \ldots$ 

ist convergent für alle Werthe von x, welche von  $0, \pm 2\pi$ ,  $\pm 4\pi$ ,... verschieden sind, wenn die Coefficienten  $a_0$ ,  $a_1$ ,  $a_2$ ,  $a_3, \ldots$  positiv sind und eine bis in's unendlich Kleine abnehmende Reihe bilden.

Indem man x mit  $x + \pi$  vertauscht, findet man, dass die Reihe

 $+$   $\frac{1}{2}a_0 - a_1 \cos x + a_2 \cos(2x) - a_3 \cos(3x) + - \dots$ unter denselben Bedingungen für alle Werthe von  $x$  convergirt, die von  $\pm \pi$ ,  $\pm 3\pi$ ,  $\pm 5\pi$ ,... verschieden sind.

Ebenso findet man, wenn die Coefficienten  $b_1, b_2, b_3, \ldots$ positiv sind und eine bis in's unendlich Kleine abnehmende Reihe bilden, wenn also

(14.)  $b_1 > b_2 > b_3 > \ldots > b_n > 0$  und  $\lim_{n \to \infty} b_n = 0$ , aus

(15.) 
$$
S_n' = b_1 \sin x + b_2 \sin(2x) + \ldots + b_n \sin(nx),
$$

indem man mit  $2\sin\left(\frac{x}{2}\right)$  multiplicirt und Gleichung (7.) anwendet,

$$
(16.) 2 S_n' \sin\left(\frac{x}{2}\right) = b_1 \cos\left(\frac{x}{2}\right) - (b_1 - b_2) \cos\left(\frac{3x}{2}\right) - (b_2 - b_3) \cos\left(\frac{5x}{2}\right) - \dots - (b_{n-1} - b_n) \cos\left(\frac{2n-1}{2}x\right) - b_n \cos\left(\frac{2n+1}{2}x\right).
$$

Nun ist aber mit Rücksicht auf die jetzt geltenden Voraussetzungen die Reihe

(17.)  $(b_1 - b_2) + (b_2 - b_3) + (b_3 - b_4) + \ldots = b_1$ unbedingt convergent, folglich erst recht die Reihe

$$
(b_1 - b_2) \cos\left(\frac{3x}{2}\right) + (b_2 - b_3) \cos\left(\frac{5x}{2}\right) + (b_3 - b_4) \cos\left(\frac{7x}{2}\right) + ...,
$$

bei welcher die absoluten Beträge der einzelnen Glieder noch kleiner sind. Da hierbei noch sin x, sin  $(2x)$ , sin  $(3x)$ , ... sämmtlich gleich 0 sind für alle Werthe von x, für welche sin $\left(\frac{x}{2}\right)$  verschwindet, so bleibt die Reihe

 $b_1 \sin x + b_2 \sin(2x) + b_3 \sin(3x) + \dots$ 

auch noch für diese Werthe von x convergent, und man erhält den Satz:

Die Reihe

 $b_1\sin x + b_2\sin(2x) + b_3\sin(3x) + \dots$ 

ist für alle Werthe von x convergent, wenn die Coefficienten  $b_1, b_2, b_3, \ldots$  positiv sind und eine bis in's unendlich Kleine abnehmende Reihe bilden.

Indem man x mit  $x + \pi$  vertauscht, findet man, dass die Reihe

$$
\sin x - b_2 \sin(2x) + b_3 \sin(3x) - + \dots
$$

unter denselben Bedingungen für alle Werthe von  $x$  convergirt.

## Beispiele.

1) Die Reihe

Ъ.

$$
1 + \frac{\cos x}{1} + \frac{\cos(2x)}{2} + \frac{\cos(3x)}{3} + \dots
$$

ist convergent, wenn x von 0,  $\pm 2\pi$ ,  $\pm 4\pi$ ,... verschieden ist.

2) Die Reihe

$$
\frac{\sin x}{\sqrt{1}}+\frac{\sin(2x)}{\sqrt{2}}+\frac{\sin(3x)}{\sqrt{3}}+\ldots
$$

ist convergent für alle Werthe von  $x$ .

# VI. Abschnitt.

# **Maxima und Minima von entwickelten Functionen einer Veränderlichen.**

## § 52.

# Bedingungen, unter denen ein Maximum oder Minimum eintreten kann.

Wenn sich die unabhängige Veränderliche  $x$ , von der eine stetige Function stetige Function<br>  $y = f(x)$ 

$$
y = f(x)
$$

abhängt, um eine sehr kleine positive oder negative Grösse  $\pm$  *a* ändert, so sollen die zugehörigen Werthe der Function, nämlich

 $f(x-a)$  und  $f(x+a)$ ,

die zu *f(x) benachbarten* Werthe genannt werden, und zwar ist  $f(x-a)$  ein unmittelbar *vorhergehender*,  $f(x+a)$  ein unmittelbar *folgender* benachbarter Werth der Function.

*Wenn nun fix) grösser ist als alle unmittelbar vorher* $gehenden$  *und*  $folgenden$  *Werthe der Function, so heisst*  $f(x)$  *ein Maximum ; und wenn fix) kleiner ist als alle unmittelbar vorhergehenden und folgenden Werthe der Function*, *so heisst fix) ein Minimum.*

Im ersten Falle ist also

 $f(x-a)-f(x) < 0$  und auch  $f(x+a)-f(x) < 0$ ; im zweiten Falle ist

 $f(x-a) - f(x) > 0$  und auch  $f(x+a) - f(x) > 0$ .

Am besten wird man sich diese Beziehung klar machen durch die geometrische Deutung der Gleichung (1.) als eine

### 224 § 52. Eintritt eines Maximums oder Minimums,

Curve. Dieser geometrischen Deutung sind auch die oben eingeführten Bezeichnungen entnommen.

Wenn z. B. der Gleichung (1.) die Curve in Figur 23 oder in Figur 24 entspricht, so hat die Function für

$$
x = x_1 = OQ_1
$$

ein *Maximum* und für

$$
x = x_2 = OQ_2
$$

ein *Minimum*, d. h. die Ordinate  $Q_1 P_1$  des Punktes  $P_1$  ist *grösser* als die Ordinaten aller benachbarten Punkte, und die Ordinate CÇP2 ist *kleiner* als die Ordinaten aller benachbarten Punkte

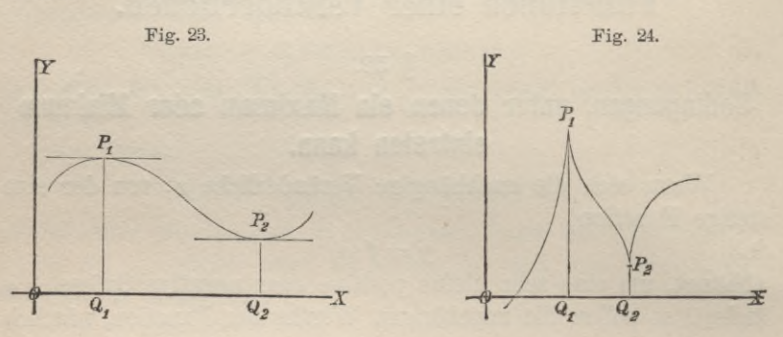

Damit nun die Curve einen solchen höchsten Punkt *Px* erreicht, muss sie vorher steigen und nachher fallen ; und damit sie einen solchen tiefsten Punkt erreicht, muss sie vorher fallen und nachher steigen.

Aus diesen Erwägungen kann man die Bedingungen ableiten, unter denen  $f(x)$  ein Maximum oder Minimum wird.

In § 13 (Seite 74) war nämlich gezeigt worden, dass  $\frac{dy}{dx} = f'(x)$  *positiv* sein muss, wenn die Curve mit der Gleichung  $y = f(x)$  in dem zugehörigen Punkte *steigt*, und dass  $\frac{dy}{dx} = f'(x)$ *negativ* sein muss, wenn die Curve in dem zugehörigen Punkte *fallt.* Unabhängig von der geometrischen Darstellung gab dies den Satz:

*Wenn eine Function*  $y = f(x)$  *gleichzeitig mit x zunimmt*, *so ist die Ableitung für den betrachteten Werth positiv ; wenn* *aber die Function abnimmt, während x zunimmt, so ist die Ableitung für den betrachteten Werth von x negativ;* und umgekehrt.

*Eine Function fix) nimmt gleichzeitig mit x zu für alle Werthe von x, für ivelche f'(x) positiv ist, und die Function nimmt ab, während x zunimmt, für alle Werthe von x, für welche f' (x) negativ ist.*

Wenn also  $f(x)$  ein *Maximum* werden soll, so muss  $f'(x)$ aus dem Positiven in das Negative übergehen; wenn dagegen  $f^{*}(x)$  ein *Minimum* werden soll, so muss  $f'(x)$  aus dem Negativen in das Positive übergehen.

Hieraus folgt, dass *fix)* nur für diejenigen Werthe von *x* ein Maximum oder ein Minimum werden kann, für welche die ein Maximum oder ein Minimum werden kann, für welche die<br>Ableitung  $f'(x)$  einen Zeichenwechsel erleidet. Ein solcher<br>Zeichenwechsel tritt aber nur dann ein, wenn  $f'(x)$  entweder gleich *Null* oder *unendlich gross* wird.

Dies giebt den Satz:

 $Die$  *Function*  $f(x)$  *kann nur*  $f$ *ür diejenigen Werthe von x ein Maximum oder Minimum werden, für welche f\*(x) gleich Null oder unendlich gross wird.*

Aus der geometrischen Deutung der Ableitung, nämlich aus der Formel (Nr. 16 der Tabelle)

$$
tg\alpha = \frac{dy}{dx} = f'(x)
$$

folgt, wie auch aus den Figuren zu ersehen ist, dass in den Curvenpunkten, welche einem Maximum oder Minimum entsprechen, die Tangente zur X-Axe oder zur Y-Axe parallel sein muss.

Ist  $f'(x) = 0$ , ist also die Tangente in dem zugehörigen Curvenpunkte *P* parallel zur X-Axe, so liegen die dem Punkte *P* benachbarten Punkte sämmtlich unterhalb oder sämmtlich oberhalb dieser Tangente, jenachdem der Punkt *P* einem Maximum oder Minimum entspricht (vergl. Fig. 23).

Ist  $f'(x) = \infty$ , ist also die Tangente parallel zur *Y-Axe*, so hat die Curve in dem zugehörigen Punkte *P* eine nach oben oder nach unten gerichtete *Spitze,* jenachdem der Punkt *P* einem Maximum oder einem Minimum entspricht (vergl. Fig. 24).

Stegemann -Kiepert, Differential-Rechnung.

### **Bemerkungen.**

1) In dem Vorstehenden ist stillschweigend die Voraussetzung gemacht worden, dass  $f'(x)$  wohl unendlich gross werden darf, dass aber alle übrigen Fälle der Unstetigkeit ausgeschlossen sind.

2) Wird *f'(x)* gleich Null oder unendlich gross, so ist es *möglich,* aber nicht immer *nothwendig,* dass *f{x)* ein Maximum oder Minimum wird.

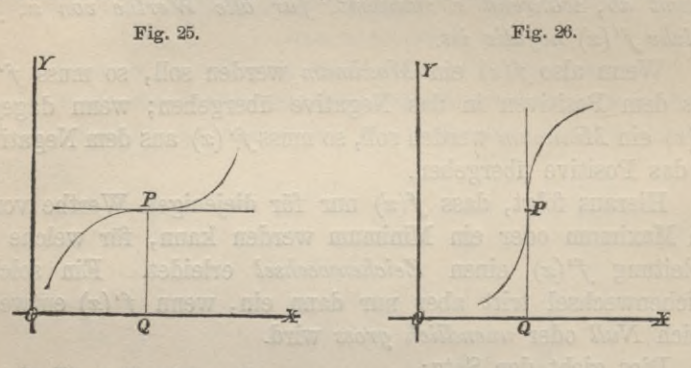

In Figur 25 wird z. B.

 $f'(x) = 0$  für  $x = 0Q$ ,

und in Figur 26 wird

 $f'(x) = \infty$  für  $x = OQ$ ;

trotzdem findet in beiden Fällen weder ein Maximum noch ein Minimum statt. Die Punkte P in Figur 25 und 26 sind vielmehr *Wendepunkte,* von denen an einer späteren Stelle noch ausführlich die Rede sein wird.

Die Regel, welche sich aus den vorhergehenden Betrachtungen für die Aufsuchung der Maxima und Minima ergiebt, ist daher die folgende:

Man ermittele diejenigen Werthe von *x,* für welche *f\x)* gleich Null oder unendlich gross wird, und untersuche dann für die dadurch gefundenen Werthe von *x* noch das Vorzeichen von  $f'(x-a)$  und  $f'(x+a)$ .

Wird für hinreichend kleine Werthe von *a*<br>  $f'(x-a) < 0$ 

$$
f'(x-a) < 0
$$

und

$$
f'(x+a) > 0,
$$

so ist *f{x)* ein *Minimum*, wie man aus den Figuren 27 und 28 erkennt, in denen

### § 52. Eintritt eines Maximums oder Minimums. 227

 $OQ_1 = x - a$  und  $OQ_2 = x + a$ 

sein möge.

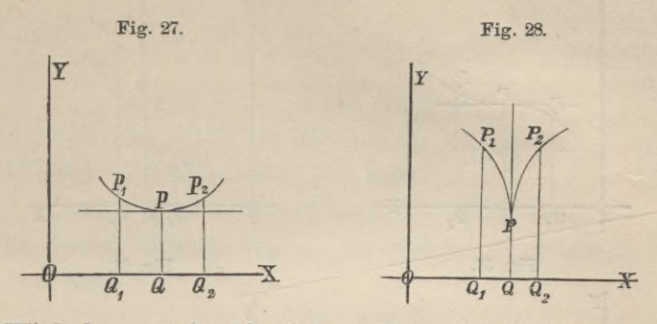

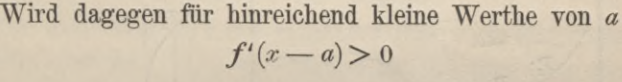

und

$$
f'(x+a) < 0
$$

so ist*f{x)* em *Maximum*, wie man aus den Figuren 29 und 30 erkennt, in denen wieder

 $OQ_1 = x - a$  und  $OQ_2 = x + a$ 

sein möge.

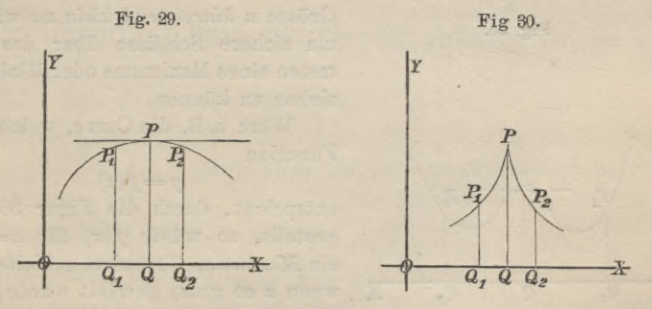

### Bemerkungen.

1) Es kann vorkommen, dass  $f'(x-a)$  und  $f'(x+a)$  für hinreichend kleine Werthe von *a beide* positiv sind, obgleich  $f'(x) = 0$  (vergl. Fig. 31), oder obgleich  $f'(x) = \infty$  wird (vergl. Fig. 32). Ebenso kann es vor-<br>kommen, dass  $f'(x - a)$  und  $f'(x + a)$  für hinreichend kleine Werthe von kommen, dass  $f'(x-a)$  und  $f'(x+a)$  für hinreichend kleine Werthe von<br>*a beide* negativ sind, obgleich  $f'(x) = 0$  (vergl. Fig. 33), oder  $f'(x) = \infty$ wird (vergl. Fig. 34). In diesen Fällen ist *f(x)* weder ein Maximum noch ein Minimum. Die Curven haben vielmehr in den zugehörigen Punkten einen Wendepunkt.

## 228 § 52. Eintritt eines Maximums oder Minimums.

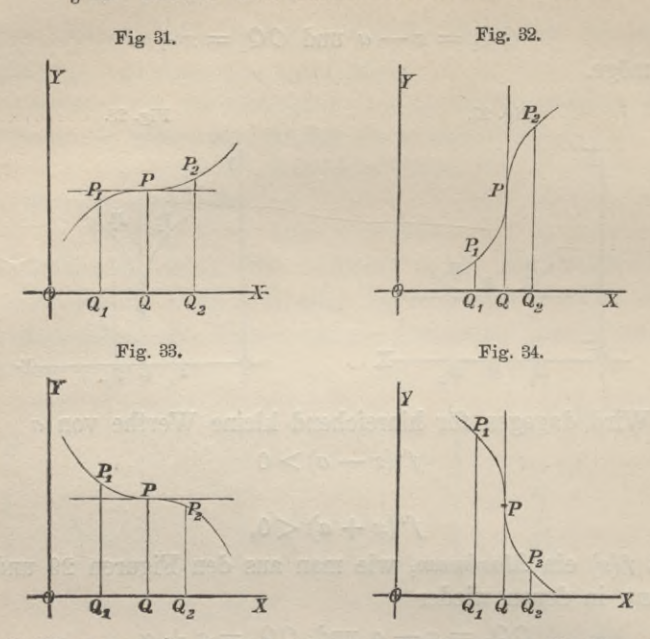

2) Wenn man für einen bestimmten Werth von *x* die Vorzeichen von  $f'(x-a)$  und  $f'(x+a)$  untersuchen will, so ist es *nothwendig*, die

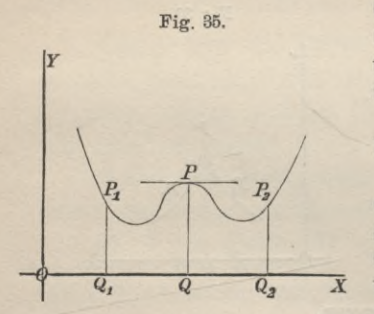

Grösse *a hinreichend klein* zu wählen, um sichere Schlüsse über das Auftreten eines Maximums oder Minimums ziehen zu können.

Wäre z. B. die Curve, welche der Function

$$
y = f(x)
$$

entspricht, durch die Figur 35 dargestellt, so würde  $f(x)$  für  $x = OQ$ ein *Maximum.* Trotzdem erhielte man, wenn *a* so gross gewählt würde, wie es in der Figur geschehen ist,

 $f'(x-a) < 0$  und  $f'(x+a) > 0$ .

Aus diesen Ungleichungen würde man also den falschen Schluss ziehen, dass *f{x)* ein Minimum sei.

Wenn man aber *a hinreichend klein* wählt, so ist auch in diesem Falle, wie man von vornherein erwarten konnte, die angegebene Regel bestätigt, d. h. es wird

 $f'(x-a) > 0$  und  $f'(x+a) < 0$ , dem Umstande entsprechend, dass *f{x)* ein Maximum ist.

# § 53. Aufgaben.

Aufgabe 1. Man soll untersuchen, für welche Werthe von *x* die Function

 $y = \frac{1}{6}(x^3 - 9x^2 + 15x + 30) = f(x)$ ein Maximum oder Minimum wird.

**Autliösung.** Aus Gleichung (1.) folgt  
(2.) 
$$
f'(x) = \frac{1}{2}(x^2 - 6x + 5) = \frac{1}{2}(x - 1)(x - 5).
$$

Die beiden Werthe von *x,* für welche *f'(x)* gleich Null wird, sind also

(3.) 
$$
x = 1
$$
 und  $x = 5$ .

Für diese Werthe kann *möglicher Weise* ein Maximum oder Minimum eintreten. Um zu entscheiden, ob das eine oder das andere wirklich stattfindet, bilde man nach Anleitung des vorigen Paragraphen

$$
f'(1-a) = \frac{1}{2}(1-a-1)(1-a-5) = \frac{a}{2}(a+4)
$$

und

$$
f'(1+a) = \frac{1}{2}(1+a-1)(1+a-5) = \frac{a}{2}(a-4).
$$

Für hinreichend kleine Werthe der positiven Grösse *a* ist daher

(4.)  $f'(1-a) > 0, \quad f'(1+a) < 0,$ 

folglich ist

 $f(1) = \frac{1}{6}(1 - 9 + 15 + 30) = \frac{37}{6} = 6{,}1666...$ (5.) ein Maximum.

Ebenso bilde man

 $f'(5-a) = \frac{1}{2}(5-a-1)\left(5-a-5\right) = -\frac{a}{2}\left(4-a\right)$ und

$$
f'(5+a) = \frac{1}{2}(5+a-1)(5+a-5) = +\frac{a}{2}(4+a).
$$

Für hinreichend kleine Werthe von *a* ist daher (6.)  $f'(5-a) < 0$  und  $f'(5+a) > 0$ , folglich wird  $(7.)$   $f(5) = \frac{1}{6}(125 - 225 + 75 + 30) = \frac{5}{6} = 0.8333...$ 

ein Minimum.

### § 53. Aufgaben.

Man könnte jetzt noch fragen, für welche Werthe von  $x$ die erste Ableitung  $f'(x)$  unendlich gross wird. Diese Frage beantwortet sich aber nach Gleichung (2.) dahin, dass es keinen endlichen Werth von x giebt, für welchen  $f'(x)$  unendlich gross wird.

Demnach sind  $x=1$  und  $x=5$  die einzigen Werthe von  $x$ , für welche die Function ein Maximum oder Minimum werden kann.

### Bemerkung.

Die Richtigkeit des gefundenen Resultates kann man durch die geometrische Deutung der Gleichung (1.) anschaulich machen. Aus dieser Gleichung findet man nämlich

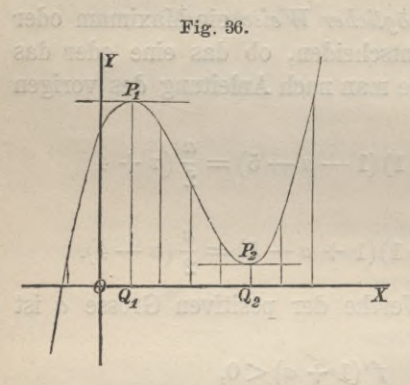

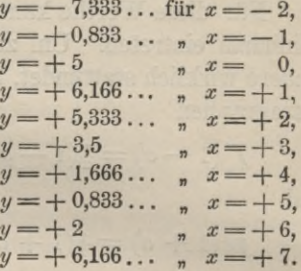

Wenn man nach diesen Angaben die Curve zeichnet, welche der Gleichung (1.) entspricht, so findet man in der That, dass dem

Werthe  $x_1 = OQ_1 = 1$  ein Maximum und dem Werthe  $x_2 = OQ_2 = 5$  ein Minimum entspricht.

Der Anblick der Figur lehrt ferner, dass die Maximal-Werthe durchaus nicht immer die grössten Functions-Werthe sind, und dass die Minimal-Werthe ebenso wenig die kleinsten Functions-Werthe zu sein brauchen. Die Maximal-Werthe sind nur grösser und die Minimal-Werthe sind nur kleiner als die benachbarten Werthe der Function.

Aufgabe 2. Man soll untersuchen, für welche Werthe von  $x$  die Function

(8.) 
$$
y = \frac{1}{8}(x^3 - 6x^2 + 12x + 48) = f(x)
$$

ein Maximum oder Minimum wird.

Auflösung. Aus Gleichung (8.) folgt  $f'(x) = \frac{1}{8}(3x^2 - 12x + 12) = \frac{3}{8}(x - 2)^2$ .  $(9.)$ 

Der einzige Werth von *x*, für welchen  $f'(x)$  gleich Null wird, ist

 $x = 2$ 

während  $f'(x)$  für keinen endlichen Werth von  $x$  unendlich gross wird.

Um zu entscheiden, ob für *x* gleich <sup>1</sup> ein Maximum oder ein Minimum eintritt, bilde man<br>  $f'(2-a) = \frac{3}{8}(2-a-2)^2 = \frac{3}{8}a^2$ 

$$
f'(2-a) = \frac{3}{8}(2-a-2)^2 = \frac{3}{8}a^2
$$

und

 $f'(2 + a) = \frac{3}{8}(2 + a - 2)^2 = \frac{3}{8}a^2.$ ~*r*

Es wird also

(10.) 
$$
f'(2-a) > 0
$$
 und  $f'(2+a) > 0$ ,

folglich ist  $f(2)$  weder ein Maximum noch ein Minimum.

Da  $x = 2$  der einzige Werth von  $x$  war, für welchen möglicher Weise ein Maximum oder Minimum eintreten konnte, so besitzt die Function überhaupt weder ein Maximum noch ein Minimum.

### **Bemerkung.**

Die Gleichung (8.) giebt

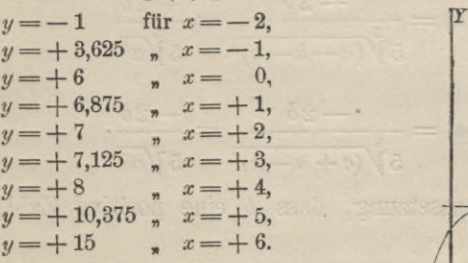

Construirt man hiernach die Curve, welche der Gleichung (8.) entspricht (Fig. 37), so findet man es bestätigt, dass *f(x)* für keinen Werth von *x* ein Maximum oder ein Minimum wird. Man sieht vielmehr, dass die Curve für *x* gleich 1 einen Wendepunkt besitzt.

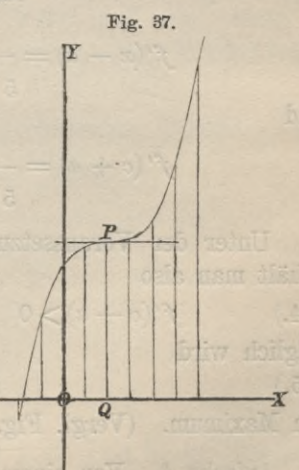

## 232 § 53. Aufgaben.

Aufgabe 3. Man soll die Werthe von *x* bestimmen, für welche

(11.) 
$$
y = m - b \sqrt[3]{(x - c)^2} = f(x)
$$
ein Maximum oder Minimum wird.

Auflösung. Die Gleichung (11.) kann man auf die Form

(11a.) 
$$
f(x) = m - b(x -
$$

bringen und erhält daraus

(12.) 
$$
f'(x) = -\frac{2}{5}b(x-c)^{-\frac{3}{5}} = \frac{-2b}{5\sqrt[5]{(x-c)^3}}
$$

*Y P*

Fig. 38. Hieraus folgt, dass *f'(x*) für keinen endlichen Werth von *x* gleich Null werden kann. Dagegen wird

(13.)  $f'(x) = \infty$  für  $x = c$ .

 $\binom{2}{c}$   $\frac{2}{5}$ 

Dies ist also der einzige Werth von  $x$ , für welchen  $f(x)$  möglicher \ Weise ein Maximum oder Minimum wird. Um darüber zu entscheiden, bilde man

$$
f'(x-a) = \frac{-2b}{5\sqrt[3]{(c-a-c)^3}} = \frac{+2b}{5\sqrt[3]{a^3}}
$$

und

$$
f'(c+a) = \frac{-2b}{5\sqrt[5]{(c+a-c)^3}} = \frac{-2b}{5\sqrt[5]{a^3}}
$$

Unter der Voraussetzung, dass *b* eine positive Zahl ist, erhält man also

(14.)  $f'(c-a) > 0$  und  $f'(c+a) < 0$ , folglich wird  $f(c) = m$ ein Maximum. (Vergl. Fig. 38.) (15.)

Aufgabe 4. Von einem Rechteck ist der Umfang gleich 2c; wie gross muss man die Seiten machen, damit der Flächeninhalt ein Maximum wird?

Auflösung. Bezeichnet man die eine Seite *AB* mit *x,* so wird

(16.) 
$$
BC = c - x,
$$
 Fig. 39.  
und der Flächeninhalt wird  
(17.) 
$$
F=f(x) = x(c-x) = cx - x^2,
$$
  
(18.) 
$$
f'(x) = c - 2x = 0,
$$
  
(19.) 
$$
x = \frac{1}{2}c.
$$

Um zu entscheiden, ob für diesen Werth von *x* wirklich ein Maximum eintritt, bilde man

$$
f'(x-a) = f'\left(\frac{c}{2} - a\right) = c - (c - 2a) = +2a
$$

und

$$
f'(x+a) = f'\left(\frac{c}{2} + a\right) = c - (c + 2a) = -2a.
$$

Da  $f'(x-a) > 0$  und  $f'(x+a) < 0$  ist, so wird  $f(x)$  ein Maximum. Dies giebt den Satz:

*Unter allen Rechtecken mit gleichem Umfange hat das Quadrat den grössten Flächeninhalt.*

Aufgabe 5. Von einem Dreieck *ABC* sind zwei Seiten *<sup>h</sup>* und *c* gegeben; wie gross muss der eingeschlossene Winkel sein, wenn der Flächeninhalt ein Maximum werden soll?

Auflösung. Nennt man den eingeschlossenen Winkel *x,* so wird der doppelte Flächeninhalt des Dreiecks

(20.) 
$$
2F = bc \sin x = f(x),
$$
  
\n(21.) 
$$
f'(x) = bc \cos x = 0 \quad \text{für } x = \frac{\pi}{2},
$$
  
\n
$$
f'\left(\frac{\pi}{2} - a\right) = bc \cos\left(\frac{\pi}{2} - a\right) > 0,
$$
  
\n
$$
f'\left(\frac{\pi}{2} + a\right) = bc \cos\left(\frac{\pi}{2} + a\right) < 0,
$$

folglich wird  $f(x)$  ein Maximum für  $x = \frac{\pi}{2}$ , d. h. der Flächeninhalt des Dreiecks wird am grössten, wenn der von den gegebenen Seiten *<sup>h</sup>* und *c* eingeschlossene Winkel ein rechter ist.

234 § 54. Entscheidung über das Eintreten eines Maximums u. s. w.

## § 54.

# Entscheidung über das Eintreten eines Maximums oder Minimums durch Untersuchung der höheren Ableitungen. (Vergl. die Formel-Tabelle Nr. 79.)

Die Fälle, wo *f'(x)* unendlich gross wird, mögen in den folgenden Untersuchungen ausgeschlossen sein. Es soll vielmehr vorausgesetzt werden, dass die Function *f(x)* mit ihren *n* ersten Ableitungen  $f'(x)$ ,  $f''(x)$ ,...  $f^{(n)}(x)$  *stetig* und *endlich* sei, wobei über die Zahl *n* später noch passend verfügt werden soll. Dann

ist nach Formel Nr. 49 der Tabelle  
(1.) 
$$
f(x+h) = f(x) + \frac{f'(x)}{1!}h + \frac{f''(x)}{2!}h^2 + ... + \frac{f^{(n)}(x)}{n!}h^n + R
$$
,

wobei unter Anwendung der zweiten Form des Restes

(2.) 
$$
R = \frac{1}{n!} [f^{(n)}(x + \Theta h) - f^{(n)}(x)] h^{n}
$$

ist. Setzt man in dieser Entwickelung das eine Mal

 $h = -a$ 

und das andere Mal

 $h = +a$ .

so kann man sie benutzen, um das Vorzeichen von (3.)  $J_1 = f(x-a) - f(x)$  und von  $J_2 = f(x+a) - f(x)$ zu bestimmen. Sind nun diese Differenzen für hinreichend kleine Werthe von *a* beide *negativ*, so wird  $f(x)$  offenbar ein Maximum; sind aber diese Differenzen beide *positiv*, so wird  $f(x)$  ein Minimum; haben endlich diese beiden Differenzen verschiedenes Zeichen, so tritt weder ein Maximum noch ein Minimum ein.

Für 
$$
n = 1
$$
 erhält man aus den Gleichungen (1.) und (2.)  
(4.)  $f(x+h)-f(x) = \frac{f'(x)}{1!}h + [f'(x + \Theta h) - f'(x)]h.$ 

Hierbei werde

(5.)  $f'(x + \Theta h) - f'(x) = a$ gesetzt, dann erhält man
(4a.) 
$$
f(x+h) - f(x) = \frac{h}{1!} [f'(x) + \alpha],
$$

wobei wegen der Stetigkeit der Funktion *f'{x)* die Grösse *<sup>a</sup>* mit *h* zugleich beliebig klein wird. Ist also<br>
(6.)  $f'(x) \leq 0$ ,

$$
(6.) \t f'(x) \leq 0,
$$

so kann man *h* so klein wählen, dass *cc,* vom Vorzeichen abso kann man  $h$  so klein wählen, dass  $\alpha$ , vom Vorzeichen abgesehen, kleiner wird als  $f'(x)$ . Das Vorzeichen der Klammergesehen, kleiner wird als  $f'(x)$ . Das Vorzeichen der Klammergrösse  $f'(x) + \alpha$  wird deshalb mit dem Vorzeichen von  $f'(x)$ übereinstimmen. Ist  $\alpha$  gleich  $\alpha_1$  für  $h = -a$  und  $\alpha$  gleich  $\alpha_2$ für  $h = +a$ , so folgt hieraus, dass

$$
A_1 = f(x - a) - f(x) = -a[f'(x) + a_1]
$$

und

$$
A_2 = f(x+a) - f(x) = + a[f'(x) + \alpha_2]
$$

*entgegengesetztes* Vorzeichen haben, dass also weder ein Maximum noch ein Minimum eintreten kann, so lange die Ungleichung (6.) besteht.

Ein Maximum oder Minimum von *fix)* kann vielmehr nur eintreten, wenn<br>  $f'(x) = 0$ 

$$
(7.) \t f'(x) = 0
$$

ist. Die geometrische Deutung dieses Resultates giebt wieder den Satz:

*Die Tangente in einem Curvenpunhte*, *welcher einem Maximum oder Minimum entspricht*, *ist der X-Axe parallel.*

Ist die Gleichung (7.) befriedigt, so füge man noch die Voraussetzung hinzu, dass auch  $f''(x)$  für die betrachteten Werthe von *x* stetig sei, und dass

For example, the equation is given by:

\n
$$
f''(x) \leq 0.
$$

Nach den Gleichungen (1.) und (2.) wird dann für *n* gleich 2  $f(x+h)-f(x) = \frac{f'(x)}{1!}h + \frac{f''(x)}{2!}h^2 + \frac{1}{2!}[f''(x+\Theta h)-f''(x)]h^2,$ 

oder mit Rücksicht auf Gleichung (7.)

(9.) 
$$
f(x+h) - f(x) = \frac{h^2}{2!} [f''(x) + \beta],
$$

wobei

236 § 54. Entscheidung über das Eintreten eines Maximums u. s. w.<br>
(10.)  $f''(x + \Theta h) - f''(x) = \beta$ 

$$
(10.) \t f''(x + \Theta h) - f''(x) = \beta
$$

gesetzt worden ist. Wegen der Stetigkeit von  $f''(x)$  wird diese Grösse *ß* mit *h* zugleich beliebig klein. Man kann also *h* immer so klein wählen, dass *ß,* vom Vorzeichen abgesehen, kleiner wird als  $f''(x)$ , dass also das Vorzeichen von  $f''(x)$  über das Vorzeichen der Klammergrösse *f" (x)* <sup>+</sup>*<sup>ß</sup>* entscheidet. Ist  $\beta$  gleich  $\beta_1$  für  $h = -a$ , und  $\beta$  gleich  $\beta_2$  für  $h = +a$ , so folgt hieraus, dass

$$
A_1 = f(x - a) - f(x) = \frac{a^2}{2!} [f''(x) + \beta_1]
$$

und

$$
A_2 = f(x+a) - f(x) = \frac{a^2}{2!} [f''(x) + \beta_2]
$$

*gleiches* Vorzeichen haben, dass also ein *Maximum* eintritt, weim *f"(x) negativ* ist, während ein *Minimum* eintritt, wenn *f'*'*(x) positiv* ist.

Dies giebt die folgende Regel:

*Ist*

 $f'(x) = 0$  *und*  $f''(x) < 0$ .

*so wird fix) ein Maximum; ist dagegen*

 $f'(x) = 0$  und  $f''(x) > 0$ ,

*so wird f{x) ein Minimum.*

Es bleibt nur der Fall übrig, wo (11.)  $f'(x) = 0$  und  $f''(x) = 0$ .

Fügt man dann die Voraussetzung hinzu, dass  $f'''(x)$  für die betrachteten Werthe von *x* stetig sei, und dass

$$
(12.) \t f'''(x) \ge 0,
$$

so folgt aus den Gleichungen (1.) und (2.) für  $n = 3$ 

$$
f(x+h) - f(x) = \frac{f'(x)}{1!}h + \frac{f''(x)}{2!}h^2 + \frac{f'''(x)}{3!}h^3 + \frac{1}{3!}[f'''(x + \Theta h) - f'''(x)]h^3,
$$

oder mit Rücksicht auf die Gleichungen (11.)

(13.) 
$$
f(x+h)-f(x) = \frac{h^3}{3!} [f'''(x) + \gamma],
$$

wobei

 $f'''(x + \Theta h) - f'''(x) = \gamma$ (14.)

gesetzt worden ist. Wegen der Stetigkeit von *f'"(x)* wird diese Grösse *y* mit *h* zugleich beliebig klein. Man kann also *h* immer so klein wählen, dass  $\gamma$ , vom Vorzeichen abgesehen, kleiner wird als  $f'''(x)$ , dass also das Vorzeichen von  $f'''(x)$  über das Vorzeichen der Klammergrösse  $f'''(x) + \gamma$  entscheidet. Ist nun *y* gleich  $\gamma_1$  für  $h = -a$ , und  $\gamma$  gleich  $\gamma_2$  für  $h = +a$ , so folgt hieraus, dass

$$
A_1 = f(x - a) - f(x) = -\frac{a^3}{3!} [f'''(x) + \gamma_1]
$$

und

$$
A_2 = f(x+a) - f(x) = +\frac{a^3}{3!} [f^{\mu\nu}(x) + \gamma_2]
$$

*entgegengesetztes* Vorzeichen haben, dass also weder ein Maximum noch ein Minimum eintreten kann, so lange neben den Gleichungen (11.) die Ungleichung (12.) besteht.

Ist dagegen auch  $f'''(x)$  gleich Null, ist also<br>(15.)  $f'(x) = 0$ ,  $f''(x) = 0$ ,  $f'''(x) = 0$  $f'(x) = 0$ ,  $f''(x) = 0$ ,  $f'''(x) = 0$ , so füge man die Voraussetzung hinzu, dass  $f^{(4)}(x)$  für die betrachteten Werthe von *x* stetig sei, und dass  $f^{(4)}(x)\geq 0$ wird. Jetzt folgt aus den Gleichungen (1.) und (2.) für  $n = 4$ , wenn man die Gleichungen (15.) berücksichtigt, (16.)  $(17.)$   $f(x+h) - f(x) = \frac{f^{(4)}(x)}{4!}h^4 + \frac{1}{4!} [f^{(4)}(x+\Theta h) - f^{(4)}(x)]h^4$  $=\frac{h^4}{4!}[f^{(4)}(x)+\delta],$ 

wobei

wobei  
(18.) 
$$
f^{(4)}(x + \Theta h) - f^{(4)} = \delta
$$

(18.)  $f^{(4)}(x + \Theta h) - f^{(4)} = \delta$ <br>gesetzt worden ist. Wegen der Stetigkeit von  $f^{(4)}(x)$  wird diese Grösse *ô* mit *h* zugleich beliebig klein. Man kann also *h* immer

so klein wählen, dass *ä,* vom Vorzeichen abgesehen, kleiner wird als  $f^{(4)}(x)$ , dass also das Vorzeichen von  $f^{(4)}(x)$  über das Vorzeichen der Klammergrösse  $f^{(4)}(x) + \delta$  entscheidet. Ist nun  $\delta$ gleich  $\delta_1$  für  $h = -a$ , und  $\delta$  gleich  $\delta_2$  für  $h = +a$ , so folgt hieraus, dass

$$
A_1 = f(x - a) - f(x) = \frac{a^4}{4!} \left[ f^{(4)}(x) + \delta_1 \right]
$$

und

$$
A_2 = f(x+a) - f(x) = \frac{a^4}{4!} [f^{(4)}(x) + \delta_2]
$$

*gleiches* Vorzeichen haben, dass also *f(x)* ein *Maximum* wird, wenn  $f^{(4)}(x)$  *negativ* ist, während  $f(x)$  ein *Minimum* wird, wenn  $f^{(4)}(x)$  *positiv* wird.

In dieser Weise kann man fortfahren. Ganz allgemein findet man das folgende Resultat:

Es sei für einen bestimmten Werth von *x*

(19.)  $f'(x) = 0$ ,  $f''(x) = 0$ ,  $f'''(x) = 0$ ,...  $f^{(n-1)}(x) = 0$ ,  $f^{(n)}(x)$  dagegen sei von Null verschieden und für die betrachteten Werthe der Veränderlichen stetig; dann folgt aus den Gleichungen (1.) und (2.) mit Rücksicht auf die Gleichungen (19.)

(20.) 
$$
f(x+h) - f(x) = \frac{f^{(n)}(x)}{n!} h^n + \frac{1}{n!} [f^{(n)}(x+\Theta h) - f^{(n)}(x)] h^n
$$

$$
= \frac{h^n}{n!} [f^{(n)}(x) + v],
$$

wobei

(21.)  $f^{(n)}(x + \Theta h) - f^{(n)}(x) = \nu$ 

gesetzt worden ist. Wegen der Stetigkeit von  $f^{(n)}(x)$  wird diese Grösse *v* mit *h* zugleich beliebig klein. Man kann also *h* immer so klein wählen, dass *v,* abgesehen vom Vorzeichen, kleiner wird als  $f^{(n)}(x)$ , dass also das Vorzeichen von  $f^{(n)}(x)$  über das Vorzeichen der Klammergrösse  $f^{(n)}(x) + \nu$  entscheidet. Ist nun *v* gleich  $\nu_1$  für  $h = -a$  und *v* gleich  $\nu_2$  für  $h = +a$ , so ergiebt sich hieraus, dass

$$
A_1 = f(x - a) - f(x) = (-1)^n \frac{a^n}{n!} [f^{(n)}(x) + \nu_1]
$$

**und**

$$
A_2 = f(x+a) - f(x) = \frac{a^n}{n!} [f^{(n)}(x) + \nu_2]
$$

*gleiches* **oder** *entgegengesetztes* **Zeichen haben, jenachdem** *n gerade* **oder** *ungerade* **ist.**

**Es tritt daher weder ein Maximum noch ein Minimum ein, wenn** *n ungerade* **ist; dagegen wird** *f(x)* **ein** *Maximum*, **wenn** *n gerade* und  $f^{(n)}(x)$  *negativ* ist;  $f(x)$  wird ein *Minimum*, wenn *n gerade* **und**  $f^{(n)}(x)$  *positiv* **ist.** 

**Dies gieht die allgemeine Eegel:**

*Um die Werthe von x zu bestimmen*, *für welche f(x) ein Maximum oder Minimum wird, bestimme man die Werthe von x, für welche f' (x) gleich Null wird. Ein solcher Werth sei x,*  $u$ nd  $f^{(n)}(x)$  sei die erste spätere Ableitung, welche für diesen *Werth von x nicht verschwindet; dann ist fix) ein Maximum*, *wenn n gerade und*  $f^{(n)}(x)$  *negativ ist;*  $f(x)$  *ist ein Minimum*, *wenn n gerade und*  $f^{(n)}(x)$  *positiv ist.* Dagegen *tritt weder ein Maximum noch ein Minimum ein*, *wenn n ungerade ist.*

#### Bemerkungen.

1) Gewöhnlich wird n gleich 2, nur ausnahmsweise kommen auch grössere Werthe von *n* in Betracht.

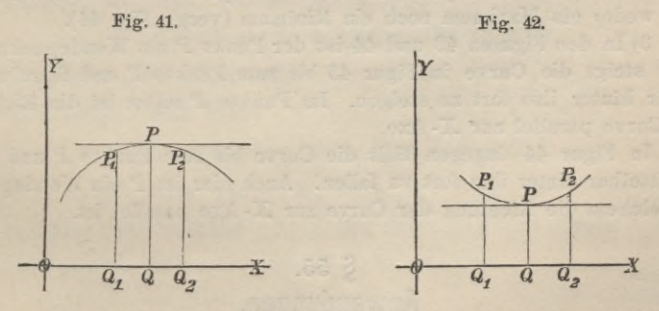

2) Aus dem Vorhergehenden folgt, dass vier wesentlich verschiedene Fälle eintreten können, wenn für irgend einen Werth von  $x$ 

 $f'(x) = 0$ 

wird.

I. Ist unter dieser Voraussetzung entweder *f"{x) negativ,* oder /" *(x)* gleich Null, und ist die erste höhere Ableitung, welche von Null verschieden ist, von *gerader* Ordnung und *negativ,* so wird der entsprechende Werth der Function ein *Maximum* (vergl. Fig. 41).

II. Ist unter der Voraussetzung, dass  $f'(x) = 0$  wird, entweder  $f''(x)$ *positiv*, oder  $f''(x)$  gleich Null, und ist die erste höhere Ableitung, welche von Null verschieden ist, von *gerader* Ordnung und *positiv,* so wird der entsprechende Werth der Function ein *Minimum* (vergl. Fig. 42).

III. Ist für einen Werth von *x*, für welchen  $f'(x) = 0$  wird, auch  $f''(x)=0$ , und ist entweder  $f'''(x)$  positiv, oder  $f'''(x)$  gleich Null und die erste höhere Ableitung, welche von Null verschieden ist, von *ungerader* Ordnung und *positiv,* so ist der entsprechende Werth der Function weder ein Maximum noch ein Minimum (vergl. Fig. 43).

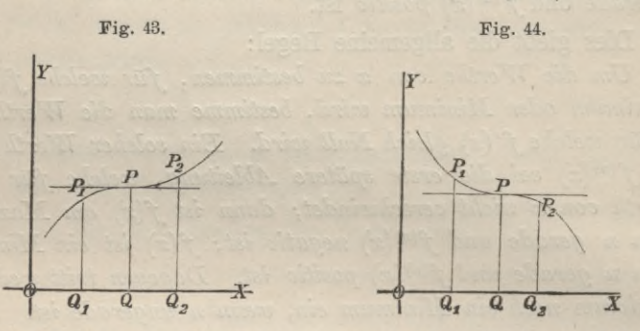

IV. Ist für einen Werth von  $x$ , für welchen  $f'(x) = 0$  wird, auch  $f''(x) = 0$ , und ist entweder  $f'''(x)$  *negativ*, oder  $f'''(x)$  gleich Null und die erste höhere Ableitung, welche von Null verschieden ist, von *ungerader* Ordnung und *negativ,* so ist der entsprechende Werth der Function weder ein Maximum noch ein Minimum (vergl. Fig. 44).

3) In den Figuren 43 und 44 ist der Punkt P ein Wendepunkt, und zwar steigt die Curve in Figur 43 bis zum Punkte P und fährt unmittelbar hinter ihm fort zu steigen. Im Punkte P selbst ist die Richtung der Curve parallel zur X-Axe.

In Figur 44 dagegen fällt die Curve bis zum Punkte P und fährt unmittelbar hinter ihm fort zu fallen. Auch hier ist P ein Wendepunkt, in welchem die Richtung der Curve zur X-Axe parallel ist.

# **§ 55.** Anwendungen.

**Es möge diese Methode zunächst auf die Aufgaben angewendet werden, welche schon in § 53 behandelt worden sind; Aufgabe 3 daselbst kommt hier aber nicht in Betracht; weil**

**hier nur die Fälle berücksichtigt werden, in denen** *fix) stetig* **und** *endlich* **bleibt.**

Aufgabe **1. Für welche Werthe von** *x* **wird die Function**  $y = \frac{1}{6}(x^3 - 9x^2 + 15x + 30) = f(x)$ **ein Maximum oder ein Minimum?** Auflösung. **Man bilde** (2.)  $f'(x) = \frac{1}{2}(x^2 - 6x + 5) = \frac{1}{2}(x - 1)(x - 5),$ (2.)  $f'(x) = \frac{1}{2}(x^2 - 3)$ <br>
(3.)  $f''(x) = x - 3$ und bestimme die Werthe von *x*, für welche  $f'(x)$  gleich 0 **wird. Dadurch findet man (**1**.)** (4.)  $x = 1$  und  $x = 5$ . **Für diese Werthe kann** *möglicher Weise* **ein Maximum oder Minimum eintreten. Um darüber zu entscheiden, bilde man** (5.)  $f''(1) = -2$  und  $f''(5) = +2$ , **folglich wird**  $f(1) = 6,1666...$ **ein** *Maximum***, weil***f"* **(1)** *negativ* **ist, und**  $f(5) = 0,8333...$ **ein** *Minimum***, weil***fu* **(5)** *positiv* **ist.** (Yergl. Fig. 36 auf Seite 230.) **(**6**.) (7.)** Aufgabe 2. **Für welche Werthe von** *x* **wird die Function**  $y = \frac{1}{8}(x^3 - 6x^2 + 12x + 48) = f(x)$ **ein Maximum oder Minimum?** (8.)

Auflösung. **Man bilde**

Autrosung. Man bilde

\n(9.)

\n
$$
f'(x) = \frac{3}{8}(x^2 - 4x + 4) = \frac{3}{8}(x - 2)^2,
$$

(9.) 
$$
f'(x) = \frac{3}{8}(x^2 - 4x)
$$

$$
f''(x) = \frac{3}{4}(x - 2)
$$

**und bestimme die Werthe von «, für welche /'(«) gleich <sup>0</sup> wird. Dadurch findet man nur den einzigen Werth**

$$
(11.) \t x = 2,
$$

für den *möglicher Weise* ein Maximum oder Minimum eintreten kann. Um darüber zu entscheiden, bildet man  $f''(2)$  und findet kann. Um darüber zu entscheiden, bildet man  $f''(2)$  und findet (12.)<br> $f''(2) = 0.$ 

**16** Stegemann-Kiepert, Differential-Rechnung.

**Deshalb muss man noch die** *dritte* **Ableitung** (13.)  $f'''(x) = \frac{3}{4}$ **bilden. Da diese Ableitung- sogar für jeden Werth von** *x* **von 0 verschieden ist, so tritt** *weder ein Maximum noch ein Minimum* **ein.** (Vergl. Fig. 37 auf Seite 231.) Aufgabe 3. **Für welche Werthe von** *x* **wird**  $f(x) = x(c - x) = cx - x^2$ **ein Maximum oder Minimum?** Auflösung. **Man bilde**  $f'(x) = c - 2x,$  $f''(x) = -2$ (15.) (16.) und bestimme den Werth von *x*, für welchen  $f'(x)$  gleich 0 wird. **Dadurch findet man nur den einzigen Werth**  $x = \frac{1}{2}c$ . Da  $f''(x)$  für *jeden* Werth von *x negativ* ist, so wird  $f(x)$ für  $x = \frac{1}{2}c$  ein *Maximum.* (17.) Aufgabe 4. **Für welche Werthe von** *x* **wird** (18.)  $f(x) = b c \sin x$ **ein Maximum oder Minimum?** Auflösung. **Man bilde**  $f'(x) = bc \cos x$  $f''(x) = -bc \sin x$ **und bestimme den Werth von** *x,* **für welchen** *f'(x)* **gleich <sup>0</sup> wird.** Dadurch findet man, weil hier  $x$  kleiner als  $\pi$  sein muss, den **einzigen Werth** (19.) **(**20**.)** (21.)  $x = \frac{\pi}{2}$ . **Um zu entscheiden, ob für diesen Werth von** *x* **wirklich ein Maximum** oder **Minimum eintritt**, **bildet man**  $f''\left(\frac{\pi}{2}\right)$  **und findet** (21.)  $x = \frac{\pi}{2}$ .<br>
Um zu entscheiden, ob für diesen<br>
ein Maximum oder Minimum eintritt, l<br>
findet<br>
(22.)  $f''\left(\frac{\pi}{2}\right) = -bc.$ 

(22.) 
$$
f''\left(\frac{\pi}{2}\right) = -bc.
$$

Da dieser Werth *negativ* ist, so wird  $f(\frac{\pi}{2})$  ein *Maximum*.

Aufgabe 5. **Die Function**

 $f(x) = x^2 - 2ax + b^2$ 

wird ein *Minimum* für  $x = a$ , und zwar wird  $f(a) = b^2 - a^2$ .

Aufgabe 6. **Die Function**

 $f(x) = x^3 - 18x^2 + 96x - 20$ 

wird **ein** *Maximum* für  $x = 4$  **und ein** *Minimum* für  $x = 8$ ; **dabei ist**

 $f(4) = 140$  **und**  $f(8) = 108$ .

Aufgabe 7. **Die Function**

$$
f(x) = a + (x - c)^4
$$

wird ein *Minimum* für  $x = c$ , und zwar ist

$$
f(c)=a.
$$

Aufgabe 8. Die Function

$$
f(x) = a + (x - c)^5
$$

**hat weder ein** *Maximum* **noch ein** *Minimum.*

Aufgabe 9. **Die Function**

 $f(x) = a + (x - c)^n$ 

wird **ein** *Minimum* für  $x = c$ , wenn *n* **eine** *gerade* Zahl ist; sie **ist dagegen weder ein** *Maximum* **noch ein** *Minimum***, wenn** *n ungerade* **ist.**

## Aufgabe 10. **Die Function**

 $f(x) = x^2(a-x)^3 = a^3x^2 - 3a^2x^3 + 3ax^4 - x^5$ **wird unter** der **Voraussetzung**, dass *a* positiv ist, für  $x = 0$  ein *<u>Minimum*, für  $x = \frac{2a}{5}$  ein *Maximum* und für  $x = a$  weder ein</u> *Maximum* noch ein *Minimum*, obgleich  $f'(a) = 0$  ist.

Aufgabe 11. **Die Function**

 $f(x) = (x-1)^4(x+2)^3$ 

244 § 56. Vereinfachungen der Rechnung, u. s. w.

wird für  $x = 1$  ein *Minimum*,  $x = -\frac{5}{7}$  ein *Maximum* 

**und für** *<sup>x</sup>* **=** — **<sup>2</sup> weder ein** *Maximum* **noch ein** *Minimum,* **obgleich**  $f'(-2) = 0$  **ist.** 

Aufgabe 12. **Die Function**

$$
f(x) = \left(\frac{a}{x}\right)^x
$$

wird für  $x = \frac{a}{e}$  ein *Maximum*.

Aufgabe 13. **Die Function**

$$
f(x) = \frac{x}{1x}
$$

wird für  $x = e$  ein *Minimum*.

Aufgabe 14. **Die Function**

$$
f(x) = \sqrt[x]{x} = x^{\frac{1}{x}}
$$

wird für  $x = e$  ein *Maximum*.

Aufgabe 15. **Die Function**

$$
f(x)=x^x
$$

wird für  $x = \frac{1}{e}$  ein *Minimum*.

# § 56.

Vereinfachungen der Rechnung, wenn  $f'(x)$  eine gebrochene Function ist. (Vergl. die Formel-Tabelle Nr. 80.)  $\text{Hat } f'(x)$  die Form

(1.) 
$$
f'(x) = \frac{P(x)}{Q(x)},
$$

so wird im Allgemeinen  $f'(x)$  zugleich mit  $P(x)$  gleich Null. **Will man nun entscheiden, ob** *f{x)* **für einen Werth von** *x,* **für welchen** *P(x)* **gleich Null ist, ein Maximum oder Minimum wird, so muss man das Vorzeichen von**

(2.) 
$$
f''(x) = \frac{Q(x) P'(x) - P(x) Q'(x)}{Q(x)^2}
$$

**bestimmen. Nun ist aber für den betrachteten Werth von** *x* **die Function** *P(x)* **gleich Null, folglich wird**

(3.) 
$$
f''(x) = \frac{P'(x)}{Q(x)}.
$$

**Das Vorzeichen dieses Bruches kann man aber verhältnissmässig leicht bestimmen.**

# § 57.

# Aufgaben.

Aufgabe 1. **Für welchen Werth von** *x* **wird die Function**

(1.) 
$$
f(x) = \frac{x}{1 + x^2}
$$

**ein Maximum oder Minimum?**

Auflösung. **Man bilde**

(2.) 
$$
f'(x) = \frac{1-x^2}{(1+x^2)^2} = \frac{(1-x)(1+x)}{(1+x^2)^2} = \frac{P(x)}{Q(x)}.
$$

Daraus folgt, dass  $P(x)$  und deshalb auch  $f'(x)$  nur ver**schwindet für**

$$
(3.)
$$

 $x=1$  und  $x=-1$ .

**Für diese Werthe von** *x* **wird aber**

(4.) 
$$
f''(x) = \frac{-2x}{(1+x^2)^2},
$$

**also**

$$
f''\left(1\right)=-\frac{1}{2}\quad\text{und}\quad f''\left(-1\right)=+\frac{1}{2}\cdot
$$

**Deshalb ist**

$$
f(1) = \frac{1}{2} \text{ ein Maximum}
$$

**und**

$$
f(-1) = -\frac{1}{2} \text{ ein Minimum.}
$$

Aufgabe 2. **Für welche Werthe von** *x* **wird die Function**  $2 - 3x + x^2$  $f(x) = \frac{2 - 3x + x^2}{2 + 3x + x^2}$ 

**ein Maximum oder Minimum?**

Auflösung.  $f(V2)$  wird ein Minimum

 $\text{und } f(-\sqrt{2})$  , , Maximum.

Aufgabe 3. **Für welche Werthe von** *x* **wird die Function**

$$
f(x) = \frac{x^3 + x}{x^4 - x^2 + 1}
$$

**ein Maximum oder Minimum?**

Auflösung. **/(I) wird ein Maximum**  $\text{und } f(-1)$  , , Minimum.

Aufgabe 4. **Für welche Werthe von** *x* **wird die Function**

$$
f(x) = \frac{x^3 - x}{x^4 - x^2 + 1}
$$

**ein Maximum oder Minimum?**

Auflösung.

**Auflösung.**  

$$
f\left(\frac{1+\sqrt{5}}{2}\right)
$$
 und  $f\left(\frac{1-\sqrt{5}}{2}\right)$  werden Maxima,  
 $f\left(\frac{-1+\sqrt{5}}{2}\right)$  und  $f\left(\frac{-1-\sqrt{5}}{2}\right)$  werden Minima.

Aufgabe 5. **Für welche Werthe von** a; **wird die Function**  $f(x) = e^x + 2\cos x + e^{-x}$ 

**ein Minimum?**

Auflösung. **Hier wird**

 $f'(x) = e^x - 2\sin x - e^{-x} = 0$  für  $x = 0$ ,  $f''(x) = e^x - 2\cos x + e^{-x} = 0$  für  $x = 0$ ,  $f'''(x) = e^x + 2\sin x - e^{-x} = 0$  für  $x = 0$ ,  $f^{(4)}(x) = e^x + 2\cos x + e^{-x} = f(x) = 4 > 0$  für  $x = 0$ ;

**folglich tritt für**  $x = 0$  **ein Minimum ein.** 

Aufgabe 6. **Man soll eine positive Zahl c so in zwei Theile zerlegen, dass das Product aus der vierten Potenz des einen Theiles und der siebenten Potenz des anderen Theiles ein Maximum wird.**

Auflösung. **Bezeichnet man die beiden Theile von** c **mit** *x*  $u$ **und**  $c-x$ , so wird

(5.)  $f(x) = x^4(c-x)^7$ ,

**folglich ist**

(6.) 
$$
f'(x) = x^3(c-x)^6(4c-11x).
$$

Die beiden Werthe  $x = 0$  und  $x = c$ , für welche  $f'(x)$  ver**schwindet,** kommen hier nicht in Betracht, denn  $x = 0$  liefert ein *Minimum*, weil  $f'(x)$  aus dem Negativen in's Positive über**geht,** wenn *x* den Werth 0 passirt, und für  $x = c$  tritt weder **ein Maximum noch ein Minimum ein, weil für hinreichend kleine Werthe von** *a*

n a  

$$
f'(c-a) = (c-a)^3 a^6(-7c+11a) < 0,
$$

**und auch**

$$
f'(c+a) = (c+a)^3 a^6(-7c-11a) < 0
$$

**ist. Dagegen tritt wirklich ein Maximum ein, wenn**

(7.) 
$$
4c-11x=0
$$
, oder  $x=\frac{4}{11}c$ 

ist, weil  $f'(x)$  für diesen Werth von *x* verschwindet, und weil

$$
(8.)\ \ f^{\prime\prime}(x)=x^2(c-x)^5(12\,c^2-80\,cx+110\,x^2)=-\frac{4^3\cdot 7^6\cdot c^9}{11^8}<0
$$

**ist. Hier ergiebt sich auch aus der Natur der Aufgabe, dass** zwischen  $x = 0$  **und**  $x = c$  **ein** Werth von *x* liegen muss, für welchen  $f(x)$  **ein Maximum** wird, denn die stetige Function  $f(x)$ wird für  $x = 0$  and für  $x = c$  selbst gleich 0 and ist für die **dazwischen liegenden Werthe von** *x* **positiv.**

Aufgabe 7. **Man soll die Zahl c so in zwei Theile zerlegen, dass das Product aus der** *mten* **Potenz des einen Theiles und aus der** *nt™* **Potenz des anderen Theiles ein Maximum wird.**

Auflösung. **Aehnlich wie bei der vorigen Aufgabe ist hier**

$$
(9.) \t f(x) = xm(c-x)n
$$

*die* Function, welche für  $x = \frac{mc}{m+n}$  ein Maximum wird, denn **es wird**

$$
(10.)\ f'\left(\frac{mc}{m+n}\right)=0,\ f''\left(\frac{mc}{m+n}\right)=-\frac{m^{m-1}\cdot n^{n-1}\cdot c^{m+n-2}}{(m+n)^{m+n-3}}<0.
$$

#### **Bemerkung.**

Man erkennt, dass die vorhergehende Aufgabe, und ebenso Aufgabe 3 in § 55 nur besondere Fälle dieser Aufgabe sind.

Aufgabe 8. **In einen Kreis (Fig. 45) mit dem Radius** *r* **soll ein Rechteck mit möglichst grossem Flächeninhalt eingeschrieben werden.**

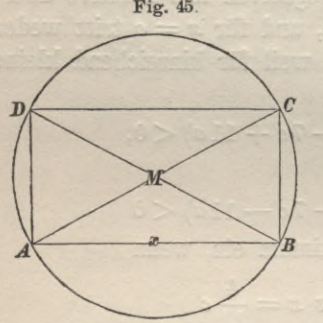

Fig. <sup>45</sup> Auflösung. **Bezeichnet man die eine Seite des Rechtecks** *AB* **mit** *x,* **so wird die andere Seite**

$$
BC = \sqrt{4r^2 - x^2},
$$

**also der Flächeninhalt**

(11.) 
$$
F = AB \cdot BC = x\sqrt{4r^2 - x^2}
$$
,

$$
(12.) F2 = x2(4r2 - x2) = 4r2x2 - x4.
$$

**Soll** *F* **ein Maximum werden, dann muss auch** *F<sup>2</sup>* **ein Maximum werden, so dass man**

 $f(x) = 4r^2x^2 - x^4$ **(13.)**

**setzen kann. Dies giebt**

Section K只要你能理解,我就能帮助你。(14.)

\n
$$
f'(x) = 8r^2x - 4x^3 = 4x(2r^2 - x^2),
$$

(15.) 
$$
f''(x) = 8r^2 - 12x^2,
$$

$$
(15.)
$$

 $f'(r\sqrt{2}) = 0, f''(r\sqrt{2}) = -16r^2 < 0,$ **(16.)**

**folglich tritt für**

 $AB = BC = r\sqrt{2}$ **(17.)**

**ein Maximum ein. Es gilt also der Satz:**

*Unter allen Rechtecken*, *welche einem Kreise eingeschrieben werden können, hat das Quadrat den grössten Flächeninhalt.*

Aufgabe 9. **In einen Kreis (Fig. 45) mit dem Radius** *r* **soll ein Rechteck mit möglichst grossem Umfange eingeschrieben werden.**

Auflösung. **Benutzt man dieselben Bezeichnungen wie in der vorhergehenden Aufgabe, so wird der halbe Umfang**

(18.) 
$$
\frac{1}{2}u = x + \sqrt{4r^2 - x^2} = f(x),
$$
  
(19.) 
$$
f'(x) = 1 - \frac{x}{\sqrt{4r^2 - x^2}} = \frac{\sqrt{4r^2 - x^2} - x}{\sqrt{4r^2 - x^2}} = \frac{P(x)}{Q(x)}.
$$

Hier wird  $P(x) = 0$ , wenn

(20.) 
$$
\sqrt{4r^2 - x^2} = x = r\sqrt{2}
$$

**ist; für diesen Werth von « wird**

$$
(21.)f''(x) = \frac{P'(x)}{Q(x)} = \frac{-x - \sqrt{4r^2 - x^2}}{4r^2 - x^2} = \frac{-2r\sqrt{2}}{2r^2} = -\frac{\sqrt{2}}{r} < 0,
$$

**folglich tritt ein Maximum ein. Dies giebt den Satz:**

 $\emph{Unter}$  *allen Rechtecken*, *welche einem Kreise eingeschrieben*  $w$ *erden können, hat das Quadrat den grössten Umfang.* 

### **Bemerkung.**

Die Lösung der beiden vorhergehenden Aufgaben wird noch etwas kürzer, wenn man den Winkel CAB als Veränderliche einführt; es sollten aber an dieser Stelle trigonometrische Functionen vermieden werden.

Aufgabe 10. **Von einem Dreieck** *ABC* **(Fig. 46) ist die Grundlinie** *AB* **gleich** *<sup>c</sup>* **und die Höhe** *HC* **=** *<sup>h</sup>* **gegeben ; man**

**soll in dieses Dreieck ein Rechteck mit möglichst grossem Flächeninhalte einzeichnen, so dass die eine Seite** *DE* **in der Basis** *AB* **liegt.**

Auflösung. **Bezeichnet man die Höhe** *DG* **eines solchen Rechtecks mit** *x,* **so wird**

 $JC: HC = GF: AB$ **oder**

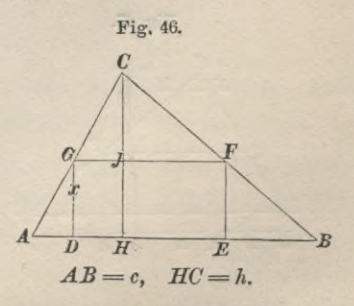

$$
(h-x): h = DE:c
$$

**also**

$$
(22.)\qquad\qquad DE=\frac{c(h-x)}{h}.
$$

**Mithin ist der Flächeninhalt des Rechtecks** *DEFG*

(23.) 
$$
F = \frac{xc(h-x)}{h} = \frac{c}{h} (hx - x^2).
$$

**Daher ist in dieser Aufgabe**

(24.)  $f(x) = hx - x^2$ ,  $f'(x) = h - 2x$ ,  $f''(x) = -2$ ; **daraus** folgt, **dass**  $f(x)$  **ein Maximum** wird für  $x = \frac{h}{2}$ .

**Das grösste unter allen Rechtecken, welche sich in der angegebenen Weise in das Dreieck** *ABC* **einschreiben lassen, ist also dasjenige, dessen Höhe und Grundlinie halb so gross sind wie die Höhe und die Grundlinie des gegebenen Dreiecks. Der Flächeninhalt von diesem Rechteck ist**

$$
(25.) \tF = \frac{ch}{4},
$$

**also halb so gross wie der Flächeninhalt des gegebenen Dreiecks.**

#### Bemerkung.

In vielen Fällen erkennt man schon aus der Natur der Aufgabe, ob für die Werthe von *x}* für welche *f'(x)* verschwindet, ein Maximum oder Minimum eintritt. In das Dreieck *ABC* (Fig 47) lassen sich z. B. unendlich viele Rechtecke einschreiben. Denkt man sie sich alle gezeichnet

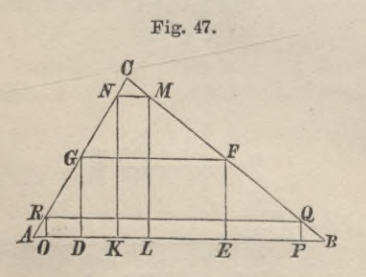

und fängt man bei demjenigen an, dessen Höhe gleich *h* und dessen Grundlinie gleich Null ist (Fig. 46), das also mit der Höhe *h* des Dreiecks selbst zusammenfällt, so wird bei diesem Rechteck auch der Flächeninhalt gleich Null. Wenn dann die Höhe des Rechtecks kleiner wird, so wird die Basis grösser. Auf diese Weisse gelangt man zu den Rechtecken *KLMN*, *DEFG OPQR* und endlich zu

einem Rechteck, dessen Höhe gleich Null, und dessen Grundlinie gleich *c* ist, so dass auch bei diesem Rechteck der Flächeninhalt gleich Null wird.

Daraus folgt, dass der Flächeninhalt dieser Rechtecke zuerst zunehmen und dann wieder abnehmen muss. Deshalb muss es wenigstens *ein* Rechteck in dieser Reihe von Rechtecken geben, dessen Flächeninhalt ein *Maximum* ist.

Da man aber aus Gleichung (24.) nur einen einzigen Werth von *x,* nämlich  $x = \frac{h}{\Omega}$  findet, für den ein Maximum oder Minimum eintreten kann, so folgt, dass dieser Werth wirklich das Maximum liefert.

Durch derartige Ueberlegungen kann man in vielen Fällen die Bildung und Berechnung von *f" {x)* ersparen. So würden z. B. in der Aufgabe 8 ganz ähnliche Erwägungen zum Ziele geführt haben.

Aufgabe 11. **Von einem Kreissector (Fig. 48) ist der gesammte Umfang** *u* **gegeben; wie gross muss man den Halbmesser machen, damit der Flächeninhalt ein Maximum wird?** Fig. 48. *M*

Auflösung. **Bezeichnet man den Halbmesser** *MA* **mit** *x,* **so wird der gesammte Umfang des Sectors**

(26.) 
$$
u = 2x + \widehat{AB}, \text{ also } \widehat{AB} = u - 2x.
$$

**Der doppelte Flächeninhalt des Sectors ist daher**

 $(27.)$   $2F = \widehat{AB} \cdot x = (u - 2x)x = ux - 2x^2 = f(x),$ **folglich wird**

(28.) 
$$
f'(x) = u - 4x = 0
$$
 für  $x = \frac{u}{4}$ ,

$$
(29.)\qquad \qquad f^{\prime\prime}(x)=-\,4<0.
$$

**Der Flächeninhalt wird daher ein Maximum, wenn der Bogen des Sectors die Hälfte des ganzen Umfangs ist.**

Aufgabe 12. **Man soll das kleinste unter allen Quadraten bestimmen, welche sich in ein gegebenes Quadrat** *ABCB* **(Fig. 49) einschreiben lassen.**

Auflösung. **Es sei** *EFGH* **eines der Quadrate, welche sich in das gegebene Quadrat einschreiben lassen. Bezeichnet man** *AB* **mit** *a* **und** *AE* **mit** *x,* **so wird**

$$
EB = AH = a - x,
$$

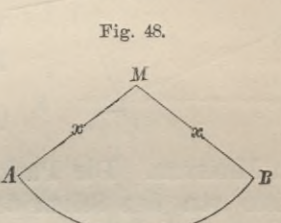

**also**

$$
HE^2 = x^2 + (a - x)^2.
$$

**Dieser Ausdruck ist gleichzeitig auch der Flächeninhalt des Quadrates** *EFGH;* **die Function, welche ein Minimum werden soll, ist daher**

(30.) 
$$
f(x) = 2x^2 - 2ax + a^2
$$
.

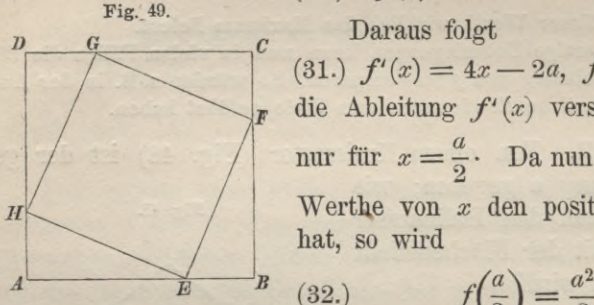

**Daraus folgt**  $f'(x) = 4x - 2a$ ,  $f''(x) = 4$ ;  $\text{die}$  Ableitung  $f'(x)$  verschwindet also  $\lim_{x \to \infty} f''(x)$  **für** alle **Werthe von** *x* **den positiven Werth 4 hat, so wird**

$$
f\left(\frac{a}{2}\right) = \frac{a^2}{2}
$$

**ein Minimum. Die Punkte** *E, F, G, II* **müssen daher in der Mitte von den Seiten des gegebenen Quadrates liegen, damit das eingeschriebene Quadrat** *EFGH* **möglichst Mein wird.**

Aufgabe 13. **Von einem Dreieck** *ABC* **(Fig. 50) ist die** Grundlinie  $AB = c$  and der Winkel  $\gamma$ **an der Spitze gegeben; wie gross müssen die anderen Winkel sein, damit der Flächeninhalt des Dreiecks ein Maxi-**Fig. 50. *C*

> **mum wird?** Auflösung. **Bezeichnet man den** *n* **Dreieckswinkel**  $\alpha$  **mit**  $x$ , so **wird** der dritte Winkel  $\beta$  gleich  $180 - (y + x)$

**und der Flächeninhalt wird**

(33.) 
$$
F = \frac{c^2 \sin \alpha \sin \beta}{2 \sin \gamma} = \frac{c^2 \sin x \sin (\gamma + x)}{2 \sin \gamma}.
$$

**In dieser Aufgabe ist daher**

$$
(34.) \t f(x) = \sin x \sin (y + x),
$$

(34.)  $f(x) = \sin x \sin(\gamma + x)$ ,<br>
(35.)  $f'(x) = \cos x \sin(\gamma + x) + \cos(\gamma + x) \sin x = \sin(\gamma + 2x)$ ,<br>
(36.)  $f''(x) = 2 \cos(\gamma + 2x)$ .

Für

 $\gamma + 2x = \pi = \alpha + \beta + \gamma$ ,

oder, da  $x$  gleich  $\alpha$  ist, für

**(37.)**

 $x = \alpha = \beta$ 

**verschwindet**  $f'(x)$ , **und**  $f''(x)$  **wird gleich**  $-2 < 0$ . **Deshalb wird der Flächeninhalt ein Maximum, wenn das Dreieck ein** *(jleichschenkeliges* **ist.**

Aufgabe 14. **Von einem Dreieck** *ABC* **(Fig. 51) ist die Grundlinie** *c* **und die Höhe** *h* **gegeben; wie gross müssen die**

**anderen Seiten sein, damit der Winkel** *y,* **welcher** *c* **gegenüberliegt, ein Maximum wird?**

Auflösung. **Die Höhe des Dreiecks theile die Grundlinie** *c* **in die Abschnitte** *x* **und** *c*—*x,* **und den**  $W$ inkel  $\gamma$  theile sie in die Winkel  $\xi$  $u$  **und**  $\gamma$  **—**  $\xi$ , **dann ist** 

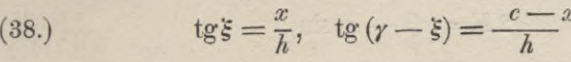

**also**

$$
tg\gamma = tg[\xi + (\gamma - \xi)] = \frac{tg\xi + tg(\gamma - \xi)}{1 - tg\xi tg(\gamma - \xi)},
$$

**oder**

(39.) 
$$
\qquad \qquad \text{tg } \gamma = \frac{\frac{x}{h} + \frac{c - x}{h}}{1 - \frac{x(c - x)}{h^2}} = \frac{hc}{h^2 - x(c - x)}.
$$

Da die Ableitung von  $\tan x$ , nämlich  $1 + \lg^2 x$  (vergl. Formel **Nr. 26 der Tabelle) beständig positiv ist, so nimmt** *tgx* **mit** *x* **gleichzeitig zu, und zwar für** *alle* **Wertlie von** *x.* **Deshalb wird t***gy* **mit** *y* **zugleich ein Maximum oder Minimum. In der vorliegenden Aufgabe kommt es daher nur darauf an,** *x* **so zu bestimmen, dass**

$$
\frac{hc}{h^2 - x(c-x)}
$$

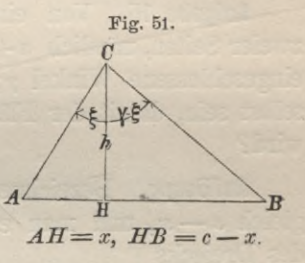

**ein Maximum wird. Dieser Ausdruck ist aber ein Bruch, dessen Zähler eine positive Constante ist. Deshalb wird der Bruch ein** *Maximum***, wenn der Nenner ein** *Minimum* **ist. Man hat also zu setzen**

(40.) 
$$
f(x) = h^2 - x(c - x) = h^2 - cx + x^2,
$$

(41.)  $f'(x) = -c + 2x$ ,  $f''(x) = 2$ .

Daraus folgt, dass  $f(x)$  für  $x = \frac{c}{2}$  ein Minimum wird. **Für diesen Werth von** *x* **werden tg** *y* **und** *y* **ein Maximum und das Dreieck wird wieder ein** *gleichschenkeliges.*

Aufgabe 15. **Von einem Dreieck ist gegeben die Summe zweier Seiten, nämlich** *a-\-b* **gleich** *s,* **und der von diesen Seiten eingeschlossene Winkel** *y;* **wie gross müssen die Seiten** *a* **und** *b* **selbst sein, damit der Flächeninhalt des Dreiecks ein Maximum wird?**

Auflösung. **Bezeichnet man die Seite** *a* **mit** *x,* **so wird** *<sup>b</sup>* **gleich** *<sup>s</sup>* — *x***, und man erhält für den doppelten Flächeninhalt des Dreiecks**

$$
(42.) \t2F = x(s - x)\sin\gamma.
$$

**Deshalb hat man in diesem Falle zu setzen**  $f(x) = sx - x^2$ ,  $f'(x) = s - 2x$ ,  $f''(x) = -2$ , **folglich** wird für  $x = \frac{s}{2}$  der **Flächeninhalt** ein Maximum.

Aufgabe 16. **Von einem Dreieck ist gegeben die Summe zweier Seiten, nämlich** *<sup>a</sup>* **+** *<sup>b</sup>* **gleich** *s,* **und der anliegende Winkel** *a* **; wie gross müssen die beiden anderen Winkel sein, damit der Flächeninhalt des Dreiecks ein Maximum wird?**

Auflösung. **Bezeichnet man den Dreieckswinkel** *ß* **mit** *x,* **so**  $\text{wind } \gamma \text{ gleich } 180^\circ - (\alpha + x) \text{ und}$ 

(44.) 
$$
F = \frac{c^2 \sin \alpha \sin \beta}{2 \sin \gamma},
$$

**oder, weil nach dem Sinnssatz**

## **254**

$$
c = \frac{s \sin \gamma}{\sin \alpha + \sin \beta}
$$

**ist,**

(44 a.) 
$$
F = \frac{s^2 \sin \alpha \sin \beta \sin \gamma}{2(\sin \alpha + \sin \beta)^2},
$$

**also**

(45.) 
$$
\frac{2F}{s^2 \sin \alpha} = \frac{\sin x \sin(\alpha + x)}{(\sin \alpha + \sin x)^2} = f(x).
$$

**Hieraus folgt nach einigen Umformungen**

(46.) 
$$
f'(x) = \frac{\sin \alpha [\sin(\alpha + 2x) - \sin x]}{(\sin \alpha + \sin x)^3} = \frac{P(x)}{Q(x)}
$$
.

Damit  $f'(x)$  **verschwindet**, **muss** 

Damit 
$$
f'(x)
$$
 verschill, muss  
(47.)  $\sin(\alpha + 2x) - \sin x = 2\sin\left(\frac{\alpha + x}{2}\right)\cos\left(\frac{\alpha + 3x}{2}\right) = 0$ 

**sein.** Da  $\alpha + x$  grösser als 0 und kleiner als  $\pi$  sein muss, so **kann Gleichung (47.) nur befriedigt werden, wenn**

$$
\frac{\alpha+3x}{2} = \frac{\pi}{2}, \quad \text{oder} \quad \alpha+3x = \pi = \alpha + \beta + \gamma
$$

**ist. Dies giebt**

(48.) 
$$
2x = 2\beta = \gamma = \frac{2}{3}(\pi - \alpha), \quad x = \beta = \frac{1}{3}(\pi - \alpha).
$$

**Ob für diesen Werth von** *x* **wirklich ein Maximum von** *f{x)*  $\epsilon$ intritt, findet man aus dem Vorzeichen von  $f''(x)$ , wobei nach **Formel Nr. 80 der Tabelle**

(49.) 
$$
f''(x) = \frac{P'(x)}{Q(x)}
$$

ist. Nun wird, weil  $\alpha + 2x$  gleich  $\pi - x$  ist,

(50.) 
$$
P'(x) = \sin \alpha [2\cos(\alpha + 2x) - \cos x]
$$

 $=$   $-3\sin\alpha\cos x < 0$ ,

(51.) 
$$
Q(x) = (\sin \alpha + \sin x)^3 > 0,
$$

folglich ist  $f''(x) < 0$ , und  $f(x)$  ein Maximum.

Aufgabe 17. **Es ist eine Gerade** *AM* **gegeben (Fig. 52) und ausserhalb derselben ein Punkt** *B* **; man soll auf der Geraden** *AM* **einen Punkt** *C* **bestimmen, so dass**

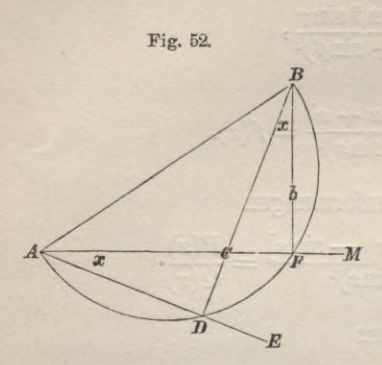

 $(52.)$   $S = p$ .  $AC + q$ .  $CB$ 

**ein Minimum wird, wobei** *p* **<** *<sup>q</sup>* **vorausgesetzt werden soll.**

Auflösung. **Es sei der Winkel, den** *CB* **mit dem von** *B* **auf** *AM* **gefällten Lothe** *BF* **bildet, gleich «, und es sei**

$$
AF = a, \quad FB = b,
$$

**dann wird**

(53.) 
$$
S = f(x) = p(AF - CF) + q \cdot CB
$$

$$
= p(a - b \, \text{tg } x) + q \cdot \frac{b}{\cos x},
$$

(54.) 
$$
f'(x) = -\frac{pb}{\cos^2 x} + \frac{q b \sin x}{\cos^2 x} = \frac{b(q \sin x - p)}{\cos^2 x} = \frac{P(x)}{Q(x)}
$$

*P{x)* **wird gleich 0, wenn**

$$
(55.) \qquad \qquad = \qquad \sin x = \frac{p}{q}
$$

**ist; für diesen Werth von « wird**

(56.) 
$$
f''(x) = \frac{P'(x)}{Q(x)} = \frac{bq\cos x}{\cos^2 x} = \frac{bq}{\cos x} > 0,
$$

**folglich tritt ein Minimum ein.**

**Legt man** *AE* **unter dem aus Gleichung (55.) gefundenen Winkel « im Punkte** *A* **an die Gerade** *AM* **an und verlängert** *BC* **bis zum Schnittpunkte** *D* **mit der Geraden** *AE,* **so steht** *BD* **senkrecht auf** *AE,* **und es wird**

(57.) 
$$
S = p \cdot AC + q \cdot CB = q \sin x \cdot AC + q \cdot CB
$$

$$
= q(AC \sin x + CB) = q(DC + CB) = q \cdot DB.
$$

Aufgabe 18. **Es ist eine Gerade** *AM* **gegeben (Fig. 53) und auf verschiedenen Seiten derselben zwei Punkte** *B* **und 0; man soll auf** *AM* **einen Punkt** *1)* **bestimmen, so dass**

(58.)  $S = p \cdot AD + q \cdot BD + r \cdot CD$ **ein Minimum wird.** Fig. 53.

Auflösung. **Es seien** *BB^* **und** *CCV* **die Lothe, die man von** *B* **und** *C* **auf** *AM* **fällen kann, und es sei**

$$
(59.) \begin{cases} AB_1 = b, & A C_1 = c, \\ B_1 B = b_1, & C_1 C = c_1, & AD = x, \end{cases}
$$

*JB* **dann wird**

(60.) 
$$
S = f(x) = px + q\sqrt{(b-x)^2 + b_1^2} + r\sqrt{(c-x)^2 + c_1^2},
$$
  
\n(61.) 
$$
f'(x) = p - \frac{q(b-x)}{\sqrt{(b-x)^2 + b_1^2}} - \frac{r(c-x)}{\sqrt{(c-x)^2 + c_1^2}} = 0,
$$

 $oder$ , wenn man den Winkel  $B<sub>1</sub>DB$  mit  $\nu$  und den Winkel *C\DC* **mit** *p* **bezeichnet,**

(61a.) 
$$
p - q\cos\nu - r\cos\mu = 0.
$$

**Ist diese Bedingung erfüllt, so tritt wirklich ein Minimum ein, denn es ist**

$$
f^{\prime\prime}(x)=\frac{qb_1{}^2}{[(b-x)^2+b_1{}^2]^{_{\gamma_2}}}+\frac{rc_1{}^2}{[(c-x)^2+c_1{}^2]^{_{\gamma_2}}}>0.
$$

**Der Werth von** *x* **und die Lage des Punktes** *D* **lassen sich aus der Gleichung (61.) oder (61a.) noch nicht in einfacher Weise ermitteln, dagegen werden diese Gleichungen benutzt werden können zur Lösung der folgenden Aufgabe.**

Aufgabe 19. **Es sind drei Punkte** *A, B, C* **gegeben (Fig. 54); man soll einen Punkt** *D* **bestimmen, so dass**

(62.) 
$$
S = p \cdot AD + q \cdot BD + r \cdot CD
$$

**ein Minimum wird.**

Stegemann - Kiepert, Differential-Rechnung. 17

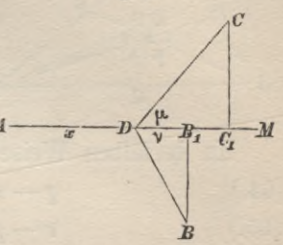

Auflösung. **Die Gerade** *AD* **habe bereits die verlangte Kichtung, dann ergiebt sich, wenn man Winkel**

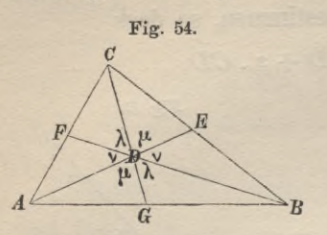

 $BDG = CDF$  mit  $\lambda$ ,  $CDE = ADG$  mit  $\mu$ ,  $ADE = BDE$  mit  $\nu$ 

**bezeichnet, aus Gleichung (61a.) der vorhergehenden Aufgabe**

(63.) 
$$
p - q \cos \nu - r \cos \mu = 0.
$$

**In derselben Weise findet man**

 $q - r \cos \lambda - p \cos \nu = 0$ , **(64.)**

(65.) 
$$
r - p \cos \mu - q \cos \lambda = 0.
$$

**Eliminirt man aus diesen beiden Gleichungen** *p,* **so erhält man** (66.)  $q(\cos \mu + \cos \lambda \cos \nu) = r(\cos \nu + \cos \lambda \cos \mu)$ ,

**oder, weil**

$$
\begin{aligned} \cos \mu &= -\cos(\lambda + \nu) = -\cos \lambda \cos \nu + \sin \lambda \sin \nu, \\ \cos \nu &= -\cos(\lambda + \mu) = -\cos \lambda \cos \mu + \sin \lambda \sin \mu \\ q \sin \lambda \sin \nu &= r \sin \lambda \sin \mu, \end{aligned}
$$

**ist.**

**(66 a.)**

**oder**

(67.)  $q: \sin \mu = r: \sin \nu$ .

**Ebenso findet man**

 $p: \sin \lambda = q: \sin \mu.$ (68.)

**Beschreibt man um das Dreieck** *ADB* **den umschriebenen Kreis (Fig. 55) und verlängert** *CD* **bis zum zweiten Schnittpunkte** *C,* **mit diesem Kreise, so sind in dem Dreieck** *ABC\* die Winkel bei  $A$ ,  $B$  und  $C<sub>i</sub>$  bezw.  $\lambda$ ,  $\mu$  und  $\nu$ , so dass man **erhält**

**(69.)**  $BC_1$ :  $C_1A$ :  $AB = \sin \lambda$ :  $\sin \mu$ :  $\sin \nu$ ,

**oder mit Kücksicht auf die Gleichungen (67.) und (68.)**

 $BC_1: C_1A: AB = p:q:r.$ **(70.**

**Daraus ergiebt sich die folgende** *Construction*:

**Man errichte über** *AB* **auf der zu** *C* **entgegengesetzten Seite ein Dreieck** *ABCi,* **dessen Seiten in Uebereinstimmung** **mit Gleichung (70.) sich verhalten wie** *p:q:r,* **und beschreibe dieses Dreieck den umschriebenen Kreis, dann schneidet die um Gerade** *CC\* **diesen Kreis in dem gesuchten Punkte** *D.*

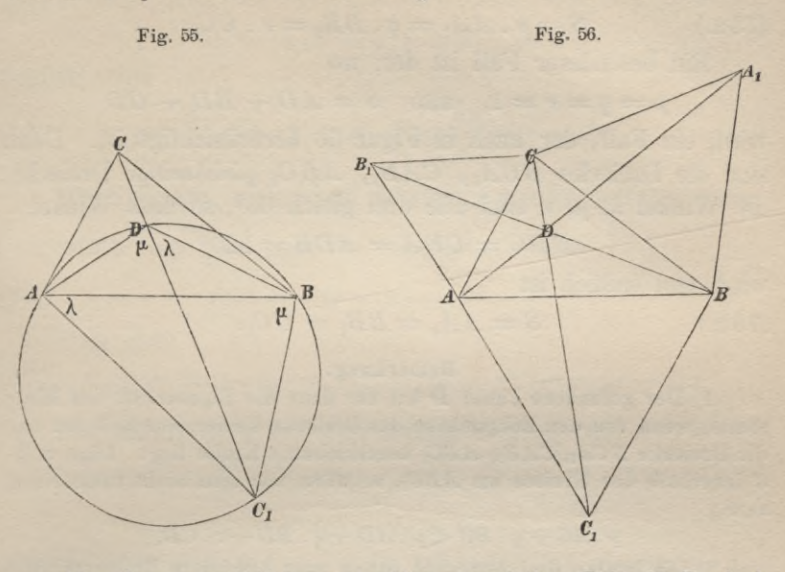

**Man kann natürlich auch über der Seite** *BC* **ein Dreieck** *BCAX* **und über der Seite** *CA* **ein Dreieck** *CABX* **construiren (Fig. 56), so dass**

 $(71.)$  *BC*:  $CA_1: A_1B = B_1C: CA: AB_1 = p:q:r$ 

**ist. Durch den gesuchten Punkt** *D* **gehen dann auch die** Geraden  $AA_1$  und  $BB_1$  und die Kreise, welche diesen Dreiecken *BCAX* **und** *CABX* **umschrieben sind. Gleichzeitig erhält man für** *S* **eine geometrische Darstellung. Nach dem** *Ptohmae***ischen Lehrsätze ist nämlich (Fig. 55)**

 $AD$  .  $BC_1 + BD$  .  $AC_1 = C_1D$  .  $AB$ ; **nun ist aber nach Construction (72.)**

$$
BC_i = \frac{p \cdot AB}{r}, \quad CA_1 = \frac{q \cdot AB}{r},
$$

**folglich geht Gleichung (72.) über in**

 $\frac{AB}{A} (p \cdot AD + q \cdot BD) = C_1 D \cdot AB.$ 

**Dies giebt**

 $(73.)$   $S = p \cdot AD + q \cdot BD + r \cdot CD = r (CD + DC_1) = r \cdot CC_1$ . **In derselben Weise findet man**

(73a.) 
$$
S = p \cdot AA_1 = q \cdot BB_1 = r \cdot CC_1.
$$

**Ein besonderer Fall ist der, wo**

 $p = q = r = 1$ , also  $S = AD + BD + CD$ 

**wird, ein Fall, der auch in Figur 56 berücksichtigt ist. Dann**  $s$ ind die Dreiecke  $BCA_1$ ,  $CAB_1$ ,  $ABC_1$  gleichseitige Dreiecke. die Winkel  $\lambda$ ,  $\mu$ ,  $\nu$  sind alle drei gleich 60°, so dass Winkel

 $BDC = CDA = ADB = 120$ <sup>0</sup>

**wird, und endlich ist**

(73 b.) 
$$
S = AA_1 = BB_1 = CC_1.
$$

#### Bemerkung.

1) Der gefundene Punkt *D* hat nur dann die Eigenschaft des Minimums, wenn von den Eckpunkten des Dreiecks keiner *innerhalb* der um die Dreiecke  $BCA_1$ ,  $CAB_1$ ,  $ABC_1$  beschriebenen Kreise liegt. Läge z. B.  $C$  innerhalb des Kreises um  $ABC_1$ , so wäre, wie man leicht nachweisen kann,

 $p. A C + q. BC < p. AD + q. BD + r. CD$ .

*2)* Die letzten drei Aufgaben haben ganz besondere Bedeutung für die Lehre vom Trassiren und bilden den Ausgangspunkt für eine ganze Reihe von Aufgaben, deren Besprechung hier aber zu weit führen würde. (Man vergleiche *Launhardt*, Theorie des Trassirens, Hannover 1887.)

Aufgabe 20. **Man soll unter allen Cylindern, die sich in einen geraden Kegel einschreiben lassen, den grössten bestimmen.**

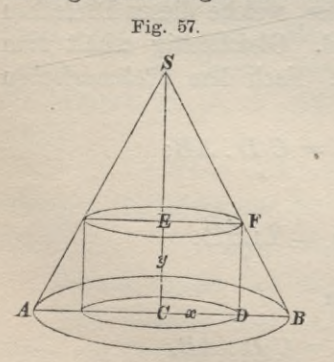

Auflösung. **Die Höhe des gegebenen Kegels (Fig. 57)** *CS* **sei** *h,* **der Halbmesser** *CB* **der Grundfläche sei** *r,* **die Höhe** *CE* **des eingeschriebenen Cylinders sei** *y,* **und der Halbmesser** *CD* **seiner Grundfläche sei** *x.* **Dadurch findet man für das Volumen des Cylinders**

 $(V = x^2 \pi y)$ .

**Aus der Aehnlichkeit der Dreiecke** *SCB* **und** *FDB* **folgt**  $CS: CB = DF: DB$ 

**oder**

 $h: r = y: r - x$ ,

**folglich wird**

\n (75.) \n 
$$
y = \frac{h}{r}(r - x)
$$
\n and \n  $V = \frac{h\pi}{r}x^2(r - x).$ \n

**Die Function, welche ein Maximum werden soll, ist daher**  $\left(\text{abgesehen von dem positiven constanten Factor}\frac{h\pi}{r}\right)$ (76.)  $f(x) = x^2(r - x) = rx^2 - x^3.$ 

**Dies giebt**

$$
\text{These}\ \text{gen}\,
$$
  
(77.)\ \n
$$
f'(x) = 2rx - 3x^2 = x(2r - 3x),\ \ f''(x) = 2r - 6x.
$$

Die Ableitung  $f'(x)$  verschwindet erstens für  $x = 0$  und zweitens für  $x = \frac{2r}{3}$ . Nun ist

 $f''(0) = 2r > 0$ ,

**folglich erhält man für** *x —* **0 ein Minimum. In der That, der entsprechende Cylinder ist zu einer geraden Linie zusammengeschrumpft, und sein Volumen ist gleich Null. Dagegen wird**

$$
f''\left(\frac{2r}{3}\right) = -2r < 0
$$

 $f$ olglich wird $f\left(\frac{2r}{3}\right)$  ein Maximum. Die Höhe *y* des zugehörigen Cylinders ist nach Gleichung (75.) gleich  $\frac{1}{2}$  und das Volumen **wird nach Gleichung (74.)**

$$
V = \frac{4r^2h\pi}{27}.
$$

Da das **Volumen** des gegebenen **Kegels** gleich  $\frac{r^2 h \pi}{3}$  ist, **so ist das Volumen des grössten Cylinders, der sich in einen 4 geraden Kreiskegel einschreiben lässt, gleich —<sup>9</sup> von dem Volumendes Kegels.**

# 2G2 § 57. Aufgaben,

Aufgabe 21. **Man soll unter allen Cylindern, welche sich einem geraden Kreiskegel einschreiben lassen (Fig. 57), denjenigen bestimmen, dessen Mantelfläche ein Maximum ist.**

Auflösung. **Wendet man wieder dieselben Bezeichnungen an wie in der vorhergehenden Aufgabe, so erhält man für die Mantelfläche des Cylinders**

$$
(79.) \t\t\t M = 2x\pi \cdot y.
$$

**Nach Gleichung (75.) ist aber**

$$
y = \frac{h}{r}(r - x),
$$

**folglich wird**

$$
M = \frac{2h\pi}{r} (rx - x^2).
$$

Die Function, welche ein Maximum werden soll, ist daher (80.)<br>  $f(x) = rx - x^2$ , **und es wird**  $f'(x) = r - 2x$ ,  $f''(x) = -2$ .

(81.) 
$$
f'(x) = r - 2x, \ f''(x) = -2.
$$

Daraus **findet man**, dass die Mantelfläche **für**  $x = \frac{r}{2}$  **ein Maximum wird.**

Aufgabe 22. Ein cylindrisches Gefäss (Fig. 58) soll so ge-

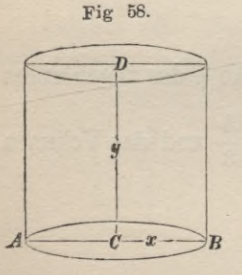

**formt werden, dass es bei gegebenem Volumen eine möglichst kleine Gesammtoberfläche besitzt. In welchem Verhältnisse stehen dann die Höhe und der Halbmesser der Grundfläche?**

Auflösung. **Bezeichnet man den Halbmesser** *CB* **der Grundfläche mit** *x,* **die Höhe** *CD* **mit y, die Oberfläche mit** *I* **und das Volumen mit** *V,* **so wird**

$$
(82.)
$$

$$
V = x^2 \pi y, \quad \text{oder} \quad y = \frac{V}{x^2 \pi},
$$

 $F = 2x\pi y + 2x^2\pi = 2Vx^{-1} + 2x^2\pi = f(x),$ (83.) **also**  $(84.)$   $f'(x) = -2Vx^{-2} + 4x\pi = 2x^{-2}(2x^3\pi - V) = 0.$ 

**Dies giebt**

 $\overline{\phantom{a}}$ 

 $2x^3\pi = V$ ,  $y = 2x = 2V\frac{V}{2\pi}$ **(85.)**

**Für diesen Werth von** *x* **tritt wirklich ein Minimum ein. denn es wird dann**

$$
\text{denn es wira dann} \\
 (86.) \qquad f''(x) = 4Vx^{-3} + 4\pi = 8\pi + 4\pi = 12\pi > 0.
$$

*Die Gesammtoberßäche wird daher möglichst klein*, *wenn der Durchmesser des Grundkreises und die Höhe einander gleich sind.*

Aufgabe 23. **Ein cylindrisches Gelass (Fig. 58) soll so geformt wrerden, dass hei gegebenem Volumen (nicht die Gesammtoberfläche, sondern nur) der Mantel und die** *eine* **Grundfläche zusammen ein Minimum werden.**

Auflösung. **In diesem Falle ist**

(87.) 
$$
f(x) = 2x\pi y + x^2 \pi = 2Vx^{-1} + x^2 \pi,
$$

$$
f'(x) = -2Vx^{-2} + 2x \pi = 0 \text{ für } x^3 \pi = V.
$$

 $(88.)$ 

**Dies giebt**

(89.) 
$$
y = x = \sqrt[3]{\frac{V}{\pi}},
$$

**und zwar tritt für diesen Werth von** *x* **wirklich ein Minimum ein, weil**

**(90.)**  $f''(x) = 4Vx^{-3} + 2\pi = 6\pi > 0$ 

**wird.** *Hier muss also der Halbmesser der Grundfläche der Höhe gleich sein.*

Aufgabe 24. **Man soll einer Kugel einen geraden Kegel (Fig. 59) einschreiben, dessen Mantelfläche ein Maximum ist.**

Auflösung. **Bezeichnet man den Halbmesser** *BO* **der Kugel mit** *r,* **den Halbmesser** *AC* **von**

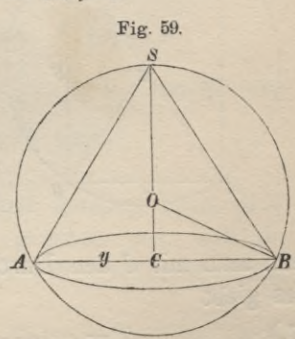

**der Grundfläche des Kegels mit** *y,* **die Seitenkante** *AS* **mit** *s* **und dis Höhe** *CS* **mit** *x,* **so wird die Mantelfläche des Kegels** (91.)  $M = y \pi s$ .

**Nun ist aber nach bekannten Sätzen aus der Planimetrie** (92.)  $y^2 = x(2r - x), s^2 = 2rx;$ **deshalb wird**  $M^2 = 2rx^2(2r - x)\pi^2$ . (93.)

**Ist** *M* **ein Maximum, so gilt dasselbe von** *M2,* **folglich hat man hier zu setzen**

(94.)  $f(x) = x^2(2r - x) = 2rx^2 - x^3;$ **dies giebt**

(95.) 
$$
\begin{cases} f'(x) = 4rx - 3x^2 = x(4r - 3x), \\ f''(x) = 4r - 6x. \end{cases}
$$

**Für**  $x = 0$  **wird**  $f(x)$  **ein Minimum**, dagegen **wird** 

(96.) 
$$
f(\frac{4r}{3}) = \frac{32r^3}{27}
$$

**ein Maximum.**

Aufgabe 25. **Man soll aus einem Baumstämme mit kreisförmigem Querschnitt (Fig. 60) einen Balken mit rechteckigem**

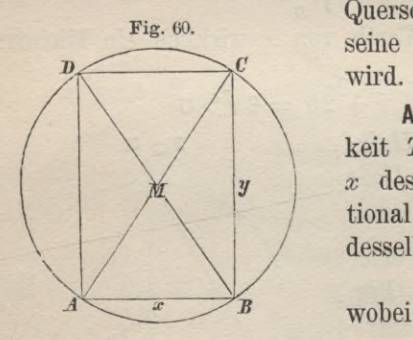

**Querschnitte so ausschneiden, dass seine Tragfähigkeit ein Maximum wird.**

Auflösung. **Da die Tragfähigkeit** *T* **proportional zu der Breite** *x* **des Querschnitts und proportional zum Quadrate der Höhe** *y* **desselben ist, so wird**

$$
T=cxy^2,
$$

$$
y^2 = d^2 - x^2
$$

**wenn man mit** *d* **den Durchmesser** *AC* **des Kreises bezeichnet. Dies giebt**

(97.) 
$$
T = cx(d^2 - x^2) = e(d^2x - x^3),
$$

(98.) 
$$
f(x) = d^2x - x^3,
$$

(99.)  $f'(x) = d^2 - 3x^2 = 0$  für  $x = \frac{d}{\sqrt{3}}$ 

**Für diesen Werth von** *x* **tritt ein Maximum ein, denn es ist**  $f''(x) = -6x < 0.$ **(**100**.)**

*Die Tragfähigkeit des Balkens ist daher ein Maximum*, *wenn*

(101.) 
$$
x^2 : y^2 : d^2 = 1 : 2 : 3
$$
, oder  $x : y : d = 1 : \sqrt{2} : \sqrt{3}$ .

Aufgabe 26. **Auf derselben Seite einer geraden Linie** *MN* **(Fig. 61) seien zwei Punkte** *A* **und** *B* **gegeben; man soll die Lage des Punktes** *C* **auf der Geraden** *MN* **so bestimmen, dass** Fig. 61. *A*

**und** *B* **auf** *MN* **die Lothe** *AA* 1 und  $BB<sub>1</sub>$ , dann sei

$$
A_1A = a, \quad B_1B = b,
$$
  

$$
A_1B_1 = l;
$$

 $\overline{AC^2} + \overline{CB^2}$  ein Minimum wird.<br> **Auflösung.** Fällt man von *A*<br> *B* auf *MN* die Lothe *AA*. *à b*  $A = a, \quad B_1 B = b, \quad \frac{M}{A_1} \quad x \quad C \quad l - x \quad B_1$ 

**setzt man also**

 $A, C = x$ , so wird  $CB, = l - x$ .

**Dies giebt**

 $\overline{AC}^2 + \overline{CB}^2 = a^2 + x^2 + b^2 + (l - x)^2 = f(x)$  $f'(x) = 2x - 2(l - x) = 4x - 2l$ ,  $f''(x) = 4$ , **folglich** wird  $f(x)$  **ein** Minimum für  $x = \frac{l}{2}$ , **d. h.**, wenn **der** 

Punkt *C* in der Mitte zwischen  $A_1$  und  $B_1$  liegt.

Aufgabe 27. **Auf derselben Seite einer geraden Linie** *MN* **(Fig. 61) seien zwei Punkte** *A* **und** *B* **gegeben; man soll die Lage des Punktes** *C* **auf der Geraden** *MN* **so bestimmen, dass** *A <sup>C</sup>* + *CB* **ein Minimum wird.**

Auflösung. **Die Function, welche hier ein Minimum werden soll, ist**

(104.) 
$$
AC + CB = \sqrt{a^2 + x^2} + \sqrt{b^2 + (l - x)^2} = f(x).
$$

**Dies giebt**

(105.) 
$$
f'(x) = \frac{x}{\sqrt{a^2 + x^2}} - \frac{(l-x)}{\sqrt{b^2 + (l-x)^2}},
$$

$$
(106.) \t f''(x) = \frac{a^2}{(a^2 + x^2)\sqrt{a^2 + x^2}} + \frac{b^2}{[b^2 + (l - x)^2]\sqrt{b^2 + (l - x)^2}}
$$

Um die Werthe von  $x$  zu bestimmen, für welche  $f'(x)$  ver**schwindet, beachte man. dass aus Gleichung (105.) folgt**

$$
f'(x) = \frac{A_1 C}{AC} - \frac{CB_1}{CB} = \cos A \, CA_1 - \cos B \, CB_1.
$$

**Dieser Ausdruck verschwindet, wenn der Winkel**  $ACA_1 = BCB_1$ . **(107.)**

**Die beiden Dreiecke** *A* **C'A, und** *B CB*, **sind deshalb ähnlich, und es wird**

$$
x : a = (l - x) : b,
$$

**oder**

000er  
(108.) 
$$
x = \frac{a^j}{a+b}, \quad l-x = \frac{bl}{a+b}
$$
.

**Da bei dieser Bestimmung von** *x* **die zweite Ableitung nach Gleichung (106.), nämlich**

(109.) 
$$
f''(x) = \frac{\overline{A_1 A}^2}{\overline{A C}^3} + \frac{\overline{B_1 B}^2}{\overline{B C}^3}
$$

**positiv ist,** so wird  $AC + CB$  **ein Minimum.** 

**Wegen Gleichheit der Winkel** *ACA}* **und** *BCB^* **ist die gebrochene Linie** *ACB* **der Weg, den ein Lichtstrahl nehmen würde, der von dem Punkte** *A* **ausgeht und von der Geraden** *MN* **nach** *B* **reflectirt werden soll.**

*Dieser Weg ist demnach ein Minimum.*

Aufgabe 28. **Die Gerade** *MN* **(Fig. 62) trenne das Medium, in welchem das Licht sich mit der Geschwindigkeit** *c* **fortbewegt, von dem Medium, in welchem die Geschwindigkeit des Lichtes gleich** *d* **ist; in welchem Punkte** *C* **trifft der Lichtstrahl die Gerade** *MN,* **damit er in der kürzesten Zeit vom Punkte** *A* **in**

**dem ersten Medium zum Punkte** *B* **in dem anderen Medium gelangt, und nach welchem Gesetze wird er gebrochen?**

Auflösung. **Unter Benutzung derselben Bezeichnungen wie bei den beiden vorhergehenden Aufgaben wird in diesem Falle die** Zeit  $t_1$ , welche der Strahl **braucht, um von** *A* **nach** *C*  $z$ **u** gelangen,  $\frac{AC}{2}$ , **und** die **Zeit** *t.,,* **welche er braucht, um von** *C* **nach** *B* **zu ge-** $\frac{CB}{d}$ . Setzt man also

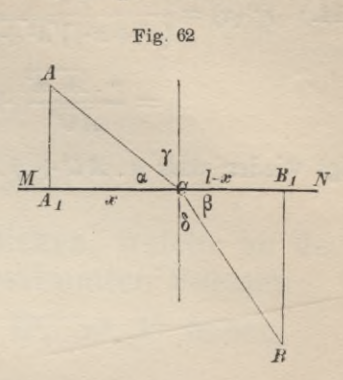

$$
(110.)
$$

$$
=p,\ \ \frac{1}{d}=q,
$$

**so erhält man**

(111.) 
$$
f(x) = t_1 + t_2 = p\sqrt{a^2 + x^2} + q\sqrt{b^2 + (l - x)^2}
$$

$$
f'(x) = \frac{px}{\sqrt{a^2 + x^2}} - \frac{q(l - x)}{\sqrt{b^2 + (l - x)^2}} = 0,
$$

 $\frac{1}{c}$ 

12.) 
$$
f(x) = \frac{1}{\sqrt{a^2 + x^2}} - \frac{1}{\sqrt{a^2 + x^2}}
$$

**oder**

(112a.) 
$$
f'(x) = \frac{p \cdot A_1 C}{AC} - \frac{q \cdot CB_1}{CB} = p \cos \alpha - q \cos \beta = 0,
$$

**wobei** die Winkel  $A_1 C A$  und  $B_1 C B$  mit  $\alpha$  und  $\beta$  bezeichnet **sind. Nennt man die Winkel, welche das Einfallsloth im Punkte** *C* **mit den Strahlen** *A C* **und** *BC* **bildet,** *y* **und d, so wird**

$$
p\sin\gamma = q\sin\delta, \quad \text{oder} \quad \frac{\sin\gamma}{c} = \frac{\sin\delta}{d},
$$

**also**

(113.) 
$$
\frac{\sin \gamma}{\sin \delta} = \frac{c}{d}.
$$

*In dieser Gleichung ist das Gesetz ausgesprochen, nach welchem der Strahl im Punkte C gebrochen wird*.

**Aus**

(114.) 
$$
f''(x) = \frac{pa^2}{(a^2 + x^2)\sqrt{a^2 + x^2}} + \frac{qb^2}{[b^2 + (l-x)^2]\sqrt{b^2 + (l-x)^2}}
$$

$$
= \frac{p \cdot A_1 A^2}{\overline{A C}^3} + \frac{q \cdot \overline{B_1 B^2}}{\overline{B C}^3} > 0
$$

folgt wieder, dass  $p \cdot \textbf{A} C + q \cdot \textbf{C} B$  ein Minimum wird.

# VII. Abschnitt.

# **Bestimmung** yoii **Ausdrücken, welche an der Grenze eine der unbestimmten Formen**  $\frac{0}{0}$ ,  $\frac{\omega}{\infty}$ ,  $0 \cdot \infty$ ,  $\infty - \infty$ ,  $0^0$ ,  $\infty^0$ ,  $1^{\infty}$  haben.

# § 58.

# Ausdrücke von der Form  $\frac{0}{0}$

(Vergl. die Formel-Tabelle Nr. 81.)

Werden in dem Bruche  $\frac{\varphi(x)}{f(x)}$  Zähler und Nenner gleich 0, **wenn man** *x* **gleich** *a* **setzt, so erhält dieser Bruch für** *x* **gleich** *a* die unbestimmte Form  $\frac{0}{0}$ . Beispiele dafür kommen in der **Differential-Rechnung sehr häufig vor. Schon die Erklärung des Differential-Quotienten (vergl. Formel Nr. 15 der Tabelle)**

(1.) 
$$
f'(x) = \lim_{x_1 = x} \frac{f(x_1) - f(x)}{x_1 - x}
$$

liefert den Grenzwerth eines Ausdruckes von der Form  $\frac{0}{0}$ . **Indem man** *x* **mit** *a* **und** *x1* **mit** *x* **vertauscht, geht Gleichung (1.) über in**

(2.) 
$$
f'(a) = \lim_{x=a} \frac{f(x) - f(a)}{x - a};
$$

**ebenso ist**

(3.) 
$$
\varphi'(a) = \lim_{x \to a} \frac{\varphi(x) - \varphi(a)}{x - a}
$$

## 270 § 58. Ausdrücke von der Form  $\frac{0}{0}$ .

**Aus diesen Gleichungen folgt schon die Lösung der vorgelegten Aufgabe. Weil nämlich nach Voraussetzung**  $q(a) = 0$  **und**  $f(a) = 0$  $(4.)$ **ist, so erhält man**

(5). 
$$
\frac{\varphi(x)}{f(x)} = \frac{\varphi(x) - \varphi(a)}{f(x) - f(a)} = \frac{\frac{\varphi(x) - \varphi(a)}{x - a}}{\frac{f(x) - f(a)}{x - a}},
$$

**also**

(6.) 
$$
\lim_{x=a} \frac{\varphi(x)}{f(x)} = \frac{\lim_{x \to a} \frac{\varphi(x) - \varphi(a)}{x - a}}{\lim_{x \to a} \frac{f(x) - f(a)}{x - a}} = \frac{\varphi'(a)}{f'(a)}.
$$

 $\frac{d\mathbf{a}}{d\mathbf{b}}$  *Man findet daher den wahren Werth von*  $\lim_{x \to \infty} \frac{\varphi(x)}{f(x)}$ , *indem* wem *Zähler und Nenner einzeln diß'erentiirt und in den Quotienten der Ableitungen x gleich a einsetzt.*

**Um dieses Verfahren anzudeuten, bringt man die Gleichung (6.) auf die Form**

(6.) and die Form  
\n
$$
\lim_{x=a} \frac{\varphi(x)}{f(x)} = \lim_{x=a} \frac{\varphi'(x)}{f'(x)}.
$$

**Hieraus findet man dann auch sogleich, dass man das angegebene Verfahren noch zum zweiten Male anwenden muss, wenn auch**

(7.)  $\varphi'(a) = 0 \text{ and } f'(a) = 0$ 

**ist. In diesem Falle wird also**

(8.) 
$$
\lim_{x=a} \frac{\varphi(x)}{f(x)} = \lim_{x=a} \frac{\varphi^{u}(x)}{f^{u}(x)}.
$$

**Wird auch noch**

(9.)  
Wrrd auch noch  

$$
\varphi''(a) = 0 \quad \text{und} \quad f''(a) = 0,
$$

so wendet man dasselbe Verfahren auf  $\lim_{f''(x)} \frac{\varphi''(x)}{f''(x)}$  an, indem

man Zähler und Nenner einzeln differentiirt, und erhält  
(10.)  

$$
\lim_{x=a} \frac{\varphi(x)}{f(x)} = \lim_{x=a} \frac{\varphi^{(u)}(x)}{f^{(u)}(x)}.
$$
#### § 58. Ausdrücke von der Form  $\frac{6}{0}$ . 271

Dieses Verfahren kann man so lange fortsetzen, bis man endlich auf einen Bruch kommt, der für  $x = a$  nicht mehr die *—* hat. Dies giebt die allgemeine Regel: *Ist*  $\begin{cases} \varphi(a) = 0, & \varphi'(a) = 0, \varphi''(a) = 0, \ldots, \varphi^{(n-1)}(a) = 0, \\ f(a) = 0, & f'(a) = 0, \end{cases}$  *f*<sup>''</sup>(a) = 0, ... *f*<sup>'''</sup><sup>(a)</sup> = 0, ... *f*<sup>''</sup><sup>(a)</sup> = 0, Form (**11**.) so ist

(12.) 
$$
\lim_{x=a} \frac{\varphi(x)}{f(x)} = \lim_{x=a} \frac{\varphi^{(n)}(x)}{f^{(n)}(x)} = \frac{\varphi^{(n)}(a)}{f^{(n)}(a)}.
$$

Unter der Voraussetzung, dass die Functionen  $\varphi(x)$  und *fix)* mit ihren ersten *<sup>n</sup>* Ableitungen *stetig* und *endlich* bleiben für alle Werthe von *x,* deren Unterschied von *a* beliebig klein ist, kann man dieses Resultat auch durch Anwendung der *Taylor'* sehen Reihe finden. Nach Formel Nr. 50 der Tabelle ist, wenn man  $n + 1$  mit *n* vertauscht,

(13.) 
$$
f(x) = f(a) + \frac{f'(a)}{1!}(x-a) + \frac{f''(a)}{2!}(x-a)^2 + \dots
$$

$$
+ \frac{f^{(n-1)}(a)}{(n-1)!}(x-a)^{n-1} + \frac{f^{(n)}[a+\Theta(x-a)]}{n!}(x-a)^n;
$$

ebenso findet man

(14.) 
$$
\varphi(x) = \varphi(a) + \frac{\varphi'(a)}{1!}(x-a) + \frac{\varphi''(a)}{2!}(x-a)^2 + \dots
$$

$$
+ \frac{\varphi^{(n-1)}(a)}{(n-1)!}(x-a)^{n-1} + \frac{\varphi^{(n)}[a+\Theta_1(x-a)]}{n!}(x-a)^n.
$$

Wenn aber die in den Gleichungen (11.) angegebenen Voraussetzungen gelten, so reduciren sich diese Gleichungen (13.) und (14.) auf

(13.) and (14.) auf  
(13.a.) 
$$
f(x) = \frac{f^{(n)}[a + \Theta(x - a)]}{n!}(x - a)^{n},
$$

(14a.) 
$$
\varphi(x) = \frac{\varphi^{(n)}[a + \Theta_1(x-a)]}{n!} (x-a)^n,
$$

folglich ist

folglich ist  
(15.)
$$
\frac{\varphi(x)}{f(x)} = \frac{\varphi^{(n)}[a + \Theta_1(x - a)]}{f^{(n)}[a + \Theta(x - a)]}
$$

und

§ 59. Uebungs-Beispiele.

(16.) 
$$
\lim_{x=a} \frac{\varphi(x)}{f(x)} = \frac{\varphi^{(n)}(a)}{f^{(n)}(a)},
$$

ein Resultat, das mit Gleichung (12.) übereinstimmt.

#### $§ 59.$

## **Uebungs-Beispiele.**

1)  $\lim_{x \to a} \frac{x^n - a^n}{x - a} = \lim_{x \to a} \frac{n x^{n-1}}{1} = n a^{n-1}.$ 2)  $\lim_{x \to 0} \frac{x - \sin x}{x^3} = \lim_{x \to 2} \frac{1 - \cos x}{3x^2} = \frac{0}{0}$  $\lim \frac{1-\cos x}{3x^2} = \lim \frac{\sin x}{6x} = \frac{0}{0}$  $\lim \frac{\sin x}{6x} = \lim \frac{\cos x}{6} = \frac{1}{6}$ . 3)  $\lim_{x \to 0} \frac{a^x - b^x}{x} = \lim \frac{a^x \ln b - b^x \ln b}{1} = 1a - 1b = 1\left(\frac{a}{b}\right).$ 4)  $\lim_{x \to 1} \frac{1 - x^m}{1 - x^n} = \lim_{x \to 1} \frac{-mx^{m-1}}{1 - nx^{n-1}} = \frac{m}{n}$ . 5)  $\lim_{x \to 0} \frac{e^x - e^{-x}}{\sin x} = \lim \frac{e^x + e^{-x}}{\cos x} = 2.$ 6)  $\lim_{x \to 0} \frac{\operatorname{tg} x - \sin x}{x - \sin x} = \lim_{x \to 0} \frac{1}{\cos^2 x} - \cos x = \frac{0}{0}.$ Nun ist aber  $\frac{1}{\cos^2 x} - \cos x = \frac{1 - \cos^3 x}{\cos^2 x} = \frac{(1 - \cos x)(1 + \cos x + \cos^2 x)}{\cos^2 x},$ 

folglich wird

$$
\lim_{x \to 0} \frac{\operatorname{tg} x - \sin x}{x - \sin x} = \lim_{x \to 0} \frac{1 + \cos x + \cos^2 x}{\cos^2 x} = 3.
$$
\n
$$
\lim_{x \to a} \frac{x^n - a^n}{1(x^n) - 1(a^n)} = \lim_{x \to a} \frac{nx^{n-1}}{x} = \lim_{x \to a} x^n = a^n.
$$

8) 
$$
\lim_{x=0} \frac{\arcsin x}{x} = \lim \frac{\frac{1}{\sqrt{1-x^2}}}{1} = 1.
$$

Die Aufgabe 8 findet folgende geometrische Anwendung. In der Integral-Rechnung erhält man für die Oberfläche des Körpers, welcher durch Rotation der Ellipse um die grosse Axe entsteht, den Ausdruck

(1.) 
$$
F = 2b^2\pi + \frac{2a^2b\pi}{e} \arcsin\left(\frac{e}{a}\right),
$$

oder, wenn man  $\frac{e}{a} = x$  setzt,

(1a.) 
$$
F = 2b^2\pi + 2ab\pi \cdot \frac{\text{arc sin}x}{x}.
$$

Wenn nun die Ellipse in einen Kreis übergeht, wenn also

$$
a = b, e = \sqrt{a^2 - b^2} = 0, x = 0
$$

wird, so geht das Rotations-Ellipsoid in eine Kugel über, und das zweite Glied in dem Ausdruck für F erhält die Form  $\frac{0}{0}$ . Benutzt man aber das soeben gefundene Resultat, so ergiebt sich für die Oberfläche der Kugel aus Gleichung (1a.) der bekannte Ausdruck

$$
F = 4a^{2}\pi.
$$
  
(a) 
$$
\lim_{x \to 0} \frac{1(1+x) - 1(1-x)}{x} = \lim_{x \to 0} \frac{\frac{1}{1+x} + \frac{1}{1-x}}{1} = 2.
$$

Auch dieses Resultat findet eine geometrische Anwendung. In der Integral-Rechnung erhält man für die Oberfläche des Körpers. welcher durch Rotation der Ellipse um die kleine Axe entsteht, und welcher Sphäroid genannt wird, den Ausdruck

$$
(2.)\ \ F = 2a^2\pi + \frac{ab^2\pi}{e} \left[ \left( \frac{a+e}{a-e} \right) = 2a^2\pi + b^2\pi \frac{[(1+x)-1(1-x)}{x}, \right]
$$

wenn man wieder  $\frac{e}{a}$  mit x bezeichnet. Geht nun die Ellipse in einen Kreis über, wird also

$$
=b, e=0, x=0,
$$

18

Stegemann-Kiepert, Differential-Rechnung.

#### § 59. Uebungs-Beispiele.

so geht das Sphäroid in eine Kugel über, und das zweite Glied in dem Ausdrucke für Ferhält die Form  $\frac{0}{0}$ . Benutzt man aber das soeben gefundene Resultat, so ergiebt sich für die Oberfläche der Kugel aus Gleichung (2.) der bekannte Ausdruck

 $F = 4a^2 \pi$ .

10) 
$$
\lim_{x=1} \frac{x^{n}-1}{x-1} = \lim_{x \to 1} \frac{nx^{n-1}}{1} = n.
$$
  
11) 
$$
\lim_{x=1} \frac{x^{n}-nx+n-1}{(x-1)^{2}} = \lim_{x \to 1} \frac{nx^{n-1}-n}{2(x-1)} = \lim_{x \to 1} \frac{n(n-1)x^{n-2}}{2} = \frac{n(n-1)}{2}.
$$

Die beiden letzten Aufgaben 10 und 11 finden Anwendung in der Rentenrechnung. Bezeichnet man nämlich mit  $R_{v}$  den Baarwerth einer Leibrente, die einer Person im Alter von y Jahren am Anfange eines jeden Jahres ausgezahlt wird, und mit  $R_y\binom{n}{n}$  den Baarwerth einer Leibrente von gleichem Betrage, die derselben Person aber in  $n$  Quoten am Anfange eines jeden  $n^{tel}$  des Jahres ausgezahlt wird, so ist

$$
(3.)\quad R_y^{\left(\frac{n}{n}\right)} = \frac{1}{n^2 \sqrt[n]{r^{n-1}}} \left(\frac{r-1}{\sqrt[n]{r}-1}\right)^2 R_y - \frac{\sqrt[n]{r}}{n^2} \cdot \frac{r-n\sqrt[n]{r}+n-1}{(\sqrt[n]{r}-1)^2} \,,
$$

wobei der Zinsfactor r durch die Gleichung  $(4.)$  $100 r = 100 + \text{Procente}$ erklärt wird. Der in Gleichung (3.) gegebene Ausdruck für  $R_y\left(\frac{n}{n}\right)$  ist für die numerischen Berechnungen sehr unbequem; deshalb benutzt man gewöhnlich einen Näherungswerth, den man erhält, indem man den Zinsfactor r, welcher so wie so von 1 wenig verschieden ist, gleich 1 werden lässt. Setzt man dann noch

 $r = x^n$ , also  $\overline{\overline{V}} = x$ ,  $(5.)$ 

so wird

$$
\lim_{x=1} R_y^{\left(\frac{n}{n}\right)} = \lim_{x=1} \frac{1}{n^2 x^{n-1}} \left(\frac{x^n-1}{x-1}\right)^2 R_y - \lim_{x=1} \frac{x}{n^2} \cdot \frac{x^n - nx + n - 1}{(x-1)^2},
$$

§ 60. Ausdrücke von der Form  $\frac{\infty}{\infty}$ . 275

oder mit Rücksicht auf die in den Aufgaben 10 und 11 gefundenen Resultate

(6.) 
$$
\lim_{n \to \infty} R_y \frac{\binom{n}{n}}{n} = R_y - \frac{n-1}{2n}.
$$

Eine genauere Untersuchung zeigt, dass dieser Näherungswerth von dem wahren Werthe sehr wenig verschieden ist.

12) 
$$
\lim_{x=1} \frac{x^x - x}{1 - x + 1x} = \lim_{x \to 1} \frac{(1 + \frac{1}{x})x^x - 1}{-1 + x^{-1}} = \frac{0}{0},
$$
  
\n
$$
\lim_{x \to 1} \frac{(1 + \frac{1}{x})x^x - 1}{-1 + x^{-1}} = \lim_{x \to 1} \frac{(1 + \frac{1}{x})^2x^x + x^{x-1}}{-x^{-2}} = -2.
$$
  
\n13) 
$$
\lim_{x \to a} \frac{\sqrt{x} - \sqrt{a} + \sqrt{x - a}}{\sqrt{x^2 - a^2}} = \lim_{x \to 1} \frac{\frac{1}{2\sqrt{x}} + \frac{1}{2\sqrt{x - a}}}{\frac{x}{\sqrt{x^2 - a^2}}}
$$
  
\n
$$
= \lim_{x \to a} \frac{\sqrt{x^2 - a^2} + \sqrt{x(x + a)}}{2x\sqrt{x}} = \frac{\sqrt{2a^2}}{2a\sqrt{a}} = \frac{1}{\sqrt{2a}}.
$$
  
\n14) 
$$
\lim_{x \to a} \frac{1 - \cos x}{\cos x \sin^2 x} = \lim_{x \to a} \frac{\sin x}{\sin x \cos^2 x} = \frac{0}{2}.
$$

$$
\lim_{x=0} \frac{\lim_{z=0} \cos x \sin^2 x}{\cos x \sin^2 x} = \lim_{z=1} \frac{\cos^3 x}{z} + 2 \sin x \cos^2 x = 0
$$

Nun ist aber

$$
\frac{\sin x}{-\sin^3 x + 2\sin x \cos^2 x} = \frac{1}{-\sin^2 x + 2\cos^2 x}
$$

folglich wird

$$
\lim_{x=0} \frac{1-\cos x}{\cos x \sin^2 x} = \frac{1}{2} \cdot
$$

### $$60.$

## Ausdrücke von der Form 8.

(Vergl. die Formel-Tabelle Nr. 81.)

Werden die Functionen  $\varphi(x)$  und  $f(x)$  beide für x gleich a unendlich gross, so wird

$$
\lim_{x=a} \frac{\varphi(x)}{f(x)} = \frac{\infty}{\infty}
$$

Um den Grenzwerth zu ermitteln, dem sich in diesem Falle nähert, setze man

(1.) 
$$
\varphi(x) = \frac{1}{\varphi_1(x)}, \text{ also } \varphi_1(x) = \frac{1}{\varphi(x)},
$$

(2.) 
$$
f(x) = \frac{1}{f_1(x)}
$$
, also  $f_1(x) = \frac{1}{f(x)}$ ;

dann folgt aus  $\varphi(a) = \infty$  und  $f(a) = \infty$  $\varphi_1(a) = 0$  und  $f_1(a) = 0$ ,  $(3.)$ 

und man erhält

(4.) 
$$
\lim_{x=a} \frac{\varphi(x)}{f(x)} = \lim \frac{f_1(x)}{\varphi_1(x)} = \frac{0}{0},
$$

d. h. man hat diese Aufgabe auf die in § 58 behandelte Aufgabe zurückgeführt. Bezeichnet man also den gesuchten Grenzwerth mit A, so wird nach der damals gefundenen Regel

(5.) 
$$
A = \lim_{x=a} \frac{\varphi(x)}{f(x)} = \lim \frac{f'_{1}(x)}{\varphi'_{1}(x)}.
$$

Nun ist aber

$$
f'_1(x) = -\frac{f'(x)}{f(x)^2}, \quad \varphi'_1(x) = -\frac{\varphi'(x)}{\varphi(x)^2},
$$

folglich wird

(6.) 
$$
A = \lim_{x \to \infty} \frac{f'(x)}{f(x)^2} \cdot \frac{\varphi(x)^2}{\varphi'(x)} = \lim_{x \to \infty} \frac{f'(x)}{f(x)} \cdot \lim_{x \to \infty} \left[ \frac{\varphi(x)}{f(x)} \right]^2
$$

oder mit Rücksicht auf Gleichung (5.)

(6 a.) 
$$
A = A^2 \cdot \lim \frac{f'(x)}{\varphi'(x)}.
$$

Unter der Voraussetzung, dass A von 0 verschieden ist, kann man beide Seiten dieser Gleichung durch A<sup>2</sup> dividiren und erhält dadurch

$$
\frac{1}{A} = \lim \frac{f'(x)}{g'(x)},
$$

oder

(8.) 
$$
A = \lim_{x \to a} \frac{\varphi(x)}{f(x)} = \lim \frac{\varphi'(x)}{f'(x)}.
$$

#### § 60. Ausdrücke von der Form  $\frac{\infty}{\infty}$ . **277**

**Es gilt liier also dieselbe Regel wie bei den Ausdrücken, welche an der Grenze die Form ^ annehmen, d. h. man findet den** Werth von  $\lim_{x \to \infty} \frac{f(x)}{f(x)}$ , indem man Zähler und Nenner einzeln **differentiirt und in den Quotienten der Ableitungen** *x* **gleich** *à* **einsetzt.**

**Diese Regel bleibt auch dann noch richtig, wenn** *A* **den Werth 0 hat. Denn, wenn man in diesem Falle den Ausdruck**

(9.) 
$$
1 + \frac{\varphi(x)}{f(x)} = \frac{f(x) + \varphi(x)}{f(x)}
$$

**betrachtet, so erkennt man, dass er für** *x* **gleich** *a* **wohl die Fonu annimmt, aber einen Werth hat, der von 0 verschieden ist. Man darf daher die eben ausgesprochene Regel anwenden und erhält**

(10.) 
$$
\lim_{x=a} \frac{f(x) + \varphi(x)}{f(x)} = \lim_{x \to a} \frac{f'(x) + \varphi'(x)}{f'(x)},
$$

**oder**

$$
1+\lim \frac{\varphi(x)}{f(x)}=1+\lim \frac{\varphi'(x)}{f'(x)},
$$

**folglich ist auch in diesem Falle**

(11.) 
$$
\lim \frac{\varphi(x)}{f(x)} = \lim \frac{\varphi'(x)}{f'(x)}.
$$

Werden  $f'(a)$  und  $\varphi'(a)$  beide gleich 0, oder werden sie **beide unendlich gross, so findet man durch nochmalige Anwendung derselben Regel**

(12.) 
$$
\lim_{x=a} \frac{\varphi(x)}{f(x)} = \lim \frac{\varphi'(x)}{f'(x)} = \lim \frac{\varphi''(x)}{f''(x)}
$$

**und kann so fortfahren, bis sich ein bestimmter Werth ergiebt.**

**Bei diesen Untersuchungen ist die Voraussetzung gemacht,** dass man die Ableitungen von  $\varphi(x)$  und  $f(x)$  bilden kann, **namentlich aber, dass** *a* **ein** *endlicher* **Werth ist. Diese zweite Voraussetzung darf auch wegfallen; denn wird** *a* **unendlich gross, so setze man**

§ 61. Uebungs-Beispiele.

(13.) 
$$
x = \frac{1}{t}
$$
, also  $t = \frac{1}{x}$ ,

dann wird

(14.) 
$$
\lim_{x=\infty} \frac{\varphi(x)}{f(x)} = \lim_{t=0} \frac{\varphi\left(\frac{1}{t}\right)}{f\left(\frac{1}{t}\right)}
$$

Da nun aber

$$
\frac{d\varphi}{dt}=\varphi'(x)\cdot\frac{dx}{dt}=-\,\frac{1}{t^2}\cdot\varphi'(x),\quad \frac{df}{dt}=f'(x)\cdot\frac{dx}{dt}=-\,\frac{1}{t^2}f'(x)
$$

ist, so findet man, auch wenn man  $t$  als die unabhängige Veränderliche betrachtet, nach der angegebenen Regel

(15.) 
$$
\lim_{x=\infty} \frac{\varphi(x)}{f(x)} = \lim_{x=\infty} \frac{\varphi'(x)}{f'(x)}.
$$

## $§ 61.$ **Uebungs-Beispiele.**

1) 
$$
\lim_{x = \frac{\pi}{2}} \frac{\operatorname{tg}(\frac{5x}{1})}{\operatorname{tg}x} = \lim_{x = \frac{\pi}{2}} \frac{\frac{5}{\cos^2(5x)}}{\frac{1}{\cos^2(5x)}} = \lim_{x \to \frac{\pi}{2}} \frac{5 \cos^2 x}{\cos^2(5x)} = \frac{0}{0},
$$
  

$$
\lim_{x \to \frac{\pi}{2}} \frac{5 \cos^2 x}{\cos^2(5x)} = \lim_{x \to \frac{\pi}{2}} \frac{-10 \cos x \sin x}{-10 \cos(5x) \sin(5x)} = \lim_{x \to \frac{\pi}{2}} \frac{\sin(2x)}{\sin(10x)} = \frac{0}{0},
$$
  

$$
\lim_{x \to \frac{\pi}{2}} \frac{\sin(2x)}{\sin(10x)} = \lim_{x \to \frac{\pi}{2}} \frac{2 \cos(2x)}{\cos(10x)} = \frac{-2}{-10} = \frac{1}{5}.
$$

- 2)  $\lim_{x = \infty} \frac{x}{e^x} = \lim_{x \to \infty} \frac{1}{e^x} = 0.$
- 3)  $\lim_{x \to \infty} \frac{x^2}{e^x} = \lim \frac{2x}{e^x} = \lim \frac{2 \cdot 1}{e^x} = 0.$

4) 
$$
\lim_{x=\infty} \frac{x^n}{e^x} = \frac{\infty}{\infty}.
$$

. Zunächst möge vorausgesetzt werden, dass n eine positive ganze Zahl ist. Dann wird

#### § 61. Uebungs-Beispiele.

$$
\lim \frac{x^n}{e^x} = \lim \frac{nx^{n-1}}{e^x} = \frac{\infty}{\infty},
$$

wenn  $n > 1$  ist;

$$
\lim \frac{nx^{n-1}}{e^x} = \lim \frac{n(n-1)x^{n-2}}{e^x}.
$$

Dieser Ausdruck wird entweder gleich

$$
\frac{n(n-1)}{\infty} = 0, \quad \text{oder} \quad \frac{\infty}{\infty},
$$

jenachdem n gleich 2 oder grösser als 2 ist. Um die Aufgabe allgemein zu lösen, muss man Zähler und Nenner n Mal differentiiren und erhält dadurch

$$
\lim \frac{x^n}{e^x} = \lim \frac{n!}{e^x} = \frac{n!}{\infty} = 0.
$$

Dasselbe Resultat findet man auch, wenn n eine positive gebrochene Zahl ist; denn in diesem Falle liegt n zwischen zwei ganzen Zahlen  $k-1$  und  $k$ , so dass

$$
k-1
$$

wird, folglich ist

$$
\lim \frac{x^n}{e^x} = \lim \frac{x^{k+n-k}}{e^x} = \lim \frac{x^k \cdot x^{n-k}}{e^x},
$$

oder

$$
\lim \frac{x^n}{e^x} = \lim \frac{x^k}{e^x} \cdot \frac{1}{x^{k-n}} = \lim \frac{x^k}{e^x} \cdot \lim \frac{1}{x^{k-n}}.
$$

Nun ist nach dem Vorhergehenden

$$
\lim \frac{x^k}{e^x} = 0
$$

und, da  $k - n$  positiv ist,

$$
\lim \frac{1}{x^{k-n}} = 0,
$$

folglich ist auch

$$
\lim \frac{x^n}{e^x} = 0.
$$

Der Sinn dieses Resultates ist der, dass für hinreichend grosse Werthe von  $x$  die Exponential-Function  $e^x$  noch grösser wird als jede beliebig hohe Potenz von  $x$ .

§ 62. Ausdrücke von der Form 0. xo.

5) 
$$
\lim_{x = \infty} \frac{1}{x^{n}} = \lim_{n \to \infty} \frac{\frac{1}{x}}{nx^{n-1}} = \lim_{n \to \infty} \frac{1}{nx^{n}} = \frac{1}{\infty} = 0;
$$

dabei ist nur vorausgesetzt, dass  $n$  positiv ist, im Uebrigen darf n beliebig klein sein. Der Sinn dieses Resultates ist dann der, dass  $l_x$  für hinreichend grosse Werthe von  $x$  zwar selbst beliebig gross wird, aber doch noch kleiner bleibt als jede beliebig niedrige Potenz von  $x$ .

Setzt man  $n=\frac{1}{m}$ , so nimmt für positive Werthe von m das soeben gefundene Resultat die Form an

 $\frac{1}{r}$ 

$$
\lim_{x \to \infty} \frac{1}{\sqrt[n]{x}} = 0.
$$
\n  
\n6) 
$$
\lim_{x \to 0} \frac{1(\lg x)}{1[\lg(3x)]} = \frac{-\infty}{-\infty} = \lim_{x \to 0} \frac{\frac{1}{\sin x \cos x}}{\frac{\sin(3x) \cos(3x)}{\sin(3x) \cos(3x)}} = \lim_{x \to 0} \frac{\frac{\sin(6x)}{3 \sin x \cos x}}{\frac{3 \sin x \cos x}{6 \cos(2x)}} = \lim_{x \to 0} \frac{\frac{\sin(6x)}{3 \sin(2x)}}{\frac{6}{3 \sin(2x)}} = \frac{6}{6} = 1.
$$
\n  
\n7) 
$$
\lim_{x \to 0} \frac{1}{\text{ctg } x} = \frac{-\infty}{\infty} = \lim_{x \to 0} \frac{\frac{1}{x}}{-\frac{1}{\sin^2 x}} = \lim_{x \to 0} \frac{-\sin^2 x}{x} = \frac{0}{0},
$$
\n
$$
\lim_{x \to 0} \frac{-\sin^2 x}{x} = \lim_{x \to 0} \frac{-2 \sin x \cos x}{1} = \frac{0}{1} = 0.
$$

### $$62.$

### Ausdrücke von der Form 0.∞.

Bei den Ausdrücken, welche an der Grenze die Form 0. o haben, kann man die Bestimmung auf einen der beiden vorhergehenden Fälle zurückführen. Wird nämlich

 $\varphi(a) = 0, \ f(a) = \infty,$  $(1.)$ 

so setze man wieder

#### § 63. Uebungs-Beispiele.

(2.) 
$$
\varphi(x) = \frac{1}{\varphi_1(x)}, \text{ also } \varphi_1(x) = \frac{1}{\varphi(x)},
$$

(3.) 
$$
f(x) = \frac{1}{f_1(x)}, \text{ also } f_1(x) = \frac{1}{f(x)},
$$

dann ist

 $(4.)$ 

$$
\varphi_1(a)=\infty\,,\ \ f_1(a)=0.
$$

Deshalb wird

(5.) 
$$
\varphi(x) \cdot f(x) = \frac{\varphi(x)}{f_1(x)}
$$

ein Ausdruck, der für  $x = a$  die Form  $\frac{0}{0}$  annimmt; und

(6.) 
$$
\varphi(x) \cdot f(x) = \frac{f(x)}{\varphi_1(x)}
$$

wird ein Ausdruck, der für  $x = a$  die Form  $\frac{\infty}{\infty}$  annimmt. Daraus ergiebt sich die Regel: Man bringe den Ausdruck auf die Form  $\frac{0}{0}$  oder auf die Form  $\frac{\infty}{\infty}$  und behandle ihn, wie in § 58, bezw. in § 60 angegeben worden ist.

### $§ 63.$

### **Uebungs-Beispiele.**

- 1)  $\lim_{x=0} (x \cdot \text{ctg} x) = \lim_{x \to 0} \frac{x}{\text{tdg} x} = \lim_{x \to 0} \frac{1}{1} = 1.$  $\overline{\cos^2r}$
- $\lim_{x \, = \, a} (x \, \, a) \, [1(x-a)]^2 = 0 \, . \, \infty \, , \label{eq:1.1}$  $2)$  $\lim_{x\,=\,a}(x-a)\,[1(x-a)]^2=\lim \frac{[1(x-a)]^2}{(x-a)^{-1}}=\frac{\infty}{\infty},$

$$
\lim \frac{[1(x-a)]^2}{(x-a)^{-1}} = \lim \frac{21(x-a)\frac{1}{x-a}}{-(x-a)^{-2}} = -2\lim \frac{1(x-a)}{(x-a)^{-1}} = \frac{\infty}{\infty},
$$

$$
-2\lim \frac{1(x-a)}{(x-a)^{-1}} = -2\lim \frac{\frac{1}{x-a}}{-(x-a)^{-2}} = +2\lim (x-a) = 0.
$$

§ 63. Uebungs-Beispiele.

3) 
$$
\lim_{x=1} (x-1) \operatorname{tg} \left(\frac{x\pi}{2}\right) = 0 \cdot \infty = \lim_{x \to \infty} \frac{x-1}{\operatorname{ctg}\left(\frac{x\pi}{2}\right)} = \frac{0}{0},
$$

$$
\lim_{x \to \infty} \frac{x-1}{\operatorname{ctg}\left(\frac{x\pi}{2}\right)} = \lim_{x \to \infty} \frac{1}{\frac{-\pi}{2\sin^2\left(\frac{x\pi}{2}\right)}} = -\lim_{x \to \infty} \frac{2\sin^2\left(\frac{x\pi}{2}\right)}{x} = -\frac{2}{\pi}.
$$

Noch etwas einfacher hätte man diese Aufgabe in folgender Weise behandeln können. Es ist

$$
\lim_{x \to 1} (x - 1) \operatorname{tg} \left(\frac{x\pi}{2}\right) = \lim_{x \to 1} \frac{(x - 1) \sin\left(\frac{x\pi}{2}\right)}{\cos\left(\frac{x\pi}{2}\right)} = \lim_{x \to 1} \frac{x - 1}{\cos\left(\frac{x\pi}{2}\right)} = \frac{0}{0},
$$
\n
$$
\lim_{x \to \infty} \frac{x - 1}{\cos\left(\frac{x\pi}{2}\right)} = \lim_{x \to \infty} \frac{1}{\sin\left(\frac{x\pi}{2}\right)} = \frac{2}{\pi}.
$$
\n4) 
$$
\lim_{x \to \infty} 2^x \operatorname{tg} \left(\frac{a}{2^x}\right) = \infty, 0.
$$

Die Lösung dieser Aufgabe wird einfacher, wenn man

$$
y = \frac{a}{2^x}
$$

als Veränderliche einführt. Dadurch wird

$$
2^x = \frac{u}{y} \quad \text{and} \quad \lim_{x = \infty} y = 0,
$$

also

 $5)$ 

$$
\lim_{x=\infty} 2^x \operatorname{tg} \left(\frac{a}{2^x}\right) = \lim_{y=\infty} \frac{a}{y} \operatorname{tg} y = \lim_{x=\infty} \frac{a \operatorname{tg} y}{y} = \frac{0}{0},
$$
\n
$$
\lim_{x=\infty} \frac{a \operatorname{tg} y}{y} = \lim_{\cos x = 0} \frac{a}{y} = a.
$$
\n
$$
\lim_{x=\infty} x \left(\sqrt[n]{r} - 1\right) = \lim_{t=\infty} \frac{r^t - 1}{t} = \frac{0}{0}, \text{ we } t = \frac{1}{x} \text{ gesetzt ist}
$$
\n
$$
\lim_{t=\infty} \frac{r^t - 1}{t} = \lim_{t=\infty} \frac{r^t}{1} = 1r.
$$

#### § 64. Ausdrücke von der Form  $\infty - \infty$ . 283

Von diesem Resultate kann man wieder eine Anwendungmachen. Nach Gleichung (3.) in § 59 war

$$
(1.)\quad R_y^{\left(\frac{n}{n}\right)} = \frac{1}{n^2 \sqrt[n]{r^{n-1}}} \left(\frac{r-1}{\sqrt[n]{r}-1}\right)^2 R_y - \frac{\sqrt[n]{r}}{n^2} \cdot \frac{r-n\sqrt[n]{r}+n-1}{(\sqrt[n]{r}-1)^2},
$$

**oder, wenn man** *n* **mit** *x* **vertauscht,**

$$
\text{(1a.) } R_y \overset{\left(x\right)}{=} \frac{\overset{x}{\sqrt{r}(r-1)^2 R_y}}{r[x(\overset{x}{\sqrt{r}-1})]^2} - \frac{\overset{x}{\sqrt{r}[r-1-x(\overset{x}{\sqrt{r}-1})]}}{[x(\overset{x}{\sqrt{r}-1})]^2}.
$$

**Wird nun die Zahl** *x* **immer grösser und schliesslich unendlich gross, so erhält man mit Rücksicht darauf, dass**

$$
\lim x\,(\!\sqrt[p]{r}-1)=\!1r
$$

wird.

(2.) 
$$
R_y(\tilde{x}) = \frac{1}{r} \left(\frac{r-1}{1r}\right)^2 R_y - \frac{r-1-1r}{(1r)^2}
$$

### § 64.

## Ausdrücke von der Form  $\infty$  -  $\infty$ .

**Wird**

(1.) 
$$
\varphi(a) = \infty \text{ und } f(a) = \infty ,
$$

**so nimmt der Ausdruck**

 $\varphi(x) - f(x)$ 

**für**  $x = a$  die unbestimmte Form  $\infty - \infty$  an. Der wahre Werth **dieses Ausdruckes kann wieder dadurch ermittelt werden, dass man** (2.)  $R_y(\frac{x}{x}) = \frac{1}{r} \left( \frac{r}{1r} \right)$ <br>
Wird<br>
(1.)  $\varphi(a) = \infty$ <br>
so nimmt der Ausdruck<br>
für  $x = a$  die unbestimmte F(dieses Ausdruckes kann wie<br>
man<br>
(2.)  $\varphi(x) = \frac{1}{\varphi_1(x)},$ <br>
(3.)  $f(x) = \frac{1}{f_1(x)},$ <br>
setzt. Dann wird<br>
(4.)

(2.) 
$$
\qquad \qquad \varphi(x) = \frac{1}{\varphi_1(x)}, \quad \text{also} \quad \varphi_1(x) = \frac{1}{\varphi(x)},
$$

(3.) 
$$
f(x) = \frac{1}{f_1(x)}
$$
, also  $f_1(x) = \frac{1}{f(x)}$ 

**setzt. Dann wird**

(4.) 
$$
\varphi_1(a) = 0, \ f_1(a) = 0,
$$
and many qubit

**und man erhält**

(5.) 
$$
\varphi(x) - f(x) = \frac{1}{\varphi_1(x)} - \frac{1}{f_1(x)} = \frac{f_1(x) - \varphi_1(x)}{\varphi_1(x) \cdot f_1(x)}.
$$

#### § 65. Uebungs-Beispiele.

Dies ist aber ein Bruch, welcher für  $x = a$  die Form  $\frac{0}{0}$ annimmt und nach der in § 58 angegebenen Regel bestimmt werden kann.

Mitunter gestaltet sich die Umformung noch etwas einfacher, wie es die folgenden Beispiele zeigen werden.

### $$65.$

## **Uebungs-Beispiele.**

1) 
$$
\lim_{x \to 1} \left( \frac{2}{x^2 - 1} - \frac{1}{x - 1} \right) = \infty - \infty = \lim_{x \to 1} \frac{-x + 1}{x^2 - 1} = \frac{0}{0},
$$

$$
\lim_{x \to 1} \frac{-x + 1}{x^2 - 1} = \lim_{x \to 1} \frac{-1}{2x} = -\frac{1}{2}.
$$

2) 
$$
\lim_{x=1} \left( \frac{x}{x-1} - \frac{1}{x} \right) = \infty - \infty = \lim_{x \to \infty} \frac{x(x-x+1)}{(x-1)x} = \frac{0}{0},
$$

$$
\lim \frac{x1x - x + 1}{(x - 1)1x} = \lim \frac{1x + 1 - 1}{1x + 1 - x^{-1}} = \lim \frac{1x}{1x + 1 - x^{-1}} = \frac{0}{0}
$$

$$
= \lim \frac{x^{-1}}{x^{-1} + x^{-2}} = \lim \frac{x}{x+1} = \frac{1}{2}.
$$

3) 
$$
\lim_{x \to 0} \left( \frac{1}{\sin x} - \frac{1}{x} \right) = \infty - \infty = \lim \frac{x - \sin x}{x \sin x} = \frac{0}{0},
$$

$$
\lim \frac{x - \sin x}{x \sin x} = \lim \frac{1 - \cos x}{\sin x + x \cos x} = \frac{0}{0}
$$

$$
= \lim \frac{\sin x}{\cos x} = \frac{0}{0} = 0
$$

$$
= \lim \frac{\sin x}{2\cos x - x\sin x} = \frac{0}{2} = 0.
$$

4) 
$$
\lim_{x=0} \left( \frac{1}{\sin^2 x} - \frac{1}{x^2} \right) = \infty - \infty = \lim_{x \to \frac{\pi}{2}} \frac{x^2 - \sin^2 x}{x^2 \sin^2 x} = \frac{0}{0},
$$

$$
\lim_{x \to \frac{\pi}{2}} \frac{x^2 - \sin^2 x}{\sin^2 x} = \lim_{x \to \frac{\pi}{2}} \frac{2x - 2\sin x \cos x}{2x \sin^2 x + 2x^2 \sin x \cos x} = \frac{0}{0},
$$

oder, wenn man  $2x$  gleich y setzt,

§ 65. Uebungs-Beispiele.

$$
\lim_{x \to 0} \frac{x^2 - \sin^2 x}{x^2 \sin^2 x} = \lim_{y \to 0} \frac{4y - 4\sin y}{2y(1 - \cos y) + y^2 \sin y}
$$
  
= 
$$
\lim \frac{4(1 - \cos y)}{2(1 - \cos y) + 4y \sin y + y^2 \cos y} = \frac{0}{0}
$$
  
= 
$$
\lim \frac{4\sin y}{6\sin y + 6y \cos y - y^2 \sin y} = \frac{0}{0}
$$
  
= 
$$
\lim \frac{4\cos y}{12\cos y - 8y \sin y - y^2 \cos y} = \frac{4}{12} = \frac{1}{3}
$$

Häufig wird man bei Behandlung der Ausdrücke, welche für  $x = a$  die unbestimmte Form  $\frac{0}{0}, \frac{\infty}{\infty}, 0 \cdot \infty$ , oder  $\infty - \infty$ annehmen, am schnellsten zum Ziele kommen, indem man sie so umformt, dass sie für  $x = a$  die Form  $\frac{0}{0}$  erhalten, dann Zähler und Nenner mit Hülfe der Taylor'schen Reihe nach steigenden Potenzen von  $x - a$  entwickelt und durch eine möglichst hohe Potenz von  $x - a$  dividirt.

Für die letzte Aufgabe erhält man z. B.  $x^2 - \sin^2 x = (x - \sin x)(x + \sin x)$  $=(x-\frac{x}{1!}+\frac{x^3}{3!}-\frac{x^5}{5!}+-\cdots)(x+\frac{x}{1!}-\frac{x^3}{3!}+\cdots)$  $= x^4\left(\frac{1}{3!} - \frac{x^2}{5!} + \cdots\right)\left(2 - \frac{x^2}{3!} + \cdots\right),$  $x^2\sin^2 x = x^2\left(\frac{x}{1!} - \frac{x^3}{3!} + \cdots\right)^2 = x^4\left(1 - \frac{x^2}{3!} + \cdots\right)^2.$ Dies giebt

$$
\frac{x^2-\sin^2 x}{x^2\sin^2 x} = \frac{\left(\frac{1}{3!}-\frac{x^2}{5!}+\cdots\right)\left(2-\frac{x^2}{3!}+\cdots\right)}{\left(1-\frac{x^2}{3!}+\cdots\right)^2},
$$

also

$$
\lim_{x=0} \frac{x^2 - \sin^2 x}{x^2 \sin^2 x} = \frac{2}{3!} = \frac{1}{3}
$$

### **§** 66**.**

## Ausdrücke von der Form  $0^{\circ}$ ,  $\infty^{\circ}$ , 1<sup>\*</sup>.

Nimmt der Ausdruck  $[\varphi(x)]^{f(x)}$  für *x* gleich *a* eine der **Formen**  $0^0$ ,  $\infty^0$ ,  $1^{\infty}$ 

**an, so setze man** (1.)  $[\varphi(x)]^{f(x)} = u$ , **dann wird** (2.)  $\qquad \qquad \mathbf{l}u = f(x) \cdot \mathbf{l} \varphi(x),$ **also** (3.)  $u = e^{f(x), 1 \psi(x)}$ .

**Ist nun**

$$
f(a) = 0, \quad \varphi(a) = 0,
$$

**so wird**

 $\lim_{x=a} f(x) \cdot 1 \varphi(x) = 0 \cdot (-\infty);$ 

**ist**

**so wird**

$$
\lim_{x \to a} f(x) \cdot \log(x) = 0 \cdot \infty;
$$

 $f(a) = 0, \quad \varphi(a) = \infty,$ 

**und ist**

**so wird**

$$
f(a) = \infty , \quad \varphi(a) = 1,
$$

 $\lim_{x=a} f(x) \cdot \mathbf{1} \varphi(x) = \infty$ .0.

**Um den Werth von lim** *u* **zu ermitteln, braucht man nur den Werth von lim (lw) zu berechnen, der zunächst die imbestimmte Form** 0.(± oo) **hat und sich deshalb nach den Angaben der vorhergehenden Paragraplien behandeln lässt.**

## § 67. Uebungs-Beispiele.

1) 
$$
\lim_{x=0} (x^x) = 0^0.
$$

 $\lim_{x \to 1} 1$   $u = \lim_{x \to 1} 1$   $(x^x) = \lim_{x \to 1} (x^1 x) = \lim_{x \to 1} \frac{1}{x^2} = \frac{1}{x}$  $=\lim \frac{\frac{1}{x}}{-x^{-2}} = -\lim \frac{x}{1} = 0,$ 

folglich ist

$$
\lim u = \lim (x^x) = e^0 = 1.
$$

$$
2) \lim_{x=0} (x^{\sin x}) = 0^0.
$$

 $\lim l u = \lim l(x^{\sin x}) = \lim (\sin x l x) = \lim \frac{l x}{(\sin x)^{-1}} = \frac{-\infty}{\infty}$ 

$$
= \lim \frac{\frac{1}{x}}{-\frac{\cos x}{\sin^2 x}} = -\lim \frac{\sin^2 x}{x \cos x} = \frac{0}{0}
$$

$$
= -\lim \frac{2 \sin x \cos x}{\cos x - x \sin x} = \frac{0}{1} = 0,
$$

folglich ist

$$
\lim u = \lim (x^{\sin x}) = e^0 = 1.
$$

3) 
$$
\lim_{x=0} (x^{\frac{3}{4+21x}}) = 0^0.
$$
  
\n
$$
\lim_{x=0} 1u = \lim_{x \to 0} \left(\frac{3}{4+21x} \cdot 1x\right) = \lim_{x \to 0} \frac{31x}{4+21x} = \frac{-\infty}{-\infty}
$$
  
\n
$$
= \lim_{x \to 0} \frac{\frac{3}{x}}{\frac{1}{x}} = \lim_{x \to 0} \frac{3}{2} = \frac{3}{2},
$$
  
\n
$$
\lim_{x \to \infty} u = \lim_{x \to 0} \left(x^{\frac{3}{4+21x}}\right) = e^{\frac{3}{2}} = \sqrt{e^3}.
$$
  
\n4) 
$$
\lim_{x \to \infty} \left(\frac{1}{x}\right) = \infty^0.
$$
  
\n
$$
\lim_{x \to \infty} 1u = \lim_{x \to 0} \left(\frac{1}{x}1x\right) = \lim_{x \to \infty} \frac{1}{x} = \frac{\infty}{\infty}
$$
  
\n
$$
= \lim_{x \to \infty} \frac{1}{1} = \lim_{x \to \infty} \frac{1}{1} = 0,
$$

folglich ist

$$
\lim u = \lim \left( x^{\frac{1}{a}} \right) = e^{\theta} = 1.
$$

§ 67. Uebungs-Beispiele.

5) 
$$
\lim_{n = \infty} \sqrt[n]{\frac{1}{n^2}} = \lim_{n \to \infty} n^{-\frac{2}{n}} = \infty^0.
$$
  

$$
\lim_{n \to \infty} 1u = -2\lim_{n \to \infty} \frac{ln}{n} = -2\lim_{n \to \infty} \frac{1}{n} = 0,
$$

folglich ist

$$
\lim u = \lim_{n = \infty} \sqrt[n]{\frac{1}{n^2}} = e^0 = 1.
$$

Die Bestimmung dieses Ausdruckes war in § 46 (Seite 198) erforderlich.

6) 
$$
\lim_{x \to 0} [(\text{ctg } x)^{\sin x}] = \infty
$$
 0.  
\n
$$
\lim_{x \to 0} [u = \lim[\sin x](\text{ctg } x)] = \lim_{x \to 0} \frac{\log x - \lim_{x \to 0} x}{(\sin x)^{-1}} = \frac{\infty}{\infty}
$$
  
\n
$$
= \lim_{x \to 0} \frac{\sin x}{-\sin x} - \frac{\cos x}{\sin x} = \lim_{x \to 0} \frac{\sin x}{\cos^2 x} = \frac{0}{1} = 0,
$$

folglich ist

 $\overline{7}$ 

$$
\lim u = \lim \left[ (\operatorname{ctg} x)^{\sin x} \right] = e^0 = 1.
$$

$$
\lim_{x=0} (1+x)^{\frac{1}{x}} = 1^{x}.
$$
  
\n
$$
\lim_{x \to 0} 1u = \lim_{x \to 0} \frac{1}{x} 1(1+x) = \lim_{x \to 0} \frac{1(1+x)}{x} = \frac{0}{0}
$$
  
\n
$$
= \lim_{x \to 0} \frac{1}{1+x} = 1,
$$

folglich ist

$$
\lim u = \lim (1 + x)^{\frac{1}{x}} = e^1 = e.
$$

8) 
$$
\lim_{x = \infty} \left( 1 + \frac{1}{x} \right)^x = 1^{\infty}.
$$

Diese Aufgabe wird auf die vorhergehende zurückgeführt, indem man x mit  $\frac{1}{x}$  vertauscht.

#### § 67. Uebungs-Beispiele.

Man beachte, dass nach Formel Nr. 13 der Tabelle die Zahl e durch die Gleichung

$$
e = \lim_{n = \infty} \left( 1 + \frac{1}{n} \right)^n
$$

erklärt worden ist.

9) 
$$
\lim_{x \to a} \left[ \left( 2 - \frac{x}{a} \right)^{\text{tg} \left( \frac{x \pi}{2a} \right)} \right] = 1^{\infty}.
$$
  
 
$$
u = \lim_{x \to a} \text{tg} \left( \frac{x \pi}{2a} \right) \frac{2a - x}{2a - x} = \lim_{x \to a} \frac{1(2a - x) - 1a}{2a - x} =
$$

$$
\lim l u = \lim \text{tg}\left(\frac{x\pi}{2a}\right) \left(\frac{2a - x}{a}\right) = \lim \frac{\frac{1}{2} \left(\frac{2a - x}{a}\right) - 1a}{\text{ctg}\left(\frac{x\pi}{2a}\right)} = \frac{0}{0}
$$

$$
\lim_{z \to \frac{\pi}{2a}} \frac{-\frac{1}{2a-x}}{2a \sin^2(\frac{x\pi}{2a})} = \frac{2a}{\pi} \lim_{z \to \frac{\pi}{2a}} \frac{\sin^2(\frac{x\pi}{2a})}{2a-x} = \frac{2}{\pi},
$$

folglich ist

$$
\lim u = \lim \left[ \left( 2 - \frac{x}{a} \right)^{\operatorname{tg} \left( \frac{2\pi x}{2a} \right)} \right] = e^{\frac{2}{\pi x}}.
$$

#### Bemerkungen.

1. In vielen Fällen kann man Grenz-Ausdrücke von der Form  $\frac{1}{0}$ oder co dadurch ermitteln, dass man Zähler und Nenner des Bruches, bevor man den Grenzwerth von x einsetzt, durch einen passenden Factor dividirt. So ist z. B.

$$
\frac{1-\cos x}{\sin^2 x} = \frac{1-\cos x}{1-\cos^2 x} = \frac{1-\cos x}{(1+\cos x)(1-\cos x)}
$$

folglich wird

$$
\lim_{x=0} \frac{1-\cos x}{\sin^2 x} = \lim \frac{1}{1+\cos x} = \frac{1}{2}.
$$

2. Zu demselben Resultate hätte man auch, wie schon oben hervorgehoben ist, durch Entwickelung nach steigenden Potenzen von x gelangen können. Nach den Formeln Nr. 54 und 55 der Tabelle ist nämlich

$$
1 - \cos x = \frac{x^2}{2!} - \frac{x^4}{4!} + \dots = x^2 \left( \frac{1}{2!} - \frac{x^2}{4!} + \dots \right),
$$

Stegemann-Kiepert Differential-Rechnung.

§ 68. Zusammentreffen unbestimmter Formen.

$$
\text{in}^2 x = \left(\frac{x}{1!} - \frac{x^3}{3!} + \cdots\right)^2 = x^2 \left(\frac{1}{1!} - \frac{x^2}{3!} + \cdots\right)^3;
$$

dies giebt

$$
\frac{1-\cos x}{\sin^2 x} = \frac{\frac{1}{2!} - \frac{x^2}{4!} + \cdots}{\left(\frac{1}{1!} - \frac{x^2}{3!} + \cdots\right)^2}
$$

 $\lim_{x \to \frac{\sin^2 x}{1}} \frac{1 - \cos x}{1} = \frac{1}{2}$ .

folglich ist

### $§ 68.$

## Zusammentreffen unbestimmter Formen.

Die Grenz-Ausdrücke, welche eine unbestimmte Form haben, sind durch die behandelten Fälle noch nicht erschöpft; die angegebenen Regeln reichen aber zur Erledigung der noch übrigen Fälle aus, die im Wesentlichen nur Combinationen der bereits besprochenen Grenz-Ausdrücke sind, wie die noch folgenden Beispiele zeigen sollen.

1) 
$$
\lim_{x=0} \left(\frac{\sin x}{x}\right)^{\frac{1}{\alpha^2}} = \left(\frac{0}{0}\right)^{\alpha}.
$$

Nun ist aber

Ξ

$$
\lim_{x=0} \frac{\sin x}{x} = \lim \frac{\cos x}{1} = 1,
$$

folglich ist

$$
\lim u = \lim \left(\frac{\sin x}{x}\right)^{\frac{1}{x^2}} = 1^x
$$

und

li

$$
\begin{aligned} \n\text{m1}u &= \lim_{x \to 0} \frac{\sin x - 1x}{x^2} = \frac{0}{0} \\ \n&= \lim_{x \to 0} \frac{\cos x - \sin x}{2x} = \frac{0}{0} \\ \n&= \lim_{x \to 0} \frac{-x \sin x}{4x \sin x + 2x^2 \cos x} = \lim_{x \to 0} \frac{-\sin x}{4 \sin x + 2x \cos x} = \frac{0}{0} \n\end{aligned}
$$

$$
= \lim \frac{\cos x}{6\cos x - 2x\sin x} = -\frac{1}{6}
$$

dies giebt

$$
\lim u = \lim \left(\frac{\sin x}{x}\right)^{\frac{1}{2}} = e^{-\frac{1}{6}} = \frac{1}{\sqrt[6]{e}}.
$$

2) 
$$
\lim_{x = \infty} \left[ \frac{1(ax)}{x} \right]^{\overline{x}} = \left( \frac{\infty}{\infty} \right)^{\mathfrak{g}}.
$$

Hier ist

$$
\lim \frac{1(ax)}{x} = \lim \frac{\frac{1}{x}}{1} = 0,
$$

folglich ist

$$
\lim u = \lim \left[\frac{1(ax)}{x}\right]^{\frac{1}{x}} = 0^0,
$$

$$
\lim_{x \to \infty} 1 = \lim_{x \to \infty} \frac{\ln(x)}{x} = \frac{-\infty}{\infty}
$$

$$
= \lim \frac{\frac{1}{1(ax)} \cdot \frac{1}{x} - \frac{1}{x}}{1} = \lim \frac{1 - 1(ax)}{x1(ax)} = \frac{-\infty}{\infty}
$$

$$
= \lim \frac{-\frac{1}{x}}{1 + 1(ax)} = \lim \frac{-1}{x[1 + 1(ax)]} = \frac{-1}{\infty} = 0;
$$

dies giebt

3

$$
\lim u = \lim \left[ \frac{1(ax)}{x} \right]^{\frac{1}{x}} = e^0 = 1.
$$
  
(a) 
$$
\lim_{x \to 0} \frac{(1+x)^{\frac{1}{x}} - e}{x} = \frac{1^x - e}{0}.
$$

Nun ist aber nach Aufgabe 7 in § 67

$$
\lim_{x=0} (1+x)^{\frac{1}{x}} = e,
$$

folglich ist

 $19*$ 

§ 68. Zusammentreffen unbestimmter Formen.

$$
\lim \frac{(1+x)^{\frac{1}{x}} - e}{x} = \frac{0}{0} = \lim \frac{(1+x)^{\frac{1}{x}} \left[ \frac{x}{1+x} - 1(1+x) \right] : x^2}{1}
$$

$$
= \lim (1+x)^{\frac{1}{x}} \lim \frac{\frac{x}{1+x} - 1(1+x)}{x^2} = e \cdot \frac{0}{0}
$$

$$
= e \lim \frac{\frac{1}{(1+x)^2} - \frac{1}{1+x}}{2x} = e \lim \frac{-x}{2x(1+x)^2}
$$

$$
= e \lim \frac{-1}{2(1+x)^2} = -\frac{e}{2}.
$$

## VIII. Abschnitt.

## **Differentiation der nicht entwickelten Functionen.**

#### § 69.

### Differentiation einer Function von der Form  $F(u, v)$ . (Vergl. die Formel-Tabelle Nr. 82—86.)

**Ist** z **eine Function von** *zwei* **Veränderlichen,** ist **z. B.**

 $z = 3u^3 - 7u^2v + 11uv^2 + 2v^3$ , (1.)

**so wird sieli** z **im Allgemeinen schon verändern, wenn sich nur** *u* **verändert, während** *v* **constant bleibt, oder wenn sich nur** *v* **verändert, während** *u* **constant bleibt. Man kann also, wenn** z **in Bezug auf** *u* **eine** *stetige* **Function ist, in derselben Weise wie bei Functionen mit** *einer* **Veränderlichen den** *Differenzm-Quotienten* **bilden, dessen Grenzwerth dann für verschwindend kleine Werthe von** *du* **den** *Differential-Quotienten* **oder die** *Ableitung* **liefert.**

**In diesem Falle bezeichnet man aber die Ableitung nicht** mit  $\frac{dz}{du}$ , sondern mit  $\frac{\partial z}{\partial u}$  und nennt sie die *partielle Ableitung* **von** z **nach** *u,* **weil man bei dieser Operation nur** *u* **als Veränderliche betrachtet und dadurch die Veränderlichkeit der Function z beschränkt. In dem vorliegenden Falle wird also** (2.)  $\frac{\partial z}{\partial u} = 9u^2 - 14uv + 11v^2.$ 

Mit demselben Rechte kann man 
$$
z
$$
 so differentiiren, dass man v als die *einzige Veränderliche* und u als eine *Constante* betrachtet. In dem vorliegenden Beispiele wird daher

(3.) 
$$
\frac{\partial z}{\partial v} = -7u^2 + 22uv + 6v^2.
$$

294 § 69. Differentiation einer Function von der Form  $F(u, v)$ .

Wie man also nach Formel Nr. 15 der Tabelle die Ableitung einer Function  $y = f(x)$  von einer Veränderlichen durch die Gleichung

(4.) 
$$
\frac{dy}{dx} = \lim_{Ax=0} \frac{f(x+Ax) - f(x)}{Ax}
$$

erklären kann, so kann man die partiellen Ableitungen von einer Function von zwei Veränderlichen durch die Gleichungen

(5.) 
$$
\frac{\partial z}{\partial u} = \lim_{\Delta u = 0} \frac{F(u + \Delta u, v) - F(u, v)}{\Delta u},
$$

(6.) 
$$
\frac{\partial z}{\partial v} = \lim_{\Delta v = 0} \frac{F(u, v + \Delta v) - F(u, v)}{\Delta v}
$$

erklären.

#### Beispiele.

 $\frac{\partial z}{\partial u} = v, \quad \frac{\partial z}{\partial v} = u.$ 1)  $z = uv;$  $\frac{\partial z}{\partial u} = \frac{1}{v}, \frac{\partial z}{\partial v} = -\frac{u}{v^2}.$ 2)  $z = \frac{u}{v}$ ;

3) 
$$
z = 1\left(\frac{u}{v}\right) = 1u - 1v;
$$
  $\frac{\partial z}{\partial u} = \frac{1}{u}$   
\n4)  $z = \frac{1}{\sqrt{u} - \sqrt{v}};$   $\frac{\partial z}{\partial u} = \frac{1}{2\sqrt{u}}$ 

$$
\frac{\partial z}{\partial u} = \frac{1}{u}, \quad \frac{\partial z}{\partial v} = -\frac{1}{v}.
$$

$$
\frac{\partial z}{\partial u} = \frac{-1}{2\sqrt{u}(\sqrt{u} - \sqrt{v})^2}, \quad \frac{\partial z}{\partial v} = \frac{+1}{2\sqrt{v}(\sqrt{u} - \sqrt{v})^2}.
$$

Ausführlicher wird von den partiellen Ableitungen im zweiten Theile dieses Bandes die Rede sein', der über die Functionen von mehreren Veränderlichen handelt.

Hier soll nur der Fall in Betracht gezogen werden, wo u und  $v$  beide Functionen von  $x$  sind, wo also  $(7.)$  $u = \varphi(x), v = \psi(x)$ ist, so dass  $z$  als eine Function der einzigen Veränderlichen  $x$ angesehen werden kann.

Jetzt sind zwar die Veränderlichen u und v nicht mehr von einander unabhängig, man könnte vielmehr aus den Gleichungen

§ 69. Differentiation einer Function von der Form  $F(u, v)$ . 295 (7.) durch Elimination von *x* eine Gleichung zwischen *u* und *v,* nämlich

$$
(8.) \t f(u,v) = 0
$$

herleiten, man kann aber trotzdem die Ausdrücke  $\frac{\partial z}{\partial u}$  und  $\frac{\partial z}{\partial v}$ bilden, genau so, wie sie durch die Gleichungen (5.) und (6.) erklärt sind, und für das Folgende verwenden.

Vermehrt man nämlich <sup>æ</sup> um *dx,* so gehen die Grössen *u, v*, 2 bezw. über in

(9.) 
$$
\begin{cases} u + Au = \varphi(x + Ax), & v + Av = \psi(x + Ax), \\ z + Az = F(u + Au, v + Av); \end{cases}
$$

daraus folgt

(10.) 
$$
\begin{cases} du = \varphi(x + \Delta x) - \varphi(x), \quad dv = \psi(x + \Delta x) - \psi(x), \\ \Delta z = F(u + \Delta u, v + \Delta v) - F(u, v), \end{cases}
$$

oder, wenn man  $v + Av$  mit  $v<sub>i</sub>$  bezeichnet,

10a.) 
$$
dz = F(u + Au, v_1) - F(u, v_1) + F(u, v + Av) - F(u, v),
$$

$$
\frac{dz}{dx} = \frac{F(u + Au, v_1) - F(u, v_1)}{Ax} + \frac{F(u, v + Av) - F(u, v)}{Ax},
$$

oder

(11.) 
$$
\frac{dz}{dx} = \frac{F(u+du, v_1) - F(u, v_1)}{du} \cdot \frac{du}{dx} + \frac{F(u, v+dv) - F(u, v)}{dv} \cdot \frac{dv}{dx}.
$$

Geht man jetzt zur Grenze über, indem man *dx* verschwindend klein werden lässt, so werden auch, wenn  $\varphi(x)$  und  $\psi(x)$ *stetige* Functionen sind, nach den Gleichungen (9.) die Grössen *du* und *dv* verschwindend klein, und man erhält

(12.) 
$$
\lim_{x \to 0} \frac{du}{dx} = \lim_{x \to 0} \frac{\varphi(x + Ax) - \varphi(x)}{dx} = \frac{du}{dx},
$$

(13.) 
$$
\lim_{4x \to 0} \frac{dv}{dx} = \lim_{4x \to 0} \frac{\psi(x + dx) - \psi(x)}{dx} = \frac{dv}{dx},
$$

und da lim  $v_1 = v$  ist,

296 § 69. Differentiation einer Function von der Form *F(u,v).*

(14.) 
$$
\lim_{\Delta x \to 0} \frac{F(u + du, v_1) - F(u, v_1)}{du} = \lim_{\Delta u \to 0, v_1 = v} \frac{F(u + du, v_1) - F(u, v_1)}{du}
$$

$$
= \frac{\partial F(u, v)}{\partial u} = \frac{\partial z}{\partial u},
$$
  
(15.) 
$$
\lim_{\Delta x \to 0} \frac{F(u, v + dv) - F(u, v)}{dv} = \lim_{\Delta v \to 0} \frac{F(u, v + dv) - F(u, v)}{dv}
$$

$$
= \frac{\partial F(u, v)}{\partial v} = \frac{\partial z}{\partial v}.
$$

Deshalb folgt aus Gleichung (11.)

(16.) 
$$
\frac{dz}{dx} = \frac{\partial z}{\partial u}\frac{du}{dx} + \frac{\partial z}{\partial v}\frac{dv}{dx},
$$

oder auch, wenn man beide Seiten dieser Gleichung mit *dx* multiplicirt,

(16a.) 
$$
dz = \frac{\partial z}{\partial u} du + \frac{\partial z}{\partial v} dv.
$$

In Gleichung (16.) sind mehrere Formeln, die schon früher hergeleitet wurden, als besondere Fälle enthalten.

#### **Beispiele.**

1) Es sei (17.)  $z = u + v$ , dann wird

$$
\frac{\partial z}{\partial u} = 1, \quad \frac{\partial z}{\partial v} = \pm 1,
$$

folglich ist in Uebereinstimmung mit den Formeln Nr. 19 und 20 der Tabelle

(18.) 
$$
\frac{dz}{dx} = \frac{d(u \pm v)}{dx} = \frac{du}{dx} \pm \frac{dv}{dx}
$$

2) Es sei (19.) dann wird

$$
\frac{\partial z}{\partial u} = v, \quad \frac{\partial z}{\partial v} = u,
$$

 $z = uv$ .

folglich ist in Uebereinstimmung mit Formel Nr. 28 der Tabelle

§ 69. Differentiation einer Function von der Form  $F(u, v)$ . 297

(20.) 
$$
\frac{dz}{dx} = \frac{d(uv)}{dx} = v\frac{du}{dx} + u\frac{dv}{dx}.
$$

3) Es sei

 $(21.)$ 

dann wird

$$
\frac{\partial z}{\partial u} = \frac{1}{v}, \quad \frac{\partial z}{\partial v} = -\frac{u}{v^2},
$$

 $z=\frac{u}{v},$ 

folglich ist in Uebereinstimmung mit Formel Nr. 33 der Tabelle

(22.) 
$$
\frac{dz}{dx} = \frac{d\left(\frac{u}{v}\right)}{dx} = \frac{1}{v}\frac{du}{dx} - \frac{u}{v^2}\frac{dv}{dx} = \frac{v\frac{du}{dx} - u\frac{dv}{dx}}{v^2}.
$$

4) Es sei  $(23.)$ 

$$
z = 1(uv) = 1u + 1v,
$$

dann wird

(24.) 
$$
\frac{\partial z}{\partial u} = \frac{1}{u}, \quad \frac{\partial z}{\partial v} = \frac{1}{v},
$$

$$
\frac{dz}{dx} = \frac{d1(uv)}{dx} = \frac{1}{u}\frac{du}{dx} + \frac{1}{v}\frac{dv}{dx}.
$$

5) Es sei

$$
z = 1\left(\frac{u}{v}\right) = 1u - 1v,
$$

dann wird

$$
\frac{\partial z}{\partial u} = \frac{1}{u}, \quad \frac{\partial z}{\partial v} = -\frac{1}{v},
$$

$$
\frac{dz}{dx} = \frac{d\left(\frac{u}{v}\right)}{dx} = \frac{1}{u}\frac{du}{dx} - \frac{1}{v}\frac{dv}{dx}
$$

 $(26.)$ 

 $(25.)$ 

6) Es sei  $(27.)$ dann wird

 $\overline{dx}$ 

 $\overline{dx}$ 

$$
\frac{\partial z}{\partial u} = v u^{v-1}, \quad \frac{\partial z}{\partial v} = u^v \cdot u,
$$
  

$$
\frac{dz}{dx} = \frac{d(u^v)}{dx} = v u^{v-1} \frac{du}{dx} + u^v \cdot u \frac{dv}{dx}.
$$

 $z=u^v,$ 

 $(28.)$ 

#### 298 § 70. Differentiation nicht entwickelter Functionen.

Von dieser letzten Formel mögen noch einige Anwendungen gegeben werden.

7) Es sei

$$
z=x^x,
$$

also

$$
u=x, v=x, \frac{du}{dx}=1, \quad \frac{dv}{dx}=1,
$$

$$
\frac{dz}{dx} = x \cdot x^{x-1} + x^x \cdot 1x = x^x(1+1x).
$$

Dasselbe Resultat ergab sich auf anderem Wege in § 25, Aufgabe 54.

8) Es sei

 $dx$ 

 $\overline{x}$ 

$$
z=\sqrt[x]{x}=x^{\frac{1}{x}},
$$

also

$$
u = x, \quad v = \frac{1}{x}, \quad \frac{du}{dx} = 1, \quad \frac{dv}{dx} = -\frac{1}{x^2},
$$

$$
\frac{z}{x} = \frac{1}{x} \cdot x^{-1 + \frac{1}{x}} - x^{\frac{1}{x}} \cdot 1 \cdot x \cdot \frac{1}{x^2} = \frac{\sqrt{x}}{x^2} (1 - 1x).
$$

Auch dieses Resultat ergab sich auf anderem Wege in § 25, Aufgabe 56.  $z = (1x)^{\lg x}$ ,

also

 $(1.)$ 

 $9)$ 

$$
u = 1x, \quad v = \text{tg } x, \quad \frac{du}{dx} = \frac{1}{x}, \quad \frac{dv}{dx} = \frac{1}{\cos^2 x},
$$
\n
$$
\frac{dz}{dx} = \text{tg } x \cdot (1x)^{-1 + \text{tg } x} \cdot \frac{1}{x} + (1x)^{\text{tg } x} \cdot 1(1x) \cdot \frac{1}{\cos^2 x}
$$
\n
$$
= (1x)^{\text{tg } x} \left[ \frac{\text{tg } x}{x \cdot 1x} + \frac{1(1x)}{\cos^2 x} \right].
$$

 $$70.$ 

Herleitung der allgemeinen Regel für die Differentiation der nicht entwickelten Functionen.

(Vergl. die Formel-Tabelle Nr. 87 und 88.)

Es sei wieder

$$
z=F(u,v),
$$

#### § 70. Differentiation nicht entwickelter Functionen. 299

und es seien *u* und *e* beide Functionen von *x,* die eine Ableitung besitzen, dann wird nach Formel Nr. 83 der Tabelle

(2.) 
$$
\frac{dz}{dx} = \frac{\partial z}{\partial u}\frac{du}{dx} + \frac{\partial z}{\partial v}\frac{dv}{dx},
$$

oder

oder  
(2 a.) 
$$
\frac{dz}{dx} = \frac{\partial F(u, v)}{\partial u} \frac{du}{dx} + \frac{\partial F(u, v)}{\partial v} \frac{dv}{dx}.
$$

Hierbei ist *u* eine beliebige Function von *x,* folglich darf *u* auch *gleich x* sein. Dann geht Gleichung (2.) über in

(3.) 
$$
\frac{dz}{dx} = \frac{\partial z}{\partial x} + \frac{\partial z}{\partial v} \frac{dv}{dx}.
$$

Vertauscht man jetzt *v* mit *y.* so wird

$$
(4.) \t z = F(x, y),
$$

wobei *y* noch eine Function von *x,* also

(5.)  $y = f(x)$ 

ist, und man erhält

(6.) 
$$
\frac{dz}{dx} = \frac{\partial z}{\partial x} + \frac{\partial z}{\partial y} \frac{dy}{dx},
$$

oder

(6a.) 
$$
\frac{d F(x, y)}{dx} = \frac{\partial F(x, y)}{\partial x} + \frac{\partial F(x, y)}{\partial y} \frac{dy}{dx}.
$$

In diesem Falle ist also 2 erstens *unmittelbar* abhängig von *x* und ausserdem auch noch *mittelbar* abhängig von *x,* indem *z* auch eine Function von *y* und *y* wieder eine Function von *x* ist.

Aus den Gleichungen (6.) und (6a.) ersieht man auch, wie nothwendig es ist, die *partielle* Ableitung  $\frac{\partial z}{\partial x}$  von der *totalen* Ableitung  $\frac{dz}{dx}$  zu unterscheiden, dadurch, dass man das eine Mal ein (rundes) *d*, das andere Mal ein (gerades) *d* schreibt.

#### **Beispiele.**

1)  $z = x^{\frac{1}{x}} = x^y$ , wo  $y = 1x$ . Hier wird

 $\frac{\partial z}{\partial x} = yx^{y-1}, \quad \frac{\partial z}{\partial y} = x^y \mathbb{I} x, \quad \frac{dy}{dx} = \frac{1}{x}$ 

**300** §70. Differentiation nicht entwickelter Functionen.

folglich ist

$$
\frac{dz}{dx} = \frac{d(x^{1x})}{dx} = yx^{y-1} + x^y 1x \cdot \frac{1}{x}
$$
  
= 1x \cdot x^{1x-1} + x^{1x-1} \cdot 1x = 2 x^{1x-1} \cdot 1x.

2)  $z = (\lg x)^x = y^x$ , wo  $y = \lg x$ . Hier wird

 $\frac{\partial z}{\partial x} = y^x 1y, \quad \frac{\partial z}{\partial y} = xy^{x-1}, \quad \frac{dy}{dx} = \frac{1}{\cos^2 x},$ 

folglich ist

$$
\frac{dz}{dx} = \frac{d[(\lg x)^x]}{dx} = y^x 1y + \frac{x}{\cos^2 x} y^{x-1} = (\lg x)^x 1(\lg x) + \frac{x(\lg x)^{x-1}}{\cos^2 x}.
$$

Der Kürze wegen bezeichnet man die partielle Ableitung von *F(x, y)* nach der ersten Veränderlichen, also  $\frac{\partial F(x, y)}{\partial x}$ , mit  $F_1(x, y)$  und die partielle Ableitung von  $F(x, y)$  nach der zwei- $\partial F(x,y)$ ten Veränderlichen, also  $\frac{\partial F(x, y)}{\partial y}$ , mit  $F_2(x, y)$ .

Dadurch erhält die Gleichung (6 a.) die Form

(7.) 
$$
\frac{dF(x,y)}{dx} = F_1(x,y) + F_2(x,y) \frac{dy}{dx}.
$$

Diese Formel kann man jetzt auch benutzen zur Differentiation von nicht entwickelten Functionen. Ist z. B*. y* als Function von  $x$  durch die Gleichung

$$
(8.) \tF(x, y) = 0
$$

gegeben, so kann man sich vorstellen, diese Gleichung sei nach *y* aufgelöst und dadurch auf die Form

$$
(9.) \t\t y = f(x)
$$

gebracht. Man erhält daher nach Gleichung (7.)

(10.) 
$$
\frac{d F(x, y)}{dx} = F_1(x, y) + F_2(x, y) \frac{dy}{dx}.
$$

Setzt man den Werth von y, welchen die Gleichung (9.) liefert, in die Function  $F(x, y)$  ein, so muss nach Voraussetzung  $F(x, y) = 0$ 

#### § 71. Uebungs-Beispiele.

werden, deshalb wird erst recht

$$
\frac{d\,F(x,y)}{dx}=0,
$$

so dass aus Gleichung (10.) folgt

(11.) 
$$
F_1(x, y) + F_2(x, y) \frac{dy}{dx} = 0,
$$

oder

(11a.) 
$$
F_1(x, y) dx + F_2(x, y) dy = 0.
$$

Aus Gleichung (11.) findet man jetzt unmittelbar

(12.) 
$$
\frac{dy}{dx} = -\frac{F_1(x, y)}{F_2(x, y)}.
$$

#### $$71.$

#### **Uebungs-Beispiele.**

1)  $b^2x^2 + a^2y^2 - a^2b^2 = 0.$ Hier ist

 $F(x, y) = b<sup>2</sup> x<sup>2</sup> + a<sup>2</sup> y<sup>2</sup> - a<sup>2</sup> b<sup>2</sup> = 0,$  $\frac{\partial F(x,y)}{\partial x} = F_1(x,y) = 2b^2x, \ \frac{\partial F(x,y)}{\partial y} = F_2(x,y) = 2a^2y,$ 

folglich wird

$$
\frac{dy}{dx} = -\frac{F_1(x, y)}{F_2(x, y)} = -\frac{b^2x}{a^2y}.
$$

2)  $F(x, y) = a_{11}x^2 + 2a_{12}xy + a_{22}y^2 + 2a_{13}x + 2a_{23}y + a_{33} = 0.$ 

Setzt man hierbei noch fest, dass  $a_{21}$  gleich  $a_{12}$  ist, so wird  $F_1(x,y) {=} 2(a_{11}x {+} a_{12}y {+} a_{13}), \quad F_2(x,y) {=} 2(a_{21}x {+} a_{22}y {+} a_{23}),$ 

$$
\frac{dy}{dx} = -\frac{a_{11}x + a_{12}y + a_{13}}{a_{21}x + a_{22}y + a_{23}}
$$

3) 
$$
F(x, y) = x^3 + y^3 - 3axy = 0,
$$
  
\n $F_1(x, y) = 3x^2 - 3ay,$   $F_2(x, y) = 3y^2 - 3ax,$   
\n
$$
\frac{dy}{dx} = -\frac{3x^2 - 3ay}{3y^2 - 3ax} = \frac{ay - x^2}{y^2 - ax}.
$$

### § 71. Uebungs-Beispiele.

4) 
$$
F(x, y) = (x^{2} + y^{2})^{2} - a^{2}(x^{2} - y^{2}) = 0,
$$
  
\n
$$
F_{1}(x, y) = 2(x^{2} + y^{2}). 2x - 2a^{2}x,
$$
  
\n
$$
F_{2}(x, y) = 2(x^{2} + y^{2}). 2y + 2a^{2}y,
$$
  
\n
$$
\frac{dy}{dx} = -\frac{x}{y} \frac{2(x^{2} + y^{2}) - a^{2}}{2(x^{2} + y^{2}) + a^{2}}.
$$

5) 
$$
F(x, y) = x^{2}y^{3} + \cos x - \sin x \tan y - \sin y,
$$
  
\n
$$
F_{1}(x, y) = 2xy^{3} - \sin x - \cos x \tan y,
$$
  
\n
$$
F_{2}(x, y) = 3x^{2}y^{2} - \frac{\sin x}{\cos^{2} y} - \cos y,
$$
  
\n
$$
\frac{dy}{dx} = \frac{-2xy^{3} + \sin x + \cos x \tan y}{3x^{2}y^{2} - \frac{\sin x}{\cos^{2} y} - \cos y}
$$
  
\n
$$
= \frac{(-2xy^{3} + \sin x)\cos^{2}y + \cos x \sin y \cos y}{3x^{2}y^{2}\cos^{2}y - \sin x - \cos^{3}y}.
$$

3) 
$$
F(x, y) = x^2y^4 + \sin y
$$
,  
\n $F_1(x, y) = 2xy^4$ ,  $F_2(x, y) = 4x^2y^3 + \cos y$ ,  
\n
$$
\frac{dy}{dx} = -\frac{2xy^4}{4x^2y^3 + \cos y}
$$
.

7) 
$$
F(x, y) = \sin x \sin y + \sin x \cos y - y,
$$
  
\n
$$
F_1(x, y) = \cos x (\sin y + \cos y),
$$
  
\n
$$
F_2(x, y) = \sin x (\cos y - \sin y) - 1,
$$
  
\n
$$
\frac{dy}{dx} = -\frac{\cos x (\cos y + \sin y)}{\sin x (\cos y - \sin y) - 1}.
$$

In ähnlicher Weise findet man die Lösungen der folgenden Aufgaben.

8) 
$$
e^y - e^x + xy = 0
$$
;  $\frac{dy}{dx} = \frac{e^x - y}{e^y + x}$ .  
\n9)  $\sin(xy) - e^{xy} - x^2y = 0$ ;  $\frac{dy}{dx} = \frac{y[\cos(xy) - e^{xy} - 2x]}{x[x + e^{xy} - \cos(xy)]}$ .  
\n10)  $x^2 + y^2 - a^2 = 0$ ;  $\frac{dy}{dx} = -\frac{x}{y}$ .

§ 72. Ableitungen höherer Ordnung. **303**

### **§ 72.**

## Ableitungen höherer Ordnung.

(Vergl. die Formel-Tabelle Nr. **89** und 90.) **Der Kürze wegen setzt man häufig**

$$
\frac{dy}{dx} = p, \quad \frac{d^2y}{dx^2} = \frac{dp}{dx} = q,
$$
  

$$
\frac{d^3y}{dx^3} = \frac{d^2p}{dx^2} = \frac{dq}{dx} = r.
$$

**Aus der Gleichung**

(1.) 
$$
p = \frac{dy}{dx} = -\frac{F_1(x, y)}{F_2(x, y)}
$$

**folgt dann, dass** *p* **wieder eine Function von** *x* **und** *y* **ist, die man ebenso differentiiren kann wie in § 70 die Function** *z\* **man er**hält daher, indem man in Formel Nr. 87 der Tabelle, nämlich in<br>  $\frac{dz}{dt} = \frac{\partial z}{\partial t} + \frac{\partial z}{\partial t} \frac{dy}{dt}$ ,

$$
\frac{dz}{dx} = \frac{\partial z}{\partial x} + \frac{\partial z}{\partial y} \frac{dy}{dx},
$$

*z* **mit** *p* **vertauscht,**

(2.) 
$$
\frac{dp}{dx} = \frac{\partial p}{\partial x} + \frac{\partial p}{\partial y} \frac{dy}{dx},
$$

**oder**

(2a.) 
$$
\frac{d^2y}{dx^2} = q = \frac{\partial p}{\partial x} + \frac{\partial p}{\partial y}p.
$$

**In derselben Weise findet man aus** *q* **auch die dritte Ableitung von** *y* **nach** *x,* **denn es ist wieder nach Formel Nr. 87 der Tabelle, indem man** *z* **mit** *q* **vertauscht,**

(3.) 
$$
\frac{dq}{dx} = \frac{\partial q}{\partial x} + \frac{\partial q}{\partial y} \frac{dy}{dx},
$$

**oder**

(3a.) 
$$
\frac{d^3y}{dx^3} = r = \frac{\partial q}{\partial x} + \frac{\partial q}{\partial y}p.
$$

**Dies kann man beliebig fortsetzen.**

### **§ 73.**

### Uebungs-Beispiele.

Aufgabe 1. **Man soll die Ableitungen** *p* **und** *q* **bestimmen, wenn gegeben ist**

# 304 § 73. Uebungs-Beispiele.

(1.)  $x^2 - xy + y^2 = a^2.$ 

**Hier ist**

(2.) 
$$
F(x, y) = x^2 - xy + y^2 - a^2,
$$

(3.) 
$$
F_1(x, y) = 2x - y, \quad F_2(x, y) = -x + 2y,
$$

**also**

(4.) 
$$
p = \frac{dy}{dx} = \frac{2x - y}{x - 2y}.
$$

**Daraus folgt**

(5.) 
$$
\frac{\partial p}{\partial x} = \frac{-3y}{(x-2y)^2},
$$

$$
\frac{\partial p}{\partial y} = \frac{-3x}{(x-2y)^2}.
$$

$$
\frac{\partial p}{\partial y} = \frac{3x}{(x - 2y)^2},
$$

$$
q = \frac{\partial p}{\partial x} + \frac{\partial p}{\partial y}p = \frac{-3y}{(x-2y)^2} + \frac{3x}{(x-2y)^2} \cdot \frac{2x-y}{x-2y}
$$

**oder**

(7.) 
$$
q = \frac{d^2y}{dx^2} = \frac{6(x^2 - xy + y^2)}{(x - 2y)^3}.
$$

**Berücksichtigt man noch Gleichung (1.), so erhält man**

(8.) 
$$
q = \frac{6a^2}{(x - 2y)^3}.
$$

Aufgabe 2. **Es ist gegeben**

$$
(9.)\qquad \qquad (x-\xi)^2+(y-\eta)^2-a^2=0,
$$

**man soll die Werthe von** *p* **und** *q* **ermitteln.**

Auflösung 1. **Hier ist**

(10.) 
$$
F(x, y) = (x - \xi)^2 + (y - \eta)^2 - a^2,
$$

(**11**.)

$$
also
$$

$$
F_1(x, y) = 2(x - \xi), \quad F_2(x, y) = 2(y - \eta),
$$

(12.) 
$$
p = \frac{dy}{dx} = -\frac{x - \xi}{y - \eta}.
$$

**Daraus folgt**

(13.) 
$$
\frac{\partial p}{\partial x} = -\frac{1}{y - \eta},
$$

$$
\frac{\partial p}{\partial y} = +\frac{x - \xi}{(y - \eta)^2},
$$

(15.) 
$$
q = \frac{\partial p}{\partial x} + \frac{\partial p}{\partial y} p = -\frac{1}{y - \eta} - \frac{x - \xi}{(y - \eta)^2} \cdot \frac{x - \xi}{y - \eta},
$$

oder

(16.) 
$$
q = \frac{d^2y}{dx^2} = -\frac{(x-\xi)^2 + (y-\eta)^2}{(y-\eta)^3} = -\frac{a^2}{(y-\eta)^3}.
$$

**Auflösung 2.** Dasselbe Resultat kann man hier auch durch Auflösung der Gleichung 
$$
(9.)
$$
 nach  $y$  finden. Es wird nämlich

(17.) 
$$
y = \eta \pm \sqrt{a^2 - (x - \xi)^2},
$$

also

(18.) 
$$
p = \frac{dy}{dx} = \pm \frac{-(x-\xi)}{\sqrt{a^2 - (x-\xi)^2}} = \mp \frac{x-\xi}{\sqrt{a^2 - (x-\xi)^2}},
$$

$$
q = \frac{d^2y}{dx^2} = \mp \frac{\sqrt{a^2 - (x-\xi)^2 - (x-\xi)}\frac{-(x-\xi)}{\sqrt{a^2 - (x-\xi)^2}}}{a^2 - (x-\xi)^2}
$$

$$
= \mp \frac{a^2}{a^2 - (x-\xi)^2},
$$

$$
\mp \frac{x}{\left[a^2 - (x - \xi)^2\right]^{\frac{3}{2}}}
$$

oder

(19.) 
$$
q = -\frac{a^2}{(y - \eta)^3}
$$

ein Resultat, das mit Gleichung (16.) übereinstimmt.

Aufgabe 3. Man soll *p*, *g* und *r* bestimmen, wenn gegeben ist

(20.) 
$$
F(x, y) = y^2 - 2ax = 0.
$$

Auflösung. Hier ist

$$
F_1(x,y)=-\,2a,\quad F_2(x,y)=2y,
$$

(21.) 
$$
p = \frac{a}{y}
$$
,  $\frac{\partial p}{\partial x} = 0$ ,  $\frac{\partial p}{\partial y} = -\frac{a}{y^2}$ ,

(22.) 
$$
q = -\frac{a^2}{y^3}, \quad \frac{\partial q}{\partial x} = 0, \quad \frac{\partial q}{\partial y} = +\frac{3a^2}{y^4},
$$

$$
(23.) \t\t\t r = \frac{3a^3}{y^5}.
$$

Stegemann-Kiepert, Differential-Rechnung. 20

306 § 74. Anwendung auf die Theorie der Maxima und Minima u. s. w.

Aufgabe 4. Man soll *p, q* und *r* bestimmen, wenn gegeben ist  $b^2x^2 + a^2y^2 - a^2b^2 = 0$ 

Auflösung. Hier ist

(25.) 
$$
p = -\frac{2b^2x}{2a^2y} = -\frac{b^2x}{a^2y},
$$

$$
q = -\frac{b^2}{a^2y} + \frac{b^2x}{a^2y^2} \cdot \left(-\frac{b^2x}{a^2y}\right)
$$

$$
= -\frac{b^2(a^2y^2 + b^2x^2)}{a^4y^3} = -\frac{a^2b^4}{a^4y^3},
$$

*2b2x b2x*

oder

ø

 $\frac{\partial q}{\partial x}$   $\frac{\partial q}{\partial y}$   $\frac{\partial q}{\partial y}$  $\frac{1}{a^2y^3}$ ,  $\frac{1}{\partial x}=0$ ,  $\frac{1}{\partial y}=$ (26.)  $q = -\frac{b^4}{a^2 y^3}, \quad \frac{\partial q}{\partial x} = 0, \quad \frac{\partial q}{\partial y} = +\frac{3b^4}{a^2 y^4}.$ 

Daraus folgt

Daraus folgt  
(27.) 
$$
r = \frac{3b^4}{a^2y^4} \cdot \left(-\frac{b^2x}{a^2y}\right) = -\frac{3b^6x}{a^4y^5}.
$$

### § 74.

## Anwendung auf die Theorie der Maxima und Minima von nicht entwickelten Functionen einer Veränderlichen.

(Vergl. die Formel-Tabelle Nr. 91.)

Es sei *y* als Function von *x* gegeben durch die Gleichung  $F(x, y) = 0$ , (**1**.)

es sollen die Werthe von *x* bestimmt werden, für welche *y* ein Maximum oder Minimum wird.

Beachtet man, dass man die Gleichung (1.) auf die Form (2.)  $y = f(x)$ 

bringen kann, indem man sie sich nach *y* aufgelöst denkt, so erkennt man, dass hier dieselben Regeln anwendbar sind, welche im YI. Abschnitt für die Aufsuchung der Maxima und Minima von *entwickelten* Functionen gegeben worden sind; d. h. man bestimmt diejenigen Werthe von *x,* für welche

$$
\frac{dy}{dx} = f'(x)
$$
§ 74. Anwendung auf die Theorie der Maxima und Minima u. s. w. 307

verschwindet. Wird dann  $\frac{d^2y}{dx^2} = f''(x)$  für einen solchen Werth von *<sup>x</sup> negativ,* so tritt ein *Maximum* ein, und wird *f"(x)* für einen solchen Werth von *x positiv,* so tritt ein Minimum ein.

Dabei ist es aber in dem vorliegendem Fall gar nicht nöthig, die Gleichung (2.) wirklich zu bilden, denn nach Formel Nr. 88 der Tabelle wird

(3.) 
$$
\frac{dy}{dx} = f'(x) = -\frac{F_1(x, y)}{F_2(x, y)} = p.
$$

Schliesst man den Fall aus, wo  $F_2(x, y)$  unendlich gross wird, so kann *f'(x)* nur dann verschwinden, wenn

(4.) 
$$
F_1(x, y) = 0
$$

ist. Aus den beiden Gleichungen (1.) und (4.) findet man dann die Werthe von *x* und *y,* für welche *y möglicher Weise* ein Maximum oder Minimum wird.

Um zu entscheiden, ob für einen der gefundenen Werthe von *x* wirklich ein Maximum oder Minimum eintritt, bilde man

nach Formel Nr. 89 der Tabelle  
(5.) 
$$
\frac{d^2y}{dx^2} = f''(x) = \frac{\partial p}{\partial x} + \frac{\partial p}{\partial y} \frac{dy}{dx}.
$$

Setzt man der Kürze wegen

$$
F_1(x, y) = F_1, \quad F_2(x, y) = F_2,
$$
  
(6.) 
$$
\frac{\partial F_1}{\partial x} = F_{11}, \quad \frac{\partial F_1}{\partial y} = F_{12}, \quad \frac{\partial F_2}{\partial x} = F_{21}, \quad \frac{\partial F_2}{\partial y} = F_{22},
$$

so wird

(7.) 
$$
\frac{\partial p}{\partial x} = -\frac{F_2 F_{11} - F_1 F_{21}}{F_2^2}, \frac{\partial p}{\partial y} = -\frac{F_2 F_{12} - F_1 F_{22}}{F_2^2}
$$

also

$$
(8.)\qquad q=-\,\frac{F_2F_{11}-F_1F_{21}}{F_2{}^2}+\frac{F_2F_{12}-F_1F_{22}}{F_2{}^2}\cdot\frac{F_1}{F_2}.
$$

Dieser allgemein gültige Ausdruck vereinfacht sich in dem vorliegenden Falle, wo nur solche Werthe von x und y in Betracht kommen, für welche

$$
F_1(x,y) = F_1 = 0
$$

ist. Deshalb wird hier

20\*

**308** § 75. Uebungs-Beispiele.

(8a.) 
$$
q = f''(x) = -\frac{F'_{11}}{F_2}.
$$

Haben also  $F_1$  und  $F_2$  für das betrachtete Werthepaar *x, <sup>y</sup> gleiches* Zeichen, so ist *f"(x) negativ*, und *<sup>y</sup>* wird ein *Maximum.* Haben dagegen *Fn* und *F<sup>2</sup> entgegengesetztes* Zeichen, so ist*f" (x) positiv*, und *<sup>y</sup>* wird ein *Minimum.* Dies giebt die Regel:

*Ist*  $F(x, y) = 0$ , so *wird y ein Maximum oder Minimum*, *wenn*

$$
F_1(x,y) = 0
$$

*ist, und wenn*  $F_2$  *mit*  $F_{11}$  *gleiches, bezw. entgegengesetztes Zeichen hat.*

Indem man *x* und *y,* und dem entsprechend die Indices <sup>1</sup> und 2 mit einander vertauscht, findet man hieraus auch die folgende Regel :

*Ist*  $F(x, y) = 0$ , so *wird x ein Maximum oder Minimum*, *wenn*

 $F_2(x, y) = 0$ 

*ist,* and wenn  $F_1$  mit  $F_{22}$  gleiches, bezw. entgegengesetztes Zeichen *hat.*

## § 75.

## Uebungs-Beispiele.

Aufgabe 1. Man soll auf der Curve (Fig. 63)

 $F(x, y) = x^3 + y^3 - 3axy = 0$ einen Punkt *P* bestimmen, der höher liegt als die benachbarten Punkte. (1.)

Auflösung. Hier ist

(2.) 
$$
F_1(x, y) = 3x^2 - 3ay = 0
$$
 für  $y = \frac{x^2}{a}$ .

Setzt man diesen Werth in die Gleichung (1.) ein, so wird (3.)  $x^3 + \frac{x^6}{a^3} - 3x^3 = 0$ , oder  $x^6 - 2a^3x^3 = x^3(x^3 - 2a^3) = 0$ .

Diese Gleichung wird zunächst befriedigt für  $x = 0$ , dann ist aber, wie später gezeigt werden soll, der zugehörige Werth von y ein Minimum. Ein Maximum Fig. 63. kann also nur eintreten, wenn

 $(4.)$  $x^3 - 2a^3 = 0$ , oder

$$
x = a\overline{\mathbf{V}}\overline{2}, \qquad y = a\overline{\mathbf{V}}\overline{4}.
$$

Es wird nämlich für diese Werthe

$$
\begin{aligned} \text{(5.)} \begin{cases} F_2(x,y) &= 3(y^2 - ax) \\ &= 3a^2 \sqrt[3]{2} > 0, \\ F_{11}(x,y) &= 6x = 6a \sqrt[3]{2} > 0; \end{cases} \end{aligned}
$$

da  $F_2$  und  $F_{11}$  gleiches Vorzeichen haben, so ist  $y = a\sqrt{4}$  ein Maximum.

Das Maximum von x, dem ein äusserster Punkt P, der Curve entspricht, findet man in ähnlicher Weise, und zwar sind die Coordinaten dieses Punktes

(6.) 
$$
x_1 = a\sqrt[3]{4}, y_1 = a\sqrt[3]{2}.
$$

Die hier behandelte Curve hat den Namen "Folium Cartesii".

Aufgabe 2. Man soll den höchsten, bezw. den tiefsten Punkt der Ellipse (Fig.  $64$ )

 $F(x, y) = a_{11}x^2 + 2a_{12}xy + a_{22}y^2 + a_{33} = 0$  $(7.)$ bestimmen.

Auflösung. Hier ist (8.)  $F_1(x, y) = 2(a_{11}x + a_{12}y) = 0$ für

(9.)  $y = -\frac{a_{11}}{a_{12}}x.$ 

Dies giebt mit Rücksicht auf Gleichung (7.)

 $(10.) a_{11}(a_{11}a_{22}-a_{12}^2)x^2 = -a_{12}^2a_{33},$ oder

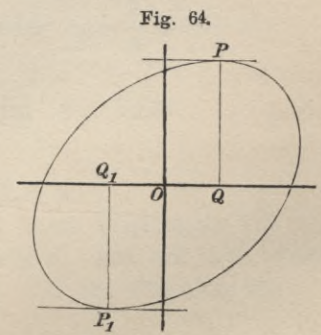

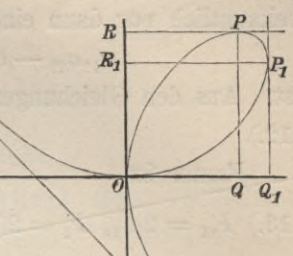

(11.) 
$$
x = \pm \frac{a_{12}}{a_{11}} W
$$
, wobei  $W = \sqrt{\frac{-a_{11}a_{33}}{a_{11}a_{22} - a_{12}^2}}$ 

ist. Die Grösse *W* wird sicher reell, denn Gleichung (7.) stellt bekanntlich nur dann eine reelle Ellipse dar, wenn

$$
a_{11}a_{22} - a_{12} > 0 \text{ und } a_{11}a_{33} < 0
$$
ist. Aus den Gleichungen (9.) und (11.) folgt dann (12.)  

$$
y = \pm W.
$$

Ferner ist

$$
(13.)\ \ F_{11}=2a_{11},\ \ F_2=2(a_{12}x+a_{22}y)=\mp\frac{2(a_{11}a_{22}-a_{12}^2)W}{a_{11}},
$$

also

(**12**.)

(14.) 
$$
F_{11} F_2 = \mp 4 (a_{11} a_{22} - a_{12}) W.
$$

Für das *obere* Vorzeichen wird daher *y* ein *Minimum,* weil dann *Fu* und *F<sup>2</sup> ungleiches* Vorzeichen haben; für das *untere* Vorzeichen dagegen wird *y* ein *Maximum*, weil dann  $F_{11}$  und *F<sup>2</sup> gleiches* Vorzeichen haben.

Dieses Resultat wird durch Figur 64 bestätigt.

## IX. Abschnitt.

# **Vertauschung der Abhängigkeit der veränderlichen Grössen.**

## **§ 76.**

# Bildung der Grössen *p* und *q,* wenn *x* und *y* Functionen von *t* sind.

(Vergl. die Formel - Tabelle Nr. 92.)

Ist *y* eine (entwickelte oder nicht entwickelte) Function von *x*, so ist es häufig von Vortheil, *x* als eine Function einer dritten Veränderlichen *t* auszudrücken. Dann wird nämlich auch *y* eine Function von *t.*

Beim Kreise ist z. B.

(1.) 
$$
x^2 + y^2 - a^2 = 0
$$
, oder  $y = \sqrt{a^2 - x^2}$ .

Setzt man nun

(2.)  $x = a \cos t$ , so wird  $y = a \sin t$ .

Bei der Ellipse ist

 $b^2x^2 + a^2y^2 - a^2b^2 = 0$ , oder  $y = \frac{b}{a}\sqrt{a^2 - x^2}$ ; (3.)

setzt man hier wieder

(4.)  $x = a \cos t$ , so wird  $y = b \sin t$ .

Sind die Gleichungen

$$
(5.) \t x = \varphi(t), \t y = \psi(t)
$$

gegeben, so kann man umgekehrt durch Elimination von *t* eine Gleichung zwischen *x* imd *y* herleiten, aus der man erkennt, dass man auch in diesem Falle *y* als eine Function von *x* betrachten darf.

312 § 76. Bildung der Grössen p und q u. s. w.

Es sei z. B.  $x = a(t - \sin t), y = a(1 - \cos t),$  $(6.)$ dann wird  $a\cos t = a - y$ ,  $a\sin t = \sqrt{2ay - y^2}$ ,  $(7.)$  $t = \arccos\left(\frac{a-y}{a}\right),$  $(8.)$ folglich ist  $x = a \arccos\left(\frac{a-y}{a}\right) - \sqrt{2ay - y^2}.$  $(9.)$ 

Es ist nun die Frage, in welcher Weise man die Grössen  $p$  und  $q$  bilden kann, wenn die Abhängigkeit zwischen  $x$  und  $y$ durch die Gleichungen (5.) gegeben ist.

Hier wird

(10.)  $dx = \varphi(t + \Delta t) - \varphi(t)$ ,  $\Delta y = \psi(t + \Delta t) - \psi(t)$ , also

$$
\frac{dy}{dx} = \frac{\psi(t+dt) - \psi(t)}{\varphi(t+dt) - \varphi(t)} = \frac{\frac{\psi(t+dt) - \psi(t)}{dt}}{\frac{\varphi(t+dt) - \varphi(t)}{dt}},
$$

oder, wenn  $\Delta t$  und deshalb auch  $\Delta x$  und  $\Delta y$  unendlich klein werden,

(11.) 
$$
\frac{dy}{dx} = p = \frac{\psi'(t)}{\varphi'(t)} = \frac{\frac{dy}{dt}}{\frac{dx}{dt}}
$$

Dieses Resultat hätte man auch aus Formel Nr. 35 der Tabelle finden können. Danach ist nämlich, wenn man u mit t vertauscht,

$$
\frac{dy}{dx} = \frac{dy}{dt}\frac{dt}{dx} = \psi'(t) \cdot \frac{1}{\varphi'(t)} = \frac{\psi'(t)}{\varphi'(t)}.
$$

In derselben Weise kann man jetzt auch

$$
q = \frac{dp}{dx}
$$

### § 77. Uebungs-Beispiele. 313

finden, denn es ist, wenn man in Gleichung (11.) *y* mit *p* vertauscht,

$$
\frac{dp}{dx} = \frac{\frac{dp}{dt}}{\frac{dx}{dt}} = \frac{\varphi'(t)\psi''(t) - \psi'(t)\varphi''(t)}{\varphi'(t)^2} \colon \varphi'(t),
$$

oder

(12.) 
$$
q = \frac{\varphi'(t)\psi''(t) - \psi'(t)\varphi''(t)}{\varphi'(t)^3} = \frac{\frac{dx}{dt}\frac{d^2y}{dt^2} - \frac{dy}{dt}\frac{d^2x}{dt^2}}{\left(\frac{dx}{dt}\right)^3}.
$$

Diesen Ausdruck schreibt man noch bequemer in der Form

(12a.) 
$$
q = \frac{d^2y}{dx^2} = \frac{dx\,d^2y - dy\,d^2x}{dx^3},
$$

wobei man sich aber bewusst bleiben muss, dass auf der rechten Seite dieser Gleichung *x* und *y* als Functionen von *t* zu betrachten sind, dass also

$$
dx = \varphi'(t) dt, \quad d^2x = \varphi''(t) dt^2,
$$
  

$$
dy = \psi'(t) dt, \quad d^2y = \psi''(t) dt^2
$$

ist.

Dieses Verfahren kann man noch fortsetzen, um die höheren Ableitungen von *y* nach *x* zu ermitteln. So ist z. B.

(13.) 
$$
r = \frac{d^3y}{dx^3} = \frac{dq}{dx} = \frac{\frac{dq}{dt}}{\frac{dx}{dt}}
$$

U. s. w.

## § 77. Uebungs-Beispiele.

Aufgabe 1. Man soll die Grössen *p* und *q* bilden, wenn gegeben ist

(1.)  $x = 7 + t^2$ ,  $y = 3 + t^2 - 3t^4$ . Auflösung. Aus den Gleichungen (1.) folgt  $dx = 2t dt$ ,  $dy = (2t - 12t^3) dt$ ,  $d^2x = 2 dt^2$ ,  $d^2y = (2 - 36 t^2) dt^2$ ;  $\begin{array}{c} (2.)\ (3.)\end{array}$ 

deshalb wird

$$
\text{deshalb wird} \\
 \text{(4.)} \qquad p = \frac{dy}{dx} = \frac{2t(1 - 6t^2)}{2t} = 1 - 6t^2,
$$

(5.) 
$$
q = \frac{dx \, dy - dy \, dx}{dx^3} = \frac{-48t^3 dt^3}{8t^3 dt^3} = -6.
$$

Aufgabe 2. Man soll die Grössen *p* und *q* bilden, wenn gegeben ist

(6.) 
$$
x = a(t - \sin t), \quad y = a(1 - \cos t).
$$

Auflösung. Ans den Gleichungen (6.) folgt

(7.) 
$$
dx = a(1 - \cos t)dt, \quad dy = a\sin t dt,
$$

 $d^2x = a\sin t \, dt^2$ ,  $d^2y = a\cos t \, dt^2$ ; (8.)

deshalb wird

(9.) 
$$
p = \frac{dy}{dx} = \frac{\sin t}{1 - \cos t} = \frac{2\sin\left(\frac{t}{2}\right)\cos\left(\frac{t}{2}\right)}{2\sin^2\left(\frac{t}{2}\right)} = \frac{\cos\left(\frac{t}{2}\right)}{\sin\left(\frac{t}{2}\right)},
$$

oder

(9a.) 
$$
p = \operatorname{ctg}\left(\frac{t}{2}\right).
$$

Ferner ist

: ist  
\n
$$
q = \frac{dx d^2y - dy d^2x}{dx^3} = \frac{a^2(\cos t - 1)dt^3}{a^3(1 - \cos t)^3 dt^3},
$$

oder

(10.) 
$$
q = -\frac{1}{a(1 - \cos t)^2} = -\frac{1}{4 a \sin^4 \left(\frac{t}{2}\right)}.
$$

Dieses Resultat hätte man auch durch Differentiation von Gleichung (9 a.) finden können. Es ist nämlich

$$
q = \frac{dp}{dx} = \frac{dp}{dt} \frac{dt}{dx},
$$

$$
\frac{dp}{dt} = \frac{d \cos\left(\frac{t}{2}\right)}{dt} = -\frac{1}{2 \sin^2\left(\frac{t}{2}\right)}
$$

### § 77. Uebungs-Beispiele. **315**

und nach Gleichung (7.)

$$
\frac{dt}{dx} = \frac{1}{a(1 - \cos t)} = \frac{1}{2a\sin^2\left(\frac{t}{2}\right)},
$$

folglich ist

$$
q = -\frac{1}{4a\sin^4\!\left(\frac{t}{2}\right)}.
$$

Aufgabe 3. Man soll die Grössen *p* und *q* bilden, wenn gegeben ist

$$
(11.) \t x = \operatorname{ctg} t, \t y = \sin^3 t.
$$

Auflösung. Aus den Gleichungen (11.) folgt

(12.) 
$$
dx = -\frac{dt}{\sin^2 t}, \quad dy = 3\sin^2 t \cos t \, dt,
$$

also

(13.) 
$$
p = \frac{dy}{dx} = -3\sin^4 t \cos t.
$$

Ferner ist

$$
q = \frac{dp}{dx} = \frac{dp}{dt} \frac{dt}{dx}
$$
  
= (-12 sin<sup>3</sup>t cos<sup>2</sup>t + 3 sin<sup>5</sup>t) (- sin<sup>2</sup>t),

oder

 $(14.) \quad q = 3\sin^{5}t(4\cos^{2}t - \sin^{2}t) = 3\sin^{5}t(4 - 5\sin^{2}t).$ 

Aufgabe 4. Man soll die Grössen *p* und *q* bilden, wenn gegeben ist

(15.)  $x = a(m\cos t - \cos mt), y = a(m\sin t - \sin mt).$ 

Auflösung. Aus den Gleichungen (15.) folgt

 $(16.)$   $dx = ma(-\sin t + \sin mt)dt$ ,  $dy = ma(\cos t - \cos mt)dt$ , oder, wenn man

 $m-1 = n, m+1 = l$ 

setzt,

(16 a.) 
$$
\begin{cases} dx = 2ma \sin\left(\frac{nt}{2}\right) \cos\left(\frac{lt}{2}\right) dt, \\ dy = 2ma \sin\left(\frac{nt}{2}\right) \sin\left(\frac{lt}{2}\right) dt, \end{cases}
$$

### also

(18.) 
$$
p = \frac{dy}{dx} = \text{tg}\left(\frac{lt}{2}\right).
$$

**Ferner ist**

Further list

\n
$$
\frac{dp}{dt} = \frac{l}{2\cos^2\left(\frac{lt}{2}\right)}, \quad \frac{dx}{dt} = 2ma\sin\left(\frac{nt}{2}\right)\cos\left(\frac{lt}{2}\right),
$$
\n(19.)

\n
$$
q = \frac{dp}{dx} = \frac{dp}{dt} \cdot \frac{dt}{dx} = \frac{l}{4\cos\left(\frac{nt}{2}\right)\cos^3\left(\frac{lt}{2}\right)},
$$

Aufgabe 5. **Man soll die Grössen** *p* **und** *q* **büden, wenn gegeben ist**

(20.) 
$$
x = a(\cos t + t \sin t), \quad y = a(\sin t - t \cos t).
$$

Auflösung. **Hier wird**

 $dx = at \cos t \, dt$ ,  $dy = at \sin t \, dt$ ,  $(21.)$ 

(22.) 
$$
p = \frac{dy}{dx} = \text{tg } t,
$$

(23.) 
$$
dp = \frac{dt}{\cos^2 t}, \quad q = \frac{dp}{dx} = \frac{1}{at \cos^3 t}.
$$

Aufgabe 6. **In der Gleichung**

$$
x\frac{dy}{dx} - ay = 0
$$

ist *x* die unabhängige Veränderliche. Im Verlaufe einer analytischen Untersuchung wird es nothwendig, durch die Gleichung  $x = e^t$ (25.)

die Grösse  $t$  als unabhängige Veränderliche einzuführen. Welche Form nimmt dadurch die Gleichung (24.) an?

Auflösung. Zunächst ist

$$
\frac{dx}{dt} = e^t \text{ und } \frac{dt}{dx} = e^{-t},
$$

folglich wird

(26.) 
$$
\frac{dy}{dx} = \frac{dy}{dt} \frac{dt}{dx} = \frac{dy}{dt} \cdot e^{-t},
$$

so dass die Gleichung (24.) übergeht in

§ 78. Vertauschung der Function mit dem Argument, 317

$$
e^t \frac{dy}{dt} e^{-t} - ay = 0,
$$

oder

$$
\frac{dy}{dt}
$$

#### Aufgabe 7. In der Gleichung

(28.) 
$$
\frac{d^2y}{dx^2} + xy\frac{dy}{dx} + \frac{1}{\cos^2 x} = 0
$$

wird die Grösse *t* als unabhängige Veränderliche eingefiihrt durch die Gleichung

$$
(29.) \t x = \arct{g}t.
$$

Welche Form nimmt dadurch die Gleichung (28.) an?

Auflösung. Aus Gleichung (29.) folgt

(30.) 
$$
\qquad \text{tg } x = t, \quad \frac{1}{\cos^2 x} = 1 + \text{tg}^2 x = 1 + t^2,
$$

(31.) 
$$
\frac{dx}{dt} = \frac{1}{1+t^2}, \frac{dt}{dx} = 1+t^2,
$$

(32.) 
$$
p = \frac{dy}{dx} = \frac{dy}{dt} \frac{dt}{dx} = \frac{dy}{dt} (1 + t^2),
$$
  
(32.) 
$$
p = \frac{dp}{dt} = \frac{dy}{dt} \frac{dt}{dx} = \frac{dy}{dt} (1 + t^2),
$$

(33.) 
$$
q = \frac{dp}{dx} = \frac{dp}{dt} \frac{dt}{dx} = \left[ \frac{d^2y}{dt^2} (1 + t^2) + \frac{dy}{dt} \cdot 2t \right] (1 + t^2).
$$

Setzt man diese Werthe in die Gleichung (28.) ein, so erhält man

ait man<br>  $\frac{d^2y}{dt^2}(1+t^2) + \frac{dy}{dt} \cdot 2t \Big| (1+t^2) + \arctg t \cdot y \frac{dy}{dt}(1+t^2) + (1+t^2) = 0,$ oder, wenn man die Gleichung durch  $1 + t^2$  dividirt,

(34.) 
$$
(1+t^2)\frac{d^2y}{dt^2} + (2t+y\arctg t)\frac{dy}{dt} + 1 = 0.
$$

## § 78.

# Behandlung des Falles, in welchem *y* die unabhängige Veränderliche wird.

(Vergl. die Formel-Tabelle Nr. 93 und 94).

Ein besonderer Fall in der Vertauschung der unabhängigen Veränderlichen *x* mit einer anderen *t* ist der, wo *t* gleich *y*

318 § 78. Vertauschung der Function mit dem Argument.

wird, d. h. wo die Grösse *y* zur unabhängigen Veränderlichen gemacht wird.

Dieser Fall kommt z. B. vor, wenn man bei Curven die Ordinate *y* als imabhängige Veränderliche ansehen will.

Nach Formel Nr. 92 der Tabelle ist

(1.) 
$$
\frac{dy}{dx} = \frac{\frac{dy}{dt}}{\frac{dx}{dt}} \text{ und } \frac{d^2y}{dx^2} = \frac{\frac{dx}{dt}\frac{d^2y}{dt^2} - \frac{dy}{dt}\frac{d^2x}{dt^2}}{\left(\frac{dx}{dt}\right)^3}.
$$

Diese Gleichungen bleiben auch noch richtig, wenn man (2.)  $y = t$ 

setzt; dann wird aber

setzt; dann wird aber  
(3.) 
$$
\frac{dx}{dt} = \frac{dx}{dy}, \quad \frac{d^2x}{dt^2} = \frac{d^2x}{dy^2}, \quad \frac{dy}{dt} = 1, \quad \frac{d^2y}{dt^2} = 0.
$$

Die Gleichungen (1.) gehen daher über in

(4.) 
$$
p = \frac{dy}{dx} = \frac{1}{dx}
$$
 und  $q = \frac{d^2y}{dx^2} = -\frac{\frac{d^2x}{dy^2}}{\left(\frac{dx}{dy}\right)^3}$ 

Dem entsprechend findet man durch Vertauschung von *x* mit *y*

*d2x*

$$
(5.) \qquad \frac{dx}{dy} = \frac{1}{\frac{dy}{dx}} = \frac{1}{p}, \quad \frac{d^2x}{dy^2} = -\frac{\frac{d^2y}{dx^2}}{\left(\frac{dy}{dx}\right)^3} = -\frac{q}{p^3}.
$$

Aus dem Werthe von *q* kann man durch Differentiation auch den Werth von *r* finden. Es ist nämlich

(6.) 
$$
r = \frac{dq}{dx} = \frac{dq}{dy} \frac{dy}{dx},
$$

$$
\frac{dq}{dy} = -\frac{\frac{dx}{dy} \frac{d^3x}{dy^3} - 3\left(\frac{d^2x}{dy^2}\right)^2}{\left(\frac{dx}{dy}\right)^4}, \quad \frac{dy}{dx} = \frac{1}{\frac{dx}{dy}},
$$

folglich wird

(7.) 
$$
r = \frac{d^3y}{dx^3} = -\frac{\frac{dx}{dy}\frac{d^3x}{dy^3} - 3\left(\frac{d^2x}{dy^2}\right)^2}{\left(\frac{dx}{dy}\right)^5}
$$

und dem entsprechend

(8.) 
$$
\frac{d^3x}{dy^3} = -\frac{pr - 3q^2}{p^5}.
$$

In dieser Weise kann man mit der Bildung der höheren Ableitungen fortfahren.

# § 79. Uebungs-Beispiele.

| Autgabe 1. In der Gleichung |                                                                               |
|-----------------------------|-------------------------------------------------------------------------------|
| (1.)                        | $(x+a)\frac{dy}{dx}\frac{d^2y}{dx^2} + x\left(\frac{dy}{dx}\right)^3 - 1 = 0$ |

ist *x* die imabhängige Veränderliche; man soll die Gleichung so umformen, dass *y* die unabhängige Veränderliche wird.

Auflösung. Setzt man in die Gleichung (1.) die Werthe von  $\frac{dy}{dx}$  und  $\frac{d^2y}{dx^2}$  nach den Gleichungen (4.) des vorhergehenden Paragraphen ein, so erhält man

$$
(x+a)\frac{1}{\frac{dx}{dy}}\cdot\frac{-\frac{d^2x}{dy^2}}{\left(\frac{dx}{dy}\right)^3} + x\cdot\frac{1}{\left(\frac{dx}{dy}\right)^3} - 1 = 0,
$$

oder

(2.) 
$$
-(x+a)\frac{d^2x}{dy^2}+x\frac{dx}{dy}-\left(\frac{dx}{dy}\right)^4=0.
$$

Aufgabe 2. Ia der Gleichung

(3.)   

$$
x \frac{d^2 y}{dx^2} + 2 \left(\frac{dy}{dx}\right)^2 - y = 0
$$

ist  $x$  die unabhängige Veränderliche; man soll die Gleichung so umformen, dass *y* die unabhängige Veränderliche wird.

#### § 79. Uebungs-Beispieie.

Auflösung. Setzt man wieder für  $\frac{dy}{dx}$  und  $\frac{d^2y}{dx^2}$  ihre Werthe ein, so erhält man

$$
\int_{-x}^{1} \frac{d^2x}{dy^2} + \frac{2}{\left(\frac{dx}{dy}\right)^2} - y = 0,
$$

oder

(4.) 
$$
x\frac{d^2x}{dy^2} - 2\frac{dx}{dy} + y\left(\frac{dx}{dy}\right)^3 = 0.
$$

Aufgabe 3. Man soll die ersten drei Ableitungen von  $x = \arcsin y$  bilden.

## Auflösung. Hier ist

(5.)  $y = \sin x$ ,  $p = \cos x$ ,  $q = -\sin x$ ,  $r = -\cos x$ , folglich wird nach den Formeln Nr. 94 der Tabelle

 $dx = 1$   $d^2x = \sin x$ ,  $d^3x = \cos^2 x + 3\sin^2 x$ (6.)  $\frac{du}{dy} = \frac{1}{\cos x}, \frac{dv}{dy} = \frac{\sinh x}{\cos^3 x}, \frac{dv}{dy} = \frac{\cos x + \cos x}{\cos^5 x}$ 

320

# X. Abschnitt.

# **Untersuchung yon Curven, die auf ein rechtwinkliges Coordinaten-System bezogen sind.**

## § 80.

## Tangenten und Normalen.

(Vergl. die Formel-Tabelle Nr. 95—101.)

Es sei

(1.)  $y = f(x)$ 

die Gleichung einer Curve (Fig. 65), auf welcher der beliebige Punkt *P* die Coordinaten *x* und *y* haben möge.

Legt man nun in diesem Punkte eine Tangente *TP* an die Curve und bezeichnet man den Winkel, welchen diese Tangente mit der positiven Richtung der X-Axe bildet, wieder mit  $\alpha$ , so ist nach Formel Nr. 16 der Tabelle

$$
(2.) \quad \text{tg}\,\alpha = \frac{dy}{dx} = f'(x).
$$

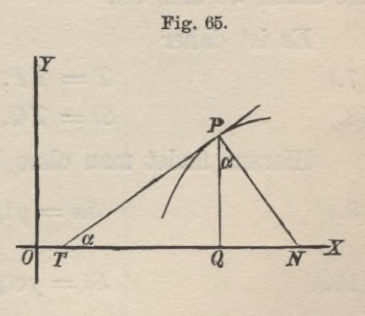

Ist nun die Gleichung der Tangente  $y' = mx' + \mu$ , (3.)

wobei die laufenden Coordinaten mit *x'* und *y'* bezeichnet sind, weil *x* und *y* die Coordinaten des Berührungspunktes *P* sein sollen, so ist auch, da die Tangente durch den Punkt *P* gehen muss, Stegemann - Kiepert, Differential-Rechnung.

21

322 § 80. Tangenten und Normalen.

 $y = mx + \mu$ ,

folglich wird

(4.) 
$$
y' - y = m(x' - x).
$$

Ausserdem ist bekanntlich

$$
m = \text{tg}\,\alpha = \frac{dy}{dx},
$$

folglich wird

toiglich wird  
(5.) 
$$
y' - y = \frac{dy}{dx}(x' - x).
$$

Die gerade Linie *PN,* welche im Berührungspunkte auf der Tangente senkrecht steht, heisst *Normale.* Deshalb ist ihre Gleichung

(6.) 
$$
y' - y = -\frac{dx}{dy}(x' - x).
$$

Die Abschnitte der Tangente und der Normale, welche zwischen der Abscissen-Axe und dem Berührungspunkte  $P$  liegen, also die Strecken *TP* und *PN,* heissen auch kurzweg *Tangente,* beziehungsweise *Normale.* Man bezeichnet sie durch *T* und *N.* Die Projectionen *TQ* und *QN* dieser Abschnitte auf die Abscissen-Axe nennt man *Subtangente* und *Subnormale* und bezeichnet sie durch *St* und *Sn.*

Es ist daher

 $T = TP$ ,  $N = PN$ ,  $(7.)$  $St = TQ$ ,  $Sn = QN$ .

Hieraus findet man ohne Weiteres

(9.)  $Sn = y \lg \alpha = y \frac{dy}{dx}$ ,

(10.) 
$$
St = y \, \text{ctg} \, \alpha = y \, \frac{dx}{dy},
$$

(8.) 
$$
St = TQ, \quad Sn = QN.
$$
  
\nHieraus findet man ohne Weiteres  
\n(9.) 
$$
Sn = y \, \text{tg} \, \alpha = y \, \frac{dy}{dx},
$$
  
\n(10.) 
$$
St = y \, \text{ctg} \, \alpha = y \, \frac{dx}{dy},
$$
  
\n(11.) 
$$
N = \frac{y}{\cos \alpha} = y \, \sqrt{1 + \text{tg}^2 \alpha} = y \, \sqrt{1 + \left(\frac{dy}{dx}\right)^2},
$$
  
\n(12.) 
$$
T = \frac{y}{\sin \alpha} = y \, \sqrt{1 + \text{ctg}^2 \alpha} = y \, \sqrt{1 + \left(\frac{dx}{dx}\right)^2}.
$$

(12.) 
$$
T = \frac{y}{\sin \alpha} = y \sqrt{1 + \csc^2 \alpha} = y \sqrt{1 + \left(\frac{dx}{dy}\right)^2}.
$$

Die beiden letzten Gleichungen kann man noch etwas einfacher schreiben. Haben die benachbarten Curvenpunkte *P* und *P<sup>1</sup>* (vergl. Fig. 19 auf Seite 73) bezw. die Coordinaten *x, y* und  $x + \Delta x$ ,  $y + \Delta y$ , so ist nach dem pythagoräischen Lehrsätze

$$
\overline{PP_1^2} = \overline{PR^2} + \overline{RP^2}_1 = dx^2 + dy^2,
$$

oder, wenn die Punkte P und P<sub>1</sub> einander unendlich nahe rücken, und wenn man die unendlich kleine Sehne PP<sub>1</sub> durch *ds* bezeichnet,

$$
(13.) \qquad ds^2 = dx^2 + dy^2,
$$

(13.) 
$$
ds^2 = dx^2 + dy^2,
$$
  
(13.a.) 
$$
\left(\frac{ds}{dx}\right)^2 = 1 + \left(\frac{dy}{dx}\right)^2, \quad \left(\frac{ds}{dy}\right)^2 = 1 + \left(\frac{dx}{dy}\right)^2.
$$

Setzt man diese Werthe in die Gleichungen (11.) und (12.) ein, so erhält man

(14.) 
$$
N = y \frac{ds}{dx}, \qquad T = y \frac{ds}{dy}.
$$

## § 81.

## Anwendung auf einzelne Curven.

Aufgabe 1. Die Gleichung einer Parabel (Fig. 66) sei (1.)  $y^2 = 9x$ ;

man soll für den Punkt P, der die Abcissse

$$
x=4
$$

hat, die Subnormale, Subtangente, Normale und Tangente berechnen.

Auflösung. Aus Gleichung *T\* 77 *<sup>Q</sup>* |.V (1.) folgt

$$
2ydy=9dx,
$$

Für *x* gleich 4 erhält man also, wenn man nur den oberen Theil der Curve berücksichtigt, 21\*

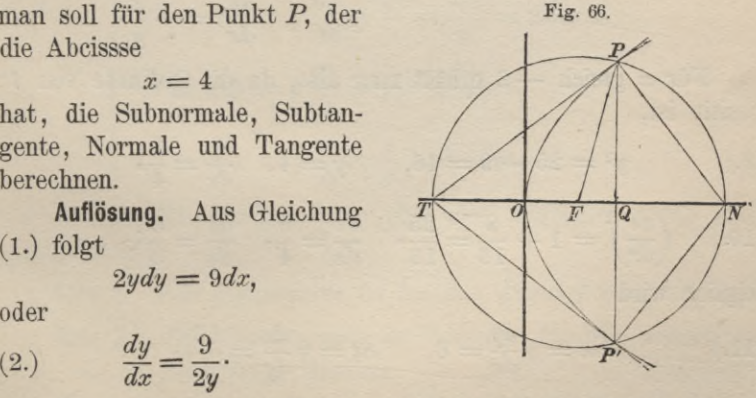

(3.) 
$$
y^2 = 36, y = 6, \frac{dy}{dx} = \frac{3}{4},
$$

(4.) 
$$
\left(\frac{ds}{dx}\right)^2 = 1 + \frac{9}{16} = \frac{25}{16}, \frac{ds}{dx} = \frac{5}{4}, \frac{ds}{dy} = \frac{5}{3};
$$

folglich wird

(5.) 
$$
Sn = QN = y \frac{dy}{dx} = \frac{9}{2}
$$
,  $St = TQ = y \frac{dx}{dy} = 8$ ,

(6.) 
$$
N = PN = y \frac{ds}{dx} = \frac{15}{2}
$$
,  $T = TP = y \frac{ds}{dy} = 10$ .

Aufgabe 2. Ein Kreis (Fig. 67) ist durch die Gleichung  $x^2 + y^2 = 25$  $(7)$ 

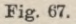

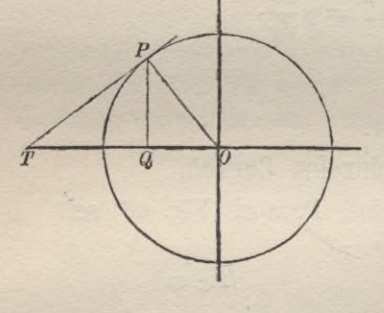

gegeben; man soll für den Punkt P mit der Abscisse

$$
x = -3
$$

die Grössen  $Sn$ ,  $St$ ,  $N$  und  $T$ berechnen.

Auflösung. Aus Gleichung  $(7.)$  folgt

 $2x dx + 2y dy = 0,$ oder

$$
8.) \qquad \frac{dy}{dx} = -\frac{x}{y}.
$$

Für  $x$  gleich - 3 erhält man also, da die Ordinate von  $P$ positiv ist,

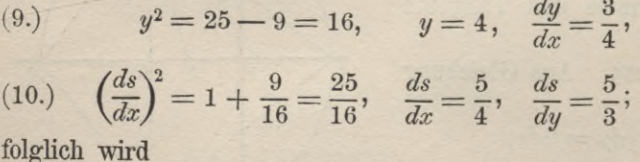

(11.) 
$$
\mathcal{S}_n = y \frac{dy}{dx} = 3, \quad \mathcal{S}_t = y \frac{dx}{dy} = \frac{16}{3},
$$

(12.) 
$$
N = y \frac{ds}{dx} = 5
$$
,  $T = y \frac{ds}{dy} = \frac{20}{3}$ 

324

Die Normale muss, wie auch aus  $Sn = QN = 3$  folgt, durch den Mittelpunkt *0* des Kreises hindurchgehen, d. h. der Punkt *N* fällt mit *0* zusammen.

Aufgabe 3. Man soll Subnormale, Subtangente, Normale und Tangente für die *Parabel* (13.)  $y^2 = 2px$ 

berechnen. (Yergl. Fig. 66.)

Auflösung. Aus Gleichung (13.) folgt

$$
2y\,dy=2p\,dx,
$$

oder

 $\frac{dy}{dx} =$ 

$$
\left(\frac{ds}{dx}\right)^2 = 1 + \left(\frac{dy}{dx}\right)^2 = 1 + \frac{p^2}{y^2} = \frac{p^2 + y^2}{y^2},
$$

also

(15.) 
$$
\frac{ds}{dx} = \frac{1}{y} \sqrt{p^2 + y^2}, \qquad \frac{ds}{dy} = \frac{ds}{dx} \frac{dx}{dy} = \frac{1}{p} \sqrt{p^2 + y^2}.
$$

Dies giebt

(16.)  
\n
$$
\begin{cases}\nSn = QN = y\frac{dy}{dx} = p, \\
St = TQ = y\frac{dx}{dy} = \frac{y^2}{p} = \frac{2px}{p} = 2x, \\
N = PN = y\frac{ds}{dx} = Vp^2 + y^2, \\
T = TP = y\frac{ds}{dy} = \frac{y}{p}Vp^2 + y^2.\n\end{cases}
$$

In den Gleichungen (16.) sind die folgenden Sätze ausgesprochen:

Satz 1. *Die Subnormale ist bei der Parabel constant.*

Satz 2. *Die Subtangente ist bei der Parabel doppelt so gross wie die zugehörige Abscisse.*

Diese beiden Sätze führen zu einer sehr einfachen Construction beliebig vieler Punkte der Parabel. Beschreibt man nämlich um den Brennpunkt *F* (vergl. Fig. 66) einen Kreis mit dem

beliebigen Halbmesser  $TF = FN = x + \frac{p}{2}$  und macht  $OQ = TO$ , so schneidet die Gerade, welche durch *Q* parallel zur Y-Axe gezogen wird, den Kreis in zwei Punkten *P* und *P'* der Parabel. Dabei sind *TP* und *TP*' die Tangenten und *PN* und *PN* die Normalen in den Punkten *P* und *P.*

Auch die Gleichungen von Tangente und Normale lassen sich jetzt ohne Weiteres angeben. Allgemein ist die Gleichung der Tangente

$$
y'-y=\frac{dy}{dx}(x'-x),
$$

also hier

$$
y'-y=\frac{p}{y}(x'-x),
$$

oder

$$
(18.) \qquad \qquad yy'-y^2=p(x'-x).
$$

Berücksichtigt man noch, dass nach Gleichung (13.) *y*<sup>2</sup> gleich <sup>2</sup>*px* ist, so geht Gleichung (18.) über in (18a.)  $yy' = p(x' + x)$ .

Die Gleichung der Normale ist allgemein

$$
y' - y = -\frac{dx}{dy}(x' - x),
$$

also hier

$$
y'-y=-\frac{y}{p}(x'-x),
$$

oder

und

(19.)  $y(x'-x) + p(y'-y) = 0.$ 

Aufgabe 4. Man soll Subnormale, Subtangente, Normale

(20.) 
$$
b^2x^2 + a^2y^2 - a^2b^2 = 0
$$

berechnen. (Vergl. Fig. 68.)

Auflösung. Aus Gleichung (20.) folgt durch Differentiation  $2b^2xdx + 2a^2ydy = 0$ ,

(23.)

$$
(21.)\ \frac{dy}{dx} = -\frac{b^2x}{a^2y}.
$$

Löst man noch die Gleichung (20.) nach *y* auf, so erhält man  $(y_2)$   $y = \pm \frac{b}{\sqrt{a^2-x^2}}$ 

$$
(22.)\ y = \pm \frac{1}{a} \sqrt{a^2 - x^2},
$$

folglich wird, wenn man nur das obere Vorzeichen beriicksichtigt,

$$
\frac{dy}{dx} = -\frac{b}{a} \frac{x}{\sqrt{a^2 - x^2}},
$$

$$
\left(\frac{ds}{dx}\right)^2 = 1 + \left(\frac{dy}{dx}\right)^2 = \frac{a^4 - a^2x^2 + b^2x^2}{a^2(a^2 - x^2)} = \frac{a^4 - e^2x^2}{a^2(a^2 - x^2)},
$$

wobei die Excentricität der Ellipse, nämlich die Grösse  $\sqrt{a^2-b^2}$ mit *e* bezeichnet worden ist. Dies giebt.

 $ds = \sqrt{a^4 - e^2x^2}$ , *ds*  $ds = ds dx = \sqrt{a^4 - e^2x^2}$ mit *e* bezeichnet worden ist. Dies giebt.<br>
(24.)  $\frac{ds}{dx} = \frac{\sqrt{a^4 - e^2 x^2}}{a\sqrt{a^2 - x^2}}, \quad \frac{ds}{dy} = \frac{ds}{dx} \frac{dx}{dy} = -\frac{\sqrt{a^4 - x^2}}{bx}$ folglich ist

(25.) 
$$
S_n = QN = y \frac{dy}{dx} = -\frac{b^2x}{a^2}
$$
,  $St = TQ = y \frac{dx}{dy} = -\frac{a^2 - x^2}{x}$ .

In der letzten Gleichung ist der folgende Satz enthalten:

*Bei allen Ellipsen mit derselben grossen Axe 2a gehören zu gleichen Abscissen gleiche Subtangenten.*

Diesen Satz kann man anwenden, um in dem Punkte *P* einer Ellipse, auch wenn sie *nicht* gezeichnet vorliegt, wenn nur die grosse Axe bekannt ist, die Tangente zu construiren.

Auflösung. Man beschreibe über der grossen Axe als Durchmesser einen Kreis, welcher von der Ordinate des Punktes *P* in einem Punkte *P* getroffen wird. Legt man nun im Punkte *P'* an den Kreis eine Tangente, welche die grosse Axe im Punkte *T* schneiden möge, dann ist *TP* die gesuchte Tangente,

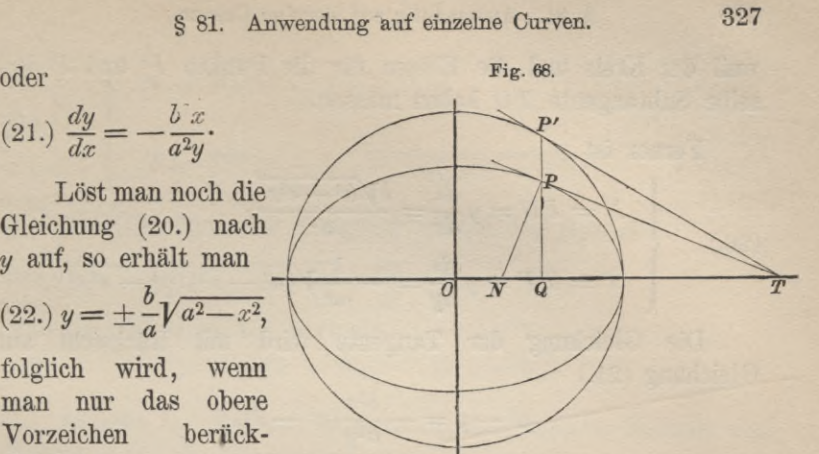

weil der Kreis und die Ellipse für die Punkte P' und P dieselbe Subtangente TQ haben müssen.

Ferner ist

 $(26.)$ 

$$
N = PN = y \frac{ds}{dx} = \frac{b\sqrt{a^4 - e^2 x^2}}{a^2},
$$
  

$$
T = TP = y \frac{ds}{dy} = -\frac{1}{ax} \sqrt{(a^2 - x^2)(a^4 - e^2 x^2)}.
$$

Die Gleichung der Tangente wird mit Rücksicht auf Gleichung (21.)

$$
y' - y = -\frac{b^2x}{a^2y}(x' - x),
$$

oder

 $a^2yy' - a^2y^2 + b^2xx' - b^2x^2 = 0.$ 

Nun ist aber nach Gleichung (20.)

 $b^2x^2 + a^2y^2 = a^2b^2$ ;

daher erhält man durch Addition der beiden letzten Gleichungen

$$
b^2xx' + a^2yy' = a^2b^2,
$$
  
der

$$
(27.) \frac{xx'}{a^2} + \frac{yy'}{b^2} = 1.
$$

Die Gleichung der Normale wird

$$
y'-y=\frac{a^2y}{b^2x}(x'-x),
$$

oder oder

 $b<sup>2</sup>xy'$  -  $b<sup>2</sup>xy$  -  $a<sup>2</sup>yx' + a<sup>2</sup>xy = 0$ ,

 $(28.)$ 

$$
a^2 u x' - b^2 x u' - e^2 x u = 0
$$

In ähnlicher Weise findet man für die Hyperbel (Fig. 69) (29.)  $Sn = QN = \frac{b^2x}{a^2}, \quad St = TQ = \frac{x^2 - a^2}{x},$ 

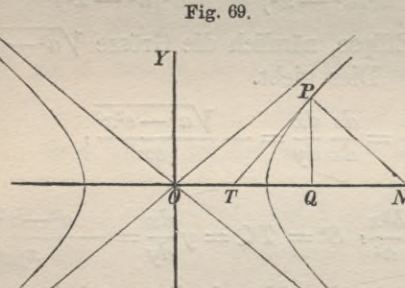

§ 81. Anwendung auf einzelne Curven.

(30.) 
$$
\begin{cases} N = PN = \frac{b}{a^2} V e^2 x^2 - a^4, \\ T = TP = \frac{1}{ax} V (x^2 - a^2) (e^2 x^2 - a^4). \end{cases}
$$

Die Gleichung der Tangente ist bei der Hyperbel

(31.) 
$$
\frac{xx'}{a^2} - \frac{yy'}{b^2} = 1,
$$

und die Gleichung der Normale

 $a^2yx' + b^2xy' - e^2xy = 0.$  $(32.)$ 

Aufgabe 5. Man soll Subnormale, Subtangente, Normale und Tangente für die Sinuslinie  $y = \sin x$  $(33.)$ 

berechnen. (Vergl. Fig. 70.)

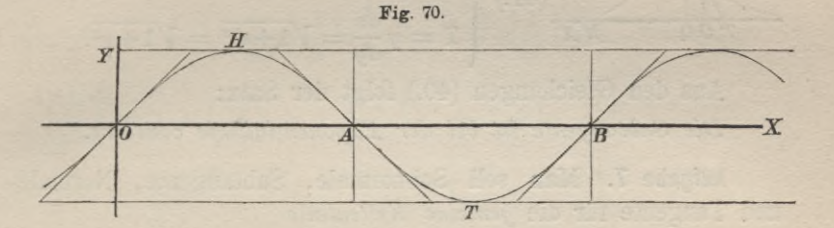

Auflösung. Aus Gleichung (33.) folgt

$$
\frac{dy}{dx} = \cos x.
$$

 $34.)$ 

Dies giebt

(35.) 
$$
\left(\frac{ds}{dx}\right)^2 = 1 + \left(\frac{dy}{dx}\right)^2 = 1 + \cos^2 x, \quad \frac{ds}{dx} = \sqrt{1 + \cos^2 x},
$$
  

$$
\frac{ds}{dy} = \frac{1}{\cos x} \sqrt{1 + \cos^2 x},
$$

deshalb wird

(36.) 
$$
Sn = y \frac{dy}{dx} = \sin x \cos x, \qquad St = y \frac{dx}{dy} = \tan x,
$$
  
(37.) 
$$
N = y \frac{ds}{dx} = \sin x \sqrt{1 + \cos^2 x}, \quad T = y \frac{ds}{dy} = \tan x \sqrt{1 + \cos^2 x}.
$$

329

Aufgabe 6. Man soll Subnormale, Subtangente, Normale und Tangente für die *Exponentiallinie* (38.)  $y = e^x$ 

berechnen. (Yergl. Fig. 71.)

Fig. 71. Auflösung. Aus Gleichung (38.) folgt

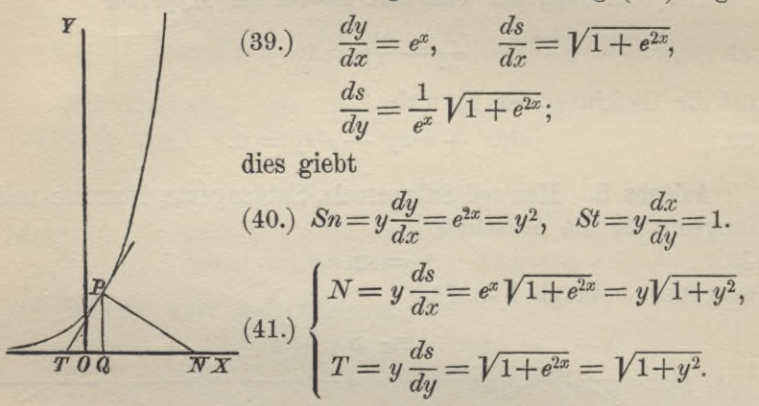

Aus den Gleichungen (40.) folgt der Satz: *Die Subtangente ist bei der Exponentiallinie constant.*

Aufgabe 7. Man soll Subnomale, Subtangente, Normale und Tangente für die *gemeine Kettenlinie*

(42.) 
$$
y = \frac{a}{2} \left( e^{\frac{x}{a}} + e^{-\frac{x}{a}} \right)
$$

berechnen. (Yergl. Fig. 72.)

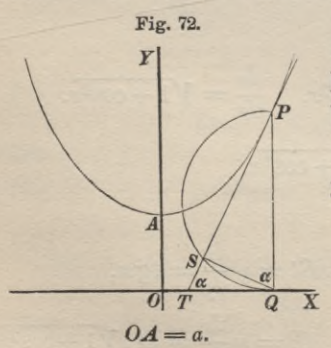

Fig. 72. Auflösung. Man kann zunächst die Gleichung der gemeinen Ketten linie noch auf eine andere Form

$$
y^2 - a^2 = \frac{a^2}{4} \left( e^{\frac{2x}{a}} + 2 + e^{-\frac{2x}{a}} \right) - a^2
$$
  

$$
= \frac{a^2}{4} \left( e^{\frac{2x}{a}} + 2 + e^{-\frac{2x}{a}} \right) - a^2
$$
  

$$
= \frac{a^2}{4} \left( e^{\frac{x}{a}} - 2 + e^{-\frac{2x}{a}} \right)
$$
  

$$
= \frac{a^2}{4} \left( e^{\frac{x}{a}} - e^{-\frac{x}{a}} \right)^2,
$$

also

(43.) 
$$
\pm \sqrt{y^2 - a^2} = \frac{a}{2} \left( e^{\frac{x}{a}} - e^{-\frac{x}{a}} \right).
$$

Durch Addition der Gleichungen (42.) und (43.) erhält man

$$
y \pm \sqrt{y^2 - a^2} = ae^{-a},
$$

oder

$$
(44.) \t x = a \left( \frac{y \pm \sqrt{y^2 - a^2}}{a} \right)
$$

Hierbei gilt das obere oder das untere Zeichen, jenachdem  $x$  positiv oder negativ ist.

Der Kürze wegen möge in dem Folgenden vorausgesetzt werden, dass  $x$  positiv ist, dann findet man aus Gleichung  $(42.)$ durch Differentiation

(45.) 
$$
\frac{dy}{dx} = \frac{1}{2} \left( e^{\frac{x}{a}} - e^{-\frac{x}{a}} \right) = \frac{1}{a} \sqrt{y^2 - a^2} = \text{tg } a,
$$

$$
\left( \frac{ds}{dx} \right)^2 = 1 + \left( \frac{dy}{dx} \right)^2 = 1 + \frac{1}{4} \left( e^{\frac{2x}{a}} - 2 + e^{-\frac{2x}{a}} \right)
$$

$$
=\frac{1}{4}\left(e^{\frac{2x}{a}}+2+e^{-\frac{2x}{a}}\right)=\frac{1}{4}\left(e^{\frac{x}{a}}+e^{-\frac{x}{a}}\right)^2,
$$

also

(46.) 
$$
\frac{ds}{dx} = \frac{1}{2} \left( e^{\frac{x}{a}} + e^{-\frac{x}{a}} \right) = \frac{y}{a}, \qquad \frac{ds}{dy} = \frac{y}{\sqrt{y^2 - a^2}}.
$$

Dies giebt

(47.)  
\n
$$
\begin{cases}\nSn = QN = y \frac{dy}{dx} = \frac{y}{a} \sqrt{y^2 - a^2}, \\
St = TQ = y \frac{dx}{dy} = \frac{ay}{\sqrt{y^2 - a^2}}, \\
(48.)\n\end{cases}
$$
\n
$$
N = PN = y \frac{ds}{dx} = \frac{y^2}{a}, \quad T = TP = y \frac{ds}{dy} = \frac{y^2}{\sqrt{y^2 - a^2}}
$$

Aus Gleichung (45.) ergiebt sich die Construction der Tangente in einem Curvenpunkte P, auch wenn die Curve nicht gezeichnet vorliegt, in folgender Weise.

331

Man beschreibe über *QP* als Durchmesser einen Kreis (Fig. 72) und trage von *Q* aus die Sehne *QS* gleich *a* ab, dann ist die Gerade *PS,* welche die X-Axe im Punkte *T* schneiden möge, die Tangente im Punkte P, denn es wird

$$
tg QTP = tg SQP = \frac{SP}{SQ} = \frac{V\overline{y^2 - a^2}}{a} = tg a.
$$

Aufgabe 9. Man soll die Gleichungen der gemeinen Cycloide aufstellen. (Vergl. Fig. 73.)

Auflösung. Wenn ein Kreis auf einer geraden Linie rollt, ohne zu gleiten, so beschreibt jeder Punkt der Peripherie dieses Kreises eine gemeine Cycloide.

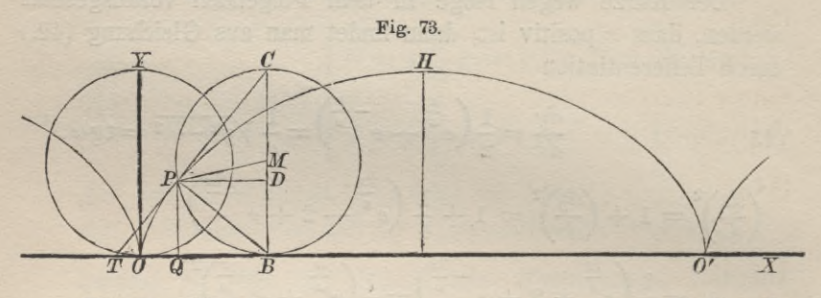

Um ihre Gleichungen zu bestimmen, mache man die Gerade *OX* (Fig. 73), auf welcher der Kreis rollt, zur X-Axe und lege die Y-Axe durch denjenigen Punkt 0, in welchen der die Cycloide erzeugende Punkt fällt, wenn der rollende Kreis in diesem Punkte die X-Axe berührt.

Rollt der Kreis, von dieser Anfangslage ausgehend, fort, bis sein Mittelpunkt nach *M* und der erzeugende Punkt nach *P* gelangt, so ist P ein Punkt der Cycloide mit den Coordinaten  $OQ = x$  und  $QP = y$ . (49.)

Ist ferner *B* der Berührungspunkt des Kreises um *M*, so nennt man den Centriwinkel *PMB* den *Walzungswinkel;* er wird gemessen durch die Länge *t* des Kreisbogens, der in einem Kreise mit dem Halbmesser 1 demselben Centriwinkel entspricht. Wenn man also den Halbmesser des rollenden Kreises *a* nennt, so ist der Bogen

(50.)  $\widehat{PB} = at.$ 

Dieser Bogen muss aber der Strecke *OB* gleich sein, auf welcher der Kreis fortgerollt ist, um aus der Anfangslage in die neue Lage zu kommen. Es ist also auch

$$
(51.) \t\t OB = at;
$$

ferner ist

 $QB = PD = a\sin t$ ,

und deshalb

(52.)  $x = OQ = OB - QB = a(t - \sin t).$ 

Da ausserdem

 $BM = a$  und  $DM = a \cos t$ 

ist, so wird

(53.) 
$$
y = QP = BD = BM - DM = a(1 - \cos t).
$$

Aus den Gleichungen (52.) und (53.) kann man noch die Grösse *t* eliminiren. Man erhält dadurch, wie in § 76 (Gleichung (9.)) gezeigt wurde,

(54.) 
$$
x = a \arccos\left(\frac{a-y}{a}\right) - \sqrt{2ay - y^2}.
$$

Bei der Untersuchung der Cycloide ist es aber bequemer, von den beiden Gleichungen

 $x = a(t - \sin t), y = a(1 - \cos t)$ 

auszugehen.

Aufgabe 10. Man soll Subnormale, Subtangente, Normale und Tangente für die Cycloide  $x = a(t - \sin t), y = a(1 - \cos t)$ (55.)

berechnen. (Yergl. Fig. 73.)

Auflösung. Aus den Gleichungen (55.) folgt durch Differen tiation

(56.)  $dx = a(1 - \cos t) dt$ ,  $dy = a \sin t dt$ , und daraus durch Division

$$
\frac{dy}{dx} = \frac{\sin t}{1 - \cos t} = \frac{2\sin\left(\frac{t}{2}\right)\cos\left(\frac{t}{2}\right)}{2\sin^2\left(\frac{t}{2}\right)},
$$

oder

(57.) 
$$
\frac{dy}{dx} = \operatorname{ctg}\left(\frac{t}{2}\right) = \operatorname{tg}\alpha,
$$

wo *a* der Winkel ist, welchen die Tangente im Punkte *P* mit der positiven Richtung der X-Axe bildet.

Aus Gleichung (57.) ergiebt sich zunächst, dass

$$
\alpha = 90^{\,0} - \frac{t}{2}
$$

ist. Nun ist der Winkel *PCB* (Fig. 73.) als Peripheriewinkel halb so gross wie der Centriwinkel *PMB*, folglich ist

$$
\angle PCB = \frac{t}{2}
$$

und

$$
\angle PTB = 90^{\circ} - PCB = 90^{\circ} - \frac{t}{2} = \alpha.
$$

Verbindet man also den höchsten Punkt *C* des Kreises um *M* mit dem erzeugenden Punkte *P*, so erhält man die Tangente der Cycloide im Punkte *P.*

Ferner ist

$$
\text{ist}
$$
\n
$$
\text{Sn} = y \frac{dy}{dx} = a(1 - \cos t) \csc\left(\frac{t}{2}\right)
$$
\n
$$
= 2a \sin^2\left(\frac{t}{2}\right) \csc\left(\frac{t}{2}\right) = 2a \sin\left(\frac{t}{2}\right) \text{c} \quad \left(\frac{t}{2}\right),
$$

oder (59.)

 $Sn = a \sin t = PD = QB$ .

Die Nonnale geht also durch den Punkt *B,* in dem der Kreis um *M* die X-Axe berührt.

Dieses Resultat ist 'schon eine Folge des vorhergehenden, weil der Winkel *CPB* als PeripherieWinkel im Halbkreise ein rechter ist, und die Normale auf der Tangente im Berührungspunkte senkrecht steht.

plunkte senkrecht stent.

\n
$$
(60.) \quad St = y \frac{dx}{dy} = a(1 - \cos t) \, \text{tg}\left(\frac{t}{2}\right)
$$
\n
$$
= 2 \, a \sin^2\left(\frac{t}{2}\right) \, \text{tg}\left(\frac{t}{2}\right).
$$

$$
\left(\frac{ds}{dx}\right)^2 = 1 + \operatorname{ctg}^2\!\left(\frac{t}{2}\right) = \frac{1}{\sin^2\!\left(\frac{t}{2}\right)},
$$

also

$$
\frac{ds}{dx} = \frac{1}{\sin\left(\frac{t}{2}\right)}, \qquad \frac{ds}{dy} = \frac{ds}{dx} \cdot \frac{dx}{dy} = \frac{1}{\cos\left(\frac{t}{2}\right)}
$$

dies giebt

(61.) 
$$
N = PB = y\frac{ds}{dx} = \frac{a(1 - \cos t)}{\sin\left(\frac{t}{2}\right)} = 2a\sin\left(\frac{t}{2}\right),
$$

(62.) 
$$
T = TP = y\frac{ds}{dy} = \frac{a(1 - \cos t)}{\cos\left(\frac{t}{2}\right)} = 2a\sin\left(\frac{t}{2}\right)\text{tg}\left(\frac{t}{2}\right).
$$

Aufgabe 11. Man soll die Gleichungen der gemeinen Epicycloiden und Hypocycloiden herleiten.

Auflösung. Wenn ein Kreis mit dem Halbmesser  $a$  auf einem festen Kreise mit dem Halbmesser na rollt, ohne zu gleiten, so beschreibt jeder Punkt auf dem Umfange des rollenden Kreises eine gemeine Epicycloide oder Hypocycloide, jenachdem die Berührung von Aussen oder von Innen stattfindet.

Findet die Berührung zunächst von Aussen statt (Fig. 74)

so mache man den Mittelpunkt O des festen Kreises zum Nullpunkt und lege die X-Axe. durch denjenigen Punkt  $A$ , in welchem der die Curve erzeugende Punkt der Berührungspunkt der beiden Kreise wird. Liegt dann beim Weiterrollen des beweglichen Kreises um  $M$ der Berührungspunkt in  $B$ , so nennt man Winkel

$$
10B = t
$$

den Wälzungswinkel des festen und PMB den Wälzungswinkel

Fig. 74.  $\overline{M}$  $\overline{n}$ 

$$
335\,
$$

des rollenden Kreises, wobei *P* ein Punkt der Curve ist. Dann wird

$$
\widehat{AB}=\widehat{PB},
$$

oder, weil *AB* zum Centriwinkel *t* und zum Halbmesser *na* gehört,

$$
\widehat{PB}=\widehat{AB}=na\,,t=a\,,nt.
$$

Daraus folgt, dass Winkel

 $PMB = nt$  und  $PCB = \frac{nt}{2}$ 

ist. Verbindet man noch *<sup>O</sup>* mit *P* und bezeichnet die Strecke *OP* mit *r,* den Winkel *AOP* mit *cp,* so folgt aus dem Dreieck *OPM* durch Anwendung des Sinussatzes,

 $OP: MP = \sin OMP$ ;  $\sin MOP$ . (63.)

 $OP: OM = \sin OMP: \sin OPM$ , (64.)

oder

 $(63a.)$  $r : a = \sin(nt) : \sin(t - \varphi),$ 

 $(64a.)$  $r:(n+1)a = \sin(nt):\sin(nt) + t - \varphi$ .

Dies giebt, wenn man  $n + 1$  mit *m* bezeichnet,

 $r\sin(t-\varphi) = a\sin(nt),$ 

 $r\sin(m t - \varphi) = ma\sin(n t),$ 

oder

```
(65a.) r\sin t \cos \varphi - r\cos t \sin \varphi = a\sin(nt),
```
 $r \sin(mt) \cos \varphi - r \cos(mt) \sin \varphi = ma \sin(nt).$ 

Die rechtwinkeligen Coordinaten des Punktes *P* sind

```
OQ = x = r \cos \varphi und QP = y = r \sin \varphi,
```
folglich gehen die Gleichungen (65 a.) und (66 a.) über in  $x\sin t = y\cos t = a\sin(nt)$ **(67.)**

$$
\frac{1}{2}
$$

(68.) 
$$
x\sin(mt) - y\cos(mt) = ma\sin(nt),
$$

also

 $x[\sin(mt)\cos t - \cos(mt)\sin t] = a\sin(nt)[m\cos t - \cos(mt)],$ 

 $y[\sin(mt)\cos t - \cos(mt)\sin t] = a\sin(nt)[m\sin t - \sin(mt)],$ oder, weil

 $\sin(mt) \cos t - \cos(mt) \sin t = \sin(mt - t) = \sin(nt)$ ist,

(69.) 
$$
x = a [m \cos t - \cos(mt)],
$$

$$
y = a [m \sin t - \sin(mt)].
$$

Dies sind die Gleichungen der Epicycloiden.

In ähnlicher Weise findet man die Gleichungen der Hypocycloiden. Wendet man nämlich in Figur 75 die entsprechenden Bezeichnungen an wie in Figur 74, so findet man wieder aus dem Dreieck *OPM* durch Anwendung des Sinussatzes  $OP: MP = \sin OMP : \sin MOP$ (71.)

 $OP: OM = \sin OMP$  :  $\sin OPM$ . (72.)

In dem vorliegenden Falle ist wieder

$$
\widehat{AB}=\widehat{PB},
$$

oder

 $\widehat{PB} = na \cdot t = a \cdot nt$ 

wenn man den Wälzungswinkel *AOB* des festen Kreises mit *t* bezeichnet. Der Wälzungswinkel *PMB* des rollenden Kreises ist daher *nt*. Indem man wieder OP mit r und Winkel *AOP* mit  $\varphi$  bezeichnet,

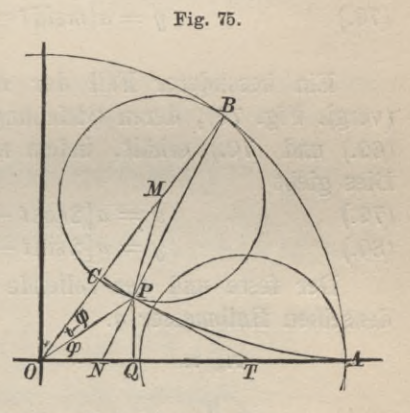

gehen daher die Gleichungen (71.) und (72.) über in

 $r : a = \sin(nt) : \sin(t - \varphi),$ 

(72a.)  $r:(n-1)a = \sin(nt):\sin(nt - t + \varphi).$ 

Dies giebt, wenn man in diesem Falle *n* — <sup>1</sup> mit *m* bezeichnet,

(73.)  $r\sin(t-\varphi) = a\sin(nt),$ 

$$
(74.) \qquad r\sin(mt + q) = massin(nt),
$$

oder

(73a.)  $r\sin t\cos\varphi - r\cos t\sin\varphi = a\sin(nt),$ 

 $r\sin(mt) \cos \varphi + r\cos(mt) \sin \varphi = ma \sin(nt),$ 

also, wenn man wieder die rechtwinkeligen Coordinaten des Punktes *P* durch die Gleichungen

Stegemann-Kiepert, Differential-Rechnung. **22**

 $x = r \cos \varphi$ ,  $y = r \sin \varphi$ 

einführt,

 $x\sin t - y\cos t = a\sin(nt),$ (75.)

(76.) 
$$
x\sin(mt) + y\cos(mt) = masin(nt),
$$

also

 $x[\sin(mt)\cos t + \cos(mt)\sin t] = a\sin(nt)[m\cos t + \cos(mt)],$ 

 $y[\sin(mt)\cos t + \cos(mt)\sin t] = a\sin(nt)[m\sin t - \sin(mt)].$ oder weil

$$
\sin(mt)\cos t + \cos(mt)\sin t = \sin(m+1)t = \sin(nt)
$$

ist,

(77.) 
$$
x = a [m \cos t + \cos(mt)],
$$

(78.) 
$$
y = a[m\sin t - \sin(mt)].
$$

Ein besonderer Fall der *Epicydoiden* ist die *Cardioide* (vergl. Fig. 76), deren Gleichungen man aus den Gleichungen (69.) und (70.) erhält, indem man  $n = 1$ , also  $m = 2$  setzt. Dies giebt

(79.)  
\n
$$
x = a[2\cos t - \cos(2t)],
$$
\n
$$
y = a[2\sin t - \sin(2t)].
$$

Der feste und der rollende Kreis haben in diesem Falle denselben Halbmesser *a.*

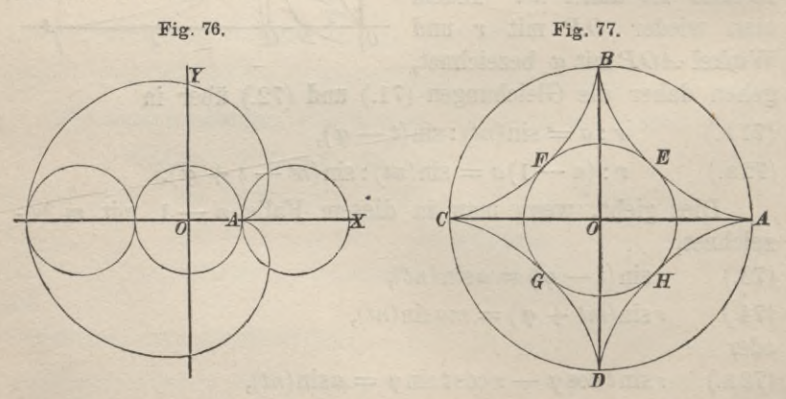

Ein besonderer Fall der *Hypocycloiden* ist die *Astroide* (vergl. Fig. 77), deren Gleichungen man aus den Gleichungen (77.) und (78.) erhält, indem man  $n = 4$ , also  $m = 3$  setzt. Dies giebt

- $(81.)$  $x = a[3\cos t + \cos(3t)],$
- $y = a$ [3sin  $t$  sin(3t)].  $(82.)$

Da bekanntlich

$$
\cos(3t) = 4\cos^3t - 3\cos t,
$$
  

$$
\sin(3t) = 3\sin t - 4\sin^3t
$$

ist, so gehen die Gleichungen (81.) und (82.) über in  $x = 4a\cos^3 t$ , (82a.)  $y = 4a\sin^3 t$ .  $(81a.)$ 

Aufgabe 12. Man soll Subnormale, Subtangente, Normale und Tangente für die Epicycloide (83.)  $x = a[m\cos t - \cos(mt)], y = a[m\sin t - \sin(mt)]$ berechnen. (Vergl. Fig. 74.)

Auflösung. Aus den Gleichungen (83.) erhält man durch Differentiation, wenn man  $m + 1 = n + 2$  mit l bezeichnet,

(84.) 
$$
dx = ma[-\sin t + \sin(mt)]dt = 2ma\sin(\frac{nt}{2})\cos(\frac{lt}{2})dt,
$$
  
(85.)  $dy = ma[\cos t - \cos(mt)]dt = 2ma\sin(\frac{nt}{2})\sin(\frac{lt}{2})dt,$ 

(86.) 
$$
\frac{dy}{dx} = \text{tg}\,\alpha = \text{tg}\left(\frac{lt}{2}\right) = \text{tg}\left(\frac{nt}{2} + t\right),
$$

oder, wenn man mit  $h$  eine ganze Zahl bezeichnet,

(86a.) 
$$
\alpha = \frac{nt}{2} + t \pm h\pi.
$$

Daraus folgt, dass die Gerade PC, welche die X-Axe im Punkte T schneiden möge, Tangente der Curve im Punkte P ist. denn Winkel NTC ist als Aussenwinkel des Dreiecks TCO gleich Winkel

$$
TCO + COT = \frac{nt}{2} + t,
$$

also gleich a. Da der Winkel CPB als Winkel im Halbkreise ein rechter ist, so muss PB die Normale im Punkte P sein. Dies giebt den Satz:

Die Tangente im Curvenpunkte P schneidet den rollenden Kreis zum zweiten Male in einem Punkte C, welcher mit dem

339

*Berührungspunkte B auf einem Durchmesser liegt;* oder *die Normale des Punktes P geht durch den Punkt B, in welchem der rollende Kreis den festen Kreis berührt.*

(87.) 
$$
Sn = y \frac{dy}{dx} = y \text{tg} \left(\frac{lt}{2}\right), \quad St = y \frac{dx}{dy} = y \text{ctg} \left(\frac{lt}{2}\right);
$$

$$
\left(\frac{ds}{dx}\right)^2 = 1 + \left(\frac{dy}{dx}\right)^2 = 1 + \text{tg}^2 \left(\frac{lt}{2}\right) = \frac{1}{\cos^2 \left(\frac{lt}{2}\right)},
$$

also

(88.) 
$$
\frac{ds}{dx} = \frac{1}{\cos(\frac{lt}{2})}, \qquad \frac{ds}{dy} = \frac{ds}{dx} \cdot \frac{dx}{dy} = \frac{1}{\sin(\frac{lt}{2})},
$$

folglich wird

(89.) 
$$
N = y \frac{ds}{dx} = \frac{y}{\cos\left(\frac{lt}{2}\right)}, \quad T = y \frac{ds}{dy} = \frac{y}{\sin\left(\frac{lt}{2}\right)}.
$$

Aufgabe 13. Man soll Subnormale, Subtangente, Normale und Tangente für die Hypocycloiden  $(90.)$   $x = a[m\cos t + \cos(mt)]$ ,  $y = a[m\sin t - \sin(mt)]$ berechnen. (Vergl. Fig. 75.)

Auflösung. Aus den Gleichungen (90.) erhält man durch Differentiation, wenn man hier  $m-1 = n-2$  mit *l* bezeichnet,  $(91.)$   $dx = ma[-\sin t - \sin(mt)] dt = -2 ma \sin(\frac{nt}{2}) \cos(\frac{lt}{2}) dt,$ (92.)  $dy = ma \left[\cos t - \cos(mt)\right] dt = 2 ma \sin\left(\frac{nt}{2}\right) \sin\left(\frac{lt}{2}\right) dt$ , mid daraus durch Division *fl*  $\frac{dy}{dx} = \text{tg } \alpha = -\text{tg} \left( \frac{dt}{2} \right) = -\text{tg} \left( \frac{nt}{2} - t \right)$ oder, abgesehen von einem Vielfachen von *n*, *nt*<sub>2</sub> + *t*, oder  $\frac{nt}{2} - t = \pi - \alpha$ .

Daraus folgt, dass die Gerade *PC,* welche die X-Axe im Punkte *T* schneiden möge, *Tangente* der Curve im Punkte *P*

ist, denn der Dreieckswinkel CTO ist gleich dem Aussenwinkel  $TCB$  (oder  $\frac{nt}{2}$ ), weniger dem anderen Dreieckswinkel COT  $(oder t)$ , also

$$
CTO = \frac{nt}{2} - t = \pi - \alpha.
$$

Da der Winkel CPB als Winkel im Halbkreis ein rechter ist, so muss PB die Normale im Punkte P sein.

Man erhält daher hier denselben Satz wie bei der Epicycloide.

(94.) 
$$
Sn = y \frac{dy}{dx} = -y \log \left(\frac{dt}{2}\right), \quad St = y \frac{dx}{dy} = -y \log \left(\frac{dt}{2}\right);
$$

$$
\left(\frac{ds}{dx}\right)^2 = 1 + \left(\frac{dy}{dx}\right)^2 = 1 + \log^2 \left(\frac{dt}{2}\right) = \frac{1}{\cos^2 \left(\frac{dt}{2}\right)},
$$

also

(95.) 
$$
\frac{ds}{dx} = -\frac{1}{\cos\left(\frac{lt}{2}\right)}, \quad \frac{ds}{dy} = +\frac{1}{\sin\left(\frac{lt}{2}\right)}
$$

wobei das Vorzeichen dadurch bestimmt ist, dass s für kleine Werthe von  $t$  zunimmt, während  $x$  abnimmt, dass also  $dx$  und ds entgegengesetztes Zeichen haben. Dies giebt

(96.) 
$$
N = y \frac{ds}{dx} = -\frac{y}{\cos\left(\frac{lt}{2}\right)}, \quad T = y \frac{ds}{dy} = \frac{y}{\sin\left(\frac{lt}{2}\right)}.
$$

Für die Astroide wird

 $n=4, m=3, l=2,$ 

also

(97.) 
$$
\begin{cases} \frac{dy}{dx} = -\lg t, & \text{if } x = -y \lg t, \quad \text{if } x = -y \lg t, \\ & \text{if } x = -\frac{y}{\cos t}, \quad \text{if } x = \frac{y}{\sin t}. \end{cases}
$$

Aufgabe 14. Man soll die Gleichungen der Kreisevolvente herleiten. (Vergl. Fig. 78.)

Auflösung. Die Kreisevolvente entsteht durch Abwickelung eines Fadens von einem Kreise, wobei der Endpunkt des gespannten Fadens die Curve durchläuft. Es sei *B* der Punkt,

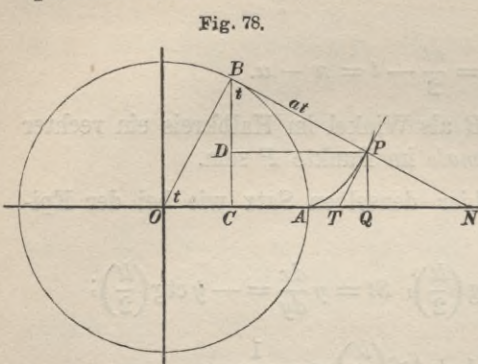

in welchem der Faden den Kreis verlässt, dann ist der gespannte Faden *BP* die Tangente des Kreises im Punkte *B,* und es wird die Gerade

$$
BP = \widehat{BA} = at,
$$

wenn *A* der Endpunkt des aufgewickelten Fadens, *a* der Halbmesser des Kreises und *t* der Winkel

*AOB* ist. Diesen Winkel nennt man auch hier den *Wälzungswinkel.*

Macht man den Mittelpunkt *0* des Kreises zum Anfangspunkt der Coordinaten, legt die X-Axe durch den Punkt *A* und zieht durch *B* die Gerade *BC* parallel zur *Y-*Axe und durch *P* die Gerade *PB* parallel zur X-Axe, so wird

 $OQ = x = OC + CQ = OC + DP,$ 

$$
QP = y = CB - DB,
$$

oder, weil auch Winkel *BBP* gleich *t* ist, (98.)  $x = a(\cos t + t \sin t), \quad y = a(\sin t - t \cos t).$ 

Aufgabe 15. Man soll die Subnormale, Subtangente, Normale und Tangente der Kreisevolvente berechnen. (Vergl. Fig. 78.)

Auflösung. Aus den Gleichungen der Kreisevolvente, nämlich aus den Gleichungen (98.) folgt (99.)  $dx = at \cos t dt$ ,  $dy = at \sin t dt$ ,

und daraus durch Division

(100.) 
$$
\frac{dy}{dx} = \text{tg } a = \text{tg } t.
$$

Dies giebt den Satz: *Bie Tangente TP im Curvenpunkte P ist dem entsprechenden Kreishalbmesser OB parallel*, *und der*
*den Kreis im Punkte B berührende Faden BP ist Normale der Kreisevolvente.* Ferner wird

(101.) 
$$
\left(\frac{ds}{dx}\right)^2 = 1 + \text{tg}^2 t = \frac{1}{\cos^2 t}, \frac{ds}{dx} = \frac{1}{\cos t},
$$

(102.) 
$$
\frac{ds}{dy} = \frac{ds}{dx} \cdot \frac{dx}{dy} = \frac{1}{\cos t} \cdot \frac{\cos t}{\sin t} = \frac{1}{\sin t},
$$

(103.) 
$$
Sn = QN = y \, \text{tg} \, t, \quad St = TQ = y \, \text{ctg} \, t,
$$

(104.) 
$$
N = PN = \frac{y}{\cos t}, \quad T = TP = \frac{y}{\sin t}.
$$

# § 82.

# Asymptoten einer Curve.

(Vergl. die Formel-Tabelle Nr. 102.)

Erklärung. Eine Tangente, deren Berührungspunkt unendlich fern hegt, heisst eine Asymptote der Curve.

In diesem Falle ist die Formel Nr. 95 der Tabelle, welche die Gleichung der Tangente angiebt, nämlich

$$
y' - y = \frac{dy}{dx}(x' - x),
$$

nicht mehr anwendbar, weil die Differentiation dann nicht mehr ausgeführt werden kann, denn *x* und *y* (oder wenigstens die eine von diesen beiden Grössen) werden unendlich gross. Dagegen führen die folgenden algebraischen Untersuchungen zum Ziele.

## Es sei

(1.) 
$$
f(x) = ax^{n} + a_{1}x^{n-1} + a_{2}x^{n-2} + \ldots + a_{n-1}x + a_{n},
$$

dann wird in der Algebra gezeigt, dass es einen (reellen oder complexen<sup>\*</sup>)) Werth von *x* geben muss — er heisse  $x_1$  —, für welchen  $f(x) = 0$  wird, wobei man  $x_i$  eine *Wurzel* der Gleichung  $f(x) = 0$  nennt. Es gilt also

Satz 1. *Jede algebraische Gleichung besitzt eine Wurzel.*

\*) Unter einer complexen Grösse versteht man eine Zahl von der Form  $a + b \sqrt{-1}$ .

Ist  $x_1$  eine Wurzel der Gleichung  $f(x) = 0$ , so wird (2.)  $f(x_1) = ax_1^n + a_1x_1^{n-1} + a_2x_1^{n-2} + \ldots + a_{n-1}x_1 + a_n = 0.$ 

Subtrahirt man die Gleichungen (1.) und (2.) von einander, so erhält man

$$
(3.) f(x) = a(xn - x1n) + a1(xn-1 - x1n-1) + a2(xn-2 - x1n-2) + ... + an-1(x - x1),
$$

oder nach Formel Nr. 12 der Tabelle  
\n(3a.) 
$$
f(x) = (x - x_1)[a(x^{n-1} + x_1x^{n-2} + x_1^2x^{n-3} + ... + x_1^{n-1})
$$
  
\n $+ a_1(x^{n-2} + x_1x^{n-3} + x_1^2x^{n-4} + ... + x_1^{n-2})$   
\n $+ a_{n-2}(x + x_1) + a_{n-1}].$ 

Bezeichnet man die ganze rationale Function  $(n-1)^{ten}$ Grades in der eckigen Klammer mit  $f_1(x)$ , so wird daher  $(4.) f(x) = (x-x_1) f_1(x) = (x-x_1) (ax^{n-1}+b_1x^{n-2}+\ldots+b_{n-1}),$ wobei

$$
b_1 = ax_1 + a_1, \quad b_2 = ax_1^2 + a_1x_1 + a_2, \dots
$$

Damit ist der folgende Satz bewiesen:

Satz 2. Ist x, eine Wurzel der Gleichung  $f(x) = 0$ , so ist  $f(x)$  durch den Factor  $x - x_1$  ohne Rest theilbar.

Nach Satz 1 hat jetzt auch die Gleichung  $(n-1)^{tm}$ Grades  $f_1(x) = 0$  eine Wurzel, die  $x_2$  heissen möge; dann ist nach Satz 2

(5.) 
$$
f_1(x) = (x - x_2) f_2(x),
$$

wobel

$$
f_2(x) = ax^{n-2} + c_1x^{n-3} + c_2x^{n-4} + \ldots + c_{n-2}
$$

eine ganze rationale Function  $(n-2)^{ten}$  Grades ist. Ebenso findet man die Gleichungen

(6.) 
$$
f_2(x) = (x-x_3)f_3(x) = (x-x_3)(ax^{n-3}+d_1x^{n-4}+\ldots+d_{n-3}),
$$
  
\n(7.)  $f_3(x) = (x-x_4)f_4(x) = (x-x_4)(ax^{n-4}+e_1x^{n-5}+\ldots+e_{n-4}),$   
\n(8.)  $f_{n-2}(x) = (x-x_{n-1})f_{n-1}(x) = (x-x_{n-1})(ax+k),$   
\n(9.)  $f_{n-1}(x) = a(x-x_n),$  wobei  $x_n = -\frac{k}{a}$ 

ist. Multiplicirt man die Gleichungen (4.) bis (9.) mit einander und hebt die Factoren

$$
f_1(x), f_2(x), f_3(x), \ldots, f_{n-1}(x)
$$

auf beiden Seiten fort, so erhält man

 $f(x) = a(x - x_1)(x - x_2)(x - x_3) \ldots (x - x_n).$ 

Daraus folgen die Sätze:

Satz 3. *Jede ganze rationale Function nten Grades lässt sich in n lineare Factoren* (d. h. Factoren ersten Grades) *zerlegen.*

Satz 4. *Jede Gleichung* n<sup>ten</sup> Grades hat genau *n Wurzeln*.

Aus Gleichung (10.) ersieht man nämlich, dass  $f(x) = 0$ wird für die *n* Werthe

 $x = x_1, x = x_2, x = x_3, \ldots, x = x_n,$ 

und dass *f{x)* für keinen anderen Werth von *x* verschwinden kann. Denn wäre  $f(x) = 0$  für  $x = x_{n+1}$ , wobei  $x_{n+1}$  von  $x_1, x_2$ , *x3,...xn* verschieden sein soll, so würde aus Gleichung (10.) folgen  $(11.) \ a(x_{n+1} - x_1)(x_{n+1} - x_2)(x_{n+1} - x_3) \ldots (x_{n+1} - x_n) = 0.$ 

Dies ist aber ein Widerspruch, denn nach Voraussetzung sind sämmtliche Factoren dieses Productes von 0 verschieden.

Lässt man die Voraussetzung  $a \geq 0$  fort, so folgt aus der Gleichung (11.), dass  $a = 0$  sein muss, und dass sich  $f(x)$  auf eine rationale ganze Function *(n* — *l)ten* Grades

 $a_1x^{n-1} + a_2x^{n-2} + \ldots + a_{n-1}x + a_n$ 

reducirt, welche für mehr als *n* — 1 Werthe von *x* verschwindet. Daraus würde man wieder schliessen, dass auch  $a_1 = 0$  sein muss. Indem man diesen Schluss wiederholt, findet man

*Verschwindet die ganze rationale Function nten* Satz 5. *Grades*

 $f(x) = ax^n + a_1x^{n-1} + \ldots + a_{n-1}x + a_n$ *für mehr als n verschiedene Werthe von x, so müssen sämmtliche Coefficienten*  $a, a_1, a_2, \ldots, a_{n-1}, a_n$  gleich 0 *sein.* 

Es ist nicht ausgeschlossen, dass unter den *n*Wurzeln  $x_1$ , *<sup>x</sup>*2,... *xn* einer Gleichung *ntm* Grades auch etliche einander gleich sind. Ist z. B.  $x_2 = x_1$ , so wird nach dem Vorstehenden

(12.)  $f(x) = (x - x_1)^2 f_2(x),$ 

(13.) 
$$
f'(x) = 2(x - x_1) f_2(x) + (x - x_1)^2 f'_2(x)
$$

$$
= (x - x_1) [2f_2(x) + (x - x_1)f'_2(x)] = (x - x_1)\varphi(x),
$$

d. h. x<sub>1</sub> ist dann auch eine Wurzel der Gleichung

 $f'(x) = 0.$ 

Dieses Resultat kann man noch verallgemeinern. Ist  $x_1$ eine  $\alpha$ -fache Wurzel von  $f(x) = 0$ , ist also

$$
x_1=x_2=x_3=\ldots=x_\alpha,
$$

so wird nach dem Vorstehenden

(14.) 
$$
f(x) = (x - x_1)^a f_a(x),
$$
  
\n(15.) 
$$
f'(x) = \alpha (x - x_1)^{\alpha - 1} f_a(x) + (x - x_1)^a f'_a(x)
$$
  
\n
$$
= (x - x_1)^{\alpha - 1} [\alpha f_a(x) + (x - x_1) f'_a(x)]
$$
  
\n
$$
= (x - x_1)^{\alpha - 1} \varphi(x).
$$

Dies giebt

Satz 6. Ist  $x_1$  eine  $\alpha$ -fache Wurzel der Gleichung  $f(x)=0$ , so ist  $x_1$  eine  $(\alpha - 1)$ -fache Wurzel der Gleichung  $f'(x) = 0$ , eine ( $\alpha - 2$ )-fache Wurzel der Gleichung  $f''(x) = 0, \ldots$  und eine einfache Wurzel der Gleichung  $f^{(\alpha-1)}(x) = 0$ .

Ein besonderer Fall hiervon ist der, dass

 $a_n = 0$ ,  $a_{n-1} = 0$ ,  $a_{n-2} = 0$ , ...  $a_{n-\alpha+1} = 0$ wird, dann reducirt sich die Gleichung nten Grades auf  $f(x) = ax^n + a_1x^{n-1} + \ldots + a_{n-\alpha}x^{\alpha} = 0$  $(16.)$ und hat die  $\alpha$ -fache Wurzel  $x=0$ .

Setzt man  $x = \frac{1}{t}$ , so geht die Gleichung  $f(x) = 0$  über in

$$
\frac{a}{t^n} + \frac{a_1}{t^{n-1}} + \ldots + \frac{a_{n-1}}{t} + a_n = 0,
$$

oder, wenn man die ganze Gleichung mit  $t<sup>n</sup>$  multiplicirt, in  $a_n t^n + a_{n-1} t^{n-1} + \ldots + a_1 t + a = 0.$  $(17.)$ 

Jeder Wurzel  $t_{\alpha}$  dieser Gleichung entspricht eine Wurzel  $x_{\alpha} = \frac{1}{t_{\alpha}}$  der Gleichung  $f(x) = 0$ . Wenn nun

 $a = 0, a_1 = 0, a_2 = 0, \ldots a_{\alpha-1} = 0$ 

346

ist, so reducirt sich Gleichung (17.) auf

 $a_n t^n + a_{n-1} t^{n-1} + \ldots + a_{\alpha} t^{\alpha} = 0$  $(17a.)$ 

und hat die  $\alpha$ -fache Wurzel  $t=0$ , folglich werden in diesem Falle  $\alpha$  Wurzeln der Gleichung  $f(x) = 0$  unendlich gross.

Die Bestimmung der Asymptoten einer Curve mit der Gleichung

 $F(x, y) = 0$  $(18.)$ 

möge nun auf den Fall beschränkt werden, wo  $F(x, y)$  eine ganze rationale Function n<sup>ten</sup> Grades ist. Dann beachte man zunächst, dass die Asymptote eine gerade Linie ist, deren Gleichung die Form

 $Ax' + By' + C = 0$  $(19.)$ 

haben muss. Ist  $B \geq 0$ , so erhält man hieraus

 $y' = mx' + \mu$ ,  $(19a.)$ 

und ist  $A \geq 0$ , so erhält man

 $x'=ly'+\lambda,$  $(19b.)$ 

wobei

(20.) 
$$
m = -\frac{A}{B}, \quad l = -\frac{B}{A} = \frac{1}{m}
$$

ist. Wird  $B = 0$ , so ist die Gerade parallel zur Y-Axe und hat die Gleichung

$$
x'=\lambda,
$$

während die Gleichung (19a.) nicht benutzt werden kann. Wird  $A = 0$ , so ist die Gerade parallel zur X-Axe und hat die Gleichung

$$
y'=\mu,
$$

während die Gleichung (19b.) nicht benutzt werden kann.

Damit die Gerade (19a.) oder (19b.) durch den Curvenpunkt  $P$  mit den Coordinaten  $x$  und  $y$  hindurchgeht, muss

$$
y = mx + \mu \text{ und } x = ly + \lambda,
$$

oder

(21.) 
$$
m = \frac{y}{x} - \frac{\mu}{x} \text{ und } l = \frac{x}{y} - \frac{\lambda}{y}
$$

sein, wobei zunächst angenommen ist, dass der Punkt *P* im Endlichen liegt. Rückt aber *P* in's Unendliche, so wird

(21 a.) 
$$
m = \lim_{x = x} \left(\frac{y}{x} - \frac{\mu}{x}\right) = \lim_{x = x} \left(\frac{y}{x}\right).
$$

(21b.) 
$$
l = \lim_{y = \infty} \left(\frac{x}{y} - \frac{\lambda}{y}\right) = \lim_{y = \infty} \left(\frac{x}{y}\right).
$$

Um nun die Grössen lim $\left(\frac{y}{x}\right)$  bezw. lim $\left(\frac{x}{y}\right)$  zu berechnen, beachte man, das  $x$  und  $y$  die Coordinaten eines Curvenpunktes

sind, dass man diese Grössen also aus der Gleichung der Curve, nämlich aus

$$
F(x,y)=0
$$

berechnen muss. Zu diesem Zwecke ordne man *F{x*, *y)* so, dass  $F(x, y) = U_n + U_{n-1} + \ldots + U_1 + U_0 = 0$ wird, wobei

 $U_n = ay^n + a_1xy^{n-1} + a_2x^2y^{n-2} + \ldots + a_{n-1}x^{n-1}y + a_nx^n$ alle Glieder der *nten* Dimension,

$$
U_{n-1} = by^{n-1} + b_1xy^{n-2} + \ldots + b_{n-1}x^{n-1}
$$
  
eder der (n - 1)<sup>ten</sup> Dimension.

alle Glieder der  $(n-1)^{ten}$  Dimension,

$$
U_1 = ky + k_1 x
$$

die Glieder der ersten Dimension enthält, und  $U_0$  eine Constante ist.

Dividirt man jetzt die Gleichung (22.) durch 
$$
x^n
$$
, so wird  
(23.) 
$$
\frac{U_n}{x^n} = a\left(\frac{y}{x}\right)^n + a_1\left(\frac{y}{x}\right)^{n-1} + a_2\left(\frac{y}{x}\right)^{n-2} + \ldots + a_{n-1}\left(\frac{y}{x}\right) + a_n
$$

nur noch von  $\frac{y}{x}$  abhängig sein. Dagegen wird

$$
(24.)\ \frac{U_{n-1}}{x^n} = \frac{1}{x} \left[ b \left( \frac{y}{x} \right)^{n-1} + b_1 \left( \frac{y}{x} \right)^{n-2} + b_2 \left( \frac{y}{x} \right)^{n-3} + \ldots + b_{n-1} \right].
$$

Lässt man jetzt *x* unendlich gross werden, so ist

$$
\lim_{x \to 0} \left(\frac{y}{x}\right) = m,
$$

und wenn *m* eine endliche Grösse ist,<br>  $\lim_{m \to \infty} \frac{U_{n-1}}{m} = 0.$ 

$$
\lim \frac{U_{n-1}}{x^n} = 0.
$$

348

*Un***-2** Ebenso werden die Grössen  $\lim \frac{C_{n-2}}{x^n}, \dots \lim \frac{C_1}{x^n}, \lim \frac{C_0}{x^n}$ gleich 0, so dass sich die Gleichung (22.) hei der Ausführung der angegebenen Operationen auf

(25.)  $\lim \frac{U_n}{x^n} = am^n + a_1m^{n-1} + a_2m^{n-2} + \ldots + a_{n-1}m + a_n = 0$ reducirt.

Die *n* Wurzeln dieser Gleichung entsprechen *n* Richtungen, in denen unendlich ferne Punkte der Curve liegen.

*Eine Curve nten Grades hat daher n unendlich ferne Punkte und deshalb auch n Asymptoten*, *von denen aber einige imaginär sein können*, *dem Umstande entsprechend*, *dass die Gleichung* (25.) *imaginäre Wurzeln haben kann.*

Wenn in Gleichung (25.) der Coefficient von *mn,* nämlich *a,* gleich 0 wird, so reducirt sich der Grad d'er Gleichung (25.) und somit auch die Anzahl ihrer Wurzeln, nicht aber die Anzahl der Asymptoten. Es wurde ja schon vorher darauf hingewiesen, dass die Gleichungsform

$$
y' = mx' + \mu
$$

für die Asymptote nicht immer verwendbar sei. Dieser Fall tritt ein, wenn *a* gleich 0 ist.

Dividirt man nämlich die Gleichung (22.) durch *yn,* lässt dann *y* unendlich gross werden und beachtet, dass  $\lim_{u \to 0} \left( \frac{x}{u} \right) = l$ ist, so erhält man

(26.) 
$$
\lim_{y=\infty} \frac{U_n}{y^n} = a_n l^n + a_{n-1} l^{n-1} + a_{n-2} l^{n-2} + \dots + a_1 l + a = 0.
$$

Wird jetzt *a* gleich 0, so hat diese Gleichung die Wurzel

$$
l=\frac{1}{m}=0,
$$

und die entsprechende Asymptote steht auf der X-Axe senkrecht. Ist auch *a<sub>i</sub>* gleich 0, so lässt sich in Gleichung (26.) auf der linken Seite der Factor *P* abtrennen, d. h. die Gleichung hat die Wurzel

 $l=0$ 

zwei Mal, so dass zwei Asymptoten auf der X-Axe senkrecht stehen. U. s. w.

Nachdem man aus der Gleichung (25.) einen Werth von *m* (oder aus der Gleichung (26.) einen Werth von *l)* bestimmt hat, kennt man erst die *Richtung* der Asymptote

$$
y'=mx'+\mu;
$$

um ihre Lage vollständig zu erhalten, muss man noch den zugehörigen Werth von  $\mu$  (bezw.  $\lambda$ ) aufsuchen.

Zu diesem Zwecke bestimme man die Punkte, in denen die Curve von der Geraden geschnitten wird. Für die Coordinaten eines solchen Punktes gelten die Gleichungen

$$
F(x, y) = 0 \quad \text{und} \quad y = mx + \mu
$$

gemeinschaftlich, also auch die Gleichung  $F(x, mx + \mu) = 0.$ (27.)

Diese Gleichung enthält nur noch die *eine* Unbekannte *x* und lässt sich, da sie höchstens vom *nten* Grade ist, auf die Form  $(F(x, mx + \mu)) = Vx^{n} + V_1x^{n-1} + V_2x^{n-2} + \dots$  $+ V_{n-1}x + V_n = 0$ 

bringen. Wie die Coefficienten  $V, V_1, V_2, \ldots$  gebildet sind, ergiebt sich aus der Betrachtung der Ausdrücke

 $U_n(x, mx + \mu), U_{n-1}(x, mx + \mu), U_{n-2}(x, mx + \mu), \ldots,$ in welche die Grössen  $U_n$ ,  $U_{n-1}$ ,  $U_{n-2}$ ,... übergehen, wenn man  $y$  gleich  $mx + \mu$  einsetzt. Es ist nämlich

$$
U_n(x, mx + \mu) =
$$

 $a(mx + \mu)^n + a_1x(mx + \mu)^{n-1} + \ldots + a_{n-1}x^{n-1}(mx + \mu) + a_nx^n$  $= (am^n + a_1m^{n-1} + \ldots + a_{n-1}m + a_n)x^n$ + *g* [»ömn\_1 -f *(n* — 1) *axmn~2* +...-{- 2a"\_2<sup>W</sup> -f- *an\_\\x* +.................................................................................. n—1

$$
U_{n-1}(x, mx + \mu) =
$$

٠,

 $b(mx + \mu)^{n-1} + b_1x(mx + \mu)^{n-2} + \ldots + b_{n-2}x^{n-2}(mx + \mu)$  $+ b_{n-1}x^{n-1}$ 

$$
= (bm^{n-1} + b_1m^{n-2} + \ldots + b_{n-2}m + b_{n-1})x^{n-1} + \ldots
$$

Daraus folgt

 $(Y = am^n + a_1m^{n-1} + ... + a_{n-1}m + a^n,$ 

(29.) 
$$
V_1 = \mu \left[ n a m^{n-1} + (n-1) a_1 m^{n-2} + \ldots + a_{n-1} \right] + (b m^{n-1} + b_1 m^{n-2} + \ldots + b_{n-2} m + b_{n-1}),
$$

Da nun der Werth von m bereits so bestimmt ist, dass Gleichung (25.) befriedigt wird, so ist schon deshalb

$$
V=0,
$$

d. h. die Gleichung (27a.), nämlich die Gleichung

 $Vx^{n} + V_{1}x^{n-1} + V_{2}x^{n-2} + \ldots + V_{n-1}x + V_{n} = 0,$ hat bereits eine Wurzel

$$
x=\infty\,,
$$

oder mit anderen Worten, die Gerade

$$
y' = mx' + \mu
$$

geht bereits durch einen unendlich fernen Punkt der Curve, welchen Werth auch  $\mu$  haben mag.

Damit sie aber die Curve in diesem Punkte berührt, muss man  $\mu$  so bestimmen, dass auch noch eine zweite Wurzel der Gleichung (27 a.) unendlich gross wird. Dies geschieht, wenn man  $V_1=0$  $(30.)$ 

macht, indem man

(31.) 
$$
\mu = -\frac{bm^{n-1} + b_1m^{n-2} + \ldots + b_{n-2}m + b_{n-1}}{nam^{n-1} + (n-1)a_1m^{n-2} + \ldots + a_{n-1}}
$$

setzt.

Die Regel, welche sich aus dieser Untersuchung für die Behandlung von Beispielen ergiebt, ist daher folgende:

Man dividirt 
$$
U_n
$$
 durch  $x^n$  und erhält dadurch, dass man  
lim  $\left(\frac{y}{x}\right)$  gleich *m* setzt, die Gleichung (25.), nämlich  

$$
\lim \frac{U_n}{x^n} = am^n + a_1m^{n-1} + a_2m^{n-2} + \ldots + a_{n-1}m + a_n = 0.
$$

Ist *m* eine Wurzel dieser Gleichung, so setzt man  $y = mx + \mu$ in die Gleichung

$$
F(x,y)=0
$$

ein, von der man aber nur die Glieder  $U_n + U_{n-1}$  braucht, dividirt durch  $x^{n-1}$  und lässt dann x unendlich gross werden.

Dies giebt eine Gleichung ersten Grades für die Bestimmung von *fi.*

Man hätte auch *x* mit *y* und in Folge dessen *m* mit *l* und *fi* mit *1* vertauschen können, um die Gleichung der Asymptoten in der Form

$$
y'=lx'+\lambda
$$

zu erhalten. Diese Vertauschung ist sogar nothwendig, wenn eine oder mehrere Asymptoten der Y-Axe parallel sind, d. h. wenn

$$
a=0, a_1=0,\ldots
$$

Eine Modification der gegebenen Regel tritt nur ein, wenn die Gleichung (25.), nämlich

 $f(m) = am^n + a_1m^{n-1} + a_2m^{n-2} + \ldots + a_{n-1}m + a_n = 0,$ *gleiche* Wurzeln hat, d. h. wenn unter den Asymptoten etliche zu einander parallel sind; dann wird nach den vorstehenden Sätzen aus der Algebra auch

Satzen aus der Algebra auch

\n
$$
f'(m) = nam^{n-1} + (n-1)a_1m^{n-2} + (n-2)a_2m^{n-3} + \ldots + a_{n-1} = 0.
$$

Der Werth von  $\mu$  ist deshalb entweder nach Gleichung (31.) unendlich, d. h. die zugehörigen Asymptoten rücken in's Unendliche, oder es wird auch

 $bm^{n-1} + b_1m^{n-2} + b_2m^{n-3} + \ldots + b_{n-2}m + b_{n-1} = 0.$ 

In diesem Falle wird  $V<sub>1</sub>$  gleich 0 für jeden beliebigen Werth von *fi,* so dass man den Werth (oder vielmehr die beiden Werthe) von  $\mu$  erhält, indem man

$$
V_2=0
$$

setzt. Ist auch  $V_2$  für jeden Werth von  $\mu$  gleich 0, und gilt dasselbe für  $V_3, \ldots V_{\alpha-1}$  (nicht aber für  $V_\alpha$ ), beginnt also die Entwickelung von  $F(x, mx + \mu)$  nach fallenden Potenzen von *x* mit  $V_a x^{n-a}$ , so bestimme man  $\mu$  so, dass auch

$$
V_{\alpha}=0
$$

wird. Dies ist dann eine Gleichung  $\alpha^{ten}$  Grades von  $\mu$ , dem Umstande entsprechend, dass  $\alpha$  Werthe von *m* einander gleich sind, die aber zu *a* verschiedenen (zu einander parallelen) Asymptoten gehören.

Am besten wird der Anfänger diese Angaben durch die Ausführung an einigen hier folgenden Beispielen verstehen.

# § 83.

# Anwendungen auf einzelne Curven.

Aufgabe 1. Man soll die Asymptoten der *Hyperbel* (1.)  $b^2x^2 - a^2y^2 - a^2b^2 = 0$ bestimmen. (Vergl. Fig. 79.)

Auflösung. Hier ist *n* gleich 2 und

(2.) 
$$
\frac{U_2}{x^2} = \frac{b^2x^2 - a^2y^2}{x^2} = b^2 - a^2\left(\frac{y}{x}\right)^2,
$$

(2a.) 
$$
\lim_{x = \infty} \frac{U_2}{x^2} = b^2 - a^2 m^2 = 0,
$$

also Fig. 79.

$$
(3.) \t m=\pm \frac{b}{a}.
$$

Die Gleichung der einen Asymptote ist daher

$$
(4.) \qquad y' = \frac{b}{a}x' + \mu.
$$

Um auch noch den Werth von *y* zu bestimmen, setze man *y* gleich $\frac{1}{a}x + \mu$  in die Gleichung (1.) ein. Dadurch erhält man

$$
b^2x^2 - b^2x^2 - 2ab\mu x - a^2\mu^2 - a^2b^2 = 0,
$$

und wenn man durch *x* dividirt,

(5.) 
$$
-2ab\mu - \frac{a^2\mu^2 + a^2b^2}{x} = 0.
$$

Lässt man jetzt  $x$  unendlich gross werden, so folgt hieraus  $-2ab\mu = 0$ , oder  $\mu = 0$ . **(**6**.)**

Die Gleichung der ersten Asymptote ist daher

$$
(7.) \t\t y' = \frac{b}{a} x';
$$

ebenso findet man für die zweite Asymptote die Gleichung  $y' = -\frac{b}{a}x'.$ **(**8**.)**

Stegemann - Kiepert, Differential-Rechnung. <sup>23</sup>

 $\overline{X}$ 

Aufgabe 2. Man soll die Asymptoten der Parabel (9.)  $y^2 - 2px = 0$ bestimmen.

Auflösung. Hier ist wieder  $n = 2$  und

(10.) 
$$
\frac{U_2}{x^2} = \frac{y^2}{x^2}, \qquad \lim_{x \to \infty} \frac{U_2}{x^2} = m^2 = 0,
$$

also

(11.)  $m_1 = 0, m_2 = 0.$ 

Für beide Asymptoten findet man eine Gleichung von der Form

$$
(12.) \t\t\t y' = \mu.
$$

Um die zugehörigen Werthe von  $\mu$  zu finden, setzt man  $y = \mu$  in die Gleichung (9.) ein und erhält

(13.) 
$$
\mu^2 = 2px, \quad \mu_1 = +\sqrt{2px}, \quad \mu_2 = -\sqrt{2px}.
$$

Lässt man jetzt *x* in's Unbegrenzte wachsen, so wachsen auch  $\mu_1$  und  $\mu_2$  in's Unbegrenzte, d. h. die beiden Asymptoten rücken in's Unendliche.

Aufgabe 3. Man soll die Asymptoten der Curve (14.)  $x^3 + y^3 - 3 \, axy = 0$ bestimmen. (Vergl. Fig. 80.)

Auflösung. Bei dieser Curve, welche man *Folium Cartesii* nennt, ist *n* gleich 3 und

(15.) 
$$
\frac{U_3}{x^3} = \frac{x^3 + y^3}{x^3} = 1 + \left(\frac{y}{x}\right)^3,
$$

(15a.)  $\lim_{x \to \infty} \frac{U_3}{x^3} = 1 + m^3 = (1 + m)(1 - m + m^2) = 0,$ 

also

$$
m_1 = -1
$$
,  $m_2 = \frac{1+i\sqrt{3}}{2}$ ,  $m_3 = \frac{1-i\sqrt{3}}{2}$ .

Die beiden imaginären Werthe von *m* brauchen nicht berücksichtigt zu werden; die einzige reelle Asymptote erhält man, wenn man *m* gleich — 1 setzt. Dadurch wird

 $y = -x + \mu$ ,

und die Gleichung (14.) geht für diesen Werth von *y* über in (16.)  $3\mu x^2 - 3\mu^2 x + \mu^3 + 3ax^2 - 3a\mu x = 0.$ 

Indem man diese Gleichung durch *x1* dividirt, findet man

$$
3\mu + 3a - \frac{3\mu^2}{x} - \frac{3a\mu}{x} + \frac{\mu^3}{x^2} = 0.
$$

Wenn jetzt *x* unendlich gross wird, so erhält man  $3\mu + 3a = 0,$ oder

$$
\mu=-a.
$$

Die Gleichung der reellen <sup>4</sup> Asymptote ist daher

 $y' = -x' - a$ , oder  $(18a.)$   $x' + y' + a = 0.$ 

Aufgabe 4. Man soll die Asymptoten der Curve (19.)  $x^3 - 3xy^2 - a^3 = 0$ bestimmen. (Vergl. Fig. 81.)

Auflösung. Hier ist *n* gleich 3 und

$$
\frac{U_3}{x^3} = \frac{x^3 - 3xy^2}{x^3} = 1 - 3\left(\frac{y}{x}\right)^2,
$$

also

(20.) 
$$
\lim \frac{U_3}{x^3} = 1 - 3m^2 = 0, \quad m = \pm \frac{1}{\sqrt{3}}.
$$

Da *m* die Tangente des Winkels *a* ist, den die Gerade  $y = mx + \mu$ 

mit der positiven Richtung der X-Axe bildet, und da

$$
\lg 30^\circ = \frac{1}{\sqrt{3}}
$$

ist, so bilden die beiden Asymptoten, welche den gefundenen Werthen von *m* entsprechen, bezw. die Winkel  $+30^{\circ}$  und  $-30^{\circ}$ mit der positiven Richtung der X-Axe.

23\*

Fig. 80. r *A 0 B*

Setzt man nun

$$
y = \frac{1}{\sqrt{3}}x + \mu
$$

in die Gleichung (19.) ein, so findet man  $x^3 - x^3 - 2x^2\mu\sqrt{3} - 3x\mu^2 - a^3 = 0.$  $(21.)$ oder

$$
-2\mu\sqrt{3} - \frac{3\mu^2}{x} - \frac{a^3}{x^2} = 0.
$$

Wenn jetzt  $x$  unendlich gross wird, so folgt hieraus  $-2\mu\sqrt{3}=0$ , oder  $\mu=0$ .  $(22.)$ 

Die erste Asymptote hat daher die Gleichung

$$
(23.) \t\t\t y'V^3 = x'.
$$

Ebenso findet man für die zweite Asymptote die Gleichung  $y'V3 = -x'.$  $(24.)$ 

Um noch die dritte Asymptote zu erhalten, bilde man

$$
\frac{U_3}{y^3} = \frac{x^3 - 3xy^2}{y^3} = \left(\frac{x}{y}\right)^3 - 3\left(\frac{x}{y}\right)
$$

Dies giebt

 $(25.)$ 

$$
\lim \frac{U_3}{v^3} = l^3 - 3l =
$$

Die drei Wurzeln dieser Gleichung sind

(26.) 
$$
l = +\sqrt{3}, \quad l = -\sqrt{3}, \quad l = 0
$$

Fig. 81.

Wie man ohne Weiteres erkennt, führen die beiden ersten Werthe auf die schon bekannten Asymptoten; dagegen liefert  $l = 0$  eine dritte Asymptote. Man muss daher

 $0.$ 

$$
x = \lambda
$$

in die Gleichung (19.) einsetzen und erhält dadurch

$$
\lambda^3 - 3\lambda y^2 - a^3 = 0,
$$
oder

$$
\frac{\lambda^3}{y^2} - 3\lambda - \frac{a^3}{y^2} = 0.
$$

356

Lässt man jetzt *y* unendlich gross werden, so folgt hieraus, dass

(27.)  $\lambda = 0$ wird, und dass die dritte Asymptote die Gleichung  $x' = 0$ hat. Dies ist aber die Gleichung der Y-Axe. (28.)

Aufgabe 5. Man soll die Asymptoten der Curve  $x(x^2 - a^2) - 2y(y^2 - a^2) - 3xy^2 - a^3 = 0$ bestimmen. (Vergl. Fig. 82.)

Auflösung. Hier ist wieder *n* gleich 3 und

$$
\frac{U_3}{x^3} = \frac{x^3 - 2y^3 - 3xy^2}{x^3} = 1 - 3\left(\frac{y}{x}\right)^2 - 2\left(\frac{y}{x}\right)^3,
$$

also

(30.) 
$$
\lim_{x \to 3} \frac{U_3}{x^3} = 1 - 3m^2 - 2m^3 = (1+m)(1+m)(1-2m) = 0.
$$

Die 3 Wurzeln dieser Gleichung sind daher

(31.) 
$$
m_1 = -1
$$
,  $m_2 = -1$ ,  $m_3 = +\frac{1}{2}$ .

Bei dieser Curve findet man zwei *parallele* Asymptoten, weil zwei Werthe von *m* einander gleich sind. Um die zugehörigen Werthe von  $\mu$  zu finden, setze man

$$
y = -x + \mu
$$

in die Gleichung (29.) ein. Dadurch erhält man

 $x(x^2-a^2)+2(x-\mu)(x^2-2\mu x+\mu^2-a^2)-3x(x^2-2\mu x+\mu^2)-a^3=0,$ oder

(32.) 
$$
(-3a^2 + 3\mu^2)x - 2\mu^3 + 2a^2\mu - a^3 = 0.
$$

Indem man diese Gleichung durch *x* dividirt und *x* dann unendlich gross werden lässt, findet man

(33.) 
$$
-3a^2 + 3\mu^2 = 0, \text{ oder } \mu = \pm a.
$$

Die beiden entsprechenden Asymptoten haben daher die Gleichungen

(34.) 
$$
y' = -x' + a
$$
 und  $y' = -x' - a$ .

357

Für die dritte Asymptote hat man  $y = \frac{1}{2}x + \mu$ 

in die Gleichung (29.) einzusetzen. Dadurch erhält man

(35.) 
$$
-\frac{9}{2}\mu x^2 - 6\mu^2 x - 2\mu^3 + 2a^2\mu - a^3 = 0.
$$

Indem man diese Gleichung durch *x1* dividirt und dann *x* unendlich gross werden lässt, findet man

$$
(36.) \hspace{1cm} \mu=0,
$$

so dass die dritte Asymptote  $\overline{X}$  die Gleichung

 $(37.)$   $2y' = x'$ *D* besitzt.

Aufgabe 6. Man soll die Asymptoten der Curve

(38.)  $xy^2 - x + 2y - 1 = 0$ bestimmen. (Vergl. Fig. 83.)

Auflösung. Hier ist wieder  $n = 3$  und

 $\lim_{x \to 3} \frac{U_3}{x^3} = m^2 = 0, \quad m_1 = 0, \quad m_2 = 0, \quad m_3 = \infty.$ 

Fig. 83.

*0*

*B*

*Y*

Die Gleichungen der drei Asymptoten haben daher die Fom

(39.) 
$$
y' = \mu_1, y' = \mu_2,
$$
  
 $x' = \lambda.$ 

Dabei findet man  $\mu_1$ and  $\mu_2$ , indem man  $y=\mu$ in die Gleichung (38.) einsetzt. Dies giebt

 $x\mu^{2} - x + 2\mu - 1 = 0$ , oder

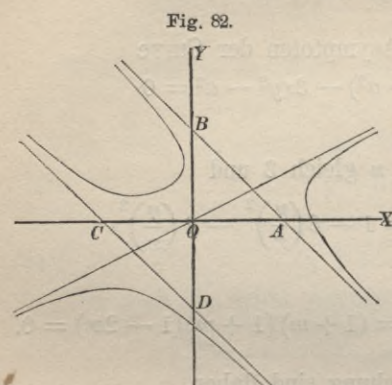

$$
\mu^2 - 1 + \frac{2\mu - 1}{x} = 0,
$$

und für lim  $x = \infty$  $\mu^2 = 1$ ,  $(40.)$  $\mu_1 = +1, \mu_2 = -1.$  $(41.)$ 

Ebenso findet man  $\lambda$ , indem man  $x = \lambda$  in die Gleichung der Curve einsetzt. Dadurch erhält man

(42.)  $\lambda y^2 - \lambda + 2y - 1 = 0$ , oder  $\lambda + \frac{2}{y} - \frac{\lambda + 1}{y^2} = 0$ , und für  $\lim y = \infty$  $\lambda = 0$ .  $(43.)$ 

Die Gleichungen der drei Asymptoten sind daher  $y' = +1$ ,  $y' = -1$ ,  $x' = 0$ .  $(44.)$ 

Aufgabe 7. Man soll die Asymptoten der Curve  $(45.)$   $xy^2 + x^2y - a^3 = 0$ Fig. 84. bestimmen. (Vergl. Fig. 84.)

Auflösung. In ähnlicher Weise wie bei den vorhergehenden Aufgaben findet man hier drei Asymptoten mit den-Gleichungen

$$
(46.)\begin{cases} y'=0, & y'=-x', \\ x'=0. \end{cases}
$$

Aufgabe 8. Man soll die Asymptoten der Curve (47.)  $x^3 + xy^2 - ax^2 + ay^2 = 0$ bestimmen. (Vergl. Fig. 85.)

Auflösung. Hier werden zwei Asymptoten imaginär, weil aus der Gleichung

$$
\lim \frac{U_3}{x^3} = \lim \left( 1 + \frac{y^2}{x^2} \right) = 1 + m^2 = 0
$$

folgt, dass

 $m_1 = +i, m_2 = -i, m_3 = \infty$ 

359

 $\overline{X}$ 

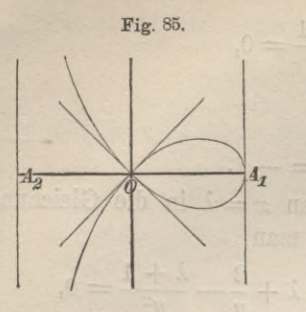

wird. Die dritte Asymptote ist reell und steht auf der X-Axe senkrecht. Dabei findet man aus Gleichung (47.), indem man  $x = \lambda$  setzt,

$$
\lambda^3 + \lambda y^2 - a\lambda^2 + ay^2 = 0,
$$
oder

$$
\lambda + a + \frac{\lambda^3 - a\lambda^2}{y^2} = 0.
$$

Dies giebt für  $\lim y = \infty$ (48.)  $\lambda = -a$ ;

die einzige reelle Asymptote hat daher die Gleichung  $x' + a = 0.$ (49.)

Die Gleichung (47.) kann man auf die Form

(50.) 
$$
y = \pm \frac{x\sqrt{a^2 - x^2}}{a + x}
$$

bringen, woraus man erkennt, dass die X-Axe eine Symmetrie-Axe der Curve ist, und dass die Curve zwischen der Asymptote  $x' = -a$  und der Geraden  $x' = +a$  liegt. Aus

(51.) 
$$
\frac{dy}{dx} = \pm \frac{a^2 - ax - x^2}{(a+x)\sqrt{a^2 - x^2}} = \text{tg } \alpha
$$

folgt, indem man  $x = 0$  setzt, dass die beiden Tangenten im Nullpunkte die Winkel +  $45^{\circ}$  und  $-45^{\circ}$  mit der positiven Richtung der X-Axe bilden.

Aufgabe 9. Man soll die Gleichung der *Cissoide* des *Biokies* bestimmen. (Vergl. Fig. 86.)

Auflösung. Die Cissoide des Diokles entsteht, indem man an einen Kreis mit dem Halbmesser *a* zwei parallele Tangenten mit den Berührungspunkten *0* und *A* legt, von *0* aus eine beliebige Secante zieht, welche den Kreis zum zweiten Male im Punkte *C* und die andere Tangente im Punkte *B* schneiden möge, und von *B* aus die Sehne *OC* rückwärts auf der Secante abträgt, so dass

$$
PB=OC
$$

wird, dann ist *P* ein Punkt der Cissoide.

Bezeichnet man den Winkel *AOP* mit *(p* und die Strecke *OP* mit *r,* so findet man aus den rechtwinkligen Dreiecken *OAB* und *OCA*

(52.) 
$$
OB = \frac{2a}{\cos \varphi}
$$
,  $OC = 2a \cos \varphi$ ,  
also  
(53.)  $OP = r = OB - OC$ 

$$
=\frac{2a}{\cos\varphi}\,(1-\cos^2\varphi),
$$

oder

(53 a.) 
$$
r = \frac{2a\sin^2\varphi}{\cos\varphi}
$$

Daraus folgt, da

 $OQ = r \cos \varphi$ ,  $QP = r \sin \varphi$ ist

$$
(54.)\ x = 2a\sin^2\varphi,\ \ y = \frac{2a\sin^3\varphi}{\cos\varphi}.
$$

Indem man aus diesen beiden Gleichungen  $\varphi$  eliminirt, erhält man (55.)  $x^3 + xy^2 - 2ay^2 = 0.$ 

Aufgabe 10. Man soll die Asymptoten der Cissoide bestimmen.

Auflösung. Schon aus der Entstehung der Cissoide ergiebt sich, dass die Kreistangente *AB* (vergl. Fig. 86) eine Asymptote der Cissoide sein muss. Dasselbe Resultat findet man auch aus

der Rechnung. Es ist nämlich  
(56.) 
$$
\lim \frac{U_3}{x^3} = \left(1 + \frac{y^2}{x^2}\right) = 1 + m^2 = 0,
$$

also

(57.) 
$$
m_1 = +i, m_2 = -i, m_3 = \infty
$$
,

d. h. zwei Asymptoten sind imaginär, nur die dritte ist reell und steht auf der X-Axe senkrecht. Dabei findet man, indem man  $x = \lambda$  in die Gleichung (55.) einsetzt,

$$
\lambda^3 + \lambda y^2 - 2ay^2 = 0, \text{ oder } \lambda - 2a + \frac{\lambda^3}{y^2} = 0.
$$

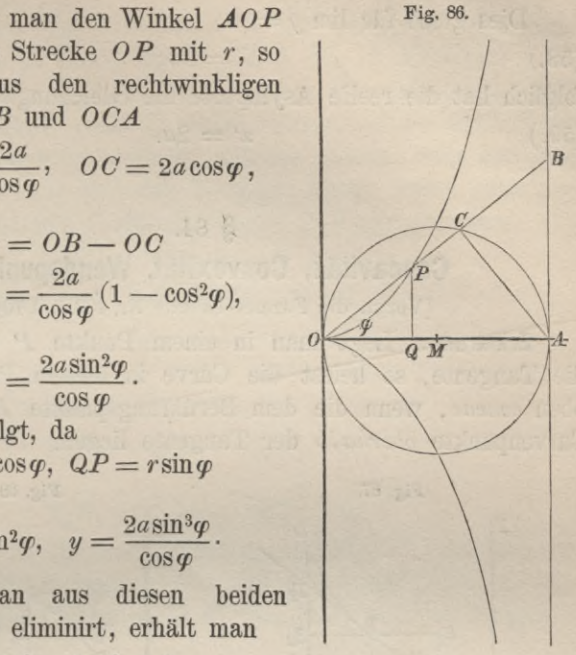

362 § 84. Concavität, Convexität, Wendepunkte.

Dies giebt für lim  $y = \infty$  $\lambda = 2a$ : folglich hat die reelle Asymptote die Gleichung  $x' = 2a$ . (58.) (59.)

# § 84.

# Concavität, Convexität, Wendepunkte.

(Yergl. die Formel-Tabelle Nr. 103 und 104.)

Erklärung. Legt man in einem Punkte *P* an eine Curve die Tangente, so heisst die Curve in diesem Punkte *P* nach oben *concav*, wenn die dem Berührungspunkte *P* benachbarten Curvenpunkte *oberhalb* der Tangente liegen. (Yergl. Fig. 87.)

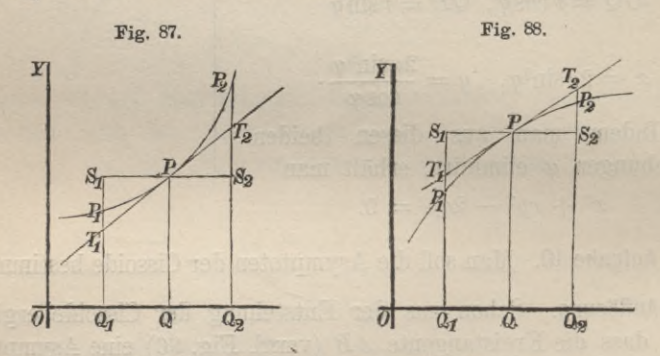

Dagegen ist die Curve im Punkte *P* nach oben *convex* (vergl. Fig. 88), wenn die dem Berührungspunkte *P* benachbarten Punkte *unterhalb* der Tangente liegen.

Wenn endlich die Curve im Punkte *P* von der Concavität in die Convexität übergeht (vergl. Fig. 89), oder wenn die Curve

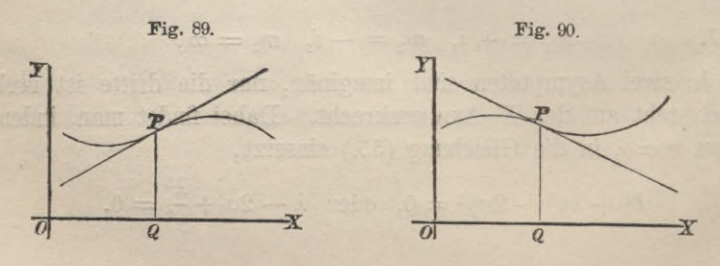

## § 84. Concavität, Convexität, Wendepunkte.

im Punkte P aus der Convexität in die Concavität übergeht (vergl. Fig. 90), so heisst der Punkt *P* ein *Wendepunkt.* Die Tangente in einem solchen Punkte heisst *Wendetangente.* Bei einer Wendetangente muss daher die Curve auf der einen Seite des Berührungspunktes *oberhalb*, auf der anderen Seite des Berührungspunktes *unterhalb* der Tangente liegen, wobei natürlich nur die benachbarten Theile der Curve in Frage kommen.

Die Gleichung einer Curve (Fig. 87) sei

(1.)  $y = f(x)$ , und die Curve sei in der Nähe des Punktes *P* nach oben *concav,* dann ist nach der vorstehenden Erklärung

$$
T_2 P_2 = Q_2 P_2 - Q_2 T_2 > 0
$$

und auch

$$
T_1 P_1 = Q_1 P_1 - Q_1 T_1 > 0,
$$

wobei  $P_1$  und  $P_2$  die dem Berührungspunkte  $P$  benachbarten Punkte mit den Abscissen  $x - a$  und  $x + a$  sind, und wo die Schnittpunkte der Ordinaten  $Q_1P_1$  und  $Q_2P_2$  mit der Tangente  $T_1$  und  $T_2$  heissen.

\n Num ist nach Formel Nr. 49 der Tabelle  
\n
$$
(2.) \quad Q_2P_2 = f(x+a) = f(x) + \frac{f'(x)}{1!}a + \frac{f''(x+ \Theta a)}{2!}a^2;
$$
\n

ausserdem wird

(3.) 
$$
Q_2T_2 = QP + S_2T_2 = f(x) + \frac{f'(x)}{1!}a,
$$

weil in dem rechtwinklichen Dreieck *PS2T<sup>2</sup>*

$$
S_2T_2=PS_2 \cdot \text{tg} S_2PT_2 = a \text{tg} \alpha = af'(x)
$$

ist. Durch Subtraction der Gleichungen (2.) imd (3.) von einander erhält man daher

(4.) 
$$
T_2P_2 = Q_2P_2 - Q_2T_2 = \frac{a^2}{2}f''(x + \Theta a).
$$

In ähnlicher Weise findet man

In anmincher weise in a term  
(5.) 
$$
Q_1 P_1 = f(x - a) = f(x) - \frac{f'(x)}{1!} a + \frac{f''(x - \Theta_1 a)}{2!} a^2
$$
,

364 § 84. Concayität, Convexität, Wendepunkte.

$$
(6.) \quad Q_1 T_1 = QP - T_1 S_1 = f(x) - \frac{f'(x)}{1!} a,
$$

(7.) 
$$
T_1 P_1 = Q_1 P_1 - Q_1 T_1 = \frac{a^2}{2} f''(x - \Theta_1 a).
$$

Damit die Curve nach oben *concav* ist, müssen für hinreichend kleine Werthe von *a* die Strecken  $T_2P_2$  und  $T_1P_1$ *positive* Richtung haben. Das ist nur möglich, wenn  $f''(x+\Theta a)$ und  $f''(x - \Theta_1 a)$  beide *positiv* sind.

Unter der Voraussetzung, dass *f"(x)* für die betrachteten Werthe von *x stetig* ist, muss deshalb auch  $f''(x)$  *positiv* sein, und umgekehrt: ist  $f''(x)$  positiv, so werden auch  $f''(x + \Theta a)$ und  $f''(x - \Theta_i a)$  für hinreichend kleine Werthe von *a* positiv sein.

*Die Curve ist daher im Punkte P nach oben concav*, *wenn*

(8.) 
$$
\frac{d^2y}{dx^2} = f''(x) > 0.
$$

Die Gleichung einer Curve (Fig. 88) sei wieder

$$
y = f(x),
$$

die Curve sei jetzt aber in der Nähe des Punktes *P* nach oben *convex*, dann ist nach der vorstehenden Erklärung

 $T_2 P_2 = Q_2 P_2 - Q_2 T_2 < 0$ 

und auch

$$
T_1 P_1 = Q_1 P_1 - Q_1 T_1 < 0,
$$

wobei dieselben Bezeichnungen angewendet sind wie in Fig. 87. Daraus ergiebt sich genau ebenso wie vorhin

(9.) 
$$
T_2 P_2 = \frac{a^2}{2} f''(x + \Theta a), \quad T_1 P_1 = \frac{a^2}{2} f''(x - \Theta_1 a).
$$

Damit die Curve nach oben *convex* ist, müssen für hinreichend kleine Werthe von *a* die Strecken  $T_2P_2$  und  $T_1P_1$ *negative* Richtung haben. Das ist nur möglich, wenn *f"{x+<sup>0</sup>a)* und  $f''(x - \Theta_1 a)$  beide *negativ* sind.

Unter der Voraussetzung, dass *f"{x)* für die betrachteten Werthe von  $x$  *stetig* ist, muss deshalb auch  $f''(x)$  *negativ* sein, und umgekehrt: ist  $f''(x)$  negativ, so werden auch  $f''(x+\Theta a)$ und  $f''(x - \Theta_1 a)$  für hinreichend kleine Werthe von *a* negativ sein.

### § 84. Concavität, Convexität, Wendepunkte.

*Die Curve ist daher im Punkte P nach oben convex*, *wenn*

(10.) 
$$
\frac{d^2y}{dx^2} = f''(x) < 0
$$

In dem Vorhergehenden sind die Fälle, wo $f''(x) = 0 \quad \text{oder} \quad f''(x) = \infty$ 

$$
f''(x) = 0 \quad \text{oder} \quad f''(x) = \infty
$$

wird, ausgeschlossen worden. Beide Fälle können im Allgemeinen nur für *einzelne* Werthe von *x* eintreten. Ist *x* ein solcher Werth, so hat man noch die Vorzeichen von  $f''(x-a)$  und Werth, so hat man noch die Vorzeichen von  $f''(x-a)$  und  $f''(x+a)$  für hinreichend kleine Werthe von *a* zu untersuchen und danach die folgenden 8 Fälle zu unterscheiden:

I.  $f''(x) = 0$ ,  $f''(x - a) > 0$ ,  $f''(x + a) < 0$ .

In diesem Falle geht die Curve im Punkte *P* (vergl. Fig. 89) von der Concavität zur Convexität über. Dasselbe gilt auch, wenn

II.  $f''(x) = \infty$ ,  $f''(x-a) > 0$ ,  $f''(x+a) < 0$  (vergl. Fig. 89).

Wird dagegen

III.  $f''(x)=0$ ,  $f''(x-a) < 0$ ,  $f''(x+a) > 0$  (vergl. Fig. 90), oder IV.  $f''(x) = \infty$ ,  $f''(x-a) < 0$ ,  $f''(x+a) > 0$  (vergl. Fig. 90),

so geht die Curve von der Convexität zur Concavität über.

In allen diesen Fällen heisst der Punkt *P* ein *Wendepunkt,* weil sich die Curve von der Concavität zur Convexität oder von der Convexität zur Concavität *wendet.*

Ist aber

$$
\nabla. \left\{ \begin{array}{ll} f''(x) = 0, & f''(x-a) > 0, \\ f''(x+a) > 0, & (\text{vergl. Fig. 91}), \end{array} \right. \quad \text{Fig. 91.}
$$
\n
$$
\text{oder}
$$
\n
$$
\nabla I. \left\{ \begin{array}{ll} f''(x) = \infty, & f''(x-a) > 0, \\ f''(x+a) > 0 & (\text{vergl. Fig. 91}), \end{array} \right\}
$$

so ist die Curve unmittelbar *vor* dem *0* Punkte *P* und ebenso unmittelbar *nach* dem Punkte *P* nach oben concav; sie hat daher im Punkte P *keinen* Wendepunkt. *-x <sup>Q</sup>*

Ist endlich

VII.  $f''(x) = 0$ ,  $f''(x-a) < 0$ ,  $f''(x+a) < 0$  (vergl. Fig. 92), oder

VIII.  $f''(x) = \infty$ ,  $f''(x - a) < 0$ ,  $f''(x + a) < 0$  (vergl. Fig. 92), so ist die Curve unmittelbar *vor* dem Punkte *P* und ebenso

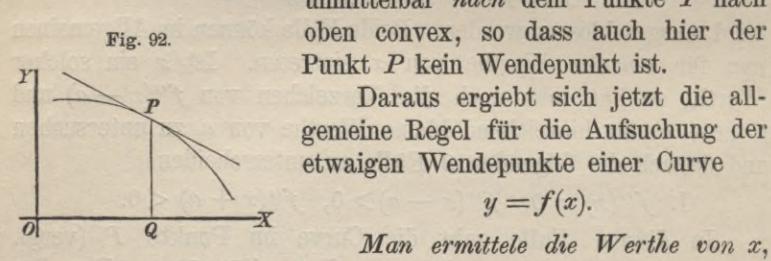

unmittelbar *nach* dem Punkte *P* nach oben convex, so dass auch hier der Punkt *P* kein Wendepunkt ist.

Daraus ergiebt sich jetzt die allgemeine Regel für die Aufsuchung der etwaigen Wendepunkte einer Curve

$$
y = f(x).
$$

*für welche f"(x) gleich Null oder unendlich gross wird. Ist x ein solcher Werth*, *so untersuche man das Vorzeichen von*  $f''(x-a)$  *und von*  $f''(x+a)$  *für hinreichend Meine Werthe V07i a. Man erhält dann einen Wendepunht, wenn entweder*

 $f''(x-a) > 0$  *und*  $f''(x+a) < 0$ ,

*oder wenn*

 $f''(x-a) < 0$  *und*  $f''(x+a) > 0$ ;

*und zwar geht die Curve im ersten Falle in diesem Wendepunkte von der Concavität zur Convexität und im zweiten Falle von der Convexität zur Concavität über.*

Haben dagegen  $f''(x-a)$  und  $f''(x+a)$  für hinreichend kleine Werthe von *a* dasselbe Zeichen, so ist der Punkt *kein* Wendepunkt.

#### Bemerkung.

Ea möge hierbei noch besonders hervorgehoben werden, dass sich die vorstehenden Betrachtungen nur auf Punkte der Curve beziehen, welche im Endlichen liegen.

### § 85.

# **Anwendungen auf einzelne Curven.**

Aufgabe 1. Man soll die etwaigen Wendepunkte der Curve (1.)  $y = b + (c - x)^3 = f(x)$ bestimmen. (Yergl. Fig. 93.)

Auflösung. **Aus der Gleichung (1.) folgt**

 $f'(x) = -3(c-x)^2$ ,

(3.) 
$$
f''(x) = + 6(c - x).
$$

**Aus Gleichung (3.) erkennt man, dass es keinen endlichen Werth von** x giebt, für den  $f''(x) = \infty$  wird. Dagegen wird  $f''(x) = 0$  für  $x = c$ .  $(4.)$ 2. 3. la c 14. sin m 5. st aa v 6. oo 6. oo 6. j

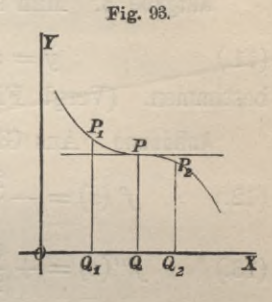

**Der Punkt** *P,* **dessen Abscisse gleich** *c* **ist, kann also möglicher Weise ein Wendepunkt sein. Um darüber zu entscheiden, beachte man, dass**

 $f''(c-a) = + 6a > 0, \quad f''(c+a) = -6a < 0$ **ist. Es findet also im Punkte** *P* **ein Uebergang von der Concavität zur Convexität statt. Folglich ist** *P* **ein Wendepunkt. (Yergl. Fig. 93.)**

Aufgabe 2. Man soll die etwaigen Wendepunkte der Curve (6.)  $y = b + (x - c)^4 = f(x)$ bestimmen. (Yergl. Fig. 94.)

Auflösung. Aus Gleichung (6.) folgt

 $(f')$   $f'(x) = 4(x-c)^3$ ,

(8.) 
$$
f''(x) = 12(x-c)^2
$$
.

Auch hier giebt es keinen endlichen Werth von *x*, für welchen  $f''(x) = \infty$ wird. Dagegen wird  $f''(x) = 0$  für  $x = c$ . **(9.)**

Fig. 94.

*y*

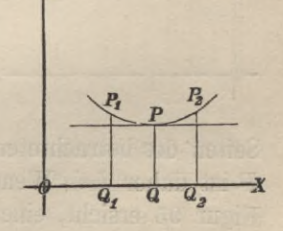

**Für diesen Werth von** *x* **kann man möglicher Weise einen Wendepunkt erhalten. Um darüber zu entscheiden, bilde man**  $(10.)$   $f''(c-a) = +12a^2 > 0$  und  $f''(c+a) = +12a^2 > 0$ , folglich ist die Curve auf beiden Seiten des betrachteten Punktes *P* nach oben concav, so dass dieser Punkt *kein* Wendepunkt sein kami. (Vergl. Fig. 94.)

Aufgabe 3. **Man soll die etwaigen Wendepunkte der Curve** (11.)  $y = m - b\hat{V}(x-c)^2 = f(x)$ bestimmen. (Vergl. Fig. 95.)

Auflösung. **Aus Gleichung (11.) folgt**

(12.) 
$$
f'(x) = -\frac{2b}{5}(x-c)^{-\frac{3}{5}},
$$

(13.) 
$$
f''(x) = +\frac{6b}{25}(x-c)^{-\frac{8}{5}} = \frac{6b}{25\sqrt[5]{(x-c)^8}}
$$

Hieraus erkennt man, dass *f"{x)* für keinen endlichen Werth von *x* gleich Null wird, dagegen wird<br>
(14.)  $f''(x) = \infty$  für  $x = c$ .

(14.) 
$$
f''(x) = \infty \quad \text{für} \quad x = c.
$$

Fig. 95.

*a*

*y*

-ö-

Dieser Werth von *x* kann also möglicher Weise einen Wendepunkt liefern.

Um darüber zu entscheiden, bilde man  
(15.) 
$$
f''(c-a) = \frac{6b}{25\sqrt[5]{a^8}} > 0
$$

und

$$
(15a.) f''(c+a) = \frac{6b}{25\sqrt[5]{a^8}} > 0,
$$

*~x* **wobei man** *<sup>b</sup>* **als positiv vorausgesetzt hat. Die Curve ist also zu beiden**

Seiten des betrachteten Punktes *P* nach oben concav; der Punkt *P* ist daher *kein* Wendepunkt der Curve, sondern, wie man aus Figur 95 ersieht, eine Spitze.

368

Aufgabe 4. **Man soll die etwaigen Wendepunkte der Curve** (16.)  $y = m - b\sqrt{(x-c)^3} = f(x)$ <sup>9W 2201</sup>3 doitheann bestimmen.

Auflösung. Aus Gleichung (16.) folgt<br> $f'(x) = -\frac{3b}{5}(x - e)^{-\frac{2}{3}}$ 

(17.) 
$$
f'(x) = -\frac{3b}{5}(x-c)^{-\frac{1}{3}}
$$

(18.) 
$$
f''(x) = +\frac{6b}{25}(x-c)^{-\frac{7}{5}} = \frac{6b}{25\sqrt[5]{(x-c)^7}}
$$

Auch hier wird  $f''(x)$  für keinen endlichen Werth von *x* **gleich Null, dagegen wird**

$$
\text{green Null, aagegen wira}
$$
\n
$$
\text{(19.)} \quad f''(x) = \infty \quad \text{für} \quad x = c.
$$

**Um zu entscheiden, ob dieser Werth von** *x* **wirklich einen Wendepunkt liefert, bilde man** ł

$$
f''(c-a) = \frac{-6b}{25\sqrt{a^7}} < 0
$$

**und**

$$
f''(c+a) = \frac{+6b}{25\sqrt[3]{a^7}} > 0.
$$

**Daraus erkennt man, dass im Punkte P mit den Coordinaten**  $x = c$ ,  $y = m$  and the definition eine Wendung von der Convexität zur Concavität stattfindet, dass also der Punkt P ein Wendepunkt ist. (Yergl. Fig. 96.) (20.) .)  $f'(x) = -\frac{3b}{5}(x-e)^{-\frac{2}{3}}$ <br>
.)  $f''(x) = +\frac{6b}{25}(x-e)^{-\frac{2}{3}} = \frac{6b}{25\sqrt[3]{(x-e)^7}}$ <br>
Auch hier wird  $f''(x)$  für keinen endlichen Wert<br>
ich Null, dagegen wird<br>
.)  $f''(x) = \infty$  für  $x = c$ .<br>
Um zu entscheiden, ob dieser Werth

Aufgabe 5. **Man soll die etwaigen Wendepunkte der Curve**  $b^2(b-x) - f(x)$ (21.)  $y = \frac{y}{b^2 + x^2} = f(x)$ 

bestimmen.

Auflösung. Durch Differentiation folgt aus Gleichung (21.)<br> $f'(x) = \frac{b^2(x^2 - 2bx - b^2)}{x^2 + bx}$ (22.)  $f'(x) = \frac{b^2(x^2 - 2bx - b^2)}{(x^2 + b^2)^2}$ ,

(23.) 
$$
f''(x) = \frac{-2b^2(x^3 - 3bx^2 - 3b^2x + b^3)}{(x^2 + b^2)^3}.
$$

Fig. 96.

*p*

 $\frac{1}{2}$ 

**Hier kann** *f"(x)* **für keinen endlichen, reellen Werth von** *<sup>x</sup>*  $u$ nendlich gross werden. Dagegen wird  $f''(x)$  gleich Null, wenn  $(24.)$   $x^3 - 3bx^2 - 3b^2x + b^3 = (x + b)(x^2 - 4bx + b^2) = 0$ **wird. Die Werthe von** *x,* **für welche möglicher Weise ein Wendepunkt eintritt, sind daher**

 $x_1 = -b, \quad x_2 = b(2 - \sqrt{3}), \quad x_3 = b(2 + \sqrt{3}),$ **welche beziehungsweise den Werthen**

(26.)  $y_1 = +b$ ,  $y_2 = \frac{b}{4}(1 + \sqrt{3})$ ,  $y_3 = \frac{b}{4}(1 - \sqrt{3})$ **entsprechen.**

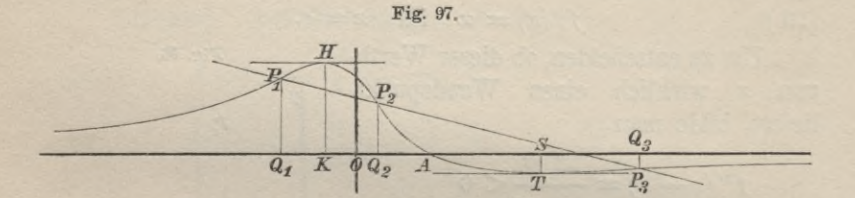

Da  $x^2 + b^2$  für reelle Werthe von *x* immer positiv ist, so **braucht man nur zu untersuchen, ob**  $(x^2 + b^2)^3 f''(x) = -2b^2(x + b)(x^2 - 4bx + b^2) = F(x)$ **für die angegebenen Werthe von** *x* **das Vorzeichen wechselt.**

**Zunächst ist für hinreichend kleine Werthe von** *a*

 $F(-b-a) = + 2ab^2(6b^2 + 6ab + a^2) > 0,$ (28.)  $\left\{ F(-b+a) = -2ab^2(6b^2 - 6ab + a^2) < 0; \right.$ 

deshalb ist der Punkt  $P_1$  mit den Coordinaten  $x_1$ ,  $y_1$  ein **Wendepunkt, in welchem die Curve von der Concavität zur Convexität übergeht.**

**Ferner ist für hinreichend kleine Werthe von** *a*

 $F(2b - b\sqrt{3} - a) = -2ab^2(3b - b\sqrt{3} - a)(2b\sqrt{3} + a) < 0,$  $F(2b - b\sqrt{3} + a) = +2ab^2(3b - b\sqrt{3} + a)(2b\sqrt{3} - a) > 0,$ folglich ist auch der Punkt  $P_2$  mit den Coordinaten  $x_2$ ,  $y_2$  ein **Wendepunkt, in welchem die Curve von der Convexität zur Concavität übergeht.**

**Endlich ist noch für hinreichend kleine Werthe von** *a*

 $\int F(2b+b\sqrt{3}-a) = + 2ab^2(3b+b\sqrt{3}-a)(2b\sqrt{3}-a) > 0,$ (30.)  $\left\{\n\begin{array}{l}\n\text{F}(2b+b\sqrt{3}+a) = -2ab^2(3b+b\sqrt{3}+a)(2b\sqrt{3}+a) < 0, \\
\text{F}(2b+b\sqrt{3}+a) = -2ab^2(3b+b\sqrt{3}+a)(2b\sqrt{3}+a) \end{array}\n\right.$ 

folglich ist der Punkt  $P_3$  mit den Coordinaten  $x_3$ ,  $y_3$  gleichfalls **ein Wendepunkt, in welchem die Curve von der Concavität zur Convexität übergeht.**

**Es ist dabei noch zu beachten, dass die drei Wendepunkte P1} P2, P3 in einer geraden Linie liegen, weil**  $(x_1 (y_2 - y_3) + x_2 (y_3 - y_1) + x_3 (y_1 - y_2) = 0$ wird. (Yergl. Fig. 97.) (31.)

Aufgabe 6. **Man soll untersuchen, in welchen Punkten die Parabel nach oben** *concav***, und in welchen Punkten sie nach oben** *convex* **ist.**

Auflösung. **Die Gleichung der Parabel ist** (32.)  $y^2 = 2px$ ; r Fig. 98. **daraus folgt** (32.)  $y^2 = 2px$ ;<br>daraus folgt<br>(33.)  $\frac{dy}{dx} = \frac{p}{y}$ ,  $\frac{d^2y}{dx^2} = -\frac{p^2}{y^3}$  $d^2u$  *Q* **Für positive Werthe von y wird** *dy\_ i -X* **negativ, und für negative Werthe von y wird**  $\frac{d^2y}{dx^2}$  positiv. Die obere Hälfte der Curve ist **daher nach oben** *convex***, und die untere Hälfte ist nach oben** *concav.* **Einen Wendepunkt besitzt die** Curve nicht, da  $\frac{d^2y}{dx^2}$  für endliche Werthe von y niemals ver**schwinden kann.**

Aufgabe 7. **Man soll untersuchen, in welchen Punkten die Ellipse und die Hyperbel nach oben** *concav***, und in welchen Punkten sie nach oben** *convex* **sind.**

Auflösung. **Die Gleichung der Ellipse ist** (34.)  $b^2x^2 + a^2y^2 - a^2b^2 = 0$ ;

 $b^2x$   $d^2y$   $b^4$ 

**daraus folgt**

**(35.)**

 $\overline{dx}$  =  $-\overline{a^2y}$   $\overline{dx^2}$  =  $-\overline{a^2y^3}$ Fig. 99. *[B o*  $\rightarrow$  *\A \*

Auch hier wird  $\frac{d^2y}{dx^2}$  negativ **für positive Werthe von** *y* **und positiv für negative Werthe von** *y.* **Die obere Hälfte der Curve ist daher nach oben** *convex* **und die untere Hälfte der Curve ist nach oben** *concav.* **Einen Wendepunkt besitzt die** Curve **nicht**, **da**  $\frac{d^2y}{dx^2}$ **für endliche Werthe von** *x* **und**

*y* **niemals verschwinden kann.**

**In älmlicher Weise erhält man bei der Hyperbel die Gleichungen**

(36.)  $b^2x^2 - a^2y^2 - a^2b^2 = 0$ ,

(37.) 
$$
\frac{dy}{dx} = +\frac{b^2x}{a^2y}, \quad \frac{d^2y}{dx^2} = -\frac{b^4}{a^2y^3}
$$

**und kann daraus dieselben Schlüsse ziehen wie bei der Ellipse.**

Aufgabe 8. **Man soll die Wendepunkte der** *Sinuslinie* **bestimmen. (Vergl. Fig. 100.)**

Auflösung. **Die Sinuslinie hat die Gleichung**  $y = \sin x$ ; **(38.)**

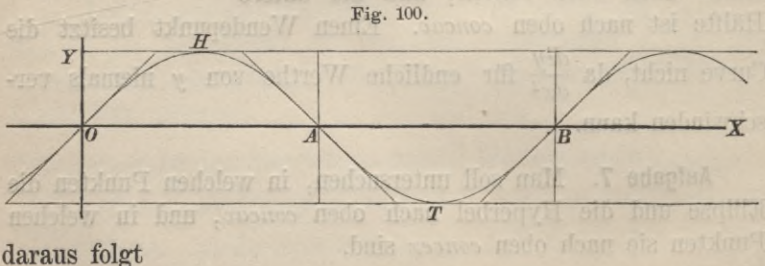

 $\frac{dy}{dx} = \cos x, \quad \frac{d^2y}{dx^2} = -\sin x.$ 

#### § 86. Berührung (oder Osculation) *nter* Ordnung.

Die Curve ist daher nach oben *convex*, wenn  $0 < x < \pi$ ,  $2\pi < x < 3\pi, \ldots$  allgemein, wenn

$$
2n\pi < x < (2n+1)\pi
$$

**ist; und die Curve ist nach oben** *concav,* **wenn**

$$
(2n+1)\pi < x < (2n+2)\pi
$$

**ist, wobei** *n* **eine positive oder negative** *ganze* **Zahl bedeuten soll. Ein Wendepunkt tritt ein, wenn**

 $x = 0, \pi, 2\pi, 3\pi, \ldots$ 

**ist; die zugehörigen Werthe von** *y* **sind sämmtlich gleich 0, d. h.** *die Wendepunkte liegen alle in der X-Axe.*

## **§ 86.**

# **Berührung** (oder Osculation)  $n^{ter}$  Ordnung.

(Vergl. die Formel-Tabelle Nr. 105.)

Erklärung. *Zwei Curven VW und RS* (Fig. 101) *mit den Gleichungen*

$$
y = f(x) \quad \text{und} \quad y = g(x),
$$

*haben in dem ihnen gemeinschaftlichen Punkte P eine Berührung*  $($ oder Osculation) n<sup>ter</sup> Ordnung, wenn für den zugehörigen Werth *von x nicht nur*

(2.)  $f(x) = g(x)$ 

*ist, sondern ausserdem auch noch*

(3.)  $f'(x) = g'(x)$ ,  $f''(x) = g''(x)$ , ...,  $f^{(n)}(x) = g^{(n)}(x)$ .

**Mit welchem Rechte diese Erklärung aufgestellt worden ist, er-** *y* **sieht man aus dem folgenden Satze:**

*Zwei Curven*

 $y = f(x)$  *und*  $y = g(x)$ , *welche im Punkte P eine Berührung nur Ordnung haben***,** *schmiegen sich in diesem Punkte enger an einander an als an jede andere Curve***,** *mit der sie im Punkte Pkeine Berührung* **<sup>0</sup>** *von gleich hoher Ordnung haben.*

Fig. 101. 77

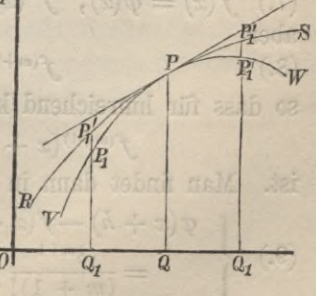

373

374 § 86. Berührung (oder Osculation) *nter* Ordnung.

Beweis. Nach Formel Nr. 49 der Tabelle ist

(4.)  

$$
\begin{cases}\nQ_1P_1 = f(x+h) = f(x) + \frac{f'(x)}{1!}h + \frac{f''(x)}{2!}h^2 + \dots \\
+ \frac{f^{(n)}(x)}{n!}h^n + \frac{f^{(n+1)}(x+\Theta h)}{(n+1)!}h^{n+1},\n\end{cases}
$$

**gleichviel ob** *h* **positiv oder negativ ist. Ebenso wird**

(5.) 
$$
Q_1 P'_1 = g(x+h) = g(x) + \frac{g'(x)}{1!} h + \frac{g''(x)}{2!} h^2 + \dots
$$
  
  $+ \frac{g^{(n)}(x)}{n!} h^n + \frac{g^{(n+1)}(x+ \Theta_1 h)}{(n+1)!} h^{n+1},$ 

folglich ist, weil nach Voraussetzung die Gleichungen (2.) und (3.) gelten,

(6.) 
$$
\begin{cases} P_1 P_1' = g(x+h) - f(x+h) \\ = \frac{h^{n+1}}{(n+1)!} [g^{(n+1)}(x+\Theta_1 h) - f^{(n+1)}(x+\Theta_1 h)]. \end{cases}
$$

**Da** *h* **eine beliebig kleine, positive oder negative Grösse ist,** so wird  $P_1 P_1$  eine beliebig kleine Grösse von der  $(n + 1)$ <sup>ten</sup> **Ordnung.**

**Wenn man nun mit diesen beiden Curven noch eine dritte Curve**

 $y = \varphi(x)$ 

 $x$ **usammenstellt,** welche mit der Curve<br>  $y = f(x)$ 

$$
y = f(x)
$$

 $\lim$  **Punkte** *P*  $\lim$  eine Berührung von der  $m^{tem}$  Ordnung hat, **wobei** *m <n* **vorausgesetzt wird, so ist für den betrachteten Werth von** *x*

Werth von 
$$
x
$$

\n(7.)  $f(x) = \varphi(x), \quad f'(x) = \varphi'(x), \quad f^{(m)}(x) = \varphi^{(m)}(x),$  aber

$$
\text{a.} \tag{8.} f^{(m+1)}(x) \geq \varphi^{(m+1)}(x),
$$

**so dass für hinreichend kleine Werthe von** *h* **auch**

$$
f^{(m+1)}(x+\Theta_2 h) \geq \varphi^{(m+1)}(x+\Theta_3 h)
$$

**ist. Man findet dann in ähnlicher Weise wie vorhin**

(9.) 
$$
\begin{cases} \n\mathcal{P}(x+h) - f(x+h) \\
= \frac{h^{m+1}}{(m+1)!} \left[ \mathcal{P}^{(m+1)}(x+\Theta_3 h) - f^{(m+1)}(x+\Theta_2 h) \right]. \n\end{cases}
$$

Diese Differenz wird nur beliebig klein von der  $(m + 1)$ <sup>ten</sup> Ordnung, weil der Ausdruck in der eckigen Klammer eine endliche (von Null verschiedene) Grösse ist. Deshalb wird  $f(10.)$   $P_1P'_1 = g(x+h) - f(x+h) < \varphi(x+h) - f(x+h),$ d. h. die Curven  $y = f(x)$  und  $y = g(x)$  schmiegen sich im Punkte *P* enger an einander an als die Curven  $y = f(x)$  und  $y = \varphi(x)$ .

# § 87.

# **Anwendungen auf einzelne Curven.**

(Vergl. die Formel-Tabelle Nr 106 und 107.)

Aufgabe 1. Man soll durch den Punkt *P* einer Curve mit der Gleichung

(1.)  $y = f(x)$ eine gerade Linie legen, welche mit der Curve eine Berührung von möglichst hoher Ordnung hat.

Auflösung. Die Gleichung der geraden Linie sei

$$
(2.) \t\t\t y' = mx' + \mu,
$$

wobei die laufenden Coordinaten mit *x'* und *y'* bezeichnet sind, weil die Coordinaten des Berühnmgspunktes *x* imd *y* heissen sollen. Damit nun die Gerade durch den Punkt *P* geht, muss  $y = f(x) = mx + \mu$ (3.)

sein. In diesem Falle ist also  $g(x)$  gleich  $mx + \mu$ , so dass die Gleichung  $f'(x) = g'(x)$  hier die Form hat

$$
\frac{dy}{dx} = m.
$$

Man hat hier nur über die beiden Grössen  $m$  und  $\mu$  zu verfügen, und zwar sind diese Grössen schon durch die Gleichungen (3.) und (4.) vollständig bestimmt, denn es wird

(5.) 
$$
m = \frac{dy}{dx} \text{ und } \mu = y - mx = y - x \frac{dy}{dx},
$$

so dass die Gleichung (2.) übergeht in  
(6.) 
$$
y' - y = \frac{dy}{dx}(x' - x)
$$
.

375

# Dies ist aber die Gleichung der *Tangente.*

Die Tangente ist daher diejenige Gerade, welche sich im Punkte *P* der Curve am engsten anschmiegt. Da ausserdem jede Gerade in allen ihren Punkten dieselbe Richtung hat, so giebt die Tangente in dem betrachteten Punkte die Richtung der Curve an. promot aib als es gabesnis na tenna 9 a

Aus dem Vorstehenden erkennt man auch, dass die Tangente mit der Curve im Allgemeinen nur eine Berührung *erstem'* Ordnung hat. Man kann aber sogleich die Bedingung angeben, unter welcher die Berührung eine Berührung von der *zweiten* Ordnung wird. Es ist hier nämlich

(7.)  $g(x) = mx + \mu$ ,  $g'(x) = m$ ,  $g''(x) = 0$ , **folglich muss auch** (8.)  $f''(x) = 0$ 

**sein, damit die Berührung höher als von der** *ersten* **Ordnung ist.**

Diese Bedingung ist nur für einzelne Punkte der Curve erfüllt, und zwar sind diese Punkte (nach Formel Nr. 104 der Tabelle) *Wendepunkte,* wenn *f"(x)* für den betrachteten Werth von *x* das Vorzeichen wechselt.

Aufgabe 2. **Man soll die Gleichung eines Kreises bestimmen, der im Punkte** *P* **mit der Curve** (9.)  $y = f(x)$ 

**eine Berührung von möglichst hoher Ordnung besitzt.**

Auflösung. **Ein Kreis mit dem Radius** *<sup>q</sup>* **hat bekanntlich die Gleichung**

 $(x - \xi)^2 + (y - \eta)^2 - \varrho^2 = 0,$ **(10.)**

**wobei £ und die Coordinaten seines Mittelpunktes sind. Löst man die Gleichung in Bezug auf** *y* **auf, so erhält man**

(10 a.) 
$$
y = \eta \pm \sqrt{\rho^2 - (x - \xi)^2} = g(x).
$$

**In der Gleichung des Kreises kommen also** *drei* **willkürliche Constante £,** *rj* **und** *<sup>q</sup>* **vor, über die man so verfügen kann, dass** *drei* **Bedingungen erfüllt sind. Deshalb ist es möglich, die drei Gleichungen**

(11.) 
$$
f(x) = g(x) = \eta \pm \sqrt{\rho^2 - (x - \xi)^2} = y,
$$

(12.) 
$$
f'(x) = g'(x) = \pm \frac{x - \xi}{\sqrt{g^2 - (x - \xi)^2}} = \frac{x - \xi}{y - \eta}
$$

$$
(13.) \t f''(x) = g''(x) = \mp \frac{\varrho^2}{[\varrho^2 - (x-\xi)^2]^{\frac{3}{2}}} = \frac{\varrho^2}{[(y-\eta)^3}^*)
$$

durch passende Bestimmung von  $\xi$ ,  $\eta$  und  $\rho$  zu befriedigen. Dabei sind  $x$  und  $y$  die Coordinaten des Berührungspunktes. Aus den Gleichungen (12.) und (10.) findet man

(14.) 
$$
x - \xi = -(y - \eta)f'(x),
$$
  
\n(15.)  $\varrho^2 = (x - \xi)^2 + (y - \eta)^2 = (y - \eta)^2 [1 + f'(x)^2],$   
\nso does Gleichunay (13) inberacht in

 $x$  determing  $(13.)$  ubergeht

$$
f''(x) = -\frac{1 + f'(x)^2}{y - \eta}.
$$

so mögen die laufenden Cord

Deshalb ist

(16.) 
$$
y - \eta = -\frac{1 + f'(x)^2}{f''(x)}
$$

(17.) 
$$
x - \xi = -(y - \eta)f'(x) = \frac{[1 + f'(x)^2]f'(x)}{f''(x)},
$$

(18.) 
$$
e^{2} = \frac{[1 + f'(x)^{2}]^{3}}{f''(x)^{2}};
$$

folglich wird

$$
(19.) \qquad \xi = x - \frac{[1+f'(x)^2]f'(x)}{f''(x)}, \quad \eta = y + \frac{1+f'(x)^2}{f''(x)},
$$

(20.) 
$$
\varrho = \pm \frac{\left[1 + f'(x)^2\right]^{\frac{3}{2}}}{f''(x)}.
$$

Wenn man

enn man  

$$
p = \frac{dy}{dx}
$$
statt  $f'(x)$  und  $q = \frac{d^2y}{dx^2}$ statt  $f''(x)$ 

schreibt, so erhält man mit Rücksicht auf Formel Nr. 99 der **Tabelle** 

<sup>\*)</sup> Ueber die Bildung dieser Ableitungen vergleiche man § 73, Aufgabe 2.

(21.)  

$$
\begin{cases}\n\xi = x - \frac{(1+p^2)p}{q} = x - \frac{\left(\frac{ds}{dx}\right)^2 p}{q}, \\
\eta = y + \frac{1+p^2}{q} = y + \frac{\left(\frac{ds}{dx}\right)^2}{q}, \\
\varrho = \pm \frac{(1+p^2)^{\frac{3}{2}}}{q} = \pm \frac{\left(\frac{ds}{dx}\right)^3}{q}.\n\end{cases}
$$

Hierbei wird man für *<sup>q</sup>* das obere oder das untere Vorzeichen wählen, jenachdem *q* mit  $\frac{ds}{dx}$  gleiches oder entgegengesetztes Vorzeichen hat, damit *<sup>q</sup>* selbst positiv wird.

Da *x* und *y* die Coordinaten des Berührungspunktes sind, so mögen die laufenden Coordinaten des Kreises mit *x'* und *y'* bezeichnet werden, so dass er die Gleichung

(22.) 
$$
(x'-\xi)^2 + (y'-\eta)^2 - \varrho^2 = 0
$$

hat. Man nennt diesen Kreis den *Osculationskreis* oder den *Krümmungskreis*; er hat, wie aus dem Vorhergehenden folgt, im Allgemeinen nur eine Berührung von der *zweiten* Ordnung mit der Curve. In besonderen Punkten der Curve kann aber auch eine Berührung *höherer* Ordnung mit dem Krümmungs-

kreise stattfinden. Die Bedingung dafür ist (23.) 
$$
f'''(x) = g'''(x) = -\frac{3g^2(x-\xi)}{(y-\eta)^5}.
$$

Sind *x* und *y* Functionen einer dritten Veränderlichen *t,* also

(24.) 
$$
x = \varphi(t), y = \psi(t),
$$

so gehen, mit Rücksicht auf die Formeln Nr. 92 der Tabelle, die Gleichungen (21.) über in
$$
\xi = x - \frac{\left(\frac{ds}{dt}\right)^2 \frac{dy}{dt}}{\frac{dx}{dt} \frac{d^2y}{dt^2} - \frac{dy}{dt} \frac{d^2x}{dt^2}} = x - \frac{ds^2 dy}{dx d^2y - dy d^2x},
$$
\n
$$
(25.)\n\begin{cases}\n\eta = y + \frac{\left(\frac{ds}{dt}\right)^2 \frac{dx}{dt}}{\frac{dx}{dt} \frac{d^2y}{dt^2} - \frac{dy}{dt} \frac{d^2x}{dt^2}} = y + \frac{ds^2 dx}{dx d^2y - dy d^2x}, \\
\varphi = \pm \frac{\left(\frac{ds}{dt}\right)^3}{\frac{dx}{dt} \frac{d^2y}{dt^2} - \frac{dy}{dt} \frac{d^2x}{dt^2}} = \pm \frac{ds^3}{dx d^2y - dy d^2x}.\n\end{cases}
$$

Aufgabe 3. Man soll eine Parabel bestimmen, deren Axe zur Y-Axe parallel ist, und welche im Punkte *P* mit den Coordinaten  $x = a$ ,  $y = a$  mit der Curve  $a^2y = x^3$ (26.)

eine Berührung von möglichst hoher Ordnung hat.

#### Auflösung. Hier ist

(27.)  $y = \frac{x^3}{2}$ ,  $\frac{dy}{dx} = \frac{3x^2}{2}$ ,  $\frac{d^2y}{dx^2}$ *auflösung.* Hier ist<br>
(27.)  $y = \frac{x^3}{a^2}$ ,  $\frac{dy}{dx} = \frac{3x^2}{a^2}$ ,  $\frac{d^2y}{dx^2} = \frac{6x}{a^2}$ ,  $\frac{d^3y}{dx^3} = \frac{6}{a^2}$ 

Die Gleichung einer Parabel, deren Axe zur Y-Axe parallel ist, hat die Form

(28.) 
$$
Ax^2 + 2By' + 2Cx + D = 0.
$$

Man kann hier also über die drei Grössen  $\frac{B}{A}, \frac{C}{A}, \frac{D}{A}$  pas-

send verfügen, so dass für 
$$
x = a
$$
  
(29.)  $y' = y = a$ ,  $\frac{dy'}{dx} = \frac{dy}{dx} = 3$ ,  $\frac{d^2y'}{dx^2} = \frac{d^2y}{dx^2} = \frac{6}{a}$ 

wird. Dies giebt zunächst

 $(30.)$   $Aa^2 + 2Ba + 2Ca + D = 0,$ 

$$
(31.)\quad A(x^2-a^2)+2B(y'-a)+2C(x-a)=0,
$$

(32.) 
$$
Ax + B\frac{dy'}{dx} + C = 0
$$
, oder  $Aa + 3B + C = 0$ ,

(33.) 
$$
A + B \frac{d^2 y'}{dx^2} = 0
$$
, oder  $A + \frac{6B}{a} = 0$ .  
Daraus folgt  
(34.)  $6B = -Aa$ ,  $2C = -Aa$ ,  
(35.)  $3(x^2 - a^2) - a(y' - a) - 3a(x - a) = 0$ ,  
oder  
(35a.)  $3x(x - a) = a(y' - a)$ .

**Nach Gleichung (6.) in § 86 war**

$$
P_1 P_1' = \frac{h^{n+1}}{(n+1)!} \left[ g^{(n+1)}(x + \Theta_1 h) - f^{(n+1)}(x + \Theta h) \right].
$$

Ist also *n* gerade, so wechselt  $P_1P_1'$  mit *h* sein Zeichen, und ist *n ungerade*, so bleibt das Zeichen von  $P_1P'_1$  unverändert, **wemi auch** *h* **sein Zeichen wechselt; d. h.** *die beiden Curven schneiden sich*, *wenn die Ordnung der Berührung gerade ist*, *und die beiden Curven schliessen einander ein, wenn die Ordnung der Berührung ungerade ist.*

Ein Beispiel hierfür liefert bereits die Tangente einer Curve. Im Allgemeinen ist die Berührung nur von der ersten Ordnung, dann liegen alle dem Berührungspunkt benachbarten Curvenpunkte auf derselben Seite der Tangente. Ist aber die Berührung von der zweiten Ordnung, so ist der Berührungspunkt ein *Wendepunkt* der Curve und die Tangente ist eine *Wendetangente,* welche die Curve im Berührungspunkte schneidet. (Yergl. Fig. 89 und 90 auf Seite 362.)

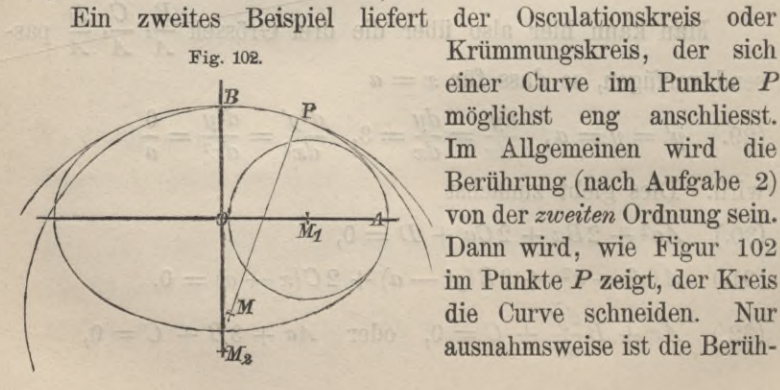

**Krümmungskreis, der sich einer Curve im Punkte** *P* **möglichst eng anscliliesst. Im Allgemeinen wird die Berührung (nach Aufgabe 2)**  $\frac{1}{\sqrt{2}}$  **von** der *zweiten* Ordnung sein. **/ \ Dann wird, wie Figur <sup>102</sup> im Punkte** *P* **zeigt, der Kreis die Curve schneiden. Nur ausnahmsweise ist die Berüh-**

#### § 88. Krümmung der Curven.

**rang von der** *dritten* **Ordnung. So ist z. B. in den Scheiteln der Ellipse, wie später gezeigt werden soll, die Berührung zwischen Krümmungskreis und Curve von der** *dritten* **Ordnung; deshalb schliessen Kreis und Curve in diesen Punkten einander ein.**

# **§** 88**.**

# **Krümmung der Curven.**

(Vergl. die Formel-Tabelle Nr. 106 und 107.)

**Der Kreis hat in allen seinen Punkten dieselbe** *Krümmung*, **und zwar ist die Krümmung um so grösser, je kleiner der Radius** *<sup>q</sup>* **des Kreises ist. Man setzt daher die Krümmung eines Kreises gleich dem reciproken Werthe des Radius, also**  $g$ leich  $\frac{1}{\cdot}$ 

**Bei anderen Curven ist die Krümmung in verschiedenen Punkten eine verschiedene. Um sie zu messen, wird man die Curve mit demjenigen Kreise vergleichen, welcher sich in dem betrachteten Punkte unter allen Kreisen am nächsten an die Curve anschmiegt.**

**Es giebt nämlich für jeden Punkt P einer beliebigen Curve unendlich viele Kreise, welche die Curve im Punkte** *P* **berühren. Unter diesen Kreisen giebt es jedoch, wie in § 86 gezeigt wurde, einen, der sich an die Curve näher anschmiegt als alle anderen. Diesen Kreis, der den Radius** *<sup>q</sup>* **haben möge, nennt man den** *Krümmungskreis* **und** — **nennt man die** *Krümmung* **der Curve in dem betrachteten Punkte.**

Der Werth von *<sup>q</sup>* und ebenso die Werthe der Coordinaten £ und *rj* des *Krümmungsmittelpunktes* wurden bereits in § 87 berechnet. (Vergl. die Formeln Nr. 106 und 107 der Tabelle.)

**Der Krümmungskreis kann aber auch in folgender Weise erklärt werden. Die Gleichung des Kreises**  $(x-\xi)^2 + (y-\eta)^2 - \varrho^2 = 0$ (1.)

**enthält drei willkürliche Constante §,** *rj, q,* **welche man so bestimmen kann, dass der Kreis durch drei gegebene Punkte P, P1? P2 hindurchgeht. Dies giebt die drei Bedingungsgleichungen** § 88. Krümmung der Curven.

(1a.) 
$$
x^2 - 2\xi x + \xi^2 + y^2 - 2\eta y + \eta^2 - \varrho^2 = 0,
$$

$$
(2.) \t x_1^2 - 2\xi x_1 + \xi^2 + y_1^2 - 2\eta y_1 + \eta^2 - \varrho^2 = 0,
$$

$$
(3.) \t x_2^2 - 2\xi x_2 + \xi^2 + y_2^2 - 2\eta y_2 + \eta^2 - \varrho^2 = 0.
$$

Indem man die Gleichungen (1a.) und (2.) bezw. von den Gleichungen (2.) und (3.) subtrahirt, findet man hieraus (4.)  $x_1^2 - x^2 - 2\xi(x_1 - x) + y_1^2 - y^2 - 2\eta(y_1 - y) = 0,$ (5.)  $x_2^2 - x_1^2 - 2\xi(x_2 - x_1) + y_2^2 - y_1^2 - 2\eta(y_2 - y_1) = 0$ , oder, wenn man Gleichung (4.) durch  $x_1 - x$  und Gleichung (5.) durch  $x_2 - x_1$  dividirt,

(4a.) 
$$
x_1 + x - 2\xi + (y_1 + y - 2\eta) \frac{y_1 - y}{x_1 - x} = 0,
$$

(5a.) 
$$
x_2 + x_1 - 2\xi + (y_2 + y_1 - 2\eta) \frac{y_2 - y_1}{x_2 - x_1} = 0.
$$

Aus diesen Gleichungen folgt durch Subtraction

(6.) 
$$
x_2 - x - (y_1 + y - 2\eta) \frac{y_1 - y}{x_1 - x} + (y_2 + y_1 - 2\eta) \frac{y_2 - y_1}{x_2 - x_1} = 0,
$$
  
oder, wenn man

$$
(y_2+y_1-2\eta)\frac{y_1-y}{x_1-x}-(y_2+y_1-2\eta)\frac{y_1-y}{x_1-x}=0
$$

addirt,

$$
(6a.) \ x_2 - x + (y_2 - y) \frac{y_1 - y}{x_1 - x} + (y_2 + y_1 - 2\eta) \left( \frac{y_2 - y_1}{x_2 - x_1} - \frac{y_1 - y}{x_1 - x} \right) = 0.
$$

Diese Gleichungen gelten, wo auch die Punkte P, P1, P2 liegen mögen. Nimmt man sie auf der Curve an und setzt  $x_1 = x + \Delta x$ ,  $x_2 = x + 2\Delta x$ ,  $(7.)$ so gelten die Gleichungen  $y = f(x), y_1 = f(x + \Delta x), y_2 = f(x + 2\Delta x),$  $(8.)$ und die Gleichungen (4a.) und (6a.) gehen über in (9.)  $2x + 4x - 25 + (y_1 + y - 2\eta) \frac{f(x + 4x) - f(x)}{4x} = 0,$ (10.)  $2dx + [f(x+2dx) - f(x)]\frac{f(x+dx) - f(x)}{4x}$  $+(y_2+y_1-2\eta)\frac{f(x+2\Delta x)-2f(x+\Delta x)+f(x)}{dx}=0,$ 

382

### § 88. Krümmung der Curven. 383

oder, wenn man die letzte Gleichung durch *Zdx* dividirt, in  $(10a.)$  1 +  $\frac{f(x+2dx) - f(x)}{2dx}$   $\frac{f(x+4x) - f(x)}{2x}$ *2dx dx*  $+\tfrac{1}{2}(y_2+y_1-2\eta)\frac{f(x+2 \varDelta x)-2f(x+\varDelta x)+f(x)}{\varDelta x^2}=0.$ 

Nun ist aber für  $\lim Ax = 0$ 

$$
\lim y_2=\lim y_1=y;
$$

sodann ist nach Formel Nr. 15 der Tabelle

$$
\lim \frac{f(x + \Delta x) - f(x)}{\Delta x} = \frac{dy}{dx} = f'(x),
$$

und ebenso, wenn man 
$$
\Delta x
$$
 mit  $2\Delta x$  vertauscht,  
\n
$$
\lim \frac{f(x+2\Delta x)-f(x)}{2\Delta x} = \frac{dy}{dx} = f'(x);
$$

endlich ist nach Formel Nr. 44a der Tabelle

$$
\lim_{x \to 2} \frac{f(x + 2\Delta x) - 2f(x + \Delta x) + f(x)}{\Delta x^2} = \frac{d^2y}{dx^2} = f''(x).
$$

Deshalb erhält man aus den Gleichungen (9.) und (10a.), wenn die Punkte  $P$ ,  $P_1$  und  $P_2$  einander unendlich nahe rücken, so dass sich *dx* dem Grenzwerthe 0 nähert,

(11.) 
$$
(x - \xi) + (y - \eta)f'(x) = 0,
$$

$$
(12.) \qquad 1 + f'(x)^2 + (y - \eta)f''(x) = 0.
$$

**Aus diesen Gleichungen findet man wieder in Ueberein-**

stimmung mit den Gleichungen (16.), (17.) und (18.) in § 87  
\n(13.) 
$$
y - \eta = -\frac{1 + f'(x)^2}{f''(x)}, \quad x - \xi = \frac{[1 + f'(x)^2]f'(x)}{f''(x)},
$$
  
\n(14.)  $\qquad \varrho = \pm \frac{[1 + f'(x)^2]^{\frac{3}{2}}}{f''(x)}.$ 

*Der Krümmungskreis kann also auch erklärt werden als der Kreis*, *welcher durch drei unendlich nahe Punkte der Curve hindurchgeht.*

Dieser Satz ist nur ein besonderer Fall des allgemeinen Satzes, dass zwei Curven  $n + 1$  unendlich nahe Punkte gemeinschaftlich haben, wenn sie eine Berührung n<sup>ter</sup> Ordnung besitzen.

### ai subirib the four pr§ 89.50 stated all man mere enho

# **Anwendungen auf einzelne Curven.**

Aufgabe 1. **Mail soll den Krümmungskreis für die** *Parabel*  $y^2 = 2ax$ **bestimmen.\*)**

Auflösung. **Aus Gleichung (1.) folgt**

**Autliösung.** Aus Gleichung (1.) folgt  
\n(2.) 
$$
p = \frac{dy}{dx} = \frac{a}{y}, \quad q = \frac{d^2y}{dx^2} = -\frac{a}{y^2} \frac{dy}{dx} = -\frac{a^2}{y^3},
$$

(3.) 
$$
\left(\frac{ds}{dx}\right)^2 = 1 + p^2 = \frac{a^2 + y^2}{y^2}.
$$

Setzt man diese Werthe in die Formeln Nr. 106 und 107

der Tablele ein, so findet man  
\n
$$
\xi = x - \frac{a^2 + y^2}{y^2} \cdot \frac{a}{y} \left( -\frac{y^3}{a^2} \right) = x + \frac{a^2 + y^2}{a}.
$$

dai Abilibura

**oder**

(4.) 
$$
\xi = x + \frac{a^2 + 2ax}{a} = a + 3x;
$$

$$
\eta = y + \frac{a^2 + y^2}{y^2} \left( -\frac{y^3}{a^2} \right) = y - \frac{(a^2 + y^2)y}{a^2},
$$

**oder**

(5.) 
$$
\eta = \frac{a^2y - a^2y - y^3}{a^2} = -\frac{y^3}{a^2};
$$

(6.) 
$$
\varrho = \pm \frac{(a^2 + y^2)^{\frac{3}{2}}}{y^3} \left( -\frac{y^3}{a^2} \right) = \mp \frac{(a^2 + y^2)^{\frac{3}{2}}}{a^2}.
$$

**Für den Scheitel der Parabel wird** *y* **gleich 0, folglich ist in diesem Punkte**

(7.) 
$$
\rho = \mp a, \xi = a, \eta = 0.
$$

**In dem Scheitel hat auch der Krümmungskreis mit der Parabel eine Berührung von der** *dritten* **Ordnung. Es wird hier nämlich**

\*) In dieser Aufgabe ist der Parameter der Parabel mit *a* bezeichnet, während *p* hier und in den folgenden Aufgaben gleich  $\frac{dy}{dx}$ sein soll.

(8.) 
$$
f'''(x) = \frac{d^3y}{dx^3} = \frac{3a^2}{y^4} \frac{dy}{dx} = \frac{3a^3}{y^5},
$$

und nach Gleichung (23.) in § 87

$$
g^{\prime\prime\prime}(x)=-\,\frac{3\varrho^2(x-{\xi})}{(y-\eta)^5}=\frac{3\,(a^2+\,y^2)^3\,(a^2+\,y^2)\cdot a^{10}}{a^4\cdot a\cdot (a^2+\,y^2)^5y^5},
$$

**oder**

(9.) 
$$
g'''(x) = \frac{3a^5}{(a^2 + y^2)y^5}.
$$

**Daraus folgt**

$$
(10.) \quad \frac{f'''(x)}{g'''(x)} = \frac{3a^3}{y^5} \cdot \frac{(a^2 + y^2) y^5}{3a^5} = \frac{a^2 + y^2}{a^2};
$$

**deshalb** wird für  $\lim x = 0$ ,  $\lim y = 0$ 

(11.) 
$$
\lim \frac{f'''(x)}{g'''(x)} = 1
$$
, oder  $\lim f'''(x) = \lim g'''(x)$ .

**Die Parabel hat daher im Scheitel mit dem zugehörigen Krümmungskreise eine Berührung von der** *dritten* **Ordnung.**

Aufgabe 2. **Man soll den Krümmungskreis für die** *Ellipse*  $b^2x^2 + a^2y^2 - a^2b^2 = 0$ **bestimmen.**

Auflösung. **Aus Gleichung (12.) findet man**

(13.) 
$$
p = \frac{dy}{dx} = -\frac{b^2x}{a^2y}, \quad q = \frac{d^2y}{dx^2} = -\frac{b^4}{a^2y^3},
$$

(14.) 
$$
\left(\frac{ds}{dx}\right)^2 = 1 + p^2 = \frac{b^4x^2 + a^4y^2}{a^4y^2}.
$$

Setzt man diese Werthe in die Formeln 106 und 107 der Tabelle ein, so erhält man

Tablele ein, so erhält man  
\n
$$
\xi = x - \frac{b^4x^2 + a^4y^2}{a^4y^2} \left( -\frac{b^2x}{a^2y} \right) \left( -\frac{a^2y^3}{b^4} \right) = x - \frac{x(b^4x^2 + a^4y^2)}{a^4b^2}.
$$

**Mit Kücksicht auf Gleichung (12.) ist aber** (15.)  $b^4x^2 + a^4y^2 = b^2(a^4 - e^2x^2) = a^2(b^4 + e^2y^2),$ **folglich wird**

Stegemann-Kiepert, Differential-Rechnung. 25

(16.) 
$$
\xi = x - \frac{x(a^4 - e^2 x^2)}{a^4} = \frac{e^2 x^3}{a^4};
$$

$$
\eta = y + \frac{b^4 x^2 + a^4 y^2}{a^4 y^2} \left( -\frac{a^2 y^3}{b^4} \right) = y - \frac{y(b^4 x^2 + a^4 y^2)}{a^2 b^4};
$$

oder nach Gleichung (15.)

(17.) 
$$
\eta = y - \frac{y(b^4 + e^2y^2)}{b^4} = -\frac{e^2y^3}{b^4};
$$

(18.) 
$$
\varrho = \pm \frac{(b^4x^2 + a^4y^2)^{\frac{3}{2}}}{a^6y^3} \left( -\frac{a^2y^3}{b^4} \right) = \mp \frac{(b^4x^2 + a^4y^2)^{\frac{3}{2}}}{a^4b^4}.
$$

Ferner ist

(19.) 
$$
f'''(x) = -\frac{3b^6x}{a^4y^5},
$$

(20.) 
$$
g'''(x) = -\frac{3\varrho^2(x-\xi)}{(y-\eta)^5} = -\frac{3b^{10}x}{a^2y^5(b^4x^2+a^4y^2)}
$$

Daraus folgt

$$
\text{Daraus folgt} \\
(21.) \quad \frac{f'''(x)}{g'''(x)} = \frac{3b^6x}{a^4y^5} \cdot \frac{a^2y^5(b^4x^2 + a^4y^2)}{3b^{10}x} = \frac{b^4x^2 + a^4y^2}{a^2b^4},
$$

also für 
$$
x = \pm a
$$
,  $y = 0$  wird  
(22.) 
$$
\frac{f'''(x)}{g'''(x)} = 1, \text{ oder } f'''(x) = g'''(x).
$$

Auch für  $x = 0$ ,  $y = \pm b$  wird  $f'''(x) = g'''(x) = 0.$  $(22a.)$ 

In den vier Scheitelpunkten der Ellipse findet daher eine Berührung von der *dritten* Ordnung mit dem zugehörigen Krümmungskreise statt. (Yergl. Fig. 102.)

Dabei wird

(23.) 
$$
\varrho = \pm \frac{a^2}{b} \text{ für } x = 0
$$

und

(24.) 
$$
\varrho = \pm \frac{b^2}{a} \text{ für } y = 0.
$$

Aufgabe 3. Man soll den Krümmungskreis für die *Hyperbel*  $b^2x^2 - a^2y^2 - a^2b^2 = 0$ bestimmen.

Auflösung. **Die Rechnungen gestalten sich hier genau ebenso wie in der vorhergehenden Aufgabe, man hat nur +** *<sup>b</sup><sup>2</sup>* **mit —***b<sup>2</sup>* **zu vertauschen. Dadurch erhält man wieder**

(26.) 
$$
\xi = \frac{e^2 x^3}{a^4}, \quad \eta = -\frac{e^2 y^3}{b^4}, \quad \varrho = \mp \frac{(b^4 x^2 + a^4 y^2)^{\frac{3}{2}}}{a^4 b^4},
$$

**genau so wie bei der Ellipse, hier ist aber** *e<sup>2</sup>* **gleich** *a<sup>2</sup>* **+** *b2,* **während bei der Ellipse** *e<sup>2</sup>* **gleich** *a<sup>2</sup>* — *b<sup>2</sup>* **war.**

Aufgabe 4. **Man soll den Krümmungskreis für die** *Kettenlinie*

(27.) 
$$
y = \frac{a}{2} \left( e^{\frac{x}{a}} + e^{-\frac{x}{a}} \right)
$$

bestimmen.

Auflösung. Aus Gleichung (27.) folgt mit Rücksicht auf die Formeln, welche in § 81, Aufgabe 7 entwickelt worden sind,

(28.) 
$$
p = \frac{dy}{dx} = \frac{1}{2} \left( e^{\frac{x}{a}} - e^{-\frac{x}{a}} \right) = \frac{1}{a} \sqrt{y^2 - a^2},
$$

(29.) 
$$
q = \frac{d^2y}{dx^2} = \frac{1}{2a} \left( e^{\frac{x}{a}} + e^{-\frac{x}{a}} \right) = \frac{y}{a^2},
$$

(30.) 
$$
\frac{ds}{dx} = \frac{1}{2} \left( e^{\frac{x}{a}} + e^{-\frac{x}{a}} \right) = \frac{y}{a}.
$$

Setzt man diese Werthe in die Formeln Nr. 106 und 107 der Tabelle ein, so erhält man

(31.) 
$$
\xi = x - \frac{y^2}{a^2} \cdot \frac{\sqrt{y^2 - a^2}}{a} \cdot \frac{a^2}{y} = x - \frac{y\sqrt{y^2 - a^2}}{a}
$$

(32.) 
$$
\eta = y + \frac{y^2}{a^2} \cdot \frac{a^2}{y} = 2y,
$$

(33.) 
$$
\varrho = \pm \frac{y^3}{a^3} \cdot \frac{a^2}{y} = \pm \frac{y^2}{a}.
$$

**Es war aber auch die Normale**

(34.) 
$$
N = y \frac{ds}{dx} = \frac{y^2}{a}
$$

26\*

(vergl. Gleichung (48.) auf Seite 331), folglich ist der Krümmungsradius bei der Kettenlinie der zugehörigen Normale gleich; er hat aber die entgegengesetzte Richtung, wie man schon aus Gleichung (32.) erkennt.

Aufgabe 5. Man soll den Krümmungskreis für die *CyMoide* (35.)  $x = a(t - \sin t), y = a(1 - \cos t)$ bestimmen.

Auflösung. Aus den Gleichungen (35.) folgt durch Differentiation

(36.) 
$$
dx = a(1 - \cos t)dt, \quad dy = a\sin t \, dt,
$$

$$
(37.) \quad d^2x = a\sin t \, dt^2, \qquad d^2y = a\cos t \, dt^2,
$$

$$
(38.) \quad ds^2 = dx^2 + dy^2 = 2a^2(1 - \cos t)dt^2 = 4a^2\sin^2\left(\frac{t}{2}\right)dt^2,
$$

$$
(38a.) \quad ds = 2a\sin\left(\frac{t}{2}\right)dt,
$$

$$
(39.) \quad dxd^2y - dyd^2x = -a^2(1 - \cos t)dt^3 = -2a^2\sin^2\left(\frac{t}{2}\right)dt^3.
$$
 Dies giebt nach Formel Nr. 106 und 107 der Tabelle  

$$
\xi = x - \frac{4a^2\sin^2\left(\frac{t}{2}\right) \cdot a\sin t}{-2a^2\sin^2\left(\frac{t}{2}\right)} = a(t - \sin t) + 2a\sin t,
$$

oder

(40.) 
$$
\xi = a(t + \sin t);
$$

$$
\eta = y + \frac{4a^2 \sin^2(\frac{t}{2}) \cdot a(1 - \cos t)}{-2a^2 \sin^2(\frac{t}{2})} = a(1 - \cos t) - 2a(1 - \cos t),
$$

 $\frac{2}{2}$ 

oder

$$
(41.)\qquad \qquad \eta=-\,a(1-\cos t)=-\,y\,;
$$

(42.) 
$$
\varrho = \pm \frac{8a^3 \sin^3(\frac{t}{2})}{-2a^2 \sin^2(\frac{t}{2})} = \mp 4a \sin(\frac{t}{2}).
$$

§ 89. Anwendungen auf einzelne Curven.

389

Nun war aber (nach Gleichung (61.) in § 81) die Normale

(43.) 
$$
N = y \frac{ds}{dx} = 2a \sin\left(\frac{t}{2}\right),
$$

folglich ist der Krümmungshalbmesser doppelt so gross wie die Normale.

Noch etwas schneller kommt man auf folgende Weise zum Ziele. Aus den Gleichungen (36.) findet man

$$
p = \frac{dy}{dx} = \frac{\sin t}{1 - \cos t} = \text{ctg}\left(\frac{t}{2}\right),
$$
\n
$$
q = \frac{d^2y}{dx^2} = \frac{dp}{dt} \cdot \frac{dt}{dx} = -\frac{1}{2\sin^2\left(\frac{t}{2}\right)} \cdot \frac{1}{2a\sin^2\left(\frac{t}{2}\right)} = -\frac{1}{4a\sin^4\left(\frac{t}{2}\right)},
$$
\n
$$
\left(\frac{ds}{dx}\right)^2 = 1 + p^2 = 1 + \text{ctg}^2\left(\frac{t}{2}\right) = \frac{1}{\sin^2\left(\frac{t}{2}\right)},
$$
\n
$$
\xi = x + \frac{\cos\left(\frac{t}{2}\right) \cdot 4a\sin^4\left(\frac{t}{2}\right)}{\sin^2\left(\frac{t}{2}\right)\sin\left(\frac{t}{2}\right)} = a(t + \sin t),
$$
\n
$$
\eta = y - \frac{4a\sin^4\left(\frac{t}{2}\right)}{\sin^2\left(\frac{t}{2}\right)} = -a(1 - \cos t),
$$
\n
$$
\rho = \pm \frac{-4a\sin^4\left(\frac{t}{2}\right)}{\sin^3\left(\frac{t}{2}\right)} = \mp 4a\sin\left(\frac{t}{2}\right).
$$
\n
$$
\text{Diese Resultate}
$$
\n
$$
\text{we then durch Figure}
$$
\n
$$
\text{103 bestätigt.}
$$
\n
$$
\text{Is } \text{nämlich } M \text{ der}
$$
\n
$$
\text{Mittelpunkt des Kirü--}
$$
\n
$$
\text{mungskreises für den}
$$
\n
$$
\text{Punkt } P, \text{ so wird}
$$

 $PM = 2PB$ ,

oder

 $PB = BM.$ 

Daraus folgt

 $\triangle$  BKM  $\cong$  BQP.

und deshalb

$$
\eta = KM = -MK = -QP = -y;
$$
  

$$
BK = QB = PD = a\sin t,
$$

also

$$
\xi = OQ + 2QB = a(t - \sin t) + 2a\sin t
$$
  
=  $a(t + \sin t)$ .

Aufgabe 6. Man soll den Krümmungskreis der Astroide  $x = a \cos^3 t$ ,  $y = a \sin^3 t$  $(44.)$ bestimmen.

Auflösung. Aus den Gleichungen (44.) folgt durch Differentiation

(45.)  $dx = -3a\cos^2 t \sin t \cdot dt$ ,  $dy = 3a\sin^2 t \cos t \cdot dt$ ,

$$
(46.) \t\t\t p = \frac{dy}{dx} = -\lg t,
$$

(47.) 
$$
q = \frac{d^2y}{dx^2} = -\frac{1}{\cos^2 t} \cdot \frac{dt}{dx} = \frac{1}{3a \cos^4 t \sin t},
$$

(48.) 
$$
\left(\frac{ds}{dx}\right)^2 = 1 + p^2 = 1 + \text{tg}^2 t = \frac{1}{\cos^2 t},
$$

(48a.)  $\frac{ds}{dx} = -\frac{1}{\cos t}$ .

Dies giebt nach den Formeln Nr. 106 und 107 der Tabelle (49.)  $\xi = x - \frac{1}{\cos^2 t} \left( -\frac{\sin t}{\cos t} \right) 3a \cos^4 t \sin t = a \cos^3 t + 3a \cos t \sin^2 t;$ (50.)  $\eta = y + \frac{1}{\cos^2 t} \cdot 3a \cos^4 t \sin t = 3a \cos^2 t \sin t + a \sin^3 t;$ (51.)  $\rho = \pm \frac{-1}{\cos^3 t} \cdot 3a \cos^4 t \sin t = \mp 3a \sin t \cos t.$ 

390

Aufgabe 7. **Man soll den Krümmungskreis für die Curve** (52.)  $x = 3t^2$ ,  $y = 3t - t^3$ **bestimmen.**

Auflösung. Aus den Gleichimgen (52.) folgt durch Differentiation

(53.) 
$$
dx = 6 t dt, \quad dy = 3(1 - t^2) dt,
$$

$$
(54.) 
$$
d^2x = 6 dt^2, \quad d^2y = -6t dt^2,
$$

$$
(55.) 
$$
ds^2 = dx^2 + dy^2 = 9(1 + 2t^2 + t^4) dt^2 = 9(1 + t^2)^2 dt^2
$$

$$
(55 a.) 
$$
ds = 3(1 + t^2) dt,
$$

$$
(56.) 
$$
dx d^2y - dy d^2x = -18(1 + t^2) dt^3.
$$
$$
$$
$$
$$

Setzt man diese Werthe in die Formeln Nr. 106 und 107 der Tabelle ein, so erhält man

$$
\xi = x - \frac{9(1+t^2)^2 \cdot 3(1-t^2)}{-18(1+t^2)} = 3t^2 + \frac{3}{2}(1-t^4),
$$

**oder**

(57.) 
$$
\xi = \frac{3}{2} (1 + 2t^2 - t^4);
$$

$$
\eta=y+\frac{9(1+t^2)^2\cdot 6t}{-18(1+t^2)}=3t-t^3-3t(1+t^2),
$$

**oder**

 $(58.)$   $\eta = -4t^3;$ 

(59.) 
$$
\varrho = \pm \frac{27(1+t^2)^3}{-18(1+t^2)} = \mp \frac{3}{2}(1+t^2)^2.
$$

Aufgabe 8. Man soll den Krümmungskreis der *Epicykloide* (60.)  $x = a(m\cos t - \cos mt), y = a(m\sin t - \sin mt)$ bestimmen.

Auflösung. Aus den Gleichungen (60.) folgt durch Differentiation, wenn man wieder  $m - 1 = n$ ,  $m + 1 = l$  setzt, (61.)  $dx = ma(-\sin t + \sin mt) dt = 2ma\sin\left(\frac{nt}{2}\right)\cos\left(\frac{lt}{2}\right) dt,$ 

(62.) 
$$
dy = ma(\cos t - \cos mt) dt = 2ma\sin\left(\frac{nt}{2}\right)\sin\left(\frac{lt}{2}\right) dt,
$$

(63.) 
$$
p = \frac{dy}{dx} = \text{tg}\left(\frac{lt}{2}\right), \qquad \frac{ds}{dx} = \frac{1}{\cos\left(\frac{lt}{2}\right)},
$$
  
\n(64.) 
$$
q = \frac{d^2y}{dx^2} = \frac{dp}{dt} \cdot \frac{dt}{dx} = \frac{l}{2} \frac{1}{\cos^2\left(\frac{lt}{2}\right)} \cdot \frac{1}{2 \max\left(\frac{nt}{2}\right) \cos\left(\frac{lt}{2}\right)}
$$

$$
= \frac{l}{4 \max\left(\frac{nt}{2}\right) \cos^3\left(\frac{lt}{2}\right)}
$$

Setzt man diese Werthe in die Formeln Nr. 106 und 107 der Tabelle ein, so erhält man

$$
\xi = x - \frac{4ma}{l} \sin\left(\frac{lt}{2}\right) \sin\left(\frac{nt}{2}\right)
$$

$$
= a(m\cos t - \cos mt) + \frac{2ma}{l} (\cos mt - \cos t),
$$

oder, wenn man

(65.) 
$$
a - \frac{2a}{l} = \frac{na}{l} = a_1
$$

setzt,

$$
(66.)
$$

$$
\eta = y + \frac{4ma}{l} \sin\left(\frac{nt}{2}\right) \cos\left(\frac{lt}{2}\right)
$$

$$
= a(m\sin t - \sin mt) + \frac{2ma}{l} (\sin mt - \sin t),
$$

 $\xi = a_1(m\cos t + \cos mt);$ 

oder  $(67.)$ 

$$
\eta = a_1(m\sin t + \sin mt).
$$

Endlich wird

(68.) 
$$
\varrho = \pm \frac{4m a}{l} \sin \left( \frac{nt}{2} \right).
$$

Aus Figur 74 auf Seite 335 erkennt man, dass

(69.) 
$$
PB = 2a\sin\left(\frac{nt}{2}\right)
$$

wird, folglich ist

(70.) 
$$
\varrho = \frac{2m}{l} \cdot PB = \frac{2n+2}{n+2} \cdot PB.
$$

Daraus ergiebt sich eine sehr einfache Construction des Krümmungsmittelpunktes.

392

Aufgabe 9. Man soll den Krümmungskreis der Hypocykloide (71.)  $x = a(m \cos t + \cos mt), y = a(m \sin t - \sin mt)$ bestimmen.

Auflösung. Wenn man hier  $m + 1$  mit n und  $m - 1$  mit l bezeichnet, so wird in ähnlicher Weise wie bei der vorhergehenden Aufgabe

(72.) 
$$
dx = -2\arcsin\left(\frac{nt}{2}\right)\cos\left(\frac{lt}{2}\right)dt,
$$

(73.) 
$$
dy = + 2\pi a \sin\left(\frac{nt}{2}\right) \sin\left(\frac{lt}{2}\right) dt,
$$

(74.) 
$$
\frac{dy}{dx} = -\operatorname{tg}\left(\frac{lt}{2}\right), \qquad \frac{ds}{dx} = -\frac{1}{\cos\left(\frac{lt}{2}\right)},
$$

(75.) 
$$
\frac{d^2y}{dx^2} = + \frac{l}{4 \arcsin\left(\frac{nt}{2}\right) \cos^3\left(\frac{lt}{2}\right)};
$$

dies giebt, wenn man  $\frac{na}{l}$  mit  $a_1$  bezeichnet,

(76.) 
$$
\xi = a_1 \left( m \cos t - \cos m t \right),
$$

(77.) 
$$
\eta = a_1(m\sin t + \sin mt),
$$

(78.) 
$$
q = \pm \frac{4ma}{l} \sin\left(\frac{nt}{2}\right) = \frac{2m}{l} \cdot PB. \text{ (Vgl. Fig. 75.)}
$$

Aufgabe 10. Man soll den Krümmungskreis der Kreisevolvente

(79.)  $x = a(\cos t + t \sin t), y = a(\sin t - t \cos t)$ bestimmen.

Auflösung. Durch Differentiation der Gleichungen (79.) erhält man

$$
(80.) \t dx = at \cos t \cdot dt, \t dy = at \sin t \cdot dt,
$$

(81.) 
$$
p = \frac{dy}{dx} = \text{tg } t, \qquad \frac{ds}{dx} = \frac{1}{\cos t},
$$

(82.) 
$$
q = \frac{d^2y}{dx^2} = \frac{dp}{dt} \cdot \frac{dt}{dx} = \frac{1}{\cos^2 t} \cdot \frac{1}{at \cos t} = \frac{1}{at \cos^3 t}.
$$

Setzt man diese Werthe in die Formeln Nr. 106 und 107 der Formel-Tabelle ein, so wird

- $\xi = x at \sin t = a \cos t$ ,  $(83.)$
- $\eta = y + at \cos t = a \sin t$ ,  $(84.)$
- $\rho = \pm at.$  $(85.)$

Daraus ergiebt sieb, dass der Punkt *B,* in welchem der abgewickelte Faden den Kreis verlässt (Fig. 78), der Krümmungsmittelpunkt ist.

### § 90.

# **Die KrUmmungsmittelpunkts-Curven oder Evoluten.**

Wenn man sich die Krümmungskreise zu sämmtlichen Punkten  $P_1$ ,  $P_2$ ,... einer Curve construirt denkt, so wird durch die zugehörigen Krümmungs-Mittelpunkte  $M$ ,  $M_1$ ,  $M_2$ ,... eine neue Curve bestimmt, welche man die *Krümmungsmittelpunkts-Curve* der gegebenen Curve nennt. Durchläuft also ein Punkt die ursprüngliche Curve, so durchläuft sein Krümmungsmittelpunkt die Krümmungsmittelpunkts-Curve. Um die Gleichung derselben zu finden, braucht man nur aus den drei Gleichungen

 $y = f(x)$  oder  $F(x, y) = 0$ , (**1**.)

(2.) 
$$
\xi = x - \frac{(1+p^2)p}{q}
$$
,

(3.) 
$$
\eta = y + \frac{1+p^2}{q}
$$

die Grössen *x* und *y* zu eliminiren, dann erhält man die gesuchte Gleichung zwischen ξ und η.

Sind *x* und *y* als Functionen einer dritten Veränderlichen *t* gegeben, so werden auch

$$
(4.) \quad \xi = x - \frac{ds^2 dy}{dx d^2 y - dy d^2 x} \quad \text{und} \quad \eta = y + \frac{ds^2 dx}{dx d^2 y - dy d^2 x}
$$

Functionen von t, so dass die Krümmungsmittelpunkts- Curve schon durch diese beiden Gleichungen in zweckmässiger Form gegeben ist, da man zu jedem Werthe von *t* die zugehörigen Werthe von £ und *n* findet.

Um die Beziehungen leichter zu erkennen, welche zwischen der ursprünglichen Curve und der Krümmungsmittelpunkts-Curve bestehen, ersetze man die Curve zunächst durch ein Polygon  $PP_1P_2P_3...$  mit lauter gleichen, beliebig kleinen Seiten (vergl. Fig. 104), dessen Ecken  $P, P_1, P_2, \ldots$  auf der Curve liegen.

Dann kann man die Mittelpunkte  $M$ ,  $M$ <sub>1</sub>,  $M$ <sub>2</sub>, ... der Kreise finden, die durch je drei auf einander folgende Punkte  $P$  gehen, indem man die Seiten des Polygons halbirt und in den Mittelpunkten *R, Rx,*  $R_2, \ldots$  Lothe  $RM, R_1M_1,$  $R_2M_2$ ,... auf den Seiten des Polygons errichtet.

**Rücken die Punkte**  $P, P_1, P_2, \ldots$  **einander** 

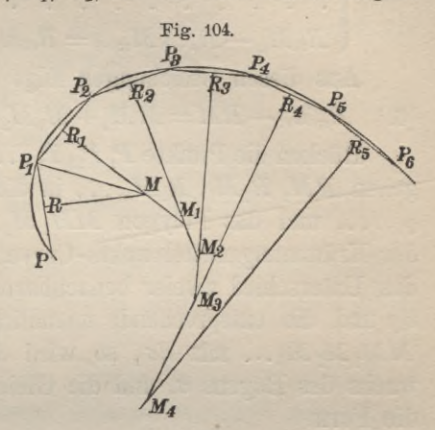

**immer** näher, so geht das Polygon  $PP_1P_2...$  in die ursprüngliche Curve und das Polygon  $MM_1M_2...$  in die Krümmungs**mittelpunkts- Curve über. Dabei werden die Geraden** PP1} P1P2, P2P3,... *Tangenten* **der ursprünlichen Curve, weil sie zwei imendlich nahe Curvenpunkte mit einander verbinden, und** die darauf senkrecht stehenden Geraden  $RM, R_1M_1, R_2M_2, \ldots$ werden *Normalen* der ursprünglichen Curve. Die Gerade  $R_1M_1$ **geht aber auch durch** *M,* **die Gerade** *R2M<sup>2</sup>* **geht auch durch**  $M_1$ , u.s. w. Da nun auch die Punkte  $M$ ,  $M_1$ ,  $M_2$ , ... einander **unendlich** nahe rücken, so sind die Geraden  $RM$ ,  $R_1M_1$ , *R2M2,...* **gleichzeitig** *Tangenten* **der Krümmimgsmittelpunkts-Curve, imd man erhält**

Satz 1. *Die Normalen der ursprünglichen Curce sind Tangenten der Krümmungsmittelpunkts-Curce.*

**Dabei folgt** aus der Congruenz der Dreiecke *RMP*<sub>1</sub> und  $R_1MP_1$ , dass

$$
RM = R_1M
$$

**ist. Ebenso wird**

 $R_1M_1 = R_2M_1$ ,  $R_2M_2 = R_3M_2$ ,  $R_3M_3 = R_4M_3$ , ...

Daraus ergeben sich die folgenden Gleichungen

$$
\begin{cases} R_1M_1 - RM = R_1M_1 - R_1M = MM_1, \\ R_2M_2 - R_1M_1 = R_2M_2 - R_2M_1 = M_1M_2, \end{cases}
$$

 $(R_1)$   $\{R_3M_3 - R_2M_2 = R_3M_3 - R_3M_2 = M_2M_3,$ 

 $R_{\alpha}M_{\alpha} - R_{\alpha-1}M_{\alpha-1} = R_{\alpha}M_{\alpha} - R_{\alpha}M_{\alpha-1} =$ 

Aus diesen Gleichungen folgt durch Addition

(6.)  $R_{\alpha}M_{\alpha}-RM = MM_1 + M_1M_2 + M_2M_3 + ... + M_{\alpha-1}M_{\alpha}$ .

Rücken die Punkte  $P, P_1, P_2, \ldots$  einander unendlich nahe, so gehen  $RM, R_1M_1, R_2M_2, \ldots$  in die Krümmungshalbmesser  $\varrho, \varrho_1,$  $\varrho_2, \ldots$ , und das Polygon  $MM_1M_2M_3\ldots$  geht in den Bogen  $\sigma$ der Krümmungsmittelpunkts-Curve über. Bezeichnet man daher den Unterschied zweier benachbarten Krümmungshalbmesser mit *dq* und die entsprechende unendlich kleine Seite des Polygons *MMiM2M3...* mit *der,* so wird *da* der unendlich kleine Zuwachs des Bogens  $\sigma$ , und die Gleichungen (5.) und (6.) erhalten die Form

$$
(5\,\mathrm{a.})\qquad \qquad d\varrho=d\sigma,
$$

$$
(\mathbf{6}\,\mathbf{a})\qquad \qquad \varrho\alpha - \varrho = \sigma,
$$

wobei *a* der Bogen der Krümmungsmittelpunkts-Curve ist, welcher zwischen den beiden Krümmungsradien *q* und *qa* liegt. Darin sind die folgenden Sätze ausgesprochen:

Satz 2. *Die unendlich Meine Grösse, um welche sich der Krümmungshalbmesser einerCurve ändert*, *ist gleich der entsprechenden Aenderung des Bogens der Krümmungsmittelpunkts-Curce.*

Satz 3. *Die Differenz zweier Krümmungshalbmesser qa und q giebt die Länge des Bogens a der Krümmungsmittelpunhts-Curce zwischen q und qa.*

Aus diesen beiden Sätzen folgt, dass die ursprüngliche Curve aus der Krümmungsmittelpunkts-Curve durch Abwickelung (oder Aufwickelung) eines Fadens entsteht. Denkt man sich nämlich zunächst um das Polygon  $MM_1M_2M_3...M_\alpha$  einen vollkommen biegsamen, aber nicht dehnbaren Faden gelegt, dessen Endpunkt sich in *R* befindet, so beschreibt der Endpunkt des Fadens zunächst einen Kreisbogen  $RR_1$ , weil  $MR$  und  $MR_1$  gleich lang

sind, und aus der *gebrochenen* Linie  $M_1MR$  wird die *gerade* Linie  $M_1R_1$ . Dann beschreibt der Endpunkt des Fadens einen Kreisbogen  $R_1R_2$ , und aus der *gebrochenen* Linie  $M_2M_1R_1$  wird die *gerade* Linie *M2R2;* u. s. w.

Rücken die Punkte  $P, P_1, P_2, \ldots$  einander unendlich nahe, so fallen die kleinen Kreisbögen  $RR_1, R_1R_2, \ldots$  mit der ursprünglichen Curve zusammen, und man erhält

Satz 4. *Die ursprüngliche Curve entsteht durch Abwickelung der Krümmungsmittelpunkts- Curve.*

Man nennt deshalb auch die Krümmungsmittelpunkts-Curve gewöhnlich die *Evolute* und die ursprüngliche Curve die *Evolvente.*

Da die Länge des Fadens noch beliebig ist, so folgt hieraus, dass bei der Abwickelung des Fadens unendlich viele Curven entstehen. (Yergl. Fig. 105.) Dies giebt

Satz 5. *Jede Curve hat eine einzige Evolute*, *aber zu jeder als Evolute angenommenen Curve gehören unendlich viele Evolventen.*

**Diese Sätze ergeben sieb auch durch Rechnung aus den Gleichungen**

(7.) 
$$
\xi = x - \frac{(1+p^2)p}{q} \text{ und } \eta = y + \frac{1+p^2}{q}.
$$

**Da** *y* **durch die Gleichung**

$$
y = f(x)
$$

**als Function von** *x* **erklärt ist, so sind auch die Grössen**

$$
p = f'(x), q = f''(x), r = f'''(x),
$$

und deshalb auch  $\xi$  und  $\eta$  Functionen von  $x$ . Durch Differentiation nach *x* findet man daher aus den Gleichungen (7.)

(8.) 
$$
\frac{d\xi}{dx} = 1 - \frac{q^2(1+3p^2) - p(1+p^2)r}{q^2} = \frac{-3p^2q^2 + p(1+p^2)r}{q^2},
$$
  
(9.) 
$$
\frac{d\eta}{dx} = p + \frac{2pq^2 - (1+p^2)r}{q^2} = \frac{3pq^2 - (1+p^2)r}{q^2}.
$$

**Indem man diese beiden Gleichungen durch einander dividirt, findet man**

(10.) 
$$
\frac{d\eta}{d\xi} = -\frac{1}{p} = -\frac{dx}{dy}
$$

Ist also wie gewöhnlich *u* der Winkel, den die Tangente *TP* in irgend einem Punkte *P* der Curve  $y = f(x)$  mit der

positiven Richtung der X-Axe bildet, und *ß* der Winkel, welchen die Tangente *MN* der Kriimmungsmittelpunkts - Curve in dem zugehörigenPunkte *M* mit der positiven Richtung der X-Axe bildet, so ist (Fig. 105)

ng der X-Axe bilat, t (Fig. 105)  

$$
\frac{dy}{dx} = \text{tg}\alpha, \frac{d\eta}{d\xi} = \text{tg}\beta
$$

**und deshalb nach Gleichung (10.)**

Fig. 105.  
\n
$$
P'_{1}
$$
\n
$$
P'_{2}
$$
\n
$$
P'_{3}
$$
\n
$$
M_{1}
$$
\n
$$
M_{2}
$$
\n
$$
M_{3}
$$
\n
$$
M_{4}
$$

(11.) 
$$
\qquad \qquad \tg \beta = -\frac{1}{\tg \alpha} = \tg(90^\circ + \alpha),
$$

**d. h.** *die beiden Tangenten TP und MN bilden* **(hinreichend verlängert)** *einen rechten Winkel mit einander.*

**Die Gerade** *PM* **steht aber als Krümmungshalbmesser ebenfalls senkrecht auf der Tangente** *TP,* **sie muss daher mit** *MN* **zusammenfallen, da es durch den Punkt** *M* **nur** *eine* **Gerade giebt, welche auf** *TP* **senkrecht steht. Dies giebt wieder**

Satz 1. *Die Normalen der ursprünglichen Curve sind zugleich Tangenten der Krümmungsmittelpunkts-Curve.*

Indem man die Gleichungen (8.) und (9.) in's Quadrat erhebt und addirt, findet man

(12.) 
$$
\frac{d\xi^2 + d\eta^2}{dx^2} = \frac{(1+p^2)\left[3pq^2 - (1+p^2)r\right]^2}{q^4},
$$

**und wenn man die Gleichung**

$$
\varrho = \pm \frac{(1 + p^2)^{\frac{3}{2}}}{q}
$$

differentiirt, erhält man

(13.) 
$$
\frac{dq}{dx} = \pm \frac{[3pq^2 - (1+p^2)r] \sqrt{1+p^2}}{q^2}.
$$

Setzt man jetzt wieder das Bogenelement der Krümmungsmittelpunkts-Curve

 $\sqrt{d\xi^2 + d\eta^2} = d\sigma$ . so findet man aus den Gleichungen (12.) und (13.) (14.) (15.)  $d\sigma = \pm d\rho$ .

Dies giebt

**Satz 2.** *Die unendlich kleine Grösse, um welche sich der*  $Kriummungshallbmesser einer Curve ändert, ist gleich der entsprechen$ *den Aenderung des Bogens der Krümmungsmittelpunkts- Curve.*

Aus diesen Sätzen ergeben sich dann ohne Weiteres auch die Sätze 3, 4 und 5 in derselben Weise wie oben.

### § 91.

# Anwendungen auf einzelne Curven.

**Aufgabe 1.** Man soll die Evolute der *Parabel*

 $y^2 = 2ax$ aufsuchen.

**Auflösung.** Nach den Gleichungen (4.) und (5.) in § 89 wird für die Parabel

(2.) 
$$
\xi = a + 3x, \quad \eta = -\frac{y^3}{a^2}
$$

folglich ist

$$
a^4\eta^2 = y^6 = 8a^3x^3 = \frac{8a^3(\xi - a)^3}{27},
$$

oder

(3.) 
$$
27 a \eta^2 = 8(\xi - a)^3
$$
, oder  $\eta = \pm \frac{2(\xi - a)}{9a} \sqrt{6a(\xi - a)}$ .

Da  $\eta$  nur reelle Werthe haben kann, wenn

 $\xi - a \geq 0$ , also  $\xi \geq a$ 

ist, so beginnt die Curve in einem Punkte *S* auf der X-Axe, welcher den Abstand *a* vom Scheitel hat. Sie erstreckt sich

von da in zwei zur X-Axe symmetrisch gelegenen Zweigen bis ins Unendliche. (Vergl. Fig. 106.)

Aus Gleichung (3.) folgt durch Differentiation

 $(4.)$ 

Fl

*TL P,*

 $\frac{d\eta}{d\xi} = \frac{4(\xi - a)^2}{9a\eta} = \pm \frac{1}{3a} \sqrt{6a(\xi - a)} = \text{tg } a.$ 

Fig. 106.

**a** *x s s x* 

 $\overline{M}_1$ 

*M*

Für  $\xi = a$  wird also der Winkel *a* gleich 0, d. h. die beiden Zweige berühren im Punkte *S* die X-Axe, so dass die Curve im Punkte *S* eine Spitze hat.

Im Uebrigen hat  $\frac{d\eta}{d\xi}$  dasselbe Vorzeichen wie  $\eta$ , der Curvenzweig *über* der X-Axe *steigt* daher und der *unter* der X-Axe *fällt* beständig.

Ferner findet man aus Gleichung (4.) durch nochmalige Differentiation

$$
\frac{d^2\eta}{d\xi^2} = \frac{4\left[2\eta(\xi-a)-(\xi-a)^2\frac{d\eta}{d\xi}\right]}{9a\eta^2},
$$

oder mit Rücksicht auf die Gleichungen (3.) und (4.)

(5.) 
$$
\frac{d^2\eta}{d\xi^2} = \frac{72a\eta^2(\xi-a)-16(\xi-a)^4}{81a^2\eta^3} = \frac{2(\xi-a)}{9a\eta}.
$$

Also auch  $\frac{d^2\eta}{d\xi^2}$  hat dasselbe Vorzeichen wie  $\eta$ , d. h. der obere Zweig der Curve ist nach oben *concav*, und der untere Zweig der Curve ist nach oben *convex.*

Für  $x = 4a$  wird  $y^2 = 8a^2$ , und

für  $\xi = 4a$  wird  $\eta^2 = 8a^2$ ,

folglich wird die Parabel in den Punkten mit den Coordinaten  $x = 4a, y = \pm 2a \sqrt{2}$  von ihrer Evolute geschnitten.

**Aufgabe 2.** Man soll die Evolute der *Ellipse*

*z z z z z z***<b>***z z z z***<b>***z z z***<b>***z z z***<b>***z z z z z***<b>***z z z z z***<b>***z z z z z z z z z***<b>***z z* aufsuchen. (Vergl. Fig. 107.)

**400**

**Auflösung.** Nach den Gleichungen (16.) und (17.) in § 89 wird für die Ellipse

$$
\xi = \frac{e^2 x^3}{a^4} \quad \text{und} \quad \eta = -\frac{e^2 y^3}{b^4},
$$

**(7.)** oder

$$
\xi = \frac{a}{a^4} \quad \text{und} \quad \eta = -\frac{b}{b^4}
$$
\n
$$
\frac{x^3}{a^3} = \frac{a\xi}{e^2}, \qquad \frac{y^3}{b^3} = -\frac{b\eta}{e^2},
$$
\n
$$
x \quad (a\xi)^{\frac{1}{3}} \qquad y \qquad (b\eta)
$$

also

$$
\frac{x}{a} = \left(\frac{a\xi}{e^2}\right)^{\frac{1}{3}}, \qquad \frac{y}{b} = -\left(\frac{b\eta}{e^2}\right)^{\frac{1}{3}}
$$

Setzt man diese Werthe in die Gleichung (6.) ein, so erhält man

(8.) 
$$
\left(\frac{a\xi}{e^2}\right)^{\frac{2}{3}} + \left(\frac{b\eta}{e^2}\right)^{\frac{2}{3}} = 1.
$$

Da die Ellipse die beiden Coordinaten-Axen zu Symmetrie-Axen hat, so gilt dasselbe auch von ihrer Evolute.

$$
ext{ Für } \eta = 0 \text{ wird } \xi = \pm \frac{e^2}{a},
$$

und für  $\xi = 0$  ",  $\eta = \pm \frac{e^2}{h}$ 

Dadurch erhält man die vier Schnittpunkte  $S_1$ ,  $S_2$ ,  $S_3$ ,  $S_4$ der Evolute mit den Coordinaten-Axen, und zwar sind diese Punkte wieder Spitzen#der Curve, weil

$$
\xi^2 \leqq \frac{e^4}{a^2} \quad \text{und} \quad \eta^2 \leqq \frac{e^4}{b^2}
$$

\* sein muss, und weil die Curvenzweige in den angegebenen Punkten die X-Axe, bezw. die Y-Axe berühren.

Man kann übrigens diese Punkte auch leicht construiren, indem man von dem Punkte *C* mit den Coordinaten (Fig. 107)

$$
x = a, \ y = b
$$

Stegemann -Kiepert, Differential-Rechnung.

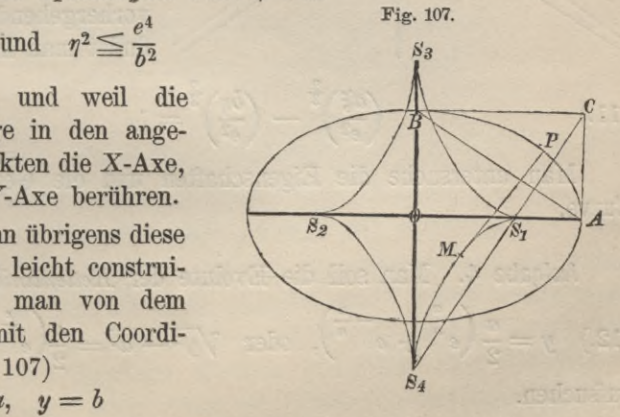

26

auf die Gerade *AB* mit der Gleichung1

$$
\frac{x'}{a} + \frac{y'}{b} = 1,
$$

welche durch die beiden Scheitel *A* und *B* der Ellipse hindurchgeht, ein Loth fällt. Dieses Loth, welches die Gleichung

(9.) 
$$
b(y'-b) = a(x'-a)
$$

hat, schneidet die X-Axe in einem Punkte *Si* mit den Coordinaten

$$
x'=\frac{e^2}{a}, \quad y'=0
$$

und die Y-Axe in einem Punkte  $S<sub>4</sub>$  mit den Coordinaten

$$
x'=0, \qquad y'=-\frac{e^2}{b}.
$$

**Aufgabe 3.** Man soll die Evolute der *Hyperbel*

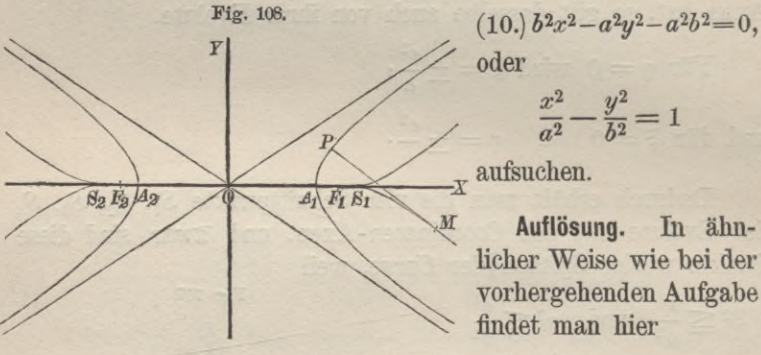

oder

$$
\frac{x^2}{a^2} - \frac{y^2}{b^2} = 1
$$

 $-x$  aufsuchen.

**Auflösung.** In ähnlicher Weise wie bei der vorhergehenden Aufgabe findet man hier

(11.) 
$$
\left(\frac{a\xi}{e^2}\right)^{\frac{3}{3}} - \left(\frac{b\eta}{e^2}\right)^{\frac{3}{3}} = 1.
$$

Man untersuche die Eigenschaften mid die Gestalt dieser Curve.

**Aufgabe 4.** Man soll die Evolute der *Kettenlinie*

**Aufgabe 4.** Man soll die Evolute der *Kettenlinie*<br>
(12.)  $y = \frac{a}{2} \left( e^{\frac{x}{a}} + e^{-\frac{x}{a}} \right)$ , oder  $\sqrt{y^2 - a^2} = \frac{a}{2} \left( e^{\frac{x}{a}} - e^{-\frac{x}{a}} \right)$ aufsuehen.

Auflösung. Nach den Gleichungen (31.) und (32.) in § 89 wird für die Kettenlinie

(13.) 
$$
\xi = x - \frac{y\sqrt{y^2 - a^2}}{a}, \quad \eta = 2y,
$$

oder mit Rücksicht auf die Gleichungen (12.)

(14.) 
$$
\xi = x - \frac{a}{4} \left( e^{\frac{2x}{a}} - e^{-\frac{2x}{a}} \right), \qquad \eta = a \left( e^{\frac{x}{a}} + e^{-\frac{x}{a}} \right).
$$

Somit sind  $\xi$  und  $\eta$  als Functionen einer dritten Veränderlichen  $\mathcal{M}$  $x$  dargestellt, so dass man die Curve punktweise construiren und ihre Eigenschaften untersuchen kann. (Vergl. Fig. 109.)

Da man die Gleichung der Kettenlinie auf die Form

$$
x = a \left( \frac{y \pm \sqrt{y^2 - a^2}}{a} \right)
$$

bringen kann, so ergiebt sich aus den Gleichungen (13.) auch eine Gleichung zwischen  $\xi$  und  $\eta$ . nämlich

$$
\xi = a \left( \frac{\eta \pm \sqrt{\eta^2 - 4a^2}}{2a} \right) - \frac{\eta \sqrt{\eta^2 - 4a^2}}{4a}.
$$

Aufgabe 5. Man soll die Evolute der Cykloide  $x = a(t - \sin t), y = a(1 - \cos t)$  $(15.)$ aufsuchen.

Auflösung. Nach den Gleichungen (40.) und (41.) in § 89 wird für die Cykloide

(16.) 
$$
\xi = a(t + \sin t), \quad \eta = -a(1 - \cos t).
$$

Diese Gleichungen, welche zur Construction und Untersuchung der Evolute wohl geeignet sind, haben einige Aehnlichkeit mit den Gleichungen der Cykloide selbst, ja man kann sogar zeigen, dass die Evolute gleichfalls eine Cykloide ist. Dies geschieht, indem man ein neues Coordinaten-System ein-

 $26*$ 

403

Fig. 109.

führt, dessen Abscissen-Axe *0'X'* parallel ist'zur X-Axe, und dessen Ordinaten-Axe *0'Y'* parallel ist zur Y-Axe (Fig. 110). Dabei soll der neue Anfangspunkt *0'* eine solche Lage haben, dass

 $\xi' = a\pi + \xi, \quad \eta' = 2a + \eta$ (17.)

wird. Dadurch gehen die Gleichungen (16.) über in

(18.)

 $\xi' = a(\pi + t + \sin t), \quad \eta' = a(1 + \cos t).$ 

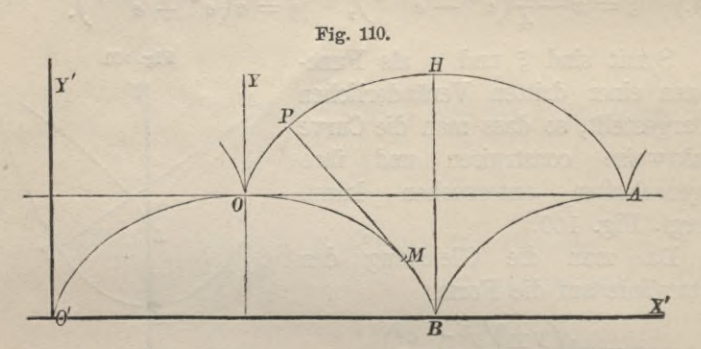

Setzt man jetzt noch

(19.)  $t = t' - \pi$ , also  $t' = \pi + t$ ,

so wird

**(**20**.)**

 $\sin t = -\sin t', \cos t = -\cos t',$ 

und die Gleichungen (18.) gehen über in

 $\xi' = a(t' - \sin t'), \quad \eta' = a(1 - \cos t').$ **(**21**.)**

Diese Gleichungen stimmen genau überein mit den Gleichungen (16.); es sind nur die Buchstaben *x, y, t* bezw. vertauscht mit I', *rf, t',* d. h. *die gemeine Cykloide ist ihrer Evolute congruent.*

Nach dem Vorstehenden ist also die Cykloide *OPEL A* (Fig. 110) eine Evolvente der beiden halben Cykloiden *OB* und *BÄ.* Befestigt man in *B* einen biegsamen, aber nicht dehnbaren Faden und legt ihn um die halbe Cykloide *BMO,* so wird das Ende *0* die Cykloide *OPELA* beschreiben, wenn man zunächst den Faden von dem Bogen *BMO* abwickelt und dann auf den Bogen *BA* aufwickelt, bis das Ende des Fadens in dem Punkte *A* anlangt.

Daraus findet man auch leicht die Länge des Cykloidenbogens *OB,* denn die Länge des Fadens, der auf diesen Bogen aufgewickelt werden kann, ist

$$
(22.)\qquad \qquad \widehat{OB} = HB = 4a.
$$

Der Bogen *OB* ist aber congruent dem Bogen *HA,* und *HA* ist die Hälfte der ganzen Cykloide, folglich ist

*OPHA* **=** <sup>8</sup>*a.* (23.)

*Der Bogen der ganzen Cykloide ist daher 8-mal so lang wie der Halbmesser des die Cykloide erzeugenden Kreises.*

In der Integral-Bechnung wird die Länge des Cykloidenbogens durch eine andere, allgemein verwendbare Methode ermittelt werden.

**Aufgabe 6.** Man soll die Evolute der *Astroide* (24.)  $x = a \cos^3 t, \quad y = a \sin^3 t$ aufsuchen.

**Auflösung.** Nach den Gleichungen (49.) und (50.) in § 89 wird fiir die Astroide

(25.) 
$$
\begin{cases} \xi = a\cos^3 t + 3a\cos t \sin^2 t, \\ \eta = 3a\cos^2 t \sin t + a\sin^3 t. \end{cases}
$$

Diese Gleichungen stellen, Fig. 111. wie sogleich gezeigt werden soll, wieder eine Astroide dar, die aus der gegebenen entsteht, indem man *a* mit 2*a* vertauscht und die Coordinaten-Axen um einen Winkel von 45° dreht. Zwischen den neuen und den alten Coordinaten eines Punktes bestehen bei einer solchen Drehung der Axen bekanntlich die Gleichungen

**(26.)**

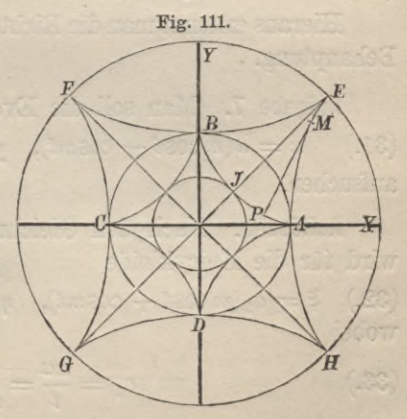

 $\begin{cases} \xi' = \xi \cos 45^{\circ} + \eta \sin 45^{\circ}, \\ \eta' = -\xi \sin 45^{\circ} + \eta \cos 45^{\circ}, \end{cases}$ 

oder, weil  $\cos 45^\circ$  und  $\sin 45^\circ$  beide gleich  $\frac{1}{\sqrt{2}} \sin 4$ ,  $(26a)$   $\sqrt{2} \cdot \xi' = \xi + \eta, \qquad \sqrt{2} \cdot \eta' = -\xi + \eta.$ In diesem Falle erhält man deshalb  $\int \sqrt{2} \cdot \xi' = a(\cos^3 t + 3\cos^2 t \sin t + 3\cos t \sin^2 t + \sin^3 t)$ (27.)  $\left\{\n\begin{aligned}\n\overrightarrow{2.5} &= \alpha(\cos t) \cos 3t \\
&= a(\cos t + \sin t)^3\n\end{aligned}\n\right.$  $\sqrt{2} \cdot \eta' = a(\sin^3 t - 3\sin^2 t \cos t + 3\sin t \cos^2 t - \cos^3 t)$ (28.)  $\left\{\n\begin{array}{l}\n\sqrt{2} \cdot \sqrt{2} = a (\sin t - \cos t)^3. \\
= a (\sin t - \cos t)^3.\n\end{array}\n\right.$ **I** Da aber  $\cos(t - 45^{\circ}) = \cos t \cos 45^{\circ} + \sin t \sin 45^{\circ} = \frac{\cos t + \sin t}{\sqrt{2}}$  $\sin(t - 45^{\circ}) = \sin t \cos 45^{\circ} - \cos t \sin 45^{\circ} = \frac{\sin t - \cos t}{\sqrt{2}}$ ist, so wird

(29.) 
$$
\begin{cases} (\cos t + \sin t)^3 = 2\sqrt{2} \cdot \cos^3(t - 45^0), \\ (\sin t - \cos t)^3 = 2\sqrt{2} \cdot \sin^3(t - 45^0). \end{cases}
$$

Bezeichnet man noch  $t - 45^{\circ}$  mit  $t'$ , so gehen die Gleichungen (27.) und (28.) über in

 $\xi' = 2a \cos^3 t', \quad \eta' = 2a \sin^3 t'.$ (30.)

Hieraus erkennt man die Richtigkeit der oben ausgesprochenen Behauptung.

**Aufgabe 7.** Man soll die Evolute der *Epicykloide* (31.)  $x = a(m \cos t - \cos mt), y = a(m \sin t - \sin mt)$ aufsuchen.

**Auflösung.** Nach den Gleichungen (66.) und (67.) in § 89 wird für die Epicykloide

(32.)  $\xi = a_1(m\cos t + \cos mt), \quad \eta = a_1(m\sin t + \sin mt),$ wobei

(33.) 
$$
a_1 = \frac{na}{l} = \frac{n}{n+2} a
$$

ist. Diese Gleichungen sind den Gleichungen der ursprünglichen Curve so ähnlich, dass die Vermuthung nahe liegt, die Evolute

**406**

sei eine den Epicykloiden verwandte Curve. Durch Transformation der Coordinaten kann man diese Vermuthung bestätigen. Dreht man nämlich die Coordinaten-Axen um den Winkel v, so sind die neuen Coordinaten eines Punktes bekanntlich durch die Gleichungen

(34.)  $\xi' = \xi \cos v + \eta \sin v, \quad \eta' = -\xi \sin v + \eta \cos v$ gegeben. In dem vorliegenden Falle erhält man daher  $\xi' = a_1 \left[ m (\cos t \cos v + \sin t \sin v) + (\cos m t \cos v + \sin m t \sin v) \right],$  $\eta' = a_1 \left[ m(-\cos t \sin v + \sin t \cos v) + (-\cos mt \sin v + \sin mt \cos v) \right],$ oder

(35.) 
$$
\begin{cases} \xi' = a_1 [m \cos(t - v) + \cos(mt - v)], \\ \eta' = a_1 [m \sin(t - v) + \sin(mt - v)]. \end{cases}
$$

Setzt man nun

$$
(36.) \qquad \qquad v = \frac{\pi}{n} \quad \text{und} \quad t - v = t',
$$

so wird, da  $m = n + 1$  ist,

$$
t=t'+\frac{\pi}{n}, \quad mt-v=mt'+\pi,
$$

also

 $\cos(mt - v) = -\cos mt',$  $\sin(mt - v) = -\sin mt'.$ 

Deshalb gehen die Gleichungen (35.) über in

(37.)  $\begin{cases} \xi' = a_1(m\cos t' - \cos mt'), \\ \eta' = a_1(m\sin t' - \sin mt'). \end{cases}$ 

Die Evolute ist also wieder eine Epicykloide derselben Art, nur die Dimension hat sich in dem Verhältniss von  $n+2$  zu n verkleinert, und die Richtung

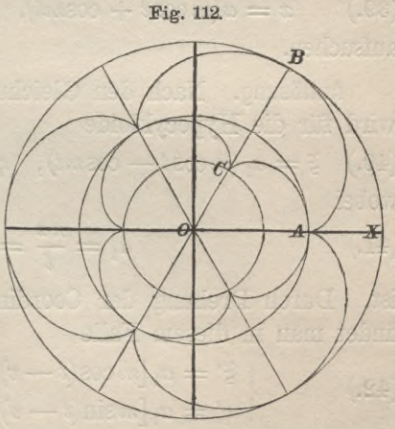

der Axen hat sich um den Winkel  $\frac{\pi}{n}$  (oder  $-\frac{\pi}{n}$ ) gedreht. (Vergl. Fig. 112.)

Jetzt kann man auch leicht die Länge des Epicykloiden-Bogens berechnen. In Figur 112 entsteht der Bogen *AB* durch Abwickelung des Bogens *A C,* folglich muss der Bogen *A C* dieselbe Länge haben wie die Gerade *CB.* Nun ist aber

$$
CB = OB - OC = (n+2)a - \frac{n^2}{n+2}a
$$
  
=  $\frac{4(n+1)a}{n+2} = \frac{4(n+1)a_1}{n}.$ 

Deshalb wird

(38.) 
$$
\widehat{AC} = \frac{4(n+1)a_1}{n}, \widehat{AB} = \frac{4(n+1)}{n}a.
$$

Ist *n* eine ganze Zahl, so besteht die Curve aus 2*n* Bögen, welche *AB* congruent sind; der Umfang *U*der ganzen Epicykloide wird dann  $8(n + 1)a$ .

Ist z. B., der Figur 112 entsprechend,  $n = 3$ , so wird  $\frac{16a}{3}$ ,  $U = 32a$ .  $(38a.)$ 

**Aufgabe 8.** Man soll die Evolute der *Hypocykloide* (39.)  $x = a(m \cos t + \cos mt), y = a(m \sin t - \sin mt)$ aufsuchen.

**Auflösung.** Nach den Gleichungen (76.) und (77.) in § 89 wird für die Hypocykloide

(40.)  $\xi = a_1 \, (m \cos t - \cos mt), \quad \eta = a_1 \, (m \sin t + \sin mt),$ wobei

(41.) 
$$
a_1 = \frac{na}{l} = \frac{na}{n-2}
$$

ist. Durch Drehung der Coordinaten- Axen um den Winkel *v* findet man in diesem Falle

(42.) 
$$
\begin{cases} \xi' = a_1 [m \cos(t - v) - \cos(mt + v)], \\ \eta' = a_1 [m \sin(t - v) + \sin(mt + v)]. \end{cases}
$$

Setzt man jetzt wieder

(43.) 
$$
v = \frac{\pi}{n} \text{ und } t - v = t',
$$

so wird, da hier  $m = n - 1$  ist,

 $t = t' + \frac{\pi}{n},$   $mt + v = mt' + \pi$ 

 $\cos(mt + v) = -\cos mt', \quad \sin(mt + v) = -\sin mt'.$ Deshalb gehen die Gleichungen (42.) über in

 $(44.) \ \xi' = a_1(m\cos t' + \cos mt'), \ \ \eta' = a_1(m\sin t' - \sin mt').$ 

*Die Evolute ist also wieder eine Hypocykloide derselben Art, nur die Dimension hat sich in dem Verhältniss von n* — 2 *zu n vergrössert***,** *und die Richtung der Axen hat sich um den 'Winkel*  $\frac{n}{n}$  *gedreht.* 

Auch hier kann man sehr leicht die Länge des Bogens berechnen imd findet, ähnlich wie bei der vorigen Aufgabe, wenn *n* eine ganze Zahl ist, dass der Umfang der ganzen Hypocykloide

ist.

$$
(45.) \tU = 8(n-1)a
$$

Als Beispiel kami hier die *Astroide* dienen, welche man für den Fall  $n = 4$  erhält. (Vergl. Fig. 111.)

**Aufgabe 9.** Man soll die Evolute der *Kreisevolvente* (46.)  $x = a(\cos t + t \sin t), \quad y = a(\sin t - t \cos t)$ aufsuchen. (Vergl. Fig. 78 auf Seite 342.)

**Auflösung.** Schon aus der Entstehung der Kreisevolvente durch Abwickelung eines Kreises kann man schliessen, dass dieser Kreis die Evolute sein muss. (Vergl. Satz 4 in § 90.)

Dieser Schluss wird auch durch die Rechnung bestätigt, denn nach den Gleichungen (83.) und (84.) in § 89 wird für die Kreisevolvente

(47.)  $\qquad \qquad \xi = a \cos t, \qquad \eta = a \sin t,$ also (48.)  $\xi^2 + \eta^2 = a^2$ ,

und dies ist die Gleichung des Kreises, durch dessen Abwickelung die Kreisevolvente entstanden ist.

# XI. Abschnitt.

# **Untersuchung von Curven, welche auf ein Polarcoordinaten-System bezogen sind.**

### § 92.

# Tangenten und Normalen.

(Vergl. die Formel-Tabelle Nr. 108—113.)

Bei der Bestimmung- der Lage eines Punktes durch Polarcoordinaten ist eine Gerade *OX* gegeben und auf dieser Geraden

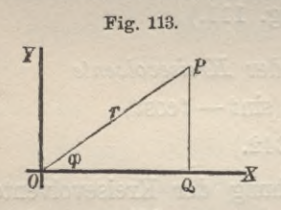

ein Punkt *0;* den Punkt *O* nennt man den *Nullpunkt* oder den Po/, und die Gerade *OX* nennt man die *Anfangsrichtung* oder die *Polar-Axe* des Coordinaten-Systems.

Ist nun ein Punkt *P* beliebig gegeben, so nennt man die *positive*

Strecke  $OP = r$  den *Radius* vector und den Winkel  $\varphi$ , welchen *OP* mit der Anfangsrichtung bildet, das *Argument* des Punktes P. (Yergl. Fig. 113.)

*Durch die Lage des Punktes P sind daher die beiden Coordinaten r* und *ff gegeben*, und umgekehrt: *Durch die beiden Coordinaten r und ff ist die Lage des Punktes P gegeben.*

Macht man *0* zum Anfangspunkte eines rechtwinkeligen Coordinaten-Systems und die Anfangsrichtung *OX* zur X-Axe, so ist der Uebergang von rechtwinkeligen Coordinaten zu Polarcoordinaten, wie man ohne Weiteres aus der Figur erkennt, gegeben durch die Gleichungen

(1.)  $x = r \cos \varphi \text{ and } y = r \sin \varphi.$ 

### § 92. Tangenten und Normalen. **411**

Daraus folgen dann die Gleichungen

(2.) 
$$
r = \sqrt{x^2 + y^2}
$$
 and  $\varphi = \arctg\left(\frac{y}{x}\right)$ ,

welche den Uebergang von Polarcoordinaten zu rechtwinkeligen Coordinaten vermitteln.

Ist nun zwischen *r* und *<p* eine Gleichung von der Form  $F(r, \varphi) = 0$ , oder  $r = f(\varphi)$ gegeben, so entspricht dieser Gleichung eine Curve. (3.)

Auf einer solchen Curve (Fig. 114) seien *P* und *Pl* zwei benachbarte Punkte, deren Coordinaten mit *r, (p,* bezw. mit  $r + dr$ ,  $\varphi + d\varphi$  bezeichnet werden mögen, wobei durch die Bezeichnung sogleich ausgedrückt werden soll, dass die beiden Punkte einander beliebig nahe rücken dürfen. Beschreibt man dann um *0* mit dem Halbmesser *OP* gleich *r* einen Kreisbogen, welcher den Radius vector OP<sub>1</sub> im Punkte *Q* treffen möge, dann ist Fig. 114. *0* **P** *Ä*

(4.) 
$$
OP_1 = r + dr
$$
,  
also

$$
OQ = r, \qquad QP_1 = dr,
$$
  

$$
QP = rdq.
$$

Wenn die Punkte *P* und *P*<sub>1</sub> einander unendlich nahe rücken, so darf man das kleine rechtwinkelige Dreieck  $PQP_1$  als geradlinig betrachten und erhält nach dem pythagoräischen Lehrsätze

$$
\overline{PP_1}^2 = \overline{PQ}^2 + \overline{QP_1}^2,
$$

oder, wenn man den unendlich kleinen Bogen  $PP_1$  wieder mit *ds* bezeichnet,

(5.)

(6.) 
$$
ds^2 = dr^2 + r^2 d\varphi^2.
$$

Ferner ist

(7.)   
 
$$
\qquad \qquad \text{tg } QP_1P = \frac{QP}{QP_1} = \frac{rd\varphi}{dr}.
$$

Der Winkel  $QP_1P$  ist der Winkel, den die Gerade  $P_1P$ mit dem Radius vector *OPx* bildet; rücken aber die Punkte *P*

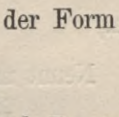

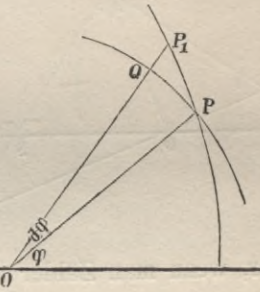

#### § 92. Tangenten und Normalen.

und *P*<sub>1</sub> einander unendlich nahe, so wird *P*<sub>1</sub>*P* die *Tangente* der Curve im Punkte  $P$  (oder  $P_1$ ), und der Radius vector  $OP_1$  fällt mit *OP* zusammen. Bezeichnet man also den Winkel, welchen die Tangente im Punkte *P* mit dem Radius vector *OP* bildet, mit  $\mu$ , so wird nach Gleichung (7.)

(7a.) 
$$
\qquad \qquad \tg \mu = \frac{r d\varphi}{dr}.
$$

Fig. 115.

*P*

*■a*

Nennt man den Winkel, den die Tangente mit der positiven

Richtung der X-Axe bildet, wieder *a,* so ist, wie man ohne Weiteres aus Fig. 115 erkennt,

$$
\begin{array}{rcl}\n\mu & a & = & \varphi + \mu, \\
\hline\n\log a & = & \log(\varphi + \mu) \\
& = & \frac{\log \varphi + \log \mu}{1 - \log \varphi \log \mu} \\
& = & \frac{\log \varphi + \frac{r d \varphi}{dr}}{1 - \log \varphi \cdot \frac{r d \varphi}{dr}}\n\end{array}
$$

oder, wemi man Zähler und Nenner mit cos^. *dr* multiplicirt,  $\sin(\varphi) \cdot dr + r \cos(\varphi) \cdot d\varphi$ (8.)  $\textrm{tg}\alpha = \frac{\textrm{sn}\varphi \cdot a r + r \cos\varphi \cdot a \varphi}{\cos\varphi \cdot a r - r \sin\varphi \cdot a \varphi}$ 

*T*

Durch den Uebergang von rechtwinkehgen Coordinaten zu Polarcoordinaten werden die in den Gleichungen (6.) und (8.) enthaltenen Resultate bestätigt. Da *r* durch Gleichung (3.) als Function von  $\varphi$  erklärt ist, so muss man auch

$$
x = r\cos\varphi, \qquad y = r\sin\varphi
$$

als Functionen von  $\varphi$  betrachten und erhält durch Differentiation

$$
\frac{dx}{d\varphi} = \frac{dr}{d\varphi}\cos\varphi - r\sin\varphi,
$$
  

$$
\frac{dy}{d\varphi} = \frac{dr}{d\varphi}\sin\varphi + r\cos\varphi,
$$

oder **(9.)**

$$
\begin{cases} dx = \cos \varphi \cdot dr - r \sin \varphi \cdot d\varphi, \\ dy = \sin \varphi \cdot dr + r \cos \varphi \cdot d\varphi. \end{cases}
$$

**412**

 $\sqrt{\mu}$ 

#### § 92. Tangenten und Normalen. **413**

Erhebt man diese beiden Gleichungen in's Quadrat und addirt sie, so findet man wieder wie in Gleichung (6.)|

$$
dx^2 + dy^2 = ds^2 = dr^2 + r^2 d\varphi^2;
$$

durch Division erhält man in Uebereinstimmung mit Gleichung (8.)

$$
\frac{dy}{dx} = \text{tg}\,\alpha = \frac{\sin\varphi \cdot dr + r\cos\varphi \cdot d\varphi}{\cos\varphi \cdot dr - r\sin\varphi \cdot d\varphi}.
$$

In einem beliebigen Punkte P der Curve seien die Tangente und die Normale gezogen (Fig. 115), welche die im Punkte *0* auf dem Radius vector *OP* errichtete Senkrechte bezw. in den Punkten *T* und *N* treffen mögen. Man nennt dann

> *NP* die *Polar-Normale* (IV), *NO* die *Polar-Subnormale (Sn), PT* die *Polar-Tangente* **(***T***),** *OT* die *Polar-Subtangente (St).*

Bezeichnet man den Complementwinkel von  $\mu$  mit  $\nu$ , so erkennt man aus Figur 115, dass *v* auch der Complementwinkel von *ONP* ist. Deshalb wird

 $\angle$ *2*  $\text{ONP} = \mu$ ,

und man erhält mit Rücksicht auf Gleichung (7a.)  
\n
$$
tg\mu = tg ONP = \frac{OP}{NO} = \frac{r}{NO} = \frac{rd\varphi}{dr},
$$
\n(10.)  
\n
$$
NO = Sn = \frac{dr}{d\varphi};
$$
\n
$$
tg\mu = tg \, OPT = \frac{OT}{OP} = \frac{OT}{r},
$$
\n(11.)

(11.) 
$$
OT = St = rt g \mu = \frac{r \mu}{dr};
$$

$$
\overline{NP}^2 = \overline{NO^2} + \overline{OP}^2 = \left(\frac{dr}{d\varphi}\right)^2 + r^2 = \left(\frac{ds}{d\varphi}\right)^2,
$$

(12.) 
$$
NP = N = \frac{ds}{d\varphi};
$$

$$
\text{tg}\,\mu = \text{tg}\,PN\,T = \frac{PT}{NP},
$$

(13.)

$$
PT = T = N \text{tg } \mu = \frac{ds}{d\varphi} \cdot \frac{r d\varphi}{dr} = \frac{r ds}{dr}.
$$

### § 93.

# Anwendungen auf einzelne Curven.

**Aufgabe 1.** Man soll Subnormale, Subtangente, Normale und Tangente für die *Archimedische Spirale*

 $r = a\varphi$ 

berechnen.

**Auflösung.** Die Archimedische Spirale entsteht, indem eine gerade Linie sich um einen ihrer Punkte *0* dreht, während ein

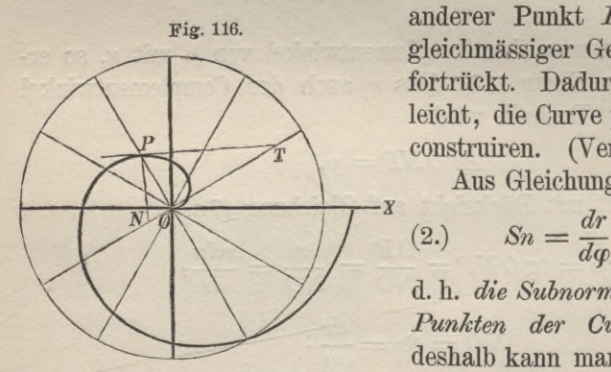

anderer Punkt *P* auf ihr mit gleichmässiger Geschwindigkeit fortrückt. Dadurch ist es auch leicht, die Curve punktweise zu construiren. (Vergl. Fig. 116.) Aus Gleichung (1.) folgt nun

$$
(2.) \qquad Sn = \frac{dr}{d\varphi} = a,
$$

d. h. *die Subnormale ist in allen Punkten der Curve constant***;** deshalb kann man in jedem be-

liebigen Punkte der Curve sehr leicht Tangente und Normale construiren, auch wenn die Curve nicht gezeichnet vorliegt. Ferner ist

(3.) 
$$
\text{tg}\,\mu = \frac{r d\varphi}{dr} = \frac{r}{a} = \varphi.
$$

Für  $\varphi$  gleich 0 wird auch *r* gleich 0 und  $\mu$  gleich 0, d. h. die Curve geht durch den Anfangspunkt des Coordinaten-Systems und die Tangente in diesem Punkte der Curve fällt mit der Anfangsrichtung zusammen.
(4.) 
$$
St = \frac{r^2 d\varphi}{dr} = \frac{r^2}{a},
$$

$$
\left(\frac{ds}{d\varphi}\right)^2 = \left(\frac{dr}{d\varphi}\right)^2 + r^2 = a^2 + r^2 = a^2(1 + \varphi^2),
$$

also

(5.) 
$$
N = \frac{ds}{d\varphi} = a\sqrt{1 + \varphi^2};
$$

(6.) 
$$
T = \frac{rds}{dr} = \frac{r d\varphi}{dr} \cdot \frac{ds}{d\varphi} = r\sqrt{1 + \varphi^2}.
$$

**Aufgabe 2.** Man soll Subnormale, Subtangente, Normale und Tangente für die *hyperbolische Spirale*  $r\varphi = a$ 

berechnen.

Auflösung. Beschreibt Fig. 117. man um den Anfangspunkt *0* eine Schaar von Kreisen und schneidet auf ihnen, von der **/ 3** Anfangsrichtung (Polar-Axe) an gerechnet, Bögen von gleicher Länge a ab, so ist der geometrische Ort der Endpunkte, wie man aus Gleichung (7.) erkennt, eine hyperbolische Spirale. (Yergl. Fig. 117.)

Aus Gleichung (7.) folgt  $r = a\varphi^{-1}$ ,

$$
\overset{\cdot}{\text{also}}
$$

$$
S_n = \frac{dr}{dq} = -aq^{-2} = -\frac{r^2}{a},
$$

(9.)

**(8.)**

(9.) 
$$
\begin{aligned}\n & \text{tg } \mu = \frac{r d\varphi}{dr} = -\frac{a}{r} = -\varphi, \\
 & \text{(10.)} \qquad \qquad \text{St} = \frac{r^2 d\varphi}{dr} = -a. \qquad \qquad \end{aligned}
$$

$$
(10.) \t\t\t\tSt = \frac{r^2 d\varphi}{dr} = -
$$

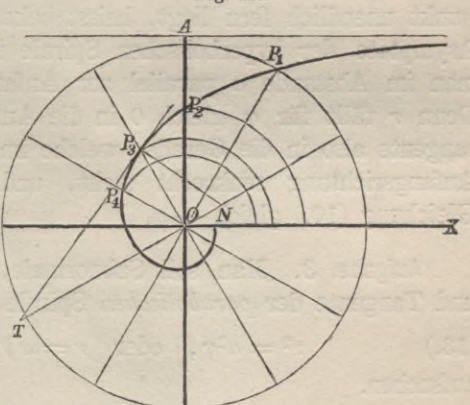

*Bei der hyperbolischen Spirale ist also die Subtangente constant*; deshalb kann man für jeden beliebigen Punkt der Curve sehr leicht Tangente und Normale construiren.

Ferner ist

mer ist  
\n
$$
\left(\frac{ds}{d\varphi}\right)^2 = \left(\frac{dr}{d\varphi}\right)^2 + r^2 = r^2 + \frac{r^4}{a^2} = \frac{r^2}{a^2} (a^2 + r^2),
$$

also

(11.) 
$$
N = \frac{ds}{d\varphi} = \frac{r}{a} \sqrt{a^2 + r^2},
$$

(12.) 
$$
T = \frac{rds}{dr} = \frac{r d\varphi}{dr} \cdot \frac{ds}{d\varphi} = -\sqrt{a^2 + r^2}.
$$

Für *q* gleich 0 ist *r* unendlich gross; man kann aber auch dann noch die Tangente an den zugehörigen Curvenpunkt legen, obgleich er unendlich fern ist. Eine Tangente, deren Berührungspunkt unendlich fern liegt, heisst bekanntlich *Asymptote.* Die Asymptote der hyperbolischen Spirale ist die Gerade, welche man im Abstande *a* parallel zur Anfangsrichtung legen kann. Denn *r* fällt für  $\varphi$  gleich 0 in die Anfangsrichtung, die Subtangente also in die Gerade, welche im Anfangspunkte auf der Anfangsrichtung senkrecht steht, und ihre Länge ist nach Gleichung  $(10.)$  gleich — *a*.

**Aufgabe. 3.** Man soll Subnormale, Subtangente, Normale und Tangente der *parabolischen* Spirale

(13.)  $r^2 = a^2\varphi$ , oder  $r = a\sqrt{\varphi} = a\varphi^{\frac{1}{2}}$ aufsuchen.

**Auflösung.** Aus Gleichung (13.) folgt

(14.) 
$$
Sn = \frac{dr}{d\varphi} = \frac{a}{2} \varphi^{-\frac{1}{2}} = \frac{a^2}{2r},
$$

(15.) 
$$
\qquad \qquad \tan \frac{r d\varphi}{dr} = \frac{2r^2}{a^2} = 2\varphi \, ;
$$

deshalb wird ebenso wie bei der Archimedischen Spirale

$$
r=0, \ \mu=0 \text{ für } \varphi=0.
$$

(16.) 
$$
r = 0, \quad \mu = 0 \text{ for } \varphi = 0
$$

$$
St = \frac{r^2 d\varphi}{dr} = \frac{2r^3}{a^2} = 2r\varphi,
$$

**416**

(17.) 
$$
N = \frac{ds}{d\varphi} = \frac{1}{2r} \sqrt{a^4 + 4r^4} = \frac{a}{2} \sqrt{4\varphi + \varphi^{-1}},
$$

(18.) 
$$
T = N \text{tg } \mu = \frac{r}{a^2} \sqrt{a^4 + 4r^4} = a\sqrt{\varphi(1 + 4\varphi^2)}.
$$

**Aufgabe 4.** Man soll Subnormale, Subtangente, Normale und Tangente der allgemeinen Spirale (19.)  $r = a\varphi^{n}$ aufsuchen.

**Auflösung.** Aus Gleichung (19.) folgt

(20.) 
$$
Sn = \frac{dr}{d\varphi} = na\varphi^{n-1},
$$

(21.) 
$$
\text{tg}\,\mu = \frac{r d\varphi}{dr} = \frac{\varphi}{n},
$$

(22.) 
$$
St = \frac{r^2 d\varphi}{dr} = \frac{a\varphi^{n+1}}{n},
$$

(23.) 
$$
N = \frac{ds}{d\varphi} = \sqrt{n^2 a^2 \varphi^{2n-2} + a^2 \varphi^{2n}} = a\varphi^{n-1} \sqrt{n^2 + \varphi^2},
$$

(24.) 
$$
T = N \text{tg}\,\mu = \frac{a\varphi^n}{n} \sqrt{n^2 + \varphi^2} = \frac{r}{n} \sqrt{n^2 + \varphi^2}.
$$

Man erkennt, dass in dieser Aufgabe die ersten drei Aufgaben als besondere Fälle enthalten sind, wenn man bezw.  $n = +1$ ,  $n = -1$ , Fig. 118. **\**  $n = + \frac{1}{2}$ setzt.  $\sqrt{\frac{1}{r}}$ 

> *<9*  $\emptyset$   $\setminus$  *A*

**Aufgabe 5.** Man soll Subnormale, Subtangente, Normale und Tangente für einen beliebigen Punkt der *logaritkmischen Spirale*  $(25.)$   $r = e^{a\varphi}$ berechnen.

Stegemann-Kiepert, Differential-Rechnung.

*T*

**Auflösung.** Aus Gleichung (25.) folgt  
(26.) 
$$
Sn = \frac{dr}{d\varphi} = ae^{a\varphi} = ar.
$$

*Die Subnormale ist also dem Radius vector proportional***,** deshalb beschreibt der Endpunkt *N* der Subnormale eine Curve, welche der ursprünglichen Curve ähnlich ist. (Vergl. Fig. 118.)

Ferner ist

(27.) 
$$
\qquad \qquad \text{tg}\,\mu = \frac{r d\varphi}{dr} = \frac{1}{a}, \quad \mu = \arctan\left(\frac{1}{a}\right);
$$

*der Winkel g, den eine beliebige Tangente mit dem zugehörigen Radius vector bildet***,** *ist also constant.*

(28.) 
$$
St = \frac{r^2 d\varphi}{dr} = \frac{r}{a},
$$

*folglich ist auch die Subtangente dem Radius vector proportional***,** so dass auch der Endpunkt *T* der Subtangente eine Curve beschreibt, welche der ursprünglichen Curve ähnlich ist. (Vergl. Fig. 118.)

$$
\left(\frac{ds}{d\varphi}\right)^2 = r^2 + \left(\frac{dr}{d\varphi}\right)^2 = r^2(1+a^2),
$$

also

(29.) 
$$
N = \frac{ds}{d\varphi} = r\sqrt{1 + a^2},
$$

(30.) 
$$
T = N \text{tg } \mu = \frac{r d\varphi}{dr} \cdot \frac{ds}{d\varphi} = \frac{r}{a} \sqrt{1 + a^2}.
$$

*Es sind daher auch Normale und Tangente selbst dem Radius vector proportional.*

**Aufgabe 6.** Man soll Subnormale, Subtangente, Normale und Tangente der Curve (31.)  $r^m = a^m \cos(m\varphi)$ 

aufsuchen.

**Auflösung.** Da in Gleichung (31.) die Grösse *m* noch unendlich viele Werthe haben darf, so sind in dieser Gleichung unendlich viele Curven inbegriffen, von denen einzelne hervorgehoben werden mögen.

I. *m—* 1. Die Gleichung der Curve ist  $r = a\cos\varphi$ , oder  $r^2 = ar\cos\varphi$ , also, wenn man zu rechtwinkeligen Coordinaten übergeht, (32.)

**418**

(32a.)  $x^2 + y^2 = ax$ , und dies ist die Gleichung eines *Kreises* mit dem Halbmesser  $\frac{a}{2}$ , dessen Mittelpunkt die Coordinaten

$$
\xi = \frac{a}{2}, \quad \eta = 0
$$

hat. (Vergl. Fig. 119.)

 $\Pi$ .  $m = -1$ . Die Gleichung der Curve ist

 $(r^{-1}) = a^{-1} \cos \varphi,$ oder

 $r \cos \varphi = a$ , also, wenn man zu rechtwinkeligen Coordinaten übergeht,  $(x33a.)$   $x = a.$ 

Dies ist die Gleichung einer *Geraden*, welche im Abstande *a* parallel zur Y-Axe gezogen ist. (Vergl. Fig. 119.)

 $III.$   $m = 2.$  Die Gleichung der Curve ist (34.)  $r^2 = a^2 \cos(2\varphi)$ , oder  $r^4 = a^2(r^2 \cos^2 \varphi - r^2 \sin^2 \varphi)$ , also, wenn man zu rechtwinkeligen Coordinaten übergeht,  $(x^{2} + y^{2})^{2} = a^{2}(x^{2} - y^{2}).$  $(34a.)$ 

Dies ist die Gleichung der *Lemniscate,* einer Curve, deren Gestalt man sehr leicht aus den Gleichungen (34.) und (34 a.)

erkennen kann. Zunächst folgt aus Gleichung (34.), dass die Curve innerhalb eines Kreises mit dem Halbmesser *a* liegen muss, denn es ist  $r \leq a$ . (Vergl. Fig. 120.) Aus Gleichung (34 a.) erkennt man sodann, dass die Coordinaten-Axen Symmetrie-Axen der Curve sind, weil nur die Quadrate von *x* und *y* in der Gleichung Vorkommen.

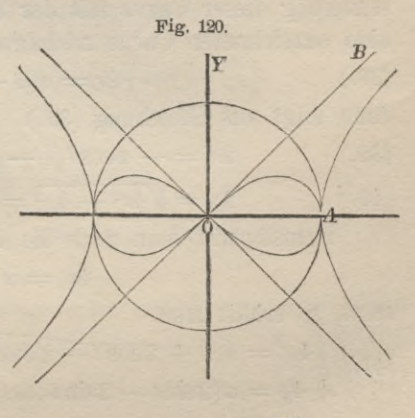

*21\**

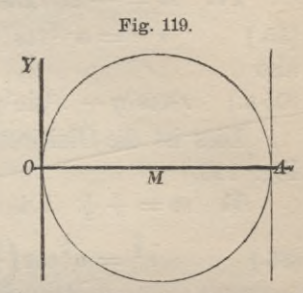

Für  $\varphi = 0$  wird  $r = a$ ; wächst  $\varphi$ , so wird *r* kleiner und nimmt ab bis zu  $r = 0$ , wenn der Winkel  $\varphi = 45^\circ$  geworden ist. Liegt  $\varphi$  zwischen 45<sup>0</sup> und 90<sup>0</sup>, so wird  $r^2$  negativ, *r* selbst also imaginär ; deshalb liegt kein reeller Punkt der Curve zwischen der Geraden  $OB$  mit der Gleichung  $y = x$  und der Y-Axe.

IV.  $m = -2$ . Die Gleichung der Curve ist (35.)  $r^{-2} = a^{-2} \cos(2\varphi)$ , oder  $r^2 \cos(2\varphi) = a^2$ , also

(35 a.) 
$$
r^2 \cos^2 \varphi - r^2 \sin^2 \varphi = a^2
$$
, oder  $x^2 - y^2 = a^2$ .

Dies ist die Gleichung der *gleichseitigen Hyperbel.* (Vergl. Fig. 120.)

 $V.$   $m = +\frac{1}{2}$ . Die Gleichung der Curve ist

(36.) 
$$
r^{\frac{1}{2}} = a^{\frac{1}{2}} \cos\left(\frac{\varphi}{2}\right), \quad \text{oder} \quad r = a \cos^2\left(\frac{\varphi}{2}\right);
$$

daraus folgt

$$
2r^{2} = 2\arccos^{2}\left(\frac{\varphi}{2}\right) = ar\left(1 + \cos\varphi\right) = ar + ar\cos\varphi,
$$
  
(37.)  

$$
2r^{2} - ax = ar,
$$

$$
4r^4 - 4axr^2 + a^2x^2 = a^2r^2 = a^2x^2 + a^2y^2,
$$

oder

(36 a.) 
$$
4(x^2 + y^2)(x^2 + y^2 - ax) = a^2y^2.
$$

Dies ist die Gleichung der *Cardioide.* Um die Uebereinstimmung dieser Curve mit der bei den Epicykloiden als Cardioide bezeichneten Curve nachzuweisen, setze man

$$
(38.) \t 2r = a(1 - \cos t),
$$

dann folgt aus Gleichung (37.)

(39.) 
$$
2x = -a\cos t(1 - \cos t),
$$

(40.) 
$$
2y = \sqrt{4r^2 - 4x^2} = a\sin t(1 - \cos t).
$$

Transformirt man noch die Coordinaten, indem man

$$
4x'=a-4x
$$

setzt, so erhält man

(41.) 
$$
\begin{cases} 4x' = a(1 + 2\cos t - 2\cos^2 t) = a(2\cos t - \cos 2t), \\ 4y = a(2\sin t - 2\sin t \cos t) = a(2\sin t - \sin 2t). \end{cases}
$$

Diese Gleichungen gehen in die damals aufgestellten Gleichungen der Cardioide über, wenn man *a* mit 4*a* vertauscht. (Vergl. Fig. 76 auf Seite 338.)

VI. 
$$
m = -\frac{1}{2}
$$
. Die Gleichung der Curve ist

(42.) 
$$
r^{-\frac{1}{2}} = a^{-\frac{1}{2}} \cos(\frac{\varphi}{2})
$$
, oder  $r \cos^2(\frac{\varphi}{2}) = a$ ,  
\n $2r \cos^2(\frac{\varphi}{2}) = r + r \cos \varphi = 2a$ , oder  $r = 2a - x$ ,  
\n $r^2 = x^2 + y^2 = 4a^2 - 4ax + x^2$ ,

also

(42a.) 
$$
y^2 = 4a^2 - 4ax = 4a(a - x).
$$

Dies ist die Gleichung einer Parabel, deren Axe die X-Axe ist, und deren Scheitel die Coordinaten  $x = a$ ,  $y = 0$  hat.

Allgemein folgt aus der Gleichung (31.)

$$
mr^{m-1}\frac{dr}{d\varphi}=-ma^m\sin(m\varphi),
$$

also

(43.) 
$$
Sn = \frac{dr}{d\varphi} = -\frac{a^m \sin(m\varphi)}{r^{m-1}} = -\frac{\sqrt{a^{2m} - r^{2m}}}{r^{m-1}},
$$

oder

(43a.) 
$$
\frac{dr}{d\varphi} = -\frac{a^m r \sin(m\varphi)}{r^m} = -r \text{tg}(m\varphi);
$$

(44.) 
$$
\qquad \qquad \tg \mu = \frac{r d\varphi}{dr} = -\csc(m\varphi)
$$

$$
=\mathrm{ctg}(\pi-mq)=\mathrm{tg}\Big(mq-\frac{\pi}{2}\Big)
$$

folglich ist

(45.) 
$$
\mu + \frac{(2h+1)\pi}{2} = m\varphi,
$$

wobei *h* eine ganze Zahl ist, auf deren Werth es nicht ankommt. Dies giebt den Satz:

*Der Winkel***,** *den der Radius vector mit der Normale bildet***,** *ist m-mal so gross wie der Winkel, den er mit der Anfangsrichtung bildet.*

422 § 94. Krümmungskreis und Krümmungsmittelpunkts-Curven.

(46.) 
$$
St = \frac{r^2 d\varphi}{dr} = -r \operatorname{ctg}(m\varphi),
$$

$$
\left(\frac{ds}{d\varphi}\right)^2 = \left(\frac{dr}{d\varphi}\right)^2 + r^2 = \frac{a^{2m} - r^{2m}}{r^{2m-2}} + r^2 = \frac{a^{2m}}{r^{2m-2}}.
$$

$$
(47.) \qquad N = \frac{ds}{d\varphi} = \frac{a^m}{r^{m-1}} = \frac{r}{\cos(m\varphi)},
$$

 $T = N \text{tg}\mu = -\frac{r}{\sin(m\varphi)}.$  $(48.)$ 

## $$94.$

# Krümmungskreis und Krümmungsmittelpunkts-Curven.

(Vergl. die Formel-Tabelle Nr. 114.)

Ist die Gleichung einer Curve in Polarcoordinaten gegeben, so kann man immer den Radius vector  $r$  als eine Function vom Argumente  $\varphi$  betrachten; deshalb sind auch

$$
(1.) \t x = r \cos \varphi \quad \text{und} \quad y = r \sin \varphi
$$

Functionen von  $\varphi$ , so dass man durch Differentiation die folgenden Gleichungen erhält

 $\frac{dx}{d\varphi} = \frac{dr}{d\varphi}\cos\varphi - r\sin\varphi,$  $2.)$ 

(3.) 
$$
\frac{dy}{d\varphi} = \frac{dr}{d\varphi} \sin \varphi + r \cos \varphi,
$$

(4.) 
$$
\frac{d^2x}{d\varphi^2} = \frac{d^2r}{d\varphi^2} \cos\varphi - 2\frac{dr}{d\varphi} \sin\varphi - r\cos\varphi,
$$

(5.) 
$$
\frac{d^2y}{d\varphi^2} = \frac{d^2r}{d\varphi^2}\sin\varphi + 2\frac{dr}{d\varphi}\cos\varphi - r\sin\varphi,
$$

$$
(6.) \quad \left(\frac{dx}{d\varphi}\right)^2 + \left(\frac{dy}{d\varphi}\right)^2 = \left(\frac{ds}{d\varphi}\right)^2 = \left(\frac{dr}{d}\right)^2 + r^2,
$$

$$
(7.) \qquad \frac{dx}{d\varphi}\frac{d^2y}{d\varphi^2} - \frac{dy}{d\varphi}\frac{d^2x}{d\varphi^2} = r^2 + 2\Big(\frac{dr}{d\varphi}\Big)^2 - r\frac{d^2r}{d\varphi^2}.
$$

Vertauscht man in den Formeln 106 und 107 der Tabelle  $t$ mit  $\varphi$ , setzt die hier gefundenen Werthe ein und multiplicirt in den Brüchen Zähler und Nenner mit  $d\varphi^3$ , so erhält man

(8.)  
\n
$$
\begin{cases}\n\xi = r \cos \varphi - \frac{ds^2 (r \cos \varphi d\varphi + dr \cdot \sin \varphi)}{(r^2 d\varphi^2 + 2 dr^2 - r d^2 r) d\varphi}, \\
\eta = r \sin \varphi + \frac{ds^2 (-r \sin \varphi d\varphi + dr \cdot \cos \varphi)}{(r^2 d\varphi^2 + 2 dr^2 - r d^2 r) d\varphi},\n\end{cases}
$$
\n(9)

(9.) 
$$
q = \pm \frac{d^{3}y}{(r^{2}dq^{2} + 2dr^{2} - rd^{2}r)d\varphi}.
$$

Wenn man in diesen Gleichungen den Werth von *r* als Function von  $\varphi$  einsetzt, so sind  $\xi$  und  $\eta$  als Functionen der dritten Veränderlichen *<p* dargestellt, was für die Untersuchung der Krümmungsmittelpunkts-Curve oder Evolute ausreicht. Man kann aber auch noch  $\varphi$  aus den beiden Gleichungen (8.) eliminiren und erhält dadurch eine Gleichung zwischen  $\xi$  und  $\eta$ .

Will man noch die Evolute in Polarcoordinaten darstellen, so hat man in dieser Gleichung zu setzen

(10.) 
$$
\xi = r' \cos \varphi', \quad \eta = r' \sin \varphi'.
$$

## § 85.

# Anwendungen auf einzelne Curven.

**Aufgabe 1.** Man soll den Krümmungskreis der *Archimedischen Spirale*

$$
(1.) \t r = a\varphi
$$

bestimmen. (Vergl. Fig. 116 auf Seite 414.)

**Auflösung.** Aus Gleichung **(1.)** folgt

$$
(2.) \t dr = ad\varphi, d^2r = 0,
$$

also

(3.) 
$$
ds^2 = r^2 d\varphi^2 + dr^2 = a^2(1 + \varphi^2) d\varphi^2,
$$

(4.) 
$$
r^2 d\varphi^2 + 2dr^2 - rd^2r = a^2(2 + \varphi^2) d\varphi^2.
$$

Setzt man diese Werthe in die Formeln 114 der Tabelle ein, so erhält man

$$
\xi = a\varphi\cos\varphi - \frac{a^2(1+\varphi^2)\cdot a(\varphi\cos\varphi + \sin\varphi)}{a^2(2+\varphi^2)},
$$
  

$$
\eta = a\varphi\sin\varphi + \frac{a^2(1+\varphi^2)\cdot a(-\varphi\sin\varphi + \cos\varphi)}{a^2(2+\varphi^2)},
$$

oder

(5.) 
$$
\xi = \frac{a[\varphi\cos\varphi - (1+\varphi^2)\sin\varphi]}{2+\varphi^2},
$$

(6.) 
$$
\eta = \frac{a\left[\varphi\sin\varphi + (1+\varphi^2)\cos\varphi\right]}{2+\varphi^2},
$$

(7.) 
$$
\varrho = \pm \frac{a(1+\varphi^2)^{\frac{3}{2}}}{2+\varphi^2}.
$$

**Aufgabe 2.** Man soll den Krümmungskreis der allgemeinen Spirale (5.)  $\xi = \frac{\alpha(\gamma \sin \varphi + (1 + \varphi^2) \cos \varphi)}{2 + \varphi^2}$ <br>
(6.)  $\eta = \frac{a(\varphi \sin \varphi + (1 + \varphi^2) \cos \varphi)}{2 + \varphi^2}$ <br>
(7.)  $\varphi = \pm \frac{a(1 + \varphi^2)^{\frac{3}{2}}}{2 + \varphi^2}$ .<br>
Aufgabe 2. Man soll den Krümmungskre<br>
Spirale<br>
Spirale<br>
(8.)  $r = a\varphi^n$ <br>
Auflösu

$$
(8.) \t\t\t r = a\varphi^n
$$

bestimmen.

**Auflösung.** Aus Gleichung (8.) folgt durch Differentiation

(9.) 
$$
\frac{dr}{d\varphi} = na\varphi^{n-1}, \quad \frac{d^2r}{d\varphi^2} = n(n-1)a\varphi^{n-2},
$$

deshalb ist

(10.) 
$$
ds^2 = r^2 d\varphi^2 + dr^2 = a^2 \varphi^{2n-2} (n^2 + \varphi^2) d\varphi^2,
$$

(11.) 
$$
r^2 d\varphi^2 + 2dr^2 - r d^2r = a^2 \varphi^{2n-2} [n(n+1) + \varphi^2] d\varphi^2.
$$

Setzt man diese Werthe in die Formeln Nr. 114 der Tabelle ein, so erhält man

(12.) 
$$
\xi = \frac{n[r\cos\varphi - (n^2 + \varphi^2) a\varphi^{n-1} \sin\varphi]}{n(n+1) + \varphi^2},
$$

(13.) 
$$
\eta = \frac{n[r\sin\varphi + (n^2 + \varphi^2) \, a\varphi^{n-1}\cos\varphi]}{n(n+1) + \varphi^2},
$$

(14.) 
$$
\varrho = \pm \frac{a \varphi^{n-1} (n^2 + \varphi^2)^{\frac{3}{2}}}{n(n+1) + \varphi^2}.
$$

**Aufgabe 3.** Man soll den Kümmungskreis und die Evolute der *logarithmischen Spirale.*

$$
(15.) \t\t\t r = e^{a\varphi}
$$

**Auflösung.** Aus Gleichung (15.) folgt durch Differentiation *dr d<sub>f</sub> d<sub>f</sub> d*<sub>*d*</sub> *e*<sup>*aq*</sup>*, a = ar,*  $\frac{d^2r}{d^2q^2} = a\frac{dr}{dq} = a^2r$ deshalb ist (17.)  $ds^2 = r^2 d\varphi^2 + dr^2 = r^2(1 + a^2) d\varphi^2$ ,

$$
(18.)\ r^2d\varphi^2+2dr^2-rd^2r=r^2(1+2a^2-a^2)\,d\varphi^2=r^2(1+a^2)\,d\varphi^2.
$$

Setzt man diese Werthe in die Formeln Nr. 114 der Tabelle ein, so erhält man

$$
\xi = r\cos\varphi - \frac{r^{2}(1+a^{2}) \cdot r(\cos\varphi + a\sin\varphi)}{r^{2}(1+a^{2})},
$$
  

$$
\eta = r\sin\varphi + \frac{r^{2}(1+a^{2}) \cdot r(-\sin\varphi + a\cos\varphi)}{r^{2}(1+a^{2})},
$$

oder

(19.) 
$$
\xi = -ar\sin\varphi, \quad \eta = +\arccos\varphi.
$$

(20.) 
$$
\varrho = \pm \frac{r^3(1+a^2)^{\frac{3}{2}}}{r^2(1+a^2)} = \pm r\sqrt{1+a^2}.
$$

Es war aber (nach § 93, Gleichung (29.)) auch die Normale  $N = \frac{ds}{d\omega} = r\sqrt{1+a^2},$ (**21**.)

folglich *ist der Krümmungshalbmesser gleich der Polar-Normale.* Der Krümmungsmittelpunkt fällt daher in Figur 118 mit *N* zusammen.

Nach den Gleichungen (19.) wird (22.)  $\qquad \qquad \xi = -ay, \quad \eta = ax.$ 

Hieraus erkennt man schon, dass die Evolute wieder eine *logarithmische Spirale* ist, bei der aber die Dimensionen a-mal so gross sind wie bei der gegebenen. Gleichzeitig sind auch noch die Coordinaten-Axen um einen Winkel von 90° gedreht. Durch Einführung von Polarcoordinaten kann man sogar zeigen, dass die Evolute der gegebenen Curve *ähnlich* und ausserdem auch *congruent* ist.

Bezeichnet man die Polarcoordinaten der Evolute mit *r'* und  $\varphi'$ , so ist bekanntlich

(23.)   
*r*'<sup>2</sup> = 
$$
\xi^2 + \eta^2
$$
,  $\text{tg } \varphi' = \frac{\eta}{\xi}$ ,

folglich wird in diesem Falle  $r^{2} = a^{2}r^{2}$ ,  $tg \varphi' = -ctg \varphi = tg\left(\varphi + \frac{\pi}{2}\right)$ ,  $(24.)$ oder (24a.)  $r' = ar, \quad \varphi' = \varphi + \frac{\pi}{2}, \quad \varphi = \varphi' - \frac{\pi}{2},$ also

(25.) 
$$
r' = ar = ae^{a\varphi} = ae^{a(\varphi' - \frac{\pi}{2})}
$$

$$
1r'=1a+a\varphi'-a\frac{\pi}{2},
$$

oder, wenn man la mit  $\alpha$  bezeichnet,

$$
(26.) \qquad \qquad r' = e^{a + a\varphi' - \frac{a\pi}{2}}.
$$

Dreht man die Polar-Axe um den Winkel  $\frac{a}{a} - \frac{\pi}{2}$ , so dass

$$
\varphi'' = \varphi' + \frac{\alpha}{a} - \frac{\pi}{2}
$$

wird, so geht Gleichung (26.) über in

Aufgabe 4. Man soll den Krümmungskreis und die Evolute der Lemniscate

 $r^2 = a^2 \cos(2\varphi)$  $(28.)$ bestimmen. (Vergl. Fig. 121.)

Auflösung. Durch Differentiation folgt aus Gleichung (28.)

(29.) 
$$
r\frac{dr}{d\varphi} = -a^2 \sin(2\varphi) = -r^2 \tan(2\varphi),
$$

und wenn man diese Gleichung nochmals differentiirt,

(30.) 
$$
\left(\frac{dr}{d\varphi}\right)^2 + r\frac{d^2r}{d\varphi^2} = -2a^2\cos(2\varphi) = -2r^2.
$$

Deshalb wird

 $r^2 ds^2 = r^2 (r^2 d\varphi^2 + dr^2) = r^4 d\varphi^2 + r^2 dr^2 = a^4 d\varphi^2,$ 

oder

(31.) 
$$
ds^2 = \frac{a^4}{r^2} d\varphi^2.
$$

426

Ferner findet man aus Gleichung (30.)

$$
\left(\frac{dr}{d\varphi}\right)^2 - r\frac{d^2r}{d\varphi^2} = 2\left(\frac{dr}{d\varphi}\right)^2 - \left[\left(\frac{dr}{d\varphi}\right)^2 + r\frac{d^2r}{d\varphi^2}\right] = 2\left(\frac{dr}{d\varphi}\right)^2 + 2r^2 = 2\left(\frac{ds}{d\varphi}\right)^2,
$$

folglich ist bei der Lemniscate

(32.) 
$$
r^{2} + 2\left(\frac{dr}{d\varphi}\right)^{2} - r\frac{d^{2}r}{d\varphi^{2}} = 3\left(\frac{ds}{d\varphi}\right)^{2} = \frac{3a^{4}}{r^{2}}.
$$

Setzt man diese Werthe in die Formeln Nr. 114 der Tabelle ein, so erhält man

$$
\xi = r\cos\varphi - \frac{1}{3}\Big(r\cos\varphi + \frac{dr}{d\varphi}\cdot\sin\varphi\Big),
$$
  

$$
\eta = r\sin\varphi + \frac{1}{3}\Big(-r\sin\varphi + \frac{dr}{d\varphi}\cdot\cos\varphi\Big),
$$

oder

(33.) 
$$
\begin{cases} \xi = \frac{a^2}{3r} \left[ 2\cos(2\varphi)\cos\varphi + \sin(2\varphi)\sin\varphi \right] = \frac{2a^2\cos^3\varphi}{3r}, \\ \eta = \frac{a^2}{3r} \left[ 2\cos(2\varphi)\sin\varphi - \sin(2\varphi)\cos\varphi \right] = -\frac{2a^2\sin^3\varphi}{3r}, \\ (34.) \varrho = \pm \frac{1}{3}\frac{ds}{d\varphi} = \pm \frac{a^2}{3r}. \end{cases}
$$

Aus den Gleichungen (33.) folgt

(35.) 
$$
\begin{cases} \cos \varphi = \left(\frac{3r_5^2}{2a^2}\right)^{\frac{1}{3}}, \\ \sin \varphi = -\left(\frac{3r\eta}{2a^2}\right)^{\frac{1}{3}}, \\ \cos^2 \varphi + \sin^2 \varphi = \left(\frac{3r}{2a^2}\right)^{\frac{2}{3}} \left(\xi^{\frac{2}{3}} + \eta^{\frac{2}{3}}\right) = 1, \\ \cos^2 \varphi - \sin^2 \varphi = \left(\frac{3r}{2a^2}\right)^{\frac{2}{3}} \left(\xi^{\frac{2}{3}} - \eta^{\frac{2}{3}}\right) = \cos(2\varphi) = \frac{r^2}{a^2}, \end{cases}
$$

(36.) 
$$
\xi^{\frac{2}{3}} + \eta^{\frac{2}{3}} = \left(\frac{2a^2}{3r}\right)^{\frac{3}{3}}, \quad \xi^{\frac{2}{3}} - \eta^{\frac{2}{3}} = \left(\frac{2r^2}{3a}\right)^{\frac{3}{3}},
$$

folglich ist

(37.) 
$$
9\left(\xi^{\frac{2}{3}}+\eta^{\frac{3}{3}}\right)^2\left(\xi^{\frac{2}{3}}-\eta^{\frac{3}{3}}\right)=4a^2.
$$

Den beiden Scheiteln  $A_1$  und  $A_2$  der Lemniscate entsprechen die Spitzen  $S_1$  und  $S_2$  der Evolute, wobei  $S_2 O = O S_1 = \frac{2}{3} a.$  $(38.)$ 

428

# XII. Abschnitt.

# Theorie der Determinanten.

## $$96.$

## Einleitung.

Für viele Untersuchungen in der höheren Mathematik gewährt die Anwendung der Determinanten eine wesentliche Erleichterung, einerseits dadurch, dass die Rechnungen kürzer werden, andererseits dadurch, dass die Resultate eine übersichtlichere und leichter zu merkende Form erhalten.

Deshalb soll hier ein kurzer Abriss der Determinanten-Theorie eingeschaltet werden.

Auf die Ausdrücke, welche man Determinanten nennt, ist man durch die Auflösung von  $n$  linearen Gleichungen mit  $n$ Unbekannten geführt worden. Sind z. B. die beiden Gleichungen

(1.) 
$$
\begin{cases} a_{11}x_1 + a_{12}x_2 = c_{11} \\ a_{21}x_1 + a_{22}x_2 = c_{22} \end{cases}
$$

mit den beiden Unbekannten  $x_1$  und  $x_2$  gegeben, so findet man bekanntlich durch Elimination

$$
(2.) \t x_1 = \frac{c_1 a_{22} - c_2 a_{12}}{a_{11} a_{22} - a_{12} a_{21}}, \t x_2 = \frac{-c_1 a_{21} + c_2 a_{11}}{a_{11} a_{22} - a_{12} a_{21}}.
$$

Den gemeinschaftlichen Nenner dieser beiden Ausdrücke, nämlich die Grösse

(3.) 
$$
\Delta = a_{11}a_{22} - a_{12}a_{21} = \begin{vmatrix} a_{11} a_{12} \\ a_{21} a_{22} \end{vmatrix}
$$

nennt man die Determinante, welche zu den Coefficienten der beiden Gleichungen (1.) gehört. Diese Determinante wird daher

### § 96. Einleitung.

auch so geschrieben, dass man die Coefficienten in derselben Reihenfolge wie in den gegebenen Gleichungen aufschreibt und zwischen zwei senkrechte Striche einschliesst.

Sind drei lineare Gleichungen

(4.) 
$$
\begin{cases} a_{11}x_1 + a_{12}x_2 + a_{13}x_3 = c_1, \\ a_{21}x_1 + a_{22}x_2 + a_{23}x_3 = c_2, \\ a_{31}x_1 + a_{32}x_2 + a_{33}x_3 = c_3 \end{cases}
$$

gegeben, so findet man bei der Auflösung für die drei Unbekannten  $x_1, x_2, x_3$  Werthe, welche den gemeinschaftlichen Nenner

$$
(5.) \qquad \mathcal{A} = a_{11}(a_{22}a_{33} - a_{23}a_{32}) + a_{12}(a_{23}a_{31} - a_{21}a_{33}) + a_{13}(a_{21}a_{32} - a_{22}a_{31})
$$

haben. Diesen Nenner schreibt man wieder in der Form

(5a.) 
$$
\mathcal{A} = \begin{vmatrix} a_{11} a_{12} a_{13} \\ a_{21} a_{22} a_{23} \\ a_{31} a_{32} a_{33} \end{vmatrix},
$$

wobei die Coefficienten der gegebenen Gleichungen zwischen zwei senkrechte Striche eingeschlossen sind. Aus Gleichung (5.) erkennt man, dass

$$
\Delta = \Sigma (-1)^h a_{1a} a_{2\beta} a_{3\gamma}
$$

ist, wobei sich die Summation über alle Permutationsformen  $\alpha \beta \gamma$  der Zahlen 1 2 3 erstreckt, und wobei das Vorzeichen  $(-1)^{\lambda}$  gleich + 1 oder - 1 ist, jenachdem die Permutationsform  $\alpha \beta \gamma$  aus 123 durch eine gerade oder ungerade Anzahl von Vertauschungen von je 2 Zahlen hervorgeht. Demnach sind die Glieder

 $a_{11}a_{22}a_{33}$ ,  $a_{12}a_{23}a_{31}$ ,  $a_{13}a_{21}a_{32}$ 

mit dem Vorzeichen + zu nehmen, weil die Reihenfolge der zweiten Indices

123, 231, 312  $0, 2,$ bezw. durch  $\overline{2}$ 

solche Vertauschungen von je 2 Zahlen aus der Permutationsform 123 hervorgehen. Vertauscht man nämlich in 123 die Zahlen 1 und 2 mit einander, so erhält man 213, und vertauscht man dann die Zahlen 1 und 3 mit einander, so erhält man 231.

### § 97. Bildung einer Determinante  $n^{ter}$  Ordnung.

Vertauscht man in 123 die Zahlen 1 und 3, so erhält man 321, und vertauscht man dann die Zahlen 1 und 2, so erhält man 312.

Die Glieder

### $a_{11}a_{23}a_{32}, a_{12}a_{21}a_{33}, a_{13}a_{22}a_{31}$

dagegen sind mit dem Vorzeichen - zu nehmen, weil die Permutationsformen

132, 213, 321

aus 123 durch eine einzige solche Vertauschung hervorgehen; vertauscht man nämlich in 123 die Zahlen 2 und 3, so erhält man 132, vertauscht man in 123 die Zahlen 1 und 2, so erhält man 213, und vertauscht man in 123 die Zahlen 1 und 3. so erhält man 321.

## § 97.

# Bildung einer Determinante  $n^{ter}$  Ordnung aus  $n^2$ Elementen.

(Vergl. die Formel-Tabelle Nr. 115).

In ähnlicher Weise möge jetzt

(1.) 
$$
A = \begin{vmatrix} a_{11} a_{12} \dots a_{1n} \\ a_{21} a_{22} \dots a_{2n} \\ \dots \\ a_{n1} a_{n2} \dots a_{nn} \end{vmatrix} = \Sigma (-1)^{\lambda} a_{1\alpha} a_{2\beta} a_{3\gamma} \dots a_{n\gamma}
$$

erklärt werden. Die  $n^2$  Grössen  $a_{11}, a_{12}, \ldots a_{nn}$  heissen Elemente der Determinante: die Determinante 4 selbst ist eine Summe, bei der jedes Glied das Product von n Elementen ist. Dabei enthält ein solches Product aus jeder Zeile (Horizontalreihe) und aus jeder Colonne (Verticalreihe) ein und nur ein Element.

Für das Vorzeichen  $(-1)^{\lambda}$  gelte folgende Regel: Heissen die ersten Indices

 $123...n$ 

und die zweiten

 $\alpha \beta \gamma \ldots \gamma$ .

so ist  $\alpha \beta \gamma \ldots \gamma$  eine Permutationsform der Zahlen 123... Ist dann *a* von <sup>1</sup> verschieden, so vertausche man *a* mit 1. Ist in der dadurch entstandenen Permutationsform die zweite Zahl von 2'verschieden, so vertausche man sie mit <sup>2</sup> und fahre so fort, bis die Reihenfolge der Zahlen die natürliche ist. Wenn nun *<sup>X</sup>* die Anzahl dieser Vertauschungen ist, so wird das Vorzeichen des zugehörigen Gliedes  $(-1)^{\lambda}$ .

So ist z. B. für die Permutationsform 3 14 2 diese Zahl *<sup>X</sup>* gleich 3, und zwar erhält man nach einander die Formen

3 1 4 2, 1 3 4 2, 1 2 4 3, 1 2 3 4.

Für die Permutationsform 3 2 5 <sup>1</sup> 4 ist *<sup>X</sup>* wieder gleich 3, und zwar erhält man nach einander die Formen

3 2 5 1 4, 1 2 5 3 4, 1 2 3 5 4, 1 2 3 4 5.

Die Summation erstreckt sich über alle Permutationsformen  $\alpha \beta \gamma \ldots \nu$  der Zahlen 123... *n*, folglich ist die Anzahl der Glieder gleich  $n! = 1 \cdot 2 \cdot 3 \cdot \ldots n$ .

Dies kann man auch so zeigen. Nimmt man ein beliebiges Element der ersten Zeile  $a_{1\alpha}$ , so giebt es *n* mögliche Fälle, weil  $\alpha$ dabei »Werthe haben darf. Da *ß* von *a* verschieden sein muss, so giebt es bei der Auswahl von  $a_{2\beta}$  aus den Elementen der zweiten Zeile nur noch » — <sup>1</sup> mögliche Fälle. Deshalb giebt es bei der Auswahl von  $a_{1a} a_{2b}$  im Ganzen  $n(n-1)$  mögliche Fälle. Ebenso erkennt man, dass für die Auswahl von  $a_{3\nu}$  aus den Elementen der dritten Zeile nur » — 2 mögliche Fälle und deshalb für die Auswahl von  $a_{1\alpha}a_{2\beta}a_{3\gamma}$  im Ganzen  $n(n-1)(n-2)$ mögliche Fälle vorhanden sind.

Indem man so weiter fortfährt, findet man das oben angegebene Resultat.

## § 98.

## **Einige Sätze aus der Permutationslehre.**

Erklärung. **Das Permutiren besteht in dem Aufsuchen aller Stellungen, welche »Elemente** *a,b,* **c,**... *k,l* **einnehmen können. Jede solche Stellung nennt man eine** *Permutationsform.*

**Die Anzahl der Permutationsformen bei 2 Elementen** *a* **und** *b* **ist**  $1 \cdot 2 = 2!$ , **nämlich**  $a \cdot b$  **und**  $b \cdot a$ . **Tritt ein** drittes **Element** 

## § 98. Einige Sätze aus der Permutationslehre. 433

*c* hinzu, so kann man aus jeder dieser beiden Permutationsformen drei bilden, z. B. aus *b a* die drei Formen

*cb a, <sup>b</sup> <sup>c</sup> <sup>a</sup> bac*,

indem man *c* an die erste, die zweite und die dritte Stelle setzt. Die Anzahl der Permutationsformen bei 3 Elementen *a, b, c* ist daher gleich  $1.2.3 = 3!$ .

Tritt ein viertes Element *d* hinzu, so kann man aus jeder dieser 3! Permutationsformen vier bilden, z. B. aus *b ac* die vier Formen

$$
dbac, \quad bdac, \quad badc, \quad bacd,
$$

indem man *d* an die erste, zweite, dritte und vierte Stelle setzt. Die Anzahl der Permutationsformen bei 4 Elementen ist daher gleich  $1.2.3.4 = 4!$ .

Indem man so fortfährt, findet man

*Die Anzahl der Permutationsformen bei n Ele-*Satz 1. *menten ist*  $n! = 1 \, 2 \, 3 \, ... \, n$ .

Vertauscht man nur zwei Elemente mit einander, so nennt man diese Vertauschung eine *Transposition.*

Satz 2. *Von zwei beliebigen Permutationsformen*  $P_1$  *und*  $P_2$ *kann die eine aus der anderen durch fortgesetzte Transposition hergeleitet werden.*

Beispiele. Die Permutationsform *eabdc* kann durch 3 Transpositionen in die Form *abede* übergefiihrt werden, und zwar erhält man der Beihe nach die Formen

*eabdc*, *aebdc*, *abede*, *abede.*

Die Permutationsform *fgacdeb* kann durch <sup>5</sup> Transpositionen in die Form *abedefg* übergefiihrt werden, und zwar erhält man der Eeihe nach die Formen

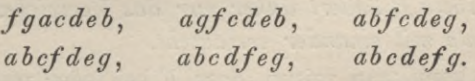

Aus diesen Beispielen erkennt man das Verfaliren, das ganz allgemein zum Ziele führt. Es ist aber zu beachten, dass man eine Permutationsform  $P_1$  in eine andere  $P_2$  in mannigfacher Weise durch Transpositionen überführen kann, und dass die An-

Stegemann-Kiepert, Differential-Rechnung. <sup>28</sup>

#### **434** § 98. Einige Sätze aus der Permutationslehre.

**zahl der verwendeten Transpositionen noch unendlich viele Werthe besitzt. Dabei gilt aber der folgende**

Satz 3. *Kann man Px in P<sup>2</sup> überführen***,** *das eine Mal durch X, das andere Mal durch p Transpositionen, so ist X—p stets eine gerade Zahl.*

Beweis. **Es sei**

$$
(1.)
$$

 $F=(b-a)(c-a)(d-a)...(k-a)(l-a)$ **mal**  $(c - b)(d - b) \ldots (k - b)(l - b)$  $\text{mal} (d-c)\ldots (k-c) (l-c)$ . . . . . . . .  $m$ al  $(l - k)$ .

**Bei der Bildung dieses Productes hat man jedes Element von allen folgenden subtrahirt und die so entstandenen Differenzen mit einander multiplicirt. Es soll nun untersucht werden, wie sich die Grösse** *F* **ändert, wenn man zwei Elemente, z. B.** *q* **und** *s* **mit einander vertauscht. Alle Differenzen, in denen** *q* **und** *s* **gar nicht Vorkommen, bleiben unverändert. Ist ferner** *p* **irgend ein Element, das den beiden Elementen** *q* **und** *s vorangeht***, so geht bei der Vertauschung von** *q* **mit** *s* **das Product**  $(q-p)(s-p)$  in  $(s-p)(q-p)$  über und behält denselben **Werth. Steht das Element** *r zwischen q* **und** *s,* **so geht das Product**  $(r - q)(s - r)$  **in**  $(r - s)(q - r)$  **über und** behält **gleichfalls denselben Werth.** *Folgt* **endlich das Element** *t* **den beiden Elementen** *q* **und** s, **so geht das Product** *(t***—** *q) (t* — *s)*  $\int f(x-x) (t-a)$  **über und** behält **auch denselben Werth.** Nur **durch den Factor** *s* — *q,* **welcher bei der Vertauschung von** *q* **mit** *s* **in** *q* **—** *s* **übergeht, wird das Vorzeichen von** *F* **geändert, während der absolute Betrag von** *F* **derselbe bleibt.**

*Die Grösse F ändert daher nur das Vorzeichen, wenn man zwei Elemente mit einander vertauscht.*

**Ebenso kann man zeigen, dass** *F* **bei jeder weiteren Transposition zweier Elemente nur das Vorzeichen ändert. Entsteht**  $F_{\lambda}$  **aus**  $F$  **durch**  $\lambda$  **Transpositionen,** so ist **daher** 

(2.)  $F_1 = (-1)^k F$ .

### § 98. Einige Sätze aus der Permutationslehre. **435**

Bezeichnet man also die Werthe von  $F$ , welche den Permutationsformen  $P_1$  und  $P_2$  entsprechen, mit  $F_1$  und  $F_2$ , und geht  $P_1$  in  $P_2$  über, das eine Mal durch  $\lambda$ , das andere Mal durch  $\mu$  Transpositionen, so gelten die beiden Gleichungen

(3.)  $F_2 = (-1)^{\lambda} F_1$  und  $F_2 = (-1)^{\mu} F_1$ ; daraus folgt

(4.) 
$$
(-1)^{\lambda} = (-1)^{\mu}
$$
, oder  $\lambda = \mu \pm 2w$ ,  
wobei 2w eine beliebige gerade Zahl ist.

Um zu bezeichnen, dass die Permutationsform P (z. B. 1 2 3 . . *n*) in *P*<sub>1</sub> (oder  $\alpha \beta \gamma$ ... *v*) durch  $\lambda$  Transpositionen

übergeführt wird, schreibt man  
(5.) 
$$
\lambda = {P \choose P_1} = {1 \ 2 \ 3 \ldots n \choose \alpha \beta \gamma \ldots \gamma}.
$$

Satz 4. Geht  $P$  in  $P$ <sub>1</sub> über durch  $\lambda$ , und geht  $P$ <sub>1</sub> in  $P$ <sub>2</sub> *über durch*  $\mu$  *Transpositionen, so geht P in P<sub>2</sub> durch*  $\lambda + \mu + 2w$ 

Transpositionen über. Ist also

\n
$$
\lambda = \begin{pmatrix} P_1 \\ P_1 \end{pmatrix}, \qquad \mu = \begin{pmatrix} P_1 \\ P_2 \end{pmatrix},
$$

*so wird*

(7.) 
$$
{\binom{P}{P_2}} = {\binom{P}{P_1}} + {\binom{P_1}{P_2}} \pm 2w = \lambda + \mu \pm 2w.
$$

Der Beweis folgt unmittelbar daraus, dass *P* in *P*<sub>2</sub> übergeht, wenn man zuerst  $P$  in  $P_1$  und dann  $P_1$  in  $P_2$  überführt.

Der Satz lässt sich ohne Weiteres verallgemeinern; es ist z. B.

(8.) 
$$
{\binom{P}{P_3}} = {\binom{P}{P_1}} + {\binom{P_1}{P_2}} + {\binom{P_2}{P_3}} \pm 2w.
$$

Satz 5. *Die n* ! *Permutationsformen von n Elementen lassen sich durch die Transposition zweier Elemente paarweise gruppiren.*

Beweis. Durch die Transposition zweier Elemente, z. B. der beiden Elemente *a* und *b,* geht die beliebige Permutationsform  $P_1$  in  $P_2$  über, wobei  $P_1$  und  $P_2$  von einander verschieden sind. Ist nun die Permutationsform  $Q_1$  von  $P_1$  und  $P_2$  ver-

28\*

 $s$ chieden, so geht  $Q_i$  durch die Vertauschung von  $a$  mit  $b$  in  $Q_2$  **über**, wobei  $Q_2$  **von**  $Q_1$  **und** auch **von**  $P_1$  **und**  $P_2$  **verschieden ist. Wäre nämlich** *Q,* **identisch mit** *Px* **(bezw. mit**  $P_2$ , so müsste  $Q_1$  identisch sein mit  $P_2$  (bezw. mit  $P_1$ ). Ist ferner die Permutationsform  $R_1$  von  $P_1$ ,  $P_2$ ,  $Q_1$ ,  $Q_2$  verschieden, so geht  $R_1$  durch die Vertauschung von *a* mit *b* in  $R_2$  **über**, wobei  $R_2$  von  $R_1$  **und** auch von  $P_1$ ,  $P_2$ ,  $Q_1$ ,  $Q_2$  ver**schieden ist.**

**So kann man fortfahren, bis die sämmtlichen Permutationsformen erschöpft sind.**

## § 99-

## **Eigenschaften der Determinanten.**

- (Vergl. die Formel-Tabelle Nr. 116—119.)
- Satz 1. *Zwei Glieder* **(oder Terme)**

(1.) 
$$
T_1 = (-1)^{\lambda_1} a_{1\alpha_1} a_{2\beta_1} a_{3\gamma_1} \dots a_{n\gamma_1}
$$

*und*

(2.) 
$$
T_2 = (-1)^{\lambda_2} a_{1\alpha_2} a_{2\beta_2} a_{3\gamma_2} \dots a_{n\nu_2}
$$

*haben gleiches oder entgegengesetztes Zeichen*; *jenachdem die Transpositionszahl*

(3.) 
$$
\varrho = \begin{pmatrix} \alpha_1 \beta_1 \gamma_1 \dots \nu_1 \\ \alpha_2 \beta_2 \gamma_2 \dots \nu_2 \end{pmatrix}
$$

*gerade oder ungerade ist.*

Beweis. **Es ist**

$$
\lambda_1 = \begin{pmatrix} \alpha_1 & \beta_1 & \gamma_1 & \ldots & \nu_1 \\ 1 & 2 & 3 & \ldots & n \end{pmatrix}, \n\lambda_2 = \begin{pmatrix} \alpha_2 & \beta_2 & \gamma_2 & \ldots & \nu_2 \\ 1 & 2 & 3 & \ldots & n \end{pmatrix} = \begin{pmatrix} 1 & 2 & 3 & \ldots & n \\ \alpha_2 & \beta_2 & \gamma_2 & \ldots & \nu_2 \end{pmatrix},
$$

**folglich ist**

**(3 a.)**

 $\rho = \lambda_1 + \lambda_2 + 2w$ .

Sind  $\lambda_1$  **und**  $\lambda_2$  beide gerade oder beide **ungerade**, haben also  $T_1$  **und**  $T_2$  gleiches Zeichen, so ist  $q$  gerade. Wenn dagegen von den beiden Zahlen  $\lambda_1$  und  $\lambda_2$  die eine gerade und die andere ungerade ist, wenn also  $T_1$  und  $T_2$  entgegengesetztes **Zeichen haben, so ist o ungerade.**

### § 99. Eigenschaften der Determinanten.

Satz 2. Die Determinante 4 hat ebenso viele positive wie negative Glieder.

Beweis. Wenn die beiden Permutationsformen  $\alpha_1 \beta_1 \gamma_1 \ldots \gamma_1$ und  $\alpha_2 \beta_2 \gamma_2 \ldots \gamma_2$  durch eine einzige Transposition in einander übergehen, wenn also  $\lambda = 1$  ist, so haben nach Satz 1 die Glieder  $T_1$  und  $T_2$  entgegengesetztes Vorzeichen. Da man nun durch eine Transposition alle Permutationsformen paarweise gruppiren kann, so kann man auch die sämmtlichen Glieder der Determinante paarweise gruppiren, so dass bei jedem solchen Paare das eine Glied positiv und das andere negativ ist.

Ordnet man in

$$
(4.) \tT = (-1)^{k} a_{1\alpha} a_{2\beta} a_{3\gamma} \dots a_{n\alpha}
$$

die Factoren anders, so geht  $T$  über in  $\pi$  (  $\lambda$ )

$$
(4a.)
$$

$$
I = (-1)^n a_{f\alpha_1} a_{g\beta_1} a_{h\gamma_1} \cdots a_{l\gamma_l}.
$$

Dabei folgt aus

$$
\mu = \begin{pmatrix} a_{1\alpha} & a_{2\beta} & a_{3\gamma} & \dots & a_{n\nu} \\ a_{f\alpha_1} a_{g\beta_1} & a_{h\gamma_1} & \dots & a_{h\gamma_l} \end{pmatrix}
$$

dass auch

(5.) 
$$
\mu = \begin{pmatrix} 1 & 2 & 3 & \cdots & n \\ f & g & h & \cdots & l \end{pmatrix} = \begin{pmatrix} \alpha & \beta & \gamma & \cdots & \nu \\ \alpha_1 & \beta_1 & \gamma_1 & \cdots & \gamma_1 \end{pmatrix}
$$

ist. Ausserdem ist

(6.) 
$$
\lambda = \begin{pmatrix} \alpha \beta \gamma \dots \gamma \\ 1 \ 2 \ 3 \dots n \end{pmatrix}, \quad \mu = \begin{pmatrix} f \ g \ h \dots l \\ 1 \ 2 \ 3 \dots n \end{pmatrix}.
$$

Deshalb erhält man

$$
(7.)\ \varrho = \begin{pmatrix} f & g & h & \dots & l \\ \alpha_1 \beta_1 \gamma_1 & \dots & \nu_1 \end{pmatrix}
$$
  
=  $\begin{pmatrix} f & g & h & \dots & l \\ 1 & 2 & 3 & \dots & n \end{pmatrix} + \begin{pmatrix} 1 & 2 & 3 & \dots & n \\ \alpha & \beta & \gamma & \dots & \nu \end{pmatrix} + \begin{pmatrix} \alpha & \beta & \gamma & \dots & \nu \\ \alpha_1 & \beta_1 \gamma_1 & \dots & \gamma_1 \end{pmatrix} \pm 2w,$ 

 $(-1)^{k}$ .

ouer

(7a.) 
$$
\varrho = \mu + \lambda + \mu \pm 2w = \lambda \pm 2v,
$$

$$
(-1)^{\varrho} = (-1)^{\varrho}
$$

Dies giebt

§ 99. Eigenschaften der Determinanten.

Satz 3. Sind in dem Gliede T die Factoren beliebig geordnet, so ist das Vorzeichen von T gleich  $(-1)^{\rho}$ , wobei o die Transpositionszahl zwischen den ersten und den zweiten Indices ist.

Jetzt möge die Determinante  $\Lambda_1$  aus

(9.) 
$$
\mathcal{A} = \begin{bmatrix} a_{11} & a_{12} & a_{13} & \dots & a_{1n} \\ a_{21} & a_{22} & a_{23} & \dots & a_{2n} \\ a_{31} & a_{32} & a_{33} & \dots & a_{3n} \\ \vdots & \vdots & \vdots & \ddots & \vdots \\ a_{n1} & a_{n2} & a_{n3} & \dots & a_{nn} \end{bmatrix}
$$

hervorgehen, indem man die Zeilen beliebig mit einander und ebenso die Colonnen beliebig mit einander vertauscht, so wird

(10.)  

$$
A_1 = \begin{vmatrix} a_{fa} & a_{f\beta} & a_{f\gamma} & \dots & a_{f\nu} \\ a_{ga} & a_{g\beta} & a_{g\gamma} & \dots & a_{g\nu} \\ a_{ha} & a_{h\beta} & a_{h\gamma} & \dots & a_{h\nu} \\ \vdots & \vdots & \vdots & \ddots & \vdots \\ a_{la} & a_{1\beta} & a_{i\gamma} & \dots & a_{i\nu} \end{vmatrix}
$$

wobei  $f g h \dots l$  und  $\alpha \beta \gamma \dots \nu$  irgend zwei Permutationsformen der Zahlen  $123...n$  sind.

Die beiden Determinanten  $\Delta$  und  $\Delta$ <sub>1</sub> enthalten dann, abgesehen vom Vorzeichen, genau dieselben Glieder; denn ein beliebiges Glied von  $\mathcal{A}_1$  ist

(11.) 
$$
T_1 = (-1)^{\mu} a_{\tau \alpha_1} a_{g \beta_1} a_{h \gamma_1} \dots a_{h \gamma_1},
$$

wobei

(12.) 
$$
\mu = \begin{pmatrix} \alpha_1 & \beta_1 & \gamma_1 & \dots & \nu_1 \\ \alpha & \beta & \gamma & \dots & \nu \end{pmatrix}
$$

ist. Das entsprechende Glied in  $\Lambda$  heisst

(13.) 
$$
T = (-1)^{\varrho} a_{f\alpha_1} a_{g\beta_1} a_{h\gamma_1} \dots a_{h\gamma_1},
$$

wobei nach Satz 3

(14.) 
$$
\varrho = \begin{pmatrix} f & g & h & \dots & l \\ \alpha_1 & \beta_1 & \gamma_1 & \dots & \gamma_1 \end{pmatrix}
$$

die Transpositionszahl zwischen den ersten und zweiten Indices ist. Bezeichnet man jetzt

438

§ 99. Eigenschaften der Determinanten. **439**

$$
\begin{pmatrix} f g h & \cdots & l \\ a g g & \cdots & v \end{pmatrix}
$$

mit *À,* so wird

(15.)  $\mu = \begin{pmatrix} \alpha_1 & \beta_1 & \gamma_1 & \cdots & \nu_1 \\ f & g & h & \cdots & l \end{pmatrix} + \begin{pmatrix} f & g & h & \cdots & l \\ \alpha & \beta & \gamma & \cdots & \nu \end{pmatrix} \pm 2w = \varrho + \lambda \pm 2w,$ folglich wird

(16.)

 $T_1 = (-1)^{\lambda} T$ ,

**imd da diese Gleichung für alle Glieder der Determinanten** *Ai* **und** *A* **gilt, so erhält man**

 $d_1 = (-1)^k d$ . (17.)

**In dieser Gleichung ist der folgende Satz enthalten:**

Satz 4. *Vertauscht man in einer Determinante A die Zeilen beliebig mit einander und die Golonnen beliebig mit einander*, *so geht* die Determinante in sich selbst über, multiplicirt mit  $(-1)^{\lambda}$ , *wobei 1 die Transpositionszahl zwischen der neuen Aufeinanderfolge fg h... <sup>I</sup> der Zeilen und der neuen Aufeinanderfolge a ß y .. .v der Colonnen ist.*

**Hieraus ergiebt sich als besonderer Fall**

Satz 5. *Dine Determinante ändert nur ihr Vorzeichen*, *wenn man zwei Zeilen oder zwei Golonnen mit einander vertauscht.*

Hat eine Determinante *A* zwei identische Zeilen oder zwei identische Colonnen, so ändert sich *A* nicht, wenn man diese beiden identischen Reihen mit einander vertauscht. Andererseits erhält aber nach Satz 5 die Determinante bei dieser Vertauschung das entgegengesetzte Vorzeichen, folglich wird

(18.)  $A = -A$ , oder  $2A = 0$ .

**Dies giebt**

Satz 6. *Dine Determinante mit zwei identischen Zeilen oder mit zwei identischen Golonnen ist gleich Null.*

Satz 7. *Dine Determinante ändert ihren Werth gar nicht*, *wenn man die Zeilen zu Colonnen und die Golonnen zu Zeilen macht.*

Beweis. Die Vertauschung der Zeilen mit den Colonnen entspricht einer Vertauschung der ersten Indices mit den zweiten, so dass die Determinante

 $\Delta = \Sigma (-1)^{\lambda} a_{1\alpha} a_{2\beta} a_{3\gamma} \ldots a_{n\nu}$  $(19.)$ bei dieser Vertauschung übergeht in  $A_1 = \Sigma (-1)^h a_{\alpha 1} a_{\beta 2} a_{\gamma 3} \dots a_{\gamma n}$  $(20.)$ 

Die beiden Determinanten  $\Delta$  und  $\Delta$  enthalten aber genau dieselben Glieder, nur sind die Factoren der einzelnen Glieder in  $\Lambda$  nach den ersten und in  $\Lambda_1$  nach den zweiten Indices geordnet.

Aus diesem letzten Satze erkennt man, dass jeder Satz, welcher sich auf die Zeilen einer Determinante bezieht, in gleicher Weise auch von den Colonnen einer Determinante gilt. Um beide Fälle zusammenzufassen, möge in den folgenden Paragraphen der Ausdruck "Reihen" ebenso für die Zeilen wie für die Colonnen gebraucht werden.

## § 100.

# Zerlegung der Determinanten.

(Vergl. die Formel-Tabelle Nr. 120-124.)

Zieht man aus der Determinante

 $a_{11} a_{12} a_{13} \ldots a_{1n}$ (1.)  $A = \begin{vmatrix} a_{21} & a_{22} & a_{23} & \dots & a_{2n} \\ a_{31} & a_{32} & a_{33} & \dots & a_{3n} \\ \vdots & \vdots & \vdots & \ddots & \vdots \\ a_{n1} & a_{n2} & a_{n3} & \dots & a_{nn} \end{vmatrix} = \sum (-1)^{\lambda} a_{1\alpha} \ a_{2\beta} \ a_{3\gamma} \dots a_{n\nu}$  $a_{n1} a_{n2} a_{n3} \ldots a_{nn}$ 

alle Glieder heraus, die mit a<sub>11</sub> multiplicirt sind, so erhält man (2.)  $\Sigma(-1)^k a_{11} a_{23} a_{34} \ldots a_{n\nu} = a_{11} \Sigma(-1)^k a_{23} a_{34} \ldots a_{n\nu}$ wo sich die Summation auf alle Permutationsformen  $\beta \gamma \ldots \gamma$ der Zahlen 23... n erstreckt, während  $\lambda$  die zugehörige Transpositionszahl ist. Der Factor von  $a_{11}$  in Gleichung (2.) — er heisse  $\alpha_{11}$  — ist daher

§ 100. Zerlegung der Determinanten. 441

(3.) 
$$
\alpha_{11} = \begin{vmatrix} a_{22} & a_{23} & \dots & a_{2n} \\ a_{32} & a_{33} & \dots & a_{3n} \\ \vdots & \vdots & \ddots & \vdots \\ a_{n2} & a_{n3} & \dots & a_{nn} \end{vmatrix};
$$

er ist also eine Determinante  $(n-1)^{ter}$  Ordnung, die aus  $\Delta$ entstellt, indem man die erste Zeile und die erste Colonne fortlässt.

Vertauscht man in *J* die erste Zeile mit der zweiten, so wird

 $a_{21} a_{22} a_{23} \ldots a_{2n}$  $a_{11} a_{12} a_{13} \ldots a_{1n}$ (4.)  $a_{31} a_{32} a_{33} \ldots a_{3n} = -\Delta.$  $a_{n1} a_{n2} a_{n3} \ldots a_{nn}$ 

Bei dieser Determinante wird in gleicher Weise wie vorhin der Factor von  $a_{21}$  eine Determinante  $(n-1)^{ter}$  Ordnung, welche durch Fortlassen der ersten Zeile und ersten Colonne aus der vorstehenden Determinante hervorgeht; folglich ist der Factor  $\alpha_{21}$  von  $\alpha_{21}$  in der ursprünglichen Determinante  $\Delta$ 

(5.) 
$$
\alpha_{21} = - \begin{vmatrix} a_{12} & a_{13} & \dots & a_{1n} \\ a_{32} & a_{33} & \dots & a_{3n} \\ \vdots & \vdots & \ddots & \vdots \\ a_{n2} & a_{n3} & \dots & a_{nn} \end{vmatrix}
$$

und geht aus *J* hervor, indem man die *zweite* Zeile und die erste Colonne fortlässt und das Zeichen (6.)  $-1 = (-1)^{2+1}$ davorsetzt.

In ähnlicher Weise findet man den Factor von  $a_{31}, a_{41}, \ldots$ allgemein den Factor  $\alpha_{f1}$  von  $\alpha_{f1}$ . Vertauscht man nämlich die  $f^{te}$  Zeile mit der  $(f-1)^{ten}$ , dann mit der  $(f-2)^{ten}$  und so weiter, bis die Reihenfolge der Zeilen (bezw. der ersten Indices)

 $f, 1, 2, \ldots f-1, f+1, \ldots n$ 

geworden ist, so geht bei diesen *f*— <sup>1</sup> Vertauschungen *<sup>J</sup>* in  $(-1)^{j-1}$  *d* über, und das Element  $a_{j1}$  steht an erster Stelle. Daraus folgt, dass der Factor von  $a_{f1}$  in *A*, nämlich

442 § 100. Zerlegung der Determinanten.

(7.) 
$$
\alpha_{f1} = (-1)^{f-1} \begin{bmatrix} a_{12} & a_{13} & \dots & a_{1n} \\ \vdots & \vdots & \vdots & \vdots \\ a_{f-1,2} & a_{f-1,3} & \dots & a_{f-1,n} \\ a_{f+1,2} & a_{f+1,3} & \dots & a_{f+1,n} \\ \vdots & \vdots & \vdots & \vdots \\ a_{n2} & a_{n3} & \dots & a_{nn} \end{bmatrix}
$$

**aus // hervorgeht, indem man die** *fte* **Zeile und die erste Colonne fortlässt und das Zeichen**

(8.)  $(-1)^{f-1} = (-1)^{f+1}$ **hinzufügt.**

Vertauscht man jetzt in  $\Lambda$  die  $r^{te}$  Colonne mit der  $(r-1)^{ten}$ , **dann** mit der  $(r-2)^{ten}$  und so weiter, bis die Reihenfolge der **Colonnen (bezw. der zweiten Indices)**

$$
r, 1, 2, \ldots r-1, r+1, \ldots n
$$

**geworden** ist, so geht  $\Delta$  in  $(-1)^{r-1} \Delta$  über; jetzt kann man **den Factor** *afr* **von** *afr* **in gleicher Weise finden, wie vorhin**  $\det$  **Factor**  $\alpha_{11}$  **von**  $\alpha_{11}$ . Daraus folgt dann, dass

(9.) 
$$
\alpha_{fr} = (-1)^{f+r} \begin{vmatrix} a_{11} & \cdots & a_{1,r-1} & a_{1,r+1} & \cdots & a_{1n} \\ \vdots & \vdots & \ddots & \vdots & \vdots \\ a_{f-1,1} & \cdots & a_{f-1,r-1} & a_{f-1,r+1} & \cdots & a_{f-1,n} \\ a_{f+1,1} & \cdots & a_{f+1,r-1} & a_{f+1,r+1} & \cdots & a_{f+1,n} \\ \vdots & \vdots & \vdots & \ddots & \vdots & \vdots \\ a_{n1} & \cdots & a_{n,r-1} & a_{n,r+1} & \cdots & a_{nn} \end{vmatrix}
$$

**aus** *<sup>J</sup>* **entsteht, indem man die** *fte* **Zeile und** *rte* **Colonne fort**lässt und den Factor  $(-1)^{f+r}$  hinzufügt.

Diese Factoren  $a_{fr}$  heissen "Unterdeterminanten  $(n-1)$ <sup>ter</sup> *Ordnung von 4"* **und können auch noch auf die folgende Form gebracht werden. Durch** *f—* **<sup>1</sup> Vertauschungen können die Zeilen (bezw. die ersten Indices)**

 $1, 2, 3...f-1, f+1, f+2,... n$ **in die Reihenfolge**

 $f+1, 1, 2, 3, \ldots f-1, f+2, \ldots n$ 

**gebracht werden. Durch weitere /—1 Vertauschungen erhält man die Reihenfolge**

 $f+1, f+2, 1, 2, \ldots f-1, f+3, \ldots n$ .

### § 100. Zerlegung der Determinanten.

So kann man fortfahren, bis man durch  $(n-f)(f-1)$ Vertauschungen die "cyklische" Reihenfolge

 $f+1, f+2, \ldots n, 1, 2, \ldots f-1$ 

erhält. Ebenso gelangt man durch  $(n-r)(r-1)$  Vertauschungen der Colonnen (bezw. der zweiten Indices) zu der  $c$ yklischen Reihenfolge

 $r+1, r+2, \ldots n, 1, 2, \ldots r-1.$ 

Durch diese Vertauschungen ist  $\alpha_{fr}$  mit

$$
(-1)^{(n-f)(f-1)+(n-r)(r-1)} = (-1)^{n(f+r)-2n-f(f-1)-r(r-1)}
$$
  
= 
$$
(-1)^{n(f+r)}
$$

multiplicirt, denn  $2n$ ,  $f(f-1)$  und  $r(r-1)$  sind gerade Zahlen. Deshalb wird das Vorzeichen von  $\alpha_{fr}$ 

$$
(-1)^{n(f+r)+f+r} = (-1)^{(n+1)(f+r)}.
$$

Dies giebt

(10.) 
$$
\alpha_{fr} = (-1)^{(n+1)(f+r)} \begin{bmatrix} a_{f+1, r+1} & a_{f+1, r+2} & a_{f+1, r-1} \\ a_{f+2, r+1} & a_{f+2, r+2} & a_{f+2, r-1} \\ \vdots & \vdots & \vdots \\ a_{f-1, r+1} & a_{f-1, r+2} & a_{f-1, r-1} \end{bmatrix}
$$

Ist *n* ungerade, also  $n + 1$  gerade, so sind daher alle diese Unterdeterminanten mit dem positiven Vorzeichen zu nehmen.

Beachtet man, dass jedes Glied der Determinante 4 ein und nur ein Element der ersten Colonne enthält, so findet man, dass

$$
(11.) \t d = a_{11}a_{11} + a_{21}a_{21} + a_{31}a_{31} + \ldots + a_{n1}a_{n1}
$$

sein muss; denn es sind erstens alle Glieder von 4 durch die Summe auf der rechten Seite von Gleichung (11.) erschöpft, weil jedes Glied ein Element der ersten Colonne als Factor enthalten muss, und zweitens kommt in dieser Summe jedes Glied nur einmal vor, weil kein Glied zwei Elemente der ersten Colonne als Factoren enthalten kann.

Ebenso kann man die Determinante⊿ nach den Elementen der r<sup>ten</sup> Colonne zerlegen und erhält

(12.)  $\Delta = a_{1r} \alpha_{1r} + a_{2r} \alpha_{2r} + a_{3r} \alpha_{3r} + \ldots + a_{nr} \alpha_{nr}$ 

443

## Beispiel.

Es sei  $n = 3$ , also

$$
\boldsymbol{\Lambda} = \left| \begin{array}{c} a_{11} \, a_{12} \, a_{13} \\ a_{21} \, a_{22} \, a_{23} \\ a_{31} \, a_{32} \, a_{33} \end{array} \right|,
$$

dann ist

$$
\mathcal{A}=a_{11}\left|\begin{array}{cc}a_{22} & a_{23} \\ a_{32} & a_{33}\end{array}\right|-a_{21}\left|\begin{array}{cc}a_{12} & a_{13} \\ a_{32} & a_{33}\end{array}\right|+a_{31}\left|\begin{array}{cc}a_{12} & a_{13} \\ a_{22} & a_{23}\end{array}\right|,
$$

oder, wenn man die cyklische Anordnung der Unterdeterminanten benutzt,

$$
\Delta = a_{11} \begin{vmatrix} a_{22} & a_{23} \\ a_{32} & a_{33} \end{vmatrix} + a_{21} \begin{vmatrix} a_{32} & a_{33} \\ a_{12} & a_{13} \end{vmatrix} + a_{31} \begin{vmatrix} a_{12} & a_{13} \\ a_{22} & a_{23} \end{vmatrix}
$$

=  $a_{11}(a_{22}a_{33}-a_{23}a_{32})+a_{21}(a_{32}a_{13}-a_{33}a_{12})+a_{31}(a_{12}a_{23}-a_{13}a_{22}).$ 

Da sich  $\Lambda$  nicht ändert, wenn man die Zeilen mit den Colonnen vertauscht, so findet man in gleicher Weise eine Zerlegung von 4 nach den Elementen einer beliebigen Zeile und zwar wird

(13.) 
$$
\Delta = a_{f1} \alpha_{f1} + a_{f2} \alpha_{f2} + a_{f3} \alpha_{f3} + \ldots + a_{fn} \alpha_{fn}.
$$

Ordnet man z. B. für  $n = 3$  die Determinante nach den Elementen der zweiten Zeile, so erhält man

$$
\Delta = -a_{21}\begin{vmatrix} a_{12} a_{13} \\ a_{32} a_{33} \end{vmatrix} + a_{22} \begin{vmatrix} a_{11} a_{13} \\ a_{31} a_{33} \end{vmatrix} - a_{23} \begin{vmatrix} a_{11} a_{12} \\ a_{31} a_{32} \end{vmatrix},
$$

oder bei cyklischer Anordnung

$$
\Delta = a_{21} \left| \begin{array}{c} a_{32} \ a_{33} \\ a_{12} \ a_{13} \end{array} \right| + a_{22} \left| \begin{array}{c} a_{33} \ a_{31} \\ a_{13} \ a_{11} \end{array} \right| + a_{23} \left| \begin{array}{c} a_{31} \ a_{32} \\ a_{11} \ a_{12} \end{array} \right|.
$$

Ist s von r verschieden, und vertauscht man in Gleichung (12.) die Elemente  $a_{1r}$ ,  $a_{2r}$ , ...  $a_{nr}$  mit  $a_{1s}$ ,  $a_{2s}$ , ...  $a_{ns}$ , so erhält man

(14.) 
$$
A_1 = a_{1s} \alpha_{1r} + a_{2s} \alpha_{2r} + a_{3s} \alpha_{3r} + a_{ns} \alpha_{nr},
$$

wo  $A_1$  gleichfalls eine Determinante ist, welche aus  $A$  hervorgeht, indem man die Elemente der r<sup>ten</sup> Colonne durch die Elemente der s<sup>ten</sup> Colonne ersetzt. Dadurch wird aber 4, eine Determinante, in welcher die Elemente der r<sup>ten</sup> und der s<sup>ten</sup>

444

### § 101. Auflösung linearer Gleichungen.

Colonne identisch sind. Deshalb wird  $A_1$  nach Satz 6 in § 99 gleich Null, und Gleichung (14.) geht über in  $a_{1s}a_{1r} + a_{2s}a_{2r} + a_{3s}a_{3r} + a_{ns}a_{nr} = 0,$  $(14a.)$ wenn  $r \geq s$  ist.

Ist ferner  $g$  von  $f$  verschieden, und vertauscht man in Gleichung (13.) die Elemente  $a_{f1}, a_{f2}, \ldots a_{fn}$  mit  $a_{g1}, a_{g2}, \ldots a_{gn}$ so erhält man

 $A_2 = a_{g1}\alpha_{f1} + a_{g2}\alpha_{f2} + a_{g3}\alpha_{f3} + \ldots + a_{gn}\alpha_{fn}$  $(15.)$ wo  $A_2$  gleichfalls eine Determinante ist, welche aus  $A$  hervorgeht, indem man die Elemente der f<sup>ten</sup> Zeile durch die Elemente der  $g^{ten}$  Zeile ersetzt. Dadurch wird aber  $A_2$  eine Determinante, in welcher die Elemente der f<sup>ten</sup> und der g<sup>ten</sup> Zeile identisch sind. Deshalb wird  $A_2$  nach Satz 6 in § 99 gleich Null, und Gleichung  $(15.)$  geht über in

(15 a.)  $a_{g1}\alpha_{f1} + a_{g2}\alpha_{f2} + a_{g3}\alpha_{f3} + \ldots + a_{gn}\alpha_{fn} = 0,$ wenn  $f \geq g$  ist.

## $$101.$

# Anwendung auf die Auflösung von  $n$  linearen Gleichungen  $mit$   $n$  Unbekannten.

(Vergl. die Formel-Tabelle Nr. 125.)

Sind  $n$  lineare Gleichungen mit  $n$  Unbekannten:

 $\begin{cases} a_{11} x_1 + a_{12} x_2 + \ldots + a_{1n} x_n = c_1, \\ a_{21} x_1 + a_{22} x_2 + \ldots + a_{2n} x_n = c_2, \\ \vdots \end{cases}$  $(1.)$  $+ a_{n2} x_2 + \ldots + a_{nn} x_n = c_n$ 

gegeben, so findet man  $x_1$ , indem man die erste Gleichung mit  $\alpha_{11}$ , die zweite Gleichung mit  $\alpha_{21}$ ,... die n<sup>te</sup> Gleichung mit  $\alpha_{n1}$ multiplicirt und alle Gleichungen addirt. Der Coefficient von  $x_1$  wird dann nach Formel Nr. 121 der Tabelle (für  $r=1$ )  $a_{11} \alpha_{11} + a_{21} \alpha_{21} + \ldots + a_{n1} \alpha_{n1} = \Lambda,$  $(2.)$ während der Coefficient von  $x_s$ , wenn s von 1 verschieden ist, nach Formel Nr. 123 der Tabelle (für  $r = 1$ ) gleich

#### 446 § 101. Auflösung linearer Gleichungen.

 $(3.)$  $a_{1s}\alpha_{11} + a_{2s}\alpha_{21} + \ldots + a_{ns}\alpha_{n1} = 0$ 

Man erhält daher bei der Addition ist.

(4.) 
$$
d \cdot x_1 = c_1 \alpha_{11} + c_2 \alpha_{21} + \ldots + c_n \alpha_{n1},
$$

eine Gleichung, aus der sich  $x_1$  unmittelbar ergiebt, wenn man auf beiden Seiten durch 4 dividirt.

Ebenso leicht findet man den Werth von  $x_r$ , indem man die Gleichungen (1.) bezw. mit

 $\alpha_{1r}$ ,  $\alpha_{2r}$ , ...  $\alpha_{nr}$ 

multiplicirt und dann addirt. Ist s von r verschieden, so wird bei der Addition der Coefficient von  $x_s$  nach Formel Nr. 123 der Tabelle

(5.) 
$$
a_{1s}a_{1r} + a_{2s}a_{2r} + \ldots + a_{ns}a_{nr} = 0;
$$

nur der Coefficient von x, wird nach Formel Nr. 121 der Tabelle

 $a_{1r}a_{1r} + a_{2r}a_{2r} + \ldots + a_{nr}a_{nr} = \Delta,$  $(6.)$ 

folglich erhält man bei der Addition

 $\Delta. x_r = c_1 \alpha_{1r} + c_2 \alpha_{2r} + \ldots + c_n \alpha_{nr}.$  $(7.)$ 

Wenn man in der Determinante

 $\Delta = a_{1r}\alpha_{1r} + a_{2r}\alpha_{2r} + \ldots + a_{nr}\alpha_{nr}$ 

die Elemente der  $r^{ten}$  Colonne  $a_{1r}, a_{2r}, \ldots, a_{nr}$  durch die Grössen  $c_1, c_2, \ldots c_n$  ersetzt, so erhält man

 $c_1 \alpha_{1r} + c_2 \alpha_{2r} + \ldots + c_n \alpha_{nr};$ 

deshalb kann man Gleichung (7.) auch schreiben, wie folgt:

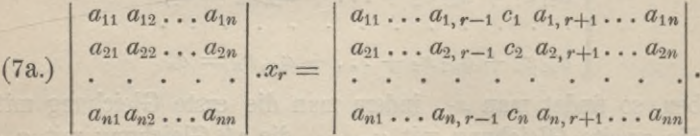

Um x, selbst zu finden, muss man noch die beiden Seiten der Gleichung (7.) oder (7a.) durch  $\Delta$  dividiren, was nur unter der Voraussetzung geschehen darf, dass  $\Delta$  von Null verschieden ist. Was geschieht, wenn  $\Delta = 0$  ist, möge einer späteren Untersuchung vorbehalten bleiben.

§ 102. Vereinfachungen bei Ausrechnung der Determinanten. 447

## $$102.$

# Vereinfachungen bei Ausrechnung der Determinanten.

(Vergl. die Formel-Tabelle Nr. 126-132.)

Wenn alle Elemente einer Reihe bis auf eines afr Satz 1. verschwinden, so ist die Determinante diesem einen Elemente afr gleich, multiplicirt mit der zugehörigen Unterdeterminante  $(n-1)$ <sup>ter</sup> Ordnung  $\alpha_{fr}$ .

So ist z. B.

$$
\Delta = \begin{vmatrix} A_1 & 0 & C_1 \\ A_2 & B_2 & C_2 \\ A_3 & 0 & C_3 \end{vmatrix} = B_2 \begin{vmatrix} A_1 & C_1 \\ A_3 & C_3 \end{vmatrix}.
$$

Der Beweis des allgemeinen Satzes ergiebt sich unmittelbar aus der Zerlegung der Determinante nach den Elementen der betreffenden Reihe.

Satz 2. Eine Determinante kann auf den nächst höheren Grad gebracht werden, wenn man eine Zeile und eine Colonne einschiebt, das den beiden eingeschobenen Reihen gemeinschaftliche Element  $\pm 1$  setzt und die übrigen Elemente der einen eingeschobenen Reihe gleich 0 macht. Die übrigen Elemente der anderen eingeschobenen Reihe sind ganz beliebig.

Es ist z. B.

 $(1.)$ 

$$
\begin{vmatrix} a_{11} a_{12} \ldots a_{1n} \\ a_{21} a_{22} \ldots a_{2n} \\ \vdots \\ a_{n1} a_{n2} \ldots a_{nn} \end{vmatrix} = \begin{vmatrix} 1 & \xi_1 & \xi_2 & \ldots & \xi_n \\ 0 & a_{11} a_{12} \ldots & a_{1n} \\ 0 & a_{21} a_{22} \ldots & a_{2n} \\ \vdots & \vdots & \ddots & \vdots \\ 0 & a_{n1} a_{n2} \ldots & a_{nn} \end{vmatrix},
$$

wobei die Grössen  $\xi_1, \xi_2, \ldots \xi_n$  noch ganz beliebig sind.

Der Beweis des Satzes folgt unmittelbar aus der Anwendung von Satz 1. Stehen die beiden eingeschobenen Reihen am Rande der Determinante, wie in dem angegebenen Beispiele, so nennt man das Verfahren "Rändern der Determinante."

448 § 102. Vereinfachungen bei Ausrechnung der Determinanten.

Satz 3. Verschwinden alle Elemente auf der einen Seite einer Diagonale, so reducirt sich die Determinante auf das erste bezw. auf das letzte Glied.

 $Es$  ist  $z$ ,  $B$ .

(2.) 
$$
\begin{vmatrix} A_1 B_1 C_1 D_1 \\ 0 B_2 C_2 D_2 \\ 0 0 C_3 D_3 \\ 0 0 0 D_4 \end{vmatrix} = A_1 B_2 C_3 D_4.
$$

Der Beweis folgt aus der wiederholten Anwendung von Satz<sub>1</sub>.

Satz 4. Haben sämmtliche Elemente einer Reihe einen gemeinsamen Factor, so kann man denselben vor die Determinante setzen.

Es ist also z. B.

(3.)  $\begin{vmatrix} a_{11} \ldots m a_{1r} \ldots a_{1n} \\ a_{21} \ldots m a_{2r} \ldots a_{2n} \\ \vdots \ldots \ldots \ldots \ldots \end{vmatrix} = m \begin{vmatrix} a_{11} \ldots a_{1r} \ldots a_{1n} \\ a_{21} \ldots a_{2r} \ldots a_{2n} \\ \vdots \end{vmatrix}.$  $a_{n1} \ldots m a_{nr} \ldots a_{nn}$   $a_{n1} \ldots a_{nr} \ldots a_{nn}$ 

Der Beweis folgt aus der Zerlegung der Determinante nach den Elementen der betreffenden Reihe.

Durch die Anwendung dieses Satzes kann man in vielen Fällen eine Determinante auf eine andere mit kleineren Zahlen reduciren. So ist z. B.

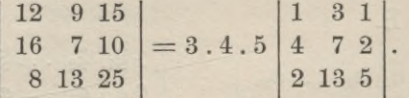

Satz 5. Sind die Elemente einer Reihe denen einer parallelen Reihe proportional, so ist die Determinante gleich Null.

Es ist z. B.

(4.) 
$$
\begin{vmatrix} A_1 \, mA_1 \, C_1 \\ A_2 \, mA_2 \, C_2 \\ A_3 \, mA_3 \, C_3 \end{vmatrix} = m \begin{vmatrix} A_1 \, A_1 \, C_1 \\ A_2 \, A_2 \, C_2 \\ A_3 \, A_3 \, C_3 \end{vmatrix} = 0.
$$

Der Beweis des Satzes folgt aus Satz 4 und Formel Nr. 118 der Tabelle.

### § 102. Vereinfachungen bei Ausrechnung der Determinanten. 449

Satz 6. Sind die Elemente einer Reihe Aggregate von gleich viel Gliedern, so ist die Determinante gleich der Summe mehrerer Determinanten, welche man aus der ursprünglichen erhält, indem man die einzelnen Theilreihen einsetzt.

 $Es$  ist  $z$ ,  $B$ .

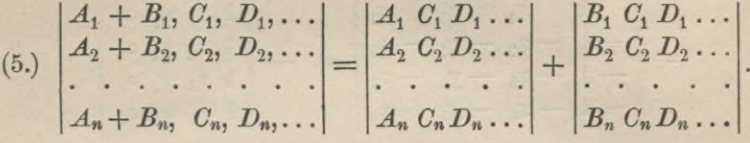

Der Beweis des Satzes folgt aus der Zerlegung der Determinante nach den Elementen der betreffenden Reihe.

Satz 7. Eine Determinante ändert sich nicht, wenn man zu den Elementen einer Reihe ein beliebiges Vielfache von den Elementen einer parallelen Reihe addirt.

Es ist also z. B.

 $(6.)$ 

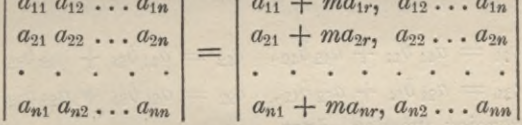

Der Beweis folgt aus der Verbindung der Sätze 5 und 6.

In welcher Weise die vorstehenden Sätze benutzt werden können, mögen die folgenden Beispiele zeigen.

 $1)$  Es ist

$$
\begin{vmatrix} x_1 - x_2, y_1 - y_2 \ x_1 - x_3, y_1 - y_3 \end{vmatrix} = \begin{vmatrix} 1 & x_1 & y_1 \ 0 & x_1 - x_2, y_1 - y_2 \ 0 & x_1 - x_3, y_1 - y_3 \end{vmatrix} = \begin{vmatrix} 1 & x_1 & y_1 \ -1 & -x_2 & -y_2 \ -1 & -x_3 & -y_3 \end{vmatrix}
$$

$$
= \begin{vmatrix} 1 & x_1 & y_1 \ 1 & x_2 & y_2 \ 1 & x_3 & y_3 \end{vmatrix}.
$$

Stegemann-Kiepert, Differential-Rechnung.

450 § 103. Multiplication der Determinanten.

$$
\begin{aligned}\nx_1 - x_2, \ y_1 - y_2, \ z_1 - z_2 \\
x_1 - x_3, \ y_1 - y_3, \ z_1 - z_3 \\
x_1 - x_4, \ y_1 - y_4, \ z_1 - z_4\n\end{aligned} = \begin{vmatrix}\n1 & x_1 & y_1 & z_1 \\
0 & x_1 - x_2, \ y_1 - y_2, \ z_1 - z_2 \\
0 & x_1 - x_3, \ y_1 - y_3, \ z_1 - z_3 \\
0 & x_1 - x_4, \ y_1 - y_4, \ z_1 - z_4\n\end{vmatrix}
$$
\n
$$
= \begin{vmatrix}\n1 & x_1 & y_1 & z_1 \\
-1 & -x_2 & -y_2 & -z_2 \\
-1 & -x_3 & -y_3 & -z_3 \\
-1 & -x_4 & -y_4 & -z_4\n\end{vmatrix} = - \begin{vmatrix}\n1 & x_1 & y_1 & z_1 \\
1 & x_2 & y_2 & z_2 \\
1 & x_3 & y_3 & z_3 \\
1 & x_4 & y_4 & z_4\n\end{vmatrix}.
$$

# § 103.

# Multiplication der Determinanten.

(Vergl. die Formel-Tabelle Nr. 133.)

Es sei

$$
(1.)\qquad A = \begin{vmatrix} a_{11} & a_{12} \\ a_{21} & a_{22} \end{vmatrix}, \quad B = \begin{vmatrix} b_{11} & b_{12} \\ b_{21} & b_{22} \end{vmatrix}, \quad C = \begin{vmatrix} c_{11} & c_{12} \\ c_{21} & c_{22} \end{vmatrix},
$$

$$
\begin{cases}\nc_1 = a_{11}b_{11} + a_{12}b_{12}, & c_{12} = a_{11}b_{21} + a_{12}b_{22}, \\
c_{21} = a_{21}b_{11} + a_{22}b_{12}, & c_{22} = a_{21}b_{21} + a_{22}b_{22}.\n\end{cases}
$$

dann soll gezeigt werden, dass

$$
(3.) \tA. B = C
$$

ist. Es wird nämlich nach den Sätzen der vorhergehenden Paragraphen

$$
C = \begin{vmatrix} a_{11}b_{11} + a_{12}b_{12}, a_{11}b_{21} + a_{12}b_{22} \ a_{21}b_{11} + a_{22}b_{12}, a_{21}b_{21} + a_{22}b_{22} \end{vmatrix}
$$
  
= 
$$
\begin{vmatrix} a_{11}b_{11}, a_{11}b_{21} \\ a_{21}b_{11}, a_{21}b_{21} \end{vmatrix} + \begin{vmatrix} a_{11}b_{11}, a_{12}b_{22} \\ a_{21}b_{11}, a_{22}b_{22} \end{vmatrix} + \begin{vmatrix} a_{12}b_{12}, a_{11}b_{21} \\ a_{22}b_{12}, a_{21}b_{21} \end{vmatrix} + \begin{vmatrix} a_{12}b_{12}, a_{12}b_{22} \\ a_{22}b_{12}, a_{21}b_{21} \end{vmatrix} + \begin{vmatrix} a_{12}b_{12}, a_{12}b_{22} \\ a_{22}b_{12}, a_{21}b_{21} \end{vmatrix}
$$
  
= 
$$
b_{11} b_{21} \begin{vmatrix} a_{11}a_{11} \\ a_{21}a_{21} \end{vmatrix} + b_{11} b_{22} \begin{vmatrix} a_{11}a_{12} \\ a_{21}a_{22} \end{vmatrix} + b_{12} b_{21} \begin{vmatrix} a_{12}a_{11} \\ a_{22}a_{21} \end{vmatrix} + b_{12} b_{22} \begin{vmatrix} a_{12}a_{12} \\ a_{22}a_{22} \end{vmatrix}.
$$

Da nun aber die Determinanten mit zwei identischen Colonnen gleich Null sind, so wird

 $Q$ )  $\overline{F}$   $\sim$   $int$
§ 103. Multiplication der Determinanten.

$$
(4.) \quad C = b_{11}b_{22}\left|\frac{a_{11}a_{12}}{a_{21}a_{22}}\right| + b_{12}b_{21}\left|\frac{a_{12}a_{11}}{a_{22}a_{21}}\right| = \left|\frac{a_{11}a_{12}}{a_{21}a_{22}}\right| (b_{11}b_{22}-b_{12}b_{21})
$$
  
=  $A \cdot B$ .

Beispiel.

Es ist

 $(5.)$ 

$$
\begin{vmatrix} a, -b \\ b, a \end{vmatrix} \cdot \begin{vmatrix} c, -a \\ d, c \end{vmatrix} = \begin{vmatrix} ac + ba, aa - bc \\ bc - ad, bd + ac \end{vmatrix},
$$

oder

5a.) 
$$
(a^2+b^2)(c^2+d^2)=(ac+bd)^2+(ad-bc)^2.
$$

Dies giebt den Satz: Multiplicirt man die Summe zweier Quadrate wieder mit der Summe zweier Quadrate, so lässt sich das Product gleichfalls als die Summe zweier Quadrate darstellen.

In ähnlicher Weise, wie vorhin Determinanten 2ter Ordnung mit einander multiplicirt worden sind, kann man auch Determinanten  $n^{ter}$  Ordnung mit einander multipliciren. Es sei jetzt

$$
(6.) \quad A = \begin{vmatrix} a_{11} a_{12} \ldots a_{1n} \\ a_{21} a_{22} \ldots a_{2n} \\ \ldots \\ a_{n1} a_{n2} \ldots a_{nn} \end{vmatrix}, B = \begin{vmatrix} b_{11} b_{12} \ldots b_{1n} \\ b_{21} b_{22} \ldots b_{2n} \\ \ldots \\ b_{n1} b_{n2} \ldots b_{nn} \end{vmatrix}, C = \begin{vmatrix} c_{11} c_{12} \ldots c_{1n} \\ c_{21} c_{22} \ldots c_{2n} \\ \ldots \\ c_{n1} c_{n2} \ldots c_{nn} \end{vmatrix},
$$

wobei  $(7.)$ 

 $c_{fr} = a_{fr} b_{r1} + a_{f2} b_{r2} + \ldots + a_{fn} b_{rn}$ 

sein möge. Der Kürze wegen soll Gleichung (7.) in der Form (7a.)  $c_{fr} = \sum a_{fga} b_{r\alpha}$ , oder  $c_{fr} = \sum \sum a_{fg} b_{r\beta}$ , ... oder  $c_{fr} = \sum \sum a_{fr} b_{rr}$ geschrieben werden, wobei die Summationsbuchstaben  $\alpha$ ,  $\beta$ , ...  $\nu$ die Werthe 1 bis n durchlaufen. Dadurch erhält man

(8.) 
$$
C = \begin{vmatrix} \sum a_{a_{1a}} b_{1a}, & \sum \beta a_{1\beta} b_{2\beta}, & \sum \alpha_{a_{1\nu}} b_{n\nu} \\ \sum a_{a_{2a}} b_{1a}, & \sum \beta a_{2\beta} b_{2\beta}, & \sum \alpha a_{2\nu} b_{n\nu} \\ \vdots & \vdots & \vdots & \vdots \\ \sum a_{a_{n\alpha}} b_{1a}, & \sum \beta a_{n\beta} b_{2\beta}, & \sum \alpha a_{n\nu} b_{n\nu} \end{vmatrix}
$$

oder, wenn man die Determinante nach den Theilcolonnen zerlegt,

$$
(9.) \quad C = \sum^{\alpha} \sum^{\beta} \ldots \sum^{\beta} \begin{bmatrix} a_{1\alpha}b_{1\alpha}, a_{1\beta}b_{2\beta}, \ldots, a_{1\nu}b_{n\nu} \\ a_{2\alpha}b_{1\alpha}, a_{2\beta}b_{2\beta}, \ldots, a_{2\nu}b_{n\nu} \\ \vdots \\ a_{n\alpha}b_{1\alpha}, a_{n\beta}b_{2\beta}, \ldots, a_{n\nu}b_{n\nu} \end{bmatrix},
$$

wobei  $\alpha$ ,  $\beta$ ,... *v* alle Werthe von 1 bis *n* durchlaufen, so dass die Summe im Ganzen  $n^n$  Glieder enthält. Die Gleichung (9.) kann jetzt aber auch in der Form

(9a.) 
$$
C = \Sigma b_{1\alpha} b_{2\beta} \dots b_{n\nu} \begin{bmatrix} a_{1\alpha} a_{1\beta} & a_{1\nu} \\ a_{2\alpha} a_{2\beta} & a_{2\nu} \\ \vdots & \vdots \\ a_{n\alpha} a_{n\beta} & a_{n\nu} \end{bmatrix}
$$

geschrieben werden, wobei das Summenzeichen verlangt, dass  $\alpha, \beta, \ldots$  *v* einzeln alle Werthe von 1 bis *n* annehmen. Man darf sich aber darauf beschränken, dass  $\alpha, \beta, \ldots, \nu$  lauter verschiedene Werthe haben, weil in Gleichung (9a.) die Determinante der a verschwindet, sobald von den Indices  $\alpha, \beta \ldots \nu$  zwei einander gleich sind. Man braucht daher in Gleichung (9a.) die Summation nur über die n! Permutationsformen  $\alpha\beta \ldots \nu$  der Zahlen 12... n zu erstrecken. Nun ist aber, wenn  $\alpha\beta$ ...  $\nu$  eine Permutationsform der Zahlen  $12...n$  ist,

(10.) 
$$
\begin{vmatrix} a_{1a}a_{1\beta} \cdots a_{1\nu} \\ a_{2a}a_{2\beta} \cdots a_{2\nu} \\ \vdots \\ a_{n\alpha}a_{n\beta} \cdots a_{n\nu} \end{vmatrix} = (-1)^{\lambda} \begin{vmatrix} a_{11}a_{12} \cdots a_{1n} \\ a_{21}a_{22} \cdots a_{2n} \\ \vdots \\ a_{n1}a_{n2} \cdots a_{nn} \end{vmatrix} = (-1)^{\lambda} A,
$$

wobei

(11.) 
$$
\lambda = \begin{pmatrix} \alpha \beta \dots \nu \\ 1 \ 2 \dots n \end{pmatrix}
$$

ist, folglich geht Gleichung (9a.) über in

(12.) 
$$
C = A \cdot \Sigma (-1)^{\lambda} b_{1\alpha} b_{2\beta} \dots b_{n\nu} = A \cdot B.
$$

Dies giebt den Satz:

Zwei Determinanten n<sup>ter</sup> Ordnung werden mit einander multiplicirt, indem man die Elemente der ften Zeile der ersten Determinante mit den Elementen der rten Zeile der zweiten Determinante multiplicirt, diese n Producte addirt und aus den so erhaltenen n<sup>2</sup> Summen eine neue Determinante bildet.

Da man in jeder der beiden Determinanten  $A$  und  $B$  die Zeilen mit den Colonnen vertauschen darf, so kann c<sub>fr</sub> auch die folgenden Werthe erhalten:

452

§ 104. Homogene, lineare Gleichungen mit n Unbekannten. 453

(13.) 
$$
c_{fr} = a_{f1}b_{1r} + a_{f2}b_{2r} + \ldots + a_{fn}b_{nr},
$$
  
oder  
(14.) 
$$
c_{fr} = a_{1f}b_{r1} + a_{2f}b_{r2} + \ldots + a_{nf}b_{rn},
$$
  
oder  
(15.) 
$$
c_{fr} = c_{1f}b_{1r} + a_{2f}b_{2r} + \ldots + a_{nf}b_{nr}.
$$

# § 104.

## Homogene, lineare Gleichungen mit  $n$  Unbekannten.

Sind *n* lineare Gleichungen mit *n* Unbekannten

(1.) 
$$
\begin{cases} a_{11}x_1 + a_{12}x_2 + \ldots + a_{1n}x_n = c_1, \\ a_{21}x_1 + a_{22}x_2 + \ldots + a_{2n}x_n = c_2, \\ \ldots \\ a_{n1}x_1 + a_{n2}x_2 + \ldots + a_{nn}x_n = c_n \end{cases}
$$

gegeben, so wird nach Formel Nr. 125 der Tabelle

$$
(2.) \qquad \qquad \mathcal{A} \cdot x_r = c_1 \alpha_{1r} + c_2 \alpha_{2r} + \ldots + c_n \alpha_{nr}.
$$

Lässt man jetzt die Grössen  $c_1, c_2, \ldots c_n$  immer kleiner werden und schliesslich ganz verschwinden, so erhält man die Gleichungen

(3.) 
$$
\begin{cases} a_{11}x_1 + a_{12}x_2 + \ldots + a_{1n}x_n = 0, \\ a_{21}x_1 + a_{22}x_2 + \ldots + a_{2n}x_n = 0, \\ \ldots \\ a_{n1}x_1 + a_{n2}x_2 + \ldots + a_{nn}x_n = 0. \end{cases}
$$

Diese linearen Gleichungen heissen homogen. Aus den Gleichungen (3.) findet man in diesem Falle

(4.) 
$$
\Delta \cdot x_r = 0 \text{ für } r = 1, 2, 3, \ldots n.
$$

Wenn man nun weiss, dass die Gleichungen (3.) auch für solche Werthe von  $x_1, x_2, \ldots, x_n$  gelten, die nicht sämmtlich gleich Null sind, so folgt aus den Gleichungen (4.), dass

$$
\varDelta=0
$$

sein muss. Dies giebt den Satz:

*n lineare*, *homogene Gleichungen mit n Unbekannten können für nicht verschwindende Werthe der Unbekannten nur dann gleichzeitig bestehen*, *wenn die Determinante J der Coefßcienten gleich* 0 *ist.*

## § 105.

## **Anwendungen auf einzelne Aufgaben.**

Aufgabe 1. Man soll die Bedingung finden, dass drei Gerade  $g_1$ ,  $g_2$ ,  $g_3$  durch einen Punkt gehen.

Auflösung. Man kann die Gleichungen

 $(A_1)$   $A_1x+B_1y+C_1=0$ ,  $A_2x+B_2y+C_2=0$ ,  $A_3x+B_3y+C_3=0$ der drei Geraden *gy*, *g2, g<sup>3</sup>* homogen machen, indem man

(2.) 
$$
x = \frac{x_1}{x_3}, \quad y = \frac{x_2}{x_3}
$$

einsetzt und dann die Gleichungen mit *x3* multiplicirt. Dadurch gehen die drei Gleichungen (1.) über in

(3.) 
$$
\begin{cases} A_1x_1 + B_1x_2 + C_1x_3 = 0, \\ A_2x_1 + B_2x_2 + C_2x_3 = 0, \\ A_3x_1 + B_3x_2 + C_3x_3 = 0. \end{cases}
$$

Dabei darf man noch für *x3* jeden beliebigen Werth setzen. Ist z. B.  $x_3 = 1$ , so wird

$$
x_1=x, x_2=y.
$$

Da also die drei linearen, homogenen Gleichungen (3.) gleichzeitig gelten sollen für Werthe von  $x_1, x_2, x_3$ , die nicht alle drei gleich Null sind, so muss die Determinante der Coefficienten verschwinden. Die Bedingung dafür, dass die drei Geraden durch einen Punkt gehen, ist daher

(4.) 
$$
\begin{vmatrix} A_1B_1C_1 \\ A_2B_2C_2 \\ A_3B_3C_3 \end{vmatrix} = 0.
$$

Aufgabe 2. Man soll die Bedingung finden, unter welcher vier Ebenen  $\varepsilon_1$ ,  $\varepsilon_2$ ,  $\varepsilon_3$ ,  $\varepsilon_4$  durch einen Punkt gehen.

Auflösung. **Man kann die Gleichungen**

(5.)  

$$
\begin{cases}\nA_1x + B_1y + C_1z + D_1 = 0, \\
A_2x + B_2y + C_2z + D_2 = 0, \\
A_3x + B_3y + C_3z + D_3 = 0, \\
A_4x + B_4y + C_4z + D_4 = 0\n\end{cases}
$$

**der vier Ebenen** *sx, e2, s3,* £4 **homogen machen, indem man**

(6.) 
$$
x = \frac{x_1}{x_4}, y = \frac{x_2}{x_4}, z = \frac{x_3}{x_4}
$$

einsetzt und dann die Gleichungen mit  $x_4$  multiplicirt. Dadurch gehen die Gleichungen (5.) über in

(7.)  
\n
$$
\begin{cases}\nA_1x_1 + B_1x_2 + C_1x_3 + D_1x_4 = 0, \\
A_2x_1 + B_2x_2 + C_2x_3 + D_2x_4 = 0, \\
A_3x_1 + B_3x_2 + C_3x_3 + D_3x_4 = 0, \\
A_4x_1 + B_4x_2 + C_4x_3 + D_4x_4 = 0.\n\end{cases}
$$

Da diese linearen, homogenen Gleichungen gleichzeitig gelten sollen für Werthe der Unbekannten  $x_1, x_2, x_3, x_4$ , die nicht alle vier gleich Null sind, so muss die Determinante der Coefficienten verschwinden. Die Bedingung dafür, dass die vier Ebenen durch einen Punkt gehen, ist daher

(8.) 
$$
\begin{vmatrix} A_1 B_1 C_1 D_1 \\ A_2 B_2 C_2 D_2 \\ A_3 B_3 C_3 D_3 \\ A_4 B_4 C_4 D_4 \end{vmatrix} = 0.
$$

Aufgabe 3. Man soll die Bedingung finden, imter welcher drei Punkte  $P_1$ ,  $P_2$ ,  $P_3$  in einer Geraden liegen.

Auflösung. Hat die Gerade die Gleichung

$$
(9.) \t\t Ax + By + C = 0,
$$

so liegen die drei Punkte P4, *P2,* P3 auf dieser Graden, wenn

(10.) 
$$
\begin{cases} Ax_1 + By_1 + C = 0, \\ Ax_2 + By_2 + C = 0, \\ Ax_3 + By_3 + C = 0 \end{cases}
$$

ist. **Hierbei**  $\sinh x_1$ ,  $y_1$ ;  $x_2$ ,  $y_2$ ;  $x_3$ ,  $y_3$  die gegebenen Coordinaten **der Punkte P**l5 **P**<sup>2</sup> **P3, während die drei Grössen** *A, B, C* **noch unbekannt sind. Man hat also drei lineare, homogene Gleichungen mit den drei Unbekannten** *A, B, C.* **Da diese Unbekannten nicht alle drei gleich Null sein dürfen, so können die Gleichungen (**10**.) nur dann gleichzeitig gelten, wenn die Determinante der Coefflcienten verschwindet. Die Bedingung, unter welcher die drei Punkte in gerader Linie liegen, ist daher**

(11.) 
$$
\begin{vmatrix} x_1 & y_1 & 1 \ x_2 & y_2 & 1 \ x_3 & y_3 & 1 \end{vmatrix} = 0.
$$

Aufgabe 4. Man soll die Bedingung finden, unter welcher vier Punkte  $P_1$ ,  $P_2$ ,  $P_3$ ,  $P_4$  in einer Ebene liegen.

Auflösung. Hat die Ebene *s* die Gleichung  $Ax + By + Cz + D = 0$ , so liegen die vier Punkte  $P_1$ ,  $P_2$ ,  $P_3$ ,  $P_4$  in dieser Ebene, wenn  $Ax_1 + By_1 + Cz_1 + D = 0,$  $Ax_2 + By_2 + Cz_2 + D = 0$ ,  $Ax_3 + By_3 + Cz_3 + D = 0$ ,  $\Delta x_4 + By_4 + Cz_4 + D = 0$ (12.) (13.)

ist. Hierbei sind  $x_1, y_1 z_1$ ;  $x_2, y_2 z_2$ ;  $x_3, y_3, z_3$ ;  $x_4, y_4 z_4$  die gegebenen Coordinaten der Punkte  $P_1$ ,  $P_2$ ,  $P_3$ ,  $P_4$ , während die vier Grössen *A, B, C, D* noch unbekannt sind. Man hat also vier lineare, homogene Gleichungen mit den Unbekannten *A, B, C, D.* Da diese Unbekannten nicht alle vier gleich Null sein dürfen, so können die Gleichungen (13.) nur dann gleichzeitig gelten, wenn die Determinante der Coefflcienten verschwindet. Die Bedingung, unter welcher die vier Punkte in einer Ebene liegen, ist daher

(14.) 
$$
\begin{vmatrix} x_1 & y_1 & z_1 & 1 \ x_2 & y_2 & z_2 & 1 \ x_3 & y_3 & z_3 & 1 \ x_4 & y_4 & z_4 & 1 \end{vmatrix} = 0.
$$

Aufgabe 5. Man soll den Kreis bestimmen, der durch drei gegebene Punkte  $P_1$ ,  $P_2$ ,  $P_3$  hindurchgeht.

Auflösung. Hat der gesuchte Kreis die Gleichung

(15.) 
$$
(x - \xi)^2 + (y - \eta)^2 - e^2 = 0,
$$

so geht der Kreis durch die drei gegebenen Punkte, wenn

(16.) 
$$
x_1^2 - 2\xi x_1 + \xi^2 + y_1^2 - 2\eta y_1 + \eta^2 - \varrho^2 = 0,
$$

(17.) 
$$
x_2^2 - 2\xi x_2 + \xi^2 + y_2^2 - 2\eta y_2 + \eta^2 - \varrho^2 = 0,
$$

(18.) 
$$
x_3^2 - 2\xi x_3 + \xi^2 + y_3^2 - 2\eta y_3 + \eta^2 - \varrho^2 = 0
$$

ist. Diese drei Gleichungen mit den drei Unbekannten £, *y* und (> sind *nicht linearer.* Zieht man aber die Gleichungen (17.) und (18.) von Gleichung (16.) ab, so erhält man zwei *lineare* Gleichungen

$$
(19.) \begin{cases} 2(x_1-x_2)\xi + 2(y_1-y_2)\eta = x_1^2 - x_2^2 + y_1^2 - y_2^2, \\ 2(x_1-x_3)\xi + 2(y_1-y_3)\eta = x_1^2 - x_3^2 + y_1^2 - y_3^2 \end{cases}
$$

mit den beiden Unbekannten  $\xi$  und  $\eta$ . Indem man noch der Kürze wegen

(20.)  $x_1^2 + y_1^2 = r_1^2$ ,  $x_2^2 + y_2^2 = r_2^2$ ,  $x_3^2 + y_3^2 = r_3^2$ setzt, findet man durch Auflösung der Gleichungen (19.)

(21.) 
$$
2\begin{vmatrix} x_1 - x_2, y_1 - y_2 \ x_1 - x_3, y_1 - y_3 \end{vmatrix} \cdot \xi = \begin{vmatrix} r_1^2 - r_2^2, y_1 - y_2 \ r_1^2 - r_3^2, y_1 - y_3 \end{vmatrix},
$$
  
\n(22.) 
$$
2\begin{vmatrix} x_1 - x_2, y_1 - y_2 \ x_1 - x_3, y_1 - y_3 \end{vmatrix} \cdot \eta = \begin{vmatrix} x_1 - x_2, r_1^2 - r_2^2 \ x_1 - x_3, r_1^2 - r_3^2 \end{vmatrix}.
$$

Die Determinanten, welche hier auftreten, kann man, wie schon in § 102, Seite 449 gezeigt wurde, umformen und erhält dadurch

(21 a.) 
$$
2\begin{vmatrix} 1 & x_1 & y_1 \\ 1 & x_2 & y_2 \\ 1 & x_3 & y_3 \end{vmatrix} \cdot \xi = \begin{vmatrix} 1 & r_1^2 & y_1 \\ 1 & r_2^2 & y_2 \\ 1 & r_3^2 & y_3 \end{vmatrix},
$$

$$
2\begin{vmatrix} 1 & x_1 & y_1 \\ 1 & x_2 & y_2 \\ 1 & x_3 & y_3 \end{vmatrix} \cdot \eta = \begin{vmatrix} 1 & x_1 & r_1^2 \\ 1 & x_2 & r_2^2 \\ 1 & x_3 & r_3^2 \end{vmatrix}.
$$

Wird

$$
\begin{vmatrix} 1 & x_1 & y_1 \\ 1 & x_2 & y_2 \\ 1 & x_3 & y_3 \end{vmatrix} = \begin{vmatrix} x_1 & y_1 & 1 \\ x_2 & y_2 & 1 \\ x_3 & y_3 & 1 \end{vmatrix} = 0,
$$

so werden  $\xi$  und  $\eta$  unendlich gross, d. h. der Mittelpunkt des Kreises rückt in's Unendliche, und die drei Punkte  $P_1$ ,  $P_2$ ,  $P_3$ liegen in gerader Linie, wie schon in Aufgabe 3 gezeigt wurde.

Der Werth von  $\rho^2$  ergiebt sich aus Gleichung (16.), oder (17.), oder (18.), indem man die gefundenen Werthe von  $\xi$  und  $\eta$  einsetzt.

Aufgabe 6. Man soll die Kugelfläche bestimmen, welche durch vier gegebene Punkte  $P_1$ ,  $P_2$ ,  $P_3$ ,  $P_4$  hindurchgeht.

Auflösung. Hat die Kugelfläche die Gleichung

(23.) 
$$
(x - \xi)^2 + (y - \eta)^2 + (z - \zeta)^2 - \varrho^2 = 0,
$$

so findet man die Werthe von  $\xi$ ,  $\eta$ ,  $\zeta$  in ähnlicher Weise wie bei der vorhergehenden Aufgabe die Werthe von  $\xi$  und  $\eta$ , und zwar erhält man, wenn man der Kürze wegen

(24.) 
$$
\begin{cases} x_1^2 + y_1^2 + z_1^2 = r_1^2, & x_2^2 + y_2^2 + z_2^2 = r_2^2, \\ x_3^2 + y_3^2 + z_3^2 = r_3^2, & x_4^2 + y_4^2 + z_4^2 = r_4^2 \end{cases}
$$

setzt,

(25.)  
\n
$$
\begin{array}{c|c|c|c|c|c} & 1 & x_1 & y_1 & z_1 \\ \hline 1 & x_2 & y_2 & z_2 \\ 1 & x_3 & y_3 & z_3 \\ 1 & x_4 & y_4 & z_4 \end{array}
$$
\n
$$
\cdot \begin{array}{c|c|c|c} & 1 & r_1^2 & y_1 & z_1 \\ \hline 1 & r_2^2 & y_2 & z_2 \\ 1 & r_3^2 & y_3 & z_3 \\ 1 & r_4^2 & y_4 & z_4 \end{array}
$$
\n(26.)  
\n
$$
\begin{array}{c|c|c|c|c} & 1 & x_1 & y_1 & z_1 \\ 1 & x_2 & y_2 & z_2 \\ 1 & x_3 & y_3 & z_3 \\ 1 & x_4 & y_4 & z_4 \end{array}
$$
\n
$$
\cdot \begin{array}{c|c|c|c|c} & 1 & x_1 & r_1^2 & z_1 \\ 1 & x_2 & r_2^2 & z_2 \\ 1 & x_3 & y_3 & z_3 \\ 1 & x_4 & y_4 & z_4 \end{array}
$$
\n(27.)  
\n
$$
\begin{array}{c|c|c|c} & 1 & x_1 & y_1 & r_1^2 \\ 1 & x_2 & y_2 & z_2 \\ 1 & x_3 & y_3 & z_3 \\ 1 & x_4 & y_4 & z_4 \end{array}
$$
\n
$$
\cdot \begin{array}{c|c|c|c} & 1 & x_1 & y_1 & r_1^2 \\ 1 & x_2 & y_2 & r_2^2 \\ 1 & x_3 & y_3 & r_3^2 \\ 1 & x_4 & y_4 & r_4^2 \end{array}
$$

458

j. Wird

$$
\begin{vmatrix} 1 & x_1 & y_1 & z_1 \\ 1 & x_2 & y_2 & z_2 \\ 1 & x_3 & y_3 & z_3 \\ 1 & x_4 & y_4 & z_4 \end{vmatrix} = - \begin{vmatrix} x_1 & y_1 & z_1 & 1 \\ x_2 & y_2 & z_2 & 1 \\ x_3 & y_3 & z_3 & 1 \\ x_4 & y_4 & z_4 & 1 \end{vmatrix} = 0,
$$

so werden  $\xi$ ,  $\eta$ ,  $\zeta$  unendlich gross, d. h. der Mittelpunkt der Kugel rückt in's Unendliche, und die vier Punkte  $P_1, P_2, P_3, P_4$ liegen, wie schon in Aufgabe 4 gezeigt wurde, in einer Ebene.

Den Werth von o findet man schliesslich aus der Gleichung  $(x_1 - \xi)^2 + (y_1 - \eta)^2 + (z_1 - \xi)^2 = \varrho^2$ .  $(28.)$ 

# Zweiter Theil.

Functionen von mehreren unabhängigen Veränderlichen.

# XIII. Abschnitt.

# **Differentiation der Functionen von mehreren von einander unabhängigen Veränderlichen.**

## § 106.

# **Differentiation einer Function von zwei von einander unabhängigen Veränderlichen.**

(Vergl. die Formel - Tabelle Nr. 134.)

In derselben Weise, wie in § 1 (Seite 3) Functionen von *einer* Veränderlichen erklärt wurden, kann man auch Functionen von *zwei* (oder *mehr*) Veränderlichen erklären.

*Demnach heisst eine veränderliche Grösse z eine Function der beiden Veränderlichen x und y für*  $a_1 < x < a_2$ ,  $b_1 < y < b_2$ , *wenn jedem Werthsysteme x, y in den angegebenen Intervallen ein oder mehrere Werthe von z nach einem bestimmten Gesetze zugeordnet sind.*

Hier möge nur der Fall in Betracht gezogen werden, wo dieses Gesetz durch eine Gleichung zwischen *x, y, z* gegeben ist.

Besteht nämlich zwischen drei veränderlichen Grössen *x, y*, <sup>2</sup> eine Gleichung, so wird man zweien von ihnen, z. B. *x* mid *y*, beliebige Werthe beilegen können; dadurch wird dann <sup>2</sup> die Wurzel einer Gleichung mit constanten Coefficienten, so dass z nur noch eine Anzahl ganz bestimmter Werthe haben darf.

#### § 106. Functionen von zwei Veränderlichen. 461

Bei dieser Anschauungsweise sind also *x* und *y* die *unabhängigen* Veränderlichen, während 2 eine von *x* und *y abhängige* Veränderliche oder eine *Function von x und y* ist.

Man kann sich die Gleichung zwischen x, y und z deshalb auf die Form

(1.)  $z = f(x, y)$ gebracht denken imd erkennt, dass die Veränderungen von 2 auf dreifache Art hervorgerufen werden können, nämlich

> 1) indem sich *x* allein ändert,  $2)$  "  $3)$  " *<sup>11</sup> V <sup>11</sup> n* , x und y gleichzeitig ändern.

Den Unterschied zwischen diesen drei Fällen kann man sich am leichtesten durch die geometrische Deutung der Gleichung (1.) als eine Fläche im Raume klar machen. Bleibt *y* constant, so liegen die Flächenpunkte mit den Coordinaten *x, y, z* alle in einer Ebene, welche zur *ZX-*Ebene parallel ist und die Fläche in einer Curve schneidet. Auf dieser Curve kann daher der Flächenpunkt *P* nur fortschreiten, wenn *x* als die einzige Veränderliche und *y* als Constante betrachtet wird.

Ebenso kann der Flächenpunkt *P* nur auf einer Curve fortschreiten, welche in einer zur  $YZ$ -Ebene parallelen Ebene liegt, wenn man *y* als einzige Veränderliche und *x* als Constante betrachtet.

Sind aber *x* und *y* beide veränderlich, so kann der Flächenpunkt auf der Fläche nach allen beliebigen Richtungen fortschreiten.

Betrachtet man zunächst nur *x* als *veränderlich* und *y* als *constant,* so kann man 2 wie eine Function der einzigen Veränderlichen *x* behandeln und auch ebenso differentiiren. Man bezeichnet dann aber, wie schon in § 69, Seite 293 hervorgehoben wurde, den Differential-Quotienten nicht mit  $\frac{dz}{dx}$ , sondern mit

 $\frac{\partial z}{\partial x}$ , so dass man erhält

#### 462 § 106. Functionen von zwei Veränderlichen.

**Betrachtet man sodami nur** *y* **als** *veränderlich* **und** *x* **als** *constant***, so findet man in derselben Weise**

(3.) 
$$
\frac{\partial z}{\partial y} = \lim_{\text{div } \theta} \frac{f(x, y + \text{div } \theta) - f(x, y)}{\text{div}}.
$$

**Diese Grössen werden die** *'partiellen* **Ableitungen von** *z* **nach** *x* **und nach** *y* **genamit.**

**Dem entsprechend nennt man die Aenderung, welche** *z* **dadurch erleidet, dass sich nur** *x* **um die Grösse** *Jx* **ändert,** *die partielle Zunahme von z in Bezug auf x* **und bezeichnet sie mit** *Jxz.* **Es ist also**

(4.) 
$$
z + d_z z = f(x + dx, y),
$$

oder, wenn man hiervon die Gleichung (1.) subtrahirt,  
(5.) 
$$
\mathcal{A}_x z = f(x + \mathcal{A}x, y) - f(x, y) = \frac{f(x + \mathcal{A}x, y) - f(x, y)}{\mathcal{A}x} \mathcal{A}x
$$
.

Ebenso nennt man die Aenderimg, welche 2 dadurch erleidet, dass sich nur *y* um die Grösse *Jy* ändert, *die partielle Zunahme von <sup>z</sup> in Bezug auf y* und bezeichnet sie mit *Jyz.* Es ist also

(6.) 
$$
z + dyz = f(x, y + dy),
$$

oder, wenn man hiervon die Gleichung (1.) subtrahirt,  
(7.) 
$$
\mathcal{A}_y z = f(x, y + \mathcal{A}y) - f(x, y) = \frac{f(x, y + \mathcal{A}y) - f(x, y)}{\mathcal{A}y} \mathcal{A}y
$$
.

Lässt man jetzt die Grössen *Jx* und *Jy* unendlich klein werden, indem man sie durch ihre Differentiale *dx* und *dy* ersetzt, so werden auch die entsprechenden Aenderungen von 2, nämlich *Jxz* und *Jyz,* unendlich klein und heissen dann *die partiellen Differentiale*  $\partial_x z$  und  $\partial_y z$  von *z*. Dabei folgt aus den Gleichungen (5.) und (7.)

(8.) 
$$
\partial_z z = \lim_{\Delta z = 0} \frac{f(x + \Delta x, y) - f(x, y)}{\Delta x} \, dx = \frac{\partial z}{\partial x} \, dx,
$$

(9.) 
$$
\partial_y z = \lim_{\Delta y=0} \frac{f(x, y + \Delta y) - f(x, y)}{\Delta y} \, dy = \frac{\partial z}{\partial y} \, dy.
$$

Wenn sich dagegen *x* um *Jx* und gleichzeitig *y* um *Jy* ändert, so nennt man die entsprechende Aenderung von 2 die

#### § 106. Functionen von zwei Veränderlichen. 463

*vollständige* oder *totale* Zunahme von *z* und bezeichnet sie mit *Jz.* Es wird also

(10.) 
$$
z + dz = f(x + dx, y + dy),
$$

oder, wenn man hiervon die Gleichung (1.) subtrahirt,

 $\Delta z = f(x + \Delta x, y + \Delta y) - f(x, y),$  $(11.)$ 

wobei *Jx* und *Jy* von einander *unabhängige* Grössen sind. Aus Gleichung (11.) folgt nun weiter

$$
Az = f(x + \Delta x, y + \Delta y) - f(x, y + \Delta y)
$$
  
+  $f(x, y + \Delta y) - f(x, y)$ ,

oder, wenn man  $y + \Delta y$  der Kürze wegen mit  $y_1$  bezeichnet,

(12.) 
$$
\begin{cases} dz = f(x + \Delta x, y_1) - f(x, y_1) + f(x, y + \Delta y) - f(x, y) \\ = \frac{f(x + \Delta x, y_1) - f(x, y_1)}{\Delta x} \Delta x + \frac{f(x, y + \Delta y) - f(x, y)}{\Delta y} \Delta y. \end{cases}
$$

Lässt man jetzt wieder *Jx* und *Jy* unendlich klein werden, so wird auch *Jz* imendlich klein und geht in *das vollständige oder totale Differential von z* über, welches man mit *dz* bezeiclmet. Da nun

$$
\lim_{\substack{dx=0\\ \lim_{\substack{f(x,y+dy) \to f(x,y)}}} \frac{f(x+dx,y_1) - f(x,y_1)}{dx} = \frac{\partial f(x,y_1)}{\partial x}
$$

$$
\lim_{\substack{dy=0}} \frac{f(x,y+dy) - f(x,y)}{dy} = \frac{\partial f(x,y)}{\partial y}
$$

and 
$$
\lim y_1 = y
$$
 wird, so geht die Gleichung (12.) über in  
(13.) 
$$
dz = \frac{\partial f(x, y)}{\partial x} dx + \frac{\partial f(x, y)}{\partial y} dy,
$$

oder

(14.) 
$$
dz = \frac{\partial z}{\partial x} dx + \frac{\partial z}{\partial y} dy.
$$

Es gilt also der Satz:

*Das totale Differential ist gleich der Summe der 'partiellen Differentiale.*

Derselbe Satz ist auch in § 69, Gleichung (16 a.) ausgesprochen; damals handelte es sich aber um eine Function

$$
y=f(u,v)
$$

#### § 107. Aufgaben.

von zwei veränderlichen Grössen *u* und *v,* die nicht von einander *unabhängig*, sondern beide wieder Functionen von *einer* Veränderlichen *x* waren.

# § 107. Aufgaben.

**Aufgabe 1.** Man soll die Werthe von  $\frac{\partial z}{\partial x}$ ,  $\frac{\partial z}{\partial y}$  und  $dz$  ermitteln für  $z = x^3y^2$ .

(1.)

**Autlösung.** Die partielle Ableitung nach 
$$
x
$$
 bildet man, indem man  $x$  als veränderlich und  $y$  als constant betrachtet; und die partielle Ableitung nach  $y$  bildet man, indem man  $y$  als veränderlich und  $x$  als constant betrachtet. Deshalb ist

(2.) 
$$
\frac{\partial z}{\partial x} = 3x^2y^2, \qquad \frac{\partial z}{\partial y} = 2x^3y,
$$

(3.) 
$$
dz = \frac{\partial z}{\partial x} dx + \frac{\partial z}{\partial y} dy = 3x^2y^2 dx + 2x^3y dy.
$$

**Aufgabe 2.** Man soll die Werthe von  $\frac{\partial z}{\partial x}$ ,  $\frac{\partial z}{\partial y}$  und  $dz$  ermitteln für

$$
(4.) \t z = y^2 \sin x.
$$

Auflösung. Hier findet man in ähnlicher Weise wie vorhin

(5.) 
$$
\frac{\partial z}{\partial x} = y^2 \cos x, \qquad \frac{\partial z}{\partial y} = 2y \sin x,
$$

(6.) 
$$
dz = y^2 \cos x \, dx + 2y \sin x \, dy,
$$

**Aufgabe 3.** Man soll die Werthe von  $\frac{\partial z}{\partial x}$ ,  $\frac{\partial z}{\partial y}$  und *dz* ermitteln für

(7.) 
$$
z = y^3 + 4x^2y + 2x^3.
$$

Auflösung.

- $\frac{\partial z}{\partial x} = 8xy + 6x^2, \qquad \frac{\partial z}{\partial y} = 3y^2 + 4x^2,$  $(8.)$ <br>(9.)
- $dz = (8xy + 6x^2)dx + (3y^2 + 4x^2)dy.$

#### § 108. Functionen von mehreren Veränderlichen.

Aufgabe 4. Man soll die Werthe von  $\frac{\partial z}{\partial x}$ ,  $\frac{\partial z}{\partial y}$  und dz ermitteln für  $(10.)$ 

$$
z = e^y \arcsin x + x^2. \, \text{ly.}
$$

Auflösung.

(11.) 
$$
\frac{\partial z}{\partial x} = \frac{e^y}{\sqrt{1 - x^2}} + 2x \cdot 1y, \qquad \frac{\partial z}{\partial y} = e^y \arcsin x + \frac{x^2}{y},
$$
  
(12.) 
$$
dz = \left(\frac{e^y}{\sqrt{1 - x^2}} + 2x \cdot 1y\right) dx + \left(e^y \arcsin x + \frac{x^2}{y}\right) dy.
$$

#### $$108.$

# Differentiation der Functionen von mehreren von einander unabhängigen Veränderlichen.

(Vergl. die Formel-Tabelle Nr. 135 und 136.)

Das in § 106 angedeutete Verfahren lässt sich ohne Weiteres auf Functionen von drei oder von mehr von einander unabhängigen Veränderlichen übertragen. Ist z. B. z eine Function von drei Veränderlichen, ist also

 $(1.)$  $z = f(u, v, w),$ 

 $V_1-x^2$ 

so kann man zunächst die partiellen Ableitungen bilden, indem man setzt

(2.) 
$$
\frac{\partial z}{\partial u} = \lim_{\Delta u=0} \frac{f(u + \Delta u, v, w) - f(u, v, w)}{\Delta u},
$$

$$
\text{(3.)}\qquad \frac{\partial z}{\partial v} = \lim_{\Delta v=0} \frac{f(u, v + \Delta v, w) - f(u, v, w)}{\Delta v},
$$

(4.) 
$$
\frac{\partial z}{\partial w} = \lim_{\Delta w=0} \frac{f(u, v, w + \Delta w) - f(u, v, w)}{\Delta w}.
$$

Aus den drei partiellen Zunahmen von z, nämlich aus

(5.)  

$$
\begin{cases}\n d_u z = f (u + \varDelta u, v, w) - f (u, v, w), \\
 d_v z = f (u, v + \varDelta v, w) - f (u, v, w), \\
 d_w z = f (u, v, w + \varDelta w) - f (u, v, w)\n\end{cases}
$$

erhält man sodann, indem man  $\Delta u, \Delta v, \Delta w$  durch die Differentiale du, dv, dw ersetzt, die drei partiellen Differentiale von z, nämlich Stegemann-Kiepert, Differential-Rechnung. 30

465

466 § 108. Functionen von mehreren Veränderlichen.

(6.) 
$$
\partial_u z = \frac{\partial z}{\partial u} du, \quad \partial_v z = \frac{\partial z}{\partial v} dv, \quad \partial_w z = \frac{\partial z}{\partial w} dw.
$$

Ist endlich  $\Delta z$  die Aenderung von z, wenn sich gleichzeitig *u* um *Ju, v* um *Jv, w* um *Jw* ändern, ist also

$$
z + \Delta z = f (u + \Delta u, v + \Delta v, w + \Delta w),
$$

so wird

 $\Delta z = f(u + \Delta u, v + \Delta v, w + \Delta w) - f(u, v, w),$ oder

(7 a.) 
$$
\begin{cases} dz = f (u + \Delta u, v + \Delta v, w + \Delta w) - f (u, v + \Delta v, w + \Delta w) \\ + f (u, v + \Delta v, w + \Delta w) - f (u, v, w + \Delta w) \\ + f (u, v, w + \Delta w) - f (u, v, w). \end{cases}
$$

Bezeichnet man der Kürze wegen  $v + dv$  mit  $v_i$  und  $w + \Delta w$  mit  $w_1$ , so kann man diese Gleichung auf die Form

(7b.)  

$$
4z = \frac{f(u + du, v_1, w_1) - f(u, v_1, w_1)}{du}dv + \frac{f(u, v + dv, w_1) - f(u, v, w_1)}{dv}dv + \frac{f(u, v, w + dw) - f(u, v, w)}{dw}dw
$$

bringen. Geht man jetzt zur Grenze über, indem man *Ju, Jv* und *Jw* durch die entsprechenden Differentiale *du, dv, dw* ersetzt, so wird

$$
\lim v_1 = v, \quad \lim w_1 = w,
$$

und *Jz* geht über in das *vollständige* (oder *totale)* Differential von *z,* nämlich in

$$
(8.) \quad dz = \frac{\partial f(u, v, w)}{\partial u} du + \frac{\partial f(u, v, w)}{\partial v} dv + \frac{\partial f(u, v, w)}{\partial w} dw,
$$

oder

(8 a.) 
$$
dz = \frac{\partial z}{\partial u} du + \frac{\partial z}{\partial v} dv + \frac{\partial z}{\partial w} dw.
$$

Auch hier gilt also der Satz:

*Das totale Differential ist gleich der Summe der 'partiellen Differentiale.*

## Beispiel.

 $z = v^2w\sin u + e^w$ . lu:

Es sei  $(9.)$ dann wird

$$
\begin{cases}\n\frac{\partial z}{\partial u} = v^2 w \cos u + \frac{e^w}{u}, \\
\frac{\partial z}{\partial v} = 2vw \sin u, \\
\frac{\partial z}{\partial w} = v^2 \sin u + e^w. 1u,\n\end{cases}
$$

also

 $(10.)$ 

(11.) 
$$
dz = \left(v^2w\cos u + \frac{e^w}{u}\right)du + 2vw\sin u dv + (v^2\sin u + e^w \cdot uv) \, dw.
$$

In derselben Weise kann man

 $(12.)$  $z = f(u_1 u_2, \ldots u_n)$ 

nach jeder der n Veränderlichen einzeln differentiiren, indem man die anderen Veränderlichen als constant betrachtet. So erhält man die partiellen Ableitungen. Multiplicirt man dann noch mit dem Differential der betreffenden Veränderlichen, so sind die Producte die partiellen Differentiale von z, nämlich

$$
(13.) \quad \partial_{u_1} z = \frac{\partial z}{\partial u_1} du_1, \ \partial_{u_2} z = \frac{\partial z}{\partial u_2} du_2, \ldots \partial_{u_n} z = \frac{\partial z}{\partial u_n} du_n.
$$

Das vollständige (oder totale) Differential ist dann wieder gleich der Summe der partiellen Differentiale, also

(14.) 
$$
dz = \frac{\partial z}{\partial u_1} du_1 + \frac{\partial z}{\partial u_2} du_2 + \ldots + \frac{\partial z}{\partial u_n} du_n.
$$

Dabei ist zunächst die Voraussetzung gemacht, dass die n Veränderlichen  $u_1, u_2, \ldots, u_n$  von einander unabhängig sind. Der Beweis für die Richtigkeit der Formel (14.) lässt sich aber auch leicht auf den Fall übertragen, wo  $u_1, u_2, \ldots u_n$  sämmtlich Functionen von einer Veränderlichen t sind.

In diesem Falle sind jedoch, wie für  $n = 2$  schon in § 69 gezeigt wurde, die Differentiale  $du_1, du_2, \ldots du_n$  nicht mehr von einander unabhängige Grössen; es folgt vielmehr aus den Gleichungen

§ 108. Functionen von mehreren Veränderlichen.

(15.) 
$$
u_1 = \varphi_1(t), u_2 = \varphi_2(t), \ldots u_n = \varphi_n(t)
$$

dass

16.) 
$$
du_1 = \varphi_1'(t)dt, \ du_2 = \varphi_2'(t)dt, \ldots du_n = \varphi_n'(t)dt
$$

wird. Deshalb darf man in diesem Falle die beiden Seiten der Gleichung (14.) durch  $dt$  dividiren und erhält auf diese Weise

(17.) 
$$
\frac{dz}{dt} = \frac{\partial z}{\partial u_1} \frac{du_1}{dt} + \frac{\partial z}{\partial u_2} \frac{du_2}{dt} + \ldots + \frac{\partial z}{\partial u_n} \frac{du_n}{dt}.
$$

Die Formel (14.) bleibt sogar noch richtig, wenn  $u_1$ ,  $u_1, \ldots, u_n$  wiederum Functionen von m Veränderlichen  $t_1, t_2, \ldots, t_m$ sind, wenn also

(18.)  

$$
\begin{cases}\nu_1 = \varphi_1(t_1, t_2, \ldots t_m), \\
u_2 = \varphi_2(t_1, t_2, \ldots t_m), \\
\vdots \\
u_n = \varphi_n(t_1, t_2, \ldots t_m).\n\end{cases}
$$

Setzt man nämlich diese Werthe in die Gleichung (12.) ein, so wird

$$
(19.) \t z = F(t_1, t_2, \ldots t_m)
$$

eine Function von  $t_1, t_2, \ldots t_m$  und deshalb, der Formel (14.) entsprechend,

(20.) 
$$
dz = \frac{\partial z}{\partial t_1} dt_1 + \frac{\partial z}{\partial t_2} dt_2 + \ldots + \frac{\partial z}{\partial t_m} dt_m.
$$

Ebenso folgt aus den Gleichungen (18.)

(21.) 
$$
du_a = \frac{\partial u_a}{dt_1} dt_1 + \frac{\partial u_a}{dt_2} dt_2 + \ldots + \frac{\partial u_a}{\partial t_m} dt_m
$$

für  $\alpha = 1, 2, 3, \ldots n$ . Nun ist aber nach Gleichung (17.), wenn man zuerst  $t_1$ , dann  $t_2, \ldots$  endlich  $t_m$  als die einzige Veränderliche betrachtet,

$$
\begin{cases}\n\frac{\partial z}{\partial t_1} = \frac{\partial z}{\partial u_1} \frac{\partial u_1}{\partial t_1} + \frac{\partial z}{\partial u_2} \frac{\partial u_2}{\partial t_1} + \ldots + \frac{\partial z}{\partial u_n} \frac{\partial u_n}{\partial t_1}, \\
\frac{\partial z}{\partial t_2} = \frac{\partial z}{\partial u_1} \frac{\partial u_1}{\partial t_2} + \frac{\partial z}{\partial u_2} \frac{\partial u_2}{\partial t_2} + \ldots + \frac{\partial z}{\partial u_n} \frac{\partial u_n}{\partial t_2}, \\
\vdots \\
\frac{\partial z}{\partial t_m} = \frac{\partial z}{\partial u_1} \frac{\partial u_1}{\partial t_m} + \frac{\partial z}{\partial u_1} \frac{\partial u_2}{\partial t_m} + \ldots + \frac{\partial z}{\partial u_n} \frac{\partial u_n}{\partial t_m}.\n\end{cases}
$$

468

#### § 109. Wiederholte Differentiation.

Multiplicirt man diese Gleichungen bezw. mit *dt^*, *dt2,.. .dtm* und addirt sie, so erhält man mit Rücksicht auf die Gleichungen (20.) und (21.)

(23.) 
$$
dz = \frac{\partial z}{\partial u_1} du_1 + \frac{\partial z}{\partial u_2} du_2 + \ldots + \frac{dz}{\partial u_n} du_n.
$$

## § 109.

# Wiederholte Differentiation einer Function von mehreren Veränderlichen.

(Yergl. die Formel-Tabelle Nr. 137.)

Der Kürze wegen bezeichnet man gewöhnlich die partiellen Ableitungen durch Indices. Ist z. B.

$$
(1.) \t z=f(u,v,w),
$$

so setzt man

(2.) 
$$
\frac{\partial z}{\partial u} = f_1(u, v, w), \quad \frac{\partial z}{\partial v} = f_2(u, v, w), \quad \frac{\partial z}{\partial w} = f_3(u, v, w).
$$

Nun sind  $f_1(u, v, w)$ ,  $f_2(u, v, w)$ ,  $f_3(u, v, w)$  im Allgemeinen wieder Functionen von *u,* », *w,* die man nochmals nach den einzelnen Veränderlichen differentiiren kann. Dadurch erhält man, wenn man die Ableitungen wieder durch Indices andeutet,

$$
\frac{\partial f_1(u, v, w)}{\partial u} = f_{11}(u, v, w), \quad \frac{\partial f_1(u, v, w)}{\partial v} = f_{12}(u, v, w), \n\frac{\partial f_1(u, v, w)}{\partial w} = f_{13}(u, v, w), \quad \frac{\partial f_2(u, v, w)}{\partial u} = f_{21}(u, v, w), \n\frac{\partial f_1(u, v, w)}{\partial u} = f_{22}(u, v, w),
$$

Es giebt also im Ganzen 9 zweite partielle Ableitungen einer Function von 3 Veränderlichen.

Die Werthe dieser Ableitungen sind aber nicht sämmtlich von einander verschieden, sondern es soll sogleich bewiesen werden, dass

werden, dass

\n(3.)

\n
$$
\begin{cases}\nf_{12}(u, v, w) = f_{21}(u, v, w), \\
f_{13}(u, v, w) = f_{31}(u, v, w), \\
f_{23}(u, v, w) = f_{32}(u, v, w)\n\end{cases}
$$

wird. Zum Beweise genügt es, dass man sich zunächst auf eine Function mit zwei Veränderlichen beschränkt. Es sei jetzt also

\n- \n 470\n
	\n- \n
	$$
	y(4) = f(x, y)
	$$
	\n
	\n- \n $x = f(x, y)$ \n
	\n- \n and\n
	\n- \n $y(y) = f(x + h, y) - f(x, y)$ \n
	\n- \n also\n
	\n- \n $y(y + k) = f(x + h, y + k) - f(x, y + k)$ \n
	\n- \n Nun ist nach dem *Taylor*'schen Lehrsatze\n
	\n- \n $y(0) = y'(y + 0k)$ \n
	\n- \n $y(x + k) - y(y) = y'(y + 0k)$ \n
	\n- \n $k$ \n
	\n- \n oder, wenn man die Werthe aus den Gleichungen (5.) und (6.)\n
	\n- \n einsetzt,\n
	\n- \n $(7a.)\ f(x + h, y + k) - f(x, y + k) - f(x + h, y) + f(x, y) = [f_2(x + h, y + 0k) - f_2(x, y + 0k)]$ \n
	\n\n
\n

Setzt man dagegen  
(8.) 
$$
\psi(x) = f(x, y + k) - f(x, y),
$$

also

(9.) 
$$
\psi(x+h) = f(x+h, y+k) - f(x+h, y),
$$

so folgt aus dem *Taylor'*sehen Lehrsätze

 $\psi(x+h) - \psi(x) = \psi'(x + \Theta_1 h) \cdot h,$  $(10.)$ 

oder, wenn man die Werthe aus den Gleichungen (8.) und (9.) einsetzt,

$$
(10a.)\ f(x+h,y+k)-f(x+h,y)-f(x,y+k)+f(x,y)=\\ [f_{1}(x+\Theta_{1}h,y+k)-f_{1}(x+\Theta_{1}h,y)]\ .\ h.
$$

Durch Zusammenstellung dieser Gleichung mit Gleichung (7 a.) erhält man

$$
(11.)\quad \left\{ \begin{aligned} {}[f_1(x+\Theta_1h,y+k)-f_1(x+\Theta_1h,y)]\,.\,h=\\ {}[f_2(x+h,y+\Theta k)-f_2(x,y+\Theta k)]\,.\,k, \end{aligned} \right.
$$

oder, wenn man auf die beiden Grössen in den eckigen Klam-

mern nochmals den *Taylor'schen Lehrsatz* anvendet,  
(12.) 
$$
f_{12}(x + \Theta_1 h, y + \Theta_2 k)
$$
.  $hk = f_{21}(x + \Theta_3 h, y + \Theta k)$ .  $hk$ .

Dabei sind *h* und *k* hinreichend kleine, aber sonst beliebige Grössen. Deshalb ist auch

(13.)  $f_{12}(x + \Theta_1 h, y + \Theta_2 k) = f_{21}(x + \Theta_3 h, y + \Theta k).$ 

Lässt man jetzt *h* und *k* gleich Null werden, so erhält man

(14.) 
$$
f_{12}(x, y) = f_{21}(x, y)
$$
, oder  $\frac{\partial \left(\frac{\partial}{\partial x}\right)}{\partial y} = \frac{\partial \left(\frac{\partial}{\partial x}\right)}{\partial x}$ 

$$
\frac{\partial \left(\frac{\partial z}{\partial x}\right)}{\partial y} = \frac{\partial \left(\frac{\partial z}{\partial y}\right)}{\partial x}.
$$

Dies giebt den Satz: *Wenn man eine Function*

$$
z=f(x,y)
$$

*zuerst 'partiell nach x und dann partiell nach y differentiirt, so findet man dasselbe Resultat*, *welches man finden würde*, *wenn man zuerst partiell nach y und dann partiell nach x differentiirt;* oder mit anderen Worten: *Die Reihenfolge*, *in welcher man die partiellen Differentiationen ausführt, ist gleichgültig.*

Dieser Satz lässt sich natürlich verallgemeinern, nicht nur auf die zweiten partiellen Ableitungen von Functionen mit beliebig vielen Veränderlichen, sondern auch auf höhere partielle Ableitungen. Setzt man nämlich

(15.)  

$$
\begin{cases}\nf_1(x,y) = \frac{\partial z}{\partial x}, & f_2(x,y) = \frac{\partial z}{\partial y}, \\
f_{11}(x,y) = \frac{\partial (\frac{\partial z}{\partial x})}{\partial x} = \frac{\partial^2 z}{\partial x^2}, & f_{12}(x,y) = \frac{\partial (\frac{\partial z}{\partial x})}{\partial y} = \frac{\partial^2 z}{\partial x \partial y}, \\
f_{21}(x,y) = \frac{\partial (\frac{\partial z}{\partial y})}{\partial x} = \frac{\partial^2 x}{\partial y \partial x}, & f_{22}(x,y) = \frac{\partial (\frac{\partial z}{\partial y})}{\partial y} = \frac{\partial^2 z}{\partial y^2},\n\end{cases}
$$

so erhält der eben ausgesprochene Satz die Fassung

(16.) 
$$
\frac{\partial \left(\frac{\partial z}{\partial x}\right)}{\partial y} = \frac{\partial \left(\frac{\partial z}{\partial y}\right)}{\partial x}, \quad \text{oder} \quad \frac{\partial^2 z}{\partial x \partial y} = \frac{\partial^2 z}{\partial y \partial x}
$$

Bezeichnet man in entsprechender Weise mit  $\frac{\partial^{m+n} z}{\partial x^m \partial y^m}$  $\overline{\partial x^m \partial y^n}$  den Ausdruck, welchen man erhält, indem man 2 zuerst m-mal partiell nach  $x$  und dann  $n$ -mal partiell nach  $y$  differentiirt, so gilt die Gleichung

(17.) 
$$
\frac{\partial^3 z}{\partial x^2 \partial y} = \frac{\partial^3 z}{\partial x \partial y \partial x} = \frac{\partial^3 z}{\partial y \partial x^2},
$$

## **472** § 110. Uebungs-Aufgaben.

und wenn man in ähnlicher Weise fortfährt,

(18.) 
$$
\frac{\partial^{m+n}z}{\partial x^m \partial y^n} = \frac{\partial^{m+n}z}{\partial y^n \partial x^m}.
$$

Ebenso wird für

$$
z=f(u,v,w)
$$

gezeigt, dass

(19.) 
$$
\begin{cases} \frac{\partial^{m+n+p}z}{\partial u^m \partial v^n \partial w^p} = \frac{\partial^{m+n+p}z}{\partial v^n \partial u^m \, d w^p} = \frac{\partial^{m+n+p}z}{\partial u^p \partial u^m \partial v^n} \\ = \frac{\partial^{m+n+p}z}{\partial u^m \partial w^p \partial v^n} = \frac{\partial^{m+n+p}z}{\partial v^n \partial w^p \partial u^m} = \frac{\partial^{m+n+p}z}{\partial w^p \partial v^n \partial u^m}. \end{cases}
$$

# § 110. Uebungs-Aufgaben.

**Aufgabe 1.** Man soll die Werthe von  $\frac{\partial^2 z}{\partial x^2}$ ,  $\frac{\partial^2 z}{\partial x \partial y}$ ,  $\frac{\partial^2 z}{\partial y \partial z}$ *dx*2' *dxdy*' *dydx*  $\frac{\partial^2 z}{\partial y^2}$ ermitteln für (1.)

$$
z = x^2y^3 - 3x^4y + xy^4.
$$

**Auflösung.** Durch Differentiation erhält man

$$
\begin{aligned}\n\text{(2.)} \quad &\frac{\partial z}{\partial x} = 2xy^3 - 12x^3y + y^4, \quad \frac{\partial z}{\partial y} = 3x^2y^2 - 3x^4 + 4xy^3, \\
&\left(\frac{\partial^2 z}{\partial x^2} = 2y^3 - 36x^2y, \quad \frac{\partial^2 z}{\partial x \partial y} = 6xy^2 - 12x^3 + 4y^3, \\
&\frac{\partial^2 z}{\partial y \partial x} = 6xy^2 - 12x^3 + 4y^3, \quad \frac{\partial^2 z}{\partial y^2} = 6x^2y + 12xy^2.\n\end{aligned}
$$

Hierdurch wird auch bestätigt, dass

$$
\frac{\partial^2 z}{\partial x \partial y} = \frac{\partial^2 z}{\partial y \partial x}.
$$

**Aufgabe 2.** Man soll die Werthe von  $\frac{\partial^2 z}{\partial x^2}$ ,  $\frac{\partial^2 z}{\partial x \partial y}$ ,  $\frac{\partial^2 z}{\partial y \partial x}$ ,  $\frac{\partial^2 z}{\partial y^2}$  ermitteln für

$$
(4.) \t z = \sin x \cdot 1 y + e^y \cdot 1 x.
$$

# Auflösung. (5.)  $\frac{\partial z}{\partial x} = \cos x \cdot 1y + \frac{e^y}{x}, \qquad \frac{\partial z}{\partial y} = \frac{\sin x}{y} + e^y \cdot 1x,$ (6.)  $\begin{cases} \frac{\partial^2 z}{\partial x^2} = -\sin x \cdot 1y - \frac{e^y}{x^2}, & \frac{\partial^2 z}{\partial x \partial y} = \frac{\cos x}{y} + \frac{e^y}{x}, \\ \frac{\partial^2 z}{\partial y \partial x} = \frac{\cos x}{y} + \frac{e^y}{x}, & \frac{\partial^2 z}{\partial y^2} = -\frac{\sin x}{y^2} + e^y \cdot 1x. \end{cases}$

Auch hier wird wieder

$$
\frac{\partial^2 z}{\partial x \partial y} = \frac{\partial^2 z}{\partial y \partial x}.
$$

# $$111.$ Vollständige Differentiale höherer Ordnung.

(Vergl. die Formel-Tabelle Nr. 138.)

Es sei wieder

 $(1.)$ 

$$
z=f(x,y)
$$

eine Function von zwei unabhängigen Veränderlichen, dann wird nach Formel Nr. 134 der Tabelle

(2.) 
$$
dz = \frac{\partial z}{\partial x} dx + \frac{\partial z}{\partial y} dy
$$

das erste vollständige Differential von z. Dabei sind dx und dy zwei von einander und auch von x und y unabhängige, unendlich kleine Grössen.

Unter dem zweiten vollständigen Differential von z versteht man nun das vollständige Differential des ersten vollständigen Differentials und bezeichnet es mit  $d^2z$ .

Um  $d^2z$  zu bilden, braucht man also nur in Gleichung (2.)  $z$  mit  $dz$  zu vertauschen. Dadurch erhält man

(3.) 
$$
d^2z = d(dz) = \frac{\partial (dz)}{\partial x} dx + \frac{\partial (dz)}{\partial y} dy.
$$

Weil nun aber  $dx$  und  $dy$  von x und y unabhängig sind, so findet man

(4.) 
$$
\begin{cases} \frac{\partial (dz)}{\partial x} = \frac{\partial^2 z}{\partial x^2} dx + \frac{\partial^2 z}{\partial x \partial y} dy, \\ \frac{\partial (dz)}{\partial y} = \frac{\partial^2 z}{\partial x \partial y} dx + \frac{\partial^2 z}{\partial y^2} dy. \end{cases}
$$

Multiplicirt man diese Gleichungen bezw. mit *dx* und *dy* und addirt sie dann, so erhält man

(5.) 
$$
d^2z = \frac{\partial^2 z}{\partial x^2} dx^2 + 2 \frac{\partial^2 z}{\partial x \partial y} dx dy + \frac{\partial^2 z}{\partial y^2} dy^2.
$$

Wenn man auf der rechten Seite dieser Gleichung überall  $\partial^2 z$  mit  $\partial z^2$  vertauscht, so wird die rechte Seite ein vollständiges Quadrat, nämlich

Quadrat, nämlich  
(6.) 
$$
\left(\frac{\partial z}{\partial x}\right)^2 dx^2 + 2 \frac{\partial z}{\partial x} \frac{\partial z}{\partial y} dx dy + \left(\frac{\partial z}{\partial y}\right)^2 dy^2 = \left(\frac{\partial z}{\partial x} dx + \frac{\partial z}{\partial y} dy\right)^2
$$
.

Diesen Umstand benutzt man, um die Gleichung (5.) aut eine einfachere Form zu bringen; man schreibt nämlich

(5a.) 
$$
d^2z = \left(\frac{\partial z}{\partial x} dx + \frac{\partial z}{\partial y} dy\right)^{(2)},
$$

wobei der eingeklammerte Exponent (2) bedeutet, dass man den Ausdruck  $\frac{\partial z}{\partial x} dx + \frac{\partial z}{\partial y} dy$  wirklich in's Quadrat erheben, dann aber überall  $\partial z^2$  mit  $\partial^2 z$  vertauschen soll.

Man sagt bei der Ausführung dieses Verfahrens, dass  $\frac{\partial z}{\partial x} dx + \frac{\partial z}{\partial y} dy$  symbolisch in's Quadrat erhoben werde.

Ebenso versteht man unter dem *dritten* vollständigen Differential von  $z$ , nämlich unter  $d^3z$  das erste vollständige Differential des zweiten vollständigen Differentials. Es ist also

(7.) 
$$
d^3z = d(d^2z) = \frac{\partial(d^2z)}{\partial x} dx + \frac{\partial(d^2z)}{\partial y} dy.
$$

Nun ist aber nach Gleichung (5.)

(8.) 
$$
\begin{cases} \frac{\partial (d^2z)}{\partial x} dx = \frac{\partial^3 z}{\partial x^3} dx^3 + 2 \frac{\partial^3 z}{\partial x^2 \partial y} dx^2 dy + \frac{\partial^3 z}{\partial x \partial y^2} dx dy^2, \\ \frac{\partial (d^2z)}{\partial y} dy = \frac{\partial^3 z}{\partial x^2 \partial y} dx^2 dy + 2 \frac{\partial^3 z}{\partial x \partial y^2} dx dy^2 + \frac{\partial^3 z}{\partial y^3} dy^3, \end{cases}
$$

folglich ist

$$
(9.)\ d^3z = \frac{\partial^3z}{\partial x^3}dx^3 + 3\frac{\partial^3z}{\partial x^2\partial y}dx^2dy + 3\frac{\partial^3z}{\partial x\partial y^2}dx\,dy^2 + \frac{\partial^3z}{\partial y^3}dy^3,
$$

man wieder die symbolische Bezeichnungsweise oder, wenn benutzt,

(9a.) 
$$
d^3z = \left(\frac{\partial z}{\partial x} dx + \frac{\partial z}{\partial y} dy\right)^{(3)}.
$$

Auch hier bedeutet der eingeklammerte Exponent (3), dass man  $\frac{\partial z}{\partial x} dx + \frac{\partial z}{\partial y} dy$  zuerst wirklich in die dritte Potenz erheben und dann überall  $\partial z^3$  mit  $\partial^3 z$  vertauschen soll.

So kann man fortfahren und findet für das  $m^{te}$  vollständige **Differential** 

(10.) 
$$
d^m z = \left(\frac{\partial z}{\partial x} dx + \frac{\partial z}{\partial y} dy\right)^{(m)},
$$

wobei man also  $\frac{\partial z}{\partial x} dx + \frac{\partial z}{\partial y} dy$  in die m<sup>te</sup> Potenz erheben und dann  $\partial z^m$  mit  $\partial^m z$  vertauschen soll.

Die Richtigkeit dieser Formel für einen beliebigen Werth von m wird durch den Schluss von n auf  $n + 1$  bewiesen. Gilt nämlich die Gleichung (10.) für  $m = n$ , so wird nach dem binomischen Lehrsatze

(11.) 
$$
d^{n}z = \sum_{k=0}^{k=n} {n \choose k} \frac{\partial^{n}z}{\partial x^{h} \partial y^{k}} dx^{h} dy^{k}.
$$

Dabei ist  $h = n - k$  und das Summenzeichen  $\Sigma$  deutet an, dass  $k$  alle Werthe von 0 bis  $n$  durchlaufen soll. Es wird dann

(12.)
$$
\begin{cases} \frac{\partial (d^n z)}{\partial x} dx = \sum_{k=0}^{k=n} {n \choose k} \frac{\partial^{n+1} z}{\partial x^{n+1} \partial y^k} dx^{n+1} dy^k, \\ \frac{\partial (d^n z)}{\partial y} dy = \sum_{k=0}^{k=n} {n \choose k} \frac{\partial^{n+1} z}{\partial x^k \partial y^{k+1}} dx^k dy^{k+1}. \end{cases}
$$

Ersetzt man die Glieder auf der rechten Seite dieser beiden Gleichungen durch die entsprechenden in der symbolischen Darstellung, so erhält man

475

(13.) 
$$
\begin{cases} \sum \binom{n}{k} \frac{\partial z^{n+1}}{\partial x^{h+1} \partial y^k} dx^{h+1} dy^k = \\ \frac{\partial z}{\partial x} \partial x \sum \binom{n}{k} \left( \frac{\partial z^n}{\partial x^h \partial y^k} \right) dx^h dy^k = \frac{\partial z}{\partial x} dx \left( \frac{\partial z}{\partial x} dx + \frac{\partial z}{\partial y} dy \right)^n \end{cases}
$$

und

(14.)
$$
\sum {n \choose k} \frac{\partial z^{n+1}}{\partial x^h \partial y^{k+1}} dx^h dy^{k+1} =
$$

$$
\frac{\partial z}{\partial y} dy \sum {n \choose k} \frac{\partial z^n}{\partial x^h \partial y^k} dx^h dy^k = \frac{\partial z}{\partial y} dy \left(\frac{\partial z}{\partial x} dx + \frac{\partial z}{\partial y} dy\right)^n.
$$

Indem man die Gleichungen (12.) addirt, erhält man auf der linken Seite

(15.) 
$$
\frac{\partial (d^n z)}{\partial x} dx + \frac{\partial (d^n z)}{\partial y} dy = d^{n+1} z,
$$

auf der rechten Seite dagegen, wenn man  $\partial^{n+1}z$  mit  $\partial z^{n+1}$  vertauscht, mit Rücksicht auf die Gleichungen (13.) und (14.)

$$
(16.) \left(\frac{\partial z}{\partial x}dx + \frac{\partial z}{\partial y}dy\right) \left(\frac{\partial z}{\partial x}dx + \frac{\partial z}{\partial y}dy\right)^{n} = \left(\frac{\partial z}{\partial x}dx + \frac{\partial z}{\partial y}dy\right)^{n+1},
$$

folglich ist unter Anwendung der symbolischen Bezeichnungsweise

(17.) 
$$
d^{n+1}z = \left(\frac{\partial z}{\partial x} dx + \frac{\partial z}{\partial y} dy\right)^{(n+1)}.
$$

Gilt also die Gleichung (10.) für  $m = n$ , so gilt sie auch für  $m = n + 1$ .

Was in dem Vorhergehenden für eine Function von zwei unabhängigen Veränderlichen gezeigt worden ist, kann man in ähnlicher Weise auch für Functionen mit n unabhängigen Veränderlichen zeigen. Dadurch findet man für

$$
(18.) \t\t\t z=f(u_1,u_2,\ldots u_n)
$$

zunächst in Uebereinstimmung mit Formel Nr. 136 der Tabelle

(19.) 
$$
dz = \frac{\partial z}{\partial u_1} du_1 + \frac{\partial z}{\partial u_2} du_2 + \ldots + \frac{\partial z}{\partial u_n} du_n
$$

und durch wiederholte Differentiation

(20.) 
$$
\begin{cases} d^2z = \left(\frac{\partial z}{\partial u_1} du_1 + \frac{\partial z}{\partial u_2} du_2 + \ldots + \frac{\partial z}{\partial u_n} du_n\right)^{(2)}, \\ d^mz = \left(\frac{\partial z}{\partial u_1} du_1 + \frac{\partial z}{\partial u_2} du_2 + \ldots + \frac{\partial z}{\partial u_n} du_n\right)^{(m)}. \end{cases}
$$

Bei dem ersten vollständigen Differential von z war es gleichgültig, ob die Veränderlichen  $u_1, u_2, \ldots u_n$  von einander unabhängig sind oder nicht, denn man erhielt, auch wenn  $u_1$ ,  $u_2, \ldots, u_n$  sämmtlich Functionen von einer Veränderlichen t oder von mehreren Veränderlichen  $t_1, t_2, \ldots t_m$  waren,

$$
dz = \frac{\partial z}{\partial u_1} du_1 + \frac{\partial z}{\partial u_2} du_2 + \ldots + \frac{\partial z}{\partial u_n} du_n.
$$

Bei den höheren vollständigen Differentialen aber bleiben die Gleichungen (20.) nur dann richtig, wenn  $u_1, u_2, \ldots u_n$  von einander unabhängig, oder wenn sie lineare Functionen von neuen unabhängigen Veränderlichen  $t_1, t_2, \ldots t_m$  sind. Ist z. B. wieder

$$
(21.) \t\t\t z = f(x, y)
$$

und sind

$$
x = \varphi(t), \ \ y = \psi(t)
$$

beide Functionen einer neuen Veränderlichen  $t$ , so erhält man zunächst

(22.) 
$$
dz = \frac{\partial z}{\partial x} dx + \frac{\partial z}{\partial x} dy.
$$

Hierbei sind aber  $dx$  und  $dy$  nicht mehr von einander unabhängige Grössen, sondern es ist

(23.) 
$$
dx = \varphi'(t) dt, dy = \psi'(t) dt.
$$

Deshalb kann man auch die Gleichung (22.) auf die Form

(24.) 
$$
\frac{dz}{dt} = \frac{\partial z}{\partial x}\frac{dx}{dt} + \frac{\partial z}{\partial y}\frac{dy}{dt}
$$

bringen. Da z und  $\frac{dz}{dt}$ ,  $\frac{\partial z}{\partial x}$ ,  $\frac{\partial z}{\partial y}$ ,... als Functionen der einzigen Veränderlichen t anzusehen sind, so erhält man durch nochmalige

Differentiation nach  $t$ 

(25.) 
$$
\frac{d^2z}{dt^2} = \frac{d\left(\frac{\partial z}{\partial x}\right)}{dt}\frac{dx}{dt} + \frac{d\left(\frac{\partial z}{\partial y}\right)}{dt}\frac{dy}{dt} + \frac{\partial z}{\partial x}\frac{d^2x}{dt^2} + \frac{\partial z}{\partial y}\frac{d^2y}{dt^2}.
$$

Nun ist aber nach Gleichung (24.), indem man *z* bezw. mit  $\frac{\partial z}{\partial x}$  oder mit  $\frac{\partial z}{\partial y}$  vertauscht, *dy*

(26.)
$$
\begin{cases}\n\frac{d\left(\frac{\partial z}{\partial x}\right)}{dt} = \frac{\partial^2 z}{\partial x^2} \frac{dx}{dt} + \frac{\partial^2 z}{\partial x \partial y} \frac{dy}{dt},\\
\frac{d\left(\frac{\partial z}{\partial y}\right)}{dt} = \frac{\partial^2 z}{\partial x \partial y} \frac{dx}{dt} + \frac{\partial^2 z}{\partial y^2} \frac{dy}{dt},\n\end{cases}
$$

folglich geht die Gleichung (25.), wenn man wieder die symbolische Bezeichnungsweise anwendet, über in

(27.) 
$$
\frac{d^2z}{dt^2} = \left(\frac{\partial z}{\partial x}\frac{dx}{dt} + \frac{\partial z}{\partial y}\frac{dy}{dt}\right)^{(2)} + \frac{\partial z}{\partial x}\frac{d^2x}{dt^2} + \frac{\partial z}{\partial y}\frac{d^2y}{dt}.
$$

Indem man beide Seiten der Gleichung mit *dt2* multiplicirt, giebt dies

(27a.) 
$$
d^2z = \left(\frac{\partial z}{\partial x}dx + \frac{\partial z}{\partial y}dy\right)^2 + \frac{\partial z}{\partial x}d^2x + \frac{\partial z}{\partial y}d^2y.
$$

Diese Gleichung unterscheidet sich also von der Gleichung (5 a.) auch äusserlich dadurch, dass auf der rechten Seite noch die Glieder  $\frac{\partial z}{\partial x} d^2 x + \frac{\partial z}{\partial y} d^2 y$  hinzugetreten sind. 21.)  $\overline{dt^2} = (\overline{\partial x} \overline{dt} + \overline{\partial y} \overline{dt}) + \overline{\partial x} \overline{dt^2} + \overline{\partial y} \overline{dt}$ <br>
Indem man beide Seiten der Gleichung mit  $dt^2$ <br>
giebt dies<br>
(27a.)  $d^2z = (\frac{\partial z}{\partial x} dx + \frac{\partial z}{\partial y} dy)^2 + \frac{\partial z}{\partial x} d^2x + \frac{\partial z}{\partial y} d$ <br>
Diese Gleichung un

Ist

(28.) 
$$
z = f(u_1, u_2, \ldots u_n),
$$

und sind

(29.) 
$$
u_1 = \varphi_1(t), \quad u_2 = \varphi_2(t), \ldots, u_n = \varphi_n(t)
$$

sämmtlich Functionen einer neuen Veränderlichen *t,* so findet man in ähnlicher Weise

(30.) 
$$
dz = \frac{\partial z}{\partial u_1} du_1 + \frac{\partial z}{\partial u_2} du_2 + \ldots + \frac{\partial z}{\partial u_n} du_n,
$$

(31.) 
$$
\begin{cases} d^2z = \left(\frac{\partial z}{\partial u_1} du_1 + \frac{\partial z}{\partial u_2} du_2 + \ldots + \frac{\partial z}{\partial u_n} du_n\right)^2 + \frac{\partial z}{\partial u_1} d^2u_1 + \frac{\partial z}{\partial u_2} d^2u_2 + \ldots + \frac{\partial z}{\partial u_n} d^2u_n, \end{cases}
$$

wobei

$$
(32.) \begin{cases} du_1 = \varphi_1^{\prime}(t) dt, & du_2 = \varphi_2^{\prime}(t) dt, \dots & du_n = \varphi_n^{\prime}(t) dt, \\ d^2 u_1 = \varphi_1^{\prime\prime}(t) dt^2, & d^2 u_2 = \varphi_2^{\prime\prime}(t) dt^2, \dots & d^2 u_n = \varphi_n^{\prime\prime}(t) dt^2. \end{cases}
$$

Man erkennt aus den letzten Gleichungen leicht, unter welcher Bedingung die Grössen

$$
d^2u_1, \, d^2u_2, \ldots d^2u_n,
$$

oder

$$
\frac{d^2u_1}{dt^2}, \, \frac{d^2u_2}{dt^2}, \ldots \frac{d^2u_n}{dt^2}
$$

verschwinden. Dies geschieht, wenn

(33.)  $u_1 = a_1t + b_1$ ,  $u_2 = a_2t + b_2$ , ...  $u_n = a_nt + b_n$ lineare Functionen von t sind. Dann wird nämlich

$$
(34.) \qquad \qquad \frac{du_1}{dt}=a_1, \qquad \frac{du_2}{dt}=a_2,\ldots \qquad \frac{du_n}{dt}=a_n
$$

und

(35.) 
$$
\frac{d^2u_1}{dt^2} = 0, \qquad \frac{d^2u_2}{dt^2} = 0, \ldots \qquad \frac{d^2u_n}{dt^2} = 0.
$$

In diesem Falle ist also wieder

(36.) 
$$
d^2z = \left(\frac{\partial z}{\partial u_1} du_1 + \frac{\partial z}{\partial u_2} du_2 + \ldots + \frac{\partial z}{\partial u_n} du_n\right)^{(2)},
$$

oder

$$
(37.) \qquad \frac{d^2z}{dt^2} = \left(\frac{\partial z}{\partial u_1}\frac{du_1}{dt} + \frac{\partial z}{\partial u_2}\frac{du_2}{dt} + \ldots + \frac{\partial z}{\partial u_n}\frac{du_n}{dt}\right)^2
$$

Gerade dieser Fall wird aber in dem Folgenden in Betracht kommen.

Gelten die Gleichungen (33.), so findet man jetzt auch ebenso wie früher

(38.) 
$$
\frac{d^3z}{dt^3} = \left(\frac{\partial z}{\partial u_1}\frac{du_1}{dt} + \frac{\partial z}{du_2}\frac{du_2}{dt} + \ldots + \frac{\partial z}{\partial u_n}\frac{du_n}{dt}\right)^{(3)}
$$

479

**480** § 112. Differentiation simultaner Gleichungen.

(39.) 
$$
\begin{cases} \frac{d^m z}{dt^m} = \left(\frac{\partial z}{\partial u_1}\frac{du_1}{dt} + \frac{\partial z}{\partial u_2}\frac{du_2}{dt} + \dots + \frac{\partial z}{\partial u_n}\frac{du_n}{dt}\right)^{(m)} \\ = \left(\frac{\partial z}{\partial u_1}a_1 + \frac{\partial z}{\partial u_2}a_2 + \dots + \frac{dz}{\partial u_n}a_n\right)^{(m)} \end{cases}
$$

## §112.

# Nicht entwickelte Functionen einer Veränderlichen, gegeben durch simultane Gleichungen.

(Vergl. die Formel-Tabelle Nr. 139.)

Es kommt häufig vor, dass *y* und *z* als Functionen der einen Veränderlichen *x* gegeben sind durch *zwei* Gleichungen

 $F(x, y, z) = 0$  und  $G(x, y, z) = 0$ , (1.)

welche *gleichzeitig* bestehen und deshalb *simultan* genannt werden. Jede der beiden Gleichungen für sich allein würde, geometrisch gedeutet, einer Fläche entsprechen; gelten sie aber gleichzeitig, so können ihnen nur die Coordinaten derjenigen Punkte genügen, welche auf beiden Flächen liegen, d. h. die Gleichungen (1.) stellen zusammen die *Schnittcurve* der beiden Flächen dar.

Eliminirt man aus den Gleichungen (1.) die Veränderliche *z,* so erhält man die Gleichung

 $H(x, y) = 0$ , oder  $y = f(x)$ . (2.)

Dies ist die Gleichung eines Cylinders, welcher die Schnittcurve in die *X* Y-Ebene projicirt. Eliminirt man aber aus den Gleichungen (1.) die Veränderliche *y,* so erhält man die Gleichung

(3.) 
$$
K(x, z) = 0
$$
, oder  $z = g(x)$ .

Dies ist die Gleichung eines Cylinders, welcher die Schnittcurve in die XZ-Ebene projicirt. Da die Raumcurve, welche durch die beiden Gleichungen (1.) erklärt wird, auf diesen beiden Cylindern liegt, so ist sie auch die Schnittcurve dieser beiden Cylinder oder wenigstens ein Theil davon, denn die Cylinder können möglicher Weise auch noch Punkte gemeinsam haben, die *nicht* auf der gegebenen Curve liegen.

Es kommt hier gar nicht auf diese geometrische Deutung an, es sollte vielmehr die vorstehende Untersuchung nur zeigen,

#### § 112. Differentiation simultaner Gleichungen.

dass man y und z als Functionen der einzigen unabhängigen Veränderlichen  $x$  betrachten darf. Deshalb ist es auch möglich,  $y$  und  $z$  als Functionen von  $x$  zu differentiiren, und zwar kann man  $\frac{dy}{dx}$  und  $\frac{dz}{dx}$  auch berechnen, ohne die Gleichungen (2.) und (3.) wirklich zu bilden.

Dies geschieht, indem man auf die Gleichungen (1.) die Regeln anwendet, welche in Formel Nr. 136 der Tabelle ausgesprochen sind, wobei man aber in diesem Falle die drei Veränderlichen  $u_1, u_2, u_3$  bezw. mit x, y, z und die unabhängige Veränderliche  $t$ , von der  $u_1, u_2, u_3$  abhängig sind, mit x vertauschen muss. Dadurch erhält man

$$
\frac{dF}{dx} = \frac{\partial F}{\partial x}\frac{dx}{dx} + \frac{\partial F}{\partial y}\frac{dy}{dx} + \frac{\partial F}{\partial z}\frac{dz}{dx} = 0,
$$

oder, wenn man wieder  $\frac{\partial F}{\partial x}$  mit  $F_1$ ,  $\frac{\partial F}{\partial y}$  mit  $F_2$ ,  $\frac{\partial F}{\partial z}$  mit  $F_3$  bezeichnet,

(4.) 
$$
F_1 + F_2 \frac{dy}{dx} + F_3 \frac{dz}{dx} = 0.
$$

Ebenso findet man

(5.) 
$$
G_1 + G_2 \frac{dy}{dx} + G_3 \frac{dz}{dx} = 0.
$$

Aus diesen beiden Gleichungen ergiebt sich jetzt sehr leicht durch Elimination

(6.) 
$$
\frac{dy}{dx} = \frac{F_3 G_1 - F_1 G_3}{F_2 G_3 - F_3 G_2} \text{ und } \frac{dz}{dx} = \frac{F_1 G_2 - F_2 G_1}{F_2 G_3 - F_3 G_2}.
$$

Mit demselben Rechte, mit welchem in dem Vorstehenden  $x$  als die unabhängige Veränderliche betrachtet wurde, kann man auch y als die unabhängige Veränderliche ansehen. Dadurch werden  $x$  und  $z$  Functionen von  $y$ , und man erhält in Uebereinstimmung mit den Gleichungen (6.)

$$
\text{(7.)} \quad \frac{dx}{dy} = \frac{F_2G_3 - F_3G_2}{F_3G_1 - F_1G_3} \quad \text{und} \quad \frac{dz}{dy} = \frac{F_1G_2 - F_2G_1}{F_3G_1 - F_1G_3}.
$$
\n
$$
\text{Stegemann-Kiepert, Differential-Rechnung.} \quad 31
$$

482 § 112. Differentiation simultaner Gleichungen.

Macht man z zur unabhängigen Veränderlichen, so erhält man

$$
(8.)\ \ \frac{dx}{dz} = \frac{F_2G_3 - F_3G_2}{F_1G_2 - F_2G_1} \quad \text{und} \quad \frac{dy}{dz} = \frac{F_3G_1 - F_1G_3}{F_1G_2 - F_2G_1}.
$$

Man kann die Gleichungen (6.), (7.) und (8.) zusammenfassen in der Formel

 $(9.)$   $dx : dy : dz = F_2G_3 - F_3G_2 : F_3G_1 - F_1G_3 : F_1G_2 - F_2G_1,$ oder

(9a.) 
$$
dx : dy : dz = \begin{vmatrix} F_2 & F_3 \ G_2 & G_3 \end{vmatrix} : \begin{vmatrix} F_3 & F_1 \ G_3 & G_1 \end{vmatrix} : \begin{vmatrix} F_1 & F_2 \ G_1 & G_2 \end{vmatrix}
$$
.

Uebungs-Beispiele für diese Formeln finden sich bei den geometrischen Anwendungen der folgenden Paragraphen.

# **XIV. Abschnitt.**

# **Anwendungen auf die analytische Geometrie der Ebene und des Raumes.**

## § 113.

# Bestimmung der Tangenten und der Normalebenen bei einer Curve im Raume.

(Vergl. die Formel-Tabelle Nr. 140—143.)

Aufgabe 1. Man soll das Bogenelement *ds* einer Curve im Raume bestimmen und die Cosinusse der Winkel  $\alpha$ ,  $\beta$ ,  $\gamma$  berechnen, welche *ds* mit den positiven Richtungen der Coordinaten-Axen bildet.

Auflösung. Es seien *P* und *P*, zwei benachbarte Punkte auf der Curve mit den Coordinaten *x, y, z* bezw.

 $x_1 = x + dx$ ,  $y_1 = y + dy$ ,  $z_1 = z + dz$ , (1.)

wo wieder die Bezeichnungen *dx, dy, dz* andeuten sollen, dass die Punkte *P* und *P*<sub>1</sub> einander unendlich nahe rücken dürfen.

Legt man jetzt durch die Punkte *P* und *P*<sub>1</sub> Ebenen parallel zu den drei Coordinaten-Ebenen (vergl. Fig. 122), so erhält man ein rechtwinkeliges Parallelepipedon mit den Seitenkanten *dx, dy, dz* und der Diagonale

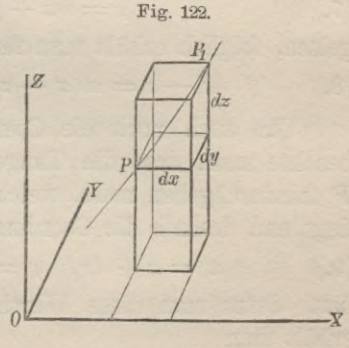

$$
\overline{PP}_1 = ds.
$$

Da die Gerade  $PP_1$  mit dem Bogen  $PP_1$  zusammenfällt, wenn die Punkte *P* und *P*<sub>1</sub> einander unendlich nahe rücken, so

## 484 § 113. Bestimmung der Tangenten und Normalebenen.

nennt man *ds* das *Bogenelement* und erhält nach bekannten Sätzen aus der Stereometrie

(3.) 
$$
ds^2 = dx^2 + dy^2 + dz^2.
$$

Ferner ergiebt sich ohne Weiteres aus der Figur, dass

(4.) 
$$
\cos \alpha = \frac{dx}{ds}, \quad \cos \beta = \frac{dy}{ds}, \quad \cos \gamma = \frac{dz}{ds}
$$

ist, wobei  $\alpha$ ,  $\beta$ ,  $\gamma$  die Winkel sind, welche *ds* mit den positiven Eichtungen der Coordinaten-Axen bildet.

Aufgabe 2. Eine Eaumcurve sei durch die Gleichungen

(5.) 
$$
F(x, y, z) = 0, \quad G(x, y, z) = 0
$$

gegeben ; man soll im Curvenpunkte *P* mit den Coordinaten *x, y, z* ihre Tangente bestimmen.

Auflösung. Die Gleichungen einer geraden Linie im Eaume schreibt man gewöhnlich in der Form

(6.) 
$$
x' = mz' + \mu, \ \ y' = nz' + \nu.
$$

Dies seien also auch die Gleichungen der gesuchten Tangente, wobei die laufenden Coordinaten mit *x\ y', z'* bezeichnet werden mögen, weil *x, y, z* die Coordinaten des Berührungspunktes *P* sind. Damit die Tangente durch diesen Punkt *P* geht, müssen die Gleichungen

(7.)  $x = mz + \mu, \quad y = nz + \nu$ gelten, folglich erhält man für die Tangente die Gleichungen  $x' - x = m(z' - z), \quad y' - y = n(z' - z).$ (8.)

Um auch noch die Coefficienten *m* und *n* zu bestimmen, beachte man, dass die Tangente auch durch den Curvenpunkt *P'* hindurchgehen muss, welcher dem Punkte *P* unendlich nahe liegt und deshalb die Coordinaten

 $x' = x + dx$ ,  $y' = y + dy$ ,  $z' = z + dz$ (9.)

hat. Setzt man diese Werthe in die Gleichungen (8.) ein, so erhält man

(10.)  $dx = m dz, dy = n dz$ ,

oder, indem man durch *dz* dividirt und Formel Nr. 139 der Tabelle berücksichtigt,

§ 113. Bestimmung der Tangenten und Normalebenen. 485

$$
(11.)\ \ m = \frac{dx}{dz} = \frac{F_2 G_3 - F_3 G_2}{F_1 G_2 - F_2 G_1}, \qquad n = \frac{dy}{dz} = \frac{F_3 G_1 - F_1 G_3}{F_1 G_2 - F_2 G_1}.
$$

Die Tangente im Punkte P hat daher die Gleichungen

(12.) 
$$
x' - x = \frac{dx}{dz}(z' - z), \quad y' - y = \frac{dy}{dz}(z' - z),
$$

oder

$$
(12\,\mathrm{a.})\,x' - x = \frac{F_2G_3 - F_3G_2}{F_1G_2 - F_2G_1}(z'-z),\ y' - y = \frac{F_3G_1 - F_1G_3}{F_1G_2 - F_2G_1}(z'-z).
$$

Gewöhnlich schreibt man diese Gleichungen in der Form

(13.) 
$$
\frac{x'-x}{dx} = \frac{y'-y}{dy} = \frac{z'-z}{dz},
$$

oder

$$
(13a.) \quad \frac{x'-x}{F_2G_3-F_3G_2} = \frac{y'-y}{F_3G_1-F_1G_3} = \frac{z'-z}{F_1G_2-F_2G_1}
$$

Aufgabe 3. Man soll die Ebene bestimmen, welche im Curvenpunkte  $P$  mit den Coordinaten  $x, y, z$  auf der Curve senkrecht steht.

Auflösung. Die Gleichung einer Ebene, welche durch den Punkt P hindurchgeht, ist

(14.) 
$$
A(x'-x) + B(y'-y) + C(z'-z) = 0.
$$

Damit diese Ebene auf einer Geraden

$$
x' = mz' + \mu, \qquad y' = nz' + \nu
$$

senkrecht steht, muss nach bekannten Sätzen aus der analytischen Geometrie des Raumes

(15.) 
$$
m = \frac{A}{C}, \quad n = \frac{B}{C}
$$

sein. In dem vorliegenden Fall ist aber die Tangente die Gerade, welche auf der gesuchten Ebene senkrecht stehen soll, folglich gehen die Gleichungen (15.) mit Rücksicht auf die Gleichungen (11.) über in

(15a.) 
$$
\frac{dx}{dz} = \frac{A}{C}, \quad \frac{dy}{dz} = \frac{B}{C},
$$

so dass man für die gesuchte Ebene die Gleichung

§ 114. Uebungs-Aufgaben.

(16.) 
$$
(x'-x)dx + (y'-y)dy + (z'-z)dz = 0,
$$
oder  
(16a.) 
$$
(F_2G_3 - F_3G_2)(x'-x) + (F_3G_1 - F_1G_3)(y'-y)
$$

 $+ (F_1G_2 - F_2G_1)(z'-z) = 0$ 

erhalt. Diese Ebene heisst die *Normalebene* der Kamncurve im Punkte *P.*

## § 114.

## Uebungs-Aufgaben.

Aufgabe 1. Der Kegel

$$
\frac{x^2}{a^2} + \frac{y^2}{b^2} - \frac{z^2}{c^2} = 0
$$

schneidet die Kugel

 $x^2 + y^2 + z^2 - r^2 = 0$ 

in einer Raumcurve; man soll die Tangente und die Normalebene dieser Curve im Punkte *P* bestimmen.

Auflösung. Hier ist

(1.) 
$$
F = \frac{x^2}{a^2} + \frac{y^2}{b^2} - \frac{z^2}{c^2}, \qquad G = x^2 + y^2 + z^2 - r^2,
$$

folglich wird

(2.) 
$$
\begin{cases} F_1 = \frac{2x}{a^2}, & F_2 = \frac{2y}{b^2}, & F_3 = -\frac{2z}{c^2}, \\ G_1 = 2x, & G_2 = 2y, & G_3 = 2z, \end{cases}
$$

also

$$
F_2G_3 - F_3G_2 = \frac{4yz}{b^2} + \frac{4yz}{c^2} = \frac{4yz}{b^2c^2}(b^2 + c^2),
$$
  
\n
$$
F_3G_1 - F_1G_3 = -\frac{4xz}{c^2} - \frac{4xz}{a^2} = -\frac{4zx}{c^2a^2}(c^2 + a^2),
$$
  
\n
$$
F_1G_2 - F_2G_1 = \frac{4xy}{a^2} - \frac{4xy}{b^2} = -\frac{4xy}{a^2b^2}(a^2 - b^2).
$$

Dies giebt nach Formel Nr. 142 der Tabelle für die Tan-<br> *b*<sup>2</sup>c<sup>2</sup>(*x'* - *x*)</sup> =  $-\frac{c^2a^2(y'-y)}{zx(c^2+a^2)} = -\frac{a^2b^2(z'-z)}{xy(a^2-b^2)},$ gente die Gleichungen

(4.) 
$$
\frac{b^2c^2(x'-x)}{yz(b^2+c^2)} = -\frac{c^2a^2(y'-y)}{zx(c^2+a^2)} = -\frac{a^2b^2(z'-z)}{xy(a^2-b^2)},
$$

486
oder

(5.) 
$$
\begin{cases} c^2(a^2-b^2)x(x^{\prime}-x) = -a^2(b^2+c^2)z(z^{\prime}-z), \\ c^2(a^2-b^2)y(y^{\prime}-y) = +b^2(c^2+a^2)z(z^{\prime}-z). \end{cases}
$$

Aus den Gleichungen (8.) folgt sodann nach Formel Nr. 143 der Tabelle für die Normalebene die Gleichung

$$
\frac{4yz}{b^2c^2}(b^2+c^2)(x'-x)-\frac{4zx}{c^2a^2}(c^2+a^2)(y'-y)-\frac{4xy}{a^2b^2}(a^2-b^2)(z'-z)=0,
$$
  
\nder  
\n(6.)  $a^2yz(b^2+c^2)(x'-x)-b^2zx(c^2+a^2)(y'-y)-c^2xy(a^2-b^2)(z'-z)=0,$   
\nder  
\n(6.a.)  $a^2(b^2+c^2)yzx'-b^2(c^2+a^2)zxy'-c^2(a^2-b^2)xyz'=0.$ 

Aufgabe 2. Die Schraubenlinie hat die Gleichungen

(7.) 
$$
x^2 + y^2 - a^2 = 0
$$
 und  $y - x \operatorname{tg}(\frac{z}{c}) = 0;$ 

man soll die Tangente und die Normalebene im Curvenpunkte *P* bestimmen.

Auflösung. Hier ist

(8.) 
$$
F = x^2 + y^2 - a^2, \quad G = y - x \operatorname{tg} \left( \frac{z}{c} \right),
$$

folglich wird

(9.)  $F_1 = 2x$ ,  $F_2 = 2y$ ,  $F_3 = 0$ ;

(9.)  $F_1 = 2x$ ,  $F_2 = 2y$ ,  $F_3 = 0$ ;<br>
(10.)  $G_1 = -\operatorname{tg}\left(\frac{z}{c}\right)$ ,  $G_2 = 1$ ,  $G_3 = -\frac{x}{c}\left[1 + \operatorname{tg}^2\left(\frac{z}{c}\right)\right]$ , oder mit Rücksicht auf die Gleichungen (7.) I«

oder mit Rücksicht auf die Gleichungen (7.)<br>
(10 a.)  $G_1 = -\frac{y}{a}$ ,  $G_2 = 1$ ,  $G_3 = -\frac{x}{a} \left(1 + \frac{y^2}{a^2}\right) = -\frac{a^2}{a^2}$  $cx$ 

Dies giebt

(11.) 
$$
\begin{cases} F_2G_3 - F_3G_2 = -\frac{2a^2y}{cx}, \\ F_3G_1 - F_1G_3 = +\frac{2a^2x}{cx} = \frac{2a^2}{c}, \end{cases}
$$

$$
F_1G_2 - F_2G_1 = 2x + \frac{2y^2}{x} = \frac{2a^2}{x} = \frac{2a^2c}{cx}.
$$

Die Gleichungen der Tangente sind daher nach Formel Nr. 142 der Tabelle

§ 114. Uebungs-Aufgaben.

$$
\frac{cx(x'-x)}{2a^2y} = \frac{cx(y'-y)}{2a^2x} = \frac{cx(z'-z)}{2a^2c}
$$

oder

oder  
(12.) 
$$
x' - x = -\frac{y}{c}(z' - z), y' - y = \frac{x}{c}(z' - z).
$$

Die Gleichung der Normalebene wird nach Formel Nr. 143 der Tabelle

$$
-\frac{2a^2y}{cx}(x'-x)+\frac{2a^2x}{cx}(y'-y)+\frac{2a^2c}{cx}(z'-z)=0,
$$

oder

(13.) 
$$
y(x'-x) - x(y'-y) - c(z'-z) = 0,
$$
oder

(13a.) 
$$
yx' - xy' - c(z' - z) = 0.
$$

Aufgabe 3. Die Kugel

 $x^2 + y^2 + z^2 - r^2 = 0$ 

wird von dem Cylinder

$$
x^2 - rx + y^2 = 0
$$

durchbohrt; man soll die Tangente und Normalebene der Schnittcurve im Punkte *P* mit den Coordinaten *x, y, z* bestimmen.

Auflösung. Hier ist

 $F = x^2 + y^2 + z^2 - r^2$ ,  $G = x^2 - rx + y^2$ , folglich wird

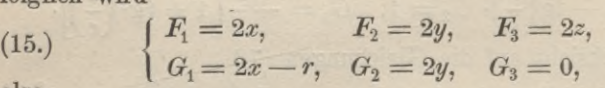

also

(16.) 
$$
\begin{cases} F_2G_3 - F_3G_2 = -4yz, \\ F_3G_1 - F_1G_3 = 4xz - 2rz, \\ F_1G_2 - F_2G_1 = 4xy - 4xy + 2yr = 2ry \end{cases}
$$

dies giebt nach Formel Nr. 142 der Tabelle fïir die Tangente die Gleichungen

(17.) 
$$
\frac{x'-x}{-2yz} = \frac{y'-y}{z(2x-r)} = \frac{z'-z}{ry},
$$

oder

(18.) 
$$
\begin{cases} r(x'-x) = -2z(z'-z), \\ ry(y'-y) = (2x-r)z(z'-z). \end{cases}
$$

Die Gleichung der Normalebene wird nach Formel Nr. 143 der Tabelle

 $(19.)$   $2yz(x'-x)-(2x-r)z(y'-y)-ry(z'-z)=0,$ oder  $2 yzx' - (2x - r)zy' - ryz' = 0.$ 

#### $$115.$

# Tangenten und Tangential-Ebenen an eine beliebige krumme Fläche.

(Vergl. die Formel-Tabelle Nr. 144 und 145.)

**<sup>j</sup>***Eine gerade Linie heisst eine Tangente der Fläche*

 $F(x, y, z) = 0$  oder  $z = f(x, y)$ , (1.)

*wenn sie durch zwei unendlich nahe Funkte der Fläche hindurchgeht.*

Aufgabe 1. Man soll die Bedingung finden, dass die Gerade (2.)  $x' = mz' + \mu, \quad y' = nz' + \nu$ die Fläche

$$
z=f(x,y)
$$

im Flächenpunkte *P* mit den Coordinaten *x, y, z* berührt.

Auflösung. Die laufenden Coordinaten der geraden Linie sind mit *x', y'*, 2' bezeichnet worden, weil *x, y, z* die Coordinaten des Berührungspunktes *P* sind. Damit nun die Gerade durch diesen Berührungspunkt *P* hindurchgeht, müssen die Gleichungen

(3.)  $x = mz + \mu, \quad y = nz + \nu$ 

gelten. Daraus folgt

(4.) 
$$
x' - x = m(z' - z), \quad y' - y = n(z' - z).
$$

Irgend ein Flächenpunkt *P'*, welcher dem Punkte *P* benachbart ist, hat die Coordinaten

(5.)  $x' = x + \Delta x$ ,  $y' = y + \Delta y$ ,  $z' = z + \Delta z = f(x + \Delta x, y + \Delta y)$ , wobei noch *Jx* und *Jy* ganz beliebig und *von einander unabhängig* sind. Damit nun die Gerade auch durch diesen Punkt *P'* hindurchgeht, müssen die Gleichungen (6.)  $\Delta x = m\Delta z$  und  $\Delta y = n\Delta z$ 

befriedigt werden.

Lässt man jetzt  $\Delta x$  und  $\Delta y$  unendlich klein werden, indem man sie bezw. durch *dx* und *dy* ersetzt, so rückt der Punkt *P'* dem Punkte *P* unendlich nahe. Dann wird auch *Jz* unendlich klein, und zwar geht *Jz* über in

(7.) 
$$
dz = \frac{\partial z}{\partial x} dx + \frac{\partial z}{\partial y} dy.
$$

Dadurch nehmen die Gleichungen (6.) die Form an

$$
dx = m\left(\frac{\partial z}{\partial x}dx + \frac{\partial z}{\partial y}dy\right), \quad dy = n\left(\frac{\partial z}{\partial x}dx + \frac{\partial z}{\partial y}dy\right).
$$

Dies giebt

(8.) 
$$
\left(m\frac{\partial z}{\partial x} - 1\right)dx + m\frac{\partial z}{\partial y} dy = 0,
$$

(9.) 
$$
n \frac{\partial z}{\partial x} dx + \left(n \frac{\partial z}{\partial y} - 1\right) dy = 0.
$$

*Multiplicirt* man Gleichung (8.) mit  $n\frac{\partial z}{\partial x}$ , Gleichung (9.) mit  $1 - m \frac{\partial z}{\partial x}$ , so erhält man durch Addition und Fortlassung des Factors *dy*

(10.) 
$$
m\frac{\partial z}{\partial x} + n\frac{\partial z}{\partial y} - 1 = 0.
$$

Ist diese Bedingung erfüllt, so geht die Gerade durch zwei unendlich nahe Punkte der Fläche, d. h. sie ist eine Tangente derselben.

Wenn die Gleichung der Fläche in der Form

$$
F(x,y,z)=0
$$

gegeben ist, so erhält man, indem man *y* als constant ansieht,

(11.) 
$$
\frac{\partial F}{\partial x} + \frac{\partial F}{\partial z} \cdot \frac{\partial z}{\partial x} = 0, \text{ oder } F_1 + F_3 \frac{\partial z}{\partial x} = 0,
$$

und indem man *x* als constant ansieht,

(12.) 
$$
\frac{\partial F}{\partial y} + \frac{\partial F}{\partial z} \cdot \frac{\partial z}{\partial y} = 0, \text{ oder } F_2 + F_3 \frac{\partial z}{\partial y} = 0,
$$
also  

$$
\frac{\partial z}{\partial x} + \frac{\partial z}{\partial z} = F_3 \frac{\partial z}{\partial y} + F_4 \frac{\partial z}{\partial y} = 0,
$$

(13.) 
$$
\frac{\partial z}{\partial x} = -\frac{F_1}{F_3}, \qquad \frac{\partial z}{\partial y} = -\frac{F_2}{F_3}
$$

Deshalb geht die Gleichung (10.) über in (14.)  $F_1m + F_2n + F_3 = 0.$ 

Aufgabe 2. Die Gleichung einer krummen Fläche sei wieder (15.)  $F(x, y, z) = 0$ , oder  $z = f(x, y)$ ; man soll durch den Punkt *P* mit den Coordinaten *x, y, z* eine Tangentialebene legen.

Auflösung. Da in Aufgabe <sup>1</sup> die Grössen *dx* und *dy* von einander *unabhängig* sind, so giebt es unendlich viele Tangenten der Fläche im Punkte *P.* Davon kann man sich auch dadurch überzeugen, dass man in den Gleichungen (10.) und (14.) den Werth von *m* noch beliebig annehmen darf, während man dann den Werth von *n* aus dieser Gleichung berechnen kann. Es wird nämlich

(16.) 
$$
n = \frac{1 - m \frac{\partial z}{\partial x}}{\frac{\partial z}{\partial y}} = -\frac{F_1 m + F_3}{F_2}.
$$

Setzt man diesen Werth von *n* in die Gleichungen (4.) ein, so erhält man

(17.) 
$$
x' - x = m(z' - z), \quad \frac{\partial z}{\partial y}(y' - y) = \left(1 - m \frac{\partial z}{\partial x}\right)(z' - z),
$$

oder

 $(T7a.)$   $x' - x = m(z' - z),$   $F_2(y' - y) = -(F_1m + F_3)(z' - z).$ 

Diese Gleichungen stellen also eine Tangente im Flächenpunkte *P* dar, welchen Werth auch *m* haben mag. Eliminirt man jetzt aus diesen beiden Gleichungen *m,* so erhält man

(18.) 
$$
z' - z = \frac{\partial z}{\partial x}(x' - x) + \frac{\partial z}{\partial y}(y' - y),
$$

oder

(18a.) 
$$
F_1(x'-x) + F_2(y'-y) + F_3(z'-z) = 0.
$$

Dies sind zwei verschiedene Formen für die Gleichung einer *Ebene*, in welcher alle Tangenten liegen, die im Punkte *P* an die Fläche möglich sind. Man nennt diese Ebene daher die *Tangentialebene der Fläche im Punkte P.*

Die Gleichung der Tangentialebene findet man auch in folgender Weise. Der Flächenpunkt P habe wieder die Coordinaten *x, y, z.* Lässt man jetzt *x* um *Jx* wachsen, während

> *y* unverändert bleibt, so gelangt man vom Pmikte *P* zu einem benachbarten Flächenpunkte *Pt* (Fig. 123), dessen Coordinaten

$$
x_1 = x + \Delta x, \quad y_1 = y
$$

$$
a_2 = z + d_x z = f(x + dx, y)
$$

sind. Lässt man dagegen *y* um *Jy* wachsen, während *x* constant bleibt, so gelangt man

vom Punkte P zu einem dritten Flächenpunkte P<sub>2</sub> mit den Coordinaten

$$
x_2 = x
$$
,  $y_2 = y + dy$ ,  $z_2 = z + dy = f(x, y + dy)$ .

Durch diese drei Punkte  $P, P_1, P_2$  ist eine Ebene bestimmt, deren Gleichung

(19.) 
$$
Ax' + By' + Cz' + D = 0
$$

heissen möge. Auch hier sind die laufenden Coordinaten der Ebene mit *x', y\ z'* bezeichnet worden, weil *x, y, z* die Coordinaten des Punktes P sind. Die Gleichung dieser Ebene kann man noch, indem man durch *C* dividirt, auf die Form

 $z' = ax' + by' + c$ (20.)

bringen. Damit nun die Ebene durch den Punkt P geht, muss die Gleichung

$$
(21.) \t\t\t z = ax + by + c
$$

gelten, folglich wird

$$
(22.)
$$

(22.) 
$$
z' - z = a(x' - x) + b(y' - y).
$$

Damit die Ebene durch die Punkte  $P_1$  und  $P_2$  hindurchgeht, muss die Gleichung (22.) auch für die Coordinaten dieser Punkte befriedigt werden. Dadurch erhält man die beiden Gleichungen

 $\Delta_x z = a \Delta x$  und  $\Delta_y z = b \Delta y$ ,

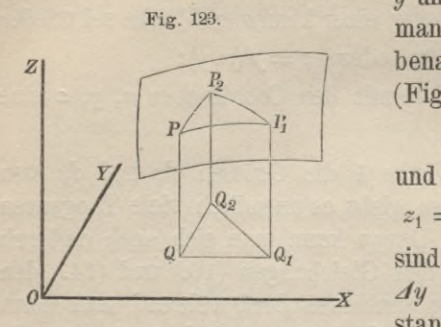

oder

(23.) 
$$
a = \frac{d_x z}{dx}, \quad b = \frac{d_y z}{dy}.
$$

Lässt man jetzt  $\Delta x$  und  $\Delta y$  unendlich klein werden, indem man sie durch ihre Differentiale *dx* und *dy* ersetzt, so rücken die Punkte *I\* und *P2* dem Punkte *P* unendlich nahe, und die Gleichungen (23.) gehen über in

(24.) 
$$
a = \frac{\partial z}{\partial x}, \quad b = \frac{\partial z}{\partial y},
$$

so dass die Gleichung (22.) die Form

(25.) 
$$
z' - z = \frac{\partial z}{\partial x}(x' - x) + \frac{\partial z}{\partial y}(y' - y)
$$

annimmt, welche mit Gleichung (18.) übereinstimmt.

Der Sinn dieser zweiten Herleitung ist folgender:

Die geraden Linien  $PP_1$  und  $PP_2$  werden Tangenten der Fläche, wenn die Punkte  $P_1$  und  $P_2$  dem Punkte  $P$  unendlich nahe rücken. Die Ebene  $PP_1P_2$  ist also, wenn man  $\Delta x$  und  $\Delta y$ unendlich klein werden lässt, durch *zwei* Tangenten des Punktes *P* hindurchgelegt. Da aber *alle* Tangenten eines Flächenpunktes *P* in derselben Ebene, nämlich in der Tangentialebene, liegen, so ist diese Ebene die Tangentialebene.

Die Gleichung der Tangentialebene wird illusorisch, wenn  $F_1 = 0, \quad F_2 = 0, \quad F_3 = 0.$ (26.)

In diesem Falle, welcher allerdings nur ausnahmsweise eintreten kann, liegen die Tangenten des Flächenpunktes *P nicht* mehr sämmtlich in derselben Ebene.

# § 116. Uebungs-Aufgaben.

Aufgabe 1. Ein *Ellipsoid* ist durch die Gleichung

(1.) 
$$
\frac{x^2}{a^2} + \frac{y^2}{b^2} + \frac{z^2}{c^2} - 1 = 0
$$

gegeben; man soll im Flächenpunkte *P* mit den Coordinaten *x, y, z* die Tangentialebene bestimmen.

494 § 116. Uebungs-Aufgaben.

Auflösung. Hier ist

$$
F(x, y, z) = \frac{x^2}{a^2} + \frac{y^2}{b^2} + \frac{z^2}{c^2} - 1,
$$

also

(2.) 
$$
F_1 = \frac{2x}{a^2}, \quad F_2 = \frac{2y}{b^2}, \quad F_3 = \frac{2z}{c^2};
$$

deshalb wird nach Formel Nr. 145 der Tabelle die Gleichung der Tangentialebene

(3.) 
$$
\frac{x(x'-x)}{a^2} + \frac{y(y'-y)}{b^2} + \frac{z(z'-z)}{c^2} = 0,
$$

oder, wemi man die Gleichungen (1.) und (3.) addirt,

(4.) 
$$
\frac{xx'}{a^2} + \frac{yy'}{b^2} + \frac{zz'}{c^2} - 1 = 0.
$$

Aufgabe 2. Ein *elliptisches Paraboloid* ist durch die Gleichung  $x^2 + a^2y^2 - 2pz = 0$ (5.)

gegeben; man soll im Flächenpunkte *P* mit den Coordinaten *x, y, z* die Tangentialebene bestimmen.

Auflösung. Hier ist

$$
F(x, y, z) = x^2 + a^2y^2 - 2pz,
$$

also

(6.)  $F_1 = 2x$ ,  $F_2 = 2a^2y$ ,  $F_3 = -2p$ ,

deshalb wird nach Formel Nr. 145 der Tabelle die Gleichung der Tangentialebene

(7.) 
$$
x(x'-x) + a^2y(y'-y) - p(z'-z) = 0,
$$
oder, wenn man die Gleichungen (5.) und (7.) addirt, 
$$
xx' + a^2yy' - p(z'+z) = 0.
$$

Ist z. B.

 $x = 3$ ,  $y = 4$ , also  $2pz = 9 + 16a^2$ , so geht die Gleichung (8.) über in (8 a.)  $6x^4 + 8a^2y^4 = 2pz^4 + 9 + 16a^2$ .

§ 117. Theorie der Enveloppen. 495

# § 117.

# Theorie der Enveloppen.

(Vergl. die Formel-Tabelle Nr. 146.)

Ist eine Gleichung' zwischen *x, y* und *u,* nämlich

(1.) 
$$
F(x, y, u) = 0
$$

gegeben, so stellt diese Gleichung für jeden constanten Werth von *u* eine Curve dar. Da es aber unendlich viele Werthe von *u* giebt, so entspricht der Gleichung (1.) eine ganze *Schaar* von Curven. So entspricht z. B. der Gleichung

$$
x^2+y^2-u^2=0
$$

eine ganze Schaar von concentrischen Kreisen, da der Halbmesser *u* noch unendlich viele Werthe haben darf. Der Gleichung

$$
\frac{x^2}{a^2 + u} + \frac{y^2}{b^2 + u} = 1
$$

entspricht eine Schaar confocaler Ellipsen und Hyperbeln.

Der Gleichung

 $F(x, y, u) = (x - u)^2 + (y - \sqrt{b^2 - u^2})^2 - a^2 = 0$ 

entspricht eine ganze Schaar von Kreisen (vergl. Fig. 124), denn für jeden Werth von *u* er-

hält man einen Kreis, dessen Mittelpunkt die Coordinaten

$$
\xi = u, \quad \eta = \sqrt{b^2 - u^2}
$$

hat. Zwischen  $\zeta$  und  $\eta$  besteht daher die Gleichung

 $\xi^2 + \eta^2 - b^2 = 0$ ,

d. h. der Mittelpunkt *M* des Kreises durchläuft selbst wieder einen Kreis, welcher mit dem Halbmesser *b* um den Anfangspunkt *0* der Coordinaten beschrieben ist.

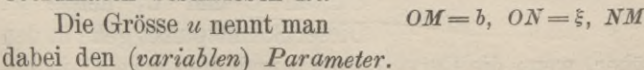

Sind nun *u* und  $u_1 = u + \Delta u$  zwei benachbarte Werthe von *u*, so giebt die Zusammenstellung der beiden Gleichungen

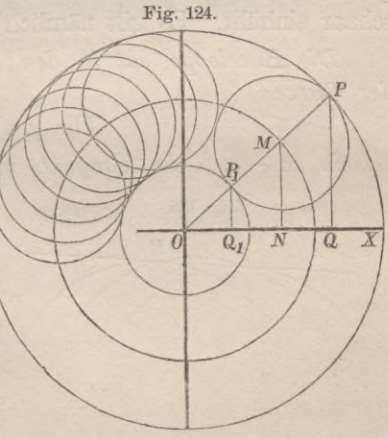

$$
OM = b, \quad ON = \xi, \quad NM = \eta.
$$

### 496 § 117. Theorie der Enveloppen.

(2.)  $F(x, y, u) = 0$  und  $F(x, y, u_1) = 0$ 

die Schnittpunkte der beiden entsprechenden Curven.

Die Coordinaten dieser Schnittpunkte genügen daher auch den beiden Gleichungen

(3.) 
$$
F(x, y, u) = 0
$$
 and 
$$
\frac{F(x, y, u + \Delta u) - F(x, y, u)}{\Delta u} = 0.
$$

Lässt man jetzt *Au* unendlich klein werden, so gehen diese Gleichungen über in

(4.) 
$$
F(x, y, u) = 0 \text{ und } \frac{\partial F(x, y, u)}{\partial u} = 0,
$$

Gleichungen, welche die Schnittpunkte der Curve  $F(x, y, u) = 0$ mit einer unendlich nahen Curve geben.

Durch Elimination von *u* aus diesen beiden Gleichungen erhält man eine Gleichung zwischen *x* und *y* allein, nämlich  $S(x, y) = 0$ , (5.)

welche *den geometrischen Ort aller Schnittpunkte von je zwei unendlich nahen Curven der gegebenen Curvenschaar darstellt.*

Die Curve wird die *einhüllende Curve* oder die *Enveloppe* genannt, da sie die sämmtlichen Curven der gegebenen Curvenschaar einhüllt. Es gilt nämlich folgender Satz :

*Die Enveloppe hat in den Funkten*, *welche sie mit einer der Curven*

 $F(x, y, u) = 0$ 

*gemein hat*, *auch die Tangente mit dieser Curve gemein.*

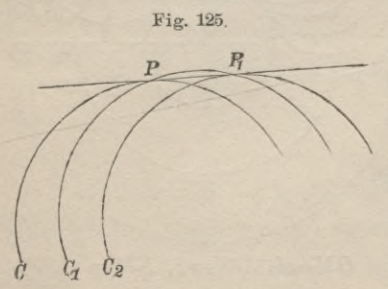

Zum Beweise dieses Satzes betrachte man drei benachbarte Curven  $C$ ,  $C_1$ ,  $C_2$  des gegebenen Curvensystems (vergl. Fig. 125), welche den Werthen  $u, u_1, u_2$  des Parameters entsprechen. Ein Schnittpunkt der Curven *C* und *C*, heisse *P*. Dieser-Schnittpunkt gehe in den

Punkt  $P_1$  über, wenn die Curve  $C$  in  $C_1$  und die Curve  $C_1$  in  $C_2$ übergeht. Die Punkte Pund  $P_1$  liegen also beide auf der Curve  $C_1$ und rücken einander unendlich nahe, wenn die Werthe  $u, u_1, u_2$ 

unendlich wenig von einander verschieden sind, d. h. wenn die Curven *C, C\, C\* einander unendlich nahe rücken. Gleichzeitig rücken die Punkte *P* und *P<sub>1</sub>* auf die Curve mit der Gleichung

$$
S(x,y)=0,
$$

weil sie Schnittpunkte von je zwei unendlich nahen Curven der gegebenen Curvenschaar sind. Deshalb ist die Verbindungslinie dieser unendlich nahen Punkte *P* und P, eine Tangente der Curve *C\* und gleichzeitig auch der Curve

$$
S(x, y) = 0.
$$

Damit ist bewiesen, dass die beiden Curven im Punkte *P* (oder in dem unendlich nahen Punkte  $P_1$ ) eine gemeinsame Tangente haben, dass sie sich also im Punkte *P* berühren.

Was von *C\* gilt, gilt ebenso von jeder beliebigen Curve der gegebenen Curvenschaar. Es ist also hiermit bewiesen, dass die Curve

$$
S(x,y)=0
$$

sämmtliche Curven des gegebenen Curvensystems berührt; sie ist daher die *Umhüllungscurve* oder *Enveloppe.*

Dasselbe Resultat findet man auch durch Rechnung. Die Gleichung

$$
S(x,y)=0
$$

kann man nämlich aus den Gleichungen (4.) dadurch herleiten, dass man den Parameter *u* als Function von *x* und *y* darstellt, indem man die Gleichung

$$
\frac{\partial F(x,y,u)}{\partial u} = 0
$$
auf die Form  $u = \varphi(x, y)$ 

bringt, und dass man sodann diesen Werth von *u* in die Gleichung

$$
F(x, y, u) = 0
$$

Dies giebt also

(6.) 
$$
S(x, y) = F(x, y, u) \text{ für } u = \varphi(x, y),
$$

$$
\frac{\partial S}{\partial x} = \frac{\partial F}{\partial x} + \frac{\partial F}{\partial u} \cdot \frac{\partial u}{\partial x},
$$

$$
\frac{\partial S}{\partial y} = \frac{\partial F}{\partial y} + \frac{\partial F}{\partial u} \cdot \frac{\partial u}{\partial y}.
$$

Stegemann - Kiepert. Differential-Reehnnng. 32

§ 117. Theorie der Enveloppen.

Da nun aber für den betrachteten Punkt *P* mit den Coordinaten *x. y*

$$
\frac{\partial F}{\partial u} = 0
$$

ist, so gehen die Gleichungen (7.) über in

(7a.) 
$$
\frac{\partial S}{\partial x} = \frac{\partial F}{\partial x}, \qquad \frac{\partial S}{\partial y} = \frac{\partial F}{\partial y},
$$

folglich hat nach Formel Nr. 88 der Tabelle

(8.) 
$$
\frac{dy}{dx} = -\frac{\frac{\partial S}{\partial x}}{\frac{\partial S}{\partial y}} = -\frac{\frac{\partial F}{\partial x}}{\frac{\partial F}{\partial y}}
$$

in dem betrachteten Punkte *P* für beide Curven denselben Werth, d. h. die beiden Curven haben in diesem Punkte dieselbe Tangente.

Es ist allerdings noch hervorzuheben, dass die Elimmation von *u* aus den Gleichungen (4.) durchaus nicht immer die Gleichung einer *reellen* Curve liefert.

Dies folgt schon daraus, dass nicht jede Schaar von gleichartigen Curven eine Umhüllungs- Curve besitzt. Bei den concentrischen Kreisen

$$
x^2 + y^2 - u^2 = 0
$$

z. B. schneidet kein Kreis den anderen in einem reellen Punkte, folglich giebt es für diese Curvenschaar auch keine Umhüllungs-Curve.

Ebensowenig haben die einander benachbarten confocalen Ellipsen

$$
\frac{x^2}{a^2+u} + \frac{y^2}{b^2+u} = 1, \quad (-b^2 < u < +\infty)
$$

oder die einander benachbarten confocalen Hyperbeln

$$
\frac{x^2}{a^2+u} + \frac{y^2}{b^2+u} = 1 \quad (-a^2 < u < -b^2)
$$

reelle Schnittpunkte mit einander gemein, folglich giebt es auch bei dieser Curvenschaar keine Umhüllungs-Curve.

Dagegen schneidet jeder der Kreise

 $F(x, y, u) = (x - u)^2 + (y - v)^2 \overline{b^2 - u^2}^2 - a^2 = 0$ den folgenden in zwei reellen Punkten. Deshalb giebt es in diesem Falle eine Umhüllungs-Curve. Dabei wird

(10.) 
$$
\frac{\partial F(x, y, u)}{\partial u} = -2(x - u) + 2(y - \sqrt{b^2 - u^2}) \frac{u}{\sqrt{b^2 - u^2}} = 0.
$$

Aus den Gleichungen (9.) und (10.) folgt

$$
y - V\overline{b^2 - u^2} = \frac{x - u}{u}V\overline{b^2 - u^2} = \frac{x}{u}V\overline{b^2 - u^2} - V\overline{b^2 - u^2},
$$
oder

 $u(b + a)$ 

 $(11.)$ 

$$
y = \frac{x}{u} \sqrt{b^2 - u^2}, \quad x = \frac{u(b \pm a)}{b},
$$
  

$$
x^2 = \frac{u^2(b \pm a)^2}{b^2},
$$
  

$$
y^2 = \frac{x^2(b^2 - u^2)}{u^2} = \frac{(b^2 - u^2)(b \pm a)^2}{b^2}
$$

folglich ist

(12.) 
$$
x^2 + y^2 = (b \pm a)^2.
$$

Nimmt man in diesen Gleichungen das obere Zeichen, so erhält man einen Kreis mit dem Halbmesser  $b + a$ , und nimmt man das untere Zeichen, so erhält man einen Kreis mit dem Halbmesser  $b - a$ . Die Umhüllungscurve zerfällt also bei diesem Beispiele in zwei concentrische Kreise. (Vergl. Fig. 124.)

# § 118.

## **Uebungs-Aufgaben.**

Aufgabe 1. Ein System von geraden Linien (Fig. 126) sei durch die Bedingung bestimmt, dass die zwischen den Coordinaten-Axen liegenden Abschnitte derselben die constante Länge *c* haben. Man soll die Gleichung ihrer Umhüllungs-Curve aufstellen.

Auflösung. Es seien  $OA = a$  und  $OB = b$  die Abschnitte, welche die Gerade auf den Coordinaten-Axen abschneidet, dann ist bekanntlich ihre Gleichung 32\*

500 § 118. Uebungs-Aufgaben.

(1.) 
$$
\frac{x}{a} + \frac{y}{b} - 1 = 0,
$$

oder

 $bx + ay - ab = 0.$ 

Der Abschnitt *AB* der Geraden zwischen den beiden Coordinaten-Axen ist daher gleich  $\sqrt{a^2 + b^2}$ . Hat also dieser Abschnitt die constante Länge *c,* und setzt man

(2.)  $a = -c \cos u,$ so wird  $b = c \sin u$ . (3.)

Die Gleichung der Geraden *AB* geht dadurch über in  $F(x, y, u) = x \sin u - y \cos u + c \sin u \cos u = 0.$  $(4.)$ 

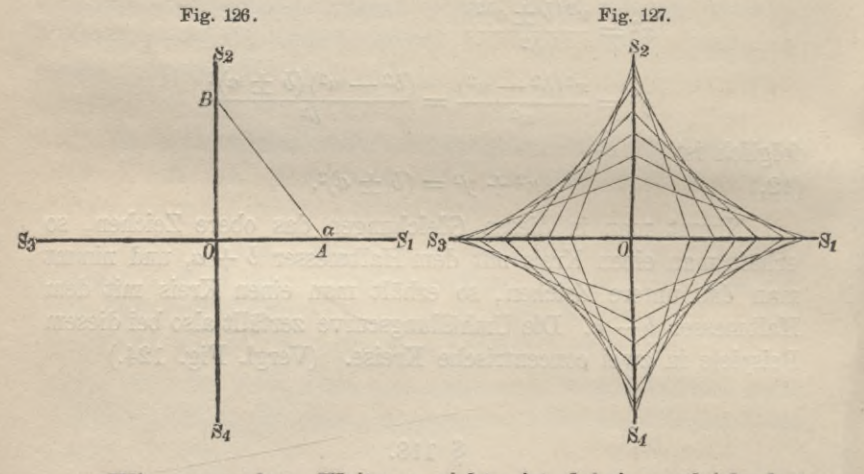

Wie man ohne Weiteres sieht, ist dabei *u* gleich dem Winkel «, welchen die Gerade *AB* mit der positiven Richtung der X-Axe bildet.

Um die Enveloppe dieser Schaar gerader Linien zu finden, bilde man

(5.)  $\frac{\partial F(x, y, u)}{\partial x} = x \cos u + y \sin u + c(\cos^2 u - \sin^2 u) = 0.$ 

Multiplicirt man die Gleichungen (4.) und (5.) bezw. mit sin *u* und cosu, so erhält man durch Addition (6.)  $x = -c \cos^3 u$ .

## § 118. Uebangs-Aul'gaben. 501

Multiplicirt man sie dagegen bezw. mit  $-\cos u$  und  $\sin u$ , so findet man durch Addition **(7.)**

$$
y = c \sin^3 u.
$$

Die Gleichungen (6.) und (7.) geben die Coordinaten des Schnittpunktes der dem Werthe *u* entsprechenden Geraden mit der unendlich nahen. Dieser Punkt ist daher auch ein Punkt der Umhüllungs-Curve. Die Gleichungen

$$
(8.) \t x = -c \cos^3 u, \t y = c \sin^3 u
$$

stellen also die Umhüllungs-Curve dar, wenn  $u$  alle Werthe von 0 bis  $2\pi$  durchläuft. Man kann aber aus diesen Gleichungen auch den Parameter *u* eliminiren. Erhebt man sie nämlich zur Potenz  $\frac{2}{3}$ , so erhält man

$$
x^{\frac{2}{3}} = + c^{\frac{2}{3}} \cos^2 u, \quad y^{\frac{2}{3}} = + c^{\frac{2}{3}} \sin^2 u,
$$

und wenn man diese Gleichungen addirt,

 $x^{\frac{2}{3}} + y^{\frac{2}{3}} = c^{\frac{2}{3}}.$ (9.)

Dies ist die Gleichung der Umhüllungs-Curve, und zwar ist diese Curve unter dem Namen "*Astroide"* bekannt. (Vergl. Fig. 127.)

Aufgabe 2. Es ist durch die Gleichung  $F(x, y, u) = x\cos(3u) + y\sin(3u) - a\cos u = 0$ eine Schaar von geraden Linien gegeben; man soll die von ihnen eingehüllte Curve bestimmen. (Vergl. Fig. 129.)

Auflösung. Hier wird

(11.) 
$$
\frac{\partial F(x, y, u)}{\partial u} = -3x \sin(3u) + 3y \cos(3u) + a \sin u = 0.
$$

Eliminirt man aus diesen Gleichungen *y,* bezw. *x,* so erhält man

(12.) 
$$
\begin{cases} 3x = a[3\cos u \cos(3u) + \sin u \sin(3u)], \\ 3y = a[3\cos u \sin(3u) - \sin u \cos(3u)]. \end{cases}
$$

Nun ist aber

 $\cos u \cos(3u) + \sin u \sin(3u) = \cos(2u),$  $2 \cos u \cos(3u) = \cos(4u) + \cos(2u);$ 

#### § 118. Uebungs-Aufgaben.

ferner ist

$$
\cos u \sin(3u) - \sin u \cos(3u) = \sin(2u),
$$

$$
2\cos u \sin(3u) = \sin(4u) + \sin(2u),
$$

folglich wird

(13.) 
$$
\begin{cases} 3x = a[\cos(4u) + 2\cos(2u)], \\ 3y = a[\sin(4u) + 2\sin(2u)]. \end{cases}
$$

Setzt man  $a = 3a_1$  und  $2u = t + \pi$ , so wird  $\cos(2u) = -\cos t, \quad \sin(2u) = -\sin t,$ (14.)  $\begin{cases} \cos(2u) = -\cos i, & \sin(2u) = -\sin i, \\ \cos(4u) = +\cos(2t), & \sin(4u) = +\sin(2t), \end{cases}$ 

und die Gleichungen (13.) gehen über in (15.)  $x = -a_1(2\cos t - \cos 2t), y = -a_1(2\sin t - \sin 2t).$ 

Dies sind bekanntlich die Gleichungen der *Cardioide.* Die Cardioide war ein besonderer Fall der Epicykloiden, welchen man erhält, wenn der Halbmesser des *festen* Kreises dem Halbmesser des *rollenden* Kreises gleich ist. Durch die vorliegende Aufgabe findet man also eine andere Erzeugungsweise der Cardioide, die sich dann auch so verallgemeinern lässt, dass man jede beliebige Epicykloide (oder Hypocykloide) erhält.

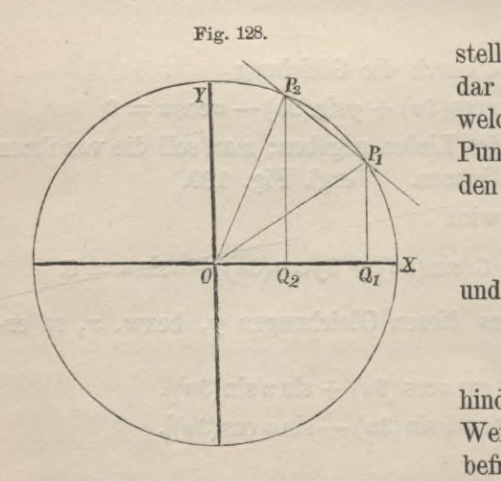

(10.). Nun wird aber (16.)  $x_1^2 + y_1^2 = a^2 \text{ und } x_2^2 + y_2^2 = a^2$ ,

Die Gleichung (10.) stellt nämlich eine Gerade dar (vergl. Figur 128), welche durch die beiden Punkte  $P_1$  und  $P_2$  mit den Coordinaten

> $x_1 = a \cos(2u),$  $y_1 = a \sin(2u)$

 $x_2 = a \cos(4u),$ 

 $y_2 = a\sin(4u)$ 

hindurchgeht, denn diese Werthepaare von *x* und *y* befriedigen die Gleichung

$$
502\,
$$

d. h. die Punkte  $P_1$  und  $P_2$  liegen beide auf einem Kreise, der mit dem Halbmesser *a* um den Anfangspunkt 0 der Coordinaten beschrieben ist. Dabei sind die Winkel, welche die Halbmesser *OPy* und *OP2* mit der X-Axe bilden, nämlich

 $\angle XOP_1 = 2u$ ,  $\angle XOP_2 = 4u = 2 \angle XOP_1$ .

Wenn sich also der Parameter *u* verändert, so bewegen sich die Punkte *Py* und P2 beide auf diesem Kreise fort, der Punkt P2 aber doppelt so schnell wie der Punkt *Py.*

Dies giebt folgende Erzeugung der Cardioide:

*Bewegen sich auf einem, Kreis zwei Punkte Py und P2 so*, *dass P2 doppelt so schnell läuft wie P*y, *so umhüllt die Gerade PyP2 eine Cardioide.* (Vergl. Fig. 129.)

In ähnlicher Weise können auch die anderen Epicykloiden erzeugt werden, wenn der Punkt *P2* auf dem Kreise *m-*mal so schnell fortschreitet wie der Punkt P,.

Dabei war bisher vorausgesetzt, dass die Pimkte *Py* und P2 den Kreis in gleicher Kichtung durchlaufen. Wenn sie aber den Kreis in entgegengesetzter Richtung durchlaufen, so umhüllt die Gerade  $P_1P_2$  eine "*Hgpocykloide*".

Man kann sich in folgender Weise von dem Vorstehenden durch Zeichnung überzeugen. Man theile den Umfang eines Kreises in

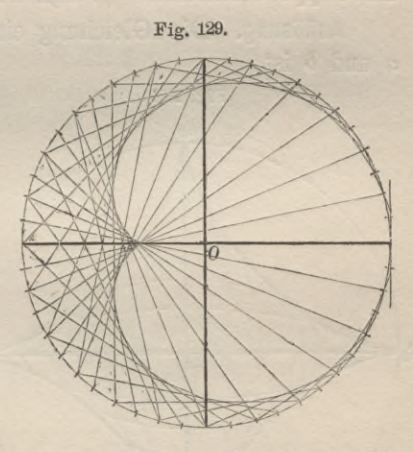

eine Anzahl gleicher Theile. (Vergl. Fig. 129.) Es sei z. B. diese Anzahl gleich 48. Dann bezeichne man die Theilpunkte der Reihe nach durch die Nummern

# 0, 1, 2, 3, 4,... 47, 48,

wobei der Punkt 48 mit dem Punkte 0 zusammenfällt. Jetzt Verbinde man die Punkte

1 und 2, 2 und 4, 3 und 6,... allgemein *k* und *2k* durch gerade Linien. Auf diese Weise er

#### 504 § 118. Uebungs-Aufgaben.

hält man 48 Tangenten der *Cardioide,* und zwar wird man daraus die Gestalt der Cardioide sicherer gewinnen, als wenn man die Curve punktweise construirt hätte.

Verbindet man dagegen die Punkte *k* und *mk* durch Gerade, so erhält man eine andere *Epicykloide*, welche der Zahl *m* entspricht, mit grosser Genauigkeit als die *Enveloppe* ihrer Tangenten.

In ähnlicher Weise kann man auch die *Hypocykloiden* als Enveloppe ihrer Tangenten zeichnen. In diesem Falle wird es zweckmässig sein, die Anzahl der Theilpunkte auf dem Kreise etwas grösser anzunehmen.

Aufgabe 3. Es ist eine Schaar concentrischer Ellipsen gegeben, deren Halbaxen mit den Coordinaten-Axen zusammenfallen mid die constante Summe *c* haben; man soll die Gleichung der Enveloppe bestimmen. (Vergl. Fig. 130.)

Auflösung. Die Gleichung einer Ellipse mit den Halbaxen *a* und *b* ist

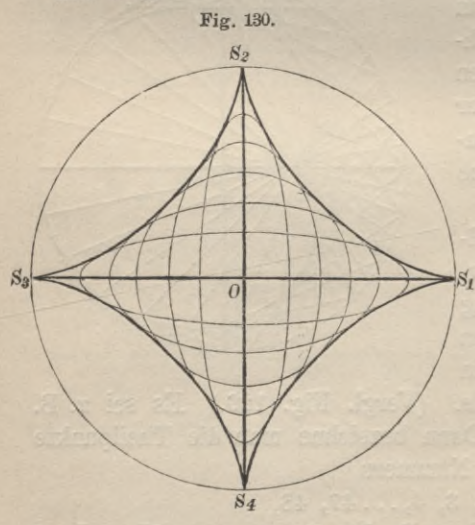

 $b^2x^2 + a^2y^2 - a^2b^2 = 0.$ 

Da aber die Axen veränderliche Länge und die constante Summe *c* haben sollen, so setze man

 $a = u$  und  $b = c - u$ .

Dadurch wird die Gleichung der gegebenen Curvenschaar

 $(17.)\ F(x,y,u) = (c-u)^2x^2$  $+u^2y^2-u^2(c-u)^2=0.$ 

Hieraus folgt durch partielle Differentiation nach *u*

(18.) 
$$
-2(c-u)x^2 + 2uy^2 - 2u(c-u)(c-2u) = 0
$$
  
oder, wenn man mit 
$$
-\frac{u}{2}
$$
 multiplicity,  
(18 a.) 
$$
(c-u)ux^2 - u^2y^2 + u^2(c-u)(c-2u) = 0.
$$

#### § 118. Uebungs-Aufgaben.

Indem man die Gleichungen (17.) und (18a.) addirt, findet man

$$
(c-u)cx^2-(c-u)u^3=0\,,
$$

oder

oder  
(19.) 
$$
x^2 = \frac{u^3}{c}, \quad x^{\frac{3}{3}} = \frac{u}{\sqrt[3]{c}}
$$

Setzt man diesen Werth von *x*<sup>2</sup> in die Gleichung (17.) ein, so folgt

(20.) 
$$
y^{2} = \frac{(c-u)^{3}}{c}, \quad y^{\frac{2}{3}} = \frac{c-u}{\sqrt[3]{c}}.
$$

Deshalb wird

(21.) 
$$
x^{\frac{3}{3}} + y^{\frac{3}{3}} = c^{\frac{2}{3}},
$$

d. h. die Enveloppe ist wieder eine *Astroide.*

Aufgabe 4. Es ist eine Schaar von Parabeln durch die Gleichung

 $F(x, y, u) = 4c(y - ux) + (1 + u^2)x^2 = 0$ 

gegeben; man soll ihre Enveloppe bestimmen. (Yergl. Fig. 131.)

*a'*

 $c$  /  $\circ$   $\circ$   $\circ$ 

*\*

 $\mathcal{W}$ 

Auflösung. Hier ist

$$
(23.)
$$

(23.) 
$$
\frac{\partial F(x, y, u)}{\partial u} = -4cx + 2ux^2 = 0.
$$

*f*

Dies giebt  $x = 0$ , oder Fig. 131.

$$
(24.) \quad u = \frac{2c}{x}.
$$

 $Set$ *zt* man diesen Werth von *u* in die Gleichung (22.) ein, so erhält man für die */* Enveloppe die Glei- / chung *II*/

$$
(25.) x2+4c(y-c)=0.
$$

Die Enveloppe ist '

also wieder eine *Parabel.* Ausserdem sclmeiden sich alle Parabeln der gegebenen Schaar im Punkte *0,* welcher als ein Theil der Enveloppe zu betrachten ist.

/

/

Aufgabe 5. Es ist eine Schaar von *Kreisen* durch die Gleichung

(26.) 
$$
F(x, y, u) = (x - u)^2 + y^2 - 2up + p^2 = 0
$$

gegeben; man soll die Enveloppe bestimmen. (Vergl. Fig. 132.) Auflösung. Hier ist

(27.)  $\frac{\partial F(x, y, u)}{\partial u} = -2(x - u) - 2p = 0$ oder (28.)  $x = u - p$ .

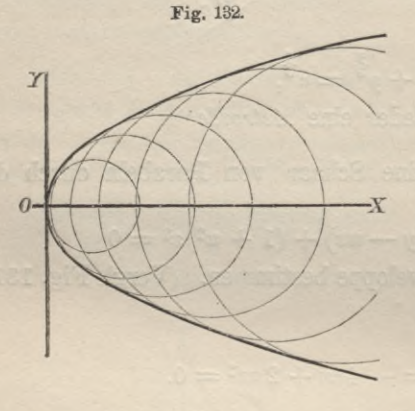

Setzt man diesen Werth von *x* in die Gleichung (26.) ein, so wird  $(29.)$   $y = \pm \sqrt{2p(u-p)}.$ 

Die Gleichungen (28.) und (29.) geben dieSchnittpunkte des Kreises, der dem Parameter *u* entspricht, mit dem unendlich nahen. Diese Schnittpunkte werden erst reell, wenn

 $(30.)$   $u \geq p$ ;

die Kreise selbst dagegen werden schon reell, wenn  $2u \geq p.$ (31.)

Indem man schliesslich noch *u* aus den Gleichungen (26.) und (28.) eliminirt, erhält man die Gleichung der Enveloppe, nämlich

 $y^2 = 2px.$ Dies ist die Gleichung einer *Parabel.*

# § 119.

# Doppelpunkte und isolirte Punkte.

(Vergl. die Formel-Tabelle Nr. 147.)

Wenn eine Curve, deren Gleichung

(1.)

$$
F(x,y)=0
$$

sein möge, 2-mal durch denselben Punkt hindurchgeht, so nennt

man diesen Punkt einen *Doppelpunkt* der Curve. So hat z. B. das *Folium Cartesii* mit der Gleichung

$$
x^3 + y^3 - 3axy = 0
$$

im Nullpunkte einen Doppelpunkt. (Vergl. Fig. 80 auf Seite 355.) Ebenso hat die *Lemniscate* mit der Gleichung

$$
r^2 = a^2 \cos(2\varphi),
$$

oder

$$
(x^2 + y^2)^2 - a^2(x^2 - y^2) = 0
$$

im Nullpunkte einen Doppelpunkt. (Vergl. Fig. 120 und 121 auf Seite 419 und 427.)

Um nun zu untersuchen, für welche Werthe von *x* und *y* eine Curve einen Doppelpunkt hat, braucht man nur zu beachten, dass in einem Doppelpunkte nicht *eine,* sondern *zwei* Tangenten an die Curve möglich sind, denn man kann an jeden der beiden

Curvenzweige, welche durch den Doppelpunkt hindurchgehen, eine Tangente legen. (Vergl. Fig. 133.) Streng genommen giebt es sogar in einem Doppelpunkte *unendlich viele* Tangenten, wenn man von der Erklärung ausgeht, dass jede Gerade, welche zwei unendlich nahe Punkte der Curve mit ein-

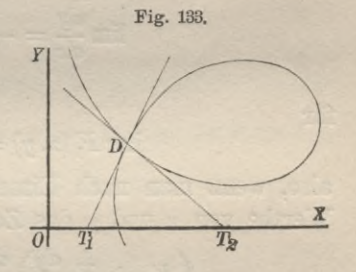

ander verbindet, eine Tangente der Curve ist. Danach würde *jede* Gerade, welche man durch den Doppelpunkt legt, als eine Tangente aufgefasst werden können. Hier soll aber nur die Verbindungslinie von zwei unendlich nahen Punkten, welche *auf demselben Zweige der Curve liegen*, als eine Tangente angesehen werden.

Ist nun  $F(x, y)$  eine *eindeutige* Function von  $x$  und  $y$ , so gilt dasselbe von

(2.) 
$$
F_1(x, y) = \frac{\partial F(x, y)}{\partial x}
$$
 and  $F_2(x, y) = \frac{\partial F(x, y)}{\partial y}$ ;

es wird also für jedes Werthepaar *x, y* die Eichtungstangente

(3.) 
$$
\qquad \qquad \tg \alpha = \frac{dy}{dx} = -\frac{F_1(x, y)}{F_2(x, y)}
$$

im Allgemeinen nur einen einzigen Werth haben, so dass der zugehörige Curvenpunkt nur ein einfacher Punkt sein kann.

Nur in dem besonderen Falle, wo  $F_1(x, y)$  und  $F_2(x, y)$ beide gleich 0 sind, erhält der Ausdruck für tg $\alpha$  die unbestimmte Form  $\frac{0}{0}$ ; dann kann also tg *a möglicher Weise* mehr als einen Werth haben. Die Methode, welche in § 58 zur Berechnung von Ausdrücken angegeben wurde, welche an der Grenze die Form  $\frac{0}{0}$  annehmen, führt hierbei in folgender Weise zum Ziele. Bezeichnet man wieder die zweiten partiellen Ableitungen durch Indices, so folgt aus Gleichung (3.), indem man Zähler und Nenner einzeln differentiirt,

$$
\lim \frac{dy}{dx} = -\lim \frac{F_{11} + F_{12} \frac{dy}{dx}}{F_{21} + F_{22} \frac{dy}{dx}}
$$

für

$$
\lim F_1(x, y) = 0, \quad F_2(x, y) = 0,
$$

also, wenn man nach Einsetzung der in Betracht kommenden

Werthe von x und y das Zeichen limes fortlässt,  

$$
\left(F_{21} + F_{22}\frac{dy}{dx}\right)\frac{dy}{dx} = -\left(F_{11} + F_{12}\frac{dy}{dx}\right),
$$

oder

(4.) 
$$
\left(F_{21} + F_{22} \frac{z}{dx}\right) \frac{z}{dx} = -\left(F_{11} + F_{12}\right)
$$
  
oder 
$$
F_{11} + 2F_{12} \frac{dy}{dx} + F_{22} \left(\frac{dy}{dx}\right)^2 = 0,
$$

oder

(4a.) 
$$
\frac{dy}{dx} = \frac{-F_{12} \pm \sqrt{F_{12}^2 - F_{11} F_{22}}}{F_{22}}
$$

Dasselbe Resultat findet man auch, indem man die Gleichung

(5.) 
$$
\frac{dF(x,y)}{dx} = F_1(x,y) + F_2(x,y)\frac{dy}{dx} = 0.
$$

nochmals nach *x* differentiirt'; dann erhält man nämlich

(6.) 
$$
\begin{cases} \frac{\partial F_1(x,y)}{\partial x} + \frac{\partial F_1(x,y)}{\partial y} \frac{dy}{dx} \\ + \left[ \frac{\partial F_2(x,y)}{\partial x} + \frac{\partial F_2(x,y)}{\partial y} \frac{dy}{dx} \right] \frac{dy}{dx} + F_2(x,y) \frac{d^2y}{dx^2} = 0, \end{cases}
$$

oder

oder  
(6a.) 
$$
F_{11} + 2F_{12}\frac{dy}{dx} + F_{22}(\frac{dy}{dx})^2 + F_2\frac{d^2y}{dx^2} = 0.
$$

Aus dieser Gleichung bestimmt man im Allgemeinen  $\frac{d^2y}{dx^2}$ ; gilt aber die Voraussetzung

(7.) 
$$
F_1 = 0, \quad F_2 = 0,
$$

so erhält man wieder

(8.) 
$$
F_{11} + 2F_{12}\frac{dy}{dx} + F_{22}\left(\frac{dy}{dx}\right)^2 = 0,
$$

oder

(8a.) 
$$
\frac{dy}{dx} = \frac{-F_{12} \pm \sqrt{F_{12}^2 - F_{11} F_{22}}}{F_{22}}
$$

Hieraus erkennt man, dass unter der gemachten Voraussetzung  $\frac{dy}{dx}$  zwei Werthe erhält, dass es also in dem betrachteten Punkte *zwei* Tangenten an die Curve giebt, deren Richtungen durch die Gleichung (8 a.) bestimmt sind.

Diese Untersuchung giebt daher den Satz:

*Ist der Punkt D mit den Coordinaten x, y ein Poppelpunkt der Gurte, so müssen die drei Gleichungen*  $F(x, y) = 0$ ,  $F_1(x, y) = 0$ ,  $F_2(x, y) = 0$ *gleichzeitig befriedigt werden.* **(9.)**

Die beiden Werthe von  $\frac{dy}{dx}$ , welche man aus der quadratischen Gleichung (8.) erhält, sind *reell*, wenn  $F_{12}^2 - F_{11} F_{22} > 0;$ sie sind dagegen *imaginär*, wenn  $F_{12}^2 - F_{11} F_{22} < 0.$ (10.) (11.)

In dem ersten Falle erhält man einen *eigentlichen* Doppelpunkt mit zwei reellen Tangenten, in dem zweiten Falle aber sind die Tangenten *imaginär.*

Ein Beispiel möge zeigen, wie die Curve in dem Doppelpunkte beschaffen ist, jenachdem der erste oder der zweite Fall eintritt. Es sei nämlich

(12.) 
$$
F(x, y) = y^2 - (x - a)^2(x - b) = 0,
$$

oder

 $(F(x, y) = y^2 - x^3 + (2a + b)x^2 - (a^2 + 2ab)x + a^2b = 0,$ dann wird

(13.) 
$$
\begin{cases} F_1(x,y) = -3x^2 + (4a + 2b)x - (a^2 + 2ab) \\ = (x - a)(-3x + a + 2b), \\ F_2(x,y) = 2y, \end{cases}
$$

(14.) 
$$
F_{11} = -6x + (4a + 2b), F_{12} = 0, F_{22} = 2.
$$

Für  $x = a$ ,  $y = 0$  werden also die drei Gleichungen

$$
F(x,y)=0,\quad F_1(x,y)=0,\quad F_2(x,y)=0
$$

befriedigt, und man erhält

 $F_{11} = -2(a - b), \quad F_{12} = 0, \quad F_{22} = 2.$ Deshalb wird nach Gleichung (8 a.)

$$
(15.)
$$

(15.) 
$$
\frac{dy}{dx} = \pm \sqrt{a - b}.
$$

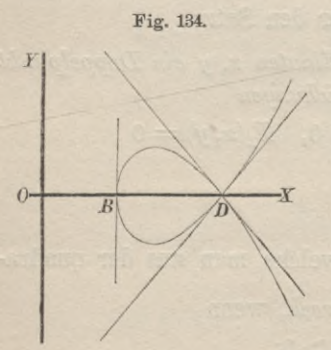

Ist  $a > b$ , so wird  $\sqrt{a - b}$ reell; man kann in diesem Falle nicht nur die Tangenten in dem Doppelpunkte *D* mit den Coordinaten  $x = a$ ,  $y = 0$  zeichnen, sondern es ergiebt sich auch aus der Gleichung (12.), oder aus der Gleichung

 $(12 b.) y = \pm (x - a) \sqrt{x - b}$ leicht die Gestalt der Curve. Sie ist symmetrisch zur X-Axe, und

*y* wird für Werthe von *x,* die kleiner als *<sup>b</sup>* sind, imaginär, d. h. die Curve liegt rechts von der Geraden, welche man durch den Punkt *B* mit den Coordinaten  $x = b$ ,  $y = 0$  parallel zur Y-Axe ziehen kann. Diese Gerade wird von der Curve im Punkte *B* berührt; und zwar gehen von *B* aus zwei symmetrische Zweige der Curve, welche sich im Doppelpunkte *D* schneiden, so dass die Curve zwischen *B* und *D* eine Schleife bildet. (Yergl. Fig. 134.)

Ist dagegen  $a < b$ , so folgt aus der Gleichung

$$
y = \pm (x - a)\sqrt{x - b},
$$

dass der Punkt *D* mit den Coordinaten *<sup>x</sup> = a, y* = <sup>0</sup> wieder ein Punkt der Curve ist. Für alle Werthe von *x* aber, die entweder kleiner als *a* sind, oder die zwar grösser als a, aber kleiner als *b* sind, wird *y* imaginär, so dass auch hier die Curve eigentlich erst mit dem Punkte *B* beginnt, dessen Coordinaten  $x = b$ ,

 $y = 0$  sind. Der Punkt *D* ist daher in diesem Falle ein *isolirter Y Punkt* oder "*Einsiedler*". Ein solcher isolirter Punkt ist daher auch als ein Doppelpunkt anzusehen, in dem sich zwei imaginäre Curvenzweige schneiden. Deshalb werden in diesem Falle auch die beiden Tangenten imaginär.  $\overline{0}$ (Yergl. Fig. 135.)

Für

$$
x = \frac{4b-a}{3}, y = \pm \frac{4(b-a)}{3} \sqrt{\frac{b-a}{3}}
$$

hat die Curve zwei Wendepunkte  $W_1$  und  $W_2$ , wie man durch die früher angegebenen Methoden leicht bestätigen kann.

§ 120.

# Uebungs-Aufgaben.

(Vergl. die Formel-Tabelle Nr. 147.)

Aufgabe 1. Man soll beweisen, dass beim *Folium Cartesii* der Nullpunkt ein Doppelpunkt ist, und soll die Richtung der beiden Tangenten in diesem Punkte bestimmen. (Yergl. Fig. 136.)

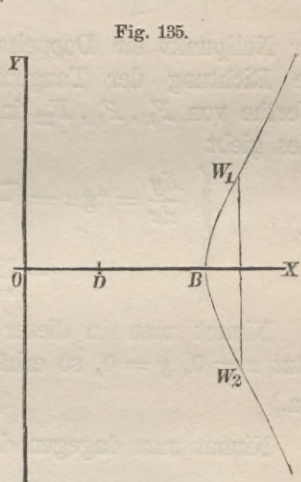

## 512 § 120. Uebungs-Aufgaben.

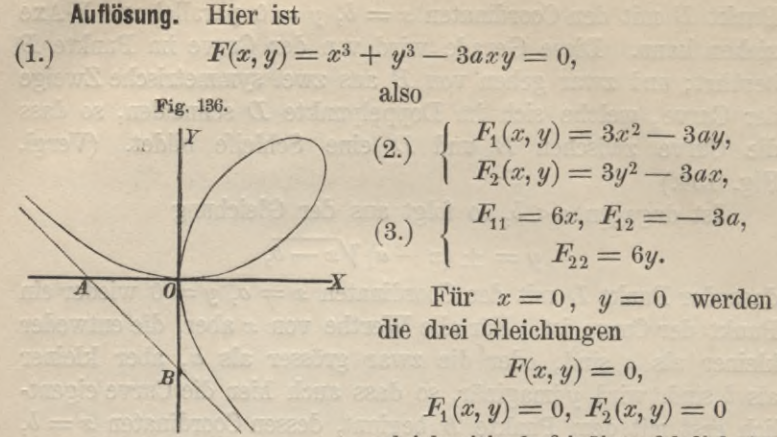

gleichzeitig befriedigt, folglich ist

der Nullpunkt ein Doppelpunkt. Um in diesem Doppelpunkte die Richtung der Tangenten zu bestimmen, setzt man die Werthe von  $F_{11}$ ,  $F_{12}$ ,  $F_{22}$  in die Formel Nr. 147 der Tabelle ein. Dies giebt

(4.) 
$$
\begin{cases} \frac{dy}{dx} = \text{tg } a = \frac{-F_{12} \pm \sqrt{F_{12}^2 - F_{11} F_{22}}}{F_{22}} \\ = \lim_{x=0} \frac{3a \pm \sqrt{9a^2 - 36xy}}{6y}. \end{cases}
$$

Nimmt man in dieser Gleichung das obere Zeichen und setzt  $x = 0$ ,  $y = 0$ , so erhält man  $tg \alpha_1 = \infty$ .  $(4a.)$ 

Nimmt man dagegen das untere Zeichen, so erhält tg $\alpha$  zunächst die unbestimmte Form  $\frac{0}{0}$ . Um den Grenzwerth dieses unbestimmten Ausdrucks zu erhalten, multiplicire man Zähler und Nenner des Bruches mit  $a + \sqrt{a^2 - 4xy}$ . Dadurch erhält man

man  
(4 b.) 
$$
\operatorname{tg} \alpha_2 = \lim \frac{a - \sqrt{a^2 - 4xy}}{2y} = \lim \frac{2x}{a + \sqrt{a^2 - 4xy}} = 0,
$$
  
oder

(5.) 
$$
\alpha_1 = 90^0, \quad \alpha_2 = 0^0
$$

d. h. *die beiden Coordinaten- Axen sind Tangenten in dem Doppelpunkte der Curve.*

Aufgabe 2. Man soll beweisen, dass bei der *Lemniscate* der Nullpunkt ein Doppelpunkt ist, und soll die Richtung der beiden Tangenten in diesem Punkte bestimmen. (Yergl. Fig. 137.)

## Auflösung. Hier ist

(6.)  $F(x, y) = x^4 + 2x^2y^2 + y^4 - a^2x^2 + a^2y^2 = 0,$ also

$$
\begin{array}{lll} \text{(7.)} & F_1(x,y) = 4x^3 + 4xy^2 - 2a^2x, \quad F_2(x,y) = 4x^2y + 4y^3 + 2a^2y, \\ \text{(8.)} & F_{11} = 12x^2 + 4y^2 - 2a^2, \quad F_{12} = 8xy, \quad F_{22} = 4x^2 + 12y^2 + 2a^2. \end{array}
$$

Für  $x = 0, y = 0$  werden die drei Gleichungen

$$
F(x, y) = 0, \quad F_1(x, y) = 0, F_2(x, y) = 0
$$

gleichzeitig befriedigt, folglich ist der Nullpunkt ein Doppelpunkt. Um die Richtung der beiden Tangenten in diesem

Punkte zu bestimmen, beachte man, dass für  $x = 0$ ,  $y = 0$ 

(9.) 
$$
F_{11} = -2a^2
$$
,  $F_{12} = 0$ ,  $F_{22} = +2a^2$ 

\n with. Dies giebt nach Formel Nr. 147 der Tabelle\n 
$$
\frac{dy}{dx} = \text{tg } \alpha = \frac{-F_{12} \pm \sqrt{F_{12}^2 - F_{11} F_{22}}}{F_{22}} = \pm 1,
$$
\n

also

(11.) 
$$
\alpha_1 = + 45^{\,0}, \quad \alpha_2 = -45^{\,0},
$$

d. h. die beiden Tangenten im Nullpunkte halbiren die Winkel, welche die Coordinaten-Axen mit einander bilden.

Durch fortgesetzte Differentiation der Gleichung

$$
F(x,y)=0
$$

erhält man der Reihe nach unter Anwendung der symbolischen Bezeichnungsweise die Gleichungen

(12.) 
$$
\frac{\partial F}{\partial x} + \frac{\partial F}{\partial y} \frac{dy}{dx} = 0,
$$

Stegemann-Kiepert, Differential-Rechnung.

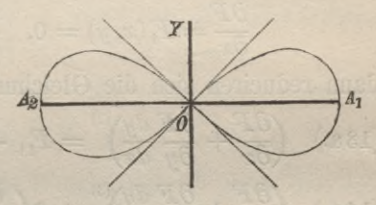

Fig. 137.

§ 120. Uebungs-Aufgaben.

(13.) 
$$
\left(\frac{\partial F}{\partial x} + \frac{\partial F}{\partial y}\frac{dy}{dx}\right)^{(2)} + \frac{\partial F}{\partial y}\frac{dy}{dx^2} = 0,
$$
  
(14.) 
$$
\left(\frac{\partial F}{\partial x} + \frac{\partial F}{\partial y}\frac{dy}{dx}\right)^{(3)} + 3\left(\frac{\partial^2 F}{\partial x \partial y} + \frac{\partial^2 F}{\partial y^2}\frac{dy}{dx}\right)\frac{dy}{dx^2} + \frac{\partial F}{\partial y}\frac{d^3y}{dx^3} = 0.
$$

Bei *einfachen* Curvenpunkten findet man

aus Gleichung (12.) die Grösse  $\frac{dy}{dx}$ *dy*

(13.) **"**  $\frac{d^2y}{dx^2}$ 

 $d^3y$ .

ist aber der Punkt ein Doppelpunkt, so wird

$$
\frac{\partial F}{\partial x} = F_1(x, y) = 0, \quad \frac{\partial F}{\partial y} = F_2(x, y) = 0;
$$

 $m = n$  (14.)  $n = \frac{dy}{dx^3}$ ;

dann reduciren sich die Gleichungen (13.) und (14.) auf

(13a.)  $\left(\frac{\partial F}{\partial x} + \frac{\partial F}{\partial y}\frac{dy}{dx}\right)^2 = F_{11} + 2F_{12}\frac{dy}{dx} + F_{22}\left(\frac{dy}{dx}\right)^2 = 0,$ 14a.)  $\left(\frac{\partial F}{\partial x} + \frac{\partial F}{\partial y} \frac{dy}{dx}\right)^{(3)} + 3\left(\frac{\partial^2 F}{\partial x \partial y} + \frac{\partial^2 F}{\partial y^2} \frac{dy}{dx}\right) \frac{d^2y}{dx^2} = 0,$ oder

oder  
(14 b.) 
$$
F_{111} + 3F_{112} \frac{dy}{dx} + 3F_{122} \left(\frac{dy}{dx}\right)^2 + F_{222} \left(\frac{dy}{dx}\right)^3
$$

$$
+ 3\left(F_{12} + F_{22} \frac{dy}{dx}\right) \frac{d^2y}{dx^2} = 0.
$$

Da die Gleichung (12.) zur Berechnung von  $\frac{dy}{dx}$  illusorisch wird, liefert die Gleichung (13a.) die *beiden* Werthe dieser Grösse, und aus der Gleichung (14 a.) findet man dann die zugehörigen Werthe von  $\frac{d^2y}{dx^2}$ 

Für die *Lemniscate* wird z. B.

 $(F_{11}, \quad F_{111} = 24x, \quad F_{112} = 8y, \quad F_{122} = 8x, \quad F_{222} = 24y,$ Ausdrücke, welche für  $x = 0$ ,  $y = 0$  sämmtlich verschwinden. Mit Rücksicht auf die Gleichungen (9.) und (10.) geht daher in diesem Falle die Gleichung (14 b.) über in

§ 121. Mehrfache Punkte. 515

(16.) 
$$
3\left(0 + a^2 \frac{dy}{dx}\right) \frac{d^2y}{dx^2} = 0, \text{ oder } \pm 3a^2 \frac{d^2y}{dx^2} = 0.
$$

Die Werthe von  $\frac{d^2y}{dx^2}$  sind also *beide* gleich Null. Daraus folgt, dass *die beiden Curcenzweige der Lemniscate, welche sich in ihrem Doppelpunkte schneiden*, *qleichzeitiq Wendepunkte sind.* (Vergl. Fig. 137.)

# § 121-

Mehrfache Punkte.

(Vergl. die Formel-Tabelle Nr. 148.)

Wenn für ein Werthepaar *x, y* nicht nur die Gleichungen  $F(x, y) = 0$ ,  $F_1(x, y) = 0$ ,  $F_2(x, y) = 0$ 

befriedigt werden, sondern ausserdem auch noch die Gleichungen

$$
F_{11}(x, y) = 0, \quad F_{12}(x, y) = 0, \quad F_{22}(x, y) = 0,
$$

so ist es nicht mehr möglich, die Werthe von  $\frac{dy}{dx}$  nach den Angaben der Formel Nr. 147 der Tabelle zu berechnen; dann reducirt sich aber die allgemein "geltende Gleichung

(1.) 
$$
\left(\frac{\partial F}{\partial x} + \frac{\partial F}{\partial y}\frac{dy}{dx}\right)^{(3)} + 3\left(\frac{\partial^2 F}{\partial x \partial y} + \frac{\partial^2 F}{\partial y^2}\frac{dy}{dx}\right)\frac{d^2y}{dx^2} + \frac{\partial F}{\partial y}\frac{d^3y}{dx^3} = 0
$$

(2.) 
$$
\left(\frac{\partial F}{\partial x} + \frac{\partial F}{\partial y}\frac{dy}{dx}\right)^{(3)} = 0,
$$

oder

oder  
(2 a.) 
$$
F_{111} + 3F_{112}\frac{dy}{dx} + 3F_{122}\left(\frac{dy}{dx}\right)^2 + F_{222}\left(\frac{dy}{dx}\right)^3 = 0.
$$

Diese Gleichung ist in Bezug auf  $\frac{dy}{dx}$  vom *dritten* Grade und liefert daher *drei* Werthe dieser Grösse. In dem zugehörigen Curvenpunkte giebt es daher *drei* Tangenten der Curve, woraus man schliessen kann, dass *drei* Aeste der Curve durch diesen Punkt hindurchgehen.

Ein solcher Curvenpunkt heisst daher ein *dreifacher Punkt* er Curve.

#### § 121. Mehrfache Punkte.

Sind auch die *dritten* partiellen Ableitungen von *F(x, y* sämratlich gleich Null, so kann man auch aus der Gleichung (2a.) noch nicht die Grösse  $\frac{dy}{dx}$  berechnen; dann gilt aber, wie man durch nochmalige Differentiation der Gleichung (1.) erkennt, die Gleichung

(3.) 
$$
\left(\frac{\partial F}{\partial x} + \frac{\partial F}{\partial y}\frac{dy}{dx}\right)^{(4)} = 0,
$$

welche *vier* Werthe von  $\frac{dy}{dx}$  liefert. Der betrachtete Punkt ist dann ein *vierfacher Funkt* der Curve, denn es giebt in diesem Punkte *vier* Tangenten an die *vier* verschiedenen Zweige der Curve, welche durch diesen Punkt hindurchgehen.

In dieser Weise kann man fortfahren und kommt schliesslich zu dem folgenden Resultate:

*Sind die*  $n^{ten}$  *partiellen Ableitungen von*  $F(x, y)$  *die ersten*, *welche nicht sämmtlich veh'schwinden*, *so findet man aus der Gleichung*

(4.) 
$$
\left(\frac{\partial F}{\partial x} + \frac{\partial F}{\partial y}\frac{dy}{dx}\right)^{(n)} = 0
$$

*dy n Werthe von -j-i denen n Tangenten in dem betrachteten Punkte an n verschiedene Ziceige der Curve entsprechen. Der Funkt heisst dann ein n-fâcher Punkt der Curve.*

### Beispiel.

Es sei

$$
\begin{array}{ll} \text{(5.)} & F(x,y)=(x^2+y^2)^3-y(y^2-3x^2)=0 \\ \text{die Gleichung der Curve, dann wird} \end{array}
$$

$$
F(x, y) = x^6 + 3x^4y^2 + 3x^2y^4 + y^6 - y^3 + 3x^2y,
$$
  
\n
$$
F_5 = 6x^5 + 12x^3y^2 + 6xy^4 + 6xy,
$$

$$
(6.)
$$

 $(7.)$ 

$$
F_2 = 6x^4y + 12x^2y^3 + 6y^5 - 3y^2 + 3x^2,
$$
  
\n
$$
F_{11} = 30x^4 + 36x^2y^2 + 6y^4 + 6y,
$$
  
\n
$$
F_{12} = 24x^3y + 24xy^3 + 6x,
$$

$$
F_{22} = 6x^4 + 36x^2y^2 + 30y^4 - 6y,
$$

(8.) 
$$
\begin{cases} F_{111} = 120x^3 + 72xy^2, \\ F_{122} = 24x^3 + 72xy^2, \end{cases}
$$

 $F_{112} = 72x^2y + 24y^3 + 6,$  $F_{222} = 72x^2y + 120y^3 - 6.$ 

Für  $x = 0$ ,  $y = 0$  werden die 6 Gleichungen

 $F = 0$ ,  $F_1 = 0$ ,  $F_2 = 0$ ,  $F_{11} = 0$ ,  $F_{12} = 0$ ,  $F_{22} = 0$ befriedigt, folglich ist der Nullpunkt ein dreifacher Punkt, in welchem man die Richtung der drei Tangenten aus Gleichung (2.) findet, indem man

 $F_{111} = 0, \quad F_{112} = 6,$ (8 a.)  $\begin{cases} 1 & 111 - 0 \\ F_{122} = 0, \quad F_{222} = -6 \end{cases}$ einsetzt. Dies giebt

$$
18\frac{dy}{dx} - 6\left(\frac{dy}{dx}\right)^3 = 0,
$$

oder, wenn man die drei Wurzeln dieser Gleichung mit tg $\alpha_1$ ,  $tg \alpha_2$ ,  $tg \alpha_3$  bezeichnet,

(9.) 
$$
\text{tg } \alpha_1 = 0, \quad \text{tg } \alpha_2 = +\sqrt{3}, \quad \text{tg } \alpha_3 = -\sqrt{3},
$$
  
(10.)  $\alpha_1 = 0^0, \quad \alpha_2 = 60^0, \quad \alpha_3 = 120^0.$ 

(Vergl. Fig. 138.)

# § 122.

# Spitzen oder Rückkehrpunkte.

(Yergl. die Formel-Tabelle Nr. 149.)

In Formel Nr. 147 der Tabelle, nämlich in der Gleichung

(1.) 
$$
\frac{dy}{dx} = \frac{-F_{12} \pm \sqrt{F_{12}^2 - F_{11} F_{22}}}{F_{22}},
$$

welche die Richtung der beiden Tangenten in einem Doppelpunkte lieferte, kann es Vorkommen, dass

(2.) 
$$
F_{12}{}^2 - F_{11} F_{22} = 0
$$

wird. Dann sind die beiden Werthe von  $\frac{dy}{dx}$  einander *gleich*,

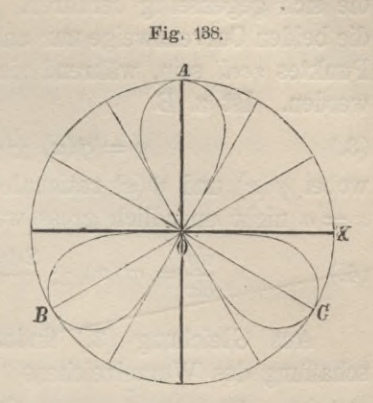

d. h. *die beiden Tangenten fallen in eine zusammen.* Durch den betrachteten Punkt gehen daher zwei Zweige der Curve, die sich gegenseitig berühren. Hierbei werden im Allgemeinen die beiden Curvenzweige nur auf der einen Seite des betrachteten Punktes *reell* sein, während sie auf der anderen Seite *imaginär* werden. Ist z. B.

(3.) 
$$
y = \varphi(x) \pm (x - a) \sqrt{\psi(x)}
$$

wobei  $\varphi(x)$  und  $\psi(x)$  rationale Functionen sein mögen, die für  $x = a$  nicht unendlich gross werden, so ist

(4.) 
$$
\frac{dy}{dx} = \varphi'(x) \pm \frac{2\psi(x) + (x-a)\psi'(x)}{2\psi(x)}.
$$

Aus Gleichung (3.) findet man andererseits durch Fortschaffung des Wurzelzeichens

(5.) 
$$
F(x, y) = [y - \varphi(x)]^2 - (x - a)^2 \psi(x) = 0,
$$

$$
\begin{array}{ll} (6.)\;\; \left[F_1(x,y) \!\right] = -2 [y \!-\! \varphi(x)] \varphi'(x) \!-\! 2 (x \!-\! a) \psi(x) \!-\! (x \!-\! a)^2 \psi'(x), \\ \left[F_2(x,y) \!\right] = +\; 2 [y \!-\! \varphi(x)], \\ (F_{11} = +\; 2 \varphi'(x)^2 \!-\! 2 [y \!-\! \varphi(x)] \varphi''(x) \!-\! 2 \psi(x) \end{array}
$$

(7.) 
$$
\begin{cases} x_{11} = +2\psi(x) - 2\psi(x)\psi'(x) - 2\psi(x) \\ -4(x-a)\psi'(x) - (x-a)^2\psi''(x), \\ F_{12} = -2\psi'(x), \quad F_{22} = +2. \end{cases}
$$

Deshalb erhält man für  $x = a$ 

(8.) 
$$
y = \varphi(a)
$$
,  $F(x, y) = 0$ ,  $F_1(x, y) = 0$ ,  $F_2(x, y) = 0$ ;  
(9.)  $F_{11} = 2\varphi'(a)^2 - 2\psi(a)$ ,  $F_{12} = -2\varphi'(a)$ ,  $F_{22} = +2$ .

Aus den Gleichungen (8.) folgt, dass der Punkt mit den Coordinaten  $x = a$ ,  $y = \varphi(a)$  ein Doppelpunkt ist, und aus den Gleichungen (9.) ergiebt sich, dass für diesen Doppelpunkt

(10.) 
$$
\text{tg}\,\alpha = \frac{dy}{dx} = \frac{-F_{12} \pm \sqrt{F_{12}^2 - F_{11} F_{22}}}{F_{22}} = \varphi'(a) \pm \sqrt{\psi(a)}.
$$

Dasselbe Resultat findet man noch leichter aus Gleichung (4.).

Wenn sich nun der Factor  $x - a$  von der Function  $\psi(x)$ absondern lässt, so dass für  $x = a$ 

(11.) 
$$
F_{12}{}^2 - F_{11} F_{22} = 4\psi(a) = 0
$$

mrd, so fallen die beiden Tangenten im Doppelpunkte der Curve in *eine* zusammen, und die Curve selbst hat in dem Doppelpunkte

eine Spitze, wenn  $\psi(x)$  mit  $x - a$  zugleich das Vorzeichen wechselt. Wird z. B.

 $\psi(x) > 0$  für  $x < a$  und  $\psi(x) < 0$  für  $x > a$ , wobei (vom Vorzeichen abgesehen) nur hinreichend kleine Werthe von *x* — a in Betracht kommen sollen, so sind die beiden Werthe von *y* und von  $\frac{dy}{dx}$  nur dann reell, wenn  $x \leq a$  ist; sie werden imaginär, wenn  $x > a$  ist. Wird dagegen

 $\psi(x) < 0$  für  $x < a$  und  $\psi(x) > 0$  für  $x > a$ ,

so sind die beiden Werthe von *y* und von  $\frac{dy}{dx}$  nur dann reell, wenn  $x \ge a$  ist; sie werden imaginär für  $x < a$ .

Die beiden Curvenzweige haben daher in dem Doppelpunkte dieselbe Tangente und endigen in diesem Punkte, so dass der eine Curvenzweig als die Fortsetzung des anderen betrachtet werden muss. Ein solcher Punkt heisst demgemäss eine *Spitze* oder ein *Rückkehrpunkt* der Curve, und die zugehörige Tangente heisst *Rückkehrtangente.*

Eine Spitze ist gewissermassen der Uebergang von einem eigentlichen Doppelpunkte zu einem isolirten Punkte, ebenso wie eine quadratische Gleichung mit zwei *gleichen* Wurzeln den Uebergang bildet von einer quadratischen Gleichung mit zwei *reellen* Wurzeln zu einer mit zwei *imaginären* Wurzeln.

So liefert das in § 119 gewählte Beispiel

$$
F(x, y) = y^2 - (x - a)^2 (x - b) = 0
$$

einen *eigentlichen Doppelpunkt*, wenn a> *h,* einen *isolirten Punkt*, wenn  $a < b$ , und eine *Spitze*, wenn  $a = b$  ist. In der That, dann wird

(12.) 
$$
F(x, y) = y^2 - (x - a)^3,
$$

 $F_1(x, y) = -3(x - a)^2$ ,  $F_2(x, y) = 2y$ , (13.)

(14.) 
$$
F_{11} = -6(x - a), \quad F_{12} = 0, \quad F_{22} = 2,
$$

folglich ist für  $x = a, y = 0$ 

 $F(x, y) = 0$ ,  $F_1(x, y) = 0$ ,  $F_2(x, y) = 0$ (15.) und (16.)  $F_{12}^2 - F_{11}F_{22} = 0.$ 

Hier kann die Gleichung der Curve auch in der Form

(17.) 
$$
y = \pm (x - a) \sqrt{x - a}
$$

geschrieben werden; dies giebt dann

$$
(18.) \quad \frac{dy}{dx} = \pm \frac{3}{2} \sqrt{x - a},
$$

und man erkennt, dass *y* nur reell ist, wenn  $x \ge a$ , und dass für  $x = a$ die beiden Tangenten der Curve mit der X-Axe zusammenfallen. Der Punkt *S* mit den Coordinaten  $x = a$ . *y =* 0 ist daher eine Spitze der Curve. (Yergl. Fig. 139.)

Andere Beispiele für das Auftreten von Spitzen liefern die *Epicykloiden* und *Hypocykloiden*, insbesondere die *Cardioide* und die Astroide; ferner die Evoluten oder Krümmungsmittel*punkts-Curven.*

Gewöhnlich wird von den beiden Zweigen einer Curve, welche in einer Spitze Zusammentreffen, der eine nach oben *concav* und der andere nach oben *convex* sein, so dass die gemeinsame Tangente *zwischen* beiden liegt, wie z. B. bei der Evolute der Parabel (Fig. 106 auf Seite 400), der Ellipse (Fig. 107 auf Seite 401) und der Hyperbel (Fig. 108 auf Seite 402). Diese Spitzen nennt man Spitzen *erster* Art. Es können aber auch die beiden Zweige, welche in einer Spitze Zusammentreffen, auf *derselben* Seite der gemeinsamen Tangente liegen. Es sei z. B.

(19.) 
$$
y = x^2 \pm x^{\frac{3}{2}},
$$

oder

(19a.) 
$$
F(x, y) = y^2 - 2x^2y + x^4 - x^5 = 0.
$$

Hier wird

 $F_1(x, y) = -4xy + 4x^3 - 5x^4$ ,  $F_2(x, y) = 2y - 2x^2$ ,  $(F_{11})$   $F_{11} = -4y + 12x^2 - 20x^3$ ,  $F_{12} = -4x$ ,  $F_{22} = 2$ .

Für  $x = 0, y = 0$  verschwinden  $F(x, y), F_1(x, y), F_2(x, y)$ , folglich ist der Nullpunkt ein *Doppelpunkt.* Dabei wird

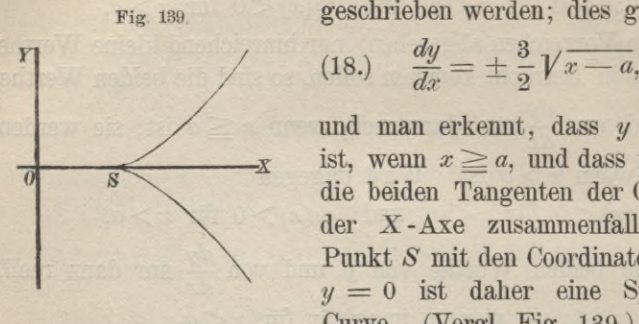

(22.) 
$$
\qquad \text{tg } a = \frac{dy}{dx} = \frac{-F_{12} \pm \sqrt{F_{12}^2 - F_{11} F_{22}}}{F_{22}} = 0,
$$

d. h. die Tangenten an die beiden Curvenzweige in diesem Doppelpunkte fallen mit der X-Axe zusammen. Deshalb hat die Curve in diesem Doppelpunkte eme *Spitze.* Dass der Nullpunkt wirklich eine Spitze ist, erkennt man aus Gleichung (19.), weil *y* imaginär ist, sobald *x* negativ wird.

\n Ferrner folgt aus Gleichung (19.)  
\n
$$
\frac{dy}{dx} = 2x \pm \frac{5}{2}x^{\frac{3}{2}}, \qquad \frac{d^2y}{dx^2} = 2 \pm \frac{15}{4}\sqrt{x}.
$$
\n

Das doppelte Vorzeichen in den Gleichungen (19.) und (23.) entspricht dem Umstande, dass jedem Werthe von *x zwei* Werthe von *y,* also auch *zwei* Punkte der Curve zugeordnet sind.

Im Nullpunkte fallen diese beiden Punkte zusammen und gleichzeitig auch die beiden Tangenten. So lange  $x < 1$  ist, liegen auch *beide* Zweige der Curve über dieser gemeinsamen Tangente, nämlich über der X-Axe, weil *beide* Werthe von *y* positiv sind. Für kleine Werthe von *x,* d. h. für  $x < \frac{64}{225}$  werden sogar *beide* 

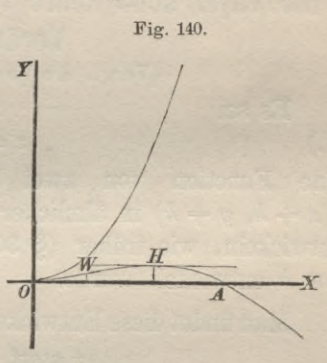

Werthe von  $\frac{d^2y}{dx^2}$  *positiv*, d. h. beide Zweige der Curve sind in

der Nähe der Spitze nach oben *concav*; erst für
$$
x = \frac{64}{225} \text{ wird } \frac{d^2y}{dx^2} = 2 - \frac{15}{4} \sqrt{x} = 0,
$$

d. h. der untere Curvenzweig hat in dem zugehörigen Punkte einen *Wendepunkt W.* in dem er sich von der Concavität zur Convexität wendet.

Eine solche Spitze nennt man eine Spitze *zweiter* Art oder *Schnabel- Spitze.* (Vergl. Fig. 140.)

# XV. Abschnitt.

# **Herleitung und Anwendungen der Taylor'schen Reihe für Functionen von mehreren Veränderlichen.**

#### § 123.

# Die Taylor'sche Reihe für Functionen von mehreren Veränderlichen.

(Vergl. die Formel-Tabelle Nr. 150.)

Es sei

$$
(1.) \t z = f(x, y)
$$

eine Function von zwei Veränderlichen, dann kann man  $f(x+h, y+k)$  in ähnlicher Weise nach Potenzen von *h* und *k* entwickeln, wie früher (§ 30 und 31)  $f(x+h)$  nach Potenzen von *h* entwickelt wurde.

Man findet diese Entwickelung sehr leicht, indem man zunächst

*ht* statt *h, kt* statt *k*

schreibt und  $f(x + ht, y + kt)$  nach Potenzen von  $t$  entwickelt. Dies geschieht nach der Mac-Laurin'schen Reihe in folgender Weise. Man setze

 $x + ht = u$ ,  $y + kt = v$ ,  $f(u, v) = F(t)$ , (2.)

dami wird nach Formel Nr. <sup>51</sup> der Tabelle, wenn man *f* mit

*F* und *x* mit *t* vertauscht,  
(3.) 
$$
F(t) = F(0) + \frac{t}{1!} F'(0) + \frac{t^2}{2!} F''(0) + \ldots + \frac{t^n}{n!} F^{(n)}(0) + R.
$$

Bei der Bildung von  $F'(t)$ ,  $F''(t)$ ,... muss man beachten, dass für diese Rechnung *t* die *einzige Veränderliche* ist, während *x, y, h, k constant* bleiben, dass also
$$
\frac{du}{dt} = h, \qquad \frac{dv}{dt} = k
$$

wird. Dadurch erhält man nach Formel Nr. 138 der Tabelle  $\int F(t) = f(u, v).$ 

$$
F'(t) = \frac{df(u, v)}{dt} = \frac{\partial f}{\partial u}\frac{du}{dt} + \frac{\partial f}{\partial v}\frac{dv}{dt} = \frac{\partial f}{\partial u}h + \frac{\partial f}{\partial v}k,
$$
\n(5.)  
\n
$$
F''(t) = \frac{d^2 f(u, v)}{dt^2} = \left(\frac{\partial f}{\partial u}h + \frac{\partial f}{\partial v}k\right)^{2},
$$
\n
$$
\vdots
$$
\n
$$
F^{(n)}(t) = \frac{d^n f(u, v)}{dt^n} = \left(\frac{\partial f}{\partial u}h + \frac{\partial f}{\partial v}h\right)^{n}.
$$

Die Formel Nr. 138 der Tabelle ist hier anwendbar, weil u und v lineare Functionen von t sind. Für  $t=0$  wird

 $(6.) \quad u=x, \quad v=y, \quad \frac{\partial f(u,v)}{\partial u}=\frac{\partial f(x,y)}{\partial x}, \; \frac{\partial f(u,v)}{\partial v}=\frac{\partial f(x,y)}{\partial y},$ folglich ist

$$
F(0) = f(x, y),
$$
  
\n
$$
F'(0) = \frac{\partial f(x, y)}{\partial x} h + \frac{\partial f(x, y)}{\partial y} k,
$$
  
\n
$$
F''(0) = \left(\frac{\partial f(x, y)}{\partial x} h + \frac{\partial f(x, y)}{\partial y} k\right)^{2},
$$
  
\n
$$
F^{(n)}(0) = \left(\frac{\partial f(x, y)}{\partial x} h + \frac{\partial f(x, y)}{\partial y} k\right)^{(n)},
$$
  
\n
$$
F^{(n+1)}(\Theta t) =
$$
  
\n
$$
\left(\frac{\partial f(x + \Theta ht, y + \Theta kt)}{\partial x} h + \frac{\partial f(x + \Theta ht, y + \Theta kt)}{\partial y} k\right)^{(n+1)}.
$$

Setzt man diese Werthe in die Gleichung (3.) ein, so erhält man  $(8,$ 

$$
F(t) = f(x + ht, y + kt) =
$$
  

$$
f(x, y) + \frac{t}{1!} \left( \frac{\partial f}{\partial x} h + \frac{\partial f}{\partial y} h \right) + \frac{t^2}{2!} \left( \frac{\partial f}{\partial x} h + \frac{\partial f}{\partial y} h \right)^{2} + \dots
$$
  

$$
+ \frac{t^n}{n!} \left( \frac{\partial f}{\partial x} h + \frac{\partial f}{\partial y} h \right)^{(n)} + R,
$$

524 § 123. Die Taylor'sche Reihe.

wobei

(9.) 
$$
R = \frac{t^{n+1}}{(n+1)!} F^{(n+1)}(\Theta t) =
$$

$$
\frac{t^{n+1}}{(n+1)!}\left(\frac{\partial f(x+\Theta ht,y+\Theta kt)}{\partial x}h+\frac{\partial f(x+\Theta ht,y+\Theta kt)}{\partial y}k\right)^{(n+1)}.
$$

Setzt man schliesslich *t* gleich 1, so geht diese Gleichung über in Setzt man schliesslich t gleich 1, so geht diese Gleichung<br>in<br> $\left(f(x+h,y+k)=f(x,y)+\left(\frac{\partial f}{\partial x}h+\frac{\partial f}{\partial y}k\right)+\frac{1}{2!}\left(\frac{\partial f}{\partial x}h+\frac{\partial f}{\partial y}k\right)^{(2)}+\ldots\right)$ 

$$
(8a.)\begin{cases} f(x+h,y+k) = f(x,y) + \left(\frac{\partial f}{\partial x}h + \frac{\partial f}{\partial y}h\right) + \frac{1}{2!} \left(\frac{\partial f}{\partial x}h + \frac{\partial f}{\partial y}h\right)^{2} + \dots \\ + \frac{1}{n!} \left(\frac{\partial f}{\partial x}h + \frac{\partial f}{\partial y}h\right)^{n} + R, \end{cases}
$$

wobei

(9a.) 
$$
R = \frac{1}{(n+1)!} \left( \frac{\partial f(x + \Theta h, y + \Theta k)}{\partial x} h + \frac{\partial f(x + \Theta h, y + \Theta k)}{\partial y} h \right)^{(n+1)}.
$$

In den vorstehenden Gleichungen ist wieder von der *symbolischen* Bezeichnungsweise Gebrauch gemacht, nach welcher z. B.

(10.) 
$$
\begin{cases} \left(\frac{\partial f}{\partial x}h + \frac{\partial f}{\partial y}h\right)^{2} = \frac{\partial^{2} f}{\partial x^{2}}h^{2} + 2\frac{\partial^{2} f}{\partial x \partial y}hk + \frac{\partial^{2} f}{\partial y^{2}}k^{2} \\ = f_{11}(x, y)h^{2} + 2f_{12}(x, y)hk + f_{22}(x, y)k^{2} \end{cases}
$$

wird. Die Grösse  $\Theta$  liegt dabei immer zwischen 0 und + 1.

Diese Art der Entwickelung lässt sich ohne Weiteres auf Functionen von drei oder von mehr Veränderlichen übertragen. So ist z. B.

(11.)  

$$
\begin{aligned}\n\int f(x+h,y+k,z+l) &= f(x,y,z) + \left(\frac{\partial f}{\partial x}h + \frac{\partial f}{\partial y}k + \frac{\partial f}{\partial z}l\right) \\
&\quad + \frac{1}{2!} \left(\frac{\partial f}{\partial x}h + \frac{\partial f}{\partial y}k + \frac{\partial f}{\partial z}l\right)^{(2)} + \dots \\
&\quad + \frac{1}{n!} \left(\frac{\partial f}{\partial x}h + \frac{\partial f}{\partial y}k + \frac{\partial f}{\partial z}l\right)^{(n)} + R.\n\end{aligned}
$$

Aus der Taylor'schen Reihe für Functionen mit mehreren Veränderlichen lässt sich dann auch die Mac-Laurin'sche Reihe herleiten. So braucht man z. B. bei Functionen mit *drei* Veränderlichen nur

### § 124. Homogene Functionen. 525

 $x = 0$ ,  $y = 0$ ,  $z = 0$ 

zu setzen und dann

*x* statt *h, y* statt *k, z* statt *l*

zu schreiben, um die Function nach steigenden Potenzen von *x*, *y* und <sup>2</sup> zu entwickeln.

# § 124.

# Homogene Functionen.

(Vergl. die Formel-Tabelle Nr. 151.)

*Eine Function*

 $z = f(x_1, x_2, \ldots, x_n)$ (1.)

 $mit \space n$  *Veränderlichen*  $x_1, x_2, \ldots, x_n$  *heisst eine homogene Function mten Grades*, *wenn sie sich durch Multiplication der sämmtlichen Veränderlichen mit ein und demselben Factor t in sich selbst verwandelt*, *multiplicirt mit der mten Potenz dieses Factors.*

Eine *homogene* Funtion *mten* Grades wird daher erklärt durch die Gleichung

(2.) 
$$
f(tx_1, tx_2,...tx_n) = t^m f(x_1, x_2,...x_n).
$$

So ist z. B.

 $f(x, y, z) = x^3 - 2x^2y + 4yz^2 - 7xyz$ 

eine homogene Function *dritten* Grades von *x, y, z-,*

$$
f(x, y, z) = x^2 + 3xy + \frac{z^3}{x} - \frac{2x^4 + z^4}{y^2}
$$

und

$$
f(x, y, z) = \sqrt{x^4 + y^4} - \frac{3xyz}{\sqrt{x^2 - z^2}}
$$

sind homogene Functionen *zweiten* Grades von *x, y, z;*

$$
f(x, y, z) = \frac{x + y}{\sqrt{x^2 + y^2}} + \frac{y + z}{\sqrt{y^2 + z^2}} + \frac{z + x}{\sqrt{z^2 + x^2}}
$$

ist eme homogene Function *nullten* Grades von *x, y, z.*

Satz 1. *Dividirt man eine homogene Function m<sup>ten</sup> Grades durch die mte Potenz einer ihrer Veränderlichen*, *z. B. durch*

### § 124. Homogene Functionen.

 $x_n^m$ , so wird der Quotient nur von den  $n-1$  Verhältnissen der übrigen Veränderlichen zu dieser einen abhängen, d. h. der Quotient ist noch eine Function von  $n-1$  Veränderlichen

$$
\frac{x_1}{x_n}, \frac{x_2}{x_n}, \ldots, \frac{x_{n-1}}{x_n}.
$$

Beweis. Nach Voraussetzung ist

$$
f(tx_1, tx_2, \ldots tx_{n-1}, tx_n) = t^m f(x_1, x_2, \ldots x_{n-1}, x_n);
$$

setzt man in dieser Gleichung  $t = \frac{1}{x_n}$ , so erhält man

$$
(3.) \qquad \frac{f(x_1, x_2, \ldots x_{n-1}, x_n)}{x_n^m} = f\left(\frac{x_1}{x_n}, \frac{x_2}{x_n}, \ldots \frac{x_{n-1}}{x_n}, 1\right).
$$

Satz 2. Aus einer nicht homogenen Function mit  $n-1$ Veränderlichen  $\varphi(u_1, u_2, \ldots, u_{n-1})$  kann man eine homogene Function m<sup>ten</sup> Grades mit n Veränderlichen machen, indem man

$$
u_1 = \frac{x_1}{x_n}, \ u_2 = \frac{x_2}{x_n}, \cdots u_{n-1} = \frac{x_{n-1}}{x_n}
$$

setzt und die Function mit  $x_n^m$  multiplicirt.

Beweis. Vertauscht man in

(4.) 
$$
x_n^m \varphi\left(\frac{x_1}{x_n}, \frac{x_2}{x_n}, \dots, \frac{x_{n-1}}{x_n}\right) = f(x_1, x_2, \dots, x_n)
$$

 $x_1$  mit  $tx_1$ ,  $x_2$  mit  $tx_2$ ,... $x_n$  mit  $tx_n$ , so geht Gleichung (4.) über in

$$
t^m x_n^m \varphi\left(\frac{x_1}{x_n},\frac{x_2}{x_n},\ldots,\frac{x_{n-1}}{x_n}\right)=f(tx_1, tx_2,\ldots tx_n),
$$

folglich wird

$$
f(tx_1, tx_2, \ldots tx_n) = t^m f(x_1, x_2, \ldots x_n).
$$

Dabei ist der Grad m noch beliebig. Man kann diesen Satz benutzen, um Gleichungen zwischen  $x, y$  oder zwischen  $x, y, z$  homogen zu machen, wodurch ihre Behandlung für viele Zwecke bequemer wird. Ist z. B. die Gleichung (5.)  $a_{11}x^2 + 2a_{12}xy + a_{22}y^2 + 2a_{13}x + 2a_{23}y + a_{33} = 0$ gegeben, so setze man

$$
x = \frac{x_1}{x_3}, \quad y = \frac{x_2}{x_3}
$$

und multiplicire mit  $x_3^2$ . Dadurch erhält man eine homogene Gleichung zweiten Grades mit drei Veränderlichen  $x_1, x_2, x_3$ nämlich

(6.)  $a_{11}x_1^2+2a_{12}x_1x_2+a_{22}x_2^2+2a_{13}x_1x_3+2a_{23}x_2x_3+a_{33}x_3^2=0.$ 

Indem man

 $x_3 = 1$ , also  $x_1 = x$ ,  $x_2 = y$ 

setzt, kann man dann jederzeit von den homogenen Gleichungen zu den nicht homogenen zurückkehren.

Satz 3. Die ersten partiellen Ableitungen einer homogenen Function m<sup>ten</sup> Grades sind sämmtlich homogene Functionen  $(m-1)^{ten}$  Grades.

Beweis. Bezeichnet man, wie gewöhnlich,

 $\frac{\partial f(x_1, x_2, \ldots, x_n)}{\partial x}$  mit  $f_a(x_1, x_2, \ldots, x_n)$ ,

so folgt aus der Voraussetzung, nämlich aus der Gleichung

 $f(tx_1, tx_2,...tx_n) = t^m f(x_1, x_2,...x_n),$ 

durch partielle Differentiation nach  $x_{\alpha}$ 

 $f_{\alpha}(tx_1, tx_2, \ldots tx_n) \cdot t = t^m f_{\alpha}(x_1, x_2, \ldots x_n),$ 

oder

7.) 
$$
f_{\alpha}(tx_1, tx_2, ... tx_n) = t^{m-1} f_{\alpha}(x_1, x_2, ... x_n),
$$

d. h.  $f_{\alpha}(x_1, x_2, \ldots x_n)$  ist eine homogene Function  $(m-1)^{\text{ten}}$ Grades, wobei  $\alpha$  die Werthe 1, 2, ... n haben darf.

In derselben Weise kann man zeigen, dass jede zweite partielle Ableitung von einer homogenen Function m<sup>ten</sup> Grades eine homogene Function  $(m-2)^{ten}$  Grades, allgemein, dass jede partielle Ableitung  $r^{\text{ten}}$  Grades eine homogene Function  $(m-r)^{\text{ten}}$ Grades ist.

Setzt man

 $tx_1 = u_1$ ,  $tx_2 = u_2$ , ...  $tx_n = u_n$ ,  $(8.)$ so geht die Gleichung (2.) über in  $f(u_1, u_2, \ldots, u_n) = t^m f(x_1, x_2, \ldots, x_n).$  $(9.)$ 

Differentiirt man diese Gleichung, indem man  $t$  als die einzige Veränderliche ansieht, so erhält man nach Formel Nr. 138 der Tabelle

$$
f_1(u_1, u_2, \ldots u_n) \cdot x_1 + f_2(u_1, u_2, \ldots u_n) \cdot x_2 + \ldots + f_n(u_1, u_2, \ldots u_n) \cdot x_n = mt^{m-1}f(x_1, x_2, \ldots x_n),
$$

oder für  $t=1$ 

$$
f_1(x_1, x_2, \ldots x_n) \cdot x_1 + f_2(x_1, x_2, \ldots x_n) \cdot x_2 + \ldots + f_n(x_1, x_2, \ldots x_n) \cdot x_n = m f(x_1, x_2, \ldots x_n).
$$

Dies kann man noch einfacher schreiben, indem man

$$
f(x_1,x_2,\ldots x_n)=z
$$

setzt; dann erhält man nämlich

(10.) 
$$
x_1 \frac{\partial z}{\partial x_1} + x_2 \frac{\partial z}{\partial x_2} + \ldots + x_n \frac{\partial z}{\partial x_n} = mz.
$$

## Beispiel.

Es sei

(11.)  $z = a_{11}x_1^2 + 2a_{12}x_1x_2 + a_{22}x_2^2 + 2a_{13}x_1x_3 + 2a_{23}x_2x_3 + a_{33}x_3^2$ und

$$
a_{12}=a_{21}, a_{13}=a_{31}, a_{23}=a_{32},
$$

dann findet man

(12.)  

$$
\begin{cases}\n\frac{\partial z}{\partial x_1} = 2(a_{11}x_1 + a_{12}x_2 + a_{13}x_3), \\
\frac{\partial z}{\partial x_2} = 2(a_{21}x_1 + a_{22}x_2 + a_{23}x_3), \\
\frac{\partial z}{\partial x_3} = 2(a_{31}x_1 + a_{32}x_2 + a_{33}x_3); \n\end{cases}
$$

(13.) 
$$
\begin{cases} x_1 \frac{\partial z}{\partial x_1} + x_2 \frac{\partial z}{\partial x_2} + x_3 \frac{\partial z}{\partial x_3} = 2x_1(a_{11}x_1 + a_{12}x_2 + a_{13}x_3) \\ + 2x_2(a_{21}x_1 + a_{22}x_2 + a_{23}x_3) \\ + 2x_3(a_{31}x_1 + a_{32}x_2 + a_{33}x_3) \\ = 2z. \end{cases}
$$

*Wenn* man beachtet, dass  $\frac{\partial z}{\partial x_1}, \frac{\partial z}{\partial x_2}, \dots, \frac{\partial z}{\partial x_n}$  wieder homogene Functionen  $(m-1)^{\text{ter}}$  Ordnung sind, so folgt aus Gleichung (10.), indem man z mit  $\frac{\partial z}{\partial x_n}$  und *m* mit  $m-1$  vertauscht,

$$
x_1 \frac{\partial^2 z}{\partial x_1^2} + x_2 \frac{\partial^2 z}{\partial x_1 \partial x_2} + \ldots + x_n \frac{\partial^2 z}{\partial x_1 \partial x_n} = (m - 1) \frac{\partial z}{\partial x_1},
$$
  
\n
$$
x_1 \frac{\partial^2 z}{\partial x_1 \partial x_2} + x_2 \frac{\partial^2 z}{\partial x_2^2} + \ldots + x_n \frac{\partial^2 z}{\partial x_2 \partial x_n} = (m - 1) \frac{\partial z}{\partial x_2},
$$
  
\n
$$
x_1 \frac{\partial^2 z}{\partial x_1 \partial x_n} + x_2 \frac{\partial^2 z}{\partial x_2 \partial x_n} + \ldots + x_n \frac{\partial^2 z}{\partial x_n^2} = (m - 1) \frac{\partial z}{\partial x_n}.
$$

Multiplicirt man diese Gleichungen bezw. mit  $x_1, x_2, \ldots, x_n$ und addirt sie, so erhält man unter Anwendung der symbolischen Bezeichnungsweise und mit Rücksicht auf Gleichung (10.)

(14.) 
$$
\left(x_1 \frac{\partial z}{\partial x_1} + x_2 \frac{\partial z}{\partial x_2} + \ldots + x_n \frac{\partial z}{\partial x_n}\right)^{(2)} = m(m-1)z
$$

In dieser Weise kann man fortfahren und findet

$$
(15.) \left(x_1 \frac{\partial z}{\partial x_1} + x_2 \frac{\partial z}{\partial x_2} + \ldots + x_n \frac{\partial z}{\partial x_n}\right)^{(r)} = m(m-1)\ldots(m-r+1)z.
$$

Durch diese Formeln kann man die Gleichung der Tangente einer ebenen Curve und die Gleichung der Tangentialebene einer Fläche vereinfachen.

Es sei z. B.

(16.)  $y = f(x)$ , oder  $F(x, y) = 0$ 

die Gleichung einer Curve n<sup>ten</sup> Grades, so erhält man nach Formel Nr. 95 der Tabelle für die Tangente die Gleichung

$$
y' - y = \frac{dy}{dx}(x' - x),
$$

oder

 $F_1(x, y)(x' - x) + F_2(x, y)(y' - y) = 0.$ 

Macht man jetzt aber die Gleichungen (16.) und (17.) homogen, indem man 34

Stegemann - Kiepert, Differential - Rechnung.

(18.) 
$$
x = \frac{x_1}{x_3}
$$
,  $y = \frac{x_2}{x_3}$ ,  $x' = \frac{x'_1}{x_3}$ ,  $y' = \frac{x'_2}{x_3}$ 

setzt und beide Gleichungen mit  $x_3$ <sup>n</sup> multiplicirt, so gehen dieselben über in

(19.) 
$$
x_3^{n} F\left(\frac{x_1}{x_3}, \frac{x_2}{x_3}\right) = G(x_1, x_2, x_3) = 0,
$$

(20.) 
$$
G_1(x'_1-x_1)+G_2(x'_2-x_2)=0.
$$

Nmi ist aber nach Gleichung (10.)

 $G_1x_1 + G_2x_2 + G_3x_3 = nG(x_1, x_2, x_3) = 0,$ folglich erhält man durch Addition der Gleichungen (20.) und (21.) für die Tangente die Gleichung  $G_1x'_1 + G_2x'_2 + G_3x_3 = 0.$ (21.) (22.)

Indem man zum Schlüsse

$$
x_3 = 1
$$
, also  $x_1 = x$ ,  $x_2 = y$ ,  $x'_1 = x'$ ,  $x'_2 = y'$ 

setzt, gehen

$$
G(x_1, x_2, x_3), G_1, G_2
$$

bezw. in

$$
F(x, y), \qquad F_1, F_2
$$

über. Diese Form für die Gleichung der Tangente ist einfacher als die bisher benutzte, denn die Gleichung (17.) ist in Bezug auf *x* und *y* vom *nten* Grade, während die Gleichung (22.) nur vom  $(n-1)$ <sup>ten</sup> Grade ist.

## Beispiel.

Macht man die Gleichung der Ellipse homogen, so erhält man

 $G(x_1, x_2, x_3) = b^2x_1^2 + a^2x_2^2 - a^2b^2x_3^2 = 0,$ folglich wird  $G_1 = 2b^2x_1$ ,  $G_2 = 2a^2x_2$ ,  $G_3 = -2a^2b^2x_3$ , so dass man für die Tangente die Gleichung  $b^2x_1x_1' + a^2x_2x_2' - a^2b^2x_3^2 = 0$ findet, die für  $x_3 = 1$  in  $(25a.)$ übergeht.  $b^2xx' + a^2yy' - a^2b^2 = 0$ 

### § 124. Homogene Functionen.

Man erkennt, dass das hier allgemein erläuterte Verfahren bei den in § 81 behandelten Aufgaben bereits Anwendung gefunden hat.

Ist

(26.)

$$
F(x,y,z)=0
$$

die Gleichung einer Fläche n<sup>ten</sup> Grades, so hat nach Formel Nr. 145 die Tangentialebene im Flächenpunkte *P* die Gleichung  $F_1(x'-x) + F_2(y'-y) + F_3(z'-z) = 0.$ (27.)

Macht man die Gleichungen (26.) und (27.) homogen, indem man

$$
x = \frac{x_1}{x_4}, y = \frac{x_2}{x_4}, z = \frac{x_3}{x_4}, x' = \frac{x'_1}{x_4}, y' = \frac{x'_2}{x_4}, z' = \frac{x'_3}{x_4}
$$

setzt und beide Gleichungen mit  $x_4$ <sup>n</sup> multiplicirt, so gehen dieselben über in

(26 a.)  $F(x_1, x_2, x_3) = G(x_1, x_2, x_3) = 0,$  $\frac{1}{x_4}, \frac{1}{x_4}$ 

 $G_1(x_1'-x_1) + G_2(x_2'-x_2) + G_3(x_3'-x_3) = 0.$ 

Nun ist aber nach Gleichung (10.)

 $(G_1x_1 + G_2x_2 + G_3x_3 + G_4x_4 = nG(x_1, x_2, x_3, x_4) = 0,$ folglich erhält man durch Addition der Gleichungen (27 a.) und (28.) für die Tangentialebene die Gleichung

(29.) 
$$
G_1x_1' + G_2x_2' + G_3x_3' + G_4x_4 = 0.
$$

Indem man zum Schlüsse

$$
x_4 = 1
$$
, also  $x_1 = x$ ,  $x_2 = y$ ,  $x_3 = z$ ,  
 $x'_1 = x'$ ,  $x'_2 = y'$ ,  $x'_3 = z'$ 

setzt, gehen

 $G(x_1, x_2, x_3, x_4), G_1, G_2, G_3$ 

bezw. m

$$
F(x, y, z), \hspace{1cm} F_1, F_2, F_3
$$

über. Diese Form für die Gleichung der Tangentialebene ist einfacher als die bisher benutzte, denn die Gleichung (27.) ist in Bezug auf *x*, *y*, *z* vom *n<sup>ten</sup>* Grade, während die Gleichung (29.) nur noch vom  $(n-1)$ <sup>ten</sup> Grade ist.

## **Beispiel.**

Macht man die Gleichung des Ellipsoids

$$
\frac{x^2}{a^2} + \frac{y^2}{b^2} + \frac{z^2}{c^2} - 1 = 0
$$

homogen , so erhält man

(30.)  $G(x_1, x_2, x_3, x_4) = \frac{x_1^2}{a^2} + \frac{x_2^2}{b^2} + \frac{x_3^2}{c^2} - x_4^2 = 0,$ folglich wird

(31.) 
$$
G_1 = \frac{2x_1}{a^2}
$$
,  $G_2 = \frac{2x_2}{b^2}$ ,  $G_3 = \frac{2x_3}{c^2}$ ,  $G_4 = -2x_4$ ,

so dass man für die Tangentialebene die Gleichung

(32.) 
$$
\frac{x_1 x_1'}{a^2} + \frac{x_2 x_2'}{b^2} + \frac{x_3 x_3'}{c^2} - x_4^2 = 0
$$

findet, die für  $x_4 = 1$  in

(32 a.) 
$$
\frac{xx'}{a^2} + \frac{yy'}{b^2} + \frac{zz'}{c^2} - 1 = 0
$$

übergeht.

Man erkennt, dass auch diese Vereinfachung bereits in § 116 zur Anwendung gekommen ist.

# § 125.

# **Maxima und Minima der Functionen von zwei Veränderlichen.**

(Vergl. die Formel-Tabelle Nr. 152.)

## Es sei

$$
(1.) \t z = f(x, y)
$$

eine stetige Function der beiden von einander unabhängigen Veränderlichen *x* und *y;* man nennt dann *z* ein *Maximum*, wenn

$$
f(x,y) \mathop{>} f(x+h,y+k)
$$

wird für hinreichend kleine, im Uebrigen aber beliebige, positive oder negative Werthe von *h* und *k.* Dagegen nennt man *z* ein *Minimum*, wenn

$$
f(x,y)\!<\!\!f(x+h,y+k)
$$

wird. Um die Werthe von *x* und *y* zu bestimmen, für welche 2 ein Maximum oder Minimum wird, muss man also untersuchen, für welche Werthe von *x* und *y* die Differenz

 $A = f(x + h, y + k) - f(x, y)$ *beständig negativ,* bezw. *beständig positiv* ist. (2.)

Zu diesem Zwecke entwickelt man *4* mit Hülfe des *Taylor*sehen Lehrsatzes nach steigenden Potenzen von *h* und *h,* wobei vorausgesetzt wird, dass  $f(x, y)$  und die vorkommenden Ableitungen davon für die betrachteten Werthe von *x* und *y stetig* und *endlich* sind. Dann erhält man nach Formel Nr. 150 der Tabelle.

(3.) 
$$
f(x+h, y+k) = f(x, y) + \left(\frac{\partial f}{\partial x}h + \frac{\partial f}{\partial y}k\right) + R,
$$

wobei

(4.) 
$$
R = \frac{1}{2!} \left( \frac{\partial f(x + \Theta h, y + \Theta k)}{\partial x} h + \frac{\partial f(x + \Theta h, y + \Theta k)}{\partial y} k \right)^{2}
$$

mit *h* und *k* zugleich unendlich klein wird von der *zweiten* Ordnung und deshalb mit  $[h, k]_2$  bezeichnet werden möge. Aus

Gleichung (3.) folgt daher  
(5.) 
$$
\mathcal{A} = f_1 h + f_2 k + [h, k],
$$

Ist  $f_1$  von Null verschieden, so kann man  $k = 0$  und *h* so klein machen, dass die Glieder der zweiten Dimension  $[h, k]_2$ ihrem absoluten Betrage nach kleiner werden als  $f_i h$ , so dass  $\Delta$ dasselbe Vorzeichen hat wie  $f_1 h$ . Deshalb wechselt aber  $\Delta$  mit *h* zugleich das Zeichen, ist also weder *beständig negativ,* noch *beständig positiv.* Daraus folgt, dass *fix, y)* nur dann ein Maximum oder Minimum werden kann, wenn

$$
\qquad \qquad (6.)\qquad \qquad f_1(x,y)=0
$$

ist. Die Nothwendigkeit dieser Bedingung erkennt man schon daraus, dass  $f(x, y)$  ein Maximum bezw. ein Minimum bleiben muss, wenn man *y* als *unveränderlich*, also *x* als die *einzige Veränderliche* betrachtet. Wie nun  $f(x)$  nur für Werthe von *x* ein Maximum oder Minimum werden konnte, für welche  $f'(x) = 0$ Maximum oder Minimum werden konnte, für welche  $f'(x) = 0$ <br>wurde (vergl. Formel Nr. 79 der Tabelle), so kann hier  $f(x, y)$ nur für Werthe von *x* und *y* ein Maximum oder Minimum werden, für welche die Gleichung (6.) befriedigt ist.

Ebenso kann man jetzt aber auch zeigen, dass (7.)

$$
f_2(x, y) = 0
$$

sein muss. Aus den Gleichungen (6.) und (7.) findet man dann die Werthe von *x* und *y,* für welche *möglicher Weise* ein Maximum oder Minimum von  $f(x, y)$  eintritt.

Ob für die so gefundenen Werthepaare von *x* und *y wirklich* ein Maximum oder Minimum eintritt, darüber entscheidet in vielen Fällen schon der Charakter der Aufgabe, wie das folgende Beispiel zeigen möge.

Aufgabe. In der Ebene seien beliebig viele Punkte  $P_1$ ,  $P_2, \ldots, P_n$  mit den Coordinaten  $x_1, y_1; x_2, y_2; \ldots, x_n, y_n$  gegeben; ihre Massen seien bezw.  $M_1, M_2, \ldots, M_n$ ; man soll die Coordinaten eines Punktes P finden, so dass die Summe

$$
M_1 \cdot \overline{PP_1}^2 + M_2 \cdot \overline{PP_2}^2 + \ldots + M_n \cdot \overline{PP_n}^2
$$

ein Minimum wird.

Auflösung. Hier ist die Function, welche ein Minimum werden soll,

$$
(8.) \begin{cases} f(x,y) = M_1[(x-x_1)^2 + (y-y_1)^2] + M_2[(x-x_2)^2 + (y-y_2)^2] \\ + \dots + M_n[(x-x_n)^2 + (y-y_n)^2], \end{cases}
$$

also

$$
(9.) \begin{cases} f_1(x,y) = 2M_1(x-x_1) + 2M_2(x-x_2) + \ldots + 2M_n(x-x_n), \\ f_2(x,y) = 2M_1(y-y_1) + 2M_2(y-y_2) + \ldots + 2M_n(y-y_n). \end{cases}
$$

Indem man

$$
f_1(x, y) = 0
$$
 und  $f_2(x, y) = 0$ 

setzt, findet man

(10.) 
$$
\begin{cases} x = \frac{M_1x_1 + M_2x_2 + \ldots + M_nx_n}{M_1 + M_2 + \ldots + M_n}, \\ y = \frac{M_1y_1 + M_2y_2 + \ldots + M_ny_n}{M_1 + M_2 + \ldots + M_n}. \end{cases}
$$

Da bei dieser Aufgabe sicher ein Punkt vorhanden ist, welcher die Eigenschaft des Minimums besitzt, und da man nur ein einziges Werthepaar von *x* und *y* findet, für welches die beiden nothwendigen Bedingungen erfüllt sind, so muss dieses Werthepaar das Minimum liefern.

### § 125. Maxima und Minima. 535

So einfach ist aber die Entscheidung im Allgemeinen nicht. Dagegen findet man für alle Fälle die folgenden Regeln.

Sind die Bedingungsgleichungen (6.) und (7.) befriedigt, so findet man durch die Entwickelung nach der *Taylor'sehen* Reihe (11.)  $\mathcal{A} = \frac{1}{2!} (f_{11}h^2 + 2f_{12}hk + f_{22}k^2) + [h, k]_3,$ <br>wobei der Rest<br>(12.)  $R = \frac{1}{3!} \left( \frac{\partial f(x + \Theta h, y + \Theta k)}{\partial x} h + \frac{\partial f(x + \Theta h, y + \Theta k)}{\partial y} h + \frac{\partial f(x + \Theta h, y + \Theta k)}{\partial y} h + \frac{\partial f(x + \Theta h, y + \Theta k)}{\partial y} h + \frac{\partial f(x + \Theta h, y + \Theta k)}{\partial y} h + \frac{\partial f(x + \Theta h$ 

wobei der Rest

(12.) 
$$
R = \frac{1}{3!} \left( \frac{\partial f(x + \Theta h, y + \Theta k)}{\partial x} h + \frac{\partial f(x + \Theta h, y + \Theta k)}{\partial y} k \right)^{(3)}
$$

mit  $[h, k]$ <sub>3</sub> bezeichnet worden ist, weil er mit *h* und *k* zugleich unendlich klein von der *dritten* Ordnung wird. Setzt man

(13.) 
$$
f_{11}h^2 + 2f_{12}hk + f_{22}k^2 = \varphi(h,\overline{k}),
$$

so ist die Entscheidung darüber, ob *f(x,y)* für die gefundenen Werthe von *x* und *y* ein Maximum oder Minimum wird, darauf zurückgeführt, ob die homogene Function zweiten Grades  $\varphi(h,k)$ *beständig negativ*, oder ob sie *beständig positiv* ist. Wenn nämlich  $\varphi(h, k)$  beständig positiv oder beständig negativ ist, so kann man die Werthe von **<sup>A</sup>** und *k* so klein machen, dass in dem Ausdrucke für *J* die Summe der Glieder *zweiter* Dimension, d. h. *\<p* (A, *k)*, grösser ist als die Summe der Glieder *dritter* Dimension  $[h, k]$ <sub>3</sub>. Ist also  $\varphi(h, k)$  *beständig negativ*, so ist dann auch *J beständig negativ*, und *f(x,y*) wird ein *Maximum;* ist dagegen  $\varphi(h, k)$  *beständig positiv*, so ist auch  $\varDelta$  für hinreichend kleine Werthe von *h* und *k beständig positiv*, und  $f(x, y)$  wird ein *Minimum.* Kann aber  $\varphi(h, k)$  *positive und negative* Werthe annehmen, so wird  $f(x, y)$  weder ein Maximum noch ein Minimum.

Die homogene Function zweiten Grades  $\varphi(h, k)$  heisst eine *definite Form*, wenn sie für alle Werthe von **<sup>A</sup>** und *k,* die nicht beide gleich Null sind, entweder *beständig positiv* oder *beständig negativ* ist.

Um darüber zu entscheiden, ob  $\varphi(h, k)$  eine *definite* Form ist, bilde man

 $\varphi(h,k)$ . $f_{11} = f_{11}^2h^2 + 2f_{11}f_{12}hk + f_{12}^2k^2 + (f_{11}f_{22} - f_{12}^2)k^2;$ dies giebt

(14.)  $\varphi(h,k) = \frac{1}{f_{11}} [(f_{11}h + f_{12}k)^2 + (f_{11}f_{22} - f_{12}k2)k^2].$ 

Damit dieser Ausdruck für  $k = 0$  positiv ist, muss zunächst  $f_1 > 0$ sein; damit ferner  $\varphi(h, k)$  auch positiv ist, wenn man

$$
f_{11}h + f_{12}k = 0
$$
, oder  $k = -\frac{f_{11}h}{f_{12}}$ 

setzt, muss ausserdem

 $f_1, f_2, -f_1, f_2 > 0$ 

sein. Diese beiden Bedingungen (15.) und (16.) sind *nothwendig***,** sie sind aber auch *hinreichend*; denn wie man auch <sup>A</sup> und <sup>A</sup> bestimmen mag,  $\varphi(h, k)$  ist dann *immer positiv*, so lange h und  $k$  nicht beide gleich Null sind. In diesem Falle wird  $f(x, y)$ ein *Minimum*. Ebenso findet man, dass  $\varphi(h, k)$  *beständig negativ* ist, wenn

(17.) 
$$
f_{11} < 0
$$
 und  $f_{11}f_{22} - f_{12}^2 > 0$ 

ist, mid zwar sind auch hier dies die *nothwendigen* und *hin* $reichenden Bedingungen. In diesem Falle wird  $f(x, y)$  ein$ *Maximum.*

Ist dagegen

 $f_1 f_{22} - f_{12}^2 < 0,$ 

so ist  $\varphi(h, k)$  *keine definite Form*, und  $f(x, y)$  wird *weder ein Maximum noch ein Minimum*, denn für  $k = 0$  hat  $\varphi(h, k)$ *findh findh fn f<sub>11</sub>, für*  $k = -\frac{f_{11}h}{f_{12}}$  *aber sind die Vor*zeichen von  $\varphi(h,k)$  und  $f_n$  *ungleich*.

Ist endlich

(19.)  $f_1 f_{22} - f_{12}^2 = 0$ , so wird nach Gleichung (14.)

(20.) 
$$
\varphi(h,k) = \frac{1}{f_{11}} (f_{11}h + f_{12}k)^2
$$

immer dasselbe Vorzeichen haben wie  $f_{11}$ ; nur in dem Falle, wo

(21.) 
$$
f_{11}h + f_{12}k = 0
$$
, oder  $k = -\frac{f_{11}h}{f_{12}}$ 

**ist,** wird  $q(h, k) = 0$  **und** kann **deshalb nicht mehr über das Vorzeichen von** *J* **entscheiden. Für diesen besonderen Werth**

von *k* muss also noch das Vorzeichen von *J* untersucht werden, indem man

$$
\mathcal{A} = f\left(x+h, y-\frac{f_{11}h}{f_{12}}\right) - f(x, y)
$$

nach steigenden Potenzen von *h* entwickelt. Da man es hierbei nur mit einer einzigen Veränderlichen *h* zu thun hat, so ist diese Entwickelung verhältnissmässig einfach und beginnt mit

$$
Ch^3+Dh^4+Eh^5+\ldots,
$$

denn unter den gemachten Voraussetzungen verschwinden die Glieder erster und zweiter Dimension.

Der weitere Verlauf der Untersuchung ist dann in ähnlicher Weise zu führen wie bei Functionen mit einer Veränderlichen. Ist nämlich  $C \geq 0$ , so wechselt *A* mit *h* das Vorzeichen, so dass *weder ein Maximum noch ein Minimum eintreten kann.* Ist aber  $C = 0$ , so tritt ein *Minimum* ein, wenn  $f_{11}$  und *D* beide *positiv* sind, ein *Maximum*, wenn  $f_{11}$  und *D* beide *negativ* sind. Haben aber *fn* und *1) verschiedenes* Vorzeichen, so tritt *weder ein Maximum noch ein Minimum ein.*

Ist endlich auch *D* gleich Null, so muss man in ähnlicher Weise die folgenden Glieder der Reihenentwickelung untersuchen.

Die vorstehenden Umformungen sind unter der Voraussetzung durchgeführt worden, dass  $f_{11} \geq 0$  ist. Fällt diese Voraussetzung fort, so wird im Allgemeinen weder ein Maximum noch ein Minimum eintreten.

Ist nämlich

(22.)  
so wird 
$$
f_{11} = 0
$$
,  $f_{12} \ge 0$ ,  $f_{22} \ge 0$ ,

$$
\varphi(h,k) = 2f_{12}hk + f_{22}k^2
$$

(23.)

$$
\varphi(h,k) = 2f_{12}hk + f_{22}k^2
$$
  
=  $\frac{1}{f_{22}}[(f_{12}h + f_{22}k)^2 - f_{12}k^2] .$   
First  $h = 0$  hat daher  $\varphi(h,k)$  mit  $f_{22}$  *gleiches* Vorzeichen

Für  $h = 0$  hat daher  $\varphi(h, k)$  mit  $f_{22}$  gleiches Vorzeichen<br>für  $h = -\frac{f_{22}k}{f_{12}}$  dagegen sind die Vorzeichen von  $\varphi(h, k)$  und für  $h = -\frac{3}{2}$ <br>*f*<sub>22</sub> *ungleich*.

### § 125. Maxima und Minima.

Ist ferner

 $(24.)$ 

 $f_{11}=0, f_{12}\leq 0, f_{22}=0,$ 

so wechselt

 $(25.)$ 

$$
\varphi(h,k)=2f_{12}hk
$$

mit  $h$  (und ebenso mit  $k$ ) das Vorzeichen. Wenn also die Voraussetzungen (22.) oder (24.) gelten, kann weder ein Maximum noch ein Minimum eintreten.

Der Fall

(26.) 
$$
f_{11} \ge 0
$$
,  $f_{12} = 0$ ,  $f_{22} = 0$ ,  
giebt

 $f_{11}f_{22}-f_{12}^2=0$ 

und ist schon oben ausführlich behandelt worden.

In ähnlicher Weise, indem man nämlich die Indices 1 und 2 mit einander vertauscht, kann man den Fall

 $f_{11}=0, f_{12}=0, f_{22}\geq 0$  $(27.)$ untersuchen.

Es bleibt daher nur noch der Fall übrig, wo  $f_{11} = 0, f_{12} = 0, f_{22} = 0$  $(28.)$ ist. Dann wird

$$
\mathcal{A} = \frac{1}{3!} \left( \frac{\partial f}{\partial x} h + \frac{\partial f}{\partial y} k \right)^3 + [h, k]_4,
$$

oder

(29.)  $6\mathcal{A} = f_{111}h^3 + 3f_{112}h^2k + 3f_{122}hk^2 + f_{222}k^3 + 6[h,k]_4.$ 

Damit  $\Delta$  beständig dasselbe Vorzeichen hat, muss zunächst  $f_{111} = 0$ ,  $f_{112} = 0$ ,  $f_{122} = 0$ ,  $f_{222} = 0$  $(30.)$ sein. Sind diese 4 Bedingungen nicht alle erfüllt, so tritt also weder ein Maximum noch ein Minimum ein.

Sind sie aber erfüllt, so muss man noch untersuchen, ob  $\left(\frac{\partial f}{\partial x}h + \frac{\partial f}{\partial y}k\right)^{4}$ beständig dasselbe Vorzeichen hat. Diese Untersuchung, die übrigens nur in äusserst seltenen Fällen erforderlich sein wird, ist so schwierig, dass sie hier übergangen werden muss.

Im Allgemeinen wird man schon mit der folgenden Regel auskommen:

*z =f(x, y) wird ein Minimum***,** *wenn*  $(31.)$   $f_1(x, y) = 0$ ,  $f_2(x, y) = 0$ ,  $f_{11} > 0$ ,  $f_{11}f_{22} - f_{12}^2 > 0$ ;  $u$ <sup>*nd*</sup>  $z = f(x, y)$  *wird ein Maximum, wenn*  $(32.)$   $f_1(x, y) = 0$ ,  $f_2(x, y) = 0$ ,  $f_{11} < 0$ ,  $f_{11} f_{22} - f_{12}^2 > 0$ ; *dagegen wird z —f(x, y) weder ein Maximum noch ein Minimum***,** *wenn zwar*

*wenn zwar*  
(33.) 
$$
f_1(x, y) = 0
$$
,  $f_2(x, y) = 0$ , *aber*  $f_{11}f_{22} - f_{12}^2 < 0$ .

Die Voraussetzungen, dass  $f(x, y)$  mit den hier auftretenden partiellen Ableitungen *stetig* und *endlich* sei, hätte man noch etwas einschränken können, indem man für den Rest der *Taylor'sehen* Reihe (in ähnlicher Weise wie bei den Functionen von *einer* Veränderlichen) eine andere Form eingeführt hätte.

# § 126.

# **Geometrische Deutung der vorhergehenden Untersuchungen.\*)**

Die vorstehenden Untersuchungen werden anschaulich, wenn man

(1.)  $z = f(x, y)$ 

als Gleichung einer Fläche auffasst. Nach Formel Nr. 145 der Tabelle hat dann die Tangentialebene im Flächenpunkte *P* mit den Coordinaten *x, y, z* die Gleichung

(2.) 
$$
z' - z = \frac{\partial z}{\partial x}(x' - x) + \frac{\partial z}{\partial y}(y' - y).
$$

Sind nun die Bedingungen

(3.) 
$$
\frac{\partial z}{\partial x} = f_1(x, y) = 0, \quad \frac{\partial z}{\partial x} = f_2(x, y) = 0
$$

erfüllt, so reducirt sich die Gleichung (2.) auf  $z' - z = 0$ , **(4.)**

<sup>\*)</sup> Der Leser, welcher mit der analytischen Geometrie des Raumes noch nicht vertraut ist, kann diesen Paragraphen überschlagen, ohne dass der Zusammenhang gestört wird.

d. li. *die Tangentialebene im Punkte P wird 'parallel zur X Y-Ebene.* Setzt man jetzt noch

(5.)  $x' = x + h$ ,  $y' = y + k$ , also  $h = x' - x$ ,  $k = y' - y$ , so kann man die Gleichung der Fläche auf die Form

$$
(6.) \ \ z'=f(x',y')=z+\frac{1}{2}\left(f_{11}h^2+2f_{12}hk+f_{22}k^2\right)+[h,k]_3
$$

bringen. Deshalb wird  $z' - z$  mit *h* und *k* zugleich unendlich klein von der zweiten Ordnung. Sind nun *h* und *k* wirklich beliebig klein und so bestimmt, dass  $z' - z$  einen constanten Werth *l* beibehält, so ist

$$
(7.) \t z' - z = l
$$

die Gleichung einer Ebene, welche der Tangentialebene im Punkte *P* parallel ist und ihr beliebig nahe liegt. Für den Durchschnitt dieser Ebene mit der Fläche findet man aus Gleichung (6.), unter Vernachlässigung der beliebig kleinen Grössen *dritter* Ordnung,

(8.) 
$$
f_{11}h^2 + 2f_{12}hk + f_{22}k^2 = 2l,
$$

oder

$$
(8a.) f_{11}(x'-x)^2 + 2f_{12}(x'-x)(y'-y) + f_{22}(y'-y)^2 = 2l.
$$

Diese Gleichung stellt einen kleinen Kegelschnitt dar, welcher die dem Flächenpunkte *P* entsprechende ,,*Indicatrix***"** genannt wird; und zwar ist bekanntlich die Curve eine *Ellipse,* wenn wenn<br>
(9.)  $f_{11}f_{22}-f_{12}^2 > 0$ 

$$
(9.) \t f_{11}f_{22}-f_{12}^2>0
$$

wird. Damit aber diese Ellipse reell ist, müssen  $f_{11}$  (und ebenso /22) mit *<sup>l</sup>* gleiches Zeichen haben.

Dies entspricht ganz und gar der Anschauung. Ist nämlich der Pimkt ein *tiefster* Punkt, dann muss in Gleichung (7.) die Grösse *l* einen *positiven* Werth haben, weil die Tangentialebene nur bei einer kleinen Parallelverschiebung nach *oben* die Fläche in einer kleinen ellipsenartigen Curve schneiden kann, d. h. es müssen die Bedingungen

 $f_{11} > 0$  **und**  $f_{11}f_{22} - f_{12}^2 > 0$ befriedigt sein.

**Ist der Punkt** *P* **ein** *höchster* **Punkt, so muss in Gleichung (7.) die Grösse** *l* **einen** *negativen* **Werth haben, weil die Tangentialebene nur bei einer kleinen Parallelverschiebung nach** *unten* **die Fläche in einer kleinen ellipsenartigen Curve schneiden kann, d. h. es müssen die Bedingungen**

(11.)  $f_{11} < 0$  und  $f_{11} f_{22} - f_{12}^2 > 0$ **befriedigt werden. In beiden Fällen nennt man den Punkt** *P elliptisch.*

**Die Gleichung (8 a.) stellt dagegen eine Hyperbel dar, wenn**  $f_{11}f_{22} - f_{12}^2 < 0$ , (12.)

**gleichviel, ob** *l* **positiv oder negativ ist. Die Schnittcurve der Fläche mit jeder Ebene, welche zur Tangentialebene parallel ist und ihr sehr nahe liegt, hat dann in der Nähe des Flächenpunktes** *P* **die Gestalt einer kleinen** *Hyperbel***, was nur dadurch möglich wird, dass die Fläche im Punkte** *P sattelförmig* **ist. In diesem Falle nennt man den Punkt** *P hyperbolisch* **und erkennt, dass** *P* **weder ein** *höchster* **noch ein** *tiefster* **Punkt der Fläche sein kann.**

**Die dem Flächenpunkte** *P* **entsprechende** *Indicatrix* **ist also eine** *Ellipse***, wenn**

$$
f_{11}f_{22}-f_{12}^2>0,
$$

**sie ist eine** *Hyperbel***, wenn**

$$
f_{11}f_{22}-f_{12}^2<0.
$$

**Von besonderem Interesse ist der Fall, wo**

 $f_{11}f_{22}-f_{12}^2=0$ , oder  $f_{11}f_{22}=f_{12}^2$ **wird; dann kann man die Gleichung (8a.) auf die Form**  $f_{11}^{2}(x'-x)^{2} + 2f_{11}f_{12}(x'-x)(y'-y) + f_{12}^{2}(y'-y)^{2} = 2f_{11}l$ **bringen und erhält, indem man auf beiden Seiten dieser Gleichung die Quadratwurzel auszieht, (13.**

 $f_{14}(x'-x) + f_{12}(y'-y) = \pm \sqrt{2f_{11}J_{12}}$ 

**Die Indicatrix zerfällt daher in diesem Falle in** *zwei parallele Gerade.* **Ein solcher Flächenpunkt entspricht im Allgemeinen** *weder einem Maximum noch einem Minimum von z,* **wie folgendes Beispiel zeigen möge.**

Es rotire eine Parabel mit der Gleichung

(15.) 
$$
2p(z-c) = (x-a)^2
$$

um die Z-Axe (Fig. 141), dann hat die Rotationsfläche die Gleichung

(16.) 
$$
2p(z-c) = (\sqrt{x^2 + y^2} - a)^2.
$$

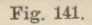

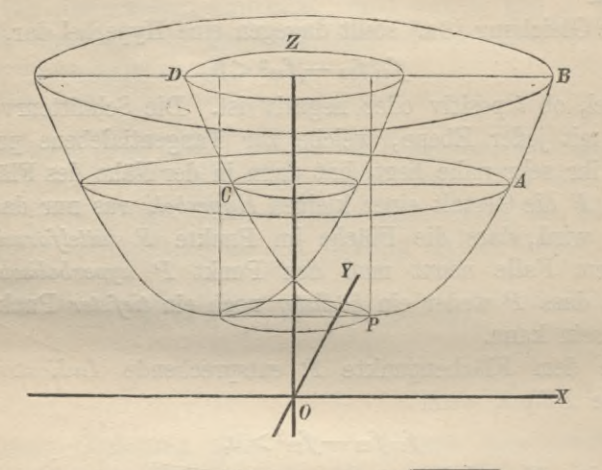

Bezeichnet man der Kürze wegen  $\sqrt{x^2 + y^2}$  mit *r*, so wird

(17.) 
$$
\frac{\partial r}{\partial x} = \frac{x}{r}, \quad \frac{\partial r}{\partial y} = \frac{y}{r},
$$

(18.) 
$$
z = f(x, y) = c + \frac{(r - a)^2}{2p}.
$$

Um einen höchsten oder tiefsten Punkt *P* der Fläche aufzufinden, muss man seine Coordinaten *x, y, z* so bestimmen, dass ausser der Gleichung (18.) noch die beiden Gleichungen

(19.) 
$$
f_1(x, y) = \frac{(r-a)x}{pr} = 0, \quad f_2(x, y) = \frac{(r-a)y}{pr} = 0
$$

befriedigt werden. Dies geschieht, indem man (20.)  $x = a\cos v$ ,  $y = a\sin v$ , also  $r = a$  und  $z = c$ setzt, wobei der Winkel *v* noch beliebig ist. Nun ist aber

### § 127. Maxima und Minima. 543

(21.) 
$$
f_1 = \frac{r^3 - ay^2}{pr^3}
$$
,  $f_1 = \frac{axy}{pr^3}$ ,  $f_2 = \frac{r^3 - ax^2}{pr^3}$ ,

oder für die Coordinaten des Punktes *P*

(22.) 
$$
f_{11} = \frac{\cos^2 v}{p}, \quad f_{12} = \frac{\sin v \cos v}{p}, \quad f_{22} = \frac{\sin^2 v}{p},
$$

$$
f_{11}f_{22} - f_{12}^2 = 0.
$$

Der Punkt *P* ist hier kein tiefster Punkt, denn er liegt auf dem Kreise, welchen der Scheitel der Parabel bei der Rotation beschreibt, so dass es allerdings Punkte in semer unmittelbaren Nachbarschaft giebt, welche dieselbe Coordinate *z* haben und deshalb mit *P* in gleicher Höhe liegen. Aus dem vorstehenden Beispiele erkennt man auch, dass ein Flächenpunkt *P* durchaus nicht immer ein tiefster Punkt ist, wenn seine Tangentialebene zur *XY-*Ebene *parallel* ist, und wenn die Schnittcurven der Fläche mit allen durch *P* gelegten verticalen Ebenen nach oben *concav* sind.

Verschiebt man die Tangentialebene im Punkte *P* um die kleine Grösse *l* nach oben, indem man

$$
(24.) \t z = c + l
$$

setzt, so schneidet diese Ebene aus der Fläche zwei concentrische Kreise mit den Gleichungen

(25.) 
$$
x^2 + y^2 = (a + \sqrt{2p}l)^2
$$
 and  $x^2 + y^2 = (a - \sqrt{2p}l)^2$ 

aus. Die Indicatrix besteht in diesem Falle also aus zwei parallelen Linien, da in hinreichender Nähe des Punktes *P* die beiden Kreise mit ihren Tangenten zusammenfallen.

## § 127.

# **Maxima und Minima der Functionen von drei oder mehr unabhängigen Veränderlichen.**

(Vergl. die Formel -Tabelle Nr. 153 und 154.)

Bei Functionen von drei oder mehr unabhängigen Veränderlichen gestaltet sich die Untersuchung ganz ähnlich wie bei Functionen von zwei Veränderlichen. Soll z. B.

§ 127. Maxima und Minima.

$$
(1.) \t u = f(x, y, z)
$$

ein Maximum oder Minimum werden, so muss

 $(2.)$ 

$$
A = f(x + h, y + k, z + l) - f(x, y, z)
$$
  
the bimreichend kleinen positive order negative

für alle hinreichend kleinen, positiven oder negativen Werthe von  $h$ ,  $k$ ,  $l$  bei einem *Minimum beständig positiv* und bei einem Maximum beständig negativ sein. Aus der Entwickelung nach der Taylor'schen Reihe findet man, dass dies nur möglich ist, wenn

$$
(3.) \t f1(x, y, z) = 0, f2(x, y, z) = 0, f3(x, y, z) = 0
$$

ist. Sind diese drei Bedingungen erfüllt, so folgt weiter aus der Entwickelung nach der Taylor'schen Reihe, dass für hinreichend kleine Werthe von  $h, k, l$  die Differenz  $\Delta$  dasselbe Zeichen hat wie

$$
(4.)\ \varphi(h,k,l) = f_{11}h^2 + 2f_{12}hk + f_{22}k^2 + 2f_{13}hl + 2f_{23}kl + f_{33}l^2,
$$

es sei denn, dass diese Function  $\varphi(h, k, l)$  gleich Null wird für Werthe von  $h, k, l$ , die von Null verschieden sind. Die Entscheidung, unter welchen Bedingungen  $\varphi(h, k, l)$  eine *definite* Form ist, d. h. die Entscheidung darüber, ob  $\varphi(h, k, l)$  beständig positiv bezw. beständig negativ ist, ergiebt sich durch eine Umformung von  $\varphi(h, k, l)$  unter Anwendung der Determinantentheorie.

Es seien die Grössen  $D_1$ ,  $D_2$ ,  $D_3$ ,  $\alpha_{31}$ ,  $\alpha_{32}$ ,  $\alpha_{33}$ ,  $h'$ ,  $k'$ ,  $h''$ durch die folgenden Gleichungen erklärt:

$$
(5.) \tD_1=f_{11}, \tD_2=\begin{vmatrix}f_{11}f_{12}\\f_{21}f_{22}\end{vmatrix}, \tD_3=\begin{vmatrix}J_{11}J_{12}J_{13}\\f_{21}f_{22}f_{23}\\f_{31}f_{32}f_{33}\end{vmatrix},
$$

$$
(6.) \quad \alpha_{31} = \begin{vmatrix} f_{12}f_{13} \\ f_{22}f_{23} \end{vmatrix}, \quad \alpha_{32} = \begin{vmatrix} f_{13}f_{11} \\ f_{23}f_{21} \end{vmatrix}, \quad \alpha_{33} = \begin{vmatrix} f_{11}f_{12} \\ f_{21}f_{22} \end{vmatrix} = D_2,
$$

(7.) 
$$
h' = h - \frac{\alpha_{31}}{\alpha_{33}} l
$$
,  $k' = k - \frac{\alpha_{32}}{\alpha_{33}} l$ ,  $h'' = h' + \frac{J_{12}}{f_{11}} k'$ ,

dann wird nach den Formeln Nr. 122 und 124 der Tabelle

(8.) 
$$
D_3 = f_{31} \alpha_{31} + f_{32} \alpha_{32} + f_{33} \alpha_{33},
$$

$$
f_{11} \alpha_{31} + f_{12} \alpha_{32} + f_{13} \alpha_{33} = 0
$$

 $f_{21} \alpha_{31} + f_{22} \alpha_{32} + f_{23} \alpha_{33} = 0.$  $(10.)$ 

#### $$127.$ Maxima und Minima.

\n**Bringt man also die Gleichung (4.)** \n 
$$
\text{aut die Form}
$$
\n

\n\n (4 a.) \n  $\begin{align*}\n \varphi(h, k, l) &= h(f_{11}h + f_{12}k + f_{13}l) \\
 + k(f_{21}h + f_{22}k + f_{33}l) \\
 + l(f_{31}h + f_{32}k + f_{33}l)\n \end{align*}$ \n

und setzt, den Gleichungen (7.) entsprechend,

$$
h=h'+\frac{\alpha_{31}}{\alpha_{33}}l, \quad k=k'+\frac{\alpha_{32}}{\alpha_{33}}l,
$$

so erhält man

$$
\varphi(h,k,t) =
$$
\n
$$
h(f_{11}h' + f_{12}k') + \frac{hl}{\alpha_{33}}(f_{11}\alpha_{31} + f_{12}\alpha_{32} + f_{13}\alpha_{33})
$$
\n
$$
+ k(f_{21}h' + f_{22}k') + \frac{hl}{\alpha_{33}}(f_{21}\alpha_{31} + f_{22}\alpha_{32} + f_{23}\alpha_{33})
$$
\n
$$
+ l(f_{31}h' + f_{32}k') + \frac{l^2}{\alpha_{33}}(f_{31}\alpha_{31} + f_{32}\alpha_{32} + f_{33}\alpha_{33}).
$$

Dies giebt mit Rücksicht auf die Gleichungen (8.), (9.) und  $\varphi(h,k,l) =$  $(10.)$ 

 $h(f_{11}h' + f_{12}h') + k(f_{21}h' + f_{22}h') + l(f_{31}h' + f_{32}h') + \frac{D_3l^2}{D_2},$  $\varphi(h, k, l)$ oder  $\overline{n}$   $\overline{n}$ 

$$
= h'(f_{11}h + f_{12}k + f_{13}l) + k'(f_{21}h + f_{22}k + f_{32}l) + \frac{B_3k^2}{D_2}
$$
  
=  $h'(f_{11}h' + f_{12}k') + \frac{h'l}{\alpha_{33}}(f_{11}\alpha_{31} + f_{12}\alpha_{32} + f_{13}\alpha_{33})$   
+  $k'(f_{21}h' + f_{22}k') + \frac{k'l}{\alpha_{33}}(f_{21}\alpha_{31} + f_{22}\alpha_{32} + f_{23}\alpha_{33}) + \frac{D_3l^2}{D_2}$ ,  
also

(11.) 
$$
\varphi(h,k,l) = f_{11}h^{2} + 2f_{12}h^{3}h^{4} + f_{22}h^{2} + \frac{D_{3}h^{2}}{D_{2}}.
$$

Jetzt ist noch, wie schon in § 125 gezeigt wurde,

 $f_{11}h'^2+2f_{12}h'k'+f_{22}k'^2=f_{11}(h'+\frac{f_{12}}{f_{11}}k')^2+\frac{f_{11}f_{22}-f_{12}^2}{f_{11}}k'^2,$ folglich wird

(12.) 
$$
\varphi(h,k,l) = D_1h^{l+2} + \frac{D_2}{D_1}k^{l} + \frac{D_3}{D_2}l^2.
$$

Stegemann-Kiepert, Differential-Rechnung.

### **546** § 127. Maxima und Minima,

Damit dieser Ausdruck *beständig positiv* ist, damit also *f(x,y,z*) ein *Minimum* wird, müssen die drei Bedingungen  $D_1 > 0$ ,  $D_2 > 0$ ,  $D_3 > 0$ erfüllt sein; und damit  $\varphi(h, k, l)$  *beständig negativ* ist, damit also *fix, y, z)* ein *Maximum* wird, müssen die drei Bedingungen  $D_1 < 0, \quad D_2 > 0, \quad D_3 < 0$ (13.)  $(14.)$ erfüllt sein.

In ähnlicher Weise findet man, dass

 $u = f(x_1, x_2, \ldots, x_n)$ (15.)

*ein Minimum wird***,** *wenn die ersten partiellen Ableitungen*  $f_1(x_1, x_2, \ldots, x_n)$ ,  $f_2(x_1, x_2, \ldots, x_n)$ ,  $\ldots$ ,  $f_n(x_1, x_2, \ldots, x_n)$  *sämmtlich gleich Null sind, und wenn*

(16.) 
$$
D_1 > 0
$$
,  $D_2 > 0$ ,  $D_3 > 0$ , ...  $D_n > 0$ .

Dabei ist

(17.) 
$$
D_{\alpha} = \begin{vmatrix} f_{11} f_{12} \dots f_{1\alpha} \\ f_{21} f_{22} \dots f_{2\alpha} \\ \vdots \\ f_{\alpha 1} f_{\alpha 2} \dots f_{\alpha \alpha} \end{vmatrix}
$$

für  $\alpha = 1, 2, \ldots n$ .

*Dagegen wird u ein Maximum, wenn die ersten partiellen Ableitungen* von  $f(x_1, x_2, \ldots, x_n)$  wieder sämmtlich gleich Null, *und wenn die Determinanten Da mit geradem Index sämmtlich positiv und die mit ungeradem Index sämmtlich negativ sind.*

Sind nämlich für ein Werthsystem  $x_1, x_2, \ldots, x_n$  die ersten partiellen Ableitungen  $f_1, f_2, \ldots, f_n$  sämmtlich gleich Null, so wird

(18.) 
$$
\begin{aligned} \mathcal{A} &= f(x_1 + h_1, x_2 + h_2, \dots x_n + h_n) - f(x_1, x_2, \dots x_n) \\ &= \frac{1}{2} \varphi(h_1, h_2, \dots h_n) + [h_1, h_2, \dots h_n]_3, \end{aligned}
$$

wobei die Bezeichnungen den früheren entsprechend gewählt sind. Die Differenz *A* wird für hinreichend kleine Werthe von **. .** *hn beständig positiv* oder *beständig negativ* sein**,** wenn *hx, h2, .*die homogene Function zweiter Ordnung

§ 127. Maxima und Minima.

(19.) 
$$
\varphi(h_1, h_2, \ldots h_n) = h_1(f_{11}h_1 + f_{12}h_2 + \ldots + f_{1n}h_n)
$$
  
+  $h_2(f_{21}h_1 + f_{22}h_2 + \ldots + f_{2n}h_n)$   
+  $\ldots$   
+  $h_n(f_{n1}h_1 + f_{n2}h_2 + \ldots + f_{nn}h_n)$ 

eine definite Form ist. Bezeichnet man wieder die Unterdeterminanten von  $D_n$  mit  $\alpha_{11}, \ldots \alpha_{nn}$ , so erhält man nach den Formeln Nr. 122 und 124 der Tabelle

(20.) 
$$
D_n = f_{n1} \alpha_{n1} + f_{n2} \alpha_{n2} + \ldots + f_{nn} \alpha_{nn}
$$
,  
(21.)  $f_{r1} \alpha_{n1} + f_{r2} \alpha_{n2} + \ldots + f_{rn} \alpha_{nn} = 0$  für  $r < n$ .

Daraus folgt, wenn man

(22.) 
$$
\begin{cases} h_1 = h'_1 + \frac{\alpha_{n1}}{\alpha_{nn}} h_n, & h_2 = h'_2 + \frac{\alpha_{n2}}{\alpha_{nn}} h_n, \dots \\ & h_{n-1} = h'_{n-1} + \frac{\alpha_{n,n-1}}{\alpha_{nn}} h_n \end{cases}
$$

setzt,

$$
q(h_1, h_2, \ldots, h_n) =
$$
\n
$$
h_1(f_{11}h'_1 + f_{12}h'_2 + \ldots + f_{1, n-1}h'_{n-1})
$$
\n
$$
+ \frac{h_1h_n}{\alpha_{nn}}(f_{11}a_{n1} + f_{12}a_{n2} + \ldots + f_{1n}a_{nn})
$$
\n
$$
+ h_2(f_{21}h'_1 + f_{22}h'_2 + \ldots + f_{2,n-1}h'_{n-1})
$$
\n
$$
+ \frac{h_2h_n}{\alpha_{nn}}(f_{21}a_{n1} + f_{22}a_{n2} + \ldots + f_{2n}a_{nn})
$$
\n
$$
+ \ldots
$$
\n
$$
+ h_n(f_{n1}h'_1 + f_{n2}h'_2 + \ldots + f_{n,n-1}h'_{n-1})
$$
\n
$$
+ \frac{h_n^2}{\alpha_{nn}}(f_{n1}a_{n1} + f_{n2}a_{n2} + \ldots + f_{nn}a_{nn}),
$$

oder, wenn man nach den Grössen  $h'_1, h'_2, \ldots h'_{n-1}$  ordnet und die Gleichungen (17.), (20.) und (21.) berücksichtigt,

$$
(23.) \varphi(h_1, h_2, \ldots h_n) = h'_1(f_{11}h_1 + f_{12}h_2 + \ldots + f_{1n}h_n)
$$
  
+  $h'_2(f_{21}h_1 + f_{22}h_2 + \ldots + f_{2n}h_n)$   
+  $\ldots \ldots \ldots$   
+  $h'_{n-1}(f_{n-1,1}h_1 + f_{n-1,2}h_2 + \ldots + f_{n-1,n}h_n)$   
+  $\frac{D_nh_n^2}{D_{n-1}}$ .

Indem man die Substitutionen (22.) noch einmal anwendet, findet man

$$
\varphi(h_1, h_2, \ldots h_n) =
$$
\n
$$
h'_1(f_{11}h'_1 + f_{12}h'_2 + \ldots + f_{1,n-1}h'_{n-1})
$$
\n
$$
+ \frac{h'_1h_n}{\alpha_{nn}}(f_{11}\alpha_{n1} + f_{12}\alpha_{n2} + \ldots + f_{1n}\alpha_{nn})
$$
\n
$$
+ h'_2(f_{21}h'_1 + f_{22}h'_2 + \ldots + f_{2,n-1}h'_{n-1})
$$
\n
$$
+ \frac{h'_2h_n}{\alpha_{nn}}(f_{21}\alpha_{n1} + f_{22}\alpha_{n2} + \ldots + f_{2n}\alpha_{nn})
$$
\n
$$
+ \ldots
$$
\n
$$
+ h'_{n-1}(f_{n-1,1}h'_1 + f_{n-1,2}h'_2 + \ldots + f_{n-1,n-1}h'_{n-1})
$$
\n
$$
+ \frac{h'_{n-1}h_n}{\alpha_{nn}}(f_{n-1,1}\alpha_{n1} + f_{n-1,2}\alpha_{n2} + \ldots + f_{n-1,n}\alpha_{nn})
$$
\n
$$
+ \frac{D_nh_n^2}{D_{n-1}},
$$

oder mit Eücksicht auf die Gleichungen (21.)

(24.) 
$$
\varphi(h_1, h_2, \ldots, h_n) = \varphi(h'_1, h'_2, \ldots, h'_{n-1}, 0) + \frac{D_n}{D_{n-1}} h_n^2
$$
.

Da nun hierbei die homogene Function zweiten Grades  $\varphi(h'_1, h'_2, \ldots, h'_{n-1}, 0)$  nur noch  $n-1$  Veränderliche enthält, so kann man diese Function in ähnlicher Weise auf die Form *a*) **a**... A *a*... A *a*... A *a*... A *a*... A *a*... A *a*... A *a*... A *a*... A *a*... A *a*... A *a*... A *a*... A *a*... A *a*... A *a*... A *a*... A *a*... A *a*... A *a*... A *a*... A *a*... A *a*... A *a*... A

$$
\varphi(h''_1, h''_2, \ldots h''_{n-2}, 0, 0) + \frac{D_{n-1}}{D_{n-2}} (h'_{n-1})^2
$$

 $\varphi(h_1, h_2, \ldots, h_n) =$ 

bringen und so fortfahren, bis man erhält  
\n(25.) 
$$
\varphi(h_1, h_2, \ldots h_n) =
$$
\n
$$
D_1 \left( h_1^{(n-1)} \right)^2 + \frac{D_2}{D_1} \left( h_2^{(n-2)} \right)^2 + \ldots + \frac{D_{n-1}}{D_{n-2}} \left( h'_{n-1} \right)^2 + \frac{D_n}{D_{n-1}} h_n^2.
$$

Aus dieser Darstellung ergeben sich dann ohne Weiteres die oben aufgeführten Sätze.

# § 128.

# **Aufgaben.**

Aufgabe 1. Man soll die Werthe von *x* und *y* bestimmen, für welche

(1.)  $z = f(x, y) = x^2 + xy + y^2 - 5x - 4y + 10$ ein Maximum oder Minimum wird.

Auflösung. Hier ist

(2.) 
$$
f_1(x, y) = 2x + y - 5
$$
,  $f_2(x, y) = x + 2y - 4$ ,  
(3.)  $f_{11} = 2$ ,  $f_{12} = 1$ ,  $f_{22} = 2$ .

Die beiden ersten partiellen Ableitungen  $f_1(x, y)$  und  $f_2(x, y)$ verschwinden nur für

(4.)  $x = 2, y = 1,$ 

und zwar wird *z* für diese Werthe von *x* und *y* em *Minimum*, weil (5.)  $f_{11} = 2 > 0, f_{11}f_{22} - f_{12}^2 = 3 > 0.$ 

Aufgabe 2. Man soll die Zahl *a* so in drei Theile theilen, dass ihr Product ein Maximum wird.

Auflösung. Bezeichnet man zwei von diesen Theilen mit x und y, so wird der dritte  $a - x - y$ , und das Product, welches ein Maximum werden soll, ist

$$
\begin{array}{ll} \mbox{(6.)} & z = f(x,y) = xy(a-x-y) = axy-x^2y-xy^2. \end{array}
$$
   
 Daraus folgt

$$
\text{Daraus folgt} \\
(7.) \ \ f_1(x,y) = ay - 2xy - y^2, \ \ f_2(x,y) = ax - x^2 - 2xy,
$$

(7.) 
$$
f_1(x, y) = ay - 2xy - y^2
$$
,  $f_2(x, y) = ax - x^2 - 2y$   
(8.)  $f_1 = -2y$ ,  $f_1 = -2x - 2y$ ,  $f_2 = -2x$ .

Da die Werthe  $x = 0$ , oder  $y = 0$  hier nicht in Betracht kommen können, wie schon aus der Natur der Aufgabe hervorgeht, so erhält man, indem man  $f_1(x, y)$  und  $f_2(x, y)$  gleich Null setzt, die Gleichungen

(9.) 
$$
a - 2x - y = 0, \quad a - x - 2y = 0,
$$

welche nur für

(10.) 
$$
x = \frac{a}{3}, y = \frac{a}{3}
$$

befriedigt werden. Da für dieses Werthepaar

$$
(11.) f_{11} = -\frac{2a}{3} < 0, f_{12} = -\frac{a}{3}, f_{22} = -\frac{2a}{3}, f_{11}f_{22} - f_{12}^2 = \frac{a^2}{3} > 0,
$$

so tritt ein *Maximum,* ein.

Dieser Aufgabe kann man auch die folgende Fassung geben: Von einem rechtwinkligen Parallelepipedon ist die Summe aller Kanten gleich 4a; wie gross müssen die einzelnen Kanten sein, damit das Volumen ein Maximum wird?

Aus der vorstehenden Lösung sieht man, dass das rechtwinklige Parallelepipedon mit möglichst grossem Volumen ein Würfel ist.

Aufgabe 3. Man soll unter allen' Dreiecken mit gegebenem Umfange dasjenige ermitteln, welches den grössten Flächeninhalt hat.

Auflösung. Der Flächeninhalt eines Dreiecks ist bekanntlich

$$
(12.)\qquad \qquad F=\sqrt{u\,(u-a)(u-b)(u-c)},
$$

wenn man die Seiten mit *a, b, c* und den Umfang mit *2 u* bezeichnet. Setzt man aber

(13.) 
$$
u = 3m, \quad a = x, \quad b = y,
$$

so wird

 $(15.)$ 

(14.) 
$$
c = 6m - x - y
$$
,  $u - c = x + y - 3m$ ,  
(15.)  $F^2 = 3m(3m - x)(3m - y)(x + y - 3m)$ ,

also

(16.) 
$$
\begin{cases} f(x,y) = \frac{F^2}{3m} = (3m-x)(3m-y)(x+y-3m) \\ = x^2y + xy^2 - 3m(x^2 + 3xy + y^2) \\ + 18m^2(x+y) - 27m^3. \end{cases}
$$

Da  $F$  mit  $f(x, y)$  zugleich ein Maximum wird, so bilde man  $\int f_1(x,y) = 2xy + y^2 - 3m(2x + 3y) + 18m^2$  $=(3m-y)\,(6m-2x-y),$   $f_{2}(x,y)=x^{2}+2xy-3m(3x+2y)+18m^{2}$  $=(3m - x)(6m - x - 2y).$  $(17.)$ **(18.)**

Da die Summe aller drei Seiten gleich 6m ist, und da jede Seite kleiner sein muss als die Summe der beiden anderen Seiten, so muss jede der Seiten kleiner sein als 3m. Deshalb dürfen in  $f_1(x, y)$  und  $f_2(x, y)$  die Factoren 3m — *y* bezw. 3m — *x* nicht gleich 0 sein, so dass man vielmehr

(19.) 
$$
6m - 2x - y = 0
$$
,  $6m - x - 2y = 0$ ,  
oder

$$
(20.) \t x = 2m, \t y = 2m
$$

setzen muss. Für diese Werthe von *x* und *y* tritt auch wirklich ein Maximum ein, denn es ist

$$
(21.) \t f_{11} = 2y - 6m = -2m < 0,
$$

 $(22.)$   $f_{12} = 2x + 2y - 9m = -m$ ,  $f_{22} = 2x - 6m = -2m$ ,  $f_{11}f_{22}-f_{12}^2=3m^2>0.$  $(23.)$ 

Unter allen Dreiecken mit gleichem Umfange hat also das gleichseitige den grössten Inhalt.

Aufgabe 4. Von einem Dreieck sind die Coordinaten der Eckpunkte  $P_1$ ,  $P_2$ ,  $P_3$ , nämlich  $x_1$ ,  $y_1$ ;  $x_2$ ,  $y_2$ ;  $x_3$ ,  $y_3$  gegeben; man soll die Coordinaten eines

Punktes P finden, dessen Abstände von den Ecken eine möglichst kleine Summe haben. (Vergl. Fig. 142.)

Auflösung. Die Abstände des Punktes P von den Ecken seien  $s_1, s_2, s_3$ , und die Winkel, welche diese Linien mit der positiven Richtung der X-Axe bilden, seien

 $\Delta XS_1P = \varphi_1$ ,  $\Delta XS_2P = \varphi_2$ ,  $\Delta XS_3P = \varphi_3$ ,

dann wird

$$
(24.)\begin{cases} s_1 = \sqrt{(x-x_1)^2 + (y-y_1)^2}, & s_2 = \sqrt{(x-x_2)^2 + (y-y_2)^2}, \\ s_3 = \sqrt{(x-x_3)^2 + (y-y_3)^2}, \end{cases}
$$

und es ist

(25.) 
$$
f(x, y) = s_1 + s_2 + s_3
$$

die Function, welche ein Minimum werden soll. Nun ist für  $\alpha = 1, 2, 3$ 

(26.) 
$$
\begin{cases} \frac{\partial s_{\alpha}}{\partial x} = \frac{x - x_{\alpha}}{\sqrt{(x - x_{\alpha})^2 + (y - y_{\alpha})^2}} = \frac{x - x_{\alpha}}{s_{\alpha}} = \cos \varphi_{\alpha}, \\ \frac{\partial s_{\alpha}}{\partial y} = \frac{y - y_{\alpha}}{\sqrt{(x - x_{\alpha})^2 + (y - y_{\alpha})^2}} = \frac{y - y_{\alpha}}{s_{\alpha}} = \sin \varphi_{\alpha}, \end{cases}
$$

folglich muss man setzen

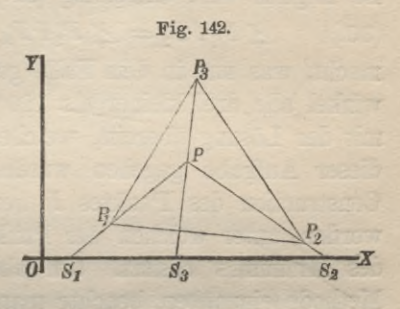

 $f_1(x, y) = \cos \varphi_1 + \cos \varphi_2 + \cos \varphi_3 = 0,$  $(27.)$ 

(28.)  $f_2(x, y) = \sin \varphi_1 + \sin \varphi_2 + \sin \varphi_3 = 0.$ 

Aus diesen Gleichungen findet man

(29.) 
$$
\sin(\varphi_1 - \varphi_2) = \sin(\varphi_2 - \varphi_3) = \sin(\varphi_3 - \varphi_1).
$$

Aus der Figur erkennt man, dass

$$
\varphi_2 - \varphi_1 = \measuredangle P_1 P P_2, \quad \varphi_2 - \varphi_3 = \measuredangle (180^\circ - P_2 P P_3), \n\varphi_3 - \varphi_1 = \measuredangle (180^\circ - P_3 P P_1)
$$

ist, folglich wird Gleichung (29.) befriedigt, wenn man (30.)  $\Delta P_1 P P_2 = \Delta P_2 P P_3 = \Delta P_3 P P_1 = 120^{\circ}$ macht, was nur in dem Falle geschehen kann, wo die Dreieckswinkel alle drei kleiner als 120° sind. Dieses Resultat stimmt mit der Lösung überein, welche in § 57 (Seite 257-260) von dieser Aufgabe gegeben wurde. Dort sind auch ausser der Construction des Punktes P bereits die Bedingungen erläutert worden, unter welchen der Punkt P die verlangte Eigenschaft des Minimums besitzt. Um aber die in § 125 aufgefundene Methode einzuüben, beachte man, dass

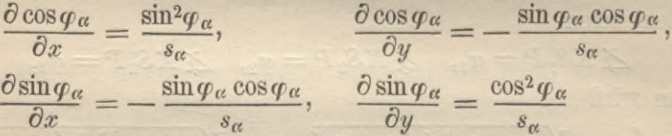

wird. Deshalb ist

$$
(31.)\ s_1 s_2 s_3 f_{11} = s_2 s_3 \sin^2 \varphi_1 + s_3 s_1 \sin^2 \varphi_2 + s_1 s_2 \sin^2 \varphi_3 > 0,
$$

(32.)  $s_1 s_2 s_3 f_{12} = -s_2 s_3 \sin \varphi_1 \cos \varphi_1 - s_3 s_1 \sin \varphi_2 \cos \varphi_2 - s_1 s_2 \sin \varphi_3 \cos \varphi_3$ 

$$
\begin{aligned} \text{(33.) } s_1 s_2 s_3 f_{22} &= s_2 s_3 \cos^2 \varphi_1 + s_3 s_1 \cos^2 \varphi_2 + s_1 s_2 \cos^2 \varphi_3, \\ s_1 s_2 s_3 (f_{11} f_{22} - f_{12}^2) &= \\ s_1 \sin^2 (\varphi_2 - \varphi_3) + s_2 \sin^2 (\varphi_3 - \varphi_1) + s_3 \sin^2 (\varphi_1 - \varphi_2), \end{aligned}
$$

oder

$$
(34.) \t f_{11}f_{22}-f_{12}^2=\sin^2 120^{\circ} \left(\frac{1}{s_2s_3}+\frac{1}{s_3s_1}+\frac{1}{s_1s_2}\right)>0,
$$

folglich wird  $f(x, y)$  ein Minimum.

Aufgabe 5. In einen Kreis mit dem Radius r soll ein Viereck eingeschrieben werden, welches den gegebenen Winkel a

enthält; wie gross sind die Seiten des Vierecks, wenn der Flächeninhalt ein Maximum wird? (Vergl. Fig. 143.)

Auflösung. Bezeichnet man die Winkel ADB und  $BDC$  bezw. mit x und y, und die Winkel BAD und  $BCD$  bezw. mit  $\alpha$  und  $\gamma$ , so ist bekanntlich

$$
r = 180^{\circ} - \alpha
$$

also

(35.) 
$$
\begin{cases} AB = 2r\sin x, \\ BC = 2r\sin y, \end{cases}
$$

 $CD = 2r\sin(y+r)$ ,  $(36.)$ 

$$
DA = 2r\sin(x+\alpha);
$$

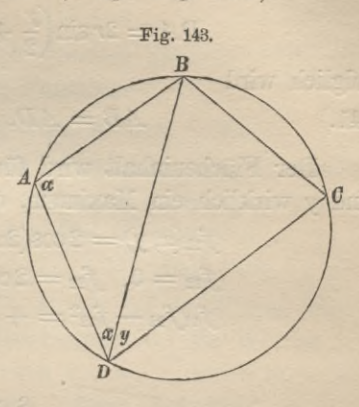

folglich wird der doppelte Flächeninhalt des Vierecks

 $2F = 4r^2 \sin x \sin(x + \alpha) \sin \alpha + 4r^2 \sin y \sin(y + y) \sin \gamma$ also, da man den constanten positiven Factor  $4r^2\sin\alpha$  fortlassen darf.

(37.) 
$$
f(x, y) = \sin x \sin (x + \alpha) + \sin y \sin (y + \gamma).
$$

Dies giebt

(38.)  $f_1(x, y) = \sin(x + \alpha)\cos x + \cos(x + \alpha)\sin x = \sin(2x + \alpha),$ (39.)  $f_2(x, y) = \sin(y + \gamma)\cos y + \cos(y + \gamma)\sin y = \sin(2y + \gamma).$ 

Deshalb wird

 $f_1(x, y) = 0$  für  $2x + \alpha = 180^{\circ}$ ,  $f_2(x, y) = 0$  für  $2y + \gamma = 180^{\circ}$ ,  $x = 90^{\circ} - \frac{\alpha}{2} = \frac{\gamma}{2}, \ \ y = 90^{\circ} - \frac{\gamma}{2} = \frac{\alpha}{2}.$  $(40.)$ 

Die Diagonale  $AC$  muss daher die Winkel  $\alpha$  und  $\gamma$  in den Eckpunkten A und C halbiren; dabei gehen die Gleichungen  $(35.)$  und  $(36.)$  über in

$$
AB = 2r\sin\frac{\gamma}{2}, \qquad BC = 2r\sin\frac{\alpha}{2}.
$$

**554** § 129. Maxima imd Minima mit Nebenbedingungen.

$$
CD = 2r \sin\left(\frac{\alpha}{2} + r\right) = 2r \sin\frac{\alpha}{2},
$$
  

$$
DA = 2r \sin\left(\frac{r}{2} + \alpha\right) = 2r \sin\frac{r}{2},
$$

folglich wird

(41.) 
$$
AB = AD, CB = CD.
$$

Der Flächeninhalt wird für die angegebenen Werthe von *x* und *y* wirklich ein Maximum, denn es ist

$$
f_{11}(x, y) = 2\cos(2x + \alpha) = -2 < 0,
$$
  
\n
$$
f_{12} = 0, \quad f_{22} = 2\cos(2y + \gamma) = -2,
$$
  
\n
$$
f_{11}f_{22} - f_{12}^2 = +4 > 0.
$$

# § 129.

# **Maxima und Minima mit Nebenbedingungen.**

Bisher war immer die Voraussetzung gemacht worden, dass in der Function

(1.)  $u = f(x_1, x_2, \ldots, x_n),$ 

welche ein Maximum oder Minimum werden soll, die *n* Veränderlichen von einander *unabhängig* sind. Das wird aber bei den wenigsten Aufgaben der Fall sein. Soll man z. B. die Zahl *a* so in drei Theile theilen, dass das Product dieser Theile ein Maximum wird, so ist die Function, welche ein Maximum werden soll,

$$
(2.) \t\t u = xyz,
$$

wo zwischen den drei Veränderlichen die Bedingungsgleichung

$$
(3.) \t\t x+y+z=a
$$

besteht. Diese Aufgabe wurde in dem vorhergehenden Paragraphen so gelöst, dass man aus Gleichung (3.) den Werth von *z* berechnete und in die Gleichung (2.) einsetzte.

Dadurch erhält man

(4.) 
$$
u = xy(a-x-y) = f(x, y),
$$

also eine Function, welche nur noch die beiden imabhängigen Veränderlichen *x* und *y* enthält.

### § 129. Maxima und Minima mit Nebenbedingungen. 555

In ähnlicher Weise kann man häufig zum Ziele kommen. Soll z. B. in die Ellipse

$$
b^2x^2 + a^2y^2 - a^2b^2 = 0
$$

ein Dreieck  $P_1P_2P_3$  mit möglichst grossem Flächeninhalte einbeschrieben werden, so hängt die Function

 $2F = x_1(y_2 - y_3) + x_2(y_3 - y_1) + x_3(y_1 - y_2),$ 

welche ein Maximum werden soll, von *sechs* Veränderlichen  $x_1, y_1$ ;  $x_2, y_2$ ;  $x_3, y_3$  ab. Diese sind aber nicht von einander unabhängig, sondern sie müssen den drei Gleichungen

(6.)  $b^2x_1^2 + a^2y_1^2 = a^2b^2$ ,  $b^2x_2^2 + a^2y_2^2 = a^2b^2$ ,  $b^2x_3^2 + a^2y_3^2 = a^2b^2$ genügen, damit die drei Punkte  $P_1, P_2, P_3$  auf der Ellipse liegen. Jetzt kann man aber aus den Gleichungen (6.) die Werthe von  $y_1, y_2, y_3$  bezw. als Functionen von  $x_1, x_2, x_3$  ausrechnen und in den Ausdruck für *2F* einsetzen. Dann hat man nur noch eine Function von *drei unabhängigen* Veränderlichen *xx***,** *x2***,** *x3,* welche ein Maxünum werden soll.

In den meisten Fällen wird aber eine derartige Elimination viel zu umständlich sein, als dass man an ihre Ausführung denken könnte. Dagegen führt die folgende Methode im Allgemeinen viel leichter zum Ziele.

Es sei wieder

(7.)  $u = f(x_1, x_2, \ldots, x_n)$ 

die Function, welche ein Maximum oder Minimum werden soll. Dabei seien die *n* Veränderlichen  $x_1, x_2, \ldots, x_n$  den *m* Bedingungsgleichungen

(8.) 
$$
\begin{cases} \varphi_1(x_1, x_2, \ldots, x_n) = 0, \\ \varphi_2(x_1, x_2, \ldots, x_n) = 0, \\ \vdots \\ \varphi_m(x_1, x_2, \ldots, x_n) = 0 \end{cases}
$$

unterworfen, wobei aber  $m < n$  sein muss. Da nur solche Werthe von  $x_1, x_2, \ldots, x_n$  in Betracht kommen, für welche diese Gleichungen (8.) befriedigt werden, so ist es gleichgültig, ob man das Maximum bezw. das Minimum der Function  $f(x_1, x_2, \ldots, x_n)$ oder der Function

**556** § 129. Maxima und Minima mit Nebenbedingungen.

(9.) 
$$
\begin{cases} F(x_1, x_2, \ldots, x_n) = f(x_1, x_2 \ldots, x_n) + \lambda_1 \varphi_1(x_1, x_2, \ldots, x_n) \\ + \lambda_2 \varphi_2(x_1, x_2 \ldots, x_n) + \ldots + \lambda_m \varphi_m(x_1, x_2, \ldots, x_n) \end{cases}
$$

aufsucht, wenn man auch für  $\lambda_1, \lambda_2, \ldots, \lambda_m$  noch ganz beliebige Grössen einsetzt. Um nun die Werthe von  $x_1, x_2, \ldots, x_n$  zu finden, für welche  $F(x_1, x_2, \ldots, x_n)$  ein Maximum oder Minimum wird, muss man wieder

$$
(10.) \ \mathcal{A} = F(x_1 + h_1, x_2 + h_2, \ldots x_n + h_n) - F(x_1 \ x_2, \ldots x_n)
$$

nach Potenzen von  $h_1, h_2, \ldots, h_n$  entwickeln. Dies geschieht nach der *Taylor*'sehen Reihe, und zwar erhält man

 $(11.)$   $\Delta = F_1 h_1 + F_2 h_2 + \ldots + F_n h_n + [h_1, h_2, \ldots, h_n]_2$ 

wobei die ersten partiellen Ableitungen von  $F(x_1, x_2, \ldots, x_n)$  nach  $x_1, x_2, \ldots, x_n$  bezw. mit  $F_1, F_2, \ldots, F_n$  und der Rest mit  $[h_1, h_2, \ldots, h_n]_2$ bezeichnet sind. Damit nun  $F(x_1, x_2, \ldots, x_n)$  ein *Minimum* wird, muss *J* für alle *zulässigen*, hinreichend kleinen Werthe der Grössen  $h_1, h_2, \ldots, h_n$  *beständig positiv* sein, und damit  $F(x_1, x_2, \ldots, x_n)$ ein *Maximum* wird, muss *J* für alle *zulässigen,* hinreichend kleinen Werthe der Grössen  $h_1, h_2, \ldots, h_n$  *beständig negativ* sein. Hierbei muss man aber beachten, dass nur solche Werthe von  $h_1, h_2, \ldots, h_n$  zulässig sind, für welche die Gleichungen

(12.) 
$$
\begin{cases}\n\varphi_1(x_1 + h_1, x_2 + h_2, \ldots, x_n + h_n) = 0, \\
\varphi_2(x_1 + h_1, x_2 + h_2, \ldots, x_n + h_n) = 0, \\
\vdots\n\end{cases}
$$

 $\varphi_m(x_1 + h_1 x_2 + h_2, \ldots x_n + h_n) = 0$ 

befriedigt sind. Von den *n* Grössen  $h_1, h_2, \ldots, h_n$  sind daher nur  $n - m$ , z. B.  $h_{m+1}$ ,  $h_{m+2}$ , ...,  $h_n$  *willkürlich*, während sich die Werthe der *m* übrigen  $(h_1, h_2, \ldots, h_m)$  aus den *m* Gleichungen (12.) ergeben. Bezeichnet man jetzt

$$
\frac{\partial \varphi_{\alpha}(x_1, x_2, \ldots, x_n)}{\partial x_{\beta}} \quad \text{mit } \varphi_{\alpha\beta},
$$

wobei  $\alpha$  alle Werthe von 1 bis *m* und  $\beta$  alle Werthe von 1 bis *n* annehmen darf, so kann man die *m* Grössen  $\lambda_1, \lambda_2, \ldots, \lambda_m$  so bestimmen, dass die *m linearen* Gleichungen

(13.) 
$$
\begin{cases} F_1 = f_1 + \lambda_1 \varphi_{11} + \lambda_2 \varphi_{21} + \ldots + \lambda_m \varphi_{m1} = 0, \\ F_2 = f_2 + \lambda_1 \varphi_{12} + \lambda_2 \varphi_{22} + \ldots + \lambda_m \varphi_{m2} = 0, \\ F_m = f_m + \lambda_1 \varphi_{1m} + \lambda_2 \varphi_{2m} + \ldots + \lambda_m \varphi_{mm} = 0 \end{cases}
$$

### § 129. Maxima und Minima mit Nebenbedingungen.

befriedigt werden. Dadurch geht die Gleichung (11.) über in (14.)  $\Delta = F_{m+1}h_{m+1} + F_{m+2}h_{m+2} + \ldots + F_n h_n + [h_1, h_2, \ldots, h_n]_2$ .

Da nun  $h_{m+1}, h_{m+2}, \ldots, h_n$  willkürlich sind, so kann man

$$
h_{m+2}=0,\ldots h_n=0
$$

setzen, so dass sich die Grösse 4 auf

$$
(15.) \t d = F_{m+1}h_{m+1} + [h_1, h_2, \ldots h_{m+1}, 0, \ldots 0]_2
$$

reducirt. Macht man jetzt  $h_{m+1}$  hinreichend klein, so werden auch  $h_1, h_2, \ldots, h_m$  beliebig klein. Wäre also  $F_{m+1}$  von Null verschieden, so könnte man  $h_{m+1}$  so klein machen, dass, vom Vorzeichen abgesehen,  $F_{m+1} h_{m+1}$  grösser würde als  $[h_1, h_2, \ldots h_{m+1}, 0, \ldots 0]_2$ dass also  $\Delta$  dasselbe Vorzeichen hat wie  $F_{m+1} h_{m+1}$ . Diese Grösse wechselt aber das Vorzeichen zugleich mit  $h_{m+1}$ , folglich kann nur dann ein Maximum oder Minimum eintreten, wenn

$$
F_{m+1}=0
$$

ist. In derselben Weise kann man zeigen, dass auch

$$
F_{m+2}=0,\ldots F_n=0
$$

sein muss. Dies giebt zur Bestimmung der n Grössen  $x_1$ ,  $x_2, \ldots x_n$  ausser den m Gleichungen (8.) noch die  $n-m$ Gleichungen

(16.) 
$$
\begin{cases} F_{m+1} = f_{m+1} + \lambda_1 \varphi_{1, m+1} + \lambda_2 \varphi_{2, m+1} + \ldots + \lambda_m \varphi_{m, m+1} = 0, \\ F_{m+2} = f_{m+2} + \lambda_1 \varphi_{1, m+2} + \lambda_2 \varphi_{2, m+2} + \ldots + \lambda_m \varphi_{m, m+2} = 0, \\ \vdots \\ F_n = f_n + \lambda_1 \varphi_{1n} + \lambda_2 \varphi_{2n} + \ldots + \lambda_m \varphi_{mn} = 0. \end{cases}
$$

Bei der Herleitung wurden allerdings die  $m$  Gleichungen (13.) zur Berechnung der m Grössen  $\lambda_1, \lambda_2, \ldots, \lambda_m$  und die n Gleichungen (8.) und (16.) zur Berechnung der n Grössen  $x_1, x_2, \ldots x_n$  benutzt. Man ist aber natürlich an diese Reihenfolge in der Ausführung der Rechnungen nicht gebunden, sondern hat nach dem Vorhergehenden im Ganzen  $m + n$  Gleichungen, nämlich die Gleichungen

(17.)  

$$
\begin{cases}\n\varphi_1(x_1, x_2, \ldots, x_n) = 0, \\
\vdots \\
\varphi_m(x_1, x_2, \ldots, x_n) = 0, \\
f_1 + \lambda_1 \varphi_{11} + \lambda_2 \varphi_{21} \ldots + \lambda_m \varphi_{m1} = 0, \\
\vdots \\
f_n + \lambda_1 \varphi_{1n} + \lambda_2 \varphi_{2n} + \ldots + \lambda_m \varphi_{mn} = 0,\n\end{cases}
$$

die gerade zur Berechnung der  $m + n$  Unbekannten  $\lambda_1, \lambda_2, \ldots \lambda_m$  $x_1, x_2, \ldots, x_n$  ausreichen.

Auf diese Weise findet man *alle* Werthsysteme der *n* Veränderlichen, für welche *möglicher Weise* ein Maximum oder Minimum eintreten kann. Oh dann für ein so gefundenes Werthsystem *wirklich* ein Maximum oder Minimum eintritt, geht in vielen Fällen schon aus der Natur der Aufgabe hervor. Deshalb möge hier die etwas weitläufige Entwickelung eines allgemein gültigen Kriteriums übergangen werden.

## § 130.

# **Aufgaben.**

Aufgabe 1. Es 'soll das grösste rechtwinklige Parallelepipedon gefunden werden, das einer *Kugel* mit dem Radius *r* einbeschrieben werden kann.

Auflösung. Da der Mittelpunkt des Parallelepipedons zugleich auch der Mittelpunkt der Kugel sein muss, so ist der Durchmesser der Kugel, nämlich 2*r,* eine Diagonale des Parallelepipedons. Nennt man also drei an einander stossende Kanten *x, g, z,* so wird

$$
(1.) \t\t\t V=f(x,y,z)=xyz
$$

die Function, welche ein Maximum werden soll, und

(2.) 
$$
\varphi(x, y, z) = x^2 + y^2 + z^2 - 4r^2 = 0
$$

ist die Bedingung, welche zwischen den drei Veränderlichen stattfindet. In diesem Falle wird deshalb

(3.)  $F(x, y, z) = f + \lambda \varphi = xyz + \lambda (x^2 + y^2 + z^2 - 4r^2),$ 

**(4.)**  $F_1 = yz + 2\lambda x = 0, F_2 = zx + 2\lambda y = 0, F_3 = xy + 2\lambda z = 0.$
Dies giebt

(5.) 
$$
-2\lambda = \frac{yz}{x} = \frac{zx}{y} = \frac{xy}{z},
$$

also mit Rücksicht auf Gleichung (2.)

(6.) 
$$
x^2 = y^2 = z^2 = \frac{4r^2}{3}
$$
, oder  $x = y = z = \frac{2r}{3}\sqrt{3}$ .

Der *Würfel* ist daher das grösste rechtwinklige Parallelepipedon, welches der Kugel einbeschrieben werden kann.

Aufgabe 2. Es soll das grösste rechtwinklige Parallelepipedon gefunden werden, welches dem Ellipsoid

(7.) 
$$
\frac{x^2}{a^2} + \frac{y^2}{b^2} + \frac{z^2}{c^2} - 1 = 0
$$

einbeschrieben werden kann.

Auflösung. In ähnlicher Weise wie bei der vorigen Aufgabe findet man hier für die Seitenkanten die Werthe<br>
(8.)  $x = \frac{2a}{3}V^3$ ,  $y = \frac{2b}{3}V^3$ ,  $z = \frac{2c}{3}V^3$ .

(8.) 
$$
x = \frac{2a}{3}\sqrt{3}, y = \frac{2b}{3}\sqrt{3}, z = \frac{2c}{3}\sqrt{3}.
$$

Aufgabe 3. Unter allen Kegeln mit gleichem Volumen *V* denjenigen zu finden, welcher die kleinste Oberfläche hat.

Auflösung. Der Radius der Grundfläche sei *x*, die Höhe sei *y,* und die Seitenkante sei 2 (vergl. Fig. 144) ; dann wird die Gesammtoberfläche

(9.) 
$$
\begin{cases} f(x,y,z) = x^2 \pi + x z \pi \\ = \pi (x^2 + x z). \end{cases}
$$

Dies ist die Function, welche ein Minimum werden soll. Zwischen *x, y* und *z* bestehen dabei noch die Bedingungsgleichungen

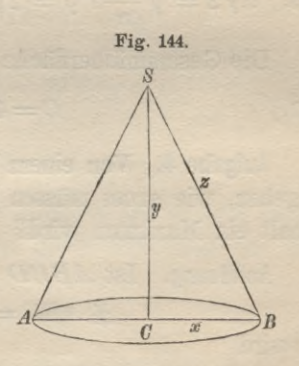

$$
V = \frac{x^2 \pi y}{3}, \quad x^2 + y^2 = z^2,
$$

### § 130. Aufgaben,

oder

(10.) 
$$
\begin{cases} \varphi_1(x, y, z) = 3 \ V - x^2 \pi y = 0, \\ \varphi_2(x, y, z) = x^2 + y^2 - z^2 = 0. \end{cases}
$$

Dies giebt

(11.) 
$$
F(x,y,z) = \pi (x^2 + xz) + \lambda_1 (3V - x^2 \pi y) + \lambda_2 (x^2 + y^2 - z^2),
$$

$$
F_1(x, y, z) = \pi (2x + z) - 2\lambda_1 \pi xy + 2\lambda_2 x = 0,
$$

$$
F_2(x, y, z) = -\lambda_1 \pi x^2 + 2\lambda_2 y = 0,
$$

$$
F_3(x, y, z) = \pi x - 2\lambda_2 z = 0.
$$

Durch Auflösung dieser Gleichungen findet man

(13.) 
$$
\lambda_2 = \frac{\pi x}{2z}, \quad \lambda_1 = \frac{y}{xz}, \quad x^2 + 2xz + z^2 = 2y^2,
$$

oder

$$
(14.) \t\t x+z=y\sqrt{2}.
$$

Mit Rücksicht auf die Gleichungen (10.) erhält man daher

$$
z^2 = x^2 + y^2 = 2y^2 - 2\sqrt{2xy} + x^2
$$

oder

(15.) 
$$
y = 2x\sqrt{2}, \quad 3V = 2x^3\pi\sqrt{2},
$$

also

(16.) 
$$
x\sqrt{2} = \sqrt[3]{\frac{3V}{\pi}}, y = 2\sqrt[3]{\frac{3V}{\pi}}, z\sqrt{2} = 3x\sqrt{2} = 3\sqrt[3]{\frac{3V}{\pi}}.
$$

Die Gesammtoberfläche dieses Kegels ist dann

(17.) 
$$
0 = 4x^2 \pi = 2\sqrt[3]{9V^2\pi}.
$$

Aufgabe 4. Von einem Viereck sind die vier Seiten  $a, b, c, d$ gegeben, wie gross müssen die Winkel sein, damit der Flächeninhalt ein Maximum wird? (Vergl. Fig. 145.)

Auflösung. Ist  $ABCD$  das gesuchte Viereck und setzt man

$$
\Delta ABC = x, \ \Delta ADC = y,
$$

so wird

 $2 \triangle ABC = ab \sin x$ ,  $2 \triangle ADC = cds$ iny.

Hätte das Viereck einen einspringenden Winkel, z. B. bei  $D_1$ , so könnte man seinen Flächeninhalt Fum das Stück  $AD, CD$ 

560

grösser machen, ohne die Länge der Seiten zu ändern. Deshalb können, wenn *F* ein Maximum werden soll, einspringende Winkel nicht Vorkommen, so dass man erhält

 $(18.)$   $2F=f(x,y) = ab \sin x + c d \sin y$ .

Dies ist die Function, welche ein Maximum werden soll; dabei  $\sin d$  aber  $x$  und  $y$  nicht von einander unabhängig, denn nach dem Cosinussatz wird ۰.

$$
\overline{AC}^2 = a^2 + b^2 - 2ab\cos x,
$$
  

$$
\overline{AC}^2 = c^2 + d^2 - 2cd\cos y,
$$

also

 $(19.)$   $\varphi(x, y) = a^2 + b^2 - 2ab\cos x - c^2 - d^2 + 2cd\cos y = 0.$ 

Setzt man daher

$$
F(x, y) = f(x, y) + \lambda \varphi(x, y),
$$

so erhält man

(20.)

$$
\begin{cases}\nF_1(x,y) = ab\cos x + 2ab\lambda \sin x = 0, \\
F_2(x,y) = cd\cos y - 2cd\lambda \sin y = 0,\n\end{cases}
$$

oder

 $\cos x + 2\lambda \sin x = 0$ ,  $\cos y - 2\lambda \sin y = 0$ , und wenn man *X* eliminirt, (21.)

 $\sin y \cos x + \sin x \cos y = \sin(x + y) = 0.$ (22.)

Da die Winkel  $x$  und  $y$  beide grösser als  $0<sup>0</sup>$  und beide kleiner als 180° sein müssen, so kann diese Gleichung nur befriedigt werden für

(23.) 
$$
x + y = 180^{\circ}.
$$

*Wenn von einem Viereck die vier Seiten gegeben sind*, *so ist also der Flächeninhalt dann ein Maximum*, *wenn das Viereck einem Kreise einbeschrieben ist.*

Stegemann - Kiepert, Differential-Rechnung.

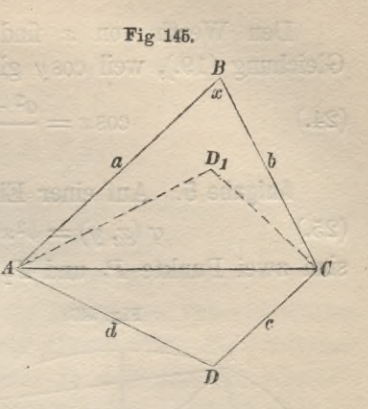

3«

# 562 § 130. Aufgaben.

Den Werth von  $x$  findet man jetzt ohne Weiteres aus Gleichung (19.), weil  $\cos y$  gleich —  $\cos x$  ist. Dies giebt (24.)

(24.) 
$$
\cos x = \frac{a^2 + b^2 - c^2 - d^2}{2(ab + cd)}.
$$

**Aufgabe 5.** Auf einer Ellipse mit der Gleichung  $\varphi(x, y) = b^2x^2 + a^2y^2 - a^2b^2 = 0$ (25.)

sind zwei Punkte  $P_1$  und  $P_2$  gegeben; man soll auf der Ellipse

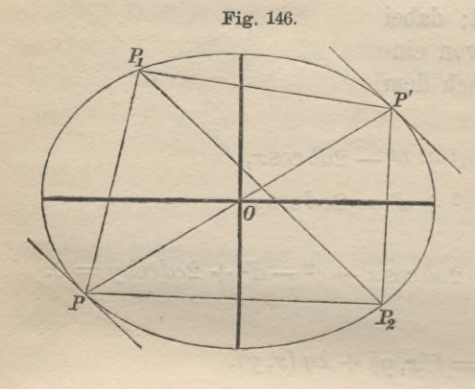

einen dritten Punkt P bestimmen, so dass der Flächeninhalt des Dreiecks  $P_1 P_2 P$  möglichst gross wird. (Vergl. Fig. 146.)

**Auflösung.** Bezeichnet man die Coordinaten der Punkte  $P_1$ ,  $P_2$ ,  $P$  bezw. mit  $x_1, y_1;$ *x2, <sup>V</sup>ïi x, V,* so wird bekanntlich der dop-

pelte Flächeninhalt des Dreiecks P, *P2P*

(26.)  $2F=x(y_1-y_2)+y(x_2-x_1)+x_1y_2-x_2y_1=f(x, y).$ 

Dies ist die Function, welche ein Maximum werden soll. Zwischen den beiden Veränderlichen x und y besteht dabei noch die Gleichung (25.), da der Punkt P auf der Ellipse liegen soll. Deshalb ist hier

(27.) 
$$
\begin{cases} F(x,y) = x (y_1 - y_2) + y (x_2 - x_1) + x_1 y_2 - x_2 y_1 \\ + \lambda (b^2 x^2 + a^2 y^2 - a^2 b^2), \end{cases}
$$

$$
(28.)
$$

$$
\begin{cases}\nF_1(x,y) = y_1 - y_2 + 2\lambda b^2 x = 0, \\
F_2(x,y) = x_2 - x_1 + 2\lambda a^2 y = 0.\n\end{cases}
$$

Dies giebt durch Elimination von *1*

(29.)  $b^2 (x_1 - x_2)x + a^2 (y_1 - y_2)y = 0.$ 

Da die Punkte  $P_1$  und  $P_2$  auch auf der Ellipse liegen, so gelten die Gleichungen

 $b^2x_1^2 + a^2y_1^2 - a^2b^2 = 0$  und  $b^2x_2^2 + a^2y_2^2 - a^2b^2 = 0$ ,

folglich ist auch

 $b^2 (x_1^2 - x_2^2) + a^2 (y_1^2 - y_2^2) = 0$ ; d. h. die Gleichung (29.) wird befriedigt für (30.)

(31.) 
$$
x = \frac{x_1 + x_2}{2}, \ y = \frac{y_1 + y_2}{2}
$$

und stellt deshalb einen Durchmesser dar, welcher die Sehne P<sub>1</sub> P<sub>2</sub> halbirt. Nennt man die Endpunkte dieses Durchmessers  $P$  und  $P'$ , so haben diese beiden Punkte die verlangte Eigenschaft des Maximums, denn nach der Lehre von den conjugirten Durchmessern sind die Tangenten in *P* und  $P'$  zu  $P_1P_2$  parallel. In dem Dreieck  $P_1 P_2 P$  (und ebenso in dem Dreieck  $P_1 P_2 P'$ ) ist deshalb die Höhe grösser als in einem jedem Dreiecke  $P_1P_2P^{\prime\prime}$ , welches dieselbe Grundlinie P,P2 hat, dessen Spitze *P"* aber auf der Ellipse dem Punkte *P* (bezw. dem Pimkte *P')* benachbart liegt.

Aufgabe 6. In eine Ellipse soll ein möglichst grosses Dreieck  $P_1P_2P_3$  einbeschrieben werden. (Vergl. Fig. 147.)

Auflösung. Diese Aufgabe lässt sich unmittelbar auf die vorhergehende zurückführen, indem man z. B. die Punkte  $P_1$  und  $P_2$ als gegeben ansieht und den Punkt  $P_3$  sucht. P3 muss dann auf der Verlängerung des Halbmessers  $OP<sub>3</sub>$  liegen, welcher  $P_1 P_2$  halbirt.

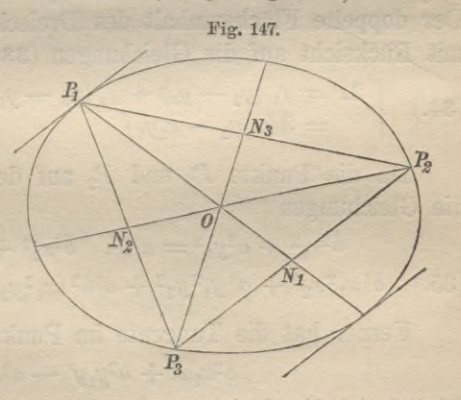

Ebenso muss die Verlängerung von OP<sub>1</sub> die Gerade P<sub>2</sub>P<sub>3</sub>, und die Verlängerung von  $OP_2$  die Gerade  $P_3P_1$  halbiren, d. h. der *Mittelpunkt 0* der Ellipse ist gleichzeitig der *Schiverpunkt* des gesuchten Dreiecks  $P_1P_2P_3$ .

Da in jedem Dreieck der Schwerpunkt die drei Halbirungstransversalen im Verhältniss von <sup>1</sup> : 2 theilt, so kann man ein

36\*

### **564** § 130. Aufgaben.

solches Dreieck  $P_1P_2P_3$  construiren, indem man auf der Ellipse einen Punkt  $P_1$  beliebig annimmt, den Halbmesser  $OP_1$  über  $O$ bis *N*, verlängert, so dass

 $P_1O = 20N_1$ wird, und durch  $N<sub>i</sub>$  eine Parallele zu der Tangente im Punkte *Px* zieht; dann schneidet diese Parallele die Ellipse in zwei Punkten  $P_2$  und  $P_3$ , so dass das Dreieck  $P_1P_2P_3$  seinen Schwerpunkt in *0* hat. Dabei sind nach der Lehre von den conjugirten Durchmessern die Coordinaten des Punktes  $N_1$ 

$$
-\frac{x_1}{2} = \frac{x_2 + x_3}{2}, \quad -\frac{y_1}{2} = \frac{y_2 + y_3}{2}
$$

folglich gelten die Gleichungen

(33.)  $x_1 + x_2 + x_3 = 0$  und  $y_1 + y_2 + y_3 = 0$ .

Da bei dieser Construction der Punkt  $P_1$  noch ganz beliebig auf der Ellipse angenommen werden durfte, so findet man hierdurch *unendlich viele* Dreiecke, von denen aber sogleich gezeigt werden soll, dass sie alle *gleichen* Flächeninhalt haben. Der doppelte Flächeninhalt des Dreiecks  $P_1 P_2 P_3$  wird nämlich mit Rücksicht auf die Gleichungen (33.)

(34.) 
$$
\begin{cases} 2F = x_1 (y_2 - y_3) + x_2 (y_3 - y_1) + x_3 (y_1 - y_2) \\ = 3 (x_1 y_2 - x_2 y_1). \end{cases}
$$

Da die Punkte  $P_1$  und  $P_2$  auf der Ellipse liegen, gelten die Gleichungen

$$
b^{2}x_{1}^{2} + a^{2}y_{1}^{2} = a^{2}b^{2}, \quad b^{2}x_{2}^{2} + a^{2}y_{2}^{2} = a^{2}b^{2},
$$
  
(35.) 
$$
b^{4}x_{1}^{2}x_{2}^{2} + a^{4}y_{1}^{2}y_{2}^{2} + a^{2}b^{2}(x_{1}^{2}y_{2}^{2} + x_{2}^{2}y_{1}^{2}) = a^{4}b^{4}.
$$

Ferner hat die Tangente im Punkte  $P_1$  die Gleichung

$$
b^2x_1x^{\prime}+a^2y_1y^{\prime}-a^2b^2=0,
$$

folglich ist die Gleichung der Geraden, welche man durch  $N_1$ parallel zu dieser Tangente legt,

(36.) 
$$
2b^2x_1x' + 2a^2y_1y' + a^2b^2 = 0.
$$

Da diese Gerade durch den Punkt  $P_2$  hindurchgeht, so wird  $2b^2x_1x_2 + 2a^2y_1y_2 + a^2b^2 = 0$ ,

 $(37.)$   $4b<sup>4</sup>x<sub>1</sub><sup>2</sup>x<sub>2</sub><sup>2</sup> + 8a<sup>2</sup>b<sup>2</sup>x<sub>1</sub>x<sub>2</sub>y<sub>1</sub>y<sub>2</sub> + 4a<sup>4</sup>y<sub>1</sub><sup>2</sup>y<sub>2</sub><sup>2</sup> = a<sup>4</sup>b<sup>4</sup>,$ 

### § 130. Aufgaben. **565**

oder mit Rücksicht auf Gleichung (35.)

 $4a^4b^4 - 4a^2b^2(x_1^2y_2^2 + x_2^2y_1^2) + 8a^2b^2x_1x_2y_1y_2 = a^4b^4,$ oder

(38.) 
$$
4 (x_1y_2 - x_2y_1)^2 = 3a^2b^2
$$
,  $2 (x_1y_2 - x_2y_1) = ab \sqrt{3}$ .

Dies giebt

(39.)

 $4F = 3ab \sqrt{3}.$ 

Der Flächeninhalt ist also unabhängig von der Lage des Punktes  $P_1$ , so dass es *unendlich viele* Dreiecke  $P_1P_2P_3$  giebt, welche *gleichen* Inhalt besitzen, und welche *grösser* sind als alle übrigen der Ellipse einbeschriebenen Dreiecke.

Aufgabe 7. In eine Kugel mit dem Halbmesser *a* soll ein Cylinder mit möglichst grosser Oberfläche einbeschrieben werden. (Vergl. Fig. 148.)

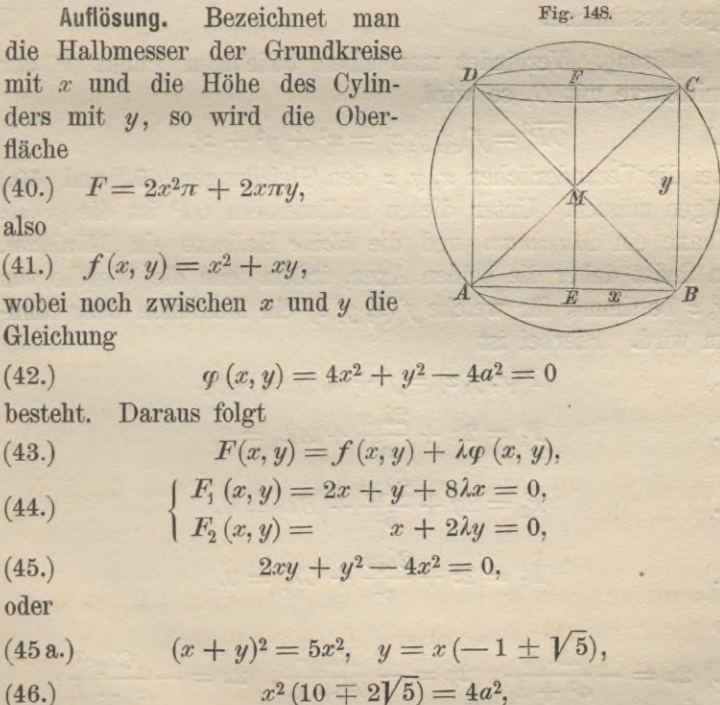

566 § 130, Aufgaben.

(47.) 
$$
x = \frac{a}{2} \sqrt{1 \pm \frac{1}{\sqrt{5}}}, y = a \sqrt{1 \mp \frac{1}{\sqrt{5}}},
$$

(48.) 
$$
f(x, y) = x(x + y) = x^2\sqrt{5} = \frac{a^2}{4}(\sqrt{5} \pm 1).
$$

Um den grösseren Werth von  $f(x, y)$  zu |erhalten, muss man also in den vorstehenden Gleichungen das obere Zeichen nehmen.

**Autgabe 8.** Durch den Mittelpunkt *O* eines Ellipsoids  
(49.) 
$$
\varphi_1(x, y, z) = \frac{x^2}{a^2} + \frac{y^2}{b^2} + \frac{z^2}{c^2} - 1 = 0
$$

ist eine Ebene

(50.) 
$$
\varphi_2(x, y, z) = Ax + By + Cz = 0
$$

gelegt; man soll die Axen der von dieser Ebene ausgeschnittenen Ellipse bestimmen.

Auflösung. Verbindet man einen beliebigen Punkt *P* der Schnittcurve mit *0,* so wird

(51.) 
$$
\overline{OP}^2 = f(x, y, z) = x^2 + y^2 + z^2,
$$

wobei die Veränderlichen *x, y, z* den Gleichungen (49.) und (50.) genügen müssen. Unter diesen Halbmessern *OP* ist die *grosse* Halbaxe ein *Maximum* und die *kleine* Halbaxe ein *Minimum.* Man findet daher die beiden Axen, indem man die Werthe von  $x, y, z$  bestimmt, für welche  $f(x, y, z)$  ein Maximum oder Minimum wird. Hierbei ist

(52.) 
$$
F(x, y, z) = f + \lambda_1 \varphi_1 + \lambda_2 \varphi_2,
$$

(53.) 
$$
F_1 = 2x + \frac{2\lambda_1 x}{a^2} + A\lambda_2 = 0,
$$

(54.) 
$$
F_2 = 2y + \frac{2\lambda_1 y}{b^2} + B\lambda_2 = 0,
$$

(55.) 
$$
F_3 = 2z + \frac{2\lambda_1 z}{c^2} + C\lambda_2 = 0,
$$

also

$$
(56.)\ 2x = -\frac{A\lambda_2 a^2}{a^2 + \lambda_1},\ \ 2y = -\frac{B\lambda_2 b^2}{b^2 + \lambda_1},\ \ 2z = -\frac{C\lambda_2 c^2}{c^2 + \lambda_1}.
$$

Mit Rücksicht auf die Gleichungen (50.) und (49.) folgt hieraus

(57.) 
$$
\frac{A^2a^2}{a^2 + \lambda_1} + \frac{B^2b^2}{b^2 + \lambda_1} + \frac{C^2c^2}{c^2 + \lambda_1} = 0,
$$

(58.) 
$$
\lambda_2^2 \left[ \frac{A^2 a^2}{(a^2 + \lambda_1)^2} + \frac{B^2 b^2}{(b^2 + \lambda_1)^2} + \frac{C^2 c^2}{(c^2 + \lambda_1)^2} \right] = 4.
$$

Aus Gleichung (57.) findet man die beiden Werthe von  $\lambda_1$ und aus Gleichung (58.) die zugehörigen Werthe von  $\lambda_2$ . Indem man diese Werthe von  $\lambda_1$  und  $\lambda_2$  in die Gleichungen (56.) einsetzt, erhält man schliesslich die gesuchten Werthe von  $x, y, z$ .

567

# **XVI. Abschnitt.**

# **Theorie der complexen Grössen.**

### § 131.

### Erklärung der complexen Grössen.

(Vergl. die Formel-Tabelle Nr. 155—163.)

Bekanntlich führt schon die Auflösung der quadratischen Gleichungen häufig auf *imaginäre* Wurzeln. Ist z. B.

 $x^2 + 6x + 13 = 0$ ,

so wird

 $x = -3 \pm \sqrt{-4} = -3 \pm 2i,$ 

wobei  $V-1$  mit *i* bezeichnet worden ist. Aus  $V-1=i$  folgt  $i^2 = -1$ ,  $i^3 = -i$ ,  $i^4 = +1$ ,  $i^5 = +$ 

Es ist nicht nur von *grossem Vortheil*, imaginäre Grössen in die Rechnung einzuführen, sondern es stellt sich sogar bei vielen Untersuchungen die *Nothwendigkeit* heraus, mit solchen Grössen zu rechnen. Da die Bezeichnung "imaginär" leicht die falsche Vorstellung erwecken könnte, dass die Rechnung mit *imaginären* Grössen unzulässig sei, nennt man dieselben gewöhnlich zum Unterschiede von den *reellen* Grössen *complexe* Grössen und kann zeigen, dass sich alle Rechnungen mit ihnen in derselben Weise ausführen lassen wie mit reellen Grössen. Ihre allgemeine Form ist

 $a + b\sqrt{-1}$  oder  $a + bi$ ,

wobei *a* und *b reelle* Grössen sind, *a* heisst der *reelle Theil* und *b* der *Factor des imaginären Theils.* Ist der reelle Theil einer complexen Grösse gleich 0, so heisst sie *rein imaginär.*

### § 131. Erklärung der complexen Grössen. 569

Wie die *reellen* Grössen aus den *beiden* Einheiten +1 und — 1 gebildet sind, so werden die *complexen* Grössen aus den vier Einheiten

 $+1, -1, +i, -i$ 

gebildet. Auf die so erklärten Grössen kann man ohne Weiteres die Regeln der Addition, Subtraction, Multiplication und Division, wie sie für *reelle* Grössen gelten, anwenden. Das Resultat dieser Operationen ist, wie sogleich gezeigt werden soll, wieder eine Grösse von der Form *A* + *Bi.* Daraus folgt dann die *Berechtigung*, mit *complexen* Grössen ebenso zu rechnen, wie mit *reellen.*

I. Addition. *Complexe Grössen werden addirt*, *indem man die reellen Theile zu den reellen und die Factoren der imaginären Theile zu den F'actoren der imaginären Theile addirt*, also

(2.) 
$$
(a + bi) + (c + di) = (a + c) + (b + d)i.
$$

Das Resultat hat wieder die Form  $A + Bi$ .

II. Sllbtraction. *Zivei complexe Grössen werden von einander subtrahirt, indem man die reellen Theile und die Factoren der imaginären Theile von einander subtrahirt*, also

(3.)

$$
(a + bi) - (c + di) = (a - c) + (b - d)i.
$$

Das Resultat hat wieder die Form  $A + Bi$ .

III. Multiplication. *Zwei complexe Grössen werden mit einander multiplicirt*, *indem man jeden Theil des einen Factors mit jedem Theile des anderen Factors multiplicirt,* also

 $(a + bi)(c + di) = ac + bci + adi + bdi^2$ (4.)

$$
= (ac - bd) + (ad + bc)i.
$$

Auch hier hat das Resultat die Form  $A + Bi$ .

In dem besonderen Falle, wo  $c=a, d=-b$  ist, erhält man  $(a + bi)(a - bi) = a^2 + b^2.$ (5.)

Hier ist das Resultat sogar eine *positive reelle* Grösse.

Zwei solche complexe Grössen, die sich nur durch das Vorzeichen des imaginären Theiles von einander unterscheiden, heissen *conjugirt;* es gelten für sie die folgenden Sätze:

570 § 131. Erklärung der complexen Grössen.

1) *Die Summe zweier conjugirt complexen Grössen ist reell:* (6.)  $(a + bi) + (a - bi) = 2a$ .

2) *Die Differenz zweier conjugirt complexen Grössen ist rein imaginär:*

(7.) 
$$
(a + bi) - (a - bi) = 2bi.
$$

3) *Das Product zweier conjugirt complexen Grössen ist reell und positiv:*

 $(a + bi)(a - bi) = a^2 + b^2.$ 

Dieses Product heist nach *Gauss* die *Norm* von *<sup>a</sup>* + *bi* und ebenso die *Norm* von *a* — *bi.* Um die Norm einer complexen Grösse zu bezeichnen, setzt man ein *N* vor dieselbe; es ist also (8.)  $N(a + bi) = N(a - bi) = a^2 + b^2$ .

Die Quadratwurzel aus der Norm, mit positivem Vorzeichen genommen, heisst der *Modul* oder (nach *Weierstrass)* der *absolute Betrag* der complexen Grösse. Das Zeichen dafür ist ein vorgesetztes *M* oder zwei senkrechte Striche, von denen die complexe Grösse eingeschlossen wird, also

(9.) 
$$
\begin{cases} M(a+bi) = |a+bi| = +\sqrt{a^2 + b^2}, \\ M(a-bi) = |a-bi| = +\sqrt{a^2 + b^2}. \end{cases}
$$

Aus der Gleichung

 $a - bi$   $a - bi$ (10.)  $\frac{1}{a + bi} = \frac{a - bi}{(a + bi)(a - bi)} = \frac{a - bi}{a^2 + b^2}$ 

folgt der Satz:

4) *Der reciproke Wertli einer complexen Grösse ist gleich ihrer conjugirten*, *dividirt durch die Norm.*

**IV. Division.** Bei der Division complexer Grössen multiplicirt man Zähler und Nenner mit der zum Nenner conjugirten Grösse, dann hat man nur noch durch eine *reelle* Grösse, nämlich

nur durch die Norm des Nenners zu dividiren. Dies giebt  
(11.) 
$$
\frac{c + di}{a + bi} = \frac{(c + di)(a - bi)}{(a + bi)(a - bi)} = \frac{ac + bd}{a^2 + b^2} + \frac{ad - bc}{a^2 + b^2}i.
$$

Auch hier hat das Resultat die Form  $A + Bi$ .

Da eine *Potenz mit ganzzahligem Exponenten* ein Product ist, so kann man auch eine complexe Grösse potenziren. Es wird also

§ 132. Einige Sätze über complexe Grössen. **571**

(12.) 
$$
\begin{cases} (a+bi)^n = \left[ a^n - {n \choose 2} a^{n-2}b^2 + {n \choose 4} a^{n-4}b^4 - + \ldots \right] \\ + \left[ {n \choose 1} a^{n-1}b - {n \choose 3} a^{n-3}b^3 + - \ldots \right] i. \end{cases}
$$

### § 132.

# Einige Sätze über complexe Grössen. Moivre'sche Formeln.

(Vergl. die Formel-Tabelle Nr. 164—169.)

Da eine rein imaginäre Grösse die Quadratwurzel aus einer *negativen* Zahl ist, so kann eine *reelle* Grösse, welche von 0 verschieden ist, niemals einer *rein imaginären* Grösse gleich sein. Ist also

$$
(1.) \t a + bi = 0,
$$

so müssen *a* und *b einzeln* gleich 0 sein. Dies giebt

Satz 1. *Sind zivei complexe Grössen einander gleich*, *so müssen die reellen Theile und ebenso auch die Factoren der imaginären Theile einander gleich sein.*

Beweis. Aus (2.)  $a + bi = c + di$ folgt  $(a + bi) - (c + di) = (a - c) + (b - d)i = 0.$ (3.)

Dies giebt aber

(4.)  $a - c = 0$ ,  $b - d = 0$ , oder  $a = c$ ,  $b = d$ .

Jede Gleichung zwischen complexen Grössen umfasst daher *zwei* Gleichungen zwischen reellen Grössen.

Die complexen Grössen lassen sich auch noch in einer etwas anderen Form darstellen. Setzt man nämlich

 $|a + bi| = +\sqrt{a^2 + b^2} = r$ so wird  $r \ge a$  und  $r \ge b$ , folglich kann man zwischen 0 und  $2\pi$ (bezw. zwischen  $0^0$  und  $360^0$ ) einen Winkel  $\varphi$  so bestimmen, dass (5.)

§ 182. Einige Sätze über complexe Grössen.

(6.) 
$$
\cos \varphi = \frac{a}{r}, \quad \sin \varphi = \frac{b}{r}
$$

wird. Dabei liegt der Winkel  $\varphi$ 

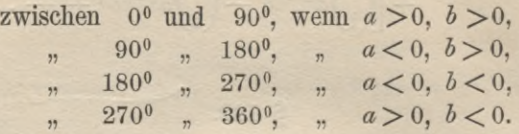

Dieser Winkel *ff* heisst das *Argument* der complexen Grösse *<sup>a</sup>* + *bi.* Durch Einführung dieser Bezeichnungen wird

(7.)  $a + bi = r (\cos \varphi + i \sin \varphi).$ 

Multiplicirt man jetzt die complexen Grössen  $r_1 (\cos \varphi_1 + i \sin \varphi_1)$ und  $r_2$  (cos $\varphi_2 + i \sin \varphi_2$ ) mit einander, so erhält man

$$
(8.) \quad \begin{cases} r_1 (\cos \varphi_1 + i \sin \varphi_1) \cdot r_2 (\cos \varphi_2 + i \sin \varphi_2) = \\ r_1 r_2 [(\cos \varphi_1 \cos \varphi_2 - \sin \varphi_1 \sin \varphi_2) + i (\sin \varphi_1 \cos \varphi_2 + \cos \varphi_1 \sin \varphi_2)] \\ = r_1 r_2 [\cos (\varphi_1 + \varphi_2) + i \sin (\varphi_1 + \varphi_2)]. \end{cases}
$$

Diese nach *Moivre* genannte Formel giebt

Satz 2. *Complexe Grössen werden mit einander multiplicirt*, *indem man ihre absoluten Beträge mit einander multiplicirt und ihre Argumente addirt.*

Dieser Satz lässt sich ohne Weiteres auf Producte von drei oder mehr Factoren übertragen; es ist also

 $r_1(\cos\varphi_1+i\sin\varphi_1)\cdot r_2(\cos\varphi_2+i\sin\varphi_2)\cdot r_3(\cos\varphi_3+i\sin\varphi_3)$ (9.)  $\begin{cases} \n\frac{1}{2} \cos(\theta_1 + \theta_2 + \theta_3) + i \sin(\theta_1 + \theta_2 + \theta_3) \\
\frac{1}{2} \cos(\theta_1 + \theta_2 + \theta_3) + i \sin(\theta_1 + \theta_2 + \theta_3)\n\end{cases}$ 

Sind die Factoren alle einander gleich, so erhält man (10.)  $[r(\cos \varphi + i \sin \varphi)]^n = r^n [\cos (n\varphi) + i \sin (n\varphi)]$ und damit

Satz 3. *Eine complexe Grösse wird potenzirt*, *indem man den absoluten Betrag potenzirt und das Argument mit dem Potenzexponenten multiplicirt.*

Für  $r = 1$  geht die Gleichung (10.) über in  $\cos{(n\varphi)} + i\sin{(n\varphi)} = (\cos{\varphi} + i\sin{\varphi})^n =$ 

572

S 132. Einige Sätze über complexe Grössen.

$$
\begin{bmatrix} \cos^n \varphi - \binom{n}{2} \cos^{n-2} \varphi \sin^2 \varphi + \binom{n}{4} \cos^{n-1} \varphi \sin^4 \varphi - + \dots \end{bmatrix} + i \begin{bmatrix} \binom{n}{1} \cos^{n-1} \varphi \sin \varphi - \binom{n}{3} \cos^{n-3} \varphi \sin^3 \varphi + - \dots \end{bmatrix}.
$$

Dies giebt mit Rücksicht auf Satz 1

(11.) 
$$
\cos(n\varphi) = \cos^n \varphi - {n \choose 2} \cos^{n-2} \varphi \sin^2 \varphi + {n \choose 4} \cos^{n-4} \varphi \sin^4 \varphi - + \dots,
$$

(12.) 
$$
\sin(n\varphi) = {n \choose 1} \cos^{n-1}\varphi \sin \varphi - {n \choose 3} \cos^{n-3}\varphi \sin^3\varphi + \cdots
$$

Durch diese Formeln, in denen das Multiplicationstheorem der trigonometrischen Functionen ausgesprochen ist, lassen sich  $cos(n\varphi)$  und  $sin(n\varphi)$  als rationale Functionen von  $cos\varphi$  und  $sin\varphi$ darstellen.

Es wird z. B. für  $n = 5$ , wenn man noch die Relation  $\cos^2 \varphi + \sin^2 \varphi = 1$  anwendet,

$$
\cos(5\varphi) = \cos^5 \varphi - 10 \cos^3 \varphi \sin^2 \varphi + 5 \cos \varphi \sin^4 \varphi
$$
  
= 16 \cos^5 \varphi - 20 \cos^3 \varphi + 5 \cos \varphi,  

$$
\sin(5\varphi) = 5 \cos^4 \varphi \sin \varphi - 10 \cos^2 \varphi \sin^3 \varphi + \sin^5 \varphi
$$
  
= 16 \sin^5 \varphi - 20 \sin^3 \varphi + 5 \sin \varphi.

Für die Division zweier complexen Grössen erhält man jetzt  $\frac{r_1\left(\cos\varphi_1+i\sin\varphi_1\right)}{r_2\left(\cos\varphi_2+i\sin\varphi_2\right)}=\frac{r_1\left(\cos\varphi_1+i\sin\varphi_1\right)\left(\cos\varphi_2-i\sin\varphi_2\right)}{r_2\left(\cos\varphi_2+i\sin\varphi_2\right)\left(\cos\varphi_2-i\sin\varphi_2\right)}$  $=\frac{r_1(\cos\varphi_1\cos\varphi_2+\sin\varphi_1\sin\varphi_2)+i(\sin\varphi_1\cos\varphi_2-\cos\varphi_1\sin\varphi_2)}{2}$  $\cos^2 \varphi_2 + \sin^2 \varphi_2$  $r<sub>2</sub>$ 

 $\alpha$ der

(13.) 
$$
\frac{r_1(\cos\varphi_1 + i\sin\varphi_1)}{r_2(\cos\varphi_2 + i\sin\varphi_2)} = \frac{r_1}{r_2} [\cos(\varphi_1 - \varphi_2) + i\sin(\varphi_1 - \varphi_2)].
$$
  
 Daraus folgt

Satz 4. Complexe Grössen werden durch einander dividirt, indem man die absoluten Beträge durch einander dividirt und die Argumente von einander subtrahirt.

Der Satz 3 macht es jetzt auch möglich, aus einer complexen Grösse die n<sup>te</sup> Wurzel auszuziehen. Unter  $\sqrt{r(\cos\varphi + i\sin\varphi)}$ versteht man nämlich eine Grösse, deren n<sup>te</sup> Potenz gleich **574** § 133. Geometrische Darstellung der complexen Grössen.",

 $r(\cos\varphi + i\sin\varphi)$  ist. Diese Eigenschaft besitzt für ganzzahlige Werthe von *h* die complexe Grösse

(14.) 
$$
A = \sqrt[n]{r} \left[ \cos \left( \frac{\varphi + 2h\pi}{n} \right) + i \sin \left( \frac{\varphi + 2h\pi}{n} \right) \right],
$$

denn es wird nach Gleichung (10.)

$$
A^{n} = r [\cos (\varphi + 2h\pi) + i \sin (\varphi + 2h\pi)],
$$

oder, weil

$$
\cos(\varphi + 2h\pi) = \cos\varphi \text{ und } \sin(\varphi + 2h\pi) = \sin^4\varphi
$$

ist,

(15.)  $A^n = r (\cos \varphi + i \sin \varphi).$ 

Dies giebt

(16.) 
$$
\sqrt[n]{r(\cos\varphi+i\sin\varphi)} = \sqrt[n]{r} \left[\cos\left(\frac{\varphi+2h\pi}{n}\right)+i\sin\left(\frac{\varphi+2h\pi}{n}\right)\right].
$$

Dabei erhält man für die *nte* Wurzel aus einer complexen Grösse im Ganzen *n* von einander verschiedene Werthe, wenn man der ganzen Zahl *<sup>h</sup>* die Werthe 0, 1, 2,... *n*—1 beilegt.

Damit ist bewiesen:

Satz 5. *Aus einer complexen Grösse wird die Wurzel gezogen, indem man sie aus dem absoluten Betrage zieht und das Argument durch den Wurzel-Exponenten dividirt.*

Gleichzeitig sind hiermit auch die Potenzen, deren Exponent eine gebrochene Zahl ist, ebenso für *complexe* Grössen erklärt wie für *reelle*, indem man

(17.)  
\n
$$
A^{\frac{p}{q}} = \sqrt[q]{A^p} = (\sqrt[q]{A})
$$
\nfindet.

### § 133.

# **Geometrische Darstellung der complexen Grössen.**

Wie man die *reellen* Grössen durch Punkte oder Strecken in einer *geraden Linie* geometrisch darstellen kann, so kann man die *complexen* Grössen durch Punkte oder Strecken in einer *Ebene* darstellen. Dabei soll der folgende Grundsatz gelten:

*Zwei Strecken sind einander gleich*, *wenn sie gleiche Länge und gleiche Richtung haben.*

### § 133. Geometrische Darstellung der complexen Grössen. 575

Dann bezeichne man mit  $+1$  eine Strecke, deren Länge gleich <sup>1</sup> ist, und deren Richtung parallel ist zur positiven Richtung der X-Axe. Mit  $+i$  dagegen bezeichne man eine Strecke, deren Länge auch gleich <sup>1</sup> ist, deren Richtung aber parallel ist zur positiven Richtung der Y-Axe. (Vergl. Fig. 149.)

Damit ist natürlich noch nicht gesagt, dass  $+ i$  dieselbe Bedeutung habe wie in den vorhergehenden Paragraphen, dass nämlich *i* gleich  $\sqrt{-1}$  sei; es sollen vielmehr die hier folgenden Untersuchungen zunächst ganz unabhängig von den vorhergehenden geführt werden. Demnach werde hier die complexe Grösse  $a + bi$  durch eine Strecke *OP* erklärt, welche den Anfangspunkt der Coordinaten 0 und einen Punkt *P* mit den Coordinaten *OQ—a*, *QP=b* verbindet. (Yergl. Fig. 150.) Man gelangt nämlich vom Punkte *0* aus zum Punkte *P,* indem man *a* Einheiten in der Richtung der *Y* X-Axe und *b* Einheiten in der Richtung der Y-Axe durchläuft, oder indem man zuerst *b* Einheiten in der Richtung der Y-Axe und dann *a* Einheiten in der *0* Richtung der X-Axe durchläuft.

Fig. 149.  $+ \ddot{a}$  $\overline{0}$ *-J* +1 -»

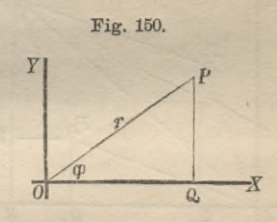

So entspricht jeder complexen Grösse *<sup>a</sup>* + *bi* ein Punkt *P* in der Ebene und jedem Punkte *P* eine complexe Grösse *<sup>a</sup>* + *bi.* Durch die Gleichungen

(1.)  $a = r \cos \varphi$ ,  $b = r \sin \varphi$ ,  $a + bi = r(\cos \varphi + i \sin \varphi)$ kann man auch Polarcoordinaten einführen. Dabei heisst *r* der *absolute Betrag* der Strecke *OP,* weil ihre Länge gleich *r* ist, und der Winkel *cp* heisst das *Argument* der complexen Grösse.

Die so erklärten complexen Grössen kann man nun durch Addition, Subtraction, Multiplication und Division mit einander verbinden, indem man dieselben Regeln anwendet, welche für reelle Grössen gebräuchlich sind; und zwar geschieht das in folgender Weise:

### 576 § 138. Geometrische Darstellung der complexen Grössen.

I. Addition. Will man die Addition zweier *reellen* Grössen geometrisch ausführen, so trägt man auf einer Geraden, z. B. auf der X-Axe vom Anfangspunkte  $O$  aus eine Strecke  $OP$  ab,

Fig. 151. 
$$
\begin{array}{ccc}\n & P & R \\
\downarrow & & \downarrow\n\end{array}
$$

welche der einen Grösse entspricht, und darauf vom Punkte *P* aus eine **P** *R* zweite Strecke *PR*, welche der an-<br>deren Grösse entspricht. Dadurch erhält man eine Strecke *OP,* welche

die Summe der beiden gegebenen Grössen geometrisch darstellt. In welcher Reihenfolge man die beiden Strecken auf einander folgen lässt, ist dabei gleichgültig.

Genau ebenso kann man zwei complexe Grössen *ai* + *byi* und  $a_2 + b_2i$ , welche durch die Strecken  $OP_1$  und  $OP_2$  geometrisch dargestellt sind, addiren (vergl. Fig. 152). Man macht

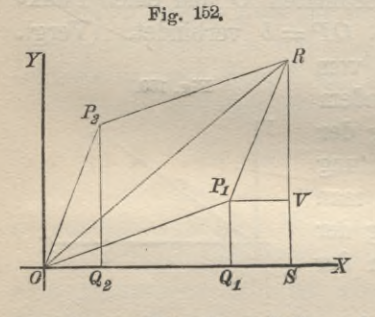

zu diesem Zwecke den Punkt P, zum Anfangspunkte einer Strecke P, *R*, welche der Strecke OP<sub>2</sub> gleich ist, d. h. welche mit  $OP<sub>2</sub>$  gleiche Länge und gleiche Richtung hat. Dadurch erhält man ein Parallelogramm  $OP_1RP_2$ , in welchem *x* der Punkt *R,* bezw. die Diagonale *OP* die Summe der beiden

gegebenen Strecken  $OP_1$  und  $OP_2$  ist.

Da die Seite *P,P* der Seite OP, gleich und parallel ist, so hätte man auch  $P_2$  zum Anfangspunkte einer Strecke  $P_2R$ machen können, welche der Strecke OP, gleich ist, und wäre zu demselben Punkte *R* gekommen.

Wie man sehr leicht aus Figur 152 nachweisen kann, sind dabei die Coordinaten des Punktes *R* gleich  $a_1 + a_2$  und  $b_1 + b_2$ , so dass er in der That der complexen Grösse

 $(a_1 + b_1 i) + (a_2 + b_2 i) = (a_1 + a_2) + (b_1 + b_2)i$ entspricht.

In dieser Construction ist der Satz vom *Parallelogramm der* Kräfte enthalten. Versteht man nämlich unter OP<sub>1</sub> und OP<sub>2</sub>

#### 577 § 133. Geometrische Darstellung der complexen Grössen.

zwei Kräfte mit demselben Angriffspunkte 0, so haben sie mit der Diagonale *OR* des Parallelogramms *OP<sub>1</sub>RP*<sub>2</sub> gleiche Wirkung. Dabei sind

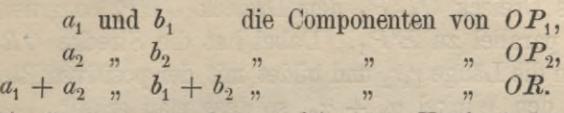

Die Componenten der resultirenden Kraft findet man also, indem man die Einzelkräfte in ihre Componenten zerlegt und die gleichgerichteten Componenten addirt.

II. Subtraction. Da eine Grösse von der anderen subtrahirt wird, indem man die entgegengesetzte Grösse addirt, so kann man die Subtraction auf die Addition zurückführen und findet

$$
\begin{array}{ll} (3.) & (a_1 + b_1 i) - (a_2 + b_2 i) = (a_1 + b_1 i) + (-a_2 - b_2 i) \\ & = (a_1 - a_2) + (b_1 - b_2) i. \end{array}
$$

III. Multiplication. Für reelle Grössen gilt die Regel: *Das Product A* . *B entsteht aus B wie A aus der Einheit.* Dieselbe Regel kann man auch bei der Multiplication zweier complexen Grössen  $r_1(\cos \varphi_1 + i \sin \varphi_1)$  und  $r_2(\cos \varphi_2 + i \sin \varphi_2)$ , welche den Strecken  $OP_1$  und  $OP_2$  entsprechen, anwenden.

Hat der Punkt *E* (Fig. 153) die Coordinaten  $a = 1$  und  $b = 0$ , so entsteht die Strecke OP<sub>1</sub> aus der Einheit *OE,* indem man durch *0* eine Gerade legt, welche mit  $OE$  den Winkel  $\varphi_1$  bildet, und auf dieser Geraden die Länge der Einheit  $(OE)$   $r_1$ -mal abträgt. Ebenso findet man das Product der beiden Strecken  $OP_1$  und  $OP_2$ , indem man durch den Anfangspunkt *O* eine Gerade legt, welche

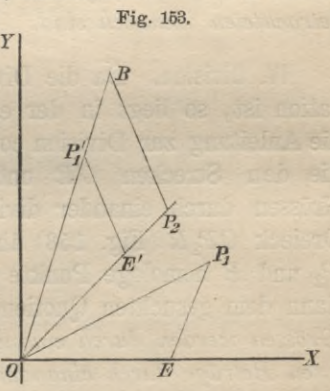

mit der Geraden  $OP_2$  den Winkel  $\varphi_1$  bildet, und auf dieser Geraden die Länge von  $OP_2$  (also  $r_2$ )  $r_1$ -mal abträgt. Dadurch erhält man einen Punkt *B,* welcher dem Producte der beiden complexen Grössen entspricht.

Stegemann-Kiepert, Differential-Rechnung.

### 578 : § 133. Geometrische Darstellung der complexen Grössen.

Durch den Umstand, dass die beiden Dreiecke OEP<sub>1</sub> und  $OP<sub>2</sub>R$  einander ähnlich sind, wird auch die Construction des Punktes *R* verhältnissmässig einfach. Man mache zu diesem Zwecke das Dreieck  $OE'P'$ , dem Dreieck  $OEP$ <sub>r</sub> congruent und ziehe *P2R* parallel zu *E'P\.* Dabei hat die Strecke *OR* nach Construction die Länge  $r_1r_2$  und bildet mit der positiven Richtung der X-Axe den Winkel  $\varphi_1 + \varphi_2$ , so dass man erhält

(4.) 
$$
\begin{cases} r_1(\cos \varphi_1 + i \sin \varphi_1) \cdot r_2(\cos \varphi_2 + i \sin \varphi_2) \\ = r_1 r_2 [\cos (\varphi_1 + \varphi_2) + i \sin (\varphi_1 + \varphi_2)]. \end{cases}
$$

Es gilt also auch hier der Satz: *Complexe Grössen Vierden mit einander multiplient*, *indem man die absoluten Beträge mit einander multiplient und die Argumente addirt.*

In dem besonderen Falle, wo

$$
r_1 = 1
$$
,  $r_2 = 1$ ,  $\varphi_1 = \frac{\pi^2}{2}$ ,  $\varphi_2 = \frac{\pi}{2}$   
Cloichung (4) über in

ist, geht die Gleichung (4.) über in  $i^2 = -1.$ (5.)

Damit ist bewiesen, dass *die complexen Grössen*, *welche in diesem Paragraphen geometrisch erklärt wurden*, *mit den früher betrachteten identisch sind.*

IV. Division. Da die Division die Umkehrung der Multiplication ist, so liegt in der eben angegebenen Construction auch die Anleitung zur Division complexer Grössen. Soll man nämlich die den Strecken *OR* und *OP*, entsprechenden complexen Grössen durch einander dividiren, so macht man wieder das Dreieck  $OP<sub>2</sub>R$  (Fig. 153) ähnlich dem Dreieck OEP<sub>1</sub>, so dass *P<sup>2</sup>* und *E* homologe Punkte sind. Die Strecke *OP<sup>2</sup>* entspricht dann dem gesuchten Quotienten, und es gilt der Satz : *Complexe Grössen werden durch einander dicidirt*, *indem man die absoluten Beträge durch einander dividirt und die Argumente von einander subtrahirt.*

Man kann die Sätze über Addition und Multiplication ausdehnen auf Summen von beliebig vielen Summanden und auf

### § 134. Vier Sätze über die absoluten Beträge. **579**

Producte mit beliebig vielen Factoren. Soll man z. B. die Strecken

$$
a_1 + b_1i, a_2 + b_2i, \ldots a_n + b_ni
$$

addiren, so erhält man für die Summe der beiden ersten Strecken einen Punkt *R<sup>2</sup>* mit den

Coordinaten  $a_1 + a_2$  und  $b_1 + b_2$ , für die Summe der drei ersten Strecken Coordinaten  $a_1 + a_2 + a_3$ und  $b_1 + b_2 + b_3$ ; in dieser Weise kann man fortfahren, bis man einen Punkt *Rn* mit den Coordinaten  $a_1 + a_2 + ... + a_n$ und  $b_1 + b_2 + ... + b_n$  er-

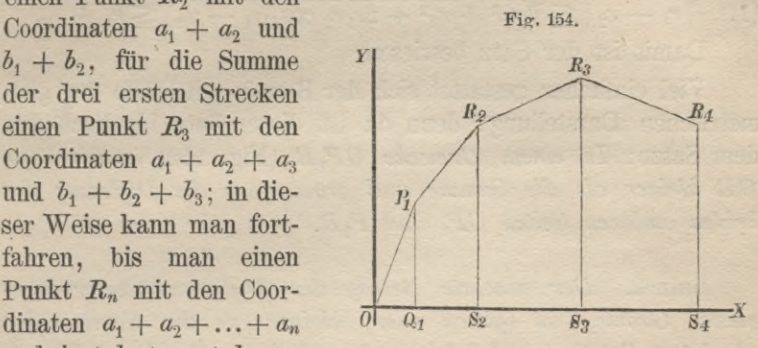

hält, welcher der Summe entspricht. Ist das Polygon  $OP_1R_2R_3...R_n$  geschlossen, so dass der letzte Punkt  $R_n$  mit dem Anfangspunkte *0* zusammenfällt, so ist die Summe gleich Null; die Bedingung für einen geschlossenen Streckenzug ist daher

(6.) *2 (a* -f- *bi)* = 0.

### § 134.

# Vier Sätze über die absoluten Beträge.

Satz 1. *Der absolute Betrag der Summe zweier complexen Grössen ist (gleich oder*) *Meiner als die Summe der absoluten Beträge und (gleich oder*) *grösser als die Differenz derselben.*

Beweis. Die Summe der beiden complexen Grössen  $r_1$  (cos $\varphi_1$  +  $i\sin\varphi_1$ ) und  $r_2$  (cos  $\varphi_2$  +  $i\sin\varphi_2$ ) ist

 $(r_1 \cos \varphi_1 + r_2 \cos \varphi_2) + i(r_1 \sin \varphi_1 + r_2 \sin \varphi_2);$ der absolute Betrag dieser Summe wird daher

 $V_{r_1}^2 + r_2^2 + 2r_1r_2\cos(\varphi_1 - \varphi_2).$ 

#### 580 § 134. Vier Sätze über die absoluten Beträge.

Dieser Ausdruck erhält seinen *grössten* Werth, nämlich den Werth  $r_1 + r_2$ , wenn  $\cos(\varphi_1 - \varphi_2) = +1$  wird; den *kleinsten* Werth dagegen, nämlich den Werth  $|r_1 - r_2|$ , erhält er, wenn  $\cos(\varphi_1 - \varphi_2) = -1$  wird. Deshalb ist

$$
(1.) \quad |r_1 - r_2| \leq \sqrt{r_1^2 + r_2^2 + 2r_1r_2 \cos(\varphi_1 - \varphi_2)} \leq r_1 + r_2.
$$

Damit ist der Satz bewiesen.

Viel einfacher gestaltet sich der Beweis mit Hülfe der geometrischen Darstellung; denn da ist dieser Satz identisch mit dem Satze; *In einem Dreiecke OPxR* (Fig. 152) *ist die Seite OR kleiner als die Summe und grösser als die Differenz der beiden anderen Seiten* OP, *und* P<sub>1</sub>R.

Satz 2. *Der absolute Betrag der Differenz zweier complexen Grössen ist {gleich oder*) *kleiner als die Summe der absoluten Beträge und {gleich oder*) *grösser als die Differenz derselben.*

Beweis. Man kann die Differenz auch als eine Summe auffassen, indem man die Grösse, welche subtrahirt werden soll, mit dem entgegengesetzten Vorzeichen versehen, addirt. Deshalb folgt dieser Satz schon aus dem vorhergehenden Satze.

Man kann somit den Satz 1 auch ohne Weiteres ausdehnen auf die Summe oder Differenz beliebig vieler Grössen.

Satz 3. *Der absolute Betrag des Productes ziceier complexen Grössen ist gleich dem Product der absoluten Beträge.*

Der Beweis des Satzes folgt aus der Gleichung

(2.) 
$$
\begin{cases} r_1(\cos \varphi_1 + i \sin \varphi_1) \cdot r_2(\cos \varphi_2 + i \sin \varphi_2) \\ = r_1 r_2 [\cos (\varphi_1 + \varphi_2) + i \sin (\varphi_1 + \varphi_2)]. \end{cases}
$$

Satz 4. *Der absolute Betrag des Quotienten zweier complexen Grössen ist gleich dem Quotienten der absoluten Beträge.*

Auch hier folgt der Beweis unmittelbar aus der Gleichung  $\frac{r_1(\cos\varphi_1 + i\sin\varphi_1)}{r_2(\cos\varphi_2 + i\sin\varphi_2)} = \frac{r_1}{r_2} \left[\cos(\varphi_1 - \varphi_2) + i\sin(\varphi_1 - \varphi_2)\right].$ 

§ 135. Unendliche Reihen mit complexen Gliedern. 581

### § 135.

### Unendliche Reihen mit complexen Gliedern.

(Yergl. die Formel-Tabelle Nr. 74 und 75.)

*Eine unendliche Reihe*

 $(a_0 + b_0 i) + (a_1 + b_1 i) + (a_2 + b_2 i) + \ldots$ 

*bei der die einzelnen Glieder complexe Grössen sind, heisst convergent, wenn die reellen Theile und die Factoren der imaginären Theile für sich zwei convergente Reihen bilden, wenn also die Reihen*

(1.)  

$$
\begin{cases} A = a_0 + a_1 + a_2 + \dots, \\ B = b_0 + b_1 + b_2 + \dots, \end{cases}
$$

*convergeait sind*; und zwar heisst sie *unbedingt convergent*, wenn *A* und *B unbedingt convergente* Reihen sind. Ihre *Summe* wird sich dann derselben Grenze

 $S = A + Bi$  $(2.)$ 

nähern, wie man auch die Glieder der Reihe anordnen mag-.

Auch hier gilt der bereits in § 48 bewiesene Satz :

*Eine Reihe mit complexen Gliedern ist unbedingt convergent*, *wenn die Summe der absoluten Beträge convergirt.*

Beweis. Ist

(3.)  $r_0 = |a_0 + b_0 i|, \quad r_1 = |a_1 + b_1 i|, \quad r_2 = |a_2 + b_2 i|, \ldots,$ so convergirt nach Voraussetzung die Reihe

 $r_0 + r_1 + r_2$ ....

Nun ist aber

 $r_0 \geq |a_0|, r_1 \geq |a_1|, r_2 \geq |a_2|, ...,$  $r_0 \geq |a_0|, r_1 \geq |a_1|, r_2 \geq |a_2|, ...,$ <br>  $r_0 \geq |b_0|, r_1 \geq |b_1|, r_2 \geq |b_2|, ...,$ 

folglich sind die Reihen

$$
|a_0|+|a_1|+|a_2|+\ldots,|b_0|+|b_1|+|b_2|+\ldots
$$

erst recht convergent, d. h. die Reihen

 $a_0 + a_1 + a_2 + \ldots$  und  $b_0 + b_1 + b_2 + \ldots$ 

sind nach Formel Nr. 74 der Tabelle *unbedingt convergent*. Deshalb gilt auch dasselbe für die Reihe

 $(a_0 + b_0 i) + (a_1 + b_1 i) + (a_2 + b_2 i) + \ldots$ 

#### 582 § 135. Unendliche Reihen mit complexen Gliedern.

Der Wortlaut dieses Satzes stimmt genau überein mit dem letzten Satze in § 48 (S. 213, vergl. auch Formel Nr. 74 der Tabelle) ; dort handelte es sich aber um Reihen mit positiven und negativen *reellen* Gliedern, während hier die einzelnen Glieder *complexe* Grössen sind.

Auch der Satz, welcher in § 49 für die Multiplication zweier *unbedingt convergenten* Reihen mit *reellen* Gliedern bewiesen wurde, lässt sich jetzt auf Reihen mit *complexen* Gliedern übertragen. Dieser Satz lautet:

*Sind*

 $U = u_0 + u_1 + u_2 + \ldots$  und  $V = v_0 + v_1 + v_2 + \ldots$ *zwei unbedingt convergente Reihen* (deren Glieder jetzt auch complex sein dürfen), *und ist*

> $w_0 = u_0 v_0$ ,  $w_1 = u_0 v_1 + u_1 v_0,$  $w_2 = u_0v_2 + u_1v_1 + u_2v_0,$ **CONTRACTOR**  $w_n = u_0v_n + u_1v_{n-1} + \ldots + u_{n-1}v_1 + u_nv_0,$

*so ist auch die Reihe*

findet ebenso wie in § 49, dass

 $w_0 + w_1 + w_2 + \ldots$ 

*unbedingt convergent*, *und ihre Summe W ist gleich dem Producte UV der Summen der beiden ersten Reihen.*

Beweis. Nach Voraussetzung sind die Reihen

 $|u_0| + |u_1| + |u_2| + \dots$  und  $|v_0| + |v_1| + |v_2| + \dots$ convergent. Bezeichnet man ihre Summen bezw. mit *ZP* und *V',* und mit *W'* die Reihe, welche durch Multiplication der beiden Reihen *U'* und *V* entsteht, so kann man in diesen drei Reihen die Summen  $U'_n$ ,  $V'_n$ ,  $W'_n$  der *n* ersten Glieder absondern und

$$
U_n V_n' - W_n' = |u_{n-1}| \cdot |v_{n-1}| + (|u_{n-2}| \cdot |v_{n-1}| + |u_{n-1}| \cdot |v_{n-2}|) + \dots
$$
  
+ 
$$
(|u_1| \cdot |v_{n-1}| + |u_2| \cdot |v_{n-2}| + \dots + |u_{n-2}| \cdot |v_2| + |u_{n-1}| \cdot |v_1|)
$$
  
= 
$$
|u_{n-1}v_{n-1}| + (|u_{n-2}v_{n-1}| + |u_{n-1}v_{n-2}|) + \dots
$$

für hinreichend grosse Werthe von *n* beliebig klein wird; folglich wird nach den Sätzen des vorhergehenden Paragraphen der absolute Betrag von

§ 136. Function einer complexen Veränderlichen.

$$
U_nV_n-W_n=u_{n-1}v_{n-1}+(u_{n-2}v_{n-1}+u_{n-1}v_{n-2})+\ldots +(u_1v_{n-1}+u_2v_{n-2}+\ldots+u_{n-2}v_2+u_{n-1}v_1)
$$

erst recht beliebig klein, denn der absolute Betrag einer Summe ist kleiner als die Summe der absoluten Beträge. Es wird daher

$$
\lim_{n=\infty} W_n = \lim_{n=\infty} U_n V_n = UV.
$$

Dabei ist auch  $w_0 + w_1 + w_2 \ldots$  *unbedingt convergent*, denn ersetzt man die Grössen  $u_0, u_1, u_2, \ldots, v_0, v_1, v_2, \ldots$  durch ihre er absoluten Beträge. Es wird daner<br>  $\lim_{n = \infty} W_n = \lim_{n = \infty} U_n V_n = UV.$ <br>
Dabei ist auch  $w_0 + w_1 + w_2...$  unbedingt convergent, denn<br>
ersetzt man die Grössen  $u_0, u_1, u_2,..., v_0, v_1, v_2,...$  durch ihre<br>
absoluten Beträge, so verwande in *w\**0, *w\, w'2,*..., und es wird

$$
|w_0| = w'_0, |w_1| \leq w'_1, |w_2| \leq w'_2, \ldots
$$

Jetzt ist die Reihe  $w'_0 + w'_1 + w'_2 + \ldots$  convergent, folglich ist die Reihe

$$
|w_0| + |w_1| + |w_2| + \dots
$$

erst recht convergent.

### §136.

# Functionen einer complexen Veränderlichen.

(Vergl. die Formel-Tabelle Nr. 170.)

Da man die Operationen der Addition, Subtraction, Multiplication und Division bei complexen Grössen in derselben Weise ausführen kann wie bei reellen, so kann man auch ganze und gebrochene rationale Functionen von einer complexen Veränderlichen

(1.)  $z = x + yi$ 

bilden. Eine solche Function kann immer auf die Form (2.) 
$$
f(z) = f(x + yi) = \varphi(x, y) + i\psi(x, y) = u + vi
$$

gebracht werden, wenn man die Operationen, welche durch die Bildung der Function gefordert werden, wirklich ausführt. Dabei sind  $\varphi(x, y)$  und  $\psi(x, y)$  wieder *rationale* Functionen der beiden Veränderlichen *x* und *y,* die nur reelle Grössen enthalten.

Auch *irrationale* Functionen von  $x + yi$  kann man bilden, da es möglich ist, bei jeder complexen Grösse *n* Werthe der Wurzel wten Grades anzugeben. Ausserdem kann man noch  $transcendente Functionen von  $x + yi$  durch convergente Reihen$ erklären. Beispiele hierzu bieten die Reihen

583

§ 136. Function einer complexen Veränderlichen.

$$
1 + \frac{x + yi}{1!} + \frac{(x + yi)^2}{2!} + \frac{(x + yi)^3}{3!} + \dots,
$$
  

$$
\frac{x + yi}{1!} - \frac{(x + yi)^3}{3!} + \frac{(x + yi)^5}{5!} - + \dots,
$$
  

$$
1 - \frac{(x + yi)^2}{2!} + \frac{(x + yi)^4}{4!} - + \dots
$$

u. s. w., welche bezw. in  $e^x$ , sin x, cos x übergehen, wenn y gleich 0 wird. Diese Reihen sind auch convergent, weil die Summe der absoluten Beträge convergirt. Auf die so gebildeten Functionen lassen sich ohne Weiteres alle Erklärungen und Sätze ausdehnen, welche in der Differential-Rechnung für Functionen mit einer reellen Veränderlichen gegeben worden sind; dabei ist natürlich

$$
(3.) \t dz = dx + idy, \t df(z) = d(u + vi) = du + idv,
$$

so dass man es, abgesehen von dem Factor i, auch hier nur mit den Differentialen reeller Grössen zu thun hat.

Bemerkenswerth sind hier aber noch die folgenden Formeln:

Man kann  $f(z)$  als Function der beiden Veränderlichen x und y betrachten und erhält deshalb

$$
\frac{\partial f(z)}{\partial x} = \frac{df(z)}{dz} \cdot \frac{\partial z}{\partial x}, \quad \frac{\partial f(z)}{\partial y} = \frac{df(z)}{dz} \cdot \frac{\partial z}{\partial y},
$$

oder

(4.) 
$$
\frac{\partial f(z)}{\partial x} = f'(z), \quad \frac{\partial f(z)}{\partial y} = i f'(z).
$$

Dies giebt

(5.) 
$$
\frac{\partial f(z)}{\partial x} + i \frac{\partial f(z)}{\partial y} = 0,
$$

oder mit Rücksicht auf Gleichung (2.)

(6.) 
$$
\frac{\partial u}{\partial x} + i \frac{\partial v}{\partial x} + i \frac{\partial u}{\partial y} - \frac{\partial v}{\partial y} = 0,
$$

also

(7.) 
$$
\frac{\partial u}{\partial x} = \frac{\partial v}{\partial y}, \quad \frac{\partial u}{\partial y} = -\frac{\partial v}{\partial x}.
$$

584

### § 137.

# Zusammenhang der Exponential-Function mit den trigonometrischen Functionen.

(Vergl. die Formel-Tabelle Nr. 171-179.)

Es sei eine Function  $f(z)$  erklärt durch die Gleichung

(1.) 
$$
f(z) = 1 + \frac{z}{1!} + \frac{z^2}{2!} + \frac{z^3}{3!} + \dots,
$$

wobei z jetzt auch complexe Werthe  $x + yi$  haben darf.

Multiplicirt man diese Reihe mit

(2.) 
$$
f(z_1) = 1 + \frac{z_1}{1!} + \frac{z_1^2}{2!} + \frac{z_1^3}{3!} + \dots,
$$

so erhält man

 $f(z) \cdot f(z_1) = w_0 + w_1 + w_2 + \ldots,$  $(3.)$ wobei nach Formel Nr. 75 der Tabelle

$$
w_0 = 1, \quad w_1 = \frac{z}{1!} + \frac{z_1}{1!} = \frac{z + z_1}{1!},
$$
  
\n
$$
w_2 = \frac{z^2}{2!} + \frac{z}{1!} \cdot \frac{z_1}{1!} + \frac{z_1^2}{2!} = \frac{z^2 + 2zz_1 + z_1^2}{2!} = \frac{(z + z_1)^2}{2!},
$$
  
\n
$$
w_n = \frac{z^n}{n!} + \frac{z^{n-1}}{(n-1)!} \cdot \frac{z_1}{1!} + \frac{z^{n-2}}{(n-2)!} \cdot \frac{z_1^2}{2!} + \cdots
$$
  
\n
$$
= \frac{1}{n!} \left[ z^n + \frac{n}{1} z^{n-1} z_1 + \frac{n (n-1)}{2!} z^{n-2} z_1^2 + \cdots \right]
$$
  
\n
$$
= \frac{(z + z_1)^n}{n!}
$$

wird. Deshalb ist

$$
(4.) f(z) f(z_1) = 1 + \frac{z + z_1}{1!} + \frac{(z + z_1)^2}{2!} + \frac{(z + z_1)^3}{3!} + \ldots = f(z + z_1).
$$

Beschränkt man  $z$  und  $z_1$  auf reelle Werthe, so wird  $f\left(z\right)=e^{z},\text{ \ }f\left(z_{1}\right)=e^{z_{1}},\text{ \ }f\left(z+z_{1}\right)=e^{z+z_{1}},$ und die Gleichung (4.) giebt die bekannte Relation  $e^z \cdot e^{z_1} = e^{z + z_1}$  $(5.)$ 

Man bezeichnet nun die durch Gleichung (1.) erklärte Function  $f(z)$  auch dann noch mit  $e^z$  und nennt sie Exponential-Function, wenn z beliebige complexe Werthe annimmt, obgleich dann z kein eigentlicher Exponent mehr ist. Es ist also bei dieser Erweiterung des Begriffes die Function  $e^z$  nicht mehr als eine Potenz aufzufassen, sondern als die Reihe

$$
1 + \frac{z}{1!} + \frac{z^2}{2!} + \frac{z^3}{3!} + \dots
$$

Wie aber soeben gezeigt wurde, gilt auch dann noch die Gleichung (5.), in welcher das Additionstheorem der Exponential-Function ausgesprochen ist.

Um zu untersuchen, welchen Sinn e<sup>z</sup> für complexe Werthe von z hat, setze man zunächst  $x = 0$ , also  $z = yi$ ; dann wird

(6.) 
$$
\begin{cases} e^{yi} = \left(1 - \frac{y^2}{2!} + \frac{y^4}{4!} - \frac{y^6}{6!} + \dots \right) + i \left(\frac{y}{1!} - \frac{y^3}{3!} + \frac{y^5}{5!} + \dots \right) \\ = \cos y + i \sin y. \end{cases}
$$

Ebenso findet man für  $z=-yi$ .  $e^{-yi} = \cos y - i \sin y.$  $(7.)$ 

Daraus folgt

(8.) 
$$
\cos y = \frac{e^{yi} + e^{-yi}}{2}, \sin y = \frac{e^{yi} - e^{-yi}}{2i}
$$

Setzt man jetzt  $z = x + yi$ , so wird nach Gleichung (5.)  $e^{x+y i} = e^x e^{y i} = e^x (\cos y + i \sin y).$  $(9.)$ 

Aus diesen Beziehungen ergeben sich auch mit grosser Leichtigkeit die Moivre'schen Formeln (vergl. die Formel-Tabelle Nr. 165 bis 169). Die Gleichung

$$
e^{\varphi_1 i} \cdot e^{\varphi_2 i} = e^{(\varphi_1 + \varphi_2)i}
$$

kann nämlich auch in der Form

(10.)  $(\cos \varphi_1 + i \sin \varphi_1)(\cos \varphi_2 + i \sin \varphi_2) = \cos(\varphi_1 + \varphi_2) + i \sin(\varphi_1 + \varphi_2)$ geschrieben werden. Dies bestätigt Formel Nr. 165 der Tabelle. Ferner ist

(11.) 
$$
e^{-\varphi_2 i} = \cos \varphi_2 - i \sin \varphi_2 = \frac{1}{\cos \varphi_2 + i \sin \varphi_2} = \frac{1}{e^{\varphi_2 i}},
$$

also

(12.) 
$$
\frac{e^{\varphi_1 i}}{e^{\varphi_2 i}} = e^{\varphi_1 i} \cdot e^{-\varphi_2 i} = e^{(\varphi_1 - \varphi_2) i},
$$

oder

(13.) 
$$
\frac{\cos \varphi_1 + i \sin \varphi_1}{\cos \varphi_2 + i \sin \varphi_2} = \cos (\varphi_1 - \varphi_2) + i \sin (\varphi_1 - \varphi_2).
$$

Dies bestätigt Formel Nr. 168 der Tabelle.

Durch wiederholte Anwendung des Additionstheorems ergiebt sich das Multiplicationstheorem der Exponential-Function, das in der Gleichung

$$
(14.) \qquad (e^{\varphi i})^n = e^{n\varphi i}
$$

ausgesprochen ist. Diese Gleichung enthält aber zugleich auch das Multiplicationstheorem der trigonometrischen Functionen, denn sie kann auch in der Form

$$
(\cos \varphi + i \sin \varphi)^n = \cos(n\varphi) + i \sin(n\varphi)
$$

geschrieben werden und liefert dann die Formeln Nr. 167 der Tabelle, nämlich

(15.)
$$
\begin{cases}\n\cos(n\varphi) = \cos^n \varphi - {n \choose 2} \cos^{n-2} \varphi \sin^2 \varphi \\
+ {n \choose 4} \cos^{n-4} \varphi \sin^4 \varphi - + \dots, \\
\sin(n\varphi) = {n \choose 1} \cos^{n-1} \varphi \sin \varphi - {n \choose 3} \cos^{n-3} \varphi \sin^3 \varphi + - \dots\n\end{cases}
$$

Besonders zu beachten ist es noch, dass aus Gleichung (6.) für  $y = 2\pi, 4\pi, ... 2h\pi$ 

(16.) 
$$
e^{2\pi i} = 1, e^{4\pi i} = 1, e^{2h\pi i} = 1
$$

folgt, wenn  $h$  eine beliebige positive oder negative ganze Zahl ist. Ferner wird deshalb

(17.) 
$$
e^{z+2h\pi i} = e^z \cdot e^{2h\pi i} = e^z.
$$

Die Exponential-Function hat also die Eigenschaft, dass sich ihr Werth gar nicht ändert, wenn man die Veränderliche z um ein Vielfaches von  $2\pi i$  vermehrt. Man nennt deshalb  $2\pi i$ eine Periode der Exponential-Function und e\* selbst eine periodische Function. In ähnlicher Weise sind auch die trigonometri-

schen Functionen periodische Functionen, und zwar ist ihre Periode  $2\pi$ , denn sie ändern ihren Werth gar nicht, wenn man den Werth der Veränderlichen um ein Vielfaches von  $2\pi$  vermehrt.

### Setzt man der Kürze wegen

(18.)  $e^{\varphi i} = \cos \varphi + i \sin \varphi = u$ ,  $e^{-\varphi i} = \cos \varphi - i \sin \varphi = v$ , so wird

(19.) 
$$
\begin{cases} u + v = 2\cos\varphi, & u - v = 2i\sin\varphi, uv = 1, \\ u^m + v^m = e^{m\varphi i} + e^{-m\varphi i} = 2\cos(m\varphi), \\ u^m - v^m = e^{m\varphi i} - e^{-m\varphi i} = 2i\sin(m\varphi). \end{cases}
$$

Nach dem binomischen Lehrsatze erhält man dann

$$
(u + v)^{2n} = u^{2n} + {2n \choose 1} u^{2n-1} v + {2n \choose 2} u^{2n-2} v^2 + \dots
$$

$$
+ {2n \choose 2} u^2 v^{2n-2} + {2n \choose 1} u v^{2n-1} + v^{2n},
$$

oder, wenn man auf der rechten Seite dieser Gleichung je zwei Glieder mit einander vereinigt, von denen das eine ebenso weit vom Anfange wie das andere vom Ende absteht,

$$
(u + v)^{2n} = (u^{2n} + v^{2n}) + {2n \choose 1} uv (u^{2n-2} + v^{2n-2})
$$
  
+ 
$$
{2n \choose 2} u^2 v^2 (u^{2n-4} + v^{2n-4}) + \dots
$$
  
+ 
$$
{2n \choose n-1} u^{n-1} v^{n-1} (u^2 + v^2) + {2n \choose n} u^n v^n.
$$

Dies giebt mit Rücksicht auf die Gleichungen (18.) und (19.)

(20.) 
$$
\begin{cases} 2^{2n}(\cos \varphi)^{2n} = 2\cos(2n\varphi) + {2n \choose 1} 2\cos(2n-2)\varphi \\ + {2n \choose 2} 2\cos(2n-4)\varphi + \dots \\ + {2n \choose n-1} 2\cos(2\varphi) + {2n \choose n}. \end{cases}
$$

§ 137. Zusammenhang der Functionen  $e^x$ , sin x und cos x. 589 Ebenso findet man

(21.) 
$$
\begin{cases} 2^{2n+1}(\cos \varphi)^{2n+1} = \\ 2 \cos (2n+1) \varphi + {2n+1 \choose 1} 2 \cos (2n-1) \varphi + \dots \\ + {2n+1 \choose n-1} 2 \cos (3\varphi) + {2n+1 \choose n} 2 \cos \varphi. \end{cases}
$$

Bildet man jetzt in ähnlicher Weise

$$
(u-v)^{2n} = (u^{2n} + v^{2n}) - {2n \choose 1} uv(u^{2n-2} + v^{2n-2})
$$
  
+  ${2n \choose 2} u^{2}v^{2}(u^{2n-4} + v^{2n-4}) + ...$   
+  $(-1)^{n-1} {2n \choose n-1} u^{n-1}v^{n-1}(u^{2}+v^{2}) + (-1)^{n} {2n \choose n} u^{n}v^{n},$ 

so findet man mit Rücksicht auf die Gleichungen (18.) und (19.)

(22.) 
$$
\begin{cases} (-1)^n 2^{2n} (\sin \varphi)^{2n} = 2 \cos(2n\varphi) - {2n \choose 1} 2 \cos(2n-2) \varphi \\ + {2n \choose 2} 2 \cos(2n-4) \varphi - + \dots \\ + (-1)^{n-1} {2n \choose n-1} 2 \cos(2\varphi) + (-1)^n {2n \choose n}. \end{cases}
$$

Dagegen wird

$$
(u-v)^{2n+1} = (u^{2n+1} - v^{2n+1}) - {2n+1 \choose 1} uv (u^{2n-1} - v^{2n-1}) + \cdots
$$
  
+ 
$$
(-1)^{n-1} {2n+1 \choose n-1} u^{n-1} v^{n-1} (u^3 - v^3)
$$
  
+ 
$$
(-1)^n {2n+1 \choose n} u^n v^n (u-v).
$$

Berücksichtigt man jetzt wieder die Gleichungen (18.) und (19.) und dividirt beide Seiten der Gleichung durch i, so erhält man

(23.) 
$$
\begin{cases}\n(-1)^n 2^{2n+1} (\sin \varphi)^{2n+1} = \\
2 \sin (2n+1) \varphi - {2n+1 \choose 1} 2 \sin (2n-1) \varphi + \cdots \\
+ (-1)^{n-1} {2n+1 \choose n-1} 2 \sin (3 \varphi) + (-1)^n {2n+1 \choose n} 2 \sin \varphi.\n\end{cases}
$$

### Bemerkungen.

1. Dem Anfänger wird dringend empfohlen, diese Formeln durch Zahlenbeispiele einzuüben, also die Ausdrücke für  $\cos^2\varphi$ ,  $\sin^2\varphi$ ,  $\cos^3\varphi$ ,  $\sin^3\varphi$ ,  $\cos^4\varphi$ ,  $\sin^4\varphi$ , ... wirklich zu bilden.

2. Die vorstehenden Formeln finden in der Integral-Rechnung eine wichtige Anwendung.

### § 138.

# Logarithmen der complexen Grössen.

(Vergl. die Formel-Tabelle Nr. 180 und 181.)

Nach Gleichung' (9.) des vorhergehenden Paragraphen war

(1.) 
$$
e^{x+yi} = e^x \cdot e^{yi} = e^x (\cos y + i \sin y) = u + vi,
$$

wo

$$
(2.) \t u = e^x \cos y, \quad v = e^x \sin y
$$

reelle Grössen sind. Hierbei waren *x* und *y* ganz beliebige Grössen. Man kann aber auch die Gleichung (1.) befriedigen, wenn die Grössen *u* und *v* beliebig gegeben sind, denn aus den Gleichungen (2.) folgt dann

(3.) 
$$
\begin{cases} e^{2x} = u^2 + v^2, & \text{oder } x = \frac{1}{2} \mathbb{1}(u^2 + v^2), \\ \text{tg } y = \frac{v}{u}, & \text{oder } y = \arctg\left(\frac{v}{u}\right). \end{cases}
$$

wobei man aber den Werth von *y* so bestimmen muss, dass

$$
0 < y < \frac{\pi}{2}, \quad \text{wenn} \quad u > 0, \ v > 0,
$$
\n
$$
\frac{\pi}{2} < y < \pi, \quad n \quad u < 0, \ v > 0,
$$
\n
$$
\pi < y < \frac{3\pi}{2}, \quad n \quad u < 0, \ v < 0,
$$
\n
$$
\frac{3\pi}{2} < y < 2\pi, \quad n \quad u > 0, \ v < 0
$$

ist, damit die Gleichungen (2.) befriedigt werden.

### § 139. Zusammenhang der Functionen *\x* und arc tg *x.* 591

Für *reelle* Grössen war nun der natürliche Logarithmus einer Zahl *a* der Exponent, zu welchem die Basis *e* erhoben werden muss, damit man *a* erhält, d. h. aus der Gleichung

$$
e^{\alpha} = a \quad \text{folgte} \quad \alpha = 1a.
$$

Man erkennt aus dem Vorstehenden, dass man diese Erklärung jetzt ohne Weiteres auf complexe Grössen ausdehnen kann, indem man aus Gleichung (1.) die Gleichung

$$
(4.) \t\t x + yi = 1(u + vi)
$$

ableitet. Dabei tritt aber der äusserst bemerkenswerthe Umstand ein, dass der Logarithmus von *<sup>u</sup>* + *vi unendlich viele* Werthe haben kann, denn nach Formel Nr. 175 wird für ganzzahlige Werthe von *h* auch<br>  $e^{x+yi+2h\pi i} = u + vi$ 

$$
e^{x+yi+2h\pi i}=u+vi.
$$

Dies giebt

(6.)

$$
l(u + vi) = x + yi + 2h\pi i.
$$

Liegt *y* zwischen  $-\pi$  und  $+\pi$ , so nennt man  $x + yi$ den *Hauptwerth* von  $l(u + vi)$ . Aus diesem gehen alle übrigen Werthe von  $l(u + vi)$  durch Addition eines ganzzahligen Vielfachen von *2ni* hervor.

Aus der Gleichung

 $e^{\pi i} = \cos \pi + i \sin \pi = -1$ (7.) folgt z. B. (8.)  $1(-1) = \pi i + 2h\pi i = (2h+1)\pi i.$ 

### § 139.

# **Zusammenhang** der **Functionen**  $\mathcal{X}$  **und** arc tg $\mathcal{X}$ . (Vergl. die Formel-Tabelle Nr. 182.)

• \* <sup>&</sup>gt;

\n
$$
\text{Nach Formel Nr. 59 der Table} \text{ ist für } -1 < x < +1
$$
\n

\n\n $\begin{cases}\n 1(1+x) = \frac{x}{1} - \frac{x^2}{2} + \frac{x^3}{3} - \frac{x^4}{4} + \cdots, \\
 1(1-x) = -\frac{x}{1} - \frac{x^2}{2} - \frac{x^3}{3} - \frac{x^4}{4} - \cdots,\n \end{cases}$ \n

also

(1.)

592 § 140. Auftreten complexer Wurzeln einer Gleichung.

(2.) 
$$
1\left(\frac{1+x}{1-x}\right) = 2\left(\frac{x}{1} + \frac{x^3}{3} + \frac{x^5}{5} + \dots\right).
$$

Damals war *x* eine *reelle* Grosse; jetzt gelten aber die zur Herleitung dieser Reihenentwickelung nothwendigen Voraussetzungen auch noch, wenn *x* eine *complexe* Grösse ist, deren absoluter Betrag kleiner als 1 bleibt. Setzt man z. B.  $x = \varphi i$ , wo  $\varphi$  eine reelle Grösse zwischen  $-1$  und  $+1$  sein möge, so erhält man

(3.) 
$$
1\left(\frac{1+qi}{1-qi}\right) = 2i\left(\frac{q}{1}-\frac{q^{3}}{3}+\frac{q^{5}}{5}-\frac{q^{7}}{7}+\cdots\right).
$$

Dies giebt aber nach Formel Nr. 65 der Tabelle

(4.) 
$$
1\left(\frac{1+\varphi i}{1-\varphi i}\right) = 2i \arctan y.
$$

### $$140.$

### **Auftreten complexer Wurzeln einer Gleichung.**

**In** § **82 war bewiesen worden, dass jede Gleichung** *n ten* **Grades** *n* **Wurzeln hat, und dass sich die ganze rationale** Function  $n^{ten}$  Grades  $f(x)$  auf die Form  $f(x) = (x - x_1)f_1(x) = (x - x_1)(ax^{n-1} + b_1x^{n-2} + \ldots + b_{n-1})$ 

bringen lässt, wenn  $x_i$  eine Wurzel der Gleichung

 $f(x) = ax^n + a_1x^{n-1} + \ldots + a_{n-1}x + a_n = 0$ (2.)

ist. Daraus ergiebt sich der folgende Satz:

*Sind die Coefficienten einer Gleichung n*<sup>ten</sup> *Grades*  $f(x) = 0$ *sämmtlich reell, und ist*  $x_i = g + h$ *i eine Wurzel dieser Gleichung*, *so muss auch g* — *hi eine Wurzel derselben sein.*

Beweis. Nach Voraussetzung ist

(3.)  $f(x) = (x - x_1) f_1(x) = (x - g - h i) (P + Q i),$ 

wobei *x* als eine reelle Grösse betrachtet werden möge, dann wird

 $(4.)$   $(x - g - h_i)(P + Qi) = [(x - g)P + Qh] + [(x - g)Q - Ph]i,$ 

 $(5.)$   $(x-q+hi)(P-Qi) = [(x-q)P+Qh] - [(x-q)Q-Ph]i.$ 

### § 140. Auftreten complexer Wurzeln einer Gleichung. 593

**Nun ist aber**

(6.) 
$$
(x - g - hi)(P + Qi) = f(x)
$$

*reell***, folglich muss**

 $(x - g) Q - Ph \equiv 0$ (7.)

sein, d. h.  $(x - g)Q - Ph$  muss für alle Werthe von *x* gleich Null sein. Daraus erkennt man nach Gleichung (5.), dass auch  $(x - g + hi)(P - Qi) = f(x)$ (8.)

wird. Die complexen Wurzeln einer Gleichung *nten* Grades mit reellen Coefficienten treten also paarweise auf, so dass jeder complexen Wurzel die conjugirte Grösse als eine zweite Wurzel der Gleichung zugeordnet ist.

Dies gilt auch noch, wenn  $x_1 = g + hi$  eine mehrfache Wurzel der Gleichung ist; denn man kann in derselben Weise wie oben zeigen, dass  $f(x)$  durch  $(x - g + h<sup>i</sup>)<sup>\alpha</sup>$  theilbar sein muss, wenn  $f(x)$  durch  $(x - g - h_i)^{\alpha}$  theilbar ist.

Sind die Coefficienten der Gleichung n<sup>ten</sup> Grades sämmtlich reell, und ist *n* eine ungerade Zahl, so muss *mindestens eine* Wurzel der Gleichung reell sein.

# **Tabelle**

# der wichtigsten Formeln ans der Differential-Rechnung.

1.) 
$$
\lim_{z=0} \frac{\sin z}{z} = 1.
$$
  
\n2.)  $\lim_{x \to 0} (X \pm Y) = \lim_{x \to 0} X \pm \lim_{x \to 0} Y.$   
\n3.)  $\lim_{x \to 0} (X \cdot Y) = \lim_{x \to 0} X \cdot \lim_{x \to 0} Y.$   
\n4.)  $\lim_{x \to 0} (\frac{Y}{X}) = \frac{\lim_{x \to 0} Y}{\lim_{x \to 0} X},$  wenn  $\lim_{x \to 0} X \ge 0$  ist. (§ 5, Gl. (3.)]

5.) Eine Function

$$
y = f(x)
$$

heisst für einen Werth von *x* stetig, wenn die Differenz

$$
\mathbf{A} = f(x+\varepsilon) - f(x-\delta)
$$

mit den positiven Grössen *ô* und *e* zugleich unendlich klein wird. [§ 8.]

\n with the following matrices:\n 
$$
\binom{n}{k} = \frac{n(n-1)(n-2)\ldots(n-k+1)}{1 \cdot 2 \cdot 3 \ldots k}
$$
\n

\n\n If  $8, 9, 61, (1)$  is:\n  $\binom{8}{k} = \frac{n(n-1)(n-2)\ldots(n-k+1)}{1 \cdot 2 \cdot 3 \ldots k}$ \n

7.) 
$$
\binom{n}{k} + \binom{n}{k-1} = \binom{n+1}{k}
$$
 [§ 9, GL (2.)]

8.) 
$$
\binom{n}{k} = \binom{n}{n-k}
$$
. [§ 9, GL (3.)]

Die Formel Nr. 8 gilt nur unter der Voraussetzung, dass *n* eine positive, ganze Zahl ist.
9.) 
$$
(1+x)^m = 1 + {m \choose 1}x + {m \choose 2}x^2 + \dots
$$

$$
+ {m \choose m-2}x^{m-2} + {m \choose m-1}x^{m-1} + {m \choose m}x^m
$$

$$
= 1 + {m \choose 1}x + {m \choose 2}x^2 + \dots
$$

$$
+ {m \choose 2}x^{m-2} + {m \choose 1}x^{m-1} + x^m.
$$

 $[5, 9, G1, (4.) \text{ und } G1, (6.)]$ 

10.) 
$$
(a + b)^m = a^m + {m \choose 1} a^{m-1} b + {m \choose 2} a^{m-2} b^2 + \dots + {m \choose 2} a^2 b^{m-2} + {m \choose 1} a b^{m-1} + b^m.
$$

 $[\S 9, Gl. (7.) \text{ und } \S 29, Gl. (5.)]$ 

Bei den Formeln Nr. 9 und 10 wird vorausgesetzt, dass m eine positive ganze Zahl ist.

11.)  $S = A + Ap + Ap^2 + \ldots + Ap^{n-1} = \frac{A(1-p^n)}{1-p} \cdot [8 \text{ 10, Gl.}(2)]$ 

11a) Ist  $p$  ein positiver oder negativer ächter Bruch, und wird  $n$  unendlich gross, so ist

$$
S = A + Ap + Ap^{2} + Ap^{3} + \dots = \frac{A}{1-p} \quad \text{[S 10, GL (5.)]}
$$
\n
$$
x_{1}^{n-1} + xx_{1}^{n-2} + x^{2}x_{1}^{n-3} + \dots + x^{n-2}x_{1} + x^{n-1} = \frac{x_{1}^{n} - x^{n}}{x_{1} - x}.
$$
\n
$$
\text{[S 10, GL (3.) and (4.)]}
$$

13.) 
$$
e = \lim_{n = \infty} \left( 1 + \frac{1}{n} \right)^n = \lim_{n = \infty} S_k + \lim_{n = \infty} S_k^*,
$$

W<sub>0</sub>

14.

$$
\lim_{n = \infty} S_k = 1 + \frac{1}{1!} + \frac{1}{2!} + \frac{1}{3!} + \dots + \frac{1}{k!},
$$
\n
$$
\lim_{n = \infty} S_k' < \frac{1}{k! k}, \qquad \text{[$\$ 11, \text{ Gl. (2.), (5.), (6.) and (10.)}]}
$$
\n
$$
e = 1 + \frac{1}{1!} + \frac{1}{2!} + \frac{1}{3!} + \dots
$$
\n
$$
= 2,718281828459\dots \qquad \text{[$\$ 11, \text{ Gl. (12.) and (13.)}]}
$$
\n
$$
38^*
$$

15.) Die Ableitung (der Differential-Quotient) einer stetigen Function  $y = f(x)$  ist

$$
\frac{dy}{dx} = \frac{df(x)}{dx} = f'(x) = \lim_{\substack{dx = 0}} \frac{f(x + dx) - f(x)}{dx} = \lim_{x_1 = x} \frac{f(x_1) - f(x)}{x_1 - x}
$$

$$
= \lim_{x_1 = x} \frac{y_1 - y}{x_1 - x}.
$$
[§ 12, Gl. (5.), (5a.), (5b.) and (6.)]

16.) Ist  $\alpha$  der Winkel, welchen die Tangente einer Curve mit der positiven Richtung der X-Axe bildet, so wird

$$
tg\alpha = \frac{dy}{dx} = f'(x),
$$

wobei  $y = f(x)$  die Gleichung der Curve und x, y die Coordinaten des Berührungspunktes sind.  $[$ § 13, Gl.  $(3.)$ ]

17.)  $\frac{d(y+C)}{dx} = \frac{dy}{dx}$ .  $[§$  14, Gl.  $(1a.)]$ 18.)  $\frac{d(Ay)}{dx} = A\frac{dy}{dx}$ .  $[§ 14, G1. (2a.)]$ 19.)  $\frac{d(u+v)}{dx} = \frac{du}{dx} + \frac{dv}{dx}$ .  $[§$  14, Gl.  $(3.)]$ 20.)  $\frac{d(u-v)}{dx} = \frac{du}{dx} - \frac{dv}{dx}$ .  $\lbrack 8 \rbrack 14, \rbrack$  Gl.  $(4.)$ 21.)  $\frac{d(x^m)}{dx} = mx^{m-1}$ . (§ 15, Gl. (6.) und Gl. (9.); § 17, Gl. (8.); § 21, Gl. (8.); § 21, Gl. (17.), (22a) und (26.)] 22.)  $\frac{d(\log x)}{dx} = \frac{\log e}{x}; \frac{d(x)}{dx} = \frac{1}{x}.$ [§ 18, Gl. (9.) und (9a.)] 23.)  $\log x = \frac{1}{110} = 1x \cdot \log e$ . [§ 18, Gl. (13.) und (14.)] 24.)  $\frac{d(\sin x)}{dx} = \cos x.$  $(S$  19, Gl.  $(8.)$ ] 25.)  $\frac{d(\cos x)}{dx} = -\sin x$ .  $[$ § 19, Gl.  $(15.)$ ] 26.)  $\frac{d(\text{tg }x)}{dx} = \frac{1}{\cos^2 x} = 1 + \text{tg}^2 x.$  $[$ § 20, Gl.  $(6.)$ ] 27.)  $\frac{d(\text{ctg} x)}{dx} = -\frac{1}{\sin^2 x} = -(1 + \text{ctg}^2 x).$  $[$ § 20, Gl.  $(12.)]$ 

28.) 
$$
\frac{d(uv)}{dx} = v \frac{du}{dx} + u \frac{dv}{dx}.
$$
 [§ 21, G1. (6a.)]  
\n29.) 
$$
\frac{d(u_1u_2...u_m)}{dx} =
$$

$$
u_2u_3...u_m \frac{du_1}{dx} + u_1u_3...u_m \frac{du_2}{dx} + ... + u_1u_2...u_{m-1} \frac{du_m}{dx}.
$$
  
\n29 a.) 
$$
\frac{d(v^m)}{dx} = mu^{m-1} \frac{du}{dx}.
$$
 [§ 21, G1. (17.), (22.) and (26.)]  
\n30.) 
$$
\frac{d\sqrt{a^2 + x^2}}{dx} = \frac{x}{\sqrt{a^2 + x^2}}.
$$
 [§ 21, G1. (17.), (22.) and (26.)]  
\n31.) 
$$
\frac{d\sqrt{x^2 - a^2}}{dx} = \frac{x}{\sqrt{x^2 - a^2}}.
$$
 [§ 21, G1. (27.)]  
\n32.) 
$$
\frac{d\sqrt{a^2 - x^2}}{dx} = \frac{x}{\sqrt{x^2 - a^2}}.
$$
 [§ 21, G1. (27.)]  
\n33.) 
$$
\frac{d\left(\frac{u}{v}\right)}{dx} = \frac{v \frac{du}{dx} - u \frac{dv}{dx}}{v^2}.
$$
 [§ 21, G1. (38.)]  
\n34.) 
$$
\frac{d\left(\frac{u}{v}\right)}{dx} = \frac{v \frac{du}{dx} - u \frac{dv}{dx}}{v^2}.
$$
 [§ 21, G1. (34 a.)]  
\n35.) Ist  
\n36.) List  
\n37.) 
$$
\frac{du}{dx} = f'(u)gt'(x) = \frac{dy}{du} \frac{du}{dx}. \quad \text{[§ 22, G1. (6.), (6a.) and (8.)}\n38.) 
$$
\frac{d(\arcsin x)}{dx} = f'(u)gt'(x) = \frac{dy}{du} \frac{du}{dx}. \quad \text{[§ 24, G1. (3a.)}\n38.) 
$$
\frac{d(\arcsin x)}{dx} = \frac{1}{\sqrt{1 - x^2}}.
$$
 [§ 24, G1. (2a.)  
\n39.)
$$
$$

40.) 
$$
\frac{d(\text{arc ctg }x)}{dx} = -\frac{1}{1+x^2}.
$$
 [§ 24, Gl. (20a.)]  
\n41.) 
$$
\frac{d(\text{arc sec }x)}{dx} = \frac{1}{x\sqrt{x^2-1}}.
$$
 [§ 24, Gl. (24a.)]  
\n42.) 
$$
\frac{d(\text{arc cosec }x)}{dx} = -\frac{1}{x\sqrt{x^2-1}}.
$$
 [§ 24, Gl. (28a.)]  
\n43.) 
$$
\frac{d(a^x)}{dx} = a^x[a, \frac{d(e^x)}{dx} = e^x.
$$
 [§ 24, Gl. (32a.) und (33.)]  
\n44.) 
$$
f''(x) = \frac{df'(x)}{dx}, \quad f'''(x) = \frac{df''(x)}{dx}, \quad f^{(n)}(x) = \frac{df^{(n-1)}(x)}{dx}.
$$
 [§ 26, Gl. (2.) und (3.)]  
\n44a.) 
$$
f''(x) = \lim_{dx \to 0} \frac{f(x+2dx) - 2f(x+dx) + f(x)}{dx^2}.
$$
 [§ 26, Gl. (2.) und (3.)]  
\n45.) 
$$
d^2y = d(dy) = f'''(x)dx^3,
$$
 [§ 26, Gl. (11.) bis (14.)  
\n46.) 
$$
\frac{d^n y}{dx^n} = d(d^{n-1}y) = f^{(n)}(x)dx^n.
$$
 [§ 26, Gl. (11.) bis (14.)  
\n47.) 
$$
\frac{d^n (u \pm v)}{dx^n} = \frac{d^n u}{dx^n} \pm \frac{d^n v}{dx^n}.
$$
 [§ 27, Aufgabe 11.]  
\n48.) 
$$
\frac{d^n(uv)}{dx^n} = q(x)\psi^{(n)}(x) + {n \choose 1}q'(x)\psi^{(n-1)}(x) + {n \choose 2}q''(x)\psi^{(n-2)}(x) + ... + {n \choose 1}q^{(n-1)}(x)\psi'(x) + q^{(n)}(x)\psi(x),
$$
 we  
\n
$$
+ {n \choose 2}q''(x)\psi^{(n-2)}(x) + ... + {n \choose 1}q^{(n-1)}(x)\psi'(x) + q^{(n)}(x)\
$$

wobei

$$
R = \frac{f^{(n+1)}(x + \Theta_1 h)}{(n+1)!} h^{n+1} = \frac{1}{n!} \left[ f^{(n)}(x + \Theta_2 h) - f^{(n)}(x) \right] h^n
$$
  
= 
$$
\frac{f^{(n+1)}(x + \Theta_3 h)}{n!} (1 - \Theta_3)^n h^{n+1}.
$$

Die Grössen  $\mathcal{O}_1$ ,  $\mathcal{O}_2$ ,  $\mathcal{O}_3$  liegen zwischen 0 und 1. [§ 31, Gl. (31.) und (32.), § 36, Gl. (3 a.) und (15.)]

50.) 
$$
f(x) = f(a) + \frac{f'(a)}{1!} (x - a) + \frac{f''(a)}{2!} (x - a)^2 + \dots
$$
  
  $+ \frac{f^{(n)}(a)}{n!} (x - a)^n + R,$ 

wobei

$$
R = \frac{f^{(n+1)}[a + \Theta_1 (x - a)]}{(n+1)!} (x - a)^{n+1}
$$
  
= 
$$
\frac{1}{n!} \left\{ f^{(n)}[a + \Theta_2 (x - a)] - f^{(n)}(a) \right\} (x - a)^n
$$
  
= 
$$
\frac{f^{(n+1)}[a + \Theta_3 (x - a)]}{n!} (1 - \Theta_3)^n (x - a)^{n+1}.
$$

Die Grössen  $\mathcal{O}_1$ ,  $\mathcal{O}_2$ ,  $\mathcal{O}_3$  liegen zwischen 0 und 1. [§ 31, Gl. (33.) und (34.); § 36, Gl. (5.) und (17.)]

51.) 
$$
f(x) = f(0) + \frac{f'(0)}{1!}x + \frac{f''(0)}{2!}x^2 + \ldots + \frac{f^{(n)}(0)}{n!}x^n + R
$$
,  
wholei

$$
R = \frac{f^{(n+1)}(\Theta_1 x)}{(n+1)!} x^{n+1} = \frac{1}{n!} \left[ f^{(n)}(\Theta_2 x) - f^{(n)}(0) \right] x^n
$$
  
= 
$$
\frac{f^{(n+1)}(\Theta_3 x)}{n!} (1 - \Theta_3)^n x^{n+1}.
$$

Die Grössen  $\Theta_1$ ,  $\Theta_2$ ,  $\Theta_3$  liegen zwischen 0 und 1.  $[$ § 32, Gl. (1.) und  $(2.)$ ; § 36, Gl. (7.) und  $(19.)$ ]

52.) 
$$
[e^x = 1 + \frac{x}{1!} + \frac{x^2}{2!} + \frac{x^3}{3!} + \frac{x^4}{4!} + \dots]
$$
 [§ 33, G1, (6.)]

53.) 
$$
a^x = 1 + \frac{x!a}{1!} + \frac{x^2(1a)^2}{2!} + \frac{x^3(1a)^3}{3!} + \frac{x^4(1a)^4}{4!} + \dots
$$
 [8 33, G1. (9.)]

54.) 
$$
\sin x = \frac{x}{1!} - \frac{x^3}{3!} + \frac{x^5}{5!} - \frac{x^7}{7!} + \cdots
$$
 [§ 34, Gl. (5<sub>e</sub>)]

55.) 
$$
\cos x = 1 - \frac{x^2}{2!} + \frac{x^4}{4!} - \frac{x^6}{6!} + \cdots
$$
 [§ 34, G1. (10.)]

In den Formeln 52 bis 55 darf  $x$  jeden beliebigen endlichen Werth haben.

56.) 
$$
(1+x)^{m} = 1 + {m \choose 1}x + {m \choose 2}x^{2} + {m \choose 3}x^{3} + \dots
$$
  
für  $-1 < x < +1$ . [§ 37, Gl. (19.) and (20.)]

57.) 
$$
(a+b)^m = a^m + {m \choose 1} a^{m-1}b + {m \choose 2} a^{m-2}b^2 + {m \choose 3} a^{m-3}b^3 + ...
$$
  
\nfür  $|b| < |a|$ .  
\n58.)  $(a+b)^m = b^m + {m \choose 1}ab^{m-1} + {m \choose 2}a^2b^{m-2} + {m \choose 3}a^3b^{m-3} + ...$   
\nfür  $|b| > |a|$ .  
\n59.)  $1(1+x) = \frac{x}{1} - \frac{x^2}{2} + \frac{x^3}{3} - \frac{x^4}{4} + ...$   
\nfür  $-1 < x \leq + 1$ .  
\n60.)  $12 = \frac{1}{1} - \frac{1}{2} + \frac{1}{3} - \frac{1}{4} + ...$   
\nIfir  $-1 < x \leq + 1$ .  
\n838, G1. (8.)  
\n81.)  $1(a+y) = 1a + \frac{y}{a} - \frac{y^2}{2a^2} + \frac{y^3}{3a^3} - \frac{y^4}{4a^4} + ...$   
\nfür  $|y| < |a|$ .  
\n838, G1. (9.)  
\n82.)  $1(a+1) = 1a + \frac{1}{a} - \frac{1}{2a^2} + \frac{1}{3a^3} - \frac{1}{4a^4} + ...$   
\n[838, G1. (9.)  
\n83.)  $1(y+z) = 1y + 2\left[\frac{t^2}{2y+z} + \frac{z^3}{3(2y+z)^3} + \frac{z^5}{5(2y+z)^5} + ... \right]$   
\nfür  $-1 < \frac{z}{2y+z} < + 1$ .  
\n[838, G1. (9a.)  
\n64.)  $1(y+1) = 1y+2\left[\frac{1}{2y+1} + \frac{1}{3(2y+1)^3} + \frac{1}{5(2y+1)^5} + ... \right]$   
\nfibr  $-1 < x < + 1$ .  
\n85.)  
\n86.)  
\n87.  $\frac{\pi}{4} = 1 - \frac{1}{3} + \frac{1}{5} - \frac{1}{7}$ 

69.) arc sin 
$$
x = \frac{x}{1} + \frac{1}{2} \frac{x^3}{3} + \frac{1 \cdot 3}{2 \cdot 4} \frac{x^5}{5} + \frac{1 \cdot 3 \cdot 5}{2 \cdot 4 \cdot 6} \frac{x^7}{7} + \dots
$$
  
für  $-1 < x < +1$ . [§ 44, Gl. (3.)]

70.) Eine Reihe mit lauter positiven Gliedern convergirt, wenn von einer bestimmten Stelle ab eine der folgenden Bedingungen erfüllt ist:

I. 
$$
\frac{u_{n+1}}{u_n} \le k < 1,
$$
  
\nII. 
$$
\sqrt[n]{u_n} \le k < 1,
$$
  
\nIII. 
$$
n\left(1 - \frac{u_{n+1}}{u_n}\right) \ge p > 1.
$$
  
\n[§ 46, Satz 3, 5 und

71.) Eine Reihe mit lauter positiven Gliedern divergirt, wenn von einer bestimmten Stelle ab eine der folgenden Bedingungen erfüllt ist:

I. 
$$
\frac{u_{n+1}}{u_n} \geq 1,
$$
  
II. 
$$
\sqrt[n]{u_n} \geq 1,
$$
  
III. 
$$
n\left(1 - \frac{u_{n+1}}{u_n}\right) \leq 1.
$$

[§ 46, Satz 4, 6 und 11.]

72.) Eine Reihe mit positiven und negativen Gliedern convergirt, wenn die Summe der absoluten Beträge convergirt.

[§ 47, vergl. auch Formel Nr. 74.]

73.) Eine alternirende Reihe convergirt, wenn der absolute Betrag der einzelnen Glieder immer kleiner und schliesslich unendlich klein wird.  $[$ 47.]$ 

74.) Eine Reihe ist unbedingt convergent, wenn die Summe der absoluten Beträge convergirt. [§ 48 und 135.]

75.) Sind

 $U = u_0 + u_1 + u_2 + \dots$  und  $V = v_0 + v_1 + v_2 \dots$ zwei unbedingt convergente Reihen, und ist

601

 $10.1$ 

$$
w_0 = u_0 v_0,
$$
  
\n
$$
w_1 = u_0 v_1 + u_1 v_0,
$$
  
\n
$$
w_2 = u_0 v_2 + u_1 v_1 + u_2 v_0,
$$
  
\n
$$
w_n = u_0 v_n + u_1 v_{n-1} + \ldots + u_{n-1} v_1 + u_n v_0,
$$

so ist auch die Reihe

$$
w_0 + w_1 + w_2 + \ldots
$$

unbedingt convergent, und ihre Summe  $W$  ist gleich dem Producte  $UV$  der Summen der beiden ersten Reihen.  $[8]$  49 u. 135.] 76.) Eine Potenzreihe convergirt unbedingt für alle Werthe von x, deren absoluter Betrag kleiner ist als die positive Grösse  $x_0$ , wenn von einer bestimmten Stelle ab

$$
a_n \, | \, x_0^n \leq g
$$

ist, wobei  $g$  eine bestimmte endliche Grösse bedeutet.  $[$ 50.]$ 

77.) Wenn die Grössen  $a_0, a_1, a_2, a_3, \ldots$  positiv sind und eine bis in's unendlich Kleine abnehmende Reihe bilden, so ist die Reihe

 $\frac{1}{2}a_0 + a_1 \cos x + a_2 \cos(2x) + a_3 \cos(3x) + \dots$ 

convergent für alle Werthe von x, welche von 0,  $\pm 2\pi$ ,  $\pm 4\pi$ , ... verschieden sind; und die Reihe

 $\frac{1}{2}a_0 - a_1 \cos x + a_2 \cos(2x) - a_3 \cos(3x) + - \dots$ ist convergent für alle Werthe von x, welche von  $\pm \pi$ ,  $\pm 3\pi$ ,  $+5\pi$ ... verschieden sind.  $S_{51}$ 

78.) Wenn die Grössen  $b_1, b_2, b_3, \ldots$  positiv sind und eine bis in's unendliche Kleine abnehmende Reihe bilden, so sind die Reihen

 $b_1 \sin x + b_2 \sin(2x) + b_3 \sin(3x) + b_4 \sin(4x) + \dots$ 

 $b_1 \sin x - b_2 \sin(2x) + b_3 \sin(3x) - b_4 \sin(4x) + - \dots$ für alle Werthe von  $x$  convergent.  $[8\ 51.]$ 79.) Um die Werthe von x zu bestimmen, für welche  $f(x)$  ein Maximum oder Minimum wird, bestimme man die Werthe von x, für welche  $f'(x)$  gleich Null wird. Ein solcher Werth sei x, und  $f^{(n)}(x)$  sei die erste spätere Ableitung, welche für diesen

 $602$ 

und

Werth von *x nicht* verschwindet; dann ist *fix)* ein *Maximum,* Werth von *x* nicht verschwindet; dann ist  $f(x)$  ein *Maximum*,<br>wenn *n* gerade und  $f^{(n)}(x)$  negativ ist;  $f(x)$  ist ein *Minimum*, wenn *n* gerade und  $f^{(n)}(x)$  *negativ* ist.  $f(x)$  ist ein *Minimum*, wenn *n* gerade und  $f^{(n)}(x)$  positiv ist. Dagegen tritt weder ein *Maximum noch ein Minimum ein, wenn n ungerade ist.* [§ 54.] 80.) Ist

$$
f'(x) = \frac{P(x)}{Q(x)},
$$

so wird für alle Werthe von *x,* für welche *P(x)* verschwindet,

$$
f''(x) = \frac{P'(x)}{Q(x)}.
$$
 [§ 56, Gl. (3.)]

81.) 
$$
\lim_{x=a} \frac{\varphi(x)}{f(x)} = \lim_{x=a} \frac{\varphi^{(n)}(x)}{f^{(n)}(x)},
$$

wenn

$$
q(a) = 0, \quad q'(a) = 0, \dots, q^{(n-1)}(a) = 0,
$$
  

$$
f(a) = 0, \quad f'(a) = 0, \dots, f^{(n-1)}(a) = 0
$$
; [§ 58, G1. (12.)]

oder wenn

$$
q(a) = \infty, \quad q'(a) = \infty, \dots, q^{(n-1)}(a) = \infty, f(a) = \infty, \quad f'(a) = \infty, \dots, f^{(n-1)}(a) = \infty
$$
. [§ 60, Gl. (12.)]

82.) Ist

$$
z=F(u,v),
$$

so wird

$$
\frac{\partial z}{\partial u} = \lim_{\text{Aut}} \frac{F(u + du, v) - F(u, v)}{Au} = F_1(u, v),
$$
  

$$
\frac{\partial z}{\partial v} = \lim_{\text{Aut}} \frac{F(u, v + dv) - F(u, v)}{Av} = F_2(u, v).
$$

[§ 69, Gl. (5.) und (6.)]

83.) Ist

$$
z=F(u,v),
$$

und sind *u* und *v* beide Functionen von *x,* so wird

$$
\frac{dz}{dx} = \frac{\partial z}{\partial u}\frac{du}{dx} + \frac{\partial z}{\partial v}\frac{dv}{dx},
$$

oder

$$
dz = \frac{\partial z}{\partial u} du + \frac{\partial z}{\partial v} dv. \quad \text{[S 69, Gl. (16.) u. (16 a.)]}
$$
\n
$$
\frac{d\mathbf{l}(uv)}{dx} = \frac{1}{u} \frac{du}{dx} + \frac{1}{v} \frac{dv}{dx}.
$$
\n
$$
\text{[S 69, Gl. (24.)]}
$$

85.) 
$$
\frac{d\Gamma\left(\frac{u}{v}\right)}{dx} = \frac{1}{u}\frac{du}{dx} - \frac{1}{v}\frac{dv}{dx}.
$$
 [§ 69, Gl. (26.)

86.) 
$$
\frac{d(u^v)}{dx} = vu^{v-1}\frac{du}{dx} + u^v \cdot 1u \cdot \frac{dv}{dx} \quad \text{[S 69, Gl. (28.)]}
$$

87.) Ist  $z = F(x, y)$  und  $y = f(x)$ , so wird

$$
\frac{dz}{dx} = \frac{\partial z}{\partial x} + \frac{\partial z}{\partial y}\frac{dy}{dx},
$$

oder

89.

$$
dz = \frac{\partial z}{\partial x} dx + \frac{\partial z}{\partial y} dy.
$$
 [§ 70, G1. (6.)]

88.) Ist  $F(x, y) = 0$ , so wird

$$
p = \frac{dy}{dx} = -\frac{F_1(x, y)}{F_2(x, y)}.
$$
 [§ 70, Gl. (12.)]  

$$
q = \frac{d^2y}{dx^2} = \frac{\partial p}{\partial x} + \frac{\partial p}{\partial y}p.
$$
 [§ 72, Gl. (2a.)]

90.) 
$$
r = \frac{d^3y}{dx^3} = \frac{\partial q}{\partial x} + \frac{\partial q}{\partial y} p.
$$
 [§ 72, Gl. (3 a.)]

91.) Ist  $F(x, y) = 0$ , so wird y ein Maximum oder Minimum, wenn

 $F_1(x, y) = 0$ 

ist, und wenn  $F_2$  mit  $F_{11}$  gleiches, bezw. entgegengesetztes Zeichen hat.  $[§ 74.]$ 

92.) Ist  $x = \varphi(t)$ ,  $y = \psi(t)$ , so wird

$$
p = \frac{dy}{dx} = \frac{\psi'(t)}{\varphi'(t)} = \frac{\frac{dy}{dt}}{\frac{dx}{dt}},
$$
  
\n
$$
q = \frac{d^2y}{dx^2} = \frac{\varphi'(t)\psi''(t) - \psi'(t)\varphi''(t)}{\varphi'(t)^3} = \frac{dx d^2y - dy d^2x}{dx^3}.
$$
  
\n[§ 76, G1. (11.), (12) und (12a.)]

93.) 
$$
p = \frac{dy}{dx} = \frac{1}{dx}, q = \frac{d^2y}{dx^2} = -\frac{\frac{d^2x}{dy^2}}{\frac{d^2y}{dy^3}},
$$
  
\n $r = \frac{d^3y}{dx^3} = -\frac{\frac{dx}{dy} \frac{dy}{dy^3} - 3(\frac{d^2x}{dy^2})^2}{(\frac{dx}{dy})^5}.$  [§ 78, G1. (4.) und (7.)]  
\n94.)  $\frac{dx}{dy} = \frac{1}{p}, \frac{d^2x}{dy^2} = -\frac{q}{p^3}, \frac{d^3x}{dy^3} = -\frac{pr - 3q^2}{p^5}.$   
\n95.) Gleichung der Tangente:  
\n $y' - y = \frac{dy}{dx}(x' - x).$  [§ 80, G1. (5.)  
\n96.) Gleichung der Normale:  
\n $y' - y = -\frac{dx}{dy}(x' - x).$  [§ 80, G1. (6.)]  
\n97.) Subnormale  $(Sn) = y \frac{dy}{dx}.$  [§ 80, G1. (9.)  
\n98.)  $ds^2 = dx^2 + dy^2,$  [§ 80, G1. (10.)]  
\n99.)  $ds^2 = dx^2 + dy^2,$  [§ 80, G1. (10.)  
\n99.)  $ds^2 = dx^2 + dy^2,$  [§ 80, G1. (10.)  
\n99.)  $ds^2 = dx^2 + dy^2,$  [§ 80, G1. (13.)  
\n100.) Normale  $(N) = y \frac{ds}{dx}.$  [§ 80, G1. (14.)  
\n101.) Tangente  $(T) = y \frac{ds}{dy}.$  [§ 80, G1. (14.)  
\n102.) Die Asymptoten  $y' = mx' + \mu$  einer Curve  
\n $F(x, y) = U_n(x, y) + U_{n-1}(x, y) + ... + U_1(x, y) + U_0 = 0$   
\nfindet man, indem man die *n* Werthe von *m* aus der Gleichung  
\n $\lim_{x \to \infty} \frac{U_n(x, y)}{x^n} = \lim_{x \to \infty} \frac{ay^n + a_1xy^{n-1} + a_2x$ 

 $= am^n + a_1m^{n-1} + a_2m^{n-2} + \ldots + a_n = 0$ 

ausrechnet und darauf aus der Gleichung

$$
\lim_{x=\infty}\frac{F(x,mx+\mu)}{x^{n-1}}=0
$$

die zugehörigen Werthe von *g* bestimmt.

Sind  $\alpha$  Werthe von *m* einander gleich, so findet man die *a* zugehörigen Werthe von  $\mu$  aus der Gleichung<br>  $\lim \frac{F(x, mx + \mu)}{F(x, mx + \mu)} = 0.$ 

$$
\lim_{x=\infty}\frac{F(x,mx+\mu)}{x^{n-\alpha}}=0.
$$

In ähnlicher Weise erhält man durch Vertauschung von *x* mit y auch! die! Asymptoten, wenn die Gleichung derselben die] Form  $x' = ly' + \lambda$  hat. [§ 82.]

103.) Eine Curve  $y = f(x)$  ist nach oben concav oder convex, jenachdem  $\frac{d^2y}{dx^2} = f''(x)$  grösser oder kleiner als Null ist.

[§ 84, Gl. (8.) und Gl. (10.)]

104.) Ein Wendepunkt tritt ein, wenn für den zugehörigen Werth von *x*

$$
\frac{d^2y}{dx^2} = f''(x) = 0, \quad \text{oder} \quad \frac{d^2y}{dx^2} = f''(x) = \infty
$$

wird und ausserdem das Zeichen wechselt. [§ 84.]

105.) Zwei Curven  $y = f(x)$  und  $y = g(x)$  haben im Punkte P eine Berührung (oder Osculation) von der *n<sup>ten</sup>* Ordnung, wenn für den zugehörigen Werth von *x*

 $f(x) = g(x), f'(x) = g'(x), f''(x) = g''(x) \dots f^{(n)}(x) = g^{(n)}(x).$ [§ 86.]

106.) Der Mittelpunkt des Krümmungskreises hat die Coordinaten

$$
\xi = x - \frac{(1+p^2)p}{q} = x - \frac{\left(\frac{ds}{dx}\right)^2 p}{q},
$$

$$
\eta = y + \frac{1+p^2}{q} = y + \frac{\left(\frac{ds}{dx}\right)^2}{q},
$$

oder

$$
\xi = x - \frac{\left(\frac{ds}{dt}\right)^2 \frac{dy}{dt}}{\frac{dx}{dt} \frac{d^2y}{dt^2} - \frac{dy}{dt} \frac{d^2x}{dt^2}} = x - \frac{ds^2 dy}{dx d^2y - dy d^2x},
$$
  

$$
\eta = y + \frac{\left(\frac{ds}{dt}\right)^2 \frac{dx}{dt}}{\frac{dx}{dt} \frac{d^2y}{dt^2} - \frac{dy}{dt} \frac{d^2x}{dt^2}} = y + \frac{ds^2 dx}{dx d^2y - dy d^2x}.
$$
  
[§ 87, Gl. (21.) and (25.); § 88.]

107.) Der Halbmesser des Krümmungskreises ist

$$
\varrho=\pm\frac{\left(1+p^2\right)^{\frac{3}{2}}}{q}=\pm\frac{\left(\frac{ds}{dx}\right)^3}{q},
$$

oder

$$
\varrho = \pm \frac{\left(\frac{ds}{dt}\right)^3}{\frac{dx}{dt}\frac{d^2y}{dt^2} - \frac{dy}{dt}\frac{d^2x}{dt^2}} = \pm \frac{ds^3}{dx d^2y - dy d^2x}.
$$
\n[§ 87, Gl. (21.) and (25.); § 88.]

108.) 
$$
ds^2 = dr^2 + r^2 d\varphi^2
$$
.

109.) Nennt man den Winkel, den eine Tangente mit dem zugehörigen Radius vector bildet, *y,* so ist

$$
tg\mu = \frac{rd\varphi}{dr}.
$$
 [§ 92, Gl. (7a.)]

108.) *ds*<sup>2</sup> = *dr*<sup>2</sup> + *r<1 dtp2.* [§ 92, Gl. (6.)]

110.) Polar-Subnormale 
$$
(Sn) = \frac{dr}{d\varphi}
$$
. [§ 92, Gl. (10.)]

- 111.) Polar-Subtangente  $(St) = r \, \text{tg } \mu = \frac{r^2 d\varphi}{dr}$ . [§ 92, Gl. (11.)]
- 112.) Polar-Normale  $(N) = \frac{ds}{ds}$ [§ 92, Gl. (12.)]

113.) Polar-Tangente 
$$
(T) = N \cdot \text{tg } \mu = \frac{rds}{dr}
$$
. [§ 92, Gl. (13.)]

114. ) Der Mittelpunkt des Krümmungskreises hat die Coordinaten

$$
607\,
$$

$$
\xi = r \cos \varphi - \frac{ds^2 (r \cos \varphi d\varphi + dr \cdot \sin \varphi)}{(r^2 d\varphi^2 + 2 dr^2 - r d^2 r) d\varphi},
$$
  

$$
\eta = r \sin \varphi + \frac{ds^2 (-r \sin \varphi d\varphi + dr \cdot \cos \varphi)}{(r^2 d\varphi^2 + 2 dr^2 - r d^2 r) d\varphi},
$$

und der Halbmesser des Krümmungskreises ist

$$
\varrho = \pm \frac{ds^3}{(r^2 dq^2 + 2dr^2 - r d^2 r) dq} \cdot [\$ 94, \text{ Gl. (8.) and (9.)}]
$$

115.)  
\n
$$
\mathcal{A} = \begin{vmatrix} a_{11} a_{12} \dots a_{1n} \\ a_{21} a_{22} \dots a_{2n} \\ \dots \\ a_{n1} a_{n2} \dots a_{nn} \end{vmatrix} = \mathcal{Z}(-1)^k a_{1a} a_{2b} a_{3b} \dots a_{nn}
$$

W<sub>O</sub>

$$
\lambda = \begin{pmatrix} \alpha \beta \gamma \dots \nu \\ 1 \ 2 \ 3 \dots n \end{pmatrix}
$$

die Transpositionszahl zwischen den Permutationsformen  $\alpha \beta \gamma \ldots \nu$  und 123... *n* ist, und wo sich die Summation über alle n! Permutationsformen  $\alpha \beta \gamma ... \nu$  der Zahlen 123... erstreckt.  $[$ § 97, Gl.  $(1.)]$ 

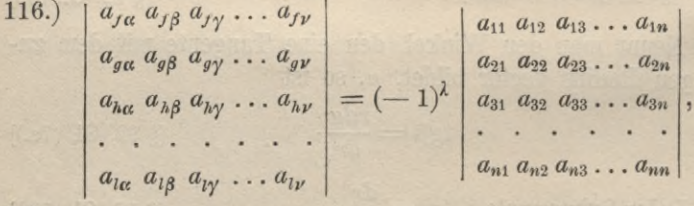

W<sub>O</sub>

$$
\lambda = \begin{pmatrix} f \, g \, h & \ldots & l \\ \alpha \, \beta \, \gamma & \ldots & \gamma \end{pmatrix}.
$$
 [§ 99, Satz 4.]

117.) Entsteht  $\Lambda_1$  aus  $\Lambda$  durch Vertauschung zweier parallelen Reihen, so ist

$$
A_1 = -\Delta.
$$
 [§ 99, Satz 5.]

118.) Sind die Elemente zweier parallelen Reihen der Determinante identisch, so ist 32

$$
\mathbf{A} = 0. \quad \text{[S 99, Satz 6.]}
$$

119.) 
$$
\begin{vmatrix} a_{11} a_{21} \ldots a_{n1} \\ a_{12} a_{22} \ldots a_{n2} \\ \vdots \\ a_{1n} a_{2n} \ldots a_{nn} \end{vmatrix} = \begin{vmatrix} a_{11} a_{12} \ldots a_{1n} \\ a_{21} a_{22} \ldots a_{2n} \\ \vdots \\ a_{n1} a_{n2} \ldots a_{nn} \end{vmatrix}.
$$
 [§ 99, Satz 7.]

120.) Ist  $\alpha_{fr}$  der Coefficient von  $a_{fr}$  in  $\Lambda$ , so ist

$$
a_{11} \dots a_{1,r-1} a_{1,r+1} \dots a_{1n}
$$
\n
$$
a_{fr} = (-1)^{f+r} \begin{vmatrix} a_{f-1,1} \dots a_{f-1,r-1} a_{f-1,r+1} \dots a_{f-1,n} \\ a_{f+1,1} \dots a_{f+1,r-1} a_{f+1,r+1} \dots a_{f+1,n} \\ a_{f+1,1} \dots a_{f+1,r-1} a_{f+1,r+1} \dots a_{f+1,n} \\ \vdots \dots \dots \dots \dots \dots \\ a_{n1} \dots a_{n,r-1} a_{n,r+1} \dots a_{n1} \\ a_{f+1,r+1} a_{f+1,r+2} \dots a_{f+1,r-1} \\ \vdots \dots \dots \dots \\ a_{f-1,r+1} a_{f-1,r+2} \dots a_{f-1,r-1} \\ \vdots \dots \dots \dots \\ a_{f-1,r+1} a_{f-1,r+2} \dots a_{f-1,r-1} \end{vmatrix}.
$$
\n[8 100, Gl. (9.) and (10.)]\n  
\n121.) 
$$
A = a_{1r} a_{1r} + a_{2r} a_{2r} + \dots + a_{nr} a_{nr} \qquad \text{[8 100, Gl. (12.)]}
$$
\n122.) 
$$
A = a_{n} a_{11} + a_{n2} a_{n2} + \dots + a_{nn} a_{rn} \qquad \text{[8 100, Gl. (13.)]}
$$

123.) 
$$
a_{1s}a_{1r} + a_{2s}a_{2r} + \ldots + a_{ns}a_{nr} = 0 \text{ für } r \geq s.
$$
 [§ 100, Gl. (14a.)]

124.) 
$$
a_{g_1}a_{f_1} + a_{g_2}a_{f_2} + \ldots + a_{g_n}a_{f_n} = 0 \text{ für } f \geq g.
$$

125.) Sind die Gleichungen

 $a_{11} x_1 + a_{12} x_2 + \ldots + a_{1n} x_n = c_{1n}$  $a_{21} x_1 + a_{22} x_2 + \ldots + a_{2n} x_n = c_{2n}$ . . . . . . . . . . . . . . .

 $a_{n1}x_1 + a_{n2}x_2 + \ldots + a_{nn}x_n = c_n$ 

gegeben, so wird unter der Voraussetzung, dass die Determinante ⊿ der Coefficienten von Null verschieden ist,

$$
1 \cdot x_r = c_1 \alpha_{1r} + c_2 \alpha_{2r} + \ldots + c_n \alpha_{nr}
$$

oder

121

Stegemann-Kiepert, Differential-Rechnung.

39

126.) 
$$
\begin{vmatrix}\na_{11} & a_{12} & a_{13} & \cdots & a_{1n} \\
0 & a_{22} & a_{23} & \cdots & a_{2n} \\
0 & a_{32} & a_{33} & \cdots & a_{3n} \\
\vdots & \vdots & \vdots & \vdots & \vdots \\
0 & a_{n1} & a_{12} & \cdots & a_{1n} \\
a_{21} & a_{22} & \cdots & a_{2n} \\
\vdots & \vdots & \vdots & \vdots & \vdots \\
a_{n1} & a_{n2} & \cdots & a_{nn}\n\end{vmatrix} = a_{11} \begin{vmatrix}\n1 & \xi_1 & \xi_2 & \cdots & \xi_n \\
a_{21} & a_{22} & \cdots & a_{2n} \\
\vdots & \vdots & \vdots & \vdots \\
0 & a_{n1} & a_{n2} & \cdots & a_{nn}\n\end{vmatrix}
$$
 [§ 102, Satz 1.]  
\n128.) 
$$
\begin{vmatrix}\na_{11} & a_{12} & a_{13} & \cdots & a_{1n} \\
a_{21} & a_{22} & \cdots & a_{2n} \\
\vdots & \vdots & \vdots & \vdots & \vdots \\
a_{n1} & a_{n2} & a_{n3} & \cdots & a_{nn}\n\end{vmatrix} = a_{11}a_{22}a_{33} \cdots a_{nn}
$$
 [§ 102, Satz 3.]  
\n129.) 
$$
\begin{vmatrix}\na_{11} & a_{12} & a_{13} & \cdots & a_{1n} \\
a_{11} & \cdots & a_{1n} & \cdots & a_{1n} \\
a_{21} & \cdots & a_{2n} & \cdots & a_{2n} \\
\vdots & \vdots & \vdots & \vdots & \vdots \\
a_{n1} & \cdots & a_{n1} & \cdots & a_{n1}\n\end{vmatrix} = m \begin{vmatrix}\na_{11} & a_{12} & a_{13} & \cdots & a_{1n} \\
a_{21} & a_{22} & a_{23} & \cdots & a_{2n} \\
\vdots & \vdots & \vdots & \vdots & \vdots \\
a_{n1} & \cdots & a_{n1} & \cdots & a_{n1}\n\end{vmatrix} = 0.
$$
 [§ 102, Satz 5.]

$$
\begin{vmatrix} a_{11} a_{12} \ldots a_{1n} \\ a_{21} a_{22} \ldots a_{2n} \\ \vdots \\ a_{n1} a_{n2} \ldots a_{nn} \end{vmatrix} \cdot \begin{vmatrix} b_{11} b_{12} \ldots b_{1n} \\ b_{21} b_{22} \ldots b_{2n} \\ \vdots \\ b_{n1} b_{n2} \ldots b_{nn} \end{vmatrix} = \begin{vmatrix} c_{11} c_{12} \ldots c_{1n} \\ c_{21} c_{22} \ldots c_{2n} \\ \vdots \\ c_{n1} c_{n2} \ldots c_{nn} \end{vmatrix},
$$

W<sub>O</sub>

$$
c_{fr} = a_{f1} b_{r1} + a_{f2} b_{r2} + \ldots + a_{fn} b_{rn}
$$

oder

$$
c_{fr} = a_{f1}b_{1r} + a_{f2}b_{2r} + \ldots + a_{fn}b_{nr},
$$

oder

$$
c_{fr}=a_{1f}b_{r1}+a_{2f}b_{r2}+\ldots+a_{nf}b_{rn},
$$

oder

$$
B_{fr} = a_{1f}b_{1r} + a_{2f}b_{2r} + \ldots + a_{nf}b_{nr},
$$
  
[§ 103, G1, (7.) and (12.) bis (15.)]

134.) Ist

$$
z = f(x, y)
$$

eine Function von zwei von einander unabhängigen Veränderlichen  $x$  und  $y$ , so wird

$$
\begin{aligned}\n\partial_x z &= \frac{\partial z}{\partial x} dx, & \partial_y z &= \frac{\partial z}{\partial y} dy, \\
dz &= \frac{\partial z}{\partial x} dx + \frac{\partial z}{\partial y} dy. & \text{[$ 106, GL(8), (9.) and (14.)} \n\end{aligned}
$$

135.) Das partielle Differential einer Function

$$
z=f(u_1,u_2,\ldots,u_n)
$$

in Bezug auf  $u_{\alpha}$  ist gleich der partiellen Ableitung von  $z$  nach  $u_{\alpha}$ , multiplicirt mit  $du_{\alpha}$ , also

$$
\partial_{u_{\alpha}} z = \frac{\partial z}{\partial u_{\alpha}} du_{\alpha}.
$$
 [§ 108, Gl. (13.)]

136.) Das vollständige (oder totale) Differential von

$$
z=f(u_1,u_2,\ldots u_n)
$$

ist

$$
dz = \frac{\partial z}{\partial u_1} du_1 + \frac{\partial z}{\partial u_2} du_2 + \ldots + \frac{\partial z}{\partial u_n} du_n,
$$

und zwar gleichviel, ob  $u_1, u_2, \ldots, u_n$  von einander unabhängig sind, oder ob  $u_1, u_2, \ldots u_n$  selbst wieder Functionen von einer

oder von mehreren Veränderlichen sind. Wenn z. B.  $u_1, u_2, \ldots u_n$ sämmtlich Functionen einer Veränderlichen t sind, so kann man auch schreiben

$$
\frac{dz}{dt} = \frac{\partial z}{\partial u_1}\frac{du_1}{dt} + \frac{\partial z}{\partial u_2}\frac{du_2}{dt} + \ldots + \frac{\partial z}{\partial u_n}\frac{du_n}{dt}.
$$

[§ 108, Gl. (14.), (17.) und (23.)]

 $137.)$ 

$$
\frac{\partial \left(\frac{\partial z}{\partial x}\right)}{\partial y} = \frac{\partial \left(\frac{\partial z}{\partial y}\right)}{\partial x}, \quad \text{oder} \quad \frac{\partial^2 z}{\partial x \partial y} = \frac{\partial^2 z}{\partial y \partial x},
$$

oder

$$
f_{12}(x, y) = f_{21}(x, y). [8 109, G1. (14.) u. (16.)]
$$

138.) Ist

 $z = f(u_1 u_2 \ldots u_n),$ 

und sind die Veränderlichen  $u_1, u_2, \ldots u_n$  von einander unabhängig, so ist

$$
d^m z = \left(\frac{\partial z}{\partial u_1} du_1 + \frac{\partial z}{\partial u_2} du_2 + \ldots + \frac{\partial z}{\partial u_n} du_n\right)^{(m)}.
$$

Diese Formel bleibt noch richtig, wenn  $u_1, u_2, \ldots u_n$  lineare Functionen einer Veränderlichen  $t$  sind, wenn also

 $u_1 = a_1 t + b_1$ ,  $u_2 = a_2 t + b_2$ , ...  $u_n = a_n t + b_n$ ; dann kann man auch schreiben

$$
\frac{d^m z}{dt^m} = \left(\frac{\partial z}{\partial u_1}\frac{du_1}{dt} + \frac{\partial z}{\partial u_2}\frac{du_2}{dt} + \dots + \frac{\partial z}{\partial u_n}\frac{\partial u_n}{dt}\right)^{(m)}
$$

$$
= \left(\frac{\partial z}{\partial u_1}a_1 + \frac{\partial z}{\partial u_2}a_2 + \dots + \frac{\partial z}{\partial u_n}a_n\right)^{(m)}.
$$

 $[\S 111, Gl. (20.) \text{ und } (39.)]$ 

139.) Gelten die Gleichungen

 $F(x, y, z) = 0$  und  $G(x, y, z) = 0$ 

gemeinschaftlich, so wird

$$
dx: dy: dz = F_2 G_3 - F_3 G_2: F_3 G_1 - F_1 G_3: F_1 G_2 - F_2 G_1.
$$
\n
$$
\begin{array}{c}\n\text{(8 112, 61, (9.))} \\
\text{(9 112, 61, (9.))}\n\end{array}
$$

140.) 
$$
ds^2 = dx^2 + dy^2 + dz^2.
$$
 [§ 113, G1. (3.)

141.) 
$$
\cos \alpha = \frac{dx}{ds}, \quad \cos \beta = \frac{dy}{ds}, \quad \cos \gamma = \frac{dz}{ds};
$$

wo  $\alpha, \beta, \gamma$  die Winkel sind, welche das Bogenelement ds mit den positiven Richtungen der Coordinaten-Axen bildet.

 $[$ 113, Gl, (4.)]$ 

142.) Sind

$$
F(x, y, z) = 0 \quad \text{und} \quad G(x, y, z) = 0
$$

die Gleichungen einer Raumcurve, so hat die Tangente im Curvenpunkte  $P$  mit den Coordinaten  $x, y, z$  die Gleichungen

$$
\frac{x'-x}{dx} = \frac{y'-y}{dy} = \frac{z'-z}{dz}
$$

oder

$$
\frac{x'-x}{F_2G_3-F_3G_2} = \frac{y'-y}{F_3G_1-F_1G_3} = \frac{z'-z}{F_1G_2-F_2G_1}.
$$
\n
$$
\stackrel{[S]{313, G1. (13.)}}{[S113, G1. (13.)} \text{ und (13a.)}
$$

(143.) Gleichung der Normalebene  
\n
$$
(x'-x) dx + (y'-y) dy + (z
$$

$$
(x'-x) dx + (y'-y) dy + (z'-z) dz = 0,
$$

oder

$$
(F_2G_3-F_3G_2)(x'-x)+(F_3G_1-F_1G_3)(y'-y) +(F_1G_2-F_2G_1)(z'-z)=0.
$$

 $[\S 113, G1. (16.) \text{ und } (16a.)]$ 

144.) Die Gerade

$$
y'-x = m(z'-z), \quad y'-y = n(z'-z)
$$

ist eine Tangente der Fläche

$$
F(x, y, z) = 0, \quad \text{oder} \quad z = f(x, y),
$$

wenn

$$
F_1m + F_2n + F_3 = 0, \quad \text{oder} \quad m\frac{\partial z}{\partial x} + n\frac{\partial z}{\partial y} - 1 = 0.
$$
  
(§ 115, G1. (10.) and (14.)

145.) Die Tangentialebene der Fläche

$$
F(x, y, z) = 0, \quad \text{oder} \quad z = f(x, y)
$$

hat die Gleichung

$$
F_1(x'-x) + F_2(y'-y) + F_3(z'-z) = 0,
$$

oder

$$
z'-z=\frac{\partial z}{\partial x}(x'-x)+\frac{\partial z}{\partial y}(y'-y).\ \stackrel{\text{[8 115, GL (18.)}}{\text{(18a.) and (25.)}}
$$

146.) Die Enveloppe der Curvenschaar

$$
F(x,y,u)=0
$$

erhält man durch Elimination von *u* aus den Gleichungen

$$
F(x, y, u) = 0 \quad \text{und} \quad \frac{\partial F(x, y, u)}{\partial u} = 0. \quad \text{[S 117.]}
$$

147.) Hat die Curve  $F(x, y) = 0$  im Punkte *D* mit den Coordinaten *x, y* einen *Doppelpunkt,* so müssen die drei Gleichungen

$$
F(x, y) = 0, \quad F_1(x, y) = 0, \quad F_2(x, y) = 0
$$

gleichzeitig befriedigt werden. Die beiden zugehörigen Werthe von  $\frac{dy}{dx}$  findet man dann aus der Gleichung

$$
F(x, y) = 0, \quad F_1(x, y) = 0, \quad F_2(x, y) = 0
$$
  
eichzeitig befriedigt werden. Die beiden zugehörigen Werthe  
on  $\frac{dy}{dx}$  findet man dann aus der Gleichung  

$$
F_{11} + 2F_{12} \frac{dy}{dx} + F_{22} \left(\frac{dy}{dx}\right)^2 = 0, \quad \text{oder} \quad \left(\frac{\partial F}{\partial x} + \frac{\partial F}{\partial y} \frac{dy}{dx}\right)^{2} = 0,
$$
  
er

oder

$$
\frac{dy}{dx} = \frac{-F_{12} \pm \sqrt{F_{12}^2 - F_{11} F_{22}}}{F_{22}};
$$

und darauf die zugehörigen Werthe von  $\frac{d^2y}{dx^2}$  aus der Gleichung

$$
\left(\frac{\partial F}{\partial x} + \frac{\partial F}{\partial y}\frac{dy}{dx}\right)^{(3)} + 3\left(\frac{\partial^2 F}{\partial x \partial y} + \frac{\partial^2 F}{\partial y^2}\frac{dy}{dx}\right)\frac{d^2y}{dx^2} = 0.
$$
\n
$$
[8 \text{ 119, Gl. (7.), (8.) and (8a.); § 120, Gl. (14a)]}
$$

148.) Hat die Curve  $F(x, y) = 0$  im Punkte *D* mit den Coordinaten *x, y* einen *dreifachen* Punkt, so müssen die sechs Gleichungen

 $F = 0$ ,  $F_1 = 0$ ,  $F_2 = 0$ ,  $F_{11} = 0$ ,  $F_{12} = 0$ ,  $F_{22} = 0$ gleichzeitig befriedigt werden. Die drei zugehörigen Werthe von  $\frac{dy}{dx}$  findet man dann aus der Gleichung

$$
\left(\frac{\partial F}{\partial x} + \frac{\partial F}{\partial y}\frac{dy}{dx}\right)^{(3)} = 0.
$$
 [§ 121, Gl. (2.)]

149.) Hat die Curve  $F(x, y) = 0$  im Punkt *D* mit den Coordinaten *x, y* eine *Spitze* (einen *Rückkehrpunkt),* so müssen die vier Gleichungen

 $F(x, y) = 0$ ,  $F_1(x, y) = 0$ ,  $F_2(x, y) = 0$ , und  $F_{12}^2 - F_{11}F_{22} = 0$ gleichzeitig befriedigt werden. [§ 122, Gl. (2.)]

150.) 
$$
f(x+h, y+k) = f(x, y) + \left(\frac{\partial f}{\partial x}h + \frac{\partial f}{\partial y}k\right) + \frac{1}{2}\left(\frac{\partial f}{\partial x}h + \frac{\partial f}{\partial y}k\right)^{2} + \dots + \frac{1}{n}\left(\frac{\partial f}{\partial x}h + \frac{\partial f}{\partial y}k\right)^{n+} + R,
$$

W<sub>0</sub>

$$
R = \frac{1}{(n+1)!} \left( \frac{\partial f(x+\Theta h, y+\Theta k)}{\partial x} h + \frac{\partial f(x+\Theta h, y+\Theta k)}{\partial y} h \right)^{(n+1)}.
$$
  
[§ 123, Gl. (8a.) and (9a.)]

151.) 
$$
z = f(x_1, x_2, \ldots x_n)
$$

heisst eine homogene Function mten Grades, wenn

$$
f(tx_1, tx_2, \ldots tx_n) = t^m f(x_1, x_2, \ldots x_n);
$$

dann wird

$$
x_1 \frac{\partial z}{\partial x_1} + x_2 \frac{\partial z}{\partial x_2} + \ldots + x_n \frac{\partial z}{\partial x_n} = mz,
$$
  
\n
$$
\left(x_1 \frac{\partial z}{\partial x_1} + x_2 \frac{\partial z}{\partial x_2} + \ldots + x_n \frac{\partial z}{\partial x_n}\right)^{(2)} = m (m-1) z,
$$
  
\n
$$
\vdots
$$
  
\n
$$
\left(\frac{8}{3} 124, \text{ Gl. (2.), (10.) and (14.)}\right)
$$

152.)  $z = f(x, y)$  wird ein *Minimum*, wenn  $f_1(x, y) = 0$ ,  $f_2(x, y) = 0$ ,  $f_{11} > 0$ ,  $f_{11}f_{22} - f_{12}^2 > 0$ ;  $z = f(x, y)$  wird ein Maximum, wenn

 $f_1(x, y) = 0, f_2(x, y) = 0, f_{11} < 0, f_{11}f_{22} - f_{12}^2 > 0;$  $z = f(x, y)$  wird dagegen weder ein Maximum noch ein Minimum, wenn zwar

$$
f_1(x, y) = 0
$$
,  $f_2(x, y) = 0$ , aber  $f_{11}f_{22} - f_{12}^2 < 0$ .  
[§ 125, G1. (31.) bis (33.)]

153.)  $u = f(x, y, z)$  wird ein *Minimum*, wenn

 $f_1(x, y, z) = 0, f_2(x, y, z) = 0, f_3(x, y, z) = 0,$ und wenn

$$
D_1 = f_{11} > 0, \ \ D_2 = \begin{vmatrix} f_{11}f_{12} \\ f_{21}f_{22} \end{vmatrix} > 0, \ \ D_3 = \begin{vmatrix} f_{11}f_{12}f_{13} \\ f_{21}f_{22}f_{23} \\ f_{31}f_{32}f_{33} \end{vmatrix} > 0;
$$

 $u = f(x, y, z)$  wird ein *Maximum*, wenn

$$
f_1(x, y, z) = 0, \ f_2(x, y, z) = 0, \ f_3(x, y, z) = 0,
$$

und wenn

 $D_1 < 0$ ,  $D_2 > 0$ ,  $D_3 < 0$ . [§ 127, Gl. (3.), (13.) und (14.)]

154.)  $u = f(x_1, x_2, \ldots, x_n)$  wird ein *Minimum* wenn  $f_1(x_1, x_2, \ldots, x_n) = 0, f_2(x_1, x_2, \ldots, x_n) = 0, \ldots, f_n(x_1, x_2, \ldots, x_n) = 0,$ und wenn

$$
D_1 > 0
$$
,  $D_2 > 0$ ,  $D_3 > 0$ , ...  $D_n > 0$ ,

wobei

$$
D_{\alpha} = \begin{vmatrix} f_{11}f_{12} \dots f_{1\alpha} \\ f_{21}f_{22} \dots f_{2\alpha} \\ \vdots \\ f_{\alpha 1}f_{\alpha 2} \dots f_{\alpha \alpha} \end{vmatrix};
$$

 $u = f(x_1, x_2, \ldots, x_n)$  wird ein *Maximum*, wenn wieder  $f_1(x_1, x_2, \ldots, x_n) = 0, f_2(x_1, x_2, \ldots, x_n) = 0, \ldots, f_n(x_1, x_2, \ldots, x_n) = 0,$ und wenn

$$
D_{2r-1} < 0, \quad D_{2r} > 0 \quad \text{für } r = 1, 2, \ldots \frac{n}{2} \text{ oder } \frac{n+1}{2}. \quad \text{[§ 127.]}
$$
\n
$$
155.) \quad (a+bi)+(c+di) = (a+c)+(b+di). \quad \text{[§ 131, Gl. (2.)]}
$$
\n
$$
156.) \quad (a+bi)-(c+di) = (a-c)+(b-di). \quad \text{[§ 131, Gl. (3.)]}
$$
\n
$$
157.) \quad (a+bi)(c+di) = (ac-bd)+(ad+bc)i. \quad \text{[§ 131, Gl. (4.)]}
$$
\n
$$
158.) \quad (a+bi)(a-bi) = a^2 + b^2. \quad \text{[§ 131, Gl. (5.)]}
$$
\n
$$
159.) \quad N(a+bi) = N(a-bi) = a^2 + b^2. \quad \text{[§ 131, Gl. (8.)]}
$$
\n
$$
160.) \quad |a+bi| = |a-bi| = +\sqrt{a^2 + b^2}. \quad \text{[§ 131, Gl. (9.)]}
$$
\n
$$
161.) \quad \frac{1}{a+bi} = \frac{a-bi}{a^2+b^2}. \quad \text{[§ 131, Gl. (10.)]}
$$
\n
$$
162.) \quad \frac{c+di}{a+bi} = \frac{ac+bd}{a^2+b^2} + \frac{ad-bc}{a^2+b^2}i. \quad \text{[§ 131, Gl. (11.)]}
$$
\n
$$
163.) \quad (a+bi)^n = \left[a^n - \binom{n}{2}a^{n-2}b^2 + \binom{n}{4}a^{n-4}b^4 - + \ldots\right] + \left[\binom{n}{1}a^{n-1}b - \binom{n}{3}a^{n-2}b^3 + - \ldots\right]i. \quad \text{[§ 131, Gl. (12.)]}
$$

164.) 
$$
a + bi = r(\cos \varphi + i \sin \varphi),
$$

wobei

$$
r = +\sqrt{a^2 + b^2}, \cos \varphi = \frac{a}{r}, \sin \varphi = \frac{b}{r}. \quad \text{[$ 132, G1. (5.), (6.) u. (7.)]}
$$

165.) 
$$
r_1 (\cos \varphi_1 + i \sin \varphi_1) \cdot r_2 (\cos \varphi_2 + i \sin \varphi_2) =
$$
  
\n $r_1 r_2 [\cos (\varphi_1 + \varphi_2) + i \sin (\varphi_1 + \varphi_2)].$  [§ 132, Gl. (8.)]

166.) 
$$
[r(\cos \varphi + i \sin \varphi)]^n = r^n [\cos(n\varphi) + i \sin(n\varphi)].
$$
 [§ 132, Gl. (10.)]

167.) 
$$
\cos(n\varphi) = \cos^n \varphi - \left(\frac{n}{2}\right) \cos^{n-2} \varphi \sin^2 \varphi + \left(\frac{n}{2}\right) \cos^{n-4} \varphi \sin^4 \varphi - + \dots,
$$

$$
\sin(n\varphi) = {n \choose 1} \cos^{n-1}\varphi \sin\varphi - {n \choose 3} \cos^{n-3}\varphi \sin^3\varphi + \cdots
$$
  
[§ 132, G1. (11.) and (12.)]

$$
\begin{array}{ll}\n & \text{[S 132, G1, (11.) and (12.)]} \\
168.) & \frac{r_1(\cos\varphi_1 + i\sin\varphi_1)}{r_2(\cos\varphi_2 + i\sin\varphi_2)} = \frac{r_1}{r_2} \left[ \cos\left(\varphi_1 - \varphi_2\right) + i\sin\left(\varphi_1 - \varphi_2\right) \right] \\
 & \text{[S 132, G1, (13.)]} \\
169.) & \sqrt[n]{r(\cos\varphi + i\sin\varphi)} = \sqrt[n]{r} \left[ \cos\left(\frac{\varphi + 2h\pi}{n}\right) + i\sin\left(\frac{\varphi + 2h\pi}{n}\right) \right],\n\end{array}
$$

169.) 
$$
\sqrt[n]{r(\cos\varphi + i\sin\varphi)} = \sqrt[n]{r} \left[\cos\left(\frac{\varphi + 2h\pi}{n}\right) + i\sin\left(\frac{\varphi + 2h\pi}{n}\right)\right],
$$

wobei *h* eine beliebige ganze Zahl ist. 170.) Ist  $f(z) = f(x + yi) = u + vi$  eine Function der complexen Veränderlichen  $x + yi$ , so wird [§ 132, Gl. (16.)]

$$
\frac{\partial u}{\partial x} = \frac{\partial v}{\partial y}, \quad \frac{\partial u}{\partial y} = -\frac{\partial v}{\partial x}.
$$
 [§ 136, Gl. (7.)]

171.)  $e^{yt} = \cos y + i \sin y$ ,  $e^{-yi} = \cos y - i \sin y$ . [§ 137, Gl. (6.) und (7.)]

172.) 
$$
\cos y = \frac{e^{yi} + e^{-yi}}{2}
$$
,  $\sin y = \frac{e^{yi} - e^{-yi}}{2i}$ . [§ 137, G1. (8.)]

173.) 
$$
e^{x+yi} = e^x (\cos y + i \sin y).
$$
 [§ 137, Gl. (9.)  
\n174.)  $e^{2h\pi i} = 1$ , wenn *h* eine ganze Zahl ist. [§ 137, Gl. (16.)  
\n175.)  $e^{z+2h\pi i} = e^z$ , wenn *h* eine ganze Zahl ist. [§ 137, Gl. (17.)  
\n176.)  $2^{2n}(\cos \varphi)^{2n} =$ 

$$
2 \cos (2n\varphi) + {2n \choose 1} 2 \cos (2n-2) \varphi + {2n \choose 2} 2 \cos (2n-4) \varphi + \cdots + {2n \choose n-1} 2 \cos (2\varphi) + {2n \choose n}. \qquad \text{[$ 137, Gl. (20.)]}
$$

618 Tabelle der wichtigsten Formeln.  $2^{2n+1}(\cos \varphi)^{2n+1} =$  $177.)$  $2\cos(2n+1)\varphi+\binom{2n+1}{1}2\cos(2n-1)\varphi+$  $\cdots + {2n+1 \choose n-1} 2 \cos (3\varphi) + {2n+1 \choose n} 2 \cos \varphi.$  [\$ 137, Gl. (21.)]  $(-1)^{n}2^{2n}(\sin \varphi)^{2n} =$  $178.$  $2\cos{(2n\varphi)} - {2n \choose 1} 2\cos{(2n-2)\varphi} + {2n \choose 2} 2\cos{(2n-4)\varphi} - +$  $\cdots + (-1)^{n-1} \binom{2n}{n-1} 2 \cos(2\varphi) + (-1)^n \binom{2n}{n}$ . [§ 137, Gl. (22.)]  $(-1)^{n}2^{2n+1}(\sin \varphi)^{2n+1} =$  $179.$  $2\sin(2n+1)\varphi$  -  $\binom{2n+1}{1}2\sin(2n-1)\varphi +$  - $\ldots + (-1)^{n-1} \binom{2n+1}{n-1} 2 \sin (3\varphi) + (-1)^n \binom{2n+1}{n} 2 \sin \varphi.$ 

[§ 137, Gl. (23.)]

180.) Aus der Gleichung

 $e^{x+yi} = u + vi$  folgt  $1(u + vi) = x + yi + 2h\pi i$ . Dabei ist  $h$  eine beliebige positive, oder negative ganze Zahl und

$$
x = \frac{1}{2} (u^2 + v^2), \quad y = \arctan(\frac{v}{u}),
$$

und zwar ist

$$
0 < y < \frac{\pi}{2} \quad \text{für} \quad u > 0, \quad v > 0,
$$
\n
$$
\frac{\pi}{2} < y < \pi \quad , \quad u < 0, \quad v > 0,
$$
\n
$$
\pi < y < \frac{3\pi}{2} \quad , \quad u < 0, \quad v < 0,
$$
\n
$$
\frac{3\pi}{2} < y < 2\pi \quad , \quad u > 0, \quad v < 0.
$$
\n[§ 138, G1, (1), (3) und (6.)]

DIELIOTEKA

 $(0,1)$ 

181.)  $1(-1) = (2h + 1)\pi i$ . 182.)  $1\left(\frac{1+qi}{1-qi}\right) = 2i \arctan q.$ 

 $[\S 139, Gl. (4.)]$ 

 $[\frac{8}{3}$  138, Gl.  $(8.)$ 

# Druckfehler-Verzeichniss.

Seite 9, Z. 3 v. u. lies dass statt das.  $n$  22, Z. 1 v. u.  $n$  folglich statt foglich. Gebauer-Schwetschke'sche Buchdruckerei in Halle (Saale).

S-96

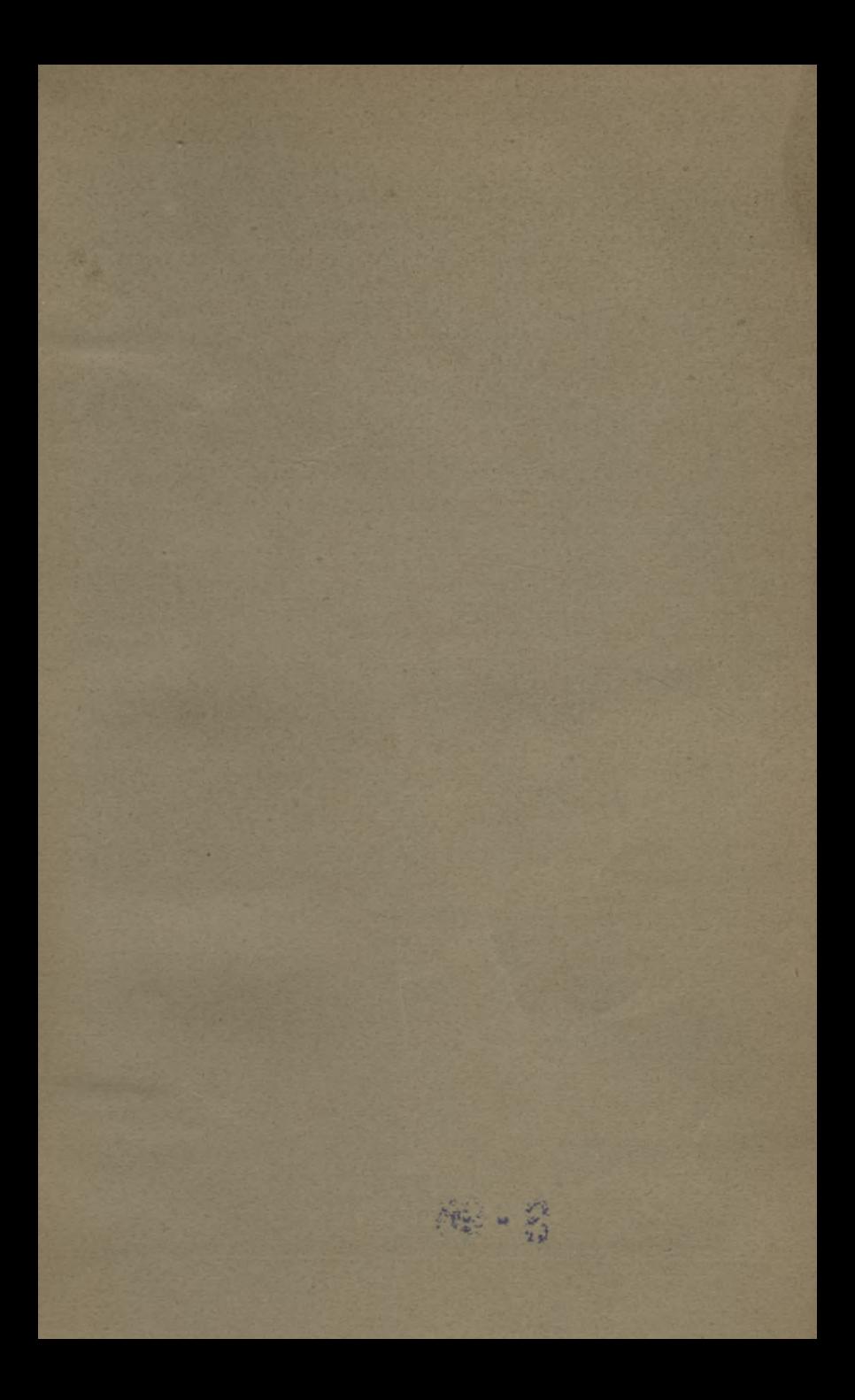

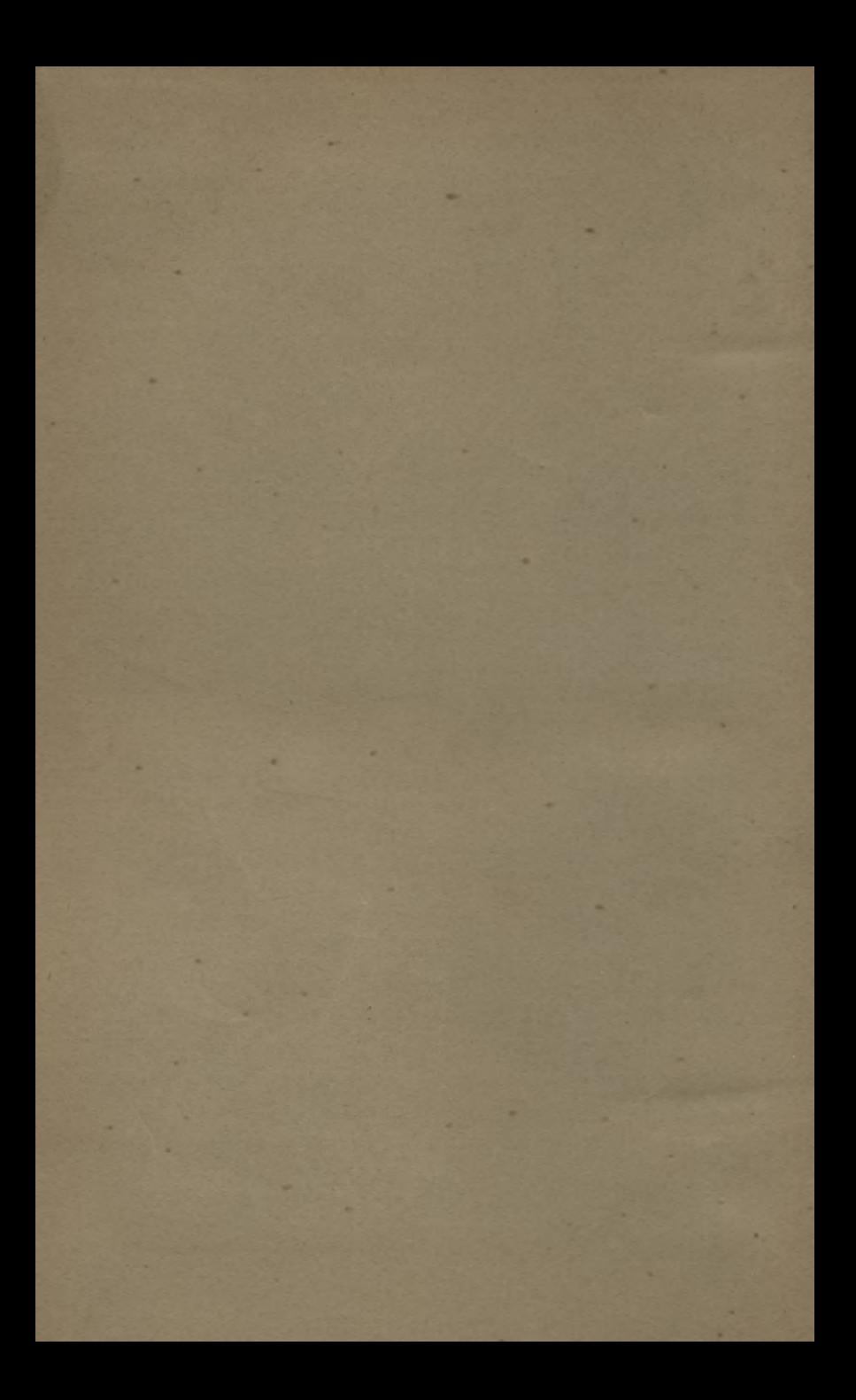

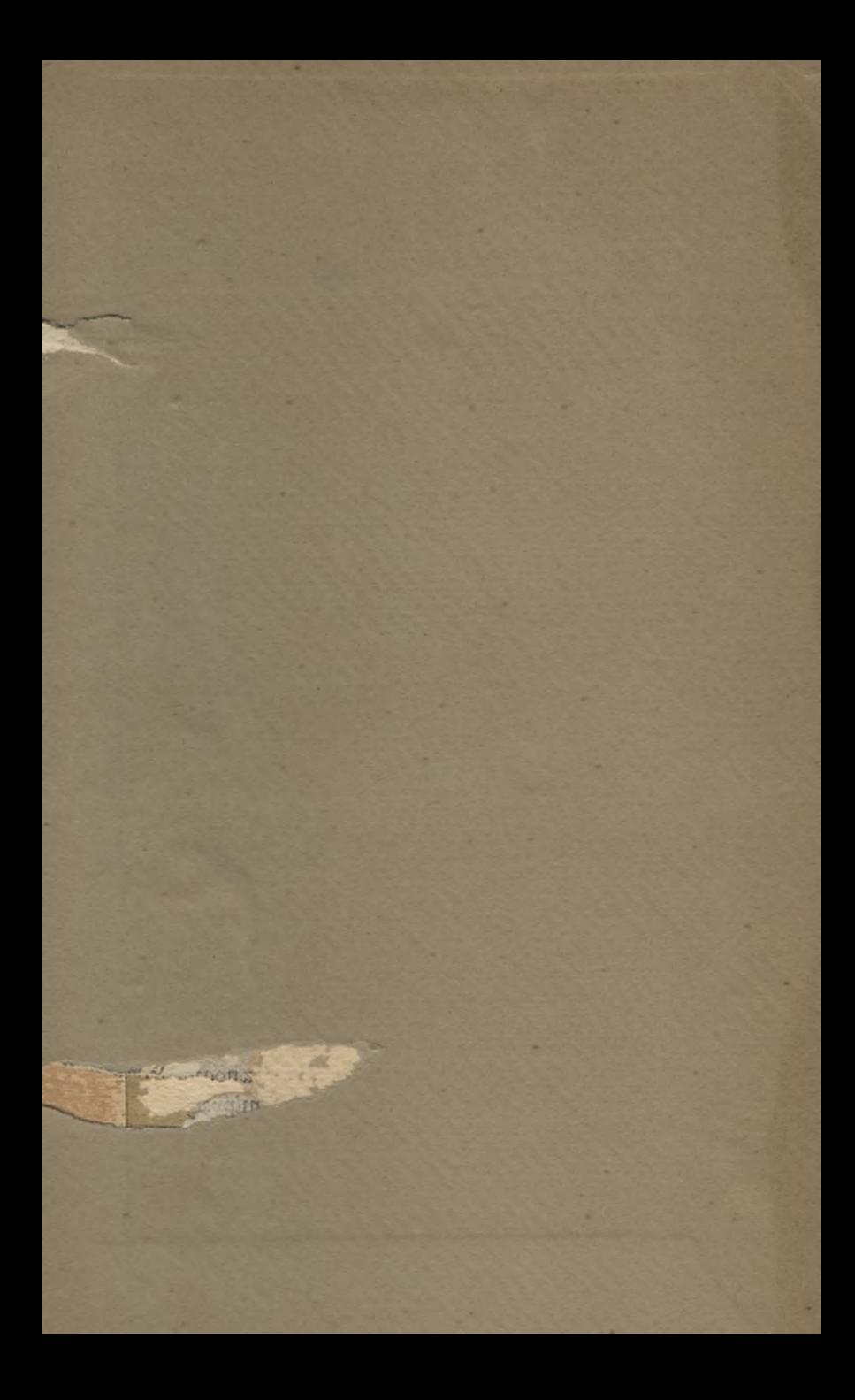

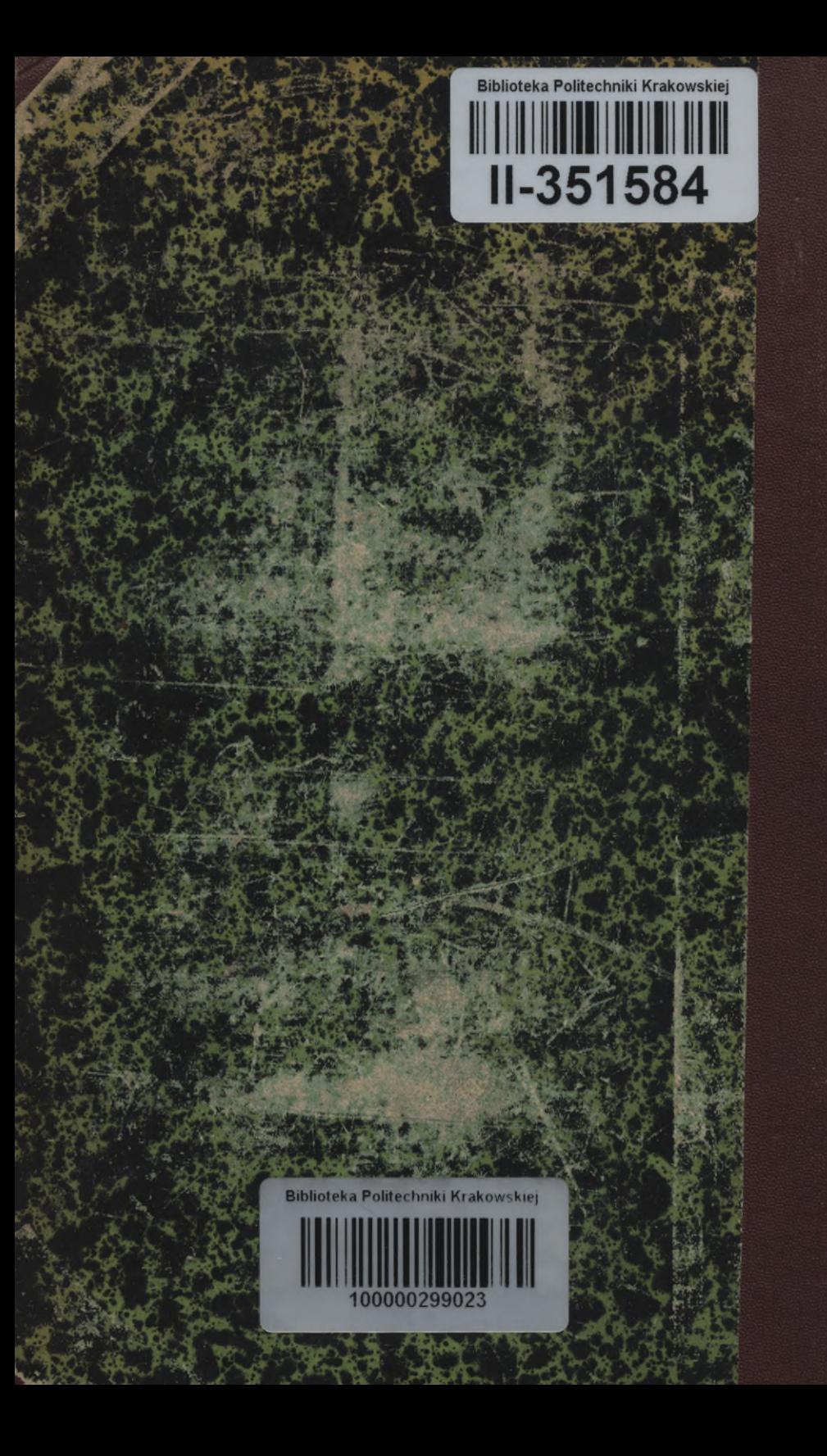